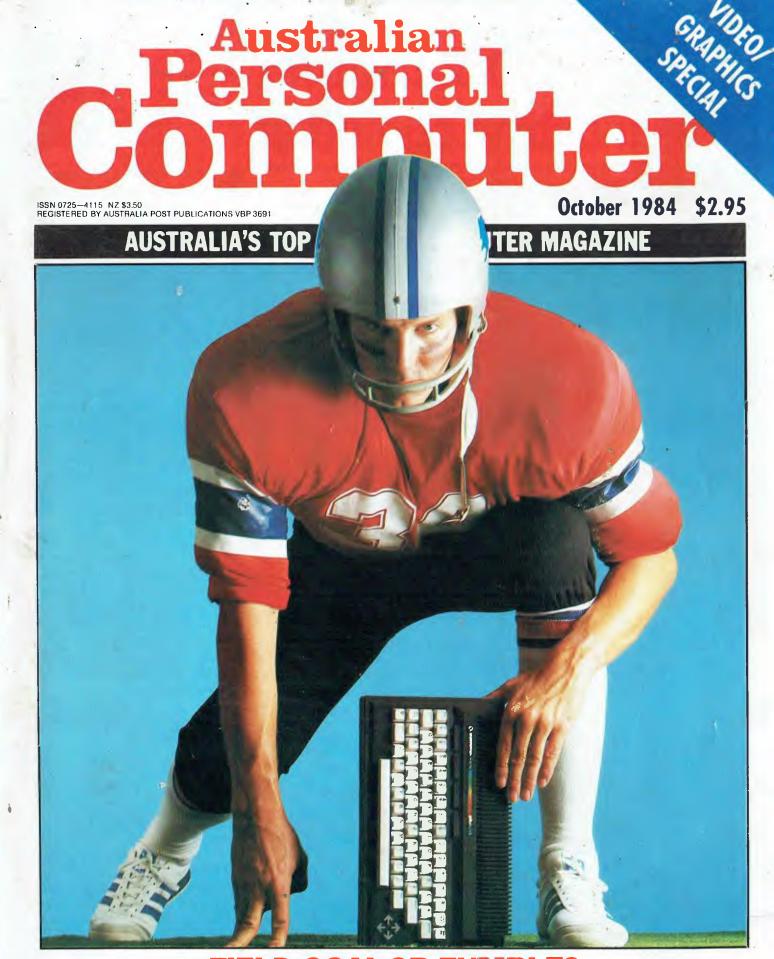

FIELD GOAL OR FUMBLE?
Commodore's Plus/4 Benchtested

# BBC Microcomputer The teaching computer for those who have done their homework

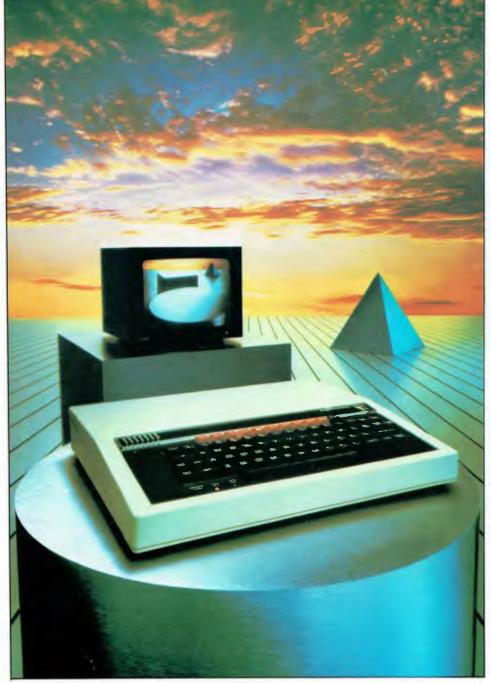

The BBC Microcomputer is the mainstay of the British educational system and will take their youth confidently into the 21st century.

The success of the BBC Computer Literacy Project is spreading rapidly across the world.

In Australia, a very large number of BBC school computer systems have already been installed in every state.

Why? Because 'The BBC' is not just an educational computer. It is one part of the British Government's project to produce the best microcomputer for education, plus the whole range of software and training aids needed to secure for youth the advantages of computer literacy in the coming computer age. Software abounds. The TV 'Computer Programme' has only begun. There is a wide variety of books and teacher aids. And the list grows constantly.

Australia is fortunate to be able to adopt the entire project without change — and to enjoy all the future developments. For the BBC Computer Literacy Project is ongoing. It will still be with us in the 21st century.

Of course, you are probably aware that Barson Computers were selected to distribute the BBC micro in Australia and New Zealand because they have the desired technical expertise, and are capable of giving BBC Microcomputer users a very high level of support indeed.

You see, the BBC did their homework, too.

|                                                                               | 2           |
|-------------------------------------------------------------------------------|-------------|
| BARSON<br>Compulers                                                           | 0           |
| To: Barson Computers Pty Ltd<br>335 Johnston Street, Abbotst<br>Victoria 3067 | d<br>ord,   |
| Please send me information of BBC Microcomputer and Soft below.               |             |
| Name                                                                          |             |
| ■ Telephone                                                                   |             |
| Address                                                                       |             |
|                                                                               |             |
| Postc                                                                         | ode         |
| BBC Microcomputer Educational Software Games Software                         | 1411/APC983 |

# THE WORLD'S MOST EXCITING SCHOOL

hen the BBC was assigned the task of producing a computer system for education, serious criteria were also established for the development of software which would form the basis of education today. and on into the 21st century. As a result, more quality educational software has been developed for the BBC Micro that for any other educational computer. Not for the BBC the 'structured reinforcement' (drill and practise) variety of software. Here are examples of subjects. for students of all ages, covered by the world's most exciting educational and recreational software library.

### **Educational:**

Drawing, Painting.

Biology

Animal. Monohybrid/Dihybrid/Chromosome. Statistics for Biologists. Human Energy. Biology Pack. Pond Ecology. Transpiration. Counter Current. Blood Sugar. Predator Prey Hereds/Multifactorial Inheritance. Countercurrent Systems. Biomass Production. Flowering Experiment. Physiological

**Business and Business Studies** 

VU-Type. VU-Calc. VU-File. Accounts 1 & 2. Business Games, Forecast, Payroll, Mailing, Cashbook, Memo-Calc. Ledger.

Computer Learning
First Fleet Database. Factfile. Databas. Tree of Knowledge
Graphs and Charts. Utilities 1. Lisp. Forth. The Classroom Micro and You. Curriculum and the Micro. Building Ideas. Keeping Learning. Home is where the chip is. Peeko Computer. The Computer Programmes 1 and 2. Acornsoft BCPL. Microtext. Bas. Procvar/Proc Flush/Proc Aid Computer procedures. Sort M/C. Sort Bas. Tas Logo. Search Bas.

**Games and Educational Games** 

Fun With Words, Doctor Who. Fun Games, Philosopher's Quest. Monsters. Sphinx. Superlife. Adventure. Games of Strategy. Pirates. Snapper. Planetoid. Katakombs. Rocket Raid. Meteors. Super Invaders. Arcadians. Arcade Action. Games of Logic. Sliding Block Puzzle. Missing Signs. Cube Master. Chess. Time. Sailing Ships/navigation. Campaign 1346. Disraeli 1875. Castle of Riddles. Starship command. Missile Base. Snooker. Draughts. Reversi.

Superlife. Battle. Cards. Hangman. Banner. Distances. Flags. Statpak. Countdown to Doom.

**Graphics and Graphics Teaching** 

Shape Maker. Graphs and Charts. Creative Graphics. Eureka. Bar Charts. Moving Modules. Technical Drawing. Picture. Creative Graphics on the BBC Microcomputer.

**General Educational Subjects** 

Educational I, Educational II. Results Analyst. Home Finance, Record Keeper, Desk Diary, Motorway, Farm Resources, Hill Railway, Rice Farming, Water on the Land. Prospecting, Light, Speed and Light, Urban Growth Stimulation. Urban Welfare. Census Analysis. Population Dynamics Transport/Manufacturing Location. Police.Diet. Map Skills 1 & 2. Balance Your Diet. Density and Circuit. Electrical Circuit.

Symbols to Moles. Lenses. Approximation, Estimation and Standard Form. Longitudinal Waves. Climate. Compass and Bearings. Yacht Race.

French

Respondez. Comprenez.

Logical Thinking

Venman. Vennkid. Shape. Gate. Watchperson. Spanish Main. Cat and Mouse. Logic Games. Concentration.

Language Arts

Early Learning, Word Hunt, Word Sequence, Sentence Sequence. Unscramble Spell. Pattern Recognition. Quiz. Anagram. Box/Wordshape. Dictionary Game. Vocabulary Practice. Hang the Man. Spelling Test Creation. List of Spelling Tests. Vocabulary Tester.

**Mathematics** 

Fractions. Tables. Number Balance. Number Sequence. Maths Topics 1. Ultracalc. Algebraic. Manipulation. Trains/Arithmetic. Snap/Fractions. Ergo/Arithmetic. Morless/Number Concept. Abacus. Moving Modules. Multiplication. Speed Drills: Addition, Subtraction, Multiplication and Division. Read Speed Drills. Clear Speed Drills. Dice Addition and Subtraction. Long. Multiplication. Area and Perimeter. Factor and Base Games. Equations, Pythagoras and Directed Number Games. Pythagoras Rule. Processes. Skill Counter.

### Music

Music. Advanced Music.

Sciences

Evolution and Natural Selection. Particle Scattering, Genetic Mapping. Enzymc Kinetics. Homogenous Equilibrium. Gas Chromatology. Organic Synthesis. Decomposition. Sulphuric Acid. Synthesis of Ammonia. Element. Formulae. Gas Laws. Rates of Reaction. Reaction Kinetics. Compound Identification. Diet Analysis. Organic Analysis. Plant Competition, Photoelectric Effect. Mass. Spectrometer. Planetary Motion. Gravitational Fields. Capacitor Discharge. Gaseous Diffusion. Radioactive Decay. Electric Impedence. Acoustics. Collisions. Momentum. Alpha/Range/Fraun/Decay. Chemical Analysis. Chemical Structures. Chemical Simulations. Atomic Structure/Equilibrium. Projectiles. Satellite Orbits. Orbits and Alpha Scattering. Exponential Growth and Decay. Alphafoil. Nuclei. Gravity. Quantum Shuffle. Random Walk. Ampere. Millikan. Malthus. Watts in Your Home. Moving Molecules. Photosynthesis. Metabolic Pathways. Wave Motion. Transverse Waves. Interference and Diffraction of Waves.

**Spatial Perception** 

Shape Builders. Shape Shooter. What Shape. Axes of Symmetry. Crash. Perspective.

**Word Processing** 

VIEW. Wordwise, Wordpack.

Note: The above describes existing cassette or disk software by title or content, and is a partial list only. Additional teaching aids including books, audio and video cassettes, tutors and OHP's, are all part of the BBC Computer Literacy Project. Software by Australian and International publishers and developers: Acornsoft, Advisory Unit, Cambridge Educational Software, Edward Arnold, Golem Software, Heineman, Input, Longman, Micro Primer, Passionfruit Software, Tas & WA Education Departments.

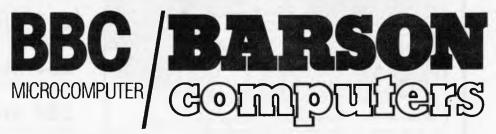

Melbourne • Sydney • Auckland

# inside

Editor Laurel Allen; Consultant Editors Steve Withers, Ian Davies; Advertising (NSW and Qld): Mark Reiss (02) 268 0666; Advertising (Viv. SA, WA, and Tas): Philip Treyvaud (03) 531 8611. Subscriptions Manager Valerie Meagher Printed by Quadricolor Industries Pty Ltd. Subscription rates: Australia \$35.00 per annum, Overseas A\$47.00 (surface). A\$130 (airmail). Published by Computer Publications Pty Ltd. 77 Glenhuntly Road, Elwood, Victoria 3184 Telephone: (Editorial and Publishing) (03) \$31.8411. Telex: AA 30333 AMJ. Distributors Network Distribution Co., \$4 Park Street, Sydney 2000.

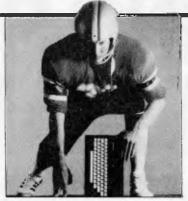

Cover photograph by Crispin Thomas

# REGULARS

# 4 NEWSPRINT

If it's micro news, you'll read it first in Newsprint.

# 11 YANKEE DOODLES

Apple may have more tricks up its sleeve for the Macintosh our man in the States plays his cards.

# 13 ORIENT EXPRESS

The MSX bandwagon keeps on rolling — our Tokyo correspondent hitches a ride.

# 26 DO IT YOURSELF VIDEO

Peter Vernon's simple project shows you how to connect a video recorder to your micro.

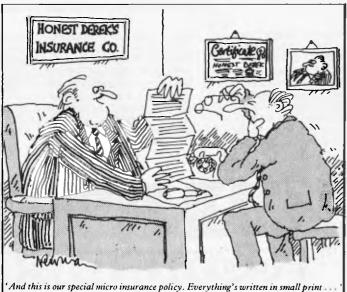

# 43 HOW TO WRITE GREAT SOFTWARE

Want to produce a world beater? Heed our advice and you're likely to dodge a few pitfalls.

# 51 FOR THE RECORD

A listing of the latest graphics hardware.

# 89 PROGRAMS

To coincide with out biggest-ever issue, we've produced our largest programs section ever.

# 152 BIBLIOFILE

Looking for advice on the best books to buy? APC lends a helping hand.

# 163 SUBSET

Machine coding at speed the easy way.

# 191 SOFTLIST

A catalogue of the latest software releases, broken up into categories.

# 214 COMMUNICATIONS

Readers fight back = brickbats, a few bouquests, and our bludners.

# 221 DIRECT ACCESS

Diary Data and details of our Benchmarks.

# 224 BLUDNERS

Red faces time.

# 224 ADVERTISERS INDEX

Who's where in this issue.

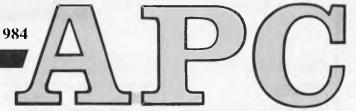

Material contained within Australian Personal Computer is protected under the Commonwealth Copyright Act 1968. No material may be reproduced in part or whole without written consent from the copyright holders. Produced under licence from Computing Publications and VNU Business Publications B.V.

# **FEATURES AND SERIES**

# 15 VIDEO ON YOUR COMPUTER SCREEN

The advantages and uses of combining personal computer and video output on one screen explained.

# 47 LIKE MANNA FROM HEAVEN

Apple has chosen an Australian made modem to market internationally. Bruce Otto delivers a checkout of Netcomm's baby.

# 71 BEAT THE CLOCK

Tony Williams explains how files of a useful size can be sorted on a micro without a disk.

# 77 IF THE BUBBLE BURSTS

Bubble memory is here at last, but what is it and what has it in store for you?

# 140 TEACH YOURSELF LISP

No, NIL isn't the same as zero, as Dick Pountain explains.

# 168 PIRATE BULLETIN BOARDS

'War Games' becomes a reality on US bulletin boards.

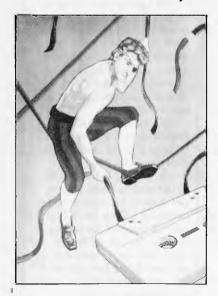

# 185 OPEN ACCESS

A true Lotus eater with all the software a business could want in one package. Peter Bright peels off the layers.

# **BENCHTESTS & REVIEWS**

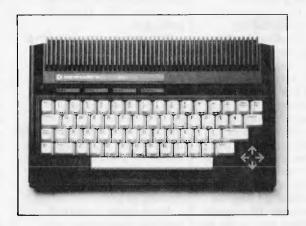

# 36 COMMODORE PLUS/4

Commodore 64s are the most popular computers in the world. So what does Commodore's latest have to offer? Tony Hetherington's exclusive Benchtest provides the answers.

# 18 GRAPHICS LUNACY

A whole range of graphics products — from digitisers to Microsoft's Chart — are forced to communicate in a one day experimental workshop.

# 33 IS THIS SOFTWARE ANY GOOD?

The question of the worth of educational software still plagues, John and Mary Ann Paynter examine the dilemma.

# 55 TO SERVE AND OBEY

Well, your robot will if you follow our simple construction advice.

# 65 TAKING TANDY UP A GRADE

Now you can connect a Model 100 to a TV and a disk drive. But is Tandy's video/disk interface worth the price tag?

# 68 GSX — A GRAPHICS STANDARD

Bill Bolton examines Digital Research's attempt to standardise graphics production on business micros.

# 172 OSBORNE ENCORE

With twin disks, 25 line LCD, integral modem and IBM-compatibility, the full spec Encore is only half the weight of today's transportables. But can Osborne afford to be first a second time around?

# **NEWSPRINT**

# Big Mac too pricey?

Much earlier than expected, the big version of the Apple Macintosh has been announced. And it looks as if machines will be in Australia in October.

The buying public in Australia, by comparison with punters in the US, seems to be taking Apple's Macintosh very seriously.

By that I mean that they aren't rushing out and buying it as a toy — they are taking it seriously enough to be holding off buying the currently available mini version with only 128k and one diskette, and waiting for the 512k version.

Price, whatever Apple thinks, looks like being the biggest problem. To upgrade from the mini Mac to the big one you have to spend \$1560, which is quite a lot of money for less than 400k of memory. (Although, in what appears to be a strange marketing move, users upgrading their 128k Macs receive a free copy of either MacDraw or MacProject. Wouldn't it be better just to have a cheaper upgrade cost?)

And the new machine costs \$1550 more than the old one, at \$4795 (including sales tax).

Disappointingly, the Mark II version is otherwise identical with the original Mac. Rumours from America raised hopes, just before the launch, that some of the \$1560 (in the US, \$1000) would be put towards the cost of including a second disk drive. But no.

In approximate terms, this implies that a working system, with only MacWrite and MacPaint as software, two disks and a printer as peripherals, and the 512k of memory, will cost around \$6,000.

Possibly one could argue that this is far better value than the likely starting price of IBM's PC/AT (have you found a way of pronouncing that which doesn't sound like the PC80?). After all, the amount of equipment missing from a 'basic price' IBM can nearly double the basic price.

But anybody prepared to carp should start off by acknowledging one thing: Mac is now an established top five best-seller. It will succeed, where the Apple III could not.

The question is: will it ever make the Number One slot?

American figures show that Macintosh got 11 percent of the market there, in July. However, nobody is going to release figures for the Mac here, because they haven't been big enough to record by anybody except Apple, where they are secret, because they aren't very exciting so far.

From Apple's point of view, the reason that sales are slow is the lack of software. But they do report that there is a 'whole new flood of software out', and with the announcement of the bigger Mac, they included a list of a few dozen packages available. A dozen or so, including Filevision, PFS:File, Microsoft Chart, and so on, emerging now. Irritatingly, many of these titles have been pre-announced so often that the surprise is really not that they are available, but to discover that they weren't, before. I thought the 'new titles' were something new.

What is really and truly holding software houses up is the fact that writing a big program for Mac is hard. There isn't enough memory, especially compared with what you get on an IBM, and there are lots of new ways, of doing things which have to be learned, and fed into the design of the program.

The crucial thing about the launch of the 'Big Mac', however, is that it will release software producers from the need to squeeze programs into 128k, provided, that is, that the Big Mac can answer one impor-

tant question.

It is this: 'Will Big Mac be cheap enough for people to buy?'

I think the answer is: 'Not in Australia'. Certainly for universities, the price is ridiculous and for schools, even more so.

What else does Mac offer you? A nicer system. *That* much nicer? It doesn't matter, anyway, I haven't got the cash, remarked the professor.

The sensible thing for Apple to do would be to reduce the ordinary Mac to a round \$3000 including printer and software, and sell the Big Mac at the same price, more or less, as the current machine.

Initially, this wouldn't make the machine terribly profitable — but it would sell them like mad.

And in a year, of course, the costs would have reduced, the profitability would have climbed, and there would be so many machines and so much software out in the world, that nothing could stop it

But Apple is not going to do that, which is a pity, because the longer Apple takes to get its act moving, the bigger the lead IBM can build up, and the less choice there is for everybody.

Guy Kewney

# Better green than soft

Software shops are likely to go into shock as the news crosses the Pacific of the collapse of Software Centre, a massive franchise-store operation which had some 60 outlets in the US.

That group sold only software, and was the first of its type when it opened up in California nearly two years ago. Now, it is one of six such software-only chains, and the first major casualty of the software flop.

Or is it?

The group has now been taken over by Wayne Green, a man with fingers in more

pies than there are crusts to cover them, and an oldestablished, if not leading, software publisher.

Admittedly, Green got the group for a song, out of bankruptcy — but even so, he sounds very convinced that he will make money from day to day, selling software in the US.

Observers blame Software Centre's collapse on toorapid growth, which seems likely.

Guy Kewney

# Statistical moves

Who sells more micros, Apple or IBM?

The answer, by quite a margin (according to an American survey done in August) is Apple.

In the US, Apple claimed a total of 45 per cent of micro sales, spread across its three main ranges of IIe, IIc and Macintosh.

IBM, with both PC and XT to sell, sold 25 per cent of the units.

The surprise isn't quite as huge as it seems, however, for two reasons.

The figures are compiled by Infocorp, and they show sales through retailers — and IBM sells a very great many micros direct to its big corporate customers. So, of course, does Apple; but by common consent, not to the same extent.

And secondly Infocorp emphasises, the actual value of sales is quite remarkably different, with IBM very nearly getting the same. In dollar shares, IBM gets 14 per cent of the total amount spent for selling the XT, it gets 19 per cent for selling the PC, (a total of 31 per cent) and Apple only gets 35 percent if you include the 4 per cent of the dollars which are spent on the Lisa.

Actually, careful students of the US market wouldn't have been quite so surprised by those figures, as they

# NEWSPRINT

doubtless were to discover that Kaypro sold the same number of machines as Compag in the period noted (July). Each got 5 per cent of the market. In dollar terms, however, Kaypro only got 4 per cent and Compaq 7 per cent, because Compaq charges a great deal more per machine.

Commodore, too, topped one poll in this survey. It was 'mentioned far more than any other company, as having reliability problems', says the report.

Guy Kewney

# Low priced OCR reads text into your PC

\$15,500 cheaper than the competition (the Delairco OCR) the new Omni-Reader reads typewritten text directly into your computer memory. through your RS232 port at a maximum rate of one second per typed text line. It will work from white paper, or photo copied text. The four types-font read by the Omni-Reader, Courier 10, 12 and Letter Gothic 12 and Prestige Elite 12, can be added to "teaching" the Omni-Reader the new font.

You do this by scanning the new type face in a predefined way. The Omni-Reader can work with most computers through software interfaces or ASCII data file.

Price: \$1,500 approximately from Input Technologies on (02) 438 2799.

# Revelation now on 3" disks

BBS Computer Shop are pretty pleased with themselves as they are able to make the Revelation database work on the shirtpocket disks.

An apparently infinite order for Apricots from the Department of Agriculture has been holding fire until

Revelation, a database and structured language combined, could run on the Barson and Hewlett-Packard machines. Revelation is available from Tony Cook's BBS Computer Shop on (03)

# Talk to your spreadsheet

You say "delete column" and it deletes. You say "goodbye" and it Conrol-C's for you. It's VoiceDrive on the ScratchPad spreadsheet for IBM PCs and compatibles. All commands are also optional as spoken words.

Each person who uses VoiceDrive teaches the computer to understand his or her own voice by reading through a list of words three times. This process is part of the training program and takes about ten minutes to complete, according to the Australian distributor, Source Data. Once the computer has learned your voice, a disk file is created to save your voice pattern. Your voice file is then loaded into the computer's memory each time you wish to use VoiceDrive.

ScratchPad offers virtual memory, unlimited window splitting, flexible grid (max. 999 rows or columns) and consolidation.

VoiceDrive and ScratchPad together need the Tecmar voice recognition card, and

Input Technologies are on (02) 438 2799.

# Epson's new

Epson has launched a 25 line LCD display model, and hopes to have high volume units available to system builders (that is, people buying in lots of 100 or so) by summer.

And by the New Year even private buyers who want just one, will be able to purchase it, says Epson.

# Last month our company introduced 16 Macintosh software products and we will be offering an explosion of Mac software programs over the next 3 months.

# AVAILABLE NOW!

THINKTONES.

Mouse Stampede Understanding Mac (book) Mac Manager Think Tank PFS File **PFS Report** 

PFS File/Report Bundle Transylvania

Introducing Mac (book) Mac Coach File Vision Mac Slots Mac Puzzie Main Street Filer Macintosh Complete (book) Presenting the Mac (book)

Think Tank The first Ideas Processor for the Macintosh.

### Filevision

You can now file things away the way you see them. Filevision lets you store any kind of information visually.

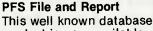

product is now available for your Mac.

## The Main Street Filer

An information management system for your Macintosh.

# DUE OCTOBER

The Quest Mac the Knife Vol 1 Mac the Knife Vol 2 **DB Master** 

Zork i Zork II T Maker Zork III Click Art Helix Deadline Logo Pensate **Xyphus** Run for the Money **Dollars and Sense** 

Frogger Witness Professional Music Composer Davong 5 MB hard disk drive

Davong 10 MB hard disk drive Using Mac Write and Mac Paint (book)

# **DUE NOVEMBER**

Main Street Writer Home Accountant

Mac Tools Sargon III Legacy

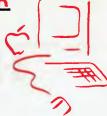

WHERE CAN YOU BUY THESE PROGRAMS?...

Just turn the page...

# HI-TECH

An Australian developed C Compiler that runs rings around the opposition.

# Features:

- Compiles Full V7 C including enums and structure operations
- 50%—100% faster copy than any competing Compiler.
- Complete I/O library
- Source for libraries included no rovalties
- Easy to use one command compiles, assembles and links
- Powerful debugging tool included
- Command line I/O redirection
- FAST floating point
- Locally developed and supported
- Supports ROM-based software
- Includes MACRO assembler, linker and librarian

# Disk formats:

CP/M: 8" SSSD Most 51/4" formats (add \$5 for 51/4" formats) MSDOS: IBM PC format

**Pricing:** (includes 12 months support)

Z80 \$250 **MSDOS** \$300

Post and Handling: \$5 on all orders

# **System Requirements:**

Z80 or MSDOS 2. 56K CP/M2.2

**Z80** and 8086 versions now available.

# **HI-TECH SOFTWARE**

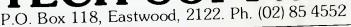

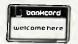

BANKCARD FACILITIES AVAILABLE

# **NEWSPRINT**

But the new display cannot be bought as a simple CRT replacement by the amateur users. An interface to the normal video output of a microcomputer would be a highly complex bit of engineering — not something for a couple of spare evenings with a soldering iron.

The screen contains 640 by 200 dots enabling it to display up to 25 lines of 100 characters each — a larger capacity than the average desk-top computer monitor.

However, the LCD's overall size is only 280 by 166 by 15mm which makes it far more compact and slimmer than the bulky cathode ray tube.

The 128,000 fully dot addressable pixels have a dot size of 0.35mm square giving the panel a very high resolution which is excellent for both text and graphics.

Epson plans to offer the LCD with colour electroluminescent back-lighting which will allow the display to be used where there is little or no ambient light. Guy Kewney

# NEC — Stepping out of role

NEC is making a mark on the Australian PC market. About to introduce a new PC — the APC 3, and with

# Pocket-sized portable Bar code scanners

You'll have 4,000 digits of pocket-sized memory in this battery-powered scanner. You can transfer the data into any RS232 interface, (using an extra device), or

into an MSI hand-held LCD terminal for review and storage. Batteries last for two days of heavy use. The 6.25 inch unit can collect, decode, delete and transmit data. A Datawell interface-charger is needed. It works in complete dark to ambient sunlight.

Price: \$360 from MSI on (02) 957 1991.

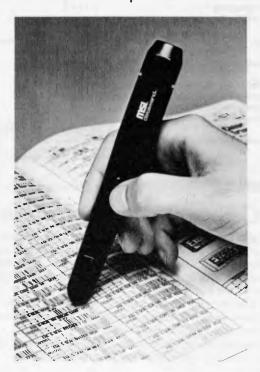

Datawand portable scanner can collect, decode, delete and transmit

# From Imagineering Macintosh Headstart dealers...(the fastest way to the latest Macintosh software)

All Computerland Stores
All Grace Bros Business Centres
All Myer Stores Business Centres
Astro Education Services (VIC) (03) 232 4000
City Personal Computers - City (02) 29 2461
North Sydney (02) 922 3600
Computer Age (WA) (09) 390 1122
Computer Cellar (Newcastle) (049) 67 5700
Computer Choice (WA) (09) 322 5651
Computer City (Brisbane) (07) 398 6571
Computer Lighthouse (047) 31 4429
Computer Prog. Mach. & Service (SA) (08) 212 7535
Computerwave (02) 29 1631

Computerworld (QLD)
Townsville (077) 75 4300
Cairns (070) 54 4502
Direct Computer Sales (Syd) (02) 570 8344
Logic Shop (VIC) (03) 348 1221
Metropolitan Business Machines (VIC)
Mike Sandeman (NT) (089) 52 2436
Qantum (TAS) (002) 31 0222
Random Access (VIC) (03 62 1339
(SA) (08) 223 2505

The Computer Shop (Bris) (07) 44 6926

See the latest programs at all fine Macintosh dealers and at the above Macintosh Headstart computer outlets.

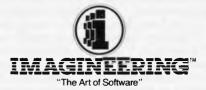

579 Harris Street, Ultimo, NSW P.O. Box 558, Broadway, N.S.W. 2007 Telephone: (02) 212 1411.

Sydney • Melbourne • Auckland • Los Angeles

multi-user systems soon to release, Nippon Electric has gained the services of a new PR person.

Debbie Roberts was Chief Speech Writer with Susan Ryan's Department of Youth and Community Affairs.

She has moved from the leisurely administrative pace of government to the high speed computer industry. She can feel the difference.

"I worked hard in the Public Service and so do many people", she qualifies, "but in the Public Service, you can only get thrown out for things like theft or treason. If you are really bad, you get relegated to a corner."

Life at NEC is something else, she discovers. Sometimes, the Marketing Manager makes the tea. People step out of role to get the job done. She reports they work late and hard. "In crisis, everyone does everything."

"Out here in the real world, if you don't deliver you haven't got a job" she notes with surprise.

Other details she notices about life in the real world are little things. "At NEC, everytime the telephone rings, everything stops and that person gets treated like the King of England." Also, people are careful about how they spend company money. They turn out the lights. Similar reservations, by implication do not apply in the Public Service.

# XperLogo for Mac

Just arrived in Australia, one of the rush of new products from the Mac, XperLogo, is a 128k Mac adaption of the popular programming language, Logo. Extra Mac features of XperLogo include 2D and 3D spherical imagery, compiled speed, and powerful datafile 1/0, plus the ability to process using ERASE. It has a standard set of list processing primitives, and an easy inter-

face to the Mac toolbox.

The price is \$320. 'Phone Intelligence on (02) 981 2022.

# Computers for the blind and partially sighted

Three new products, the Versa Braille system, the Kurzweil Reading Machine, and the View Scan Text system offer new learning and employment for the blind and partially sighted.

# View Scan Text System

Partially sighted children and adults can expand their horizons with this portable, battery powered, LCD screen text reader and microcomputer.

A mouse-style hand-held reader, when rolled over text-books, newspapers or other material, shows the (greatly magnified) information screen (text appears 6cm high).

Price: \$6,040 from Wormald on (02) 633 4126.

# Kurzweill reading machine

The KRM converts almost all typewritten and typeset material into speech.

Besides reading, the KRM serves as a talking calculator capable of performing complex logarithmic, trigonometric and exponential functions. It provides voice output for computers, speaking word by word, letter by letter or number by number. And it can be used to convert printed material into the digital signals required to drive Braille printers as well as to provide data entry for a variety of business and personal computers.

While the KRM makes most textbooks available to handicapped people, it is particularly important for students pursuing technical

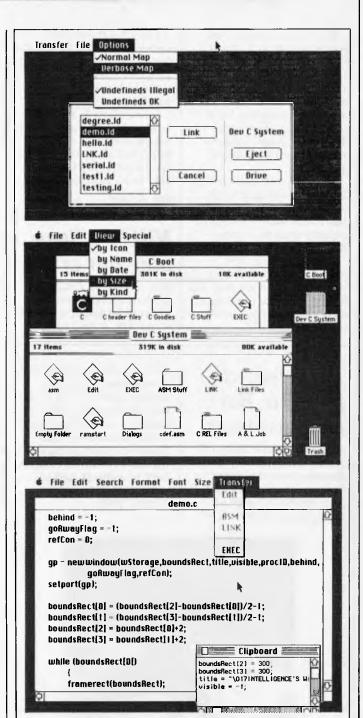

# C-Compiler now on Macintosh

Intelligence now has the first C-Compiler for the Macintosh. "It's selling fast since we brought it in two weeks ago", says Matthew Wilson, Mac specialist at Intelligence. "Softworks of Chicago got hold of Whitesmith's source code, and modified it to run on the Mac", he reports.

"It uses the mouse and windows and is bundled with the (yet unreleased by Apple) Editor/Assembler/Linker". The compiler conforms with the advanced features full V.7 Unix.

When you buy it, you also get a 1000 page manual "Inside MAC", which is available to Apple-registered software developers.

Price is \$595 and Intelligence is on (02) 981 2022.

# How can one piece of furniture have many uses?

These smart and attractively designed Desk and Table Units have been specifically created to solve the numerous specialist furniture needs ATTRACTIVE EASY-CLEAN FINISH JUST WIPE WITH A DAMP CLOTH around the home and office —

Just think of all the things they could be used for!

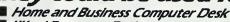

- Word Processor Desk Video Games Table
- Children's Homework Desk
- Personal Writing Desk
- General Utllity Table

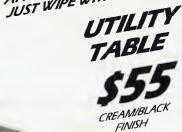

Width — 720mm Height — 700mm Depth — 490mm Order UT200

# FLOPPIDEX MAGNETIC DISC STORAGE CASE Holds 10 off 51/4" Discs

• Easy open & close with Lock.

- Protects Discs from dust.
- Fits into most briefcases -You can carry it with you. Storage pockets fan open for
- easy access and replacement. · Ivory plastic top with

steel shielding case. TOP VALUE

UTILITY DESK

Width - 780mm width — 700mm Height — 860mm Depth — Top 310mm Desk 600mm

CREAMIBLACK

ALL UNITS SUPPLIED SECURELY BOXED WITH

STRONG AND STURDY

CONSTRUCTION

FULL INSTRUCTIONS FOR QUICK ASSEMBLY YOU ONLY NEED A SCREWDRIVER!

The electronic equipment shown is for functional display purposes only and are not part of the offered goods package.

If the order coupon is missing please post your order or contact

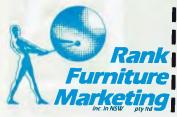

PO Box 2231 Nth Parramatta NSW 2151 Telephone (02) 64B 3773

99 Carnarvon Street Auburn NSW

# **HOW TO ORDER**

PO Box 2231 Nth Parramatta NSW 2151 Rank Telephone (02) 648 3773 Furniture Warehouse **Marketing** 99 Carnarvon Street Auburn NSW

Please send me urgently the following Quick Assembly Home and Business furniture listed below.

| Order<br>Code | Oty | Furniture Unit       | Price<br>Each | Please Add for<br>Freight & Handling<br>(Each Item) | Total<br>\$ |
|---------------|-----|----------------------|---------------|-----------------------------------------------------|-------------|
| UT100         |     | <b>Utility Desk</b>  | \$89          | +\$10                                               |             |
| UT200         |     | <b>Utility Table</b> | \$55          | +510                                                |             |
| FD100         |     | Floppidex            | \$22          | +\$3                                                |             |

hmsAPC987654321

FINAL AMOUNT \$

☐ Enclosed is my Cheque or Money Order for \$ or please charge my Credit Card Indicated.

BANKCARD AMERICAN EXPRESS

☐ MASTER CARD ☐ VISA ☐ DINERS CLUB

**Expiry Date** Signature NAME PLEASE ALLOW 3 WEEKS FOR PROCESSING & FREIGHT.

# **NEWSPRINT**

and professional careers, since scholarly or reserve materials are often difficult for human readers and are rarely available in Braille or talking books.

The machine can spell words, repeat sentences, announce punctuation, and "mark" phrases for later reference.

A blind consulting engineer and chief scientist for a national corporation uses a KRM to read internal memoirs, correspondence and technical papers as well as personal reading. Almost all of his work-related material can be read by the KRM.

A software systems engineer uses a KRM to read technical specifications system documentation, correspondence and other printed material. His machine is also connected with three computer systems where it is used to write and edit both printed documents and computer programs.

A five year old learned to work the KRM through a game of "Simon Says". Some students master the system in under four hours. The average is 10.

A Ph.D. candidate said, "I could not have passed my doctoral exams without it. No reader could be asked to commit themselves to the 10 or 12 hours a day that I needed at that time."

The reading machine consists of two principal units:

The electro-optical system automatically scans any document up to 11" x 14" using a linear scanning array camera, and X-Y mover. The system will read everyday typeset or typewritten materials from 6 to 24 point. A floppy disk drive loads system software.

A separate push button control panel activates and directs the system. With the touch of a finger, words or lines can be repeated, spelled out, or marked for later reference; punctuation and capitalisation can be announced if desired; and the voice itself can be varied

in volume, speed and the pitch. The speaker system is contained in the control panel. The approximate dimensions are 10 x 9 x 2 inches.

The unit also has a keyboard, cassette tape recorder for computer storage, Basic, word processing and calculation, calendar and clock. A small printer is built in, and RS232 port is included. A bar code reader, more software, and a range of peripherals are under development.

The price is around \$38,000. Further details are available from Wormald on (02) 633 4126.

# The Versa Braille System

The portable (4.5kg) Versa Braille system makes it possible for a blind person to read, write, change, store and retrieve braille information. Information can be entered into the Versa Braille system in any of three ways:

1. Using the built-in electronic keyboard (which is quiet and only needs a light touch).

2. Inserting an ordinary audio C-60 cassette tape on which the braille information has been previously recorded. 400 pages of braille can be stored on one tape. (Access time to any page is an average 16 sec.)

3. Transmitting electronic data through the RS232 interface from computers, printers or telephone modem.

A microcomputer contained in the Versa Braille system makes it a "friendly' device and easy to use. The Versa Braille system is programmed to control the built-in tape deck so that specific "chapters" or pages" of information can be automatically stored and retrieved by title and page number. The microcomputer also enables the written material to be edited (making corrections, insertions, and deletions quick and easy to accomplish). The edited

copy is instantly a clean original.

The Versa Braille system is portable and battery operated, making it convenient to use in meetings and classes as well as in offices. With the built-in microphone and loudspeaker, audio information can also be stored and retrieved by braille title.

Price: \$9,000. Wormald are on (02) 633 4126.

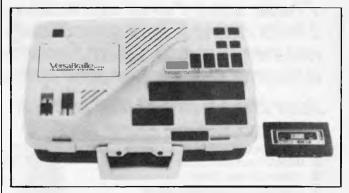

Versa Braille System for storage and retrieval of braille

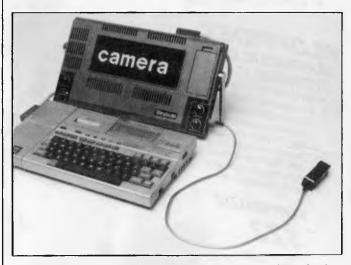

View Scan Text System magnifies text for the partially sighted

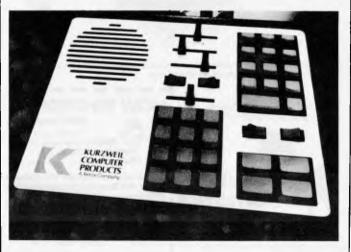

Kurzweill Reading Machine control panel. Type converted to speech

# YANKEE DOODLES

David Ahl reports from the States on the speedy next generation Macintosh, the unisex Amiga PC, the failure of Unix to catch on, and computer policy.

# Next generation Macintosh

Although the Apple Mac-intosh has all kinds of advanced features and boasts a 32-bit 68008 CPU, users have complained right from the start that the Mac is slow and doesn't have enough memory. Thus, while the machine has been shipping in quantity for less than a year, insiders are already talking about the next generation Macintosh.

Much of the speed problem can be attributed to swapping programs and data to and from disk, so the new Mac will have a second 128k ROM which will contain much of the software now on disk.

Furthermore, the 64k RAM chips will be replaced by 256k parts from Japan, thus quadrupling the basic machine's RAM capacity to 512k. It's likely, too, that the new Mac will have a true 32-bit bus rather than the hybrid 32/16 bus found in the present model; this too should increase processing speed.

Two companies have already announced winchester hard disk drives for the Macintosh. Tecmar has four versions of its MacDrive: a 5Mbyte unit with a removable cartridge; dual 5Mbyte units; a 10Mbyte fixed hard disk; and a combination 5/10Mbyte unit. Davong offers six versions of its MacDrive system with capacities of 5, 10, 15, 21, 32, and 40Mbytes; all are fixed disk systems. Access time of both the Tecmar and Davong units is about 75ms.

# Foreign policy

In an effort to keep computers with possible military applications out of Soviet hands, the US Government is now monitoring all computer sales to foreign countries, even allies. The Commerce Department requires all exporters to have a licence, and any case that seems less than routine is passed on to the Department of Defence. The Customs Service is considering a scheme that would require manufacturers to install elec-

tronic bugs in computers, so they could be traced if they were smuggled out of the country.

Defence Department officials are convinced that even the current controls are inadequate, and are holding classified briefing sessions with industry leaders to try to convince them of the severity of the problem.

However, many manufacturers feel that the restrictions will mainly hurt exports while doing little to keep computers out of the hands of the Soviets. The prevailing feeling is that the Soviets will get around the regulations either by smuggling of US-made computers, or by buying similar systems from Japanese manufacturers.

Executives point out that European, Japanese and Taiwanese desktop computers are readily available in the Eastern bloc. People simply buy the systems they want in Vienna and truck them over the border to Budapest, now the personal computer capital of the Eastern bloc. 'It's absurd to think the Government can stop that kind of traffic,' said one manager.

# Amiga PC: the continuing story . . .

I mentioned the Amiga PC several months ago, but the final prototype looks even more interesting with its built-in unisex speech. It's based on the 68000 CPU, has 128k, a disk drive with 320k capacity, composite video and RGB output, a detachable keyboard, stereo sound (with four channels), parallel and serial ports, a bus connector and joystick ports.

Graphics and animation are superb. Low resolution is 320 x 200 pixels with an astounding 4096 colours, and a high resolution mode of 640 x 400 provides 24 colours. A frame buffer and sprites produce high speed animation in low-res mode. In addition, the system allows simultaneous vertical scrolling, horizontal scrolling, and animation of images,

The Amiga proprietary operating system is window-based, although the unit can also support CP/M, MS-DOS, and the P-System. A 'speech lab', incorporating both male and female voices with an unlimited vocabulary, is built in.

Amiga also promises 20 applications software packages upon release of the system in the autumn. Price is projected to be \$1500.

# Miss for Unix

Not only will Unix fail to become an industry standard, but it will also achieve only a very modest market penetration, according to a recent study by International Data Corp (IDC). These conclusions, from an initial study conducted in February, have been reinforced by subsequent interviews with endusers, OEMs, and vendors.

The main reason for its lack of success is that its cryptic command structure is difficult to use. While Unix could be made more friendly, such a transformation would lead to a loss in efficiency, one of the major advantages of the system.

Furthermore, Unix is inefficient for small systems, according to the study. Some software developers have reported that Unix programs on small systems actually run more slowly than with standard operating systems.

A third limitation of Unix is its lack of standardisation. Although AT&T designed the system to be standard, several implementations including Version III, Version V, the Berkeley Version, and Xenix have cropped up.

Another problem with Unix is that it tends not to be easily transportable across different microprocessor architectures; different implementations are required 8088/86, 68000, and 32032 CPUs.

A final problem identified by IDC is a lack of applications software that runs under Unix. It lacks the ability to support integrated database management systems, integrates communications and resource ser-

vers, and cannot accommodate advanced graphics packages, therefore few software developers have produced packages for it and they seem to be disinclined to do so in the near future.

Interestingly, the major commitment to Unix is by hardware manufacturers, a fact which may lure software developers to produce software for the system. Nevertheless, the report concludes: 'There is no more reason to believe Unix will become a standard any more than any of the alternatives will become standards.'

# Random bits

Warner Communications sold Atari to Jack Tramiel for no cash down and \$240 million in promissory notes. Tramiel, former president of Commodore, dismissed the entire marketing department but has not revealed any of his future plans yet ... Gavilan is finally shipping two versions of its notebook computer some six months late. An ominous note is the company's return to the venture capital market for another \$15 million. . Franklin Computer, maker of the most successful of the Apple work-alikes, has filed for relief in the Bankruptcy Court under Chapter 11 . . . Software vendors. particularly those with extensive commitments to Atari, VIC-20, T199/4 and Sinclair, in the face of heavy inventory returns, obsolescence and saturation, are cutting prices and payrolls in an effort to keep afloat . . . The first American manufacturer of computers (in the 1940s), Sperry Univac, is selling a personal computer made by Mitsubishi in Japan . . . Another rah-rah yankee manufacturer, Monroe, procures its PC from Ricoh, another Japanese maker . . . The National Computer Conference (NCC), by far the largest show in the 1970s, fell far short of its attendance goals this year, 110°F temperatures in Las Vegas in July discouraged some attendees, but the rise of Comdex and various regional PC shows were probably more of a factor.

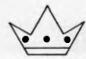

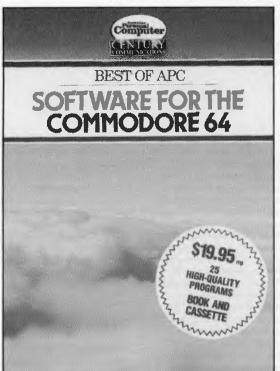

- Joystick/Keyboard
- Multi-Player Options
- Complete Listings
- 25 Quality Programs
- Book and Cassette
- \$19.95

- Arcade games
- Adventure games
- Strategy games
- Word-Processing
- Database
- Hi-Rez graphics

SOFTWARE FOR THE COMMODORE 64. A superb software collection of 25 programs on cassette, plus a complete book of listings. Fully illustrated and explained, each game is accompanied by an instruction set and suggestions on how to modify the programs. Patience, Sprite Editor, Directory, Fightor Pilot, Robotank, Tarot, Trekstar, Map Quiz, Solar System, Convoy, Balloon and many more. Complete set available now for \$19.95.

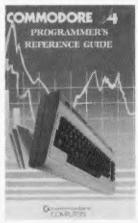

The definitive programming manual for the Commodore 64. Covers everything from graphics and sound to advanced machine code techniques. Still the bestselling computer book in the world today. 480pp. Available now for \$19.95.

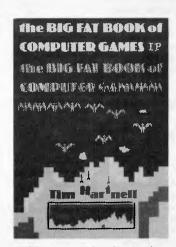

30 exciting games for the Apple, T199/4a, Timex, Atari, Commodore 64 and Vic 20. Space games, board games, brain teasers and simultations. All new from Interface. 382pp. Available now for \$19.95.

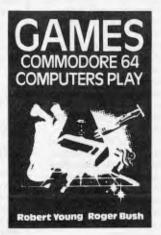

A new dimension of fun and value in a superb games book for your Commodore 64. Battle of Britain, Roman Empire, or the war of skill in Reversi. 140pp. Available now only \$19.95.

# **AVAILABLE NOW!**

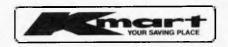

GRACE BROS
We care about you

and all leading Computer Retailers

DISTRIBUTED EXCLUSIVELY BY CRS (02) 267 1066

# **ORIENT EXPRESS**

Shinichiro Kakizawa reports from Japan on an MSX machine with stereo sound, examinations in computer proficiency, a calculator cum credit card and software for Buddhists. Well, praise be!

# Music while you work

A new MSX machine, Palcom, has been launched by Pioneer, a company known for its stereo equipment amd more recently for optical laser disk players. The reason why Pioneer has joined the microcomputer business is clear — it wants to give added value to its laser disk business by providing a specially developed micro with convenient facilities and an interface specifically designed for laser disk players.

Palcom can control optical video disk players through a direct interface connection. As part of the deal, a number of computer games with video disks can present much more realistic pictures than any existing microcomputer graphics. The direct access capability of the video disks can provide pictures instantly, which is essential for computer games.

As Pioneer is a stereo machine supplier, it hasn't forgotten a sound system for its computer: game sounds are all generated in stereo. Mixing the sound from the video disk, stereo players, and computer-synthesised music is another standard feature of Palcom.

# Hole in your pocket?

An optical modem the size of a cigarette pack has been announced by Kanto Electronics in Tokyo. It's just 100mm x 50mm x 22mm, and can be directly attached to the interface slot without using cable or, alternatively, built into the machine.

The modem detects line defects and optical data errors; and communication distance is a maximum 100 metres using plastic fibre cable.

It's a useful piece of equipment when you're setting up your micro network in a hazardous, electrically noisy environment, but at \$250 is slightly more expensive than standard modems.

# Universal standard in print?

Epson is attempting to establish a standard for interfacing printers. It's proposing that ESC/P, which stands somewhat clumsily for Epson Standard Code for Printers, be adopted world-wide. The aim is to provide a common control code architecture across all microcomputers and printers, so that any printer may become connected to any microcomputer without change. At present the printer is always the major headache when buying software, which may not be entirely compatible with your model of printer.

I understand the Epson people are busy persuading as many manufacturers as possible to agree with the new standard; and it seems that more than 20 companies have already agreed to join the bandwagon.

# More time for prayer

If you thought no more specialised software markets could be discovered, you have obviously underestimated Japanese initiative.

Denkei Computer Systems has come up with a software package to help priests and monks run their Buddhist temples more efficiently. Running a Buddhist temple is, I'm told, far from simple. It involves a lot of paperwork, direct mailing, keeping records of ancestors' posthumous sacred names, accounting, and other administrative tasks. The newly announced software addresses all these areas and creates more free time for the monks' traditional involvements: chanting, zen meditation and preaching.

So far the introduction of microprocessor systems into Buddhist temples and Shinto shrines has been slow, except in large temples which can afford a sizeable computer department. Denkei thinks this is mainly due to the lack of suitable packaged

software systems for the smaller temples, and hopes to change things with its new Temple Management System. According to Denkei, there are over 50,000 Buddhist temples and many more Shinto shrines in Japan awaiting suitable software systems. It believes many of them will buy its software, which costs from \$1500 to \$1800 depending on the options the user chooses.

# Calculating credit

A credit card which can be used as a calculator has been announced by a finance company in Kyoto. Jointly developed by Casio and Dainippon Printing, the plastic credit card is laminated to the back of the Casio ultra-thin SL-800 calculator in place of the usual plastic back cover. It costs \$10.

In Japan over 100 million credit cards are now in use and competition between the rival card companies is very tough, so in order to keep one step ahead the credit card companies are using all kinds of gimmicks to pull in the customers. The calculator cum credit card, from Shinkyoto Shinpan, is one such attempt to increase the usage of the cards.

# Shooting for the market

Another camera has succumbed to the lure of the Japanese micro market. Asahi Optical Industry, famous for its Pentax cameras, has announced its first 32-bit Pentax computer. The Pentax runs a Unix-like UNOS operating system from Charles River Data Systems. This system is a high-end scientific and business micro, targetted mainly for CAD/CAM applications using Asahi's proprietary program SCICARDS. It features a VERSA bus and can construct the Ethernet local area network.

# Time to be certified

One-day examinations to test the knowledge and experience of micro users were held recently in some 25 major cities in Japan. This was the second year of these nationwide examinations, and more than 10,000 micro users took part.

Japan is a highly competitive society where you can do practically nothing without a certificate; these are issued by the appropriate authority showing that you are properly qualified. Apart from the usual things like driving and flying licences, you have to pass rigorous government examinations to become a hairdresser, a cook, or even a masseuse.

And computers are no exception. The Ministry of Industry and Trade (MIT) has been conducting an information processing engineers' examination for over 15 years. Unlike cooking a fish, it's not compulsory to acquire a licence to run a computer; however, if you happen to be one of 150,000 people who have a licence your chances in the job market are greatly enhanced, your salary prospects are better, and you can charge higher fees for your freelance services.

So far this arrangement has only been applicable to the mini/mainframe users, and micro users were happily left alone to be content with their little machine. But now, as microcomputers spread into every home and business, the situation is changing — and you can study for a certificate to demonstrate proof of competence as a micro user.

The examination is organised by the Japan Microcomputers Club Association. It seems the papers are getting more difficult every year — last year every other participant who sat the examination failed.

Anyway, I'm not going to tell you whether or not I sat this year's examination.

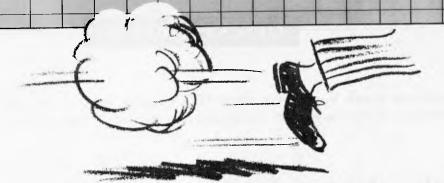

# Some PC salesmen are quick off the mark when they make a sale. We've made our mark by being professional & always on han

As direct importers Megatron save you big money. But that's only where the benefits begin. We have a professional approach to sales and service with a team of fully qualified engineers

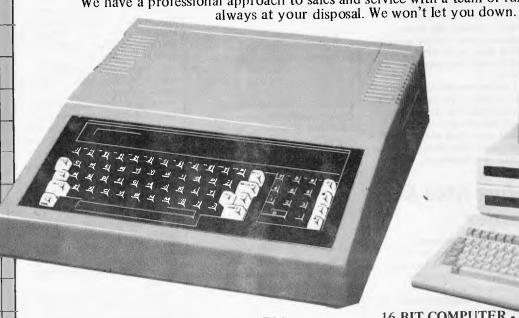

DUAL PROCESSOR 64K RAM Z80a On board programmed keyboard. Numeric key pad - upper and lower case - expansion slots.

Price includes full system computer, desk drive, controller card and monitor.

5 Guaranteed Quality INCLUDING TAX

16 BIT COMPUTER **MEGATRON PC301** IBM COMPATIBLE

Includes 10mb hard disk and 5¼" disk drive 128K expandable on board to 256K. Runs MSDOS and CP/M86 - RGB and composite colour on board.

50 Guaranteed Quality
INC. TAX PLUS MONITOR-COLOUR OR GREEN

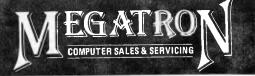

**Megatron Computer Industries Pty Ltd** 192 Mt Dandenong Rd, Ringwood East, Victoria

(03) 870 4017 A/H: (03) 879 4472

| , | TO: MEGATRON COMPUTERS,<br>192 Mt. Dandenong Rd, Ringwood East, Victoria. |
|---|---------------------------------------------------------------------------|
|   | Please contact me re                                                      |
|   | NAME                                                                      |
|   | ADDRESS                                                                   |
|   | D/C                                                                       |

# Video on your computer screen

A new Australian authoring package

BY LAUREL ALLEN Editor

hree Australians, Margaret Richmond, David Hanney and Ned Hyrapetian of Microcomputer Peripherals and Technics Ltd have developed an interactive computer-aided instruction video authoring system.

The system suits either large classes or individual instruction. Off-the-shelf video tapes or tailored material can be used.

Called the MPT Authoring Pack, their new system offers some unusual hardware features. Two elements appear to make their system different from others. First, they offer video images and text on the same monitor. Second, they have developed a precise video frame-counting method.

As manager of the project, Margaret Richmond worked together with programmer David Hanney. They wanted to provide the video images and the question and answer text sessions on one screen

After one year of development, they introduced their new authoring system at the August training resources exhibition at the Sydney Hilton. The Catalyst authoring system was the only one at the exhibition to display text and video on a single monitor. All others on display presented video on one monitor and text on a second.

To get video and computer image on the one monitor, MPT uses a colour Ingersoll NC1414 monitor that has a manual switch between RGB and composite PAL. The monitor costs around \$500. Hardware developer Ned Hyrapetian has replaced the manual switch with a computer controlled switch. He also developed a precise way of searching the video tape for the video sequence called up by the student interaction with the lesson text.

His solution uses the second audio channel on a stereo sound track of the video. He used this track to count, frame by frame, each video image.

His solution provides a low-cost Corvus Mirror-type product. Corvus Mirror uses a video tape as a hard disk back-up. The precise frame-count offers four types of images moving video, freeze-frame video, still photographic images and computer graphics.

A benefit of the use of the video signal for graphics presentation means that the image appears in improved quality 1000x1000 resolution rather than to the limits of the resolution of the computer system the graphic was originally developed on.

The Catalyst group show their author-

A graphic page lets the author design and incorporate charts or free-form drawings into the lesson, using a pad such as the Koala or a graphics tablet.

The author can choose to blink a portion of the graphic. Pie, bar, and other standard graphic features are included. More sophisticated graphics can be incorporated by creating them off the computer.

The images are then recorded on the video tape and displayed via the freeze-

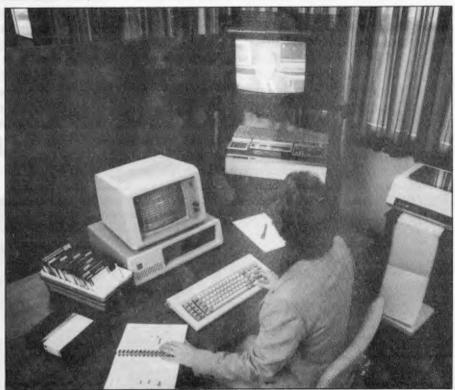

The old method: video on one screen, and computer text and graphics on the other.

software and add-on video and graphics controller card.

For the demonstration, they used a National AG 6200 video recorder and their tailored monitor, which they call the Personal Display Screen.

Other video recorders suitable are the new National NV 6170, and the National NV 8200 and the Sony SLO420P.

They say that will soon have the system available for Apple computers. The lesson-development software has help menus and five different types of computer page, all of which can be used in one lesson.

frame option.

Only one text font is available on the IBM version. More fonts will be available on the Apple II version. A video page gives a feature which saves the author time in organising sequential video scenes.

The author can set up nine branching options dependent on the student's answer and each of the nine answers can call up a different video scene.

The branching can be random, chosen by the student from a menu or selected by the computer acting on the student's

The tiny portable computer you see below can do everything the average desktop can do. And more.

Meet the EPSON® PX-8.

We believe this is the first real computer you could call a "portable".

As you can see, it's smaller than a transportable and considerably lighter - weighing 2.3 kg. Yet at the same time, it has a massive 64K RAM (expandable to 184K), a full 80-character Liquid Crystal Display and an excellent full-sized keyboard.

Normally you'd expect to find those specifications on a desktop computer.

But there's more. The EPSON PX-8 has inbuilt business software for word processing, graphics, speadsheet, communications and many more custom programmes on simple plug-in ROM units. It also uses an extended version of Microsoft Basic and a CP/M\* operating system - which means you have access to one of the world's largest software bases.

As well, the EPSON PX-8 can be used as a low cost, space saving, intelligent terminal that can be plugged directly into a mainframe or any high performance microcomputer like the EPSON QX-10.

And then it has features which you will never find on a desktop. Rechargeable NiCad batteries (with built-in back-up batteries to preserve data with a trickle of current until you resume operation). An inbuilt microcassette recorder for data storage while you're on the move. In fact, everything you would require for complete portability. The EPSON PX-8 and screen folds into a book-sized package that easily fits inside your briefcase.

PERIPHERALS. The EPSON PX-8 is more than just the first portable that performs like a desktop.

A complete range of portable peripherals has been designed to go with it.

There is a 3.5" battery-operated floppy disk unit with 360K formatted capacity. (There is also a standard 5.25" mains-driven version.)

There is a battery-operated Acoustic Coupler which allows you to use any phone - even the one in your car - as a direct communication line to your office or national data base.

There are 60K and 120K battery-operated RAM packs which can be permanently added to the PX-8, greatly enhancing its memory capacity, without sacrificing its portability.

There is also the EPSON P40 compact thermal printer which operates on NiCad batteries, as well as a complete range of dot matrix printers.

Personal computing has just taken a great leap forward. Although the EPSON PX-8 was designed from the ground up as a portable computer, it's going to make a lot of desktops look like dinosaurs.

And at only \$1,300\*\* you could very easily make it your secret of success.

EPSON AUSTRALIA. Unit 3, 17 Rodborough Road, Frenchs Forest, NSW 452 5222. Suite 30, 101 Wickham Terrace, Brisbane, QLD 832 5400. Level 3, 541 Blackburn Road, Waverley Square, Mount Waverley, VIC 543 6455\*\*\* **EPSON AUSTRALIA** 

The Secret of Success.

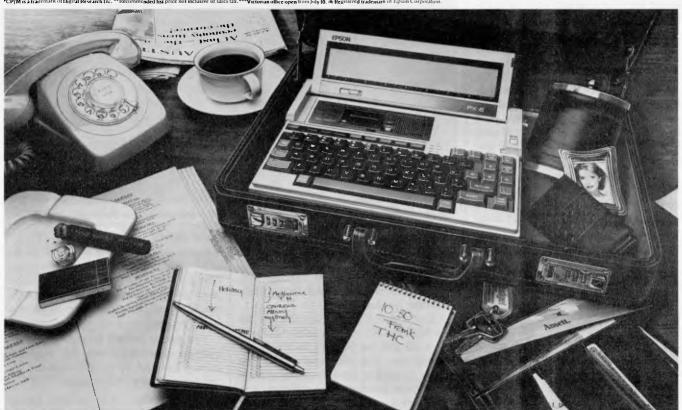

HIDDEN IN THIS PICTURE IS A DESKTOP COMPUTE

# VIDEO

answer to the current question.

Margaret Richmond will develop training courses on the Catalyst system or you can buy the whole lot and do it yourself. It'll cost you \$5000 for the software and video controller card and then \$1000 for each PC you want to set up for student use.

The system works on the basic equipment that most people have at school or in the office. The system also provides a database which offers the facility for either end-of-session progress reports for students or analysis reports of use for their trainer plus reviews of selected individual students' progress or reports of chosen grouping's use of the system.

Catalyst used a Logitek FT printer at the demonstration. A wide variety of dot matrix printers are supported.

Videos used for the Catalyst system must be industrial recorders. This means they must have stereo tracks. The second track is used for frame-numbering. Programmer David Hanney says that he believes that any video stereo sound and a remote control port that is a standard Centronics-type port will run the Catalyst card. The interface card controls the video recorder which is 'frame accurate'. This means that you can go to or start on any video frame.

The frame-numbering system is called a time-code, and it outmodes the controlpulse method, says Hanney, which can give up to a 20-frame variable.

Trainers can re-shoot and accurately replace video segments without the need for expensive video tape editing sessions. The method also means that trainers can use any existing video — Star Wars — for example, to build into their training programs (if they have copyright agreement).

Catalyst also provide a keyboard alternative for those students whom trainers feel may be intimidated by keyboards. This option provides a 1,2,3,0 number pad. Training sections may have multilingual options.

The first questions can ask; 'Are you Greek, Italian' and a positive answer will give all the voice-over sound in their user's home language.

A creative trainer could build training sessions entertaining enough to rival any video game.

Those familiar with the on-screen game which features a high-noon scenario, in which a tough cowboy either falls dead in the dust — or laughs 'Ha Ha Ha — missed again!' will understand the potential. The system has infinite branching. This means that each student moves through the work at his or her own speed.

If it takes someone three times to get an answer right, the software requires the student to revise the work at the end of the session

Each tape has an ID number. This means that you can't run the wrong tape and disk together. A help escape lets the student get out of either text and video when they need to. The text gives 'right', and 'wrong' responses to text questions on the video tape images and depending on the student's answer, moves the student into another video sequence.

One flaw to the system, which Catalyst also notes, is that video sequences don't appear immediately after the student has answered a text question. Waiting times at the demonstration averaged five to 10 seconds and can take up to a minute if the video material has to be collected from the far end of a two-hour tape.

At the demonstration, no wait was longer than 10 seconds for video images and the wait in front of the blank screen seemed to take for ever. The competitive Arthur Young authoring system seems to solve the problem by using a freeze-frame of a still scene over which they lay the text.

Freeze-frames can also be built into the lesson. Comptuer graphics reportedly appear with a 1000x1000 resolution

clarity and can be recorded directly on to tape. Catalyst are now working on an Apple version for schools which they estimate will cost much less than the IBM. Another project on hand is the windowing of text into video and video into text. As the system offers a form of video editing, unedited video material can be used.

A number of different text instruction series can use the same video tape in different ways. Video sequences can be added to or changed by the author by selecting the frame numbers for the placement of the sequence. The system will also control laser disk.

Catalyst make the point that laser disk material can't be updated.

The system may be purchased at a cost of between \$6000 and \$7000. If you have compatible hardware already, this will reduce the cost.

If you choose to contract Catalyst to develop training programs for you this will cost \$12,000 to \$15,000 for one 30 to 40 minute program.

Production time is quoted at three weeks with special arrangements for new product training 'rush' jobs. the use of existing video tapes lowers production costs.

Inquiries: Sydney 02 29 4258.

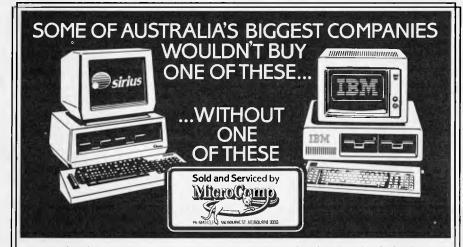

In microcomputers, as in any machine, a system is only as good as its backup. Which is our strong suit, at Microcomp, with custom-designed programs, full service and replacement machines, and a fully-equipped Computer Training Centre.

This, combined with a successful four-year track record in microcomputers, and a reputation for innovation, is why IBM and Sirius chose us to sell their products, and why you should request a copy of our Corporate Account Support Policy.

It makes very encouraging reading.

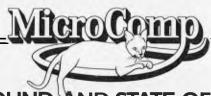

SAFE, SOUND, AND STATE-OF-THE-ART

B. S. MICROCOMP PTY, LTD., 561 BOURKE STREET, MELBOURNE 3000. CALL US ON 614 1433. JLM/MC21

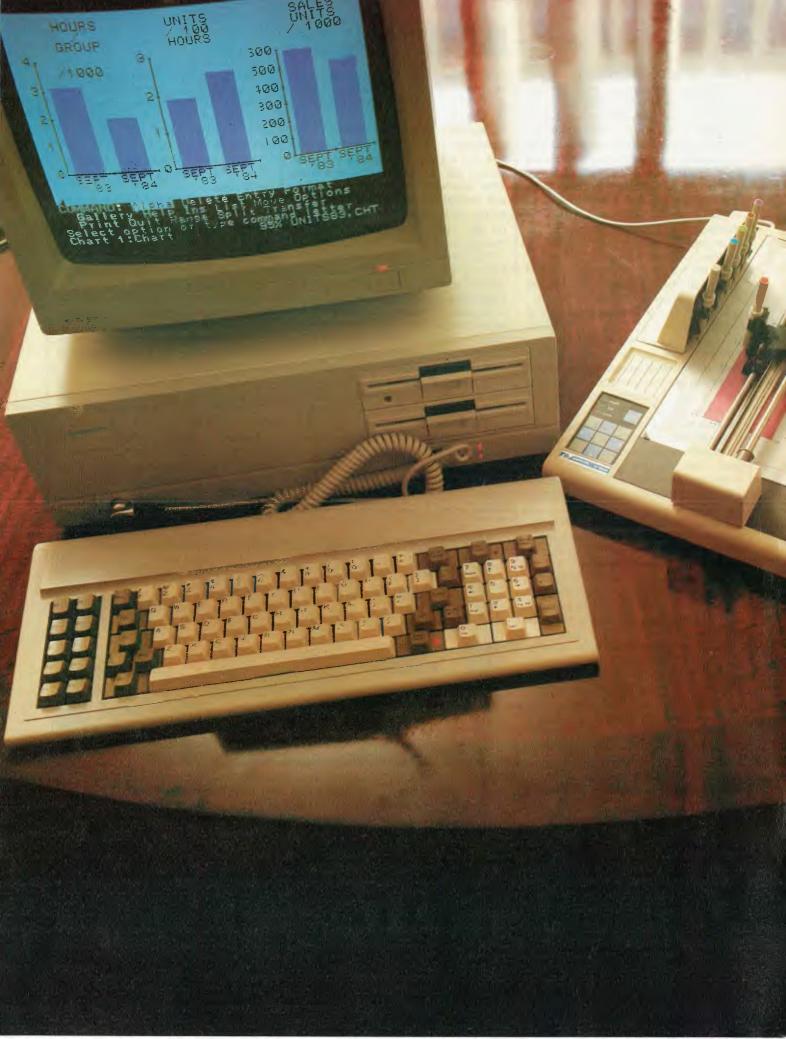

# A day of graphics lunacy The first APC hands-on workshop

Starting at 8.30am and finishing after sunset, the first APC hands-on workshop proved a winner — a high-technology mad-hatter's teaparty. It was a day of "will it work?", a luxurious blasting away at the new business graphics ideas. Here's how the saga unfolded . . .

Tuesday 2 September 1984 0830 HRS Mark Adams arrived in APC's Park St Sydney offices carrying a Multiplan disk a plastic folder of print-outs and looking nervous, just like the Editor. Within an hour, a collection of computer graphics software and hardware would start to arrive. The challenge was to turn Adams' Multiplan spreadsheet data into useful business graphics and employ all the new graphics software and hardware to do it.

Waiting in the APC office for benchtests were the new IBM compatibles, the Sperry PC, with 364k on board and a colour monitor and an IBM colour graphics card.

The second machine, the new Ollivetti/AT&T M24 came with a mono screen and 128k. An urgent series of phone calls to Ollivetti later in the day to arrange a last minute delivery of a colour screen and more memory were to prove fruitless. Consequently, the machine of the day was the Sperry PC. The original intention of the workshop was to take three competitive pieces of business graphics software that could talk with Multiplan and see how they performed in test conditions on the two IBM compatibles. Two pieces of charting software able to talk to Multiplan dropped out. One because the latest upgrade was in another city for a day; the second cancelled because the demonstrator had a meeting in Tokyo to prepare for.

That left one product, the just-released Microsoft Chart, to work with. Fortunately, Chart did the trick. And not only did APC have Chart but also Phil Jones Microsoft's software expert and as well Chart proved to have drivers for 29 popular printers and plotters. As the day turned out as major exercise in hardware interfacing, Chart's strength in this area was made evident.

0845 HRS

The editor listed the software and hard- | jector and screen

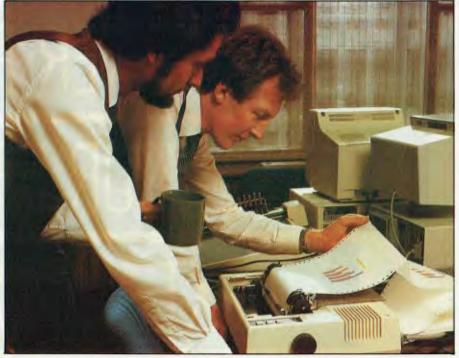

Mark Adams, corporate accountant with the Australian subsidiary of Cyanamid, the US chemicals giant, was the brave and willing victim of APC's first hands-on workshop. Here with Mark Peters of Sperry, and the Epson colour dot matrix printer

ware in hand and together with Adams devised how to use it all in the working environment.

Software on hand:

- MS-DOS Microsoft Chart
- Digiscan scanner for Apple
- Camera Eye for Apple Macintosh Hardware on hand:
- Sperry PC with 364k, colour monitor, and IBM colour card
- Olivetti/AT&T M24 PC with 128k, mono screen
- Epson JX 80 7-colour printer
- Kodak Instagraphic Imaging Outfit
- Apple II
- Kodak Overhead projector
- Apple MacIntosh
- Digiscan parallel card for the Apple II
- MicronEye for the Apple MacIntosh
- Electrohome ECP 1000 computer projector and screen

- Graphtec M 1000 colour plotter
- Computer Furniture from McEnnally
- Electrohome computer projector

For more information about these products, see the Softlist and Computer Record Sections in this issue.

Other equipment which we had on hand but couldn't get up and running for lack of time or expert support was the Polaroid Palette system for making slides and prints from computer images, the Summagraphics bit pad Two, and the Summagraphics mouse.

## 0900 HRS

Adams told the editor how he could use the equipment to improve his financial reporting. His company, Cyanamid Australia Ltd is a subsidiary of the American

# TEAR OUT THIS PAGE NOW AND YOU'LL BE IN

# A MUCH BETTER POSITION

# TO SELL YOUR PRODUCT

NEXT MARCH.

Yes, I realise that space is at a premium, but I would like to be in the best possible position to claim a good slice of the projected \$200,000,000 Sydney microcomputer market in 1985.

Please send me by return mail everything I need to know about The Fourth Australian Personal Computer Show – including a detailed floorplan of the Centrepoint, Sydney, display area. I also understand that my name on this coupon in no way represents a commitment of any kind.

THE FOURTH AUSTRA

To: Australian Exhibition Services, Suite 3.2 Illoura Plaza, 424 St Kilda Road, Melbourne, Victoria 3004. Telex AA39329. Telephone (003) 2674500

Please print in block capitals:

Company

Address

Postcode

Contact

Title

Telephone
General description of products to be exhibited

THE FOURTH AUSTRALIAN

| P | E | R | S | O | N | A | L |

| C | O | M | P | U | T | E | R |

| S | H | O | W |

PC

**SYDNEY 13-16 MARCH 1985** 

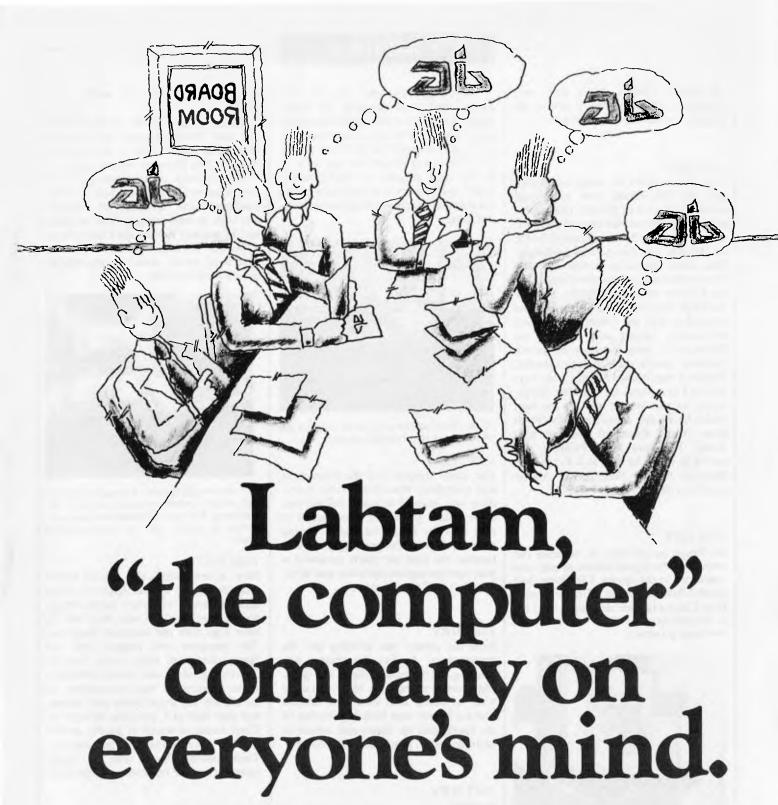

### NOTHING SUCCEEDS LIKE SUCCESS.

From humble beginnings 12 years ago Labtam has emerged in the last two years as a leader in the Australian design and manufacture of complex scientific instruments and a range of computer systems from desk tops to mainframes which reflect the leading edge of current technology

This success has attracted organisations who make a living out of success, as well as business from countries world-wide who prefer to deal with established proven companies.

For example, a division of the Pratt group, via their recently awarded M.I.C. licence, has acquired an equity in Labtam. They know success! Also, negotiations are concluding

with China for business in excess of A\$30 million

If you are thinking of computers shouldn't you be like a lot of other successful businesses and think Labtam, the computer company on everyone's mind.

For further information contact: HEAD OFFICE: VICTORIA, 43 Malcolm Road, Braeside, Victoria, Australia, 3195. Ph. (03) 587 1444. SYDNEY, Ground Floor, 2 Help Street, Chatswood, N.S.W., Australia, 2067. Ph. (02) 411 2588.

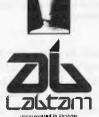

Leading the Field.

# **GRAPHICS**

the Sperry, Chart's driver lists were inspected and yes, it would talk to the Graphtec under HP emulation.

### 1140 HRS

Tim Hixon called for more computers, and for DR Graph and or Mirage software up on the Ollivetti. Horror! No colour monitor and not enough memory! Urgent calls sent for the missing delivery. At Ollivetti, everyone was in conference. Phil Jones agreed to transfer Adams' factory efficiency charts development to the Ollivetti to clear the Sperry. He took the Chart disk out of the Sperry PC, and plugged it into the Ollivetti. It purred into action. Mirage was tried on the Sperry, with more memory on board. Software version problem was revealed. Version 4 was needed and the only copy was in Queensland for the day. Reluctantly, we put Mirage into the too-hard basket for the day. What about Dr Graph from Digital Research? We had high hopes. The man from Polaroid left, saying he would be back at 4.30 to set up Polaroid Palette, Presentation Master and Dr Graph.

### 1200 HRS

No Epson people were in evidence but somehow, the Epson colour printer was connected to the Sperry. The plotter had plotted Adams' factory efficiency report from Chart and now was being reset for a transparency to put up on the Kodak overhead projector.

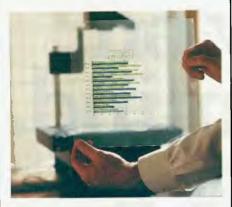

12.00: Graphtek plotted out Mark Adams factory efficiency analysis on transparency, ready to use on the Kodak overhead projector

### 1230 HRS

Players supposed to leave the field for lunch. Jones and Adams wouldn't leave the keyboard of the Sperry as they were too engrossed in more refinements to their factory efficiency graph development.

They didn't like the way the text looked and were changing the fonts. Bullock brought in the Apple Macintosh and the MicronEye to the boardroom and set it up. He taped the Graphtek plotter graph on to a cardboard box and set it up at the right distance to read into the MAC, preliminary to setting up a memo for Adams' imaginary board-room presentation.

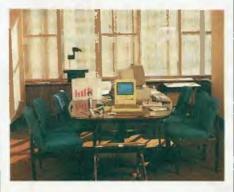

12.30: The Macintosh reads in the Graphtek bar chart through the MicronEye digitiser

### 1300 HRS

The editor tripped over the Kambrook and everything went down. After everything was plugged in again Bullock had some trouble getting the colour graph to read into the MAC. He wasn't having much luck with the paper graph either because the pink bar charts presented a poor contrast against the white and MAC wouldn't read tones very well.

### 1500 HRS

Now the plotter was printing out the transparency. In fact the plotter was plotting and the Epson printer was printing in seven colours, the MAC was scanning in black and white, the Olivetti and the Sperry were both glimmering in pie charts and bar charts and menus in phospherescent green. Graphics heaven.

## 1615 HRS

Disaster!

Polaroid called to say that they couldn't make it, being called away to Tokyo. So no Dr Graph and no Polaroid Palette. The Apple II and the Digiscan system jumped the queue. There was general confusion on unpacking the box. Everyone thought that someone had packed the wrong stuff and put in a printer instead of the Digiscan.

Everyone was wrong. The Apple II Digiscan scans images of up to 80 columns by 24 lines by rolling the image through a printer-like device which, by

changing the roller, also works as a printer.

Adams' graphs came off the Epson and were rolled through the Digiscan after being photocopied to bring up the contrast. The Digiscan worked quietly.

The Digiscan manual was generally applauded by all as being a nice, easy-to-read production. Although the Digiscan was slow to read images, (four minutes and 17 seconds to read the Chart graph) it would obviously prove useful in situations where small, high-contrast images were handled.

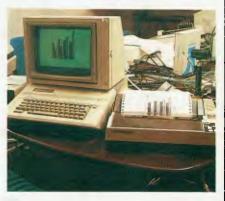

3.15: We thought someone had made a mistake and packed a printer instead of a digitiser. We were wrong. The Apple II Digiscan reads images in through a printer with an interchangeable platen

### 1630 HRS

Now a new graph, the annual report analysis was up on the Apple II screen and the factory efficiency memo report on the Macintosh. It was time now to have a go with the computer projector. The computer was plugged into the Sperry composite video outlet and the Chart image of Adams' factory efficiency graph appeared in vast proportions. At the Olivetti keyboard Jones and Adams still were hard at it, plunging through the Chart menus in search of graphic perfection for their boardroom presentation. Their flashing menus and pie charts zipped across the big screen visible to all.

### 1645 HRS

An unsuccessful effort was made to get full colour up on the big screen. It was no go at the time although the screen can technically do it. The decision was taken to set up just one colour for the photograph. "OK, what colour do you want — green, magenta, cyan, red, yellow blue, purple ..?" "Pink" decided photographer Hixon, who then settled down to wait for the sun to set over Park Street so he could get a decent photograph of the screen.

# **GRAPHICS**

Cyanamid company, a major international manufacturer of pharmaceuticals, agricultural chemicals, speciality chemicals and toiletries with two manufacturing plants in Australia.

The Baulkham Hills, NSW plant has about 120 employees, Hurstville, NSW about 180. Adams explained his responsibilities: monthly reports to the US head-office, boardroom reports to the general manager and the manufacturing manager. He described his needs to present financial reports and analysis for PR, efficiency planning, sales analysis and future plans as well as the monthly reports and the annual report.

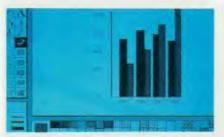

By the end of the day Mark Adams was whizzed through the Sperry PC, the Olivetti M24, Apple II, and finally the Apple Macintosh

### 0915 HRS

Equipment and people had begun to arrive in force. First, Phil Jones with a Microsoft Chart disk, then next Mark Peters from Sperry. Chart, and the other software we had on hand had not yet been tested on the new Sperry and he was there to see what happened.

Barry Grant and Andrew Uebergang, engineers from Electrical Equipment came empty-handed, their Graphtek plotter delivery car somewhere lost en route. They were to spend the next hour on the phone trying to track it down.

The Epson printer set in a blue and white box in the corridor from yester-day's delivery. Lyn Julian, organiser of the workshop tied up complex tea and coffee interfacing.

### 0930 HRS

Photographer Tim Hixon arrived with a giant yellow bag full of fold-out reflectors, knock-down light stands and his Hasselblad camera with the optimal Polaroid back. At the same time Mark Bolan, software specialist with Apple, arrived to deliver a book review and stayed to sit down at a quickly-assembled set of tables and chairs in the corridor.

A huddle developed over a big black felt felt pen and a lined pad as Bolan, Adams, Jones and Richards worked out interfacing arrangements.

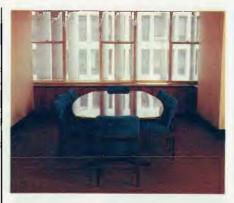

9am: The APC boardroom

A rough chart of Adams' charting and analysis presentation needs appeared taped to the corridor wall. Adams of Cyanamid and Jones of Microsoft worked out what they would have to get up on Chart from the Multiplan disk. What he wanted was a three-section warehouse comparison report and a factory efficiency report. He also wanted a comparison of 1983 and 1984 performance in the warehouse and factory. Adams then wanted to present the financial highlights of the year for the annual report.

### 1000 HRS

Hixon began to set up his lights in the boardroom, planning a photo series that would start with an empty room, progressively accumulating things like a comic strip as the day went on.

In the corridor things were pretty crowded as Andrew Uebergang and Barry Grant were still nervously pacing, hoping for their lost plotter and Larry Chinchilla, video consultant and Peter Rolston, sales manager of AWA Rediffusion arrived with the biggest boxes of all — the portable Electrohome colour video and computer projector with an 80 x 127 free-standing curved

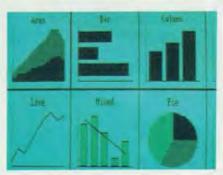

We had planned to work with three graphics software packages: Chart, Mirage and DR Draw Two dropped out, and we used Microsoft Chart as shown here

screen and giant projector on wheels. They began to set it up in the spare office to give the editor a quick demonstration.

### 1030 HRS

Phil Jones and Mark Adams sat down at the Sperry set up on the board-room table. Jones began to sweat a little. He knew he was on the line to make Chart, a new, just-released product, perform. Mark Adams' factory efficiency charting was complex and everyone was watching.

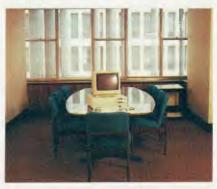

10.30: The first machine on trial was the Sperry PC

### 1100 HRS

William Bullock, from Software Source arrived at the same time as a delivery box from Kodak. Bullock bearing the MacIntosh digitiser, the MicronEye, and Mr Kodak with the overhead projector and the Instagraphic imaging equipment. The MAC was collected from the benchtest room and set up on the coffee table also in the corridor. Bullock connected Macintosh digitiser, the MicronEye, and MicronEye to Adams' rough day plan taped to the wall and lo and behold, the image appeared on the Macintosh screen.

Everyone marvelled at the wonders of technology. They gathered around like relatives around a new baby ... "You mean the RAM chip is just stuck on the back of the lens ..?"

### 1130 HRS

While everyone wonders if it was done with mirrors and if Bullock had something up his sleeve, more men arrived with more boxes. By now, the corridor evoked visions of steerage class on the Titanic just before it went down. This time the delivery was the Polaroid Palette system and Dr Graph software. Meanwhile, inside the board room, Mark Peters of Sperry and others had connected the knee bone to the leg bone.

The Graphtec plotter was plugged into

# **GRAPHICS**

### 1700 HRS

While the wait was on, the post mortem began. Was this day of madness worth it? Was computer graphics the dream that turned into a nightmare? Adams' opinion of the day was called for. Mark Adams works with Multiplan, and operates an IBM PC.

He has no graphics software or graphics equipment. He said that after the day's demonstration, he would definitely buy Chart, "because it is very compatible with Multiplan."

He also liked the Graphtek plotter and the Epson seven-colour printer although felt that it would be a luxury to buy both. He would like to see the printer in a wider format as in his work he does wide spreadsheets.

"I reckon a 15-inch model would be a winner", he said. If he could have a colour graphics printer that would print his wide spreadsheets and do colour work as well, he would definitely purchase.

He also liked the large screen projector. It would be very good for the monthly report, he said. Not every one is good at figures — and graphs are an easy way to express trends.

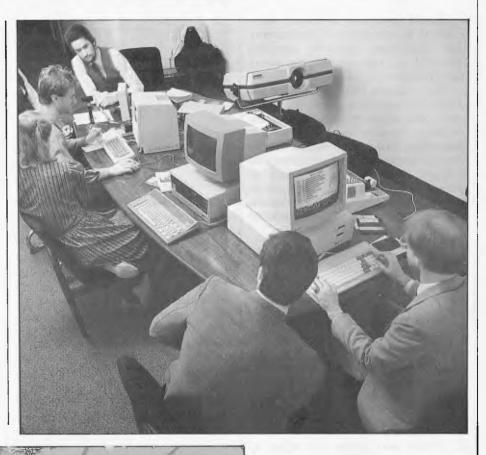

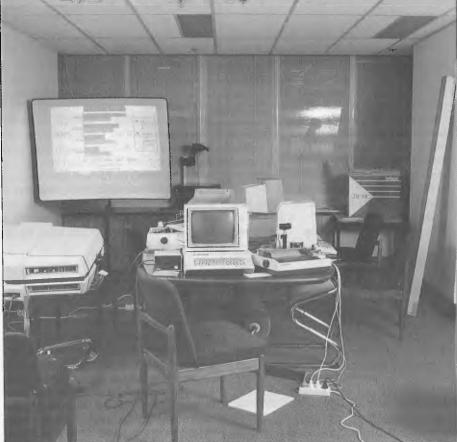

Above. The mad hatter's hi-technology tea-party in action; Phil Jones of Microsoft, lower right, and Mark Adams of Cyanamid, Mark Peters of Sperry, and William Bullock of Software Source at the top of the table

6.00: The boardroom transmogrified at the end of the day; Sperry PC, Olivetti M24, Apple II, Apple Macintosh, Digiscan, MicronEye, Graphtek plotter, Epson printer, Kodak overhead projection, and the Electro home computer/video projector and screen. Hidden, but vital, MacEnally computer furniture

The first APC hands-on workshop proved a success in which competitive companies worked cheerfully together on interfacing new products in new ways. More hands-on workshops are in the pipe-line. Next issue, we gather the forces together for a competitive Benchtest olympics of the three new IBM compatibles: the Sperry PC, the Olivetti M24, and the NEC PC. Also in planning are a Software Integration Philosophy workshop and a Computer Art and Artist's workshop.

### **FRAMEWORK**

Framework® is the first of a new generation of products that goes beyond today's integrated spreadsheets. It is an order of magnitude better than the original integrated products and windows.

The heart of Framework is a unique "frames" technology. Frames are actually self-contained, inter-related displays that can be nested, resized and relocated anywhere on the screen. Frames bring new flexibility to the way information is created and managed with a PC. With this truly three-dimensional design, the user can create infinite logical hierarchies of information, leading to as deep a level of complexity as needed for the task at hand. There is no limit to the number of frames that are active in the system. Framework's

user interface is one of the most elegant designs yet conceived.

### **Word Processing**

Framework's word processor is dynamite! It gives users the choice of frame or fullscreen viewing of documents, multiple margins within a single file, automatic justification and repagination, header/ footers, page numbers and more. The streamlined menu system helps new users get started in a hurry and 'shorthand" commands help veterans work even faster.

### Outlining

The innovative and very powerful outline processor can be used as a standalone organizer or as a companion to the word processor. Using this outline mode, single ideas can be quickly

captured and then expanded into fuller concepts and solutions. Any outline-frame or subheading within an outline can be instantly expanded to include text, spreadsheets, graphs or databases. Finally, with Framework, your PC is truly a thinking machine.

### Database

Framework's database system can be learned quickly and put through its paces effortlessly because most commands are common throughout the entire program. Framework itself will handle most of your analytical information management needs, and if very large data

handling is required, Framework is fully compatible with dBASE II®.

### **Spreadsheet**

Spreadsheets are simple to create, use traditional row/column or English-language cell addresses, can be linked to automatically update other files based on cell data and have an exclusive international numerics feature that will change entries to accurately reflect changes in currency denominations including the placement of commas and decimal points.

## **Graphics**

ASHTON-TATE

The graphics portion of Framework has been designed to produce exceptional charts and graphs on standard monochrome monitors. Six of the most frequently used business graphs are built-in and can be automatically drawn and updated from data in spreadsheets and database

# files. DOS Access

The new DOS access capability allows any user to actually run other PCDOS software inside Framework, This allows users to gather data from other programs without quitting Framework. It will be of great help to people who frequently shuttle between programs and to businesses who perform frequent interchange of programs or data with larger systems.

# **Custom Applications**

Framework comes complete with its own programming language. Users can begin writing their own custom packages or use software developers right away. In addition, dealers will continue to receive the excellent support that

has helped make Ashton-Tate the front-runner in the software industry with dBASE II and FRIDAY!

### **Hardware**

Framework will run on the IBM PC, PC XT and all compatibles. It requires just 256K RAM and dual 360Kb floppy disk drives with monochrome display.

### Availability

Framework will be available in Australia from the end of July. Contact your dealer end-June for more details or write to the Master Distributor, ARCOM Pacific, Freepost 2 (no stamp required), P.O. Box 13, Clayfield, Qld. 4011.

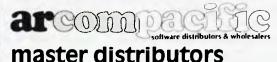

dBASEII & Framework are registered trade marks of Ashton-Tate. IBM products are the registered names of international Business Machines.

# Do it yourself Video Software

A PC-VCR project for NV370 owners

## BY PETER VERNON

omputers and video are a combination whose time has come.

Matching a video cassette recorder (VCR) or laser video disk with a microcomputer opens up fields of communication with awesome potential.

Imagine, for example, a video encyclopaedia able to access information on any subject almost instantly with instead of pictures, actual video sequences and still frames displayed along with the text.

The new video-disk games use this method. One of the more popular of these new games is based on the Star Wars movie. Depending on your skill and with suitable 'May the force be with you, Luke' sound effects, your 40 cents can offer you a range of battle options.

Interactive laser video disk games, now in arcades, will be shortly available for the home and already the same techniques have been applied to training — for example, McGraw Hill, Arthur Young and MPI.

For more information see the interactive video authoring story in this issue. It is only a matter of time before the same concepts are applied more generally in both games and full video image data bases that can search world video libraries on line.

The project described here isn't quite up to the standards of Encyclopaedia Galactica but it is a useful start and the experimenter will be in a good position to take advantage of more advanced equipment and video program material when they become available.

You will be able to write your interactive video program which will fast-forward and backwards through your tape for images in response to the answers to the user's on-screen questions.

For example, if you program your own sea-drama, using tape you have on hand and your text asks: 'Turn to port?', and the instruction is 'Yes', then your screen (if you have done everything right) should show ships turning to port. What you do is limited only by your video tapes and by your imagination.

Called 'Compuviz', this little gadget connects to the parallel output port or Centronics printer port of any computer and allows software control of the Play,

Rewind, Fast Forward and Pause functions of the National NV-370 video cassette recorder.

The NV-370 was used because it was available but it is also one of the largest-selling VHS video cassette recorders. With appropriate modifications, a similar circuit could be used with any VCR which uses a wired remote control unit.

You will need these items which you can buy at any Davred electronics supply shop.

- 5x5 volt PCP mounting relays; 1x1.2k, 1x2.7k, 1x4.7k, 1x56k and 1x68k
- 5 small signal diodes 2N2001
- 5 BC 557 transistors
- 1 8x9 cm Vero strip board
- 15 cm of 8-way parallel cable
- 1 2.5mm audio jack.
- A connector to suit your output port. Study your manual to find out which one

which you will have to buy separately. You'll need a pen-sized soldering iron, solder, a craft knife and a pair of needle-nosed pliers.

Write to Compuviz Video Project, Australian Personal Computer, 54 Park St, Sydney 2000 and enclose your cheque for \$40.Don't forget to let us know what sort of computer you have. The project only works with the NV-370 Video.

# How it works

The NV-370 VCR has a small remote control handset connected to the recorder by a cable and sub-miniature audio jack. Providing computer control is a matter of duplicating the functions of this remote control unit.

The remote control handset essentially consists of a string of resistors wired

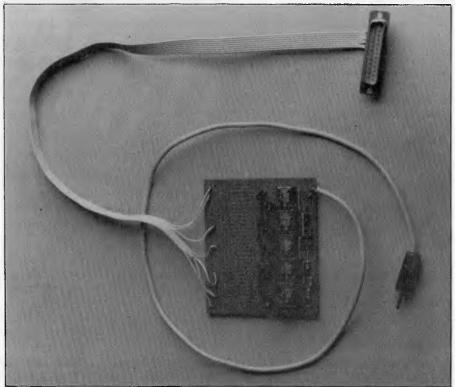

your computer will need.

If you have no experience with hobbyist electronics, you may instead prefer to buy APC Compuviz Project Kit which comes with instructions on how to make it work. This will cost you \$40 for the bits and the instructions.

You will also need some basic tools

across pushbutton switches (see Fig 1).

Pushing a function button switches one or more of these resistors across the remote control input and circuitry inside the VCR converts the voltage flowing through the handset into commands for the recorder's microprocessor controller.

At first glance, it appears that the same

# **COMPU CIRCUITS**

functions could be duplicated using CMOS analog switches to switch resistor values in the computer VCR controller. This approach didn't work, however, because the switches of the 4066 CMOS IC have an internal resistance of their own which varies, according to the specifications, between 190 ohms and around 1000 ohms when the switch is 'ON'. This unpredictable variation plays havoc with the control circuits of the VCR!

The present design, based on relays, is less 'state-of-the-art' but it works.

As shown in Fig 2a, miniature PCB mounting relays are connected by transistor buffers to the output port of the computer and used to switch the different resistors across the remote control input. By sending appropriate binary values to the output port, combinations of resistors can be selected to activate the chosen function of the VCR.

Note that this version of the Compuviz does not control the RECORD function of the VCR although it would be a simple matter to add another relay and resistor for this function.

Using a computer equipped with a real-time clock and calendar, the programmable recording features of even the simplest VCR could then be expanded to any degree of complexity.

# How to build it

The prototype version of the VCR controller was built on 'Veroboard' strip board and tested using a Sorcerer computer. Miniature relays designed for 5V operation were purchased from Davred Electronics along with the BC557 transistors and resistors of the appropriate values, for a total cost of less than \$20.

Note that there is no electrical connection between the computer and the VCR. While this may not be important with some types of equipment, it may be critical with other designs.

The voltage level defined as 'ground' is not a constant and can vary considerably between two appliances, giving rise to potentially damaging voltage gradients between the computer and the VCR. The degree of isolation provided by the use of relays prevents these types of problems.

The output port of the Sorcerer computer has built-in resistors which prevent attached equipment from drawing too much current from the TTL outputs of the port. When the VCR controller is used with other computers, such as the Commodore 64 or IBM PC, it will be necessary to add the current-limiting resistors shown in Fig 2b.

If you're not sure whether they will be required for your computer system, build them in anyway. They are a useful precaution during any experiments and can be removed later if they interfere with the operation of the controller.

The diodes shown connected across the relays of the controller circuit are necessary to guard against 'back emf', the voltage produced by the sudden collapse of the magnetic field when a relay or other inductive load is switched off.

This voltage can be quite high and since it always flows in the opposite direction to the supply voltage, it can damage the switching transistors of the controller. The diodes connected in reverse across the relay coils discharge the back emf harmlessly.

Once the device is built it would be wise to test it before connecting to the VCR. Check the wiring and construction carefully and then plug the controller into the computer parallel output port and enter and run the program shown in listing 1.

Ensure that the resistances across the controller output jack as are shown in Table I for each of the commands shown. If all is well, plug the output jack into the remote control socket of the VCR and check that each programmed function operates correctly.

Because of the way the controller circuit is designed, each relay is activated by a 'O' level on its data input. Unless otherwise specified, a TTL gate is always at a '1' level, so that when the computer is first switched on, the pins of the output port will be at this level. If the relays were activated by a high level the VCR would be simultaneously commanded to stop, play, rewind, pause and fast forward with nasty results. While using 'O' levels does complicate the programming a little bit, it does eliminate other much more serious complications.

Software

Software for the VCR controller divides naturally into two categories: the basic output operations which activate some function of the recorder, and the high-level programs which use the controller to present and organise the videotaped material.

Both types of software can be written in Basic, using either the OUT or equivalent statement to send values to a parallel output port or LPRINT CHR\$() if the controller is connected to a parallel printer port.

As the circuit is designed, the NV-370 VCR is controlled by five data bits. Since

the relays are switched by 'O' levels, selecting a particular function is a matter of taking one output bit low while keeping the others high.

Timing of the output signals is not critical as long as there is sufficient time for the VCR to recognise and respond to a particular output signal.

The sequence of the control signals is important however. Some functions of the NV-370 VCR vary according to which function was previously selected, so that, for example, if FAST FORWARD is selected after PLAY, the recorder will go into the CUE mode, playing at around five times the normal rate but still displaying a picture.

If, on the other hand, FAST FOR-WARD is selected while the recorder is not playing, the tape will be wound forward without displaying a picture. In the same way, REWIND after PLAY will select reverse play at five times normal speed while REWIND after STOP will rewind the tape without displaying a picture.

It is also important to switch off all relays after issuing a command to the controller. The NV-370 stores the last command received and will continue to carry out that command until instructed otherwise. This is not important if the command is PLAY, but is important after a REWIND or PAUSE command. PAUSE in particular is a toggling command which means that the first instruction will halt the recorder and the second will restart it. An OFF command must be given between the two PAUSE commands for the function to work correctly.

Table I shows the output values and the functions performed by the VCR controller connected to the NV-370 and wired as shown in Fig 2a and listing 1 is a simple Basic program to demonstrate these commands.

# Using the controller

It is not possible to give an exhaustive description of the use of the Compuviz VCR controller simply because the uses to which it is put depend on the type of video program material available. Applications in training and education come to mind as well as games based around popular movies (although copyright laws forbid taping of television programs). Following are some guidelines for 'high level' video computer software.

The present design provides no feedback from the VCR to the computer so the computer has no way of determining which segment of the video tape is played at any time.

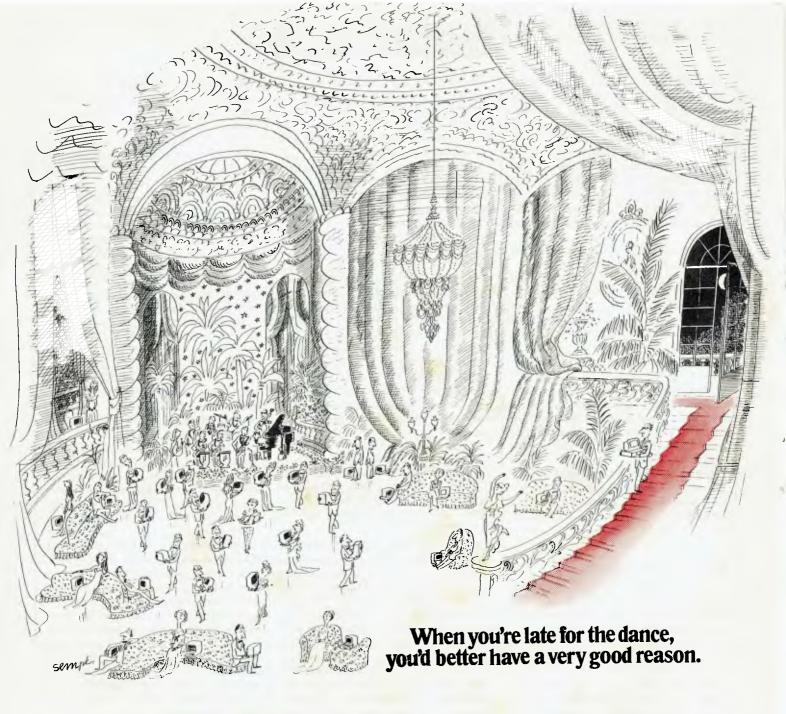

The party started about three years ago for the personal computer.

And there was dancing. But there wasn't much talking. Because as more and more computer

companies arrived, there were some very real compatibility problems.

Until one latecomer

arrived. Sperry.
With a remarkably simple solution. The Sperry PC.

It was able to run all IBM compatible software.

It was able to run all this software with

SPERRY PERSONAL COMPUTER SPECIFICATIONS

AUXILIARY

AUXILIARY MEMORY Up to two internal 5¼" diskettes 10MB internal fixed disk when

configured with single diskette USER MEMORY Standard 128K

bytes, expandable to 640K

DIAGNOSTICS

CLOCK Time-of-day with battery

OPERATING SYSTEM MS DOS Version 1.25 MS DOS Version 1.25 or 2.0 with G.W. BASIC MICROPROCESSOR High-Speed 16-bit 8088 DISPLAY SCREENS High Definition monochrome display. High resolution color-display. IBM compatible graphics. Built-in Asynchro KEYBOARD 84 keys, 6 ft. cord

stunningly more dramatic graphics and from a substantially more comfortable keyboard than IBM's.

And, with the flick of a special
"turbo" switch, the Sperry PC could
even run 50% faster than

IBM.

Enough for one night? Not for the people from

For the Sperry PC had the additional ability to plug into the real brains of an organization—the main computer. Whether that system was IBM or Sperry.

Or both. The Sperry PC. An admittedly attractive arrival.

But when you get there late, you'd better have something important to bring to the party.

Contact Geoff Saunders, Sperry, Northpoint, 100 Miller Street, North Sydney, N.S.W. 2060. (02) 929 7800

© SPERRY Corporation, 1983

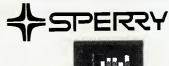

The Sperry PC. What the personal computer should have been in the first place.

# **COMPU CIRCUITS**

Feedback on tape position requires either an 'industrial' video recorder with dual sound tracks, capable of writing and reading timing marks on the tape at high speed or a connection to the tape counter of the VCR which means meddling with the complex internal circuitry of the player.

For the moment, the video tape is best positioned by timing each section of the tape in PLAY, REWIND and FAST FORWARD modes and then using a computer program with timing loops or a real-time clock.

| UT or LPRINT CHR\${ | RESISTANCE   | FUNCTION     |
|---------------------|--------------|--------------|
| 255                 | OPEN CIRCUIT | ALL OFF      |
| 254                 | emrio 8      | STO?         |
| 253                 | 1.2K ohms    | REWIND       |
| 252                 | 2.7k ohms    | FAST FORWARD |
| 251                 | 4.7k ohms    | PAUSE        |
| 247                 | 132k ohms    | PLAY         |

Table 1. Output values, resistance across VCR remote input and functions activated for the NV-370

Typically, instructional programs would display a section of the video tape then ask questions based on this material. Depending on the answers to the questions, the program would then either advance to a new section of the tape (FAST FORWARD for 30 seconds) or replay the same material (REWIND for two minutes).

Adventure games would also be written using the same principles. Another method is to use the cassette port of the computer.

With suitable cables between the cassette interface and audio input and output ports of the VCR the video recorder could be used to store computer programs in exactly the same way as an audio cassette recorder.

Using this method, the standard Basic CLOAD statement would be used to locate particular sections of the tape and load in a computer program to accompany the video.

Since the audio of a standard VCR is disabled in fast forward and rewind modes, however, speed searching of the tape is not possible.

The video output of a computer can also be recorded on tape, of course, although some computers give better results than others.

Video recorders are not very tolerant of timing faults in the input they record and most computers do not provide 'broadcast standard' timing, or 'sync' signals.

Finding out whether the output of a particular computer can be recorded on tape is a matter of trial and error but if it is possible, it would be a perfect way to store graphics displays and particular

screen formats for permanent reference or for demonstrations of computer capabilities without a computer.

Using a VCR in this way has a bonus if you need to display video output on a television set but don't have an RF modulator.

The composite video output of the computer can be connected to the video input of the VCR and the VCR's RF output connected to the TV receiver. It's an inexpensive way to obtain RF output from a computer which doesn't otherwise provide it but it could be handy in some situations.

# In conclusion

The combined use of video recorders and computers is as yet in its first stages. Together they open the way for new means of communication, entertainment and education with possibly far-ranging effects. No doubt, as the techniques are developed and the equipment refined, we'll see a form of synergy in operation—the whole will be much greater than the sum of the parts.

Building and experimenting with the project described here may put you in on the ground floor of the next communications revolution.

```
10 REM ***** VCR CONTROLLER TEST AND DEMONSTRATION *
30 N=255:REM The address of your output port goes here
40:
50 REM To REWIND the video tape without display
60 OUT N,255:REM First select ALL OFF
70 OUT N,253:REM Then REWIND
80 OUT N,255:REM Then ALL OFF
90:
100 REM To PLAY the video tape
110 OUT N,239
120 OUT N,255
130:
140 REM TO PAUSE
150 OUT N,247
160 OUT N,255
170:
180 REM A pause of more than about 30 seconds may damage
190 REM the video tape. Most VCRs stop automatically
200 REM if you leave the tape in PAUSE mode for more
210 REM than five minutes.
220:
230 REM To restart after a PAUSE
240 OUT N, 247
250 OUT N,255
260:
270 REM To play at five times normal speed (CUE mode)
280 OUT N,239:REM First select PLAY
290 OUT N,251:REM Then select Fast Forward
300 :
310 REM To play backwards at five times speed (REVIEW mode)
320 OUT N,239:REM First select PLAY
330 OUT N,253:REM Then select Rewind
340:
350 REM To Fast Forward from PLAY mode, without display
360 OUT N,255:REM First select all functions off
370 OUT N,251:REM Then select Fast Forward
380:
390 REM ***** TO STOP *****
400 OUT N,254:REM Select STOP
410 OUT N,255:REM Then select ALL OFF
```

Listing One

# COMPU CIRCUITS

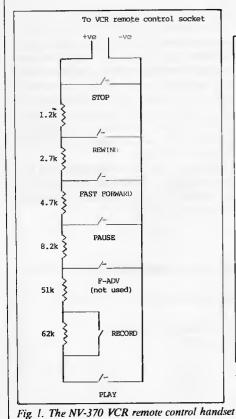

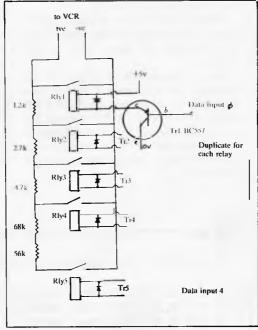

Fig. 2a. The Compuviz VCR controller

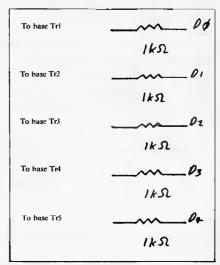

Fig. 2b. Current-limiting resistors may be required in series with the base of each transistor relay driver if they are not already incorporated in your computer output port.

# WILLITBE AOR BOR

SIT?

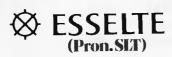

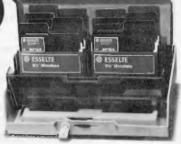

For the ultimate in protection of 54" and 8" Floppy Disks choose Esselte — perfection to the last detail. Available in 6 sizes. Flip 'n' File diskette storage boxes store up to 50 diskettes — they're always at your fingertips.

See . . . or call ESSELTE in your state. And please say "SLT".

Or for further information:

ESSELTE DYMO AUSTRALIAPTY, LIMITED (Incorporated in NSW)

52-60 Ashford Ave., Milperra 2144. Phone 771 6888

MAINTE

ADDRESS

COMPANY

PEMBERTON ESSP 1511

The World Name in Office Stationery and Support Products for the Computer Industry.

Radio Despatch Service

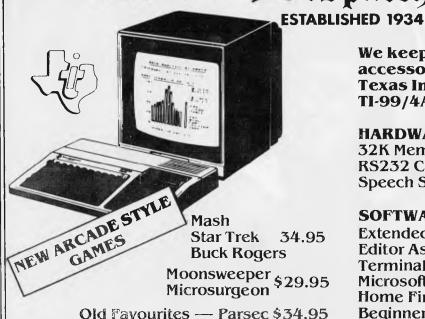

Indoor Soccer \$29.95

We keep a fine selection of accessories for the **Texas Instruments TI-99/4A Home Computer Products** 

### HARDWARE

32K Memory Expansion — \$199.00 RS232 Card — \$175.00 Speech Synthesizer Now \$99.00

### SOFTWARE

Extended Basic \$59.95 Music Educator \$45 Editor Assembler \$69.50 Terminal Emulator \$59.95 Microsoft Multiplan \$108.00 Home Finance Manager \$80.00 **Beginners Basic Tutor \$29.95** Touch Typing \$29.95

# Our stocks of calculators & computers include

CASIO®

NEW

FX39 \$24.95 FX550 \$35.00 FX100 \$32.00

**Personal Ram Card Comp** 

PB 410 —

**FX750P** — 2 Ram

Powerful, Personal, Professional

TEXAS INSTRUMENTS

TI.3011 \$22.00 T135 \$33.00

**NEW Programmable LCD** TI.57 \$81.00 TI.66 \$109.00

# Learning is fun for the young family members with Texas Instruments!

Speak & Spell \$89.00 with E.T. Module Touch & Tell \$79.00

Speak & Math \$79.00

Speak & Read \$89.00 Modules Available!

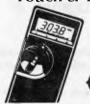

TELEPHONES 211 0744 • 211 0816

75 \$ 160.00 **=**® 77 \$201.40

Analog/Digital Handheld Multimeters

**OHITACHI** — Oscilloscopes.

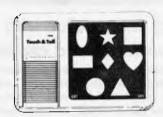

Prices quoted include tax. We reserve the right to alter prices quoted without notice.

YES! WE HAVE MAIL AND PHONE ORDERS (PAULA JENKINS) AND USE BANKCARD, MASTERCARD AND AGC FINANCE, OR VISIT OUR STORE.

# Radio Despatch Service **869 GEORGE STREET SYDNEY 2000**

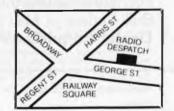

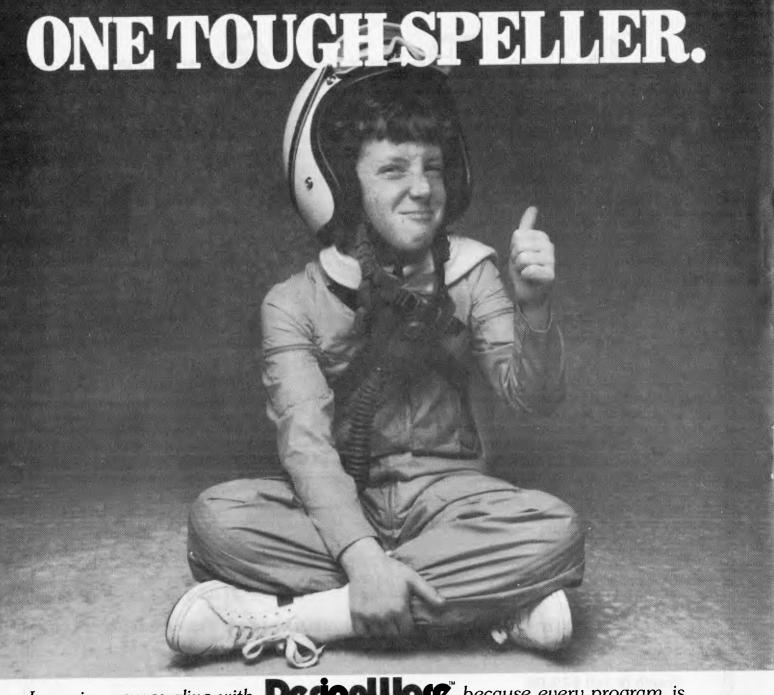

Learning comes alive with **DerignWate** because every program is loaded with fun and excitement for the whole family.

We've combined sound educational content with the kind of versatile fun games you and the kids will want to play over and over again. Children build skills important to their school progress, while enjoying the exciting colour graphics, sound effects and animated teachers and creatures. Adults can play the games to refresh their skills or just for fun with the family.

All programs for ages 4 — Adult, developed by educational experts — tested by kids & teachers. All programs with full on-screen demonstrations.

SPELLICOPTER CRYPTOCUBE SPELLAKAZAM CREATURE CREATOR TRAP-A-ZOID SPELLAGRAPH MATHMAZE

# See your Apple/IBM/Commodore dealer NOW!

For further details/trade enquiries send the coupon below. Bulk Orders — Mail Order direct to Edusoft.

# **Dealer Enquiries Welcome**

All software carries a 7-day unconditional Money-Back Guaranty. Satisfaction or immediate retund.

All software warrantied for 30 days — Unconditional. Back-up copies available for all systems — only \$10 each

All priced at only \$49.95 inc. tax

EDUSUFT

EDUCATIONAL SOFTWARE
Tel: (02) 451-6243

To: Edusoft — P.O. Box 252 Forestville, N.S.W. 2087.

Please send my FREE catalogue and more details on:....

Addre

Telephone: ....

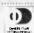

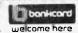

# Is this software any good?

An educational psychologist investigates

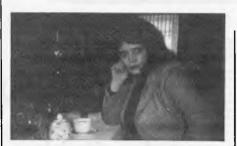

Mary Ann Paynter of Computer Tutor.

Parents, teachers and users of educational software often ask me: 'Is this program any good?'

As a psychologist of learning and a software designer, I am most interested in questions relating to the potential educational worth of software products.

The kinds of questions that interest me are along these lines: 'What are the educational objectives of this program? How are the objectives achieved? What effects will this program have on a learner's performance?'

Because of my professional training, the kinds of questions I ask are, of course, framed somewhat differently. Essentially they do boil down to the same question that I am often asked — 'Is this program any good?'

There are three ways to work out the educational value of a software product.

You can read the technical and advertising literature which describes the program.

The ideas behind such literature will presumably have originated from the developer (even if they have been written by someone else).

Software reviews are another source if you feel prepared to accept a reviewer's ability to comment adequately on a software program.

In the absence of either sufficient description from a developer or a reviewer, you can always look at the programs themselves on the assumption that it is possible to gain some idea of what the designers had in mind when they created the programs and further, how they intended to achieve their objectives.

For the most part, technical description relating to educational design are not normally provided by developers of

software although lately this is changing.

This is particularly true of the lower priced (under \$100) commercial products with which most of us are familiar.

To a large degree then, the only information that provides a description of the educational intentions of the software designer is provided by the advertising accompanying the program.

For example, I culled the following advertising descriptions from magazines and the packaging of six educational software products:

- '.... emphasises and reinforces an understanding at place value.'
- '.... provides an opportunity to develop skills of understanding and using scales.'
- '.... designed to raise the child's skills at discrimination. Using music and graphic shapes .... children are prepared for reading exercises.'
- '.... encourages students to improve their English while having fun.'
- '.... injects real pleasure into addition, subtraction, multiplication and division simply by visiting a magic bakery.'

On the face of it, all of these descriptions seem to contain the promise that the programs they describe have educational worth and that the developers intend to fulfil some educational objectives

One question, however, keeps nagging me: What is it that a learner will be able to do when he completes a program?

When I use the word 'do', I mean it to be taken in its ordinary sense of behaving in some fashion. For example, if a learner completes a program, the description of which implies that she will be able to solve algebraic problems, then I want to see her solve algebraic problems.

If a child is said to be prepared for reading exercises, I want to observe the child behaving in some way that indicates to me that he is prepared for reading.

If it turns out that 'reading preparedness' is indicated when a child can tell the difference between graphic shapes or letters of the alphabet, then I want to see how many correct discriminations the child makes. I want to see him sort an 'A' from a 'B'.

If a software designer implies that a program will affect a learner's behaviour so that she can solve problems involving fractions, then I want to observe her solving problems involving fractions. I do not want to be told that the program 'demystifies' fractions — this is not an educational objective I can understand.

In short, I am not interested in how a program 'encourages', 'gives opportunities', 'demystifies' or 'emphasises understanding.' These educational claims are meaningless to me.

I want to know in very clear terms what a learner will do after completing a program. I want educational objectives that are stated in a way that makes it possible for me to see what changes can potentially occur in a learner's performance.

If I have this kind of information then I can find out if the program is doing what it is supposed to be doing.

Like most other people, I do take advertising descriptions with a grain of salt and probably, better than most people I understand how difficult it is to formulate a set of educational objectives without appearing to be making false claims.

However, I see no inherent difficulty in a developer's stating, in, very explicit terms, the educational objectives a software product is designed to meet.

I believe that unless we get this kind of information from developers there is no way that we can assess the educational worth of educational software products.

Another possible source of information about intended educational objectives (and how well they are met by designers) is contained in reviews about educational software.

Usually reviewers are more or less qualified to comment on some aspect of the educational design of the software.

In fact it is becoming debatable whether or not a single reviewer can offer accurate comments on all aspects of software design. From my point of view, for example, if psychological principles are used in a piece of software, a

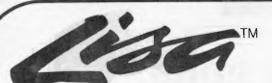

# THE SUPER MICRO

# NAMED THE "COMPUTER OF THE YEAR"

NOW WITH Last Accounting Systems

Last
Accounting
systems have
been
developed with
the cooperation of
Apple
Computer Inc.

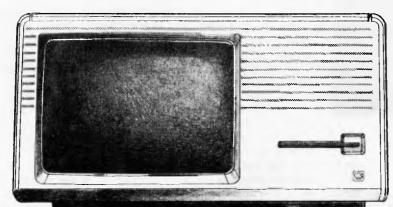

Lisa Accounting Now Available

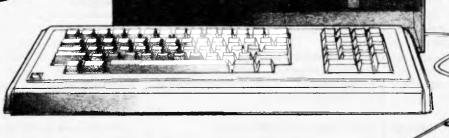

Dealer enquiries welcome

# Lisa Accounting Systems Technology provides:

- Sales Ledger
- Purchase Ledger
- General Ledger
- Bank Reconciliation
- Payroll
- Sales Invoicing
- Stock Control
- Sales Order Processing
- Multi-company support
- Customised for Australian conditions

# capple computer Authorised Dealer

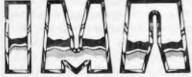

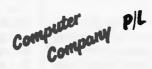

# **Key Features include:**

- Twelve monthly, or thirteen 4-weekly periods
- Two years' accounts maintained during end/start periods
- Eight digit account number, user definable into up to 3 levels
- Descriptions can be maintained for each code level
- Optional display of descriptions to verify codes entered
- Most frequently used code (or bank account) prompted
- Supports management and reconciliation of multiple bank accounts
- User definable management reports, inc. Trading Statement and Balance Sheet
- "Daily" update of detail from other system modules
- Complete and comprehensive S/T analyses, inc. Qtly return
- Search facilities for unknown a/c numbers
- Report descriptions, budget estimates and YTD comparisons
- "Standing Orders" to automate direct debits/credits, allocations, depreciation, etc.

Australian & New Zealand Distributors of Last Accounting Systems

Apple & Apple logo are registered trademarks of Apple Computer Inc. Lisa is a trademark licensed to Apple Computer Inc.

292 Canterbury Road Surrey Hills, Victoria, Australia, 3127. Tel.(03)8368835

#### **EDUCATION**

psychologist, rather than say a teacher of geography is the proper person to comment on the psychological methods used.

Review panels are probably a much better way to proceed.

I must, however, admit that after reading many reviews I am often quite in the dark about what the reviewer's comments mean in terms of a software designer's educational objectives and how well they have been achieved.

There is as in advertising descriptions, a tendency to make very vague statements about what a program is designed to do. For example, here is a review that I found in which the reviewers are describing a program written for high school physics.

'The program is essentially a test in applications of such concepts as Newton's Laws of Motion and Gravity and the Laws of Conservation of Momentum, Energy and Kinetics..... The exercises encourage analytical skills and information processing procedures.' (emphasis mine)

The first part of this review describes a program in which learners appear to practise solving physics problems that are generated by the program. Good! I can understand this,

However, when I come to the line that I have indicated, I no longer understand what effect the program will have on a learner. I can not observe an 'analytical skill' nor can I see 'an information processing procedure.'

Quite frankly, I am not even sure what they are. For 'analytical skill' I take it that the reviewer means a learner demonstrating being able to solve problems by solving problems.

'Information processing procedure' probably means 'thinking' or 'cognizing', again demonstrated (in terms of the program) demonstrated by solving problems!

What I can see is that a learner solves physics problems with perhaps fewer errors than she made before she did the program or perhaps at a faster rate than she managed in the past.

I find it quite puzzling and certainly unhelpful when reviewers trade in the coin of 'encouraging analytical skills' and 'information processing procedures'.

It leads me to speculate on whether the reviewer has formed a clear idea about the designer's educational objectives and the methods used for achieving them or whether there are, in fact, any clear educational objectives and methods to be reviewed.

This kind of nebulous treatment by reviewers of software harms good pro-

ducts and covers up the inadequacies of the poor ones.

I feel that an obvious source of information about educational software lies in examining the software itself.

I am proceeding with the notion that examining software products will give an indication of the education intent of the designer and (perhaps only to the professional eye) some idea of the methods by which the objectives are achieved.

Personally, after inspecting a lot of software I am critical of most of the products that are available on two major grounds:

- The end performances suggested by many programs give no apparent indication about their relationship to education as most of us understand it
- The methods that are used to achieve whatever the designer has in mind often bear no resemblance to what is known about the conditions under which humans learn.

I mention the second point because it is important for the public to know that there is a great deal of research in the field of learning and that there are applications which (theoretically) can be used in software design in order to enhance a learner's performance. However, the features of a software program that are put there as a result of a designer's knowledge about learning and other psychological constructs such as motivation are not immediately apparent to those without special training, so I do not propose to go into any detail in this matter.

I would simply like to contend that many products I have seen would have no effect on a learner's performance.

In other words a badly-designed program on arithmetic might not enable a learner to solve problems any better or might even result in his making more errors after he did the program.

Having said that I would now like to address the issue of one class of software product that is apparently dominating the educational software scene.

I am referring to the ubiquitous 'educational game.'

I do not include educational games which are based on research evidence. I am taking exception rather to the products that are designed by zealous amateur educators and psychologists.

I do not subscribe to the view that the only form of valid educational instruction occurs inside an institution between the hours of nine and three. Nor do I believe that education must follow some set of standardised practices.

However, I do not like it suggested to me by some software designer or other that a program will have a positive effect on the learner's performance when he is in school unless this is patently the case, as suggested by experimental evidence, either for the design being used or as a test of the software after it has been created.

It seems to me to be quite obvious that many of these educational games bear little relationship to various aspects of mainstream education. They are entertainment dressed up as education.

I question very closely the assumption that skills acquired in the 'games' format will transfer in a consistent and enduring way to those areas that we usually conceive as constituting educational performance.

Essentially I suppose I am questioning the kind of thinking that marries up playing a computer game with the skills required for answering questions on economics in an examination.

While I wholeheartedly support the idea that instructional practice ought to be focussed on the learner I do not support this current school of software design that suggests that we must serve up a teaspoon of sugar to make the education go down.

Mary Ann Paynter is director of research and development with Computer Tutor and a doctoral student in educational software development at Sydney University.

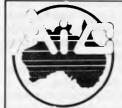

#### ATLANTIS INTERNATIONAL COMPUTERS

THE APPLE COMPATIBLE COMPUTER

Base 64-A \$620 Controller Card \$85

Slim Line Drive \$245 Monitor \$189

\$1139

Built-in wordprocessor, numeric keypad, 64K Ram, 32 fundamental tonnes, self-test, window, upper and lower case, and many more extra features.

Power Pad — \$189.95 includes software.

BUY A BASE SYSTEM AND RECEIVE A BOX OF 10 DISKS FREE. YOU CAN PURCHASE A Z80 CARD FOR \$10.00 WHEN PURCHASING A BASE SYSTEM.

Phone for other products RING PAUL OR LEWIS ON (03) 277 3139

## Commodore Plus/4

Commodore has kept the world waiting for its first new machine since the best-selling '64, and has now produced the Plus/4 — an inexpensive home/small business micro with four built-in software packages. Commodore expects to have the machine available in the shops around the end of the year. How does it compare with its existing line up? Tony Hetherington finds out.

ommodore dominates the world of home computers, so the computer world has waited with bated breath for the new Commodore micro, the Plus/4.

For around \$600 it offers the potential buyer a home micro with four built-in business packages, a word processor, spreadsheet, file manager and graphics package.

It has, however, abandoned the sprites and sound of previous Commodore machines in favour of a new Basic and built-in machine code monitor called Tedmon.

#### Hardware

The Plus/4 is extremely small. It's not down to the size of the VZ-200s of this world, but it must be the smallest machine yet to house a full querty typewriter-style keyboard, and function and cursor keys.

This 'micro' computer is housed in a charcoal grey plastic case and is accompanied by a power supply, TV lead and manuals: The power supply is standard Commodore which looks ridiculous alongside the Plus/4, and should be hidden at all times.

The qwerty keys are moulded from offwhite plastic, and are nicely shaped but have rather a light touch; nevertheless, I didn't have any overtyping problems. The letter and number keys also have two graphics, or functions, attached to them, and are accessed by pressing the required key along with either the SHIFT or COMMODORE keys. Arranged along the top of the qwerty keys are four grey function keys, which with the shift key give seven programmable functions and a HELP key.

There is an MSX-style cursor key cluster on the bottom right of the keyboard, with the cursor keys shaped into

The keyboard unit has a flat plate containing the keys mounted on an angled plinth. This plinth slopes the keyboard at a pleasant angle, and also contains a range of ports and interfaces.

The right-hand side of the machine houses the ON/OFF and RESET keys, and the left side a TV output. From left to right along the back are the power input serial port, cassette port, I/O port, a cartridge slot labelled 'memory expansion', two joystick ports and a video output.

The two joystick ports are Commodore's own design, and replace the standard ports found on the VIC-20 and '64 to allow you 'to use Commodore's advanced joysticks', but couldn't find anything about them that was so spectacular to warrant a move away from standard ports.

Another Plus/4 move away from standards is the cassette port which allows you to use the new Commodore 1531 Datasette, but I've yet to discover any significant differences between this and its VIC and '64 predecessor, the 1530.

numerous EPROMs and a spaghetti of patching wires. The hardware will stay the same but the circuit board will be tidied up on production versions.

The Plus/4 is driven by a 7501 processor (another 6502 derivative) which runs at between 0.89 and 1.76MHz. This is dependent on the amount of text and graphics on the screen, which is reminiscent of ZX81 days with its fast and slow modes.

Alongside the CPU is 64k of RAM and a bank of four ROM chips, which include 32k ROM incorporating the Basic and 20k of 3-Plus-1 software.

#### System software

When the Plus/4 is switched on the opening screen is displayed, informing you

'The Plus/4 is extremely small. It's not down to the size of the VZ-200s of this world, but it must be the smallest machine yet to house a full qwerty typewriter-style keyboard and function keys.'

Fans of the famous 1541 disk drive will be delighted to hear that you can still use this with the Plus/4 via the serial port (note that this is soon to be replaced by the 1542 drive, which is really a bug free 1541 in a different-coloured box). You'll also be able to buy a super new fast disk drive, the SFD-481, which is reportedly 12 times as fast as the 1541 and will plug into the cartridge slot.

The curious I/O port will apparently take an RS232 adaptor plug, and a modem that allows Commodore owners access to a wider range of peripherals and

accessories.

The review machine was described as a 'final preproduction model', and its insides revealed exactly what that meant. The hardware was the final configuration, but was achieved by the use of

that the Plus/4 runs under Basic 3.5 and has 60671 bytes free. Below this is an invitation to press F1 and enter the delights of the built-in 3-Plus-1 software. 3-Plus-1 is to be a major selling point of the Plus/4.

Pressing F1 from the power-up screen takes you directly into the first of the three main packages, the word processor. The other two, a spreadsheet and a file manager, are accessed from the word processor via a few key presses. Unfortunately Commodore has failed to give these packages a name, so I'll have to christen them for the sake of individuality.

In essence the word processor is a subset of the Easy Script program available for the '64, so I'll call it Subscript. The others are not so easily defined, and are

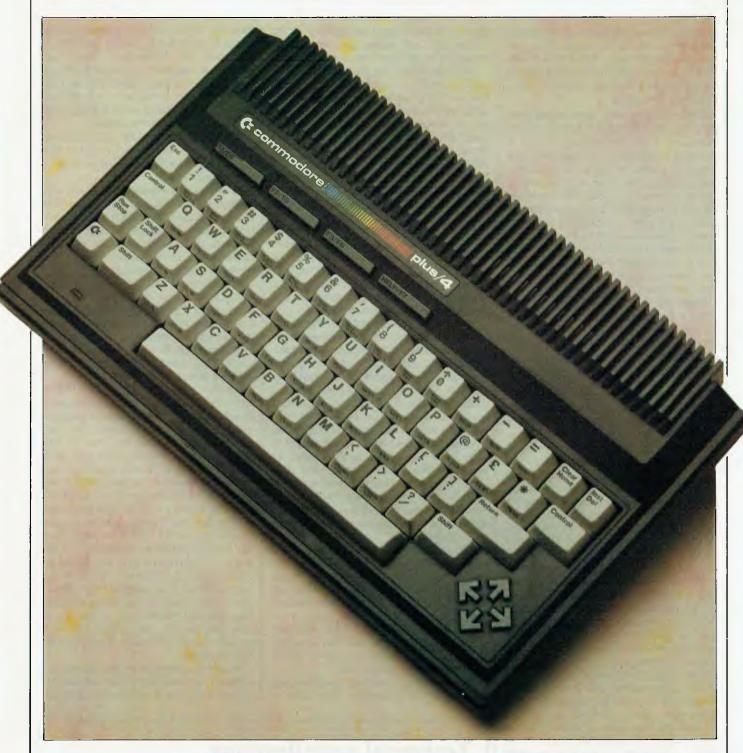

best referred to as 4calc (spreadsheet) and 4base (file manager).

The final package which forms the 'Plus-1' is described as a business graphics package, but is little more than a graphing utility used solely by 4calc so I'll treat it as such.

Subscript is a competent product which allows you to type and edit 80-column documents on a 40-column screen. You can also insert special control characters into the document's text

which are used to centre or justify text, create page headers and footers, and define page lengths and margins. However, all these characters are displayed on the screen at all times, so it isn't until you actually print out the letter or document that you see how it looks. This is unfortunate as a preview of the finished product is a very useful facility.

On the plus side you can load, save and merge documents from a disk drive, and integrate Subscript with the other packages to produce, for example, a letter individually addressed to everyone on your mailing list held on 4base. Although it's possible to use Subscript without a disk drive to type, edit and print letters, it's best used with one. The same is true of 4calc, but one is essential if you are to use 4base.

Subscript has one final but essential task to perform, and that is to be a front end for the other packages. For example, you enter the other packages from Sub-

script and before anything can be printed it must be passed to Subscript. This may have its disadvantages, but it also means that any graph spreadsheet or database record can be easily incorporated into a Subscript document.

4calc is a powerful spreadsheet program and is entered by keying 'tc' (to calculator) while in Subscript. It has a standard spreadsheet format with the screen as a window that's moved over a larger spreadsheet. The window size is just three rows of 12 cells, but the whole sheet is 50 rows by 17 columns making a total of 850 cells — sufficient for most home applications. Up to 36 characters can be entered into each cell, but only the first 11 are displayed on the screen. All the characters are of course present when the spreadsheet is printed out.

Each cell can be filled with text for either a heading, numerical values, or a formula that can act on individual cell contents and sum entire rows and columns.

4calc includes a powerful spreadsheet editor which not only allows you to change the contents of any cell, but also lets you insert or delete cells in the middle of rows and columns. You can even copy whole rows or columns and edit them, thus greatly speeding up input of a lot of similar data.

Press'gr' when in command mode and your spreadsheet will be automatically graphed by the so-called business graphics package. Although this is quite useful there's only one type of graph available, and that's a very rough bar chart. It's rough in the sense that it's unfinished, for it has neither a scale nor axis labels. The bars themselves are constructed solely from hash signs.

However, all is not lost. Since 4calc is fully integrated with Subscript, it's easy to pass the graph or indeed all or part of the spreadsheet to Subscript. It then becomes part of a Subscript document and can be edited. Particularly useful in this respect is Subscript's search and replace utility, which can be used to replace the hash signs with a more appropriate character to give the bar chart a more pleasing appearance. Transferring data from 4calc to Subscript is made even easier by the ability to split the screen and have it displayed in either half: you can pass a completed spreadsheet to Subscript knowing exactly where it will appear in your document.

As with Subscript, 4calc supports a disk drive so that you can load and save completed spreadsheets. A disk drive is, of course, essential to4base as it's a disk file manager package. On entering it your first task is to either insert an existing data disk or create a new one. Creating a

disk or file is a simple task made easier by a question and answer session, which ensures that you can't go too far wrong.

You are asked the number of fields each record in your file will have, followed by a loop sequence in which you must enter each field name and the number of characters allowed for the contents. When this sequence is complete, 4base displays all the field names and field lengths along with a calculated maximum number of records allowed. This is limited by the capacity of a disk and has a maximum of 999 records, obviously affected by the length of and number of fields as well as the field names. The minimum number of records is 200, which consists of 17 fields of 38 characters, each with a 35-character field name. Consequently you may have to be prepared to reorganise your file to get the required number of records.

When you have defined your file, 4base formats a disk for you. This is dependent on the number of records and can take between 130 and 160 seconds, and is longer than the standard disk formatting because it writes record details onto the disk. Once this is completed, 4base will report the space left on a disk.

It may seem a little curious to have on average 140 free blocks, particularly if you have to reduce field lengths to accommodate your records, but this space is used by 4base to store sort files created by its powerful sort routines. You shouldn't use a 4base disk for spreadsheets or documents as they will take up this space.

When the file is defined you can easily enter record details. You can also search for specific records or have 4base run through them in sequence — in fact, all you would expect from a database including sort routines. You can sort the whole file by any field or fields and even sort a set number of records (for example, the first 50), or define a range in which only sorted records will fall.

As with 4calc, data from your files can be printed by Subscript. The data is

passed to Subscript but is drawn from the 4base disk; all the necessary commands are part of Subscript. These are additional control characters which define where in a document a 4base field will appear: for example, each field of an address file is defined at the top of a letter to be sent to a club's members.

This ability to rapidly pass data between the parts of 3-Plus-1, coupled with the fact that it's a ROM-based package, is a major advantage.

Plus/4 programmers will use an odd mixture of the old and new when they program in Basic 3.5, since according to Commodore it contains Basic 2 and Basic 4 commands seen on previous Commodore machines, mixed with powerful graphics commands.

Programmers will also appreciate the full screen editor accompanied by an overworked ESCAPE key. Pressing this key together with others produces powerful editing features, such as delete to start or end of a line. In addition, you can also scroll lines, insert characters and even define a screen window.

Another overworked key is the HELP key which aids in program debugging. Imagine that you have written a program with several multi-statement lines and one of them contains an error. At first sight, the Plus/4 is particularly unhelpful as all it displays is 'Syntax error' followed by the line number, pressing HELP will display the whole program line and flash part of it, starting with the statement containing the error. This is quite an unusual interpretation of a HELP key, and there are further surprises contained in the Basic — commands that are found on other machines but have an unusual format or syntax. For example, Auto 10 will, as on other machines, generate program line numbers but instead of Auto on its own having the same effect (as 10 is usually the default value), it turns off the line numbers.

Plus/4 programmers have access to a total of 12 colours (eight luminances of 15 colours plus black), which can all be pre-

#### Technical specifications

CPU: 7501 running at between 0.89 and 1.76MHz

ROM: 32k incorporating Basic 3.5,

20k 3-Plus-1 software

RAM: 64k, 60k available to users. 10k used in high resolution mode.
Display: Text (40 x 24), high-res (320 x 200) and multicolour (160 x 200)
Keyboard: 67 typewriter-style keys including four function keys and four

cursor control keys

Colours: 121 colours (15 colours; eight luminances + black)

Sound: One channel, two tones

Dimensions: 66.7mm x 422.3mm x 238.1mm (H x W x D)

sent together on the high resolution screen.

The high resolution screen has a resolution of 320 x 200 pixels, each of which can be set. The colour of the pixels is restricted to one foreground and one background colour in each 8 x 8 pixels square. More colours can be included in multicolour mode, which falls half way between high-res and the 24-line 40-character text mode. This has a lower resolution of 160 x 200, but each character can have more than one colour.

There are two more graphic modes: the high-res and multicolour modes, with the bottom five lines reserved as a text window.

Seasoned Commodore programmers will be surprised with the ease in which high resolution graphics can be created on the screen. Lines can be drawn with the DRAW command as well as BOXes and CIRCLEs; boxes can be filled in and even rotated through any angle. A powerful PAINT command ensures that irregular shapes can be quickly coloured: in other words, the days of having to POKE anything you want on the screen are gone (such a facility still exists but I can't see anyone using it). Unfortunately the sprites, which were the stalwarts of '64 games, have also disappeared along with two sound channels. In their place the Plus/4 has advanced graphics commands, and also the ability to format printed output with the PRINT USING command which can, for example, ensure that a \$ sign is in the right place.

As a bonus to machine code programmers there's a built-in machine code monitor called Tedmon. Through a series of ten commands this allows the machine code buff to examine and manipulate blocks of memory, and even assemble or disassemble single lines of 6502 machine code.

It's not really surprising that Basic 3.5 contains a full list of disk commands, since its built-in software is so heavily dependent on a drive being present. HEADER is such a command, and is used to format a disk before it's used by

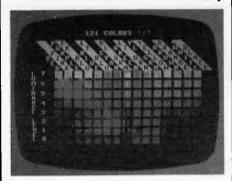

The Plus/4 features 121 colours

the Plus/4. There are two forms to this command: one which formats the entire disk before writing a directory, another which overwrites an existing directory. The full header takes about one-and-ahalf minutes to format a disk, whereas the quick HEADER can overwrite a directory in just three seconds. Obviously the full header must be used on a new disk, but if you're recycling a disk, then the quick header will suffice, since with the old directory overwritten the disk is effectively wiped.

cal about the Plus/4, particularly those who rely heavily on sprites. This initial resistance will soon pass if the machine sells well, but I doubt whether the typical Plus/4 user will rush out and buy the latest camel-bashing game.

#### **Documentation**

The documentation I was supplied with was undoubtedly preproduction standard. It consisted of piles of photocopied

This initial resistance will soon pass if the machine sells well, but I doubt whether the typical Plus/4 user will rush out and buy the latest camel-bashing game.

# Applications software

With the inclusion of built-in applications software the need for other packages is not so great. Indeed it will be difficult for companies to sell Plus/4 owners business programs as they will already own three good packages.

Software might be supplied on three different mediums — cartridge, cassette and disk, but I imagine that disk will be the most-used medium as Plus/4 owners will also have a disk drive. Cassettes are still slow and cartridges are still expensive.

Some cassette games will probably filter up from the Plus/4's younger brother, the Cl6 (a scaled-down version of the Plus/4 without the built-in software and missing 48k of RAM). This lack of memory may well be a problem for software houses, especially as in high-res mode, the Cl6 is left with a feeble 2k.

Most of the existing software houses, which produce games for the Commodore machines, were initially scepti-

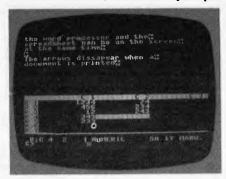

Subscript and 4cale displayed together

sheets which split broadly into three parts: a Basic tutorial; a Plus/4 encyclopaedia; and a separate guide to the 3-Plus-1 software.

All three were easy to read, and contained many examples and exercises all designed to help you learn more easily. The Basic tutorial clearly explained the simpler concepts of programming through commands and sample programs, leading the user on to the encyclopaedia which presents an alphabetic list of the Basic commands, and contains syntax, an explanation of its purpose and some examples.

Together these forms provide a relatively good guide to Basic but don't expect to learn too many advanced techniques, as all such topics are replaced with a signpost to the forthcoming Plus/4 Programmers' Reference Guide (this will cost you extra). Some of the information omitted from the manual concerns the creation of random access and relative disk files: these are better and faster than the sequential files dealt with all too briefly in the manual.

I can understand the need for a

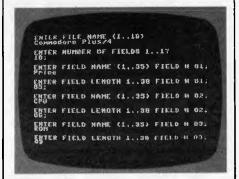

4base files are easy to create

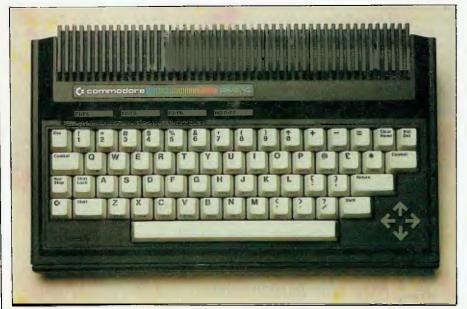

The keyboard features a full qwerty layout and an MSX-style cursor cluster

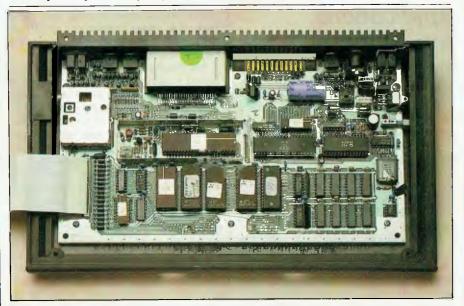

The 3-plus-I software is housed in two ROM chips alongside the Basic ROM chips

separate book to deal with using ROM calls and addressing the user port, but syntax for the Basic commands should be in the Basic programming guide. After all, using random access files is far easier than using a machine code monitor.

The final part of the manual is thankfully more comprehensive, and tells you all you need to know about the 3-Plus-1 software.

Each package is dealt with in turn, and full operating instructions are given along with examples and exercises. Each section closes with a command summary and relevant details on integrating the software with other packages.

The 3-Plus-1 manual also makes several references to a demonstration

disk, which seems like an excellent idea and would round off an attractive package.

#### Prices

The Plus/4 is competitively priced at around \$599. However, you should regard the purchase of a disk drive as compulsory at an additional \$399.

The Plus/4 is going to be about \$100 more expensive than the Commodore 64. Commodore feels that the Plus/4's built-in software and lack of sprites and sound channels will keep the two machines apart; the idea being that games players will buy the '64 and the more serious users will choose the Plus/4.

More direct competition exists between the C16 and the VIC 20, with the C16 being introduced in a starter pack for \$199. In true Commodore style, it intends to continue selling the VIC 20 'if the demand exists.'

#### Conclusion

So what is the Plus/4's potential place in the market? It has a vastly improved Basic, but also some annoying features. The worst of these are the non-standard joystick and cassette interface, which aren't even compatible with the previous Commodore machines.

It's main attractions are obviously the 3-Plus-1 packages and at its expected retail price of \$599, the Plus/4 will have an interesting impact on the market-place.

#### Benchmarks

| BM1   | 2.0 |
|-------|-----|
| BM2   | 8.6 |
| BM318 | 3.2 |
| BM418 | 3.7 |
| BM518 | 3.8 |
| BM634 | 1.8 |
| BM755 | 5.3 |
| BM810 | 1.1 |

All timings in seconds. For a full listing of the Benchmark programs see 'Direct Access'.

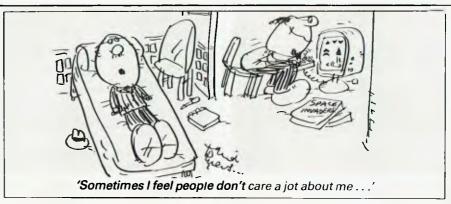

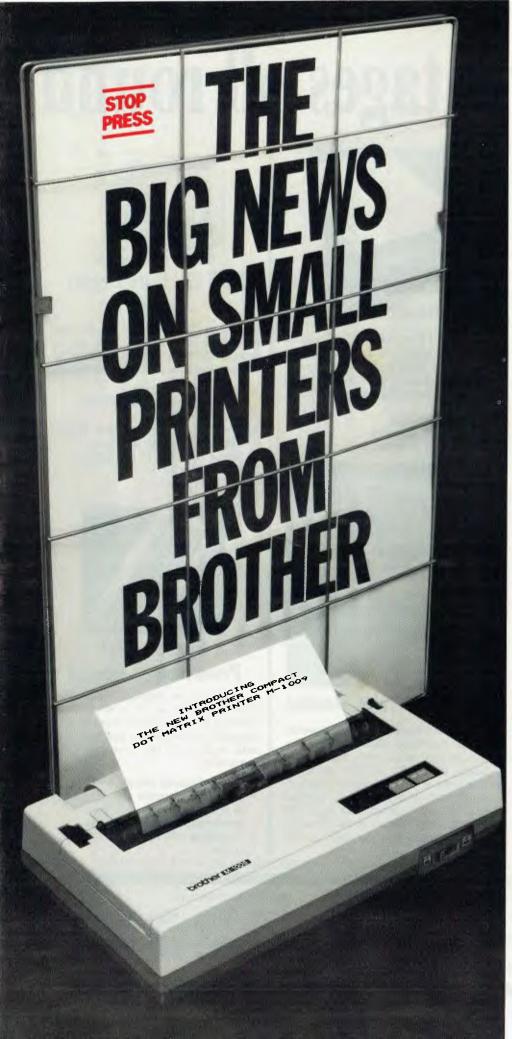

#### M1009. Big on features. Small on cost.

Here is a new compact printer with features you would only expect in more expensive machines. Like a 9 pin dot matrix printing head with a 20 millionstroke service life, crisp 50cps bidirectional logic seeking printing for normal characters, unidirectional printing for super and subscripts and graphs, plus low noise operation.

The M1009 incorporates 96 ASC11 type characters with 63 graphic sets and international characters and Centronics parallel interface. Printout is on cutsheet paper or, optionally, fanfold and roll paper.

All this for only \$299!

#### HR-15. Letter quality printouts for under \$799

A compact, letter quality printer, the HR-15 offers features which give it a quality and versatility unmatched for the price; interchangeable letter quality daisy wheel; optional electronic keyboard, tractor feeder and auto cutsheet feeder; proportional spacing; colour print; 3K buffer memory; Centronics parallel or RS232C interface and many more.

#### HR-5. The world's most compact printer.

This is the smallest, most versatile, fully functional heat transfer thermal printer available. At only \$249, it is fully portable (battery or mains operation) and so small that it will easily fit into your briefcase. The HR-5 is the only printer in its class able to offer the choice of thermal or plain paper and its other features include: full graphics function; roll paper feed; Centronics parallel or RS-232C interface; silent operation; variable printout; 30cps printout.

# **brother**

#### **Affordable Electronic Printers**

**Brother Industries Ltd.**, Nagoya, Japan.

Brother Industries (Aust.) Pty. Limited, 7-9 Khartoum Road, North Ryde. N.S.W. 2113.

Sydney (02) 887 4344. Melbourne (03) 873 3655. Brisbane (07) 52 5257. Adelaide (08) 42 6373. Perth (09) 478 1955.

All prices are recommended retail and include sales tax. They may be slightly higher in W.A.

CSO.4304

# Big Advantages all round

# The highly compatible Panda PC computer

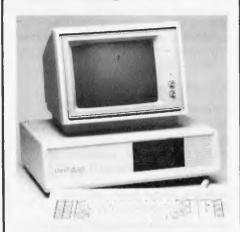

Looking for a personal/professional office computer but worried about the high cost of an IBM system? PANDA PC system is the solution. It gives you IBM PC compatibility at a fraction of the cost. PANDA PC runs under DOS 2.0, CP/M 86 and P-System. Choose from a large library of all the most popular IBM PC software products such as dBase II, Lotus 1-2-3, etc.

The PANDA PC has no motherboard, instead it has 12 expansion slots. The basic system has 4 PCBs and service is easily carried out on site. You will **continue to have the use** of your computer unlike other PCs that have to be taken away for service. In fact you can do it yourself!

- ★ Runs MS-DOS, PC-DOS, CP/M 86, P-System, Lotus 1-2-3, dBase II, Wordstar and thousands of other PC software.
- ★ Basic 128K expandable to 512K.
- \* One parallel Printer Port.
- ★ One RS 232 Serial Port.
- ★ Accepts expansion boards designed for IBM PC.
- ★ TEAC Drives with 720K capacity.

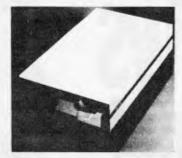

#### The Slimmer I Disk Drive

The Slimmer I floppy disk drive from Multitech features high quality recording and reliability. Competitively priced to offer higher accuracy and long life performance, the Slimmer I is the answer to the floppy disk needs of the market.

- \* TEAC Mechanism
- ★ Apple/IBM compatible
- ★ 164K/320K formatted storage

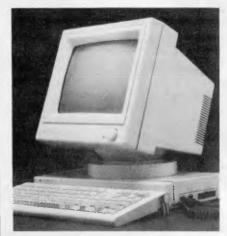

#### **ErgoVision Video Monitor**

The ErgoVision award winning design represents the latest trends in ergonomic industrial design. Multi position, tilt and swivel feature, stylish housing, high quality resolution available in either green or amber phosphors. Outstanding dot pattern for easy reading, 12" non-glare screen, completely compatible with Apple, IBM and most popular micros on the market today. Resolution of 1000 lines centre, min 800 lines corner.

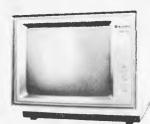

## BDS 12" Data Display Monitor

Ideal for packaging with IBM PC, PC compatible and OEM products. This unit is, perhaps, the lowest priced *high quality* display monitor yet available on the Australian market.

- ★ Used by major American manufacturers and other OEM's.
- ★ Very high resolution.
- ★ Synchronization horizontal rate 18.432 KHz; Horizontal retrace 7 u sec.; Vertical rate 47 to 63 Hz; Vertical retrace 800 u sec.
- ★ TTL input signals.
- \* P42 Phosphor.

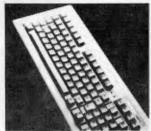

#### Accufeel High Productivity Keyboard

Convenience at your fingertips... The Accufeel MAK-II introduces to you a new world of convenient high productivity computing. Plug compatible keyboard gives you positive, accurate tactile feedback with the convenience of plug compatibility.

- ★ 90 keys including numeric keyboard.
- ★ 12 user programmable keys consisting of 4 command levels, including preprogrammed DOS commands.
- ★ Compatible with Apple II and OEM systems.

CONTACT YOUR DEALER FOR FULL INFORMATION ON THESE PRODUCTS — CHECK THE PRICES — YOU'LL BE AMAZED!

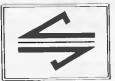

DEALERS/OEM ENQUIRIES INVITED.

#### micro station

the Micro Distribution Company

We are the importers.

TEL. (02) 290 1514 (02) 449 1853 (AH)

Suite 46, Level 12, 95-99 York Street, Sydney 2000. Tlx. 27585.

# How to write great software

Part one of a series

BY MIKE BOLAN

You don't have to be a computer programmer to design great software but you do have to be a problem solver.

This is in part why software is the most exciting area in which to develop ideas and solutions. There are no real limits, the software designer can create a complete dream solution to almost any problem from factory operation to child development and education, from mapping to investments.

Clever programmers can create virtually any illusion, worlds and planets populated with strange creatures that defy logic, pictures of scenes that we can never know, so real that we feel that we must be there.

Many of the effects in films like Star Wars were created using computer software. Of course, the computer itself is just a static vehicle, it's the software that's the 'stuff of dreams'.

The successful author invites the user into a dream world, perhaps for a game of adventure or space invaders, perhaps to solve a complex series of business problems. Utility software lets the user create that dream world themselves.

Bill Budge's Pinball Construction Set is a good example. Excellent software makes the business of using a computer an enjoyable and rewarding experience, so enjoyable that it's not like using a computer at all.

Developing software can be a rewarding business but most software authors

and their financial backers, often with great ideas and programs distinguished in their elegance, founder when they market their programs.

Why is this? These articles present straightforward ways to help the developer/financial backer or just plain hacker, understand the dynamics of the software business and produce a successful product. Remember, successful software doesn't just solve some technical problem, it also has to sell well, have low maintainance costs and a long market life.

There's been an awful lot of nonsense written about user-friendliness so let's get this straight now.

problems for them then we are producing something likely to be user-friendly.

People do not accept ideas, technologies or software just because they are new. In fact most people take a long time to accept new ideas and technologies and if those ideas fail to meet certain tests, they are not accepted at all. Studies of reasons for acceptance show that there are four major factors required for a new idea to stand any chance of being accepted and all four must be met for the idea to gain popularity. The idea must:

#### 1. Supply a relative advantage.

The innovation must supply a real advantage over the existing way of doing things. Personal cheque book balancing

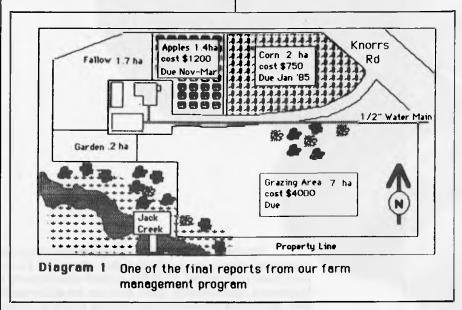

By user-friendly I mean a product designed with the user's specific needs in mind. User-friendliness is a global concept applying to the whole product, (including manuals etc) and doesn't just refer to some single idea like menu selection. In producing a piece of software for the market we are really trying to sell a solution to a problem to some group of people.

To be successful we must define the problem and our solution(s) to it most carefully. What better way to research this than to ask people experiencing these problems what they need? If we meet their needs and try not to introduce new

programs that offer no real advantage over manual methods will never sell well.

#### 2. Be compatible with the user's world.

Basic human nature resists change and no matter how innovative our designs they must 'fit' the user's environment. People do not want to spend time learning whole new ways of doing things so software operation should be as familiar to the user as possible, preferably so that they can benefit from existing knowledge when using it.

#### 3. Be easy to try out.

For software this means that buyers need to be able to test the system for themselves, usually via a demonstration

# NOW YOUR IBM PC CAN SPEAK FOR ITSELF

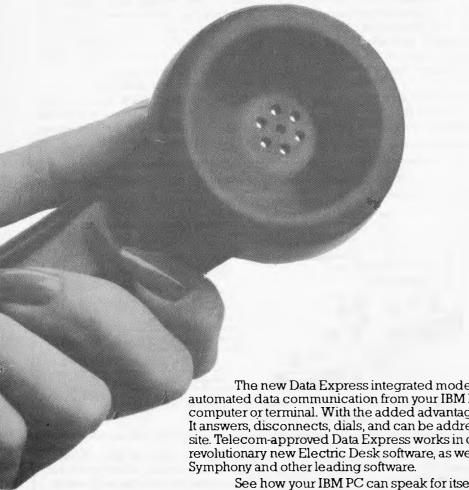

The new Data Express integrated modem offers truly automated data communication from your IBM PC to any other computer or terminal. With the added advantage of being intelligent. It answers, disconnects, dials, and can be addressed from a remote site. Telecom-approved Data Express works in conjunction with the revolutionary new Electric Desk software, as well as Framework,

See how your IBM PC can speak for itself with Data Express. For the name of your nearest Data Express dealer, and for details of the next Data Express Seminar, call Software Corporation of Australia.

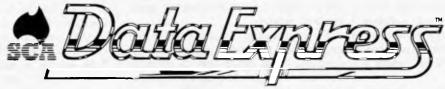

#### THE INTELLIGENT MODEM

From Software Corporation of Australia. 
Melbourne (03)3477011, Sydney (02) 328 7074, Adelaide (08) 46 90 40.

Data Express  $^{TM}$  Software Corporation of Australia Pty. Ltd. Electric Desk  $^{TM}$  Alpha Software Corp. Symphony  $^{TM}$  Lotus Development Corp. Framework  $^{TM}$  Ashton-Tate.

#### SOFTWARE

disk - more on this later.

#### 4. Be highly visible.

The idea must be seen in as many places as possible. Again with software this means using strategies such as giving copies to the Press, key dealers, television commentators and so on. These strategies will pay off with greater sales through increased public awareness.

Establish the final result first: starting at the end may sound odd to some but this is what the user is waiting for ... a result.

It is for this result that he bought the program and learned to use it — perhaps it was even the reason for buying a computer in the first place. After all that time and energy the result needs to be very worthwhile.

That's why you should start your design here. Remember, with computers nearly everything is possible now and now is not the time to compromise ideas and utility for programming convenience.

So what is the result? Is it a report, a map, big cash savings ... what? What will the report look like? What will the map look like? Where are the savings going to be effected and how? These are questions of real concern to the user and therefore to the software designer.

Let's follow a small part of an imaginary software project to help farmers to manage their properties. We'll suppose that the software will help farmers visualise their returns from different crops to help them improve future performance.

We will probably decide to use graphics a lot as farmers won't want to try to figure out where to plant their crops from tables or numbers, they'll want a map. The same mapping section of the program could also be used for getting government permission for outbuildings and for Farm Management Program

REPORT MAKER
Options

1) Enter data
2) Change data
3) Print Map
4) Efficiency Graph
5) Calculate highest likely returns per crop
6) Futures trading
PRESS NUMBER REQUIRED
OR <ESC> TO QUIT

planning land use. Naturally this added use will help us to sell our software. FIGURE 1

If your software looks good on screen and better on paper then the user will be proud to show the result to others. Quality maps are much more likely to be circulated than maps made up of text symbols for instance so try wherever possible to make your program output look great!

Formalise the results: write down the ideas and draw the graphics. Start building up a file of output, what you expect the screens to look like and how the reports will appear. Keep working on this and the type and quality of information the computer produces until you feel that it's of greatest use (or highly saleable!).

Start working back towards the beginning of the program — figure how, from the farmer's standpoint, the map was produced. How would your farmer want to draw this map? How about the map symbols? Should they be part of the program or should a symbol editor be supplied which allows the farmer to design his own symbols? How about

both?

Order the information so that you can see how you get from one screen to another and what has to be done to generate each report.

If your program isn't going to use graphics then work on the appearances of the various screens and what the options are going to look like.

#### **DIAGRAM 2**

Naturally you'll remember that farmers often work with their hands so your program shouldn't expect their fingers to dance nimbly across the keyboard. Choose reasonable keys and filter out keys not used so mistakes are easily avoided.

At this stage you will have a loose leaf book filled with neat reports, figures, tables and computer screens. There will also be a section describing the needs of the market your software is to address.

Now show it to some farmers. Find out if they understand it and whether they have any improvements to suggest. Listen to these people. If they don't understand something change the program design, don't argue with them. They are giving you free advice on how to make your software sell.

Naturally these same comments apply to printed reports such as an accounts ledger. It is the software designer's responsibility to make sure the reports are reasonably formatted for the target market, in this case the farmer.

Your book of screens is also useful because it means your documentation is being partly prepared and organised before you do any coding at all. Not only that but you can test the market with this material and decide if you really want to invest in this package after all.

You can use the same book to help sell your software in advance, debug your ideas and drum up finance. All this and it helps you develop great software too.

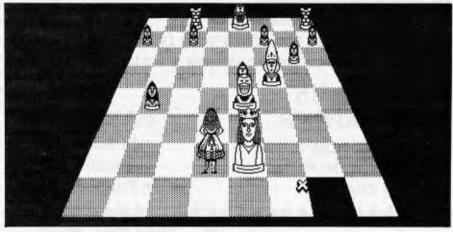

A position from Alice, a dimensional "chessalike" game, showing a different way to represent a chess board to make the software more interesting.

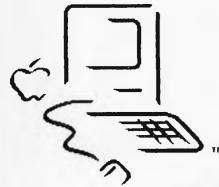

#### CompuMusic

invites you to a preview of

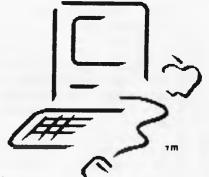

#### Macintosh™ Software

available from all fine Apple Dealers

#### FILEVISION "

Words, numbers, pictures: think & work in all 3.

VISUALIZE INTEGRATED:

Planning, Tracking, Scheduling, Locating, Deciding, Discovering

- put pictures and information together in a filing system
- draw lines, rectangles, squares, ovals, circles, and free-form shapes
- stretch, shrink, reshape, shade, cut, paste, move, and copy
- overlap, hide and highlight
- change and create symbols
- print lists, labels and pictures
- change print styles and sizes
- record, edit, and interrogate visual, numeric and written information

#### THE SALES EDGE™ Business Strategy Software

PERSONAL POWER WITH A STROKE OF GENIUS

- A guide to the business jungle with step-by-step strategies
- Manage people, not just words and numbers
- Evaluate human factors that affect your decisions
- Discover the best tactics to stack those factors in your favour
- Obtain a printed 3-10 page analysis of your business situation

#### LANGUAGES

- Macforth
- Aztec 'C' Compiler

#### PLUS GRAPHICS

- · Mac the Knife
- · Cut 'N' Paste
- Clickart

#### **GAMES**

- Millionaire
- Macslots
- Funpack

**조** (02) 692 9293

**(02) 692 9875** 

## Like manna from heaven

#### New Netcomm Apple modem talks to IBM

BY BRUCE OTTO Senior Writer

ust a few kilometres up the road from Apple's Australian head-quarters in Ryde is the office of a small Australian high-technology developer from which in May 1983 Apple Computer Inc, California, ordered data communications equipment for the Apple II and III world market.

software programs plus a complete business communications ability.

'The Apple II is a first-class machine for small business and particularly for education,' said NetComm managing director Chris Howells.

'Even in the larger corporate Apple II family machines today is largely illusory. The fact is that these computers can now deliver very cost-efficient and effective mainframe and database communications.

'The actual communications problem now apparent in the Australian market-

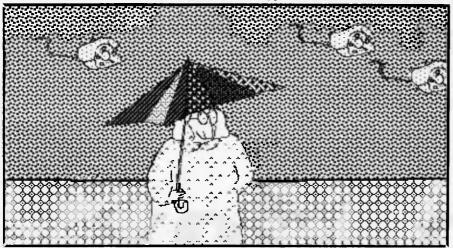

Ilustration by Victoria Roberts on MacIntosh computer

The Australian company is NetComm, known in the US as DataNetComm Inc. In Australia, in the absence of cost-efficient, sophisticated modems for the local Apple II and III user base, the company has also developed and now markets a remarkable internal unit which supports the host of other data communications packages developed by the company in recent years.

Later this year, Apple Computer Australia will market a locally-manufactured 'Apple Modem' supplied and supported by NetComm.

To cover itself from both angles, the company will also market its sophisticated In/Modem for the IBM PC later this year.

However, in mixed-environment 'telecommuting' — the rapidly-evolving situation where a primarily business user accesses and works on a major office system from home — the Apple can now offer the major dual-use benefit of thousands of home and educational use

place is of quite another sort. Many EDP departments have absolutely no idea of the current state of the art of Apple's datacom with IBM, DEC or WANG.

'Middle management is subsequently misinformed about personal computer capabilities.

'In Australia, the result can be that a company will spend a lot more than is necessary on new or replacement personal computer hardware or peripherals. In the US the business market was less conservative and much quicker to embrace the Apple.'

For anyone who really wants to play modems, this NetComm product is definitely manna.

At \$495.00 retail (plus sales tax), NetComm claims that the multi-functional Apple In/Modem far outperforms the handful of data modems now available in its price category in Australia and, on price alone, compares well with such basic products as Dick Smith's Dataphone and the Cicada 300T.

The main features that differentiate the

In/Modem are its Auto Dial/Auto Answer intelligence plus its extraordinary multi-functionality.

Supplied as an easily-fitted card attached to a slimline telephone and small box of tricks with one switch (the isolation circuitry required by Telecom and called the DAA), the NetComm Apple In/Modem provides the capability to expand enormously remote communications as required, potentially encompassing all mainframe protocols as well as the currently popular Data Bases/ Electronic Mail.

The only variable factors in extending communications to IBM mainframes are an additional card and protocol software packages which NetComm has developed and which are now available in Australia directly from the company.

The prices and performances of these are outlined later.

The handset can be used as a normal telephone or for manual dial applications.

A small visual display on the DAA otherwise advises the user of the exact status of the connection to the computer, which is useful when the full range of In/Modem capabilities is being used.

For although manual dialing might be the norm in file transfers between two remote personal computer users, the NetComm device incorporates a microprocessor and can, for instance, automatically dial, answer and disconnect as programmed with the display advising of the function in progress.

At base level, utilising such software as Apple Access II or NetComm's Asynch2 (which runs on the Apple II+ where Access II will not and also allows connection to such remote hosts as DEC, Wang and Prime), the NetComm In/Modem provides for data communications between two microcomputers or from the Apple to such simple database services as The Source, Australian Beginning, CSIRONET or OTC Midas among others.

Complying with the locally applicable CCITT V21 and V23 standards, the In/Modem can transmit and receive at the hobbyist 300 baud full duplex speed, plus 1200 baud half duplex and 1200/75 baud (PRESTEL) full duplex.

However, the device can also support full US Bell Standard transmissions (Bell 103/Bell 202) which allows you to make

# Was Rembrandt really an Australian?

It's easy to see why one American reviewer got our all-Australian software confused with a European masterpiece. Our programs have been praised in England and pirated in Taiwan. In Australia, they've been used and used and used. We want to make more all-Australian programs that are solidly useful.

The success we've had is enabling us to do just that. We have been forming a team of talented programmers whose sole aim is quality. We're preparing a series of masterpieces. None of them will be paintings, all of them will be the finest programs for the finest computers. They will all bear the name Zardax, as your guarantee of quality.

What's all this got to do with Rembrandt? Read on.

- "this word processor is a piece of cake to use." Infoworld 22/2/82
- "superbly easy to use, quick, convenient." PCAL Report Dec 83
- "in many ways better than a dedicated word processor." The Australian 31/3/84
- "if word processing is an art, Zardax is a Rembrandt." In-Cider March 83
- "highly recommended." Softalk Jan 84

# Zardax®

Zardax Word Processor I — for Dos. 3.3 on the Apple II computer
Zardax Word Processor II— for ProDOS on the Apple //e and //c
Zardax Word Processor III— for the Apple /// computer
Zardax WRITER — a new generation program for the IBM PC

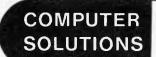

16 Carrara Street, Mt Gravatt Q. 4122 P.O. Box 397, Mt Gravatt Q. 4122 (07) 349 9883

Publishers of Zardax software

#### **CHECKOUT**

direct connections to US or European host computers.

At this level of operation, the In/ Modem is already outperforming the basic modems previously mentioned.

If you want or have the need for a 'fully loaded' Apple II or III that will talk to just about any remote or local mainframe, then again NetComm can help.

A series of hardware/software packages has been developed by the company over a three-year period and enhancements are constantly being added.

In most cases, your initial purchase would be one of the NetComm intelli-

The key factor to remember in assessing the Apple's communications ability (especially to IBM hosts) is that only one package is purchased.

Additional hardware is not required for further expansion of communications. NetComm supplies disk-based software upgrades for this purpose at considerably less cost than the complete hardware/software package. One card enables all communications jobs to be done.

Additionally, the NetComm CPCs can readily be linked with directly to in-house host computers.

A modem is only required for remote connections, and the NetComm Apple

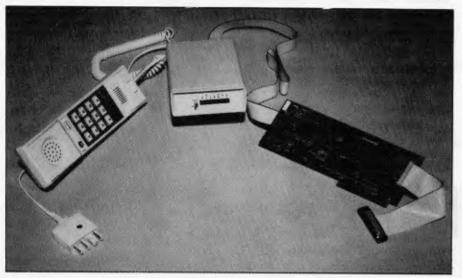

Netcomm Apple Modem cards and software let Apple computers talk to IBM, Prime, Amdahl, DEC, Wang, Facom, Natsemi, Univac, Burroughs, and ICL mainframes

gent 'Apple Protocol Communications Cards' (ACPCs), plus the relevant protocol software.

The ACPC cards and software have been validated in communications use with IBM, PRIME, AMDAHL, DEC, WANG, FACOM, NATSEMI, UNIVAC, Burroughs and ICL mainframes as well as minis and other micros using these protocols.

An initial purchase (\$513) sets you up for any subsequent expansion of your Apple's communications abilities because the ACPC has the necessary capability for multiple protocols by just adding the needed extra protocol software.

Even if the communications needs for your Apple encompass the most sophisticated connections with remote IBM SNA hosts as a fully compatible IBM terminal, NetComm now has a version of the ACPC which the company describes as capable of very faithful and accurate emulation connecting to any SNA/SDLC host.

In/Modem supports any and all of the protocol software packages.

All packages are applicable to the Apple II family machines (some work on the IIc) and most are also available for the Apple III.

#### Synchronous terminals

#### SNA IIe and III IBM 3270SNA Emulation.

This allows the Apple automatically to dial any remote IBM SNA host and connect to the network as a fully effective and compatible IBM terminal.

Four simultaneous VDU sessions with the host can be processed on one Apple with unique IBM keyboard and screen facilities fully emulated. Printers are fully supported.

The NetComm SNA software very faithfully and accurately emulates the functions of a single 3270 controller with multiple, simultaneously active, attached 3278 VDUs and attached 3287 printers. \$250.00.

#### BiSvnc II/IBM 2780/3780.

Nearly every mainframe can support file transfers of any Apple II file type with this protocol which is the de facto industry standard for reliability.

Inbuilt error detection and correction automatically reduces the possibility of line errors to almost nil.

No old punch cards or line printers are required and the equipment can also be used for vastly improving reliability for file transfers between Apples. \$125.00

#### Apple II/IBM 3270 Bi Synch.

This allows your Apple to run as a mainframe enquiry terminal, emulating an IBM 3271 or 3274 Controller with an IBM 3277 or 3278 VDU.

Extensively validated on IBM 370/135, 145, 158, IBM 4341, 3031 (and FACOM M140) under operating systems VM370 and OS/MVS. \$100.00

#### **Asynchronous Terminals**

#### ASync2 Asynchronous Terminal Communications.

A hardware/software package for the Apple II+, or a software only package for IIe (with Super Serial Card) or IIc personal computers.

ASync2 is operationally similar to Apple's Access II software — which is not applicable to Australia's substantial Apple II + installed user base.

The program allows access to remote asynchronous computer hosts (DEC, WANG, PRIME), public data bases and other personal computers.

Auto Dial and Answer is supported, as is the new Apple II operating system, ProDOS. File Transfer, Auto Logon, Online Printer, Screen image capture are just some of the outstanding goodies. Properly emulates the mainframe terminal needed. \$145.00

#### Videotex

#### DataNetComm Videotex (Prestel).

Converts your Apple II family machine to a full graphics mode, monochrome videotex/viewdata/Prestel type terminal for use with Australian or overseas public or closed group services as applicable.

Supports Auto Dial and connect via ordinary Telecom lines. \$145.00

For anyone with any further data communications problems with an Apple II or III machine, we recommend a call to NetComm, (02) 498 5577. Ask for Tim Kitto.

# d foreign language. 2 or 3

.list files DATABASE FILES NBRRCDS LAST UPDATE HOMES DBF 1005 •use homes .list homes selling for<50000 \*\*\* Syntax error \*\*\* re-enter .list structure FLD NAME TYPE OOI ADORESS C WIDTH OEC 025 002 SELLPRICE N 009 002 DO3 AGENT .list for **sellprice < 50000** 

# R language.

#### Gimme those turkeys.

Let's suppose you want a list of every home under \$50,000.

Say "Gimme those turkeys" to any other database management system and all you'll get is a blank stare from the screen.

But once you'tell R:base that "turkeys" mean "homes under \$50,000," and that "gimme" means "list," you don't have to tell it again.

That's because R:base has the industry's only plain-and-simple conversation option for microcomputers. An artificial intelligence system that actually learns from you as you go along.

Which means no more difficult programming routines just to get a piece of information. Or lines and lines of code for a routine operation. All R:base asks for is some good conversation.

But there's a lot more to R:base than just friendliness.

See for yourself. Visit your local Imagineering IBM PC microcomputer dealer now or call Imagineering for the name of your nearest outlet.

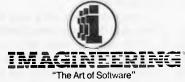

579 Harris Street, Ultimo N.S.W. Telephone: (02) 212 1411

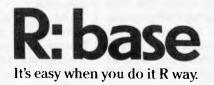

### For the record

A graphics software and hardware list

#### READS IMAGES INTO APPLE

TOBOR PTY LTD's (03-836 7569) Digi-Scan combines the capability to take an image from hard copy such as drawings or photos and transfer it to the high-resolution screen of a computer along with the traditional functions of an 80-column dot matrix printer.

A line-oriented digitiser and printer based on a remanufactured 80-column printer, the unit has a quick-removal print and scan head assembly along with a 32-bit analog-to-digital converter.

It is designed to be compatible with the Apple II, IIe and similar computers with at least 48k of memory and one disk drive.

The image to be transferred to the Apple is placed in the Digi-Scan, scan width and grey scale are selected from the menu-operated software and the image appears on the screen line-by-line.

When the scan is completed the image may be saved or edited from within the 'Graffiti' editing program supplied.

The resulting file is a 34-sector Apple-DOS picture file suitable for use in programs or graphics-oriented word processors.

Price is \$843 plus 20% sales tax.

#### MAKE 35 MM SLIDES OFF YOUR SCREEN

POLAROID AUSTRALIA PTY LTD (02)-887 2333) has introduced its Palette system to provide users of PCs with graphics peripherals with a virtually instantaneous hard copy of screen display on either bromide or transparency.

Polaroid says the system allows even monochrome display computers with a graphics capability to produce hard copies in colour. The computer and software match exposure parameters to the film being used which can be Polaroid instant print or transparency or conventional 35mm film.

Up to 16 colours can be generated within a single image drawing on 72 colour keys.

Image resolution is 920 x 700 lines.

At present Palette will create images from IBM, Apple and Digital PCs. Print

size limited to 3¼in x 4¼in and transparencies to 35mm. Price is \$2,200 plus 22.8% sales tax and copies are in stock from

#### THREE PEN PLOTTER

ANDERSON DIGITAL EQUIPMENT PTY LTD (03-544 3444) has on offer a three-pen plotter, PIXY, with graphics down to 0.1mm and a speed of 200mm per second.

The three pens plot automatically, according to the distributors.

The system is compatible with IBM PC under Lotus 1-2-3 and there is a variety of software graphics packages available.

Price is \$995 plus 20% tax.

#### DESKTOP GRAPHICS NOW WITH ZOOM

TCG (02-699 8300) has in hand an upgraded version of its Seiko 13 in 1104 desktop graphics terminal.

The GR1104 now sports 1024 x 780 line resolution and capabilities including line, circle, arc, fan, rectangle, grid, mark, text and polygon with six line textures.

TCG says the new unit has the same high resolution as its predecessor and adds on zooming and segment selection as well.

Up to eight colours can be called up simultaneously from the 512-colour palette and the company claims full editing of elements along with rotation, scaling and translation of local elements is made possible by the 256-byte memory.

Price is \$8,660 plus 20% tax and earliest delivery is December.

#### GETTING PICTURES INTO YOUR PC

MINICOMP (02-957 6800) distributes Summagraphics products throughout Australia and New Zealand and claims 70% of the world digitiser market. Bit Pad One was the company's first major breakthrough in which it claimed a solid proportion of the market for small application digitising.

To a degree superseded by the Bit Pad Two, the earlier model still represents respectable capability with Point, Stream and Switch Stream modes and RS-232, IEEE and eight-bit parallel output interfaces.

Resolution is to 0.1mm and accuracy  $\pm 0.08\%$ .

Price is \$1,495 plus 20% sales tax.

#### **NEW BIT PAD**

Bit Pad Two is format and plug compatible with Bit Pad One and the rest of the Summagraphic range of tablets along with updated electromagnetic technology producing notable improvements including the elimination of periodic biasing.

Options exist for a 3 or 4-button cursor or a 1-button stylus and all are interchangeable.

The unit is available in two models—the 1103 which is compatible with RS-232 versions of Bit Pad One and has selectable resolution from 5 to 20 points per millimetre.

The model 1105 is compatible with Summagraphics' RS-232 UIO tablets.

Price is \$1035 plus 20% sales tax.

#### HI TECH MOUSE

Summamouse is an upmarket rodent said to combine latest technology in a package that uses solid-state optics. The mouse works via three big keys, rated at 10 million cycles and in the interests of reliability DIP switches have been eliminated and no internal adjustments are required.

A microprocessor calculates optimum operating conditions to accommodate component or optical system changes.

At 168g weight and 99x66x25mm the Summamouse is a compact device which gives 100 lines per 0.25mm resolution and a report rate up to 140 per second.

Interface is internal bidirectional RS-232C or TTL serial.

Price is \$595 plus 20% sales tax including pad.

#### **MM DIGITISER**

The MM Series Digitizers, models 961 and 1201, can perform steering, menu

#### **GRAPHICS**

picking and graphics functions and incorporate a built-in mouse.

The 961 measures in at 152 x 228mm and the 1201 at 297 x 297mm.

The smaller tablets fits easily alongside a CRT for cursor movement and menu picking.

Noticeable is the 1000 points of resolution per square inch and the collection of all electronics on a single printed circuit.

Options exist for a one-button stylus for freehand drawing and menu picking, a four-button cursor for accurate tracing or a three-button cursor for mouse-like steering.

Each tablet uses the same format and can be interchanged depending on document size.

Price for the 961 is \$643 and for the 1201 \$995, both plus 20% sales tax. Both items are in stock.

#### UPGRADE YOUR DIGITISER

The Microgrid was developed to satisfy a growing market for a compact high-performance digitiser.

It has thin and lightweight tablets with adjustment features traditionally found only on larger units.

Microgrid systems are available in sizes ranging from 305 x 305mm to 1067 x 1523mm.

Options include a one-button stylus of four or 16-button cursors. All systems include dual RS-232 ports, an 8-bit parallel port and two transducer ports. All units are plug and format compatible with Summagraphics ID, Summagrid, Supergrid and the UIOF MM series.

The capability to upgrade exists through a controller board expansion bus including IEEE-488.

Resolution is up to 40 lines per mm, selectable while accuracy is 0.254mm with 0.127mm as an option.

Price ranges from around \$2,000 to \$8,000 plus 20% sales tax.

## SEVEN COLOUR DOT MATRIX WORKS WITH SPERRY

EPSON AUSTRALIA PTY LTD (03-543 6455) sells the JX-80 colour dot matrix printer which takes the well-known manufacturer one step beyond its FX series.

Print rate is 160 characters per second.

Price is \$1110 plus 20% sales tax and

stocks are available.

#### FAX DIRECT FROM YOUR PC

RANK XEROX (AUSTRALIA) Pty Ltd (02-449 0449) offers a desktop facsimile terminal, the Telecopier 295 which accepts graphic and other information direct from a computer for transmission via Telecom lines.

The company offers an RS-232C interface as an option.

The unit is fully compatible with highspeed Group 3 facsimile devices already in widespread use world wide and conforms to CCITT standards.

The 295 stores as many as 25 separate messages of several pages each and transmits each page in less than 30 seconds. A built-in security code check is another feature.

Price: \$5,950. No sales tax.

#### COMPUTER GRAPHICS WORKSTATIONS

KINETIC SYSTEMS Pty Ltd (03-347 7326) distributes three Megatek computer graphic workstations.

The Model 1600 has a 19in tilt and swivel monitor and detachable keyboard and its functions include translation, scale, rotation, clipping, complex polygon fill, pick and peripheral viewing.

The unit is compatible with VT100/52 and Tektronix 4041.

Price: \$16,000 plus 20% sales tax.

The Model 3355 features multiple viewports, continuous zoom/pan and two-dimensional dynamic transformations. The processor has a throughput of 400,000 absolute vectors per second. The unit provides VT100 or Tektronix 4014 emulation.

Price: \$28,000 plus 20% sales tax.

The Model 7200 provides a broad range of refresh systems with both high resolution stroke refresh and colour raster displays supported by a common dual bus architecture supporting up to four displays.

The 7200 features local graphics functions for complex two or three dimensional graphics transformations — rotate, continuous scale and translate and clip.

Price: \$40,000 plus sales tax.

All items have delivery of 6 weeks ex factory in the USA.

#### **QUICK SKETCHES**

IMAGINEERING (02-212 1411) has released products that will interest Apple

users in the form of Gibson Light Pen hardware and software produced by Koala Technologies.

The pen functions in the traditional mode, varying display items on screen at the touch of the pen tip and is now available for the Apple II, IIe and II+PCs.

The distributor says the unit will soon be compatible with the IBM PC, IBM PC jr and the Commodore.

Price: \$299 including sales tax.

#### DEC INK JET IN EIGHT COLOURS

DIGITAL EQUIPMENT CORPOR-ATION (02-412 5252) has released its high-resolution LCP10 ink jet colour printer which offers a substantial upgrading in resolution over previous models and better capability for colour mixing.

The printer plugs into the printer port of the Digital VT241 terminal. As well, overhead slides and hard copy can be reproduced in colour.

Sheet or roll paper may be used while the high resolution is measured at 4.8 dots per mm (120 dots per inch) in both horizontal and vertical directions.

Interestingly a separate black ink reservoir provides a genuine black along with seven colours.

The LCP10 also functions as a bidirectional dot matrix printer with a speed of 20 characters per second.

Price: \$3,700 plus 20% sales tax.

#### YOUR IMAGES ON A GIANT SCREEN

AWA REDIFFUSION Pty Ltd (02-406 5677) distributes two large-screen video and computer projection monitors.

The Electrohome EDP-57 monochrome projection monitor provides high resolution video displays of alphanumeric and graphic information from computer generated signals.

AWA says the system is ideal for demonstrating new computer hardware and software or for replacing several conventional monitors in a classroom.

The monitor measures 27in x 14in x 8in and weighs 50lb. The unit can project on to a variety of screens including flat and rear projection screens and AWA offer a 6ft 1in high gain screen suitable for high ambient light areas.

The circuitry of the EDP-57 allows interfacing with almost all CRT computer terminals in use. For some terminals not equipped with composite video outputs Electrohome offer an

# UNLEASH THE MUSIC IN YOUR COMMODORE 64

SIGHT SOUND Music Software, Inc.

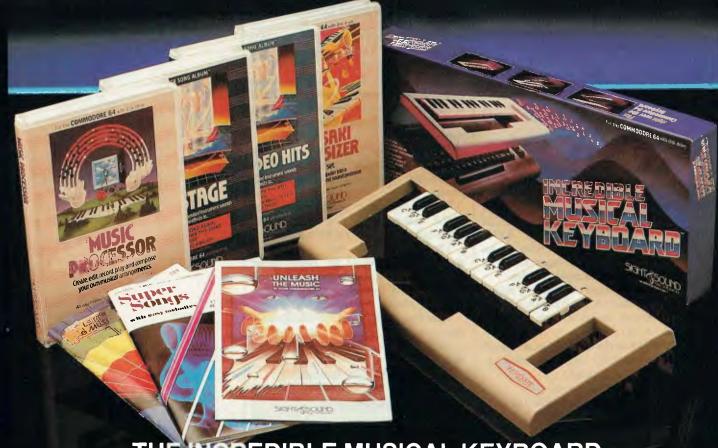

#### VEREDIBLE MUSICAL KEYBOARD

Now with no musical experience you can unleash the music that's hidden deep within your computer. This unique keyboard comes complete with its own software that will get you playing right away. It even includes two music books, one for the beginner, and one for the more advanced musician.

#### KAWASAKI **SYNTHESISER**

This transforms your computer into a programmable synthesiser and sound processor. Use the polyphonic keyboard and preset sounds to create your own music.
Unique three-track recording
capabilities to produce an unlimited
number of instrument sounds and
special effects.

#### KAWASAKI RHYTHM ROCKER

Create space sounds and hi-resolution colour graphics to the beat of electronic rhythms. This creative Music/Video synthesiser offers a variety of percussion and synthesiser sounds that can be laid down on top of pre-programmed base lines.

#### MUSIC **PROCESSOR**

Create, edit, record, play and compose your own musical arrangements. Use your joystick to change any of the 99 preset instrument and special effect sounds. Full music editor allows you to create new music or change one of the 16 pre-recorded tunes. See visual musical notation on the screen. Music Processor is compatible with the entire computer song album series.

#### **TUNE TRIVIA**

Challenge yourself and your friends to music trivia from an almost infinite number of songs and questions. Four fascinating games in one, add your own tunes and trivia questions, try to stump your friends. Tune Trivia comes complete with superstar songbook and plete with superstar songbook and full documentation.

#### COMPUTER SONG ALBUMS

Listen to the inits of Michael
Jackson, Willie Nelson, Denise
Williams, The Eurythmics, while
you control computer generated
instruments and special effects.
Every musical arrangement comes
complete with bass, rhythm,
melody and harmony. Computer
Song Alburns are also compatible
with the music video kit soon to
be released. be released.

# AUSTRALIAN DISTRIBUTORS.

#### **FUTURE 1984 RELEASES INCLUDE:**

Music Video Kit — Make your own music videos with this powerful graphics processor. Paint a background scene, then syncronize your masterpiece to your music.

3001 Sound Odyssey —

Travel through a complete tutorial on musical synthesis. Learn how subtle change in A.D.S.R., waveforms, ring modulation and filters work together, then create your own music.

AVAILABLE AT ALL GOOD COMPUTER STORES

#### **GRAPHICS**

optional interface module.

The EDP-57 is compatible with NTSC, PAL, CCIR and SECAM systems and also accepts signals from most VTR, Videodisc and TV camera outputs.

A range of peripheral equipment including pedestal base, desk stand, ceiling mount, elevating legs for the screen and colour interface are available from AWA.

Price (basic): \$5,966 plus 20% sales tax.

The Electrohome ECP 1000 has all the features of the EDP-57 along with colour capability.

This greatly expands the system's capability to take in a very wide range of computer output devices ranging from PCs to sophisticated graphic devices.

Included is an automatic frequency locking device that synchronizes the projector to the frequency of the computer terminal.

The unit weighs 75lb and requires only one cable connection.

The image can be varied by the operator from 5 to 7 feet diagonal.

Price (basic unit): \$14,000 plus 20%

#### **PLOTTER FOR AUTOCAD**

ELECTRICAL EQUIPMENT LIM-ITED (02 267 1122) has released an ROM which changes the capability of its Graphtec MP1000 Graphic Plotter.

The ROM changes the software protocol of the system so that it runs subject to the Computer Aided Design Software system — AUTOCAD.

The ROM can be supplied as an option to new customers and retrofitted to existing users' equipment.

The range now stands at:

Eight-bit parallel plotter without built-in curves and circles

Price: \$1054 plus 20% sales tax
Revised MP1000 with RS-232 interface

Price: \$1110 plus 20% sales tax **GPIV Interface model,** again with curves and circles

Price: \$1173 plus 20% sales tax **Eight bit Parallel deluxe** — the low-cost model with curves and circles.

Price: \$1342 plus 20% sales tax.

#### **MINI MONITORS**

ANDERSON DIGITAL EQUIPMENT (03 544 3444) have a range of three colour monitors covering a wide range of PCs.

Variants of Quadram's Quadchrome RGB 12-in diagonal colour monitor have an upper limit of 16 colours.

The screen displays up to 690 horizontal dots by 480 vertical lines and is

suitable for word processing and accounting functions.

The system can print out through the Quadjet lightweight low-cost inkjet printer.

Prices: Basic Centronics Parallel Quadchrome: \$1369 plus 20% sales tax

IBM-compatible Quadchrome: \$1397 plus 20% sales tax Apple-compatible Quadchrome: \$1459 plus 20% sales tax

Quadjet: \$1369 plus 20% tax

#### SAGE NOW FOR CAD/CAM

RAKON COMPUTERS (02 43 1351) has upgraded its SAGE computers to full CAD/CAM capability.

The IVS SIX/80 package includes colour or mono graphics terminal, digital design tablet, plotter capability along with CAD/CAM software and SAGE hardware.

The UK-based company says the product is intended to appeal to all architecture and engineering design houses.

Under the new configuration the SAGE comes up to one megabyte of main memory and a 10MB hard disk,

The software was developed specifically for the 32 bit, 68000-based SAGE. All line types in general drawing can be used including circles, arcs, tangents, elipses, radii fillets and welds.

Most important is that the SAGE range covers a wide spectrum and cost of individual applications would vary considerably.

Price: From \$11,000 upwards.

#### **WP FOR GRAPHICS**

NOVUS DESIGN (03 266 5250) offers a computer aided drafting system which is said to emulate a word processor in its function. The Drawing Processor allows the user to manipulate graphics like words.

The system hardware comprises computer, digitising tablet and hard copy device.

The system is compatible with the IBM PC or equivalent with 256K RAM and 8087 Numeric Coprocessor along with an IBM Color Graphics card, Hercules Graphics Card, Plantronics Graphics Card or EAGLE Monochrome Card.

An asynchronous communication adapter is required each for the plotter and digitizer. Plotter compatibility includes: Hewlett Packard 7420, 7475, 7580, 7585; Houston Instruments DMP

29, 40, 41, 42; Mannesmann Tally Pixy 1, 3; AMDEK Amplot II; Alphanumerics Alphaplot I or II.

Digitizer compatibility includes: GTCO type 4 and 5; KURTA; Houston Instruments HIPAD; Hitachi; Numonics.

Price (3D Computer Aided Software): Basic \$1500. Full System \$2400 plus 20% sales tax

(The Drawing Processor): Basic \$1500 Full System \$2,200 plus 20% sales tax

Refer to "Softlist" for a full graphics software listing.

## To Serve and Obey

Mention robotics and most people conjure up mad scientists, human frailty and world doom. But nightmares apart, it's an intriguing and beneficial area of research. Andrew Bangham explains how you can step up your own computer-controlled device using a BBC Micro as an example.

#### BY ANDREW BANGHAM

ver thought about building your own toy robot, or making Meccano or Lego machines run under computer control? What about making a mechanical mouse wind its way around the lounge room? All you need is a microsuch as the BBC, radio control-type servo-motors, an ordinary DC model motor, some wire and a few connectors.

It is possible to control a model maker's servo-motor directly by using a BBC Micro, two wires to supply 5v power and one to connect the servo-motor control pin to either the user parallel port or the printer port. These little servo-motors are delightful; small and light enough to be used in model aeroplanes, yet remarkably powerful.

Each unit includes a small DC motor, a gear box, a position sensor and a feedback amplifier. The motor usually moves a lever (via the gear box) through 90 degrees and the internal feedback system ensures that the position of the lever is dictated by the control wire.

#### Servo-motors

Servo-motors are digital. To control the position of the lever a voltage pulse (0 to 5v) is applied to the control wire; it is the duration of this pulse which governs the position of the lever. For example, a one millisecond pulse commands the servo-motor to move its lever to one end of its throw, and a two millisecond pulse moves it to the other end.

Sending the servo-motor one pulse of, say, 1.5 milliseconds (to move the lever into the centre position) will be of little use: the motor will leap into action but will be unable to continue. It must be frequently reminded; and this is done by sending a continuous stream of pulses. If the pulses are all the same length then the lever will remain in one place and the servo-motor will resist any attempt to move the lever mechanically (if you force it out of position then it will immediately return to the set point). If the pulses are of a different length the the motor will move the lever to execute the command.

A muscle is a good way of describing the way in which digital servo-motors work, as both require a stream of pulses to maintain a constant position. Animal nerve/muscle systems are remarkable linear servo-motors. They have a good power-to-weight ratio, respond fast and are energy-efficient. Like digital servo-motors, muscles have to receive a continuous stream of nerve action potentials in order to function: a tetanus. In other words muscles and servo-motors have to be refreshed; servo-motors need about 50 pulses per second.

Fig 1 summarises the requirements of the servo-motor. The computer communicates to the motor through a port; in this case the user port. (The printer port, however, may be a safer choice: since the outputs are buffered, there is less risk of mistakes in the external circuitry damaging the computer.) Whatever happens you should take care not to short any outputs to ground, and not to connect any devices with the wrong polarity. Power can be drawn from the 5v supply in the

"AND" truth table
input 1 2 output
0 0 0
0 1 0
1 0 0
1 1 1
Fig 2 'AND' truth table

analogue port, though care should be taken when using larger motors. Electric motors constitute an inductive load and although I have had no problems with this, use of diode may prevent voltages being fed back into the computer. Many servo-motors have a large capacitor to accommodate the current surges.

If the microprocessor outputs the number 255 (&FF) all wires will be five volts. Likewise the 0 (&0) is represented by all wires being set at 0 volts, and 240 (&F0) is represented by the four most significant wires (or bits) being set at five volts and the four remaining ones being set at 0 volts.

When the microprocessor outputs a number (bit pattern) this is maintained for less than a microsecond before the next number is arrived at. To trap the bit pattern an interfacing chip is used (in the case of the BBC Micro user port this is a 6522). If the microprocessor writes a bit pattern (that is, number) to the 6522, the 6522 can maintain that pattern until it is told to change it or 'latched'. In fact a single 6522 has not just one but two similar user ports: port A and port B. Port A is used for the printer and has a driver chip to send the output over long distances, but I used port 'B' - although more fragile, it save shaving to disconnect the printer. (The User Guide explains how to handle the user port on pages 435-437.)

The 6522 uses memory locations &FE60 to &FE6F, so those addresses do not contain memories but the various registers of the rather complex 6522 chip. Two methods can be used to put bytes into, or read bytes from, these memory locations. They can be POKEd (?&FE00 &FF) or PEEKed (PRINT? &FE60) directly, or they can be

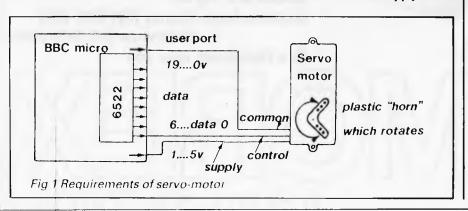

# Memorex reliability, the inside story.

Vast experience, renowned reliability and technological supremacy of the world's leading computer media manufacturer contribute to the story inside every pack of Memorex flexible discs.

The extensive research, exhaustive testing and stringent quality control procedures which surround every Memorex product ensure that

Memorex users have the most reliable flexible disc on the market. Every track of every disc is 100% error free tested.

Use Memorex flexible discs and you'll discover that our "inside story" is not just another "tall story".

Special soft polyester liner constantly cleans disc during use.

Unique burnishing process provides ultra smooth surface for better head to disc contact and reduced head wear.

The Memorex name is your assurance of the ultimate in quality and reliability.

Coating uses the latest oxide technology, optimising signal output and recording accuracy.

Precision applied plastic hub ring protects disc edge from damage.

The carefully applied Memorex serial number allows identification of each disc.

Extra stiff glue bonded jacket ensures greater reliability, lower disc torque and easy loading.

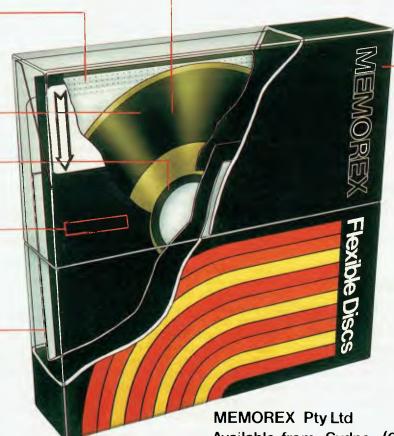

Available from: Sydney (02) 908-2211 Melbourne (03) 267-2955

Or a Distributor near you

MEMOREX

A Burroughs Company

#### ROBOTICS

approached the *proper* way using OSBYTE &96 for reading and OSBYTE &97 for writing. The latter has the advan-

```
10 osbyte=&FFF4
 20 A%=897 :X%=862 :Y%=&FF
 50 CALL osbyte: REM set up porl B for
    output
 66 NOW=TIME
 70 CLS
100 DIM timer% 12 .read% 12
110 xtimer=timer% MOD 256
120 ytimer=timer% DIV 256
122 xread=read% MOD 256
124 yread=read% DIV 256
125 PROCInitial
130 1=.02 :REM sec between pulses
140 time%=&FFFFFFF -(14100) +1
150 timer%?4=&FF
     :REM load highest byte
170 !timer%=time% :REM sel up timer
171 REM enable events to start pulses
174 *FX14.5
175 A%=4 :X%=xtlmer :Y%=ytimer
     CALL &FFF1
185 REM get ready to watch timer
186 A%=3 :X%=xread :Y%=yread
    I=0 :value%=100
187
169
    NOW=TIME
190 REPEAT
       value%=128+128*SIN(I)
 191
 196
       PRINTTAB(10,10)*value ="value%"
200
       ?angle=value%
202
       wait=TIME
203
       REPEAT
 204
          CALL &FFF1 :PRINTTAB(2.5)iread%*
     *TIME
 205
          UNTIL TIME>wait+10
 208
        I=I+.5 :IF D10 THEN I=0
 210
       UNTIL TIME>NOW+2000
 211 REM disable events
 215
     *FX13.5
 219 END
 220
 230
 240 DEF PROCInitial
 250 DIM space% 200
 260 FOR C=0 TO 2 STEP 2
        portb=&FE60
 261
 270
        P%=space%
 280
        angle=P%
        P%=P%+1
 290
        IOPT C
 300
 310
         eventhandler
        \save registers first
 311
 320
        PHP:PHA:TYA:PHA:T':A:PHA
        LDA £804
 340
 350
        LDX Extimer
 360
        LDY £ytimer
 370
        JSR &FFF1 \reset timer
        LDA £8FF
 390
        STA portb
 395
         \wait approx. 1msec
 400
        LDY LAFF
 410
         LOOP DEY
  420
                BNE LOOP
  425
         \and countout pulse
         LDY angle
  430
  440
         LOOP1 DEY
  450
                  BNE LOOP1
         \stop all output pulses
  452
  455
         LDA £80
  457
         STA portb
         PLA: TAX: PLA: TAY: PLA: PLP
  460
  470
         ATS
  480
  490
         NEXT C
  495 REM point to eventhandler
  500 !8220=eventhandler OR (!8220 AND
      &FFFF0000)
  510 ENDPROC
  520
  530
```

Listing 1

tage of being processor-independent, so if you have a second 6502 processor system it will work. (Incidentally, does *anyone* have a second 6502 processor system?) The former method has the advantage of speed and was used for this reason.

To ouput a value to user port B, instruct the 6522 to switch to output mode, POKE the value &FF to the data direction register B

?&FE62=&FF

and the pattern of voltages on user port pins 11 to 18 will be dictated by the value (between 0 and 255) POKEd into the data output register B ?&FE60=value

A value of &FF (255) will make them all five volts, &0 all zeros, and so on.

A Basic program can be written which sets all the data pins to five volts, immediately turns them off again and then loops continuously to produce a stream of pulses. For example:

10 ?&FE62=&FF

20 NOW=TIME

30 FOR 1%= 1 TO 200

40 ?&FE60=&FF :REM all on

50 ?&FE60=&00 :REM all off

60 NEXT : REM next pulse

70 T=TIME-NOW

80 PRINT "TIME PER LOOP=";T

But there are two major problems. Firstly, it takes too long to go round the loop; the loop produces 20 pulses per second and 50 are needed. Secondly, although the pulse length lies between one and two milliseconds, it cannot be controlled. Inserting a couple of null statements such as:

45 Z%=0: Z%=0

will cause the motor to move to a new position but it's hardly a credible way of controlling a motor. Basic can be used to decide the commanded position for the motor but cannot be used to drive it as this requires machine code. No problem: the BBC Microoperating system makes it relatively easy to use assembly code as part of a Basic program which can then automatically assemble this to machine code. Furthermore; the BBC Micro makes it unusually easy to handle interrupts.

# Computer interrupts

But first of all let's see how to write a machine code program to produce a

```
10 MODE 0
    15 REM ************************
   20 Osbyte=&FFF4
   30 A%=897 :X%=862 :Y%=8FF
   40 CALL osbyte:REM set up port B for output
   50 CLS
   60 DIM p%(8)
   70 DIM timer% 12 ,read% 12
   80 xtlmer=timer% MOD 256
90 ytlmer=timer% DIV 256
   100 xread=read% MOD 256
   110 yread=read% DIV 256
   120 PROCInitial
   130 FOR I%=angle TO angle+8:angle?I%=128:NEXT
   140 t=.02 :REM sec between pulses
   150 time%=&FFFFFFF -(t*100) +1
      timer%?4=&FF
                      :REM load highest byte
   170 Itimer%=time%
                      :REM set up timer, enable events
   180
      *FX14.5
   190 A%=4 :X%=xtimer :Y%=ytimer :CALL &FFF1
   195
       REM *****************************
        RFM
   196
                    this is filler
       REM **************************
   197
  200 CLS
      PRINT'PRESS F for faster rate S for slower rate of change"
  210
   220 PRINT
                    1 for motor 1 forwards | backwards*
  230 PRINT
                    2
  240 PRINT
                    3
                        etc"
  250 PRINT
                   L for lower pulse frequency H for higher
   260 PRINT""SPACE BAR TO FINISH"
   270 PRINTTAB(25.8) POSITION OF THE FIRST MOTOR PLOTTED AGAINST TIME
   280 PRINTTAB(25)"in this program the motor position is controlled
   290 PRINTTAB(25) by pressing keys, however the motors could
   300 PRINTTAB(25)*follow any pattern(s)*
   310 delta=1
   320 NOW=TIME
   330 motor=0 :8%=&00020005
   340 REM layout screen, plot motor 1 angle and display others
   350 PRINTTAB(0.15) delta.....
                                                                 ... continued
Listing 2
```

# 3Com EtherSeries

#### **Local Network Communication for Personal Computers**

therSeries is a family of hardware and software communication products for increasing the productivity of personal computer users. EtherSeries networks provide

peripheral sharing, information access, and personal communications, saving you time and money.

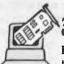

#### 3Com EtherLink

EtherLink connects your personal computer to Ethernet. It is a user installable plug-in plug-in board that incorporates the latest VLSI technology. Once you're "on the network", you are ready to take advantage of the EtherShare™, EtherPrint™ EtherMail™, and Remote EtherMail™ network services.

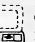

#### **3Com Network Servers**

EtherSeries networks provide disk sharing, 🗅 printer sharing, and electronic mail. These functions are provided by network servers, which are specially designated computers with disks and printers that the other computers can use.

EtherSeries, EtherLink, EtherShare, EtherPrint, EtherMail, Remote EtherMail, and 3Com are trademarks of 3Com Corporation.

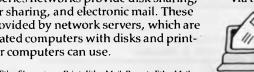

# 3Com Remote EtherMail

#### ful, yet easy to use electronic mail package.

Personal computers not connected locally need not be excluded from electronic

mail. The Remote EtherMail Software runs on a modem-equipped personal computer and links it to the network

by phone.

#### NETWORK SOFTWARE

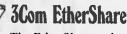

The EtherShare software lets many personal computer users share the hard disk on a network server. The shared hard disk saves money and allows virtually all MS DOS software to be used with EtherShare.

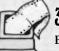

#### 3Com EtherPrint

3Com EtherMail

EtherPrint lets many personal computer users share the printer's capability and cost

via the network.

EtherMail can be used to send messages and memos, even documents and files, to other personal computer users over the network. Judged the "Software Product of the Year" by International Resource Development, Inc., Ether Mail is power-

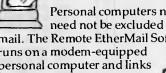

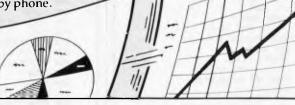

Available from all fine IBM PC outlets including the following:

BS Microcomp (03) 614 1433

Parity (02) 929 0900

All Computerland Stores

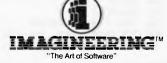

579 Harris Street, Ultimo, Sydney, NSW 2007 Phone (02) 212 1411.

Sydney · Melbourne · Auckland · Los Angeles

All Myer Business Centres

> Stott & Hoare (09) 322 4456

Management Technology (002) 34 4522

#### ROBOTICS

```
360 FOR I%=1 TO 8 :PRINT*Motor ":I%:" position " :NEXT
370 PRINT*pulse frequency...
380 VDU 28,17,31,79,0
    MOVE398.98 :DRAW 1202.98 :DRAW 1202.602
395 DRAW 398,602 :DRAW 398,98
    VDU 24,400;100;1200;600; :VDU 29,400;100;
400
    x=0 :MOVE x,2*(?angle)
420 REPEAT
       IF INKEY(-68) THEN delta=delta+1
430
       IF INKEY(-82) THEN delta=delta-1 :IF delta<1 THEN delta=1
440
      IF INKEY(-87) THEN t=t+.005 :time%=&FFFFFFFF -(t*100) +1 :ltimer%=time%
IF INKEY(-85) THEN t=t-.005 :time%=&FFFFFFFF -(t*100) +1 :ltimer%=time%
450
460
470
       position=FNmotor(delta) :IF position=-1 THEN 490
480
       p%(motor)=position
490
       PRINTTAB (0, 15) delta
500
       *FX21.0
510
       FOR I%=1 TO 8 :PRINTp%(I%) :NEXT
520
       DRAW x.2*(?angle)
       x=x+4 :IF x>800 THEN x=0:MOVE x,2*(?angle) :ELSE :DRAW x,2*(?angle)
530
540
       LINTII INKEY(-99)
550 *FX13.5
560 PRINT*bye
    END
570
580
590
600 DEF FNmotor(rate) REM returns -1 if no changes
610 REM moves motor to new position value of which is returned
620
    REM the number of motor repositioned is returned in
630
    K%=INKEY(5)
640
    IF K% 421 OR K% 438 THEN a=-1 :GOTO 720
         motor=(K% DR &30) - 48
650
         s=K% AND &10 :REM 0 backwards 16 forwards
660
         IF s=0 THEN rate=-rate
670
        a=angle?(molor-1)+rate
680
        IF a>255 THEN a=255
690
        IF act THEN a=1
700
      REM HEARTHANNERSHARE
705
706
      REM
               this sets angle of each motor in turn
      REM *****
707
710
        angle?(motor-1)=a
720
730
740
750
755
      REM
756
      REM
               What remains is important
      REM ******************
757
    DEF PROCinitial
     DIM space% 600
780
    FOR C=0 TO 2 STEP 2
790
       zeropage=&70 :REM free for users
800
       portb=&FE60 :osword=&FFF1
810
       P%=space%
820
                            :REM potentially 8 motors
       angle=P% :P%=P%+8
       table=P% :P%=P%+256 :REM 256 possible pulse lengths
830
       iowtable%=table MOD 256
840
850
        hightable%=table DIV 256
860
        ?zeropage=iowtable% :zeropage?1=hightable%
870
880
        .eventhandier
890
        PHP:PHA:TYA:PHA:TXA:PHA
900
       LDA £804
        LDX Extimer
910
920
        LDY fytimer
 930
        JSR osword
        LDY £&0
 950
        LDA £&FF
 960
            STA (zeropage).Y
 970
                 INY
                 BNE fill
 980
 990
         \Start puise, for some motors it may be possible to start
         \before filling table and so reduce the wait loop below
1000
        LDA £&FF :STA portb
1010
         \fiil table with exceptions
1020
1030
        LOA £&FE:LDY angle
                              :STA (zeropage).Y
1040
        LDA £&FD:LDY angle+1:AND (zeropage),Y:STA (zeropage),Y
1050
        LDA £&FB:LDY angle+2:AND (zeropage),Y:STA (zeropage),Y
1060
        LDA £&F7:LDY angle+3:AND (zeropage).Y:STA (zeropage),Y
1070
        LDA f&EF:LDY angle+4:AND (zeropage),Y:STA (zeropage),Y
        LDA £&DF:LDY angle+5:AND (zeropage),Y:STA (zeropage),Y
1080
1090
        LDA £&BF:LDY angle+6:AND (zeropage),Y:STA (zeropage),Y
1100
        LDA £&7F:LDY angle+7:AND (zeropage),Y:STA (zeropage),Y
        \table is' now loaded, fill in some time
1110
        LDY £860
1120
        wait DEY
1130
```

single pulse. To start the pulse load the accumulator (which is analogous to the display register of most calculators) with the number &FF (225), then store the accumulator contents in what the processor thinks is memory cell&FE60 but what is really the 6522's output register. This will make all data pins five volts. LDA\$&FF/backslash starts a remark-STA&FE60/store—accumulator—in memory cell—number &FE60—(hexadecimal).

The processor will be made to wait for roughly three quarters of a millisecond by loading the Y register with 255 (&FF) and decrementing it by one, checking to see if the result is a zero and, if not, then looping back to decrement Y again. LDY\$&FF

.LOOPDEY/this takes two cycles

one microsecond

BNE LOOP/three cycles if it branches

The total time for a single loop is five cycles or 2.5 microseconds (256 loops takes 640 microseconds).

To turn the pulse off after a variable time, a loop can be used again, but instead of loading the Y register with &FF it should be loaded with the contents of a variable called 'angle'. The larger the angle, the longer the pulse will last. Finally zeros are output to the user port and the pulse is over. LDY angle

LOOP2DEY
BNE LOOP2

LDA \$&00 STA &FE60

With this arrangement the pulse can be made to vary from approximately 0.64 milliseconds. Clearly this method is an answer to the problem. The pulse can be made longer by adding another loop if necessary. A full working program is given in Listing I, but before consulting it consider how to replace one pulse by a stream of pulses. A pulse must be produced roughly every 20 milliseconds. This interval can be timed using the event timer. Like TIME the event timer works in centiseconds. It can be instructed to generate an interrupt pulse whenever it crosses zero: if it can be made to count up the two centiseconds (20 milliseconds, or 50 per second) from &FFFFFFFE to &0000000000 then generate an interrupt and if that interrupt pulse forces the microprocessor to reset the timer and run the pulse generating program outline above, then a stream of pulses will be produced.

The 6502 processor has a maskable interrupt pin. If a signal is received on this pin the processor drops whatever it was doing and starts to handle the interupt. The operating system makes extensive use of interrupts and the machine runs under continous interrupts

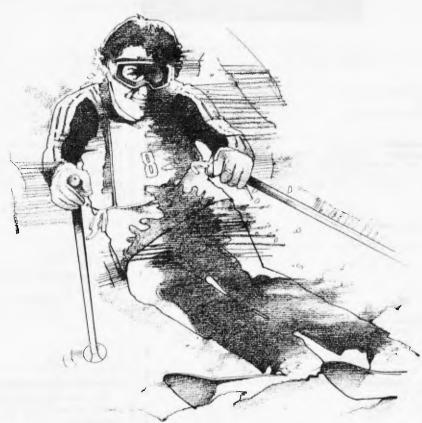

# Go beyond equipment compatibility. Reach for total performance.

# The Zenith Z-100 PC's.

data systems

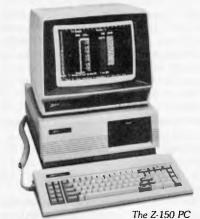

In the white heat of the slalom, something clicks: skier and skis meld into one, and hurtle toward total performance. And, in your office, you'll experience that same kind of oneness with our new IBM-compatible Zenith

The desktop and portable Z-100 PC's are designed with enhanced features that take you beyond IBM compatibility. Like the internal expandability that allows you to add peripherals without adding size. Storage that can expand up to 11 megabytes with a hard disk - all within the same single desktop unit. A footprint more compact than the IBM PC - plus Zenith's own extensive library of IBMcompatible software. Faster video response. And a detached keyboard similar to an IBM, but with a "smarter" key layout for added convenience.

The new Zenith PC's come from a tradition of winning technology that created the dual-processor Z-100, chosen as the stand-alone microcomputer of the United States Air Force and Navu

To find out how the new Zenith PC's can take you to total performance, call your nearest Warburton Franki office.

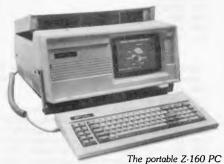

ADELAIDE (08) 356-7333 ● BRISBANE (07) 52-7255 HOBART (002) 28-0321 ● MELBOURNE (03) 795-9011 PERTH (09) 277-7000 ● SYDNEY (02) 648-1711 AUCKLAND N.Z. (09) 50-4458 WELLINGTON N.Z. (04) 69-3016

#### **ROBOTICS**

```
1140
               BNE wait
       LDA £&FF
1150
                   \all pulses on
1160
       LDY £&0
1170
       .loop AND (zeropage).Y \but mask off with each exception in turn
1180
               STA portb
1190
1200
               BNE loop
1210
         \all pulses should now be finished
1220
       PLA:TAX:PLA:TAY:PLA:PLP
1230
1240
1250
       NEXT C
1260 I&220=eventhandler OR (I&220 AND &FFFF0000)
1270
     ENDPROC
1280
```

— TIME is constantly updated, bytes are transferred to input buffers, and so on. All these things continue even when an ordinary program is being run or edited and are carried out using interrupts. The BBC Micro enables extra routines to be added which can be executed whenever the appropriate interrupt occurs. The operating system already recognises many possible sources of interrupts, automatically identifies them and passes them as 'Events'. An Event 5 is generated when the interval timer crosses zero, enabling and then trapping this event is 6502 interrupt handling made easy.

To start the interval timer it must be given a starting value. An OSWORD call with the accumulator (A%) equal to 4 will write a value to the timer. The value to be written must occupy five bytes at an address pointed to by X%=low byte and Y%=high byte of the 16-bit (two byte) address. Some space for these five bytes can be reserved with a DIM statement. 10 osbyte=&FFF4:REM osbyte address

- 20 DIM timer%12
- 30 X%=timer%MOD256
- 40 Y%=timer%DIV256
- 50 !timer%=&FFFFFE:REM2 centiseconds countdown
- 60 timer?4=&FF:REM fifth byte
- 70 A%=4
- 80 CALL osbyte

The Basic program above will start the timer counting down two centiseconds. If Event 5 is first enabled using \*FX 14,5 then as soon as the timer hits zero the processor will jump to whatever routine is pointed to by the address in &220 (low byte first followed by the high byte) (obviously the address of the pulse generating program must be inserted into the vector at &220).

The program shown in Listing 1 loads the Event vector with the address of the Event handler routine on line 500. The Event handler routine first saves all the registers on the stack (a last-in, first-out buffer), then resets the timer, delivers a pulse and finally reinstates all the registers (X,Y,A and status registers). The 'C' loop assembles the program; by stepping from 0 to three, in steps of three, the operating system is forced to list the assembled program as it is assembled. By

stepping to two instead of three listing of the assembly process can be be suppressed.

The Basic program sets up the timer, assembles the Event handler, enables the Events, starts the timer, then repeatedly sets the commanded angle to new values (actually a lumpy sine wave) until twenty seconds are up, at which point it turns off the events. With a motor connected the motor will follow the lumpy sine wave, moving its 'horn' to each commanded angle in turn. Everything stops after twenty seconds. If the events are not turned off they will continue even though the Basic program may have finished the servo-motor handling routine will have become a temporary part of the computer's operating system.

This program works well but is a little restrictive as all eight data lines on the output port produce the same pulse shape.

More than one motor can be handled simultaneously by rethinking the way in which the pulse is terminated. Clearly there is no time to count down eight different values, turning off each motor as its counter times out. An alternative method is to generate a look-up table of 256 values; the timing loop loading and outputting each byte (pattern) in turn. As the table would take too long to produce (since bit patterns would still have to be generated) the trick is to utilise the 'AND' instruction. A logical 'AND' returns one only if both inputs are ones, otherwise it returns zero (see Fig 2).

Listing 2 shows a Basic program to position up to eight servo-motors simultaneously. Simple key presses change the commanded angles. The Event handler program starts the same way as before but loads 256 memory addresses with &FFs — a simple process which takes about 1.2 milliseconds. Then all the pulses are started and the table is filled with a list of exceptions. For example, if motor 0 (connected to data bit 0 on the output port) is to receive a pulse which stops after a timing count of 128,

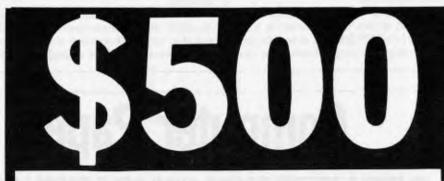

#### 'INFORMATION BUSINESS MANAGER'

COMPLETE ACCOUNTING PACKAGE FOR ALL 8 AND 16 BIT MICROS

THIS AUSTRALIAN DEVELOPED PACKAGE INCLUDES:

- \* Accounts Payable
- \* Accounts Receivable
- \* Stock Control
- \* Invoicing
- \* General Ledger

ALL FULLY INTEGRATED COMPREHENSIVE MANUAL

DEALER ENQUIRIES WELCOME

ALSO AVAILABLE

- \* REAL ESTATE SYSTEM
- \* PAYROLL
- \* INSURANCE BROKER SYSTEM
- \* OTHER CPM SOFTWARE

## Computer Solutions

2 PROSPECT HILL ROAD, CAMBERWELL 3124 Telephone: (03) 813 3022

#### **ROBOTICS**

then the 128th byte of the above table is loaded with &FE (bit zero is zero) which replaces &FF. Likewise if motor 1 had to be turned off after a count of 10 then the 10th byte of the table would be loaded with &FD (bit one is zero). Next a short wait before the timing loop itself. The timing loop starts with the accumulator set to &FF (all bits on). This is ANDed with each byte of the table inturn and output.

In the example above the first nine bytes of the table contain &FF and since &FF(accumulator) AND &FF(table) is &FF, nothing happens. However, when the 10th byte is encountered the operation is &FF AND &FD yielding &FD which turns off the pulse going to motor 1. The next byte of the table contains &FF but since the accumulator now contains &FD, &FD AND &FF yields &FD again and motor I remains off. This continues until it reaches the 128th element of the table at which point the operation is F&D AND &FE yielding &FC which leaves motor 1 off and also turns off motor 0. Thus by ANDing the table elements in turn, the motors can be progressively turned off without having to time each one separately. (Note that the exceptions were also loaded into the table by ANDing in case two pulses had to be turned off simultaneously).

The Basic program checks the keyboard to see which motor is to be adjusted then POKEs the new value into the appropriate angle (motor 0 is con-

trolled by angle, motor 1 by memory cell angle+1, and so on).

Since the whole eight motor Event handling routine only lasts about 2 1/2 - 3 milliseconds in every 20 milliseconds the interruptions slow Basic programs down by about 12.5%.

Since this is hardly noticeable under most circumstances the computer appears to run the Basic program and the Event handler program at the same time.

#### Conclusion

All kinds of programs can be produced to command motors to move. To control an ordinary low voltage (less than 12 volts) DC motor a relay is required. The most obvious one to use is the tape recorder controlling relay. Just connect pins 1 and 7 (see page 499 of the *User Guide*) of the cassette recorder socket in series with your motor and battery and you can switch the motor on and off.

Using
A%=&89
X%=0:REM turns motor off
CALL & FFF4: REM osbyte call
X%= 1:REM turns motor on
CALL &FFF4

you should be able to hear the relay clicking.

To control more than one ordinary

To control more than one ordinary small DC motor the user port can be used but this time rather more simply than with servo-motors. Not enough current can be drawn from the port to drive (as opposed to control) a motor directly so a buffer and power supply must be inserted between the data pin and its corresponding motor.

A convenient chip is a ULN2803A (R.S.303-422) which contains eight independent Darlington drivers. These behave rather like switches and are connected in series with the motor and its power supply; five volts on an input pin switch it on while 0 volts input switches the circuit off. Each driver can be controlled directly by the user port data pin and will switch up to 500 milliamps at five volts (absolute maximum of 2.5 watt motors).

Connect a five volt supply voltage to the supply pin (10) and ground to pin 9, and each data output pin to the appropriate Darlington input pin; for example, input 1 is pin 1 and its output pin is 18, input 2 pin 2 output pin 17. The motor is connected between the five volt supply and the appropriate Darlington output pin. When the input is high (five volts) its output is shorted to ground switching on the motor, but when it is low (0 volts) the output pin voltage becomes the same as the supply voltage and the motor is switched off. No other power supplies or components are needed.

Just imagine: this could be the way to start a family of robots. Think of the possibilities. Could you produce a robot that BREAKs its own controlling program?

# **Computer Paper**

## IN MINI & MICRO PACKS AVAILABLE FROM LEADING COMPUTER STORES NOW

11 x 9½/70 WORD PROC. PAPER

W250 Pack — \$7.85 W500 Pack — \$15.39 W1000 Pack — \$29.50 Boxes of 2000 — \$37.20

#### **A4 WORD PROC. PAPER**

A4 250 Pack — \$8.28 A4 500 Pack — \$16.40 A4 1000 Pack — \$31.15 Boxes of 2500 — \$48.70

#### 11 x 15 PLAIN OR B.H.S.

LP 250 Pack — \$8.45 LP 500 Pack — \$16.60 LP 1000 Pack — \$31.50 Boxes of 2500 — \$45.70

#### **COMPUTER ADDRESS LABELS**

37 x 102 — 2000 Labels — \$35.00 24 x 89 — 2000 Labels — \$23.15

#### **COMPUTER BINDERS**

11 x 9½ — \$3.60 11 x 15 — \$3.60

(Also pre printed STD inv/stat formats. All prices include S.T. — Plus packing & postage)

For Quality Computer Paper Look For This Label

#### PHONE (03) 584 5488

**DEALER ENQUIRIES WELCOME** 

96B Herald Street, Cheltenham 3192

All prices R.R.P.

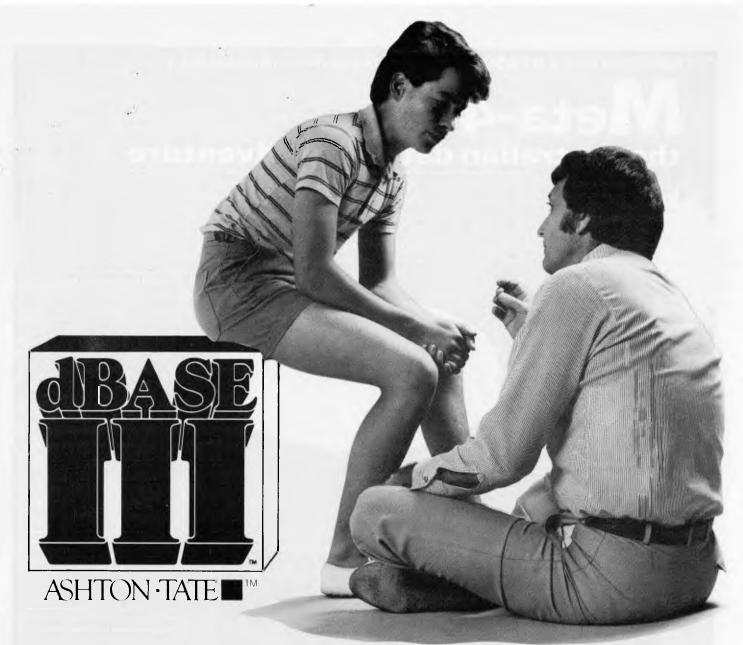

Privately, even the experts will tell you that dBASE is the number 1 database management system in the world.\* Now with dBASE III, you can get even more out of your IBM PC or close compatible. It's fast, it's easy.

It's also very clever. dBASE III copes equally with the needs of the novice and the demands of the expert. If you're unsure of a command, HELP will tell you what to ask for. If you don't know what command comes next—ask the database ASSISTANT.

And experts can talk in code, just the way they're used to.

dBASE is used to handle your information. Doctors and lawyers. Accountants and salespeople. Big business and small. The routine and the unexpected.

You've never seen anything like it. dBASE III can handle over a billion records per file, and you can have up to ten files open. When you have two related files, information in one can be accessed based upon data in the other. dBASE III now handles procedures, parameter passing and automatic variables. dBASE III isn't just fast. It's ultra-fast sorting.

What about dBASE II? If you have an 8-bit computer running CP/M, then dBASE II is still No.1.

#### **Expert or novice?**

There's no hidden extras with dBASE III. You get a complete manual, tutorial and all the software. And top Australian support. Contact your local dealer, now, for a demonstration. Or use the coupon below to obtain more information from the Master Distributors, Arcom Pacific.

arcompositio

|           | Thase distributor -                                                                              |
|-----------|--------------------------------------------------------------------------------------------------|
| Γ         | Please send me details about dBASE III                                                           |
| l<br>     | and other ARCOM PACIFIC products                                                                 |
| ı         | My name is                                                                                       |
| l         | Company name                                                                                     |
| 1         | Address                                                                                          |
| ı         | Postcode                                                                                         |
|           | The micro I currently use is                                                                     |
| <br> <br> | and software  Send to ARCOM PACIFIC Freepost 2 (no stamp required)  PO Box 13 Clayfield Old 4011 |

<sup>\*</sup> Over a quarter of a million copies of dBASE are in use throughout the world, more than any other business data base product.

† dBASE II and dBASE III are registered trademarks of Ashton-Tate. IBM is the registered trademark of International Business Machines.

NOW there is a REASON to buy a computer. Introducing . . .

# the australian data base adventure

A WINNER

WINNER of 1st PRIZE in the Business Division of the 1983 AUSOM\* Challenge programming competition sponsored by VERBATIM" (Australia)

Pty. Ltd.

\*Apple Users Society of Melbourne

#### BASIC FACILITIES

META4 is a comprehensive Duta Base Management system.

- luding FULL OATA BASE
- SIMPLE SPREAD-SHEET SIMPLE WORD-PROCESSING MAILING LISTS
- STANOARO LETTERS
- LABELS

#### THINK OF AN APPLICATION

META4 is suitable for a very wide variety of business, professional, academic and personal applications, such as BUSINESS

CUSTOMERS OROERS QUOTES SALES ACCOUNTS INVOICES CREOITORS NAMES AOORESSES LETTERS FINANCIAL LABELS SUPPLIERS PRODUCTS CATALOGUES PERSONNEL ORG STRUCTURE OEPTS

PROFESSIONAL MEOICAL LEGAL OENTAL PHARMACEUTICAL INSURANCE **FARMING** 

LIBRARY STUDENTS TIMETABLES BOOKS SCORES BORROWERS PAPERS REFERENCES LECTURES FORMULAE

INOUSTRY **VEHICLES** 

REPAIRS PRODUCTION MAINTENANCE

REAL ESTATE PROPERTIES

**ENQUIRIES** AOVERTISING RENT CLIENTS COMMISSIONS

PROJECT TASK LISTS OLARY SCHEOULES MEETINGS OOCUMENT'N ESTIMATING MANUALS TIMESHEETS BUDGETS

Information from any or all of the above applications can be AUTOMATICALLY LINKEO & CROSS-REFERENCEO, situe META4 is a true Oata Base system.

META4 is a revolutionary new data base system which gives YOU full control of your computer with NO PROGRAMMING. No other data base system even comes near it. Now you can have an integrated Data Base system for your business for only \$395.00.

META4 may be the only program you need to buy for your computer.

#### MONEY-BACK **GUARANTEE**

If you are not satisfied with META4, return it within 14 days for a cheerful refund. If you buy from a deale check he is prepared to do this before you buy.

#### 2. TELEPHONE CONSULTING

If there is something you want clarified after you have purchased META4, ring us up. Maximum time for any one call 15 minutes.

#### BASIC CONCEPTS

META4 uses familiar concepts to aid you in it's use.

ROOMS - META4 has many rooms in it. Each room is used to store information about a different type of thing.

QUESTIONS & ANSWERS — when you go into a ROOM META4 asks you QUESTIONS about the type of thing (e.g. CUSTOMER INVOICE. PROOUCT etc) held in the ROOM and stores away your ANSWERS.

RECORDS — META4 stores the ANSWERS to a set of QUESTIONS in a room as a RECORO. There can be many RECOROS in a room.

**DOORWAYS** — You can move from ROOM to ROOM through OOORWAYS. META4 sutomatically relates information in one ROOM to information in

**BUILDINGS** — A building is a collection of related ROOMS and OOORWAYS. A BUILOING corresponds to the traditional concept of a Oata Base.

#### META4 IS PORTABLE

Any application you develop under META4 will tun without change on any computer that META4 runs on.

#### EASE OF USE

- SIMPLE AND CONSISTENT
- HELP 3 levels for the current
  —BUILOING you are in
  —ROOM you are in
  —QUESTION being asked

- 3 TUTORIALS

  -USING META4

  -OESIGNING WITH META4
- -META4 EXAMPLES

Oesigned from the ground up to be totally consistent and as easy to install, learn and use as possible.

#### META 4 IS EXTENDABLE

All the features of the system are fully extendable to your own applications. You can add your own BUILOINGS. ROOMS, OOORWAYS, and QUESTIONS. You can define your own maps, HELP text and

#### SELLING YOUR META4 APPLICATIONS

If you wish to sell your application you will have the widest possible market. We will evaluate your application and may assist in marketing it.

#### DETAILED FACILITIES

- Menu drives
  True OATA BASE —
  RELATIONAL/NETWORK
- Variety of Answer-types e.g. CALCULATEO, OATE, YES/NO. NUMERIC. TEXT, LIST FULL PROMPTING
- Automatic VALIDATION
- Powerful Selection & Reporting All facilities fully EXTENOABLE to user's own applications
- No programming Full OATA OICTIONARY defined as a META4 application
- Automatic TOTALLING of lists Automatic COPYING of ANSWERS from one room
- to another Automatic MAINTENANCE of records in other rooms (Secondary Index facility)
- Copying of information to and from other products such as WOROSTAR

  — B-Tree ISAM Source Code

#### DISK FORMATS AVAILABLE

5" IBM-PC DDS 320K 5" APPLE-II CP/M 126K B" CP/M SS/SO 256K Other formats by request

#### MINIMUM HARDWARE REOD.

CP/M - Minimun 56K System IBM PC-DOS, MS-OOS — Minimum of 128K RAM

APPLE-II — 64 K RAM, 80-Column Card. CP/M card. 2 diskette drives

#### Prices (inc. Sales Tax)

| Manual alone      | \$30.00 |
|-------------------|---------|
| META4 (CP/M) \$   | 395.00  |
| META4 (IBM-PC)    | 395.00  |
| META4 (MS-00S)    | 395.00  |
| Non-Standard Oisk |         |
| Conversion        | \$50.00 |
| Post & Packaging  | \$10.00 |

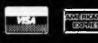

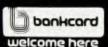

BACK A WINNER! GO FOR META4. OROER CIRECT FROM: SYSTEM SOLUTIONS PTY. LTD., 28-30 PALMERSTON ST, BERWICK VIC (03) 707 2851
OR FROM ANY OF THE FOLLOWING DEALERS:
VIC. ALPHAR & DIAUSTRALIA 789 4658 COMPSOFT MICROCOMPUTER SERVICES (03) 428 5269. COMPUTERS 2000 (03) 781 4244.
METROPOLITAN BUSINESS MACHINES (03) 383 2222. PRESIDENT COMPUTERS (03) 529 1788. ROBCOM (AUSTRALASIA) (03) 429 6233
NSW: J.T. MICROCOMPUTERS (02) 848 0452. THE COMPUTER WORKS (065) 53 5485
QLD: MERMAIO COMPUTERS (075) 35 5511
WA COMPUTER AGE (09) 384 1111
SA: COMPUTER MARKETING HQ (08) 260 2444. GENERAL BUSINESS MACHINES (08) 42 0031

# Taking Tandy up a Grade

The Tandy Model 100 gets a boost from this quick and easy to use interface, says Geof Wheelwright.

ince the introduction of the lap portable, its main drawbacks have been lack of memory and the size of the screen display. Tandy, however, has come up with a solution that is available now for its Model 100. It's a disk/video interface that gives you both 40-and 80-column composite video/TV output as well as one 51/4in disk drive and room for an optional second drive.

#### First impressions

The interface is a big white box that comes packed in the obligatory styrofoam and cardboard casing. When you get the casing off, you'll find a manual, a disk with the Model 100 'operating system' on it and the disk/ video unit itself.

The interface attaches via a 40-pin lead that's about as sturdy as an old Apple II joystick connector. The Apple II joystick connector was famous — or infamous — for its constant pinbending activities, which inevitably resulted in yet another trip to the service department or the purchase of yet another lead. Given that you would probably want to be able to hook and unhook your disk/video interface quite freely, it doesn't make much sense to use a fragile 40-pin connector as the linking point.

It wouldn't have been hard to have a wedge-shaped adaptor that hooked on the back of the Model 100, giving it some much-needed height and a good typing tilt as well as providing a sturdy amphenol plug that could be plugged and unplugged without any problem.

#### **Documentation**

The interface comes with a single manual which is nice and chatty, in true Tandy/American style.

The manual consists of four sections. The first tells you how to set the system up and provides a number of pretty pictures. Part two describes all of the new commands available to run the disk system. The third section comprises an in depth analysis of the disk format, showing exactly how it is laid out.

The final section is basically a set of appendices detailing the technical

aspects and containing tables of ASCII and error codes. Overall, the manual covers virtually everything you might need to know about the system.

If, by any chance you need to know more, Tandy also has a service manual available. This covers every technical detail you could possibly want — from taking the disk drive to pieces to the electronic circuitry and the signals it produces.

#### In use

The design of the disk/video interface is consistent with the Model 100: simple to use and limited in its power.

Once you've connected things up, just stick the operating system diskette in the top drive (there is only one drive on the basic interface, but an optional second drive — which fits below the first in the same box — is available) and switch on both your monitor and the interface.

Then you turn on the Model 100 and you're ready to go. The disk is immediately available to you for storage, but you have to give a command from Basic to use the monitor. The commands SCREEN 1,0 or SCREEN 1,1 (depending on whether or not you want the bottom line of the screen taken up by prompts) will transfer all subsequent information to the screen and will cause the monitor—rather than the LCD—to be the bootup display from that point onwards.

It's worth pointing out that although everything in Basic, Text, Telecom, Schedule and Address appears on the monitor, the main 'menu' at power-up still appears on the LCD, turning it into a sort of microscreen from which programs and files are selected.

As you're not likely to be switching quickly between files too often, having the main menu on the LCD is not a great drawback.

Changing from the 40- to 80-column display is also pretty easy. It's a statement from Basic in the form: WIDTH 80 for 80 columns or WIDTH 40 for 40 columns. The 80-column display does add a good deal to the powerful word processor built into the Model 100. Text, the simple name given to the word processor on the Model 100, NEC PC-8201

and Olivetti M10, has the capacity for string-searching, variable width printing, block moves and deletes, automatic word wrap and full screen editing.

The disk drive is relatively quick—but so it should be, given the comparatively small amounts of data being shoved back and forth between the disk and the Model 100's limited 32k memory. The single-sided, double-density drive offers about 170k of formatted storage.

#### Conclusion

Aside from my quibble with the connector my only other reservation about the device is the price. At \$1,299, the interface is a little on the pricey side. But then, Tandy has never been about low prices, instead making things easy to use and offering excellent service, back-up and dealer support for its products at a 'competitive price'.

The great thing about the interface is that it's quick to hook up and very easy to use. So it's a trade-off between convenience and price.

#### Additional commands available

LFILES Displays the filenames on the disk.

SCREEN Assigns the console to a

specified device.
WIDTH Sets the screen width.

DSKO\$ Writes a string to the specified sector.

DISK\$ Gets a string from the specified sector.

LOC Gets the current record number.

When the new Kyocera breed of LAPPIES (Largely Available Portable Processing In Every Sense) computers were first released in their respective Tandy Model 100, NEC PC-8201 and Olivetti M10 configurations, I was charmed by their size, power and ease of use.

I also hoped that these portables would grow up and be able — when

#### **CHECKOUT**

necessary — to take more memory, use disks and run a cathode ray tube screen display.

The NEC machine pretty much solved the memory question with its bank-switching system that allowed up to three banks of 32k to be accessed in turn. One of those memory banks comes in the form of an optional 32k memory cartridge which can be plugged in the left-hand side of the machine.

A 32k memory cartridge, however, is not a disk — it doesn't act much like one (and at more than \$450 a time, it certainly doesn't cost much like one) — and the Kyocera LCD screens are still only 40 columns wide by 8 lines.

NEC was rumoured to have a solution that involved a plug-in disk interface/ROM/80-column video outlet that not only gives you access to a full 80-column display from your portable, but also the use of a 51/4 in disk drive and the CP/M business operating system on a chip. That solution still has not appeared in this country.

Tandy, however, has come up with the goods, although the system still lacks a standard operating system. It is possible that some enterprising entrepreneur will come up with a CP/M system that will work with the Model 100 making a lot more software available.

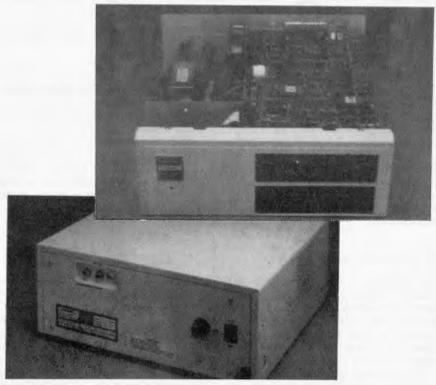

# From computer to slide for 50°

Now you can put your graphic displays onto slides quickly and easily.

The VideoSlide 35<sup>™</sup> Computer Graphics Camera records computer generated graphics directly onto standard 35mm slide film at the touch of a button. The result? You can now enhance your slide presentations, quickly and easily, with beautiful, computergenerated graphics, while eliminating conventional design and artwork costs completely.

And VideoSlide 35 is a snap to use, because a wide variety of available interfaces makes it work with almost any computer, plus a wide range of graphics terminals. You can use standard Ektachrome, Fotomat® or Polaroid's new Polachrome™ instant-

process slide film.

The Video-Slide 35 comes complete with your choice of interface and all necessary cabling for a price that will surprise

YOU.

TMVideoSlide 35 is a trademark of Lang Systems, Inc.
TMPolachrome is a trademark of Polaroid Corp.

Hi-Tron Systems
55 HERBERT STREET
ARTARMON NSW 2064 PHONE 438 4200

# It Reads, Writes and does Arithmetic. It Paints in 3-D, Keeps Your Appointments and Talks to the World.

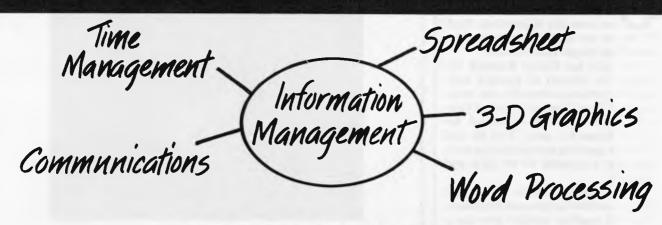

# O-P-E-N ACCESS

"OPEN ACCESS," is the result of 60 man-years of effort to create a truly do-it-all, super-program — one that can perform virtually every task you're ever likely to encounter.

The beauty of it is, all that capability resides on a single program. You don't have to re-enter data. Or spend time trying to get unmatched programs to work together.

OPEN ACCESS takes its name from the source of its power—a relational data-base manager that gives you access to more data in more ways than any comparable software.

OPEN ACCESS includes an electronic spreadsheet, 3-D graphics, word processor, appointment scheduler and telecommunications module — all revolving around the powerful information manager.

For your nearest dealer contact the Australian distributor...

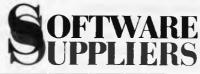

7 Avon Road North Ryde, NSW 2113 Telephone (02) 888 1955 Telex AA 75364

# GSX — a graphics standard

BY BILL BOLTON

ne of the major problems with graphics on personal computers has been lack of standards. Each PC had its own idea of how its graphics capabilities should be controlled.

Two years ago Digital Research addressed the problem of graphics standards for personal computers and introduced GSX or Graphics System Extensions. GSX was first introduced for Digital Research's own CP/M-80 and CP/M-86 operating systems but has since also made it available for PC-DOS and MS-DOS.

GSX exists to provide a standard graphics interface on personal computers. The GSX graphics interface provides a standard access on to a wide variety of physical graphics input and output devices, in much the same way that a personal computer operating system provides a standard interface on to a variety of disk drives, printers, screens etc. However GSX isn't limited to one operating system. On all the operating systems that support GSX, the programmer's interface to GSX is consistent. This makes it practical to develop graphics applications programs with confidence that they can easily be transported to many different types of personal computers.

GSX offers the user access to powerful graphics productivity tools. *DR Graph* allows the building of typical business graphs such as line, bar and pie charts. It won't let you do anything else but business display graphics but it has a very flexible and easy-to-understand user interface for doing that.

DR Draw is a more general graphics package for producing graphics images. While not in the full CAD/CAM class it

does provide a very flexible general drawing package which can be used for a very wide variety of graphics tasks. I use it extensively for making paperwork forms and also for generating display graphic slides for talks and presentations. It's almost impossible to describe all the things that *DR Draw* can do, so Arcom Pacific has recently sent out to many dealers a self-executing demonstration (for the IBM PC and compatibles) of just some of the graphics that can be created with *DR Draw*, you should ask your

DOS and MS-DOS. So it is quite possible to take a graph file created with *DR Graph* on a Visual 1050 computer, and 8 bit running CP/M Plus, and transfer that file across to an IBM PC running *DR Graph* on PC-DOS, and have the IBM PC display the graph. The same graph file could then be transferred to a NEC APC running *DR Graph* under CP/M-86 and again it could be displayed.

Now you should note that the portability of that *DR Graph* file between machines is not directly because of GSX.

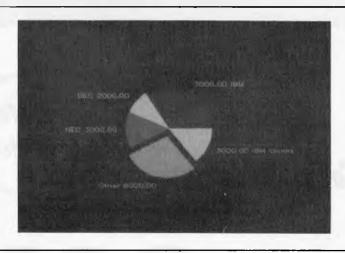

A typical example of the use of DR Graph. The values shown were derived from a table; the software automatically created the pie chart and positioned the lettering.

dealer to show it to you.

Access 10 allows a PC to emulate a Tektronix 4010/14 graphics terminal when communicating to a host computer running Plot 10 or compatible software.

Presentation Master is a composite product for the IBM PC that includes a Polaroid Palette graphics camera device with DR Graph, DR Draw and full instructions on how the products integrate together on the IBM PC. The Palette can produce both instant colour prints and slides of graphics output from GSX. It has facilities for effectively doubling the resolution of the IBM PC colour graphics display.

Another practical implication of GSX for a user is portability of graphics applications software from one PC to another. For instance *DR Graph* is available for CP/M-80, CP/M-86, PC-

It is directly because *DR Graph* exists on all those machines. If you could find a similar graphics applications package that existed on all three machines you could probably do similar things with it. The real point is that GSX easily allows *DR Graph* to exist on all three machines (and many others) so GSX is the underlying cause of the portability of the graph file.

While GSX can be accessed from most high-level compiled languages with a simple machine language interface, Digital Research's CBASIC compiler provides a set of intrinsic graphics commands which provide access to the graphics facilities of a personal computer via GSX. The CBASIC compiler is available for all the operating environments that support GSX and is an ideal tool for using the power of the GSX

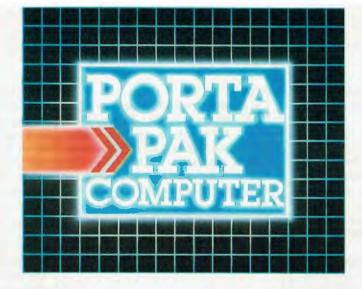

# ... other computers cringe

PortaPak comes with its sleeves rolled up. It was designed in Australia to get the most work done in the least time and at the lowest price.

If you want results, sheer computing power, trouble free performance, then PortaPak is the only choice. If you want prestige, if you need to stroke your corporate ego, we suggest you buy something else. Something that costs more, isn't as powerful but has a lot of 'image.'

Put PortaPak up against imported machines costing \$5000, \$6000 even \$7000. The other machines cringe with embarrassment.

PortaPak has 800K of formatted space on each disk drive. The expensive machines which boast about having 360K suddenly look rather silly. With PortaPak you'll be able to handle much bigger data files and have far more programs on hand without having to fiddle around changing disks.

Reliability is often thought of in terms of machine breakdowns. Nowadays, the big problem isn't with breakdowns it's with hangups – when your machine turns out to be incompatible with your software. This is an enormous, widespread problem.

It's why we teamed up with Australia's software geniuses – Software Source Pty Ltd, the top suppliers of business and professional programs in the country. First, they specially customized PortaPak's operating system so it works with exceptional speed and simplicity.

Then they customized all their CP/M products to run perfectly on the PortaPak – products like dBASE il, SuperCalc, all the major languages, accounting

systems, etc. Most importantly, they stake their reputation that all these products will work without hitches. No other computer in Australia can offer this total software support.

As for electrical and mechanical reliability, look inside a PortaPak. There's a striking difference. The PortaPak is completely modular. We didn't scrimp by putting all the circuits on one board. We use *lbree*. Servicing is simpler, quicker and cheaper. It's why the leading national computer service company. TCG Pty Ltd, is pleased to offer a 12 month service contract on PortaPak in all capital cities.

Take an extra close look at the Canon disk drives. If Rolls-Royce built computers, they'd use Canon drives. See the massive head protection shield? Hear the way the heads lock away every time they deselect? The designers had an unusual attitude to reliability – fanatical.

Now carry out some speed tests. On a standard benchmark test using BASIC routines\*, the timings are: PortaPak 12.9 seconds, IBM PC 16.4 seconds, NEC APC 19.7 seconds and Sirius 16.4 seconds. Using a standard dBASE II routine\*\*, the timings are: PortaPak 8 minutes 11 seconds, IBM PC 11m 52s, Sirius 17m 9s and NEC APC 19m 16s.

The expensive imports really cringe at this because they make so much of being "16-bit" machines. PortaPak is an 8-bit machine and proud of it. Not only is an 8-bit machine inherently better suited to jobs like word processing, accounting, spreadsheets, etc, but the 6MHz clock rate ensures it can run rings around the others even in complicated mathematical tasks.

Now to really rub it in, look at PortaPak's stunning additional features:

- Compact portability. It needs only half the desk space of its nearest rival. It goes with you on business trips, at night, on the weekend. In one band, you bold the concentrated working power of an entire office.
- 9 inch screen, 80-characters wide but with 35 lines instead of 24. You see more of your work and the characters are the normal shape – not elongated. Much more readable
- 640 x 304 high resolution, dot addressable graphics.
- Free software including Spellbinder word processing and office management system (the most powerful available), EBASIC compiler, MENU to make life easy for new users, MODEM for telephone communications, and Speed Print which lets you continue working while you're printing.
- Universal terminal emulation lets your PortaPak mimic the screen handling of other computers and run the programs installed for them. Your PortaPak can act as a terminal for any computer you care to name.
- Ability to read and write to other 5.25-inch disk formats – e.g. Kaypro and Obsorne. Lets you exchange software directly with owners of different computers.
- User definable character set lets you work with foreign alphabets, scientific symbols, etc.
- Five input/output ports for connecting to printers, modems, etc.
- Wide range of peripherals including 5 and 10 Mbyte hard disks, built-in world modem, RAM drive, EPROM programmer, A/D converter, etc.

Radically different, distinctly Australian design using industry standard software.

Theo one-megabyte disk drives - total formatted capacity = 1.6Mb.

Z80B processor running at six megabertz.

For the name of your nearest PortaPak dealer contact: The Portable Computer Co.

80 Beauchamp Rd, Matraville, 2036. Phone (02) 661 4877. Telex AA71 063

\*See Australian Personal Computer, Feb., 1984.
\*\*See Australian Micro Computerworld, Nov., 1983.

9-inch screen, 80 characters by 35 lines 640 x 304 graphics.

Intelligent, capacitive, spill-proof keyboard.

Entire system including software and sales tax - only \$3,555!

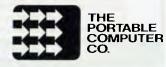

#### **GRAPHICS**

graphics interface for those programmers who don't want to bother with machine language interfaces to GSX.

Using GSX, programmers can write graphics applications and graphics from these applications can be reproduced, without modification, on a wide variety of output devices, such as monitors, plotters, printers and cameras. Through GSX, end users can communicate with graphics applications via input devices such as mice or cursor keys.

Many popular graphics applications have already been written to use GSX including Digital Research's DR Draw, DR Graph and Access 10, Chang Lab's Graphplan and Condor's UGRAF.

Any compiler language need only be supplemented by short assembler bindings to call GSX functions. The bindings to the Digital Research language compilers are available in Digital Research GSX Toolkit.

The portability of GSX across operating systems, languages, microcomputers etc makes GSX a true 'virtual device interface', or VDI, as per the ANSI standard. As a VDI, GSX uses a 32k square integer co-ordinate space to plot graphics and a standard set of graphics

operations.

The resident operating system services in GSX include more than 30 functions that can be called on to draw lines, polygons and standard GDP primitives (common shapes like circles) or to fill shapes with patterns and colours or to control graphics output to physical devices.

GSX - making your graphics portable

With one exception, GSX is supplied with the operating system for the personal computer concerned, usually by the supplier of that personal computer. So, for instance, GSX for the DEC Rainbow comes with CP/M-86 from DEC, and GSX for the NEC APC comes from NEC for both MS-DOS and CP/M-86 for the APC.

The exception is the IBM PC. Digital Research supplies GSX for the IBM PC

and close compatibles. All the Digital Research graphics products for PC-DOS include GSX for the IBM PC with them, so if you buy *DR Graph, DR Draw, Access 10* or CBASIC Compiler for PC-DOS you get GSX.

The GSX for your machine will include a number of device drivers. There will be one (or more) for the CRT display plus a selection of drivers for popular printers and plotters. The GSX device driver library is updated from time to time by Digital Research and any new drivers should be available from the same source as your GSX. If your GSX came from DEC you should ask DEC about new device drivers (if any) for your GSX.

For PC-DOS device drivers are available for a number of graphics cards, including the IBM colour graphics adapter in monochrome and colour modes, the Hercules monochrome board, Plantronics PC+ Colorplus mice board etc along with several mice such as the Microsoft mouse, Mouse Systems and Summa Mouse.

Bill Balton is a software specialist with Arcom Pacific, the Queensland company that distributes Digital Research products.

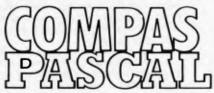

# COMPAS Pascal for only \$175.00\*

THE IDEAL DEVELOPMENT AND EDUCATIONAL TOOL

The 16 Bit Versions now with interface routines for GSX GRAPHICS PACKAGE

#### You probably won't believe COMPAS until you've seen it!

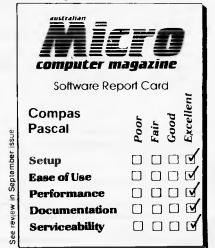

You probably won't believe COMPAS until you've seen it. Standard Pascal in a single 32K-byte program, including an advanced on-screen editor. Compiling 6000 lines per minute directly into native machine code (not slow p-code), which runs laster than anything yet seen. Well, it's true, and it's there

COMPAS Pascal closely follows the definition of Standard Pascal, as set for forward by Jensen & Wirthin the "Pascal User Manual and Report". Furthermore, several extensions are offered by COMPAS, to make it the most complete implementation of Pascal ever seen on a microcomputer

Now available in both 8 and 16-bit versions for:

CP/M\*, Apple\* with Softcard PC-DOS\*, MS-DOS\*, CP/M-86\*

\* registered trademarks

Wordstar\* like editor

Structured constants

declaration part

Alphanumeric labels

· Random access data files

Dynamic strings

#### **SOME OF THE COMPAS FEATURES:**

- . Control characters in string constants
- Type conversion functions
- · Program chaining with common variables
- Program overlaying
- Free ordering of sections within Include files
  - Full support of operating system facilities
- · Logical operations on integers
- Bit/byte manipulation
- Direct access to CPU memory and data ports
- · Absolute address variables
- In-line machine code and external subroutines

Up till new, most purchases of COMPAS pascal have been Colleges, Universities, Soltware Heuses etc., whe have expressed very high satisfaction with this excellent product. We believe that many computer owners/users who may have seen COMPAS in action semewhere would like to use it on their own computer. We have, therefore decided to offer for a limited period only. COMPAS pascal at only \$175.00° (including tax).

If you haven't heard of COMPAS before, ask around or phone us for more infermation, but hurry — this offer won't last.

\* plus \$15.00 copy/handling fee. Single user licences only — SORRY ne multi user licences at this price.

K.J. COMPUTER SERVICES,

PO Box 66, Mentone Vic. 3194. (03) 772 0781, PO Box 220, Leichardt NSW 2040. (02) 569 9090.

#### Beat the clock

The performance of different sort methods can change dramatically when a re-sort is required. Tony Williams pitched some minimal memory sorts against his stopwatch.

I f you use a microcomputer to sort large files you may find the amount of available memory a serious limitation. For example, a file of 400 records, each 80 characters long, will require 32,000 bytes not including the space for overheads and the program (a record is a unit of information: that is, a person's name, telephone number and address). Large files will certainly require the use of a disk so that parts of files can be sorted and merged.

Obviously, the more disk manipulation used, the slower the job becomes—to a point where the process is of little interest to most users. However, files of a useful size can be sorted on a micro without the use of a disk, particularly if care is taken in the design of the record so as to minimise its size. It will also be wise to choose a sorting method which does not make demands on memory for temporary workspace.

### Minimal memory methods

A number of 'minimal memory' methods are available and some theoretical and practical comparisons of their performance have been published. There is less information on re-sort performance, which is a pity because very often one is not as interested in the time required to set up a sorted file as the time required to add or delete a few records and then resort them.

Sort techniques, at least for minimal memory methods, all depend upon comparison and are closely related to search methods. It is first necessary to define the search key; if your records comprise name, telephone number and address you might decide to sort the records in alphabetic order of names. The name part of each record then becomes the key.

Let's assume that our keys are numeric and are to be sorted into ascending order (we could just as well sort into descending order if desired). The most obvious and simple technique is usually called sequential sorting. Consider sequence of digits 34215; it is required to sort these into 1 2 3 4 5. The procedure is to take the first (that is, 3) and compare this in turn with each of the others until a smaller one is found (2), 2 is then compared with the remainder of the sequence until the smallest is found (1). I is then removed from the sequence and the digits shuffled to the right to close the gap. It is then placed at the head of the file and the process repeated on the rest of the file, and so on. This is the only method which allows you to print each sorted record as it's produced: with the other methods it is necessary for the whole of the file to be sorted before it can be printed. This is perhaps its only virtue but not to be ignored if you are working with a slow printer.

The number of comparisons required is often taken as a measure of speed and in this case is approximately n 2/2 where n is large and equal to the number of records. The method takes approximately the same time no matter how well the file is initially sorted, so is unlikely to be a good choice for re-sorting.

Another method, attractive because of its compact program, is called bubble sorting. Consider again the same sequence: compare the first digit with the second; if the second is smaller swap them, compare the second with the third, if the third is smaller swap, and so on, to the end of the sequence.

This gives 3 2 1 4 5 as a first attempt; the process is repeated on the whole sequence until no further swaps are made. It is slow on unsorted files but better than sequential and promises to be good on well-sorted files, and for a completely sorted file requires only n comparisons.

The bubble sort can be improved by searching for the best place to put an outof-order record when this has been detected by a comparison. This can be done by applying a sequential search as in the sequential sort method, producing a program that is somewhat faster for an initial sort and dramatically faster at re-sorting. The use of a binary search gives even better performance for an initial sort (a binary search consists of halving the search area, finding in which half the target lies, halving that area, and so on), but the program is quite long and complicated.

The Shell method is somewhat similar to bubble sorting but instead of comparing adjacent keys, those some distance apart are compared and exchanged if necessary. The distance apart diminishes at each pass through the file. It's common practice to make the distances a half, quarter, eigth, sixteenth, and so on, of the file length but other sequences are used. A very compact Fortran version is given by Berztiss (1). The method always makes the same number of comparisons which, according to Berztiss, is of the order n 3/2.

The sort performance tests were executed using a file consisting of records 66 characters long. The sort operated on the characters 0-9, A-Z and a-z in that order of precendence with all other ASCII characters ignored. The records were held in memory as a sequence of bytes (not array elements) without pointers to minimise memory demand. All programs were written in machine code for a Commodore 8032. For the re-sort tests the four 66-byte records 1...1, a...a, m...m and z...z were appended to the file.

The basic sequential sort and basic bubble tests were executed on a file of 390 records. The results, shown here, were so poor that no further tests were made on these methods:

## Starts small, thinks big

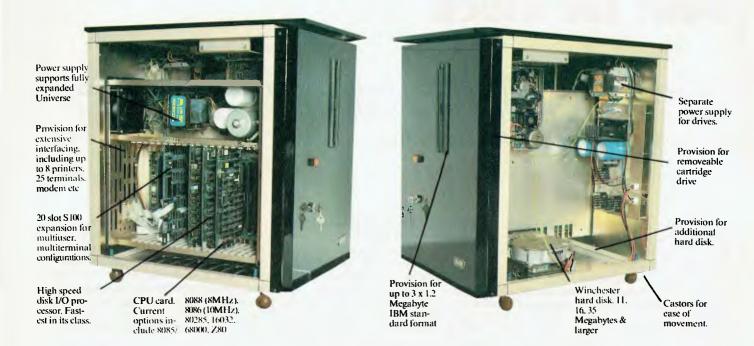

Universe is the right computer for large and small businesses. Totally modular design means it's right for your needs this year yet able to grow inexpensively next year.

Costing no more than some similarly optioned personal computers, Universe provides reliability, expansion potential and speed that these machines cannot offer:

Here are some of the reasons why you should consider Universe over other computers:

1. You'll keep it longer!
Universe can be upgraded – no need for expensive replacement of a machine that can't do the job.
No need to pay for more machine

than you need right now. As new developments come along they are available *first* on Universe and they plug straight in.

- 2. If there is a program dead right for your business there is more chance it runs on a Universe. You have access to over 75% of available application software. Most PCs give you access to less than one third of this software.
- 3. Universe can expand to help your whole business. Adding extra workstations is fast and easy. A few PCs offer 'networking' where several small computers share the data storage. This arrangement is *unworkably slow* in the majority of business

applications. Universe provides the right solution. Our Multiuser system gives everybody fast access to information.

- 4. Universe lets you do several things at once. Other computers only let you do one thing at a time. Swapping between programs is slow. Using our unique MPS (Multiple program facility), Universe lets you move between any 10 programs almost instantly an incredible time saver.
- 5. Universe gets its work done faster. On industry standard sorting tasks (which relate to many tasks you will probably use the computer for) Universe runs 3 times faster than an IBM PC and twice the speed of and NEC APC.

## UNIVERSE SUPERCOMPUTER

NSW Sales: AED Computers Sydney, Unit 3, Prospect Industrial Centre, 2 Stoddart Road, Prospect NSW 2149. (02) 636 7677 Telex: AA 70664, The Computer Factory, 214 Harbord Road, Brookvale 2100. (02) 938 2522. ACT Sales: AED Canberra, 217 Northbourne Ave, Canberra 2601 (062) 47 3403 Telex AA 62898. VIC Sales: AED Melbourne, 53 Waverley Road, East Malvern 3145. (03) 211 5542.

WA Sales: Computer Services of WA, 465 Canning Highway, Como 6152. (09) 450 5888

#### SORT SPEEDS

|             | Sort<br>time | Re-sort<br>time |
|-------------|--------------|-----------------|
|             | (sec)        | (sec)           |
| SEQUENTIAL: | 77           | 43              |
| BUBBLE:     | 143          | 93              |

The table below shows the byte length for each of the programs (it does not include additional common subroutines):

|                   | Program length: byte |
|-------------------|----------------------|
| SEQUENTIAL        | ິ535 ັ               |
| BUBBLE            | 406                  |
| BUBBLE/SEQUENTIAL | 468                  |
| BUBBLE/BINARY     | 519                  |
| SHELL             | 659                  |

#### Conclusion

These results indicate that the best all-rounder is the bubble/sequential program. It's a quicker sorter, a very quick re-sorter and uses only a modest amount of memory. If you are desperate for space then the bubble sort would be your choice but it's very slow. The Shell method is outstanding for initial sorting and is easy to program.

As an additional guide to choice, I

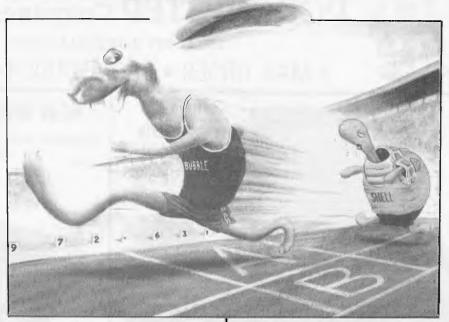

executed a further trial on the Shell and bubble/sequential methods. This consisted of sorting 969 records, each 24 characters long, using the whole of the record as the key. The time in seconds to sort, resort with four added lines and re-sort with 20 added lines was 16.5, 7.0 and 7.5 for 'Shell' and 198 (yes 198!), 3.0 and 9.5 for bubble/sequential. This illustrates

that the choice of method must be guided by requirements and the ideal would be to maintain a library of sort routines.

Reference
1 Berztiss AT Data Structures, Academic
Press New York 1975

#### **COMPUTERTIME**

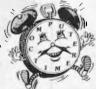

- have time for you! -

Cz commodore SX64 Computer Offer!

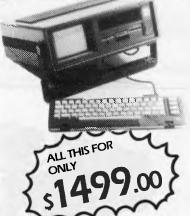

Buy the SX64 Personal Computer for \$1499.00 and receive this bonus software package: 'EASY MAIL' – 'EASY SCRIPT'

BONUS PACK' - 'MANAGER'

**PLUS FREE PRINTER** 

Commodore 801 Printer Rec. Retail Price \$399.00 Offer closes 31st Oct '84 While stocks last PLUS carriage and insurance if required

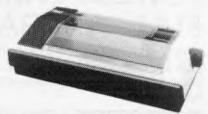

C= commodore COMPUTER Keeping up with you.

Call at COMPUTERTIME, 345 VICTORIA AVENUE, CHATSWOOD N.S.W. 2067 or phone (02) 411 5277 or (02) 411 5757 for immediate attention

Bankcard, Mastercard and all major credit cards welcome. Write, phone or call for our SOFTWARE CATALOGUE

COMPUTERTIME: FOR TOP VALUE

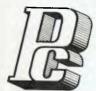

#### **PORCHESTER** Computers

**DELIVERY AUSTRALIA WIDE** 

MAIL ORDER • PHONE ORDER • CALL-IN

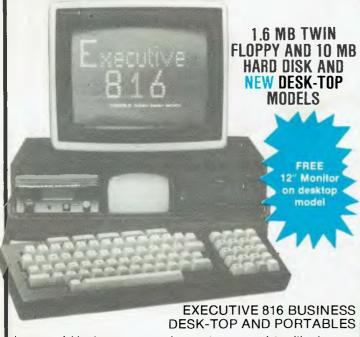

is a powerful business system and comes to you complete with a large range of ready-to-run business software including: Debtors, stock control, creditors, general ledger word processing, database, mail merging, supercalc spreadsheet, membership, office costing, job costing, & communications

The standard 816 has twin floppy disk drives with a large 1.6 Mbytes

The 816-10 has a full 10 Megabytes Hard Disk PLUS an 800K floppy

#### **COMPLETE WITH SOFTWARE AND TRAINING!**

1.6 Mb model \$3,555 inc. 10 Mb model \$5,555 inc.

#### DO YOU WANT AN IBM PC COMPATIBLE COMPUTER?

If so, then see our advertisement in this magazine for the GALAGA PC-1600. More compatibility for less money, and of course full 6 months warranty.

#### **NEW MODEL 100 DT PRINTER**

If you think the 80 DT/BX80 printers were good \_\_\_, then you must see the new model!

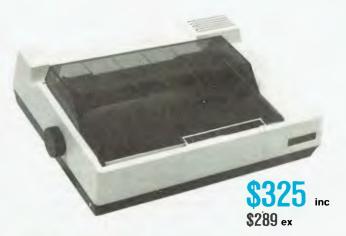

NOW . . . 100 CPS with proportional spacing
10 pitch, 12 pitch, cond

FULL BIT image graphics

10 pitch, 12 pitch, cond & exp, 8 international sets, same fantastic print quality

#### XETEC GPI PRINTER INTERFACE — FOR COMMODORE 64 AND VIC 20

The most powerful Commodore interface available.

#### Features.

- STANDARD 2K BUFFER. TRANSPARENCY MODE
- 7 PRINTING MODES.
- 22 ADDITIONAL COMMANDS
- PLUGS INTO SERIAL PORT.

\$105 ex

- PRINTING.
- HEXIDECIMAL OUTPUT MODE PRINTING.
- SCREEN DUMP FACILITY.
- 54 SECOND HI-RES SCREEN DUMP

## LOWEST PRICES • FAST DELIVERY • FULL WARRANTY

CUSTOMER BENEFIT PACKAGE • Free expert consultation • Technical Staff available to assist with your enquiries • 6 months warranty on all items • \$10 delivery Australia wide • Best prices still with quality service and helpful advice.

PHONE ORDERS • Ring (03) 417 6999
MAIL ORDERS • Send cheque/Postal Order, or Bankcard details.

DEALER ENQUIRIES WELCOME

**6 MONTHS WARRANTY ON ALL PRODUCTS** 

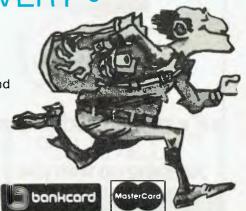

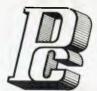

#### **PORCHESTER** Computers

**DELIVERY AUSTRALIA WIDE** 

MAIL ORDER • PHONE ORDER • CALL-IN

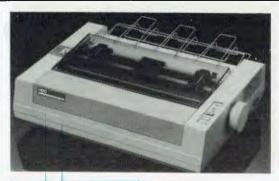

#### **NEW MODEL**

\$409 inc \$375 ex

#### **OUR INSTANT BEST SELLER ... with NLQ**

NLQ means Near Letter Quality, almost the same as a Daisywheel. Seeing is believing with this printer. Also: 120 CPS, Epson MX80 compatible, IBM matrix and graphics compatible, 1.6K buffer, proportional spacing, 10 pitch, 12 pitch, fabric or carbon ribbons.

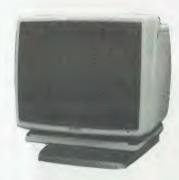

#### BMC HI-RES MONITOR

18 MHz, 80 col Apple, Microbee, Commodore, Executive, Osborne, Kaypro, Etc, Etc.

\$175 inc

#### EAGLE SPIRIT PCs

An IBM compatible, portable with color expansion built-in, dual floppies, 128K Ram only

\$3,950

### WE'RE AUSTRALIA'S BIGGEST SELLING PRINTERS — BX80/80 DTs

Now being superceded by the 100 DT/BX100 so we are clearing stocks with Australia's best price only

See our advt last month for all

#### DISK DRIVES FOR YOUR COMPUTER NATIONAL — SHUGART

FOR: IBM PC, Challenger, Columbia, Tandy, Eagle, Kaypro, Osborne, etc.

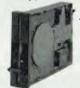

features

40 TK DSDD \$219

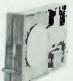

Executive, Kaypro 4, etc.

FOR: Apricot, Excalibur,

80 TK DSDD \$239 ex

#### **DISK DRIVES FOR YOUR APPLE!**

The famous and well established ATLAS 8. Ready to plug in and run.

\$245 inc \$209 ex

#### PORCHESTER COMPUTERS (AUST)

(First Floor)

169-171 Victoria Pde Fitzroy, Vic., 3065

Phone Sue: (03) 417 6999

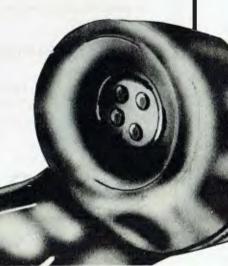

## PLUG YOUR COMMODORE 64 INTO BUSINESS

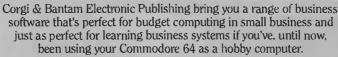

PS: THE PROGRAMMABLE SPREADSHEET and PRACTICALC 64 transform your home computer into a sophisticated business machine. Homeowners, small business owners, farmers, chemists, students, engineers – in fact, anybody who deals with numbers – will find these spreadsheets invaluable. The PS: PROGRAMMABLE SPREADSHEET has all the features of PRACTICALC 64 and is also completely programmable.

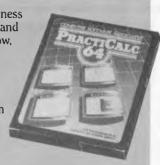

PS: THE PROGRAMMABLE SPREADSHEET

\* All the functions of the PRACTICALC 64

\*Fifteen pre-programmed subroutines \*PLUS COM-PLETELY PROGRAM-MABLE \*The spreadsheet can be used as a convenient input/output mode for even the most advanced calculations. **64 DOCTOR** 

Everything's plugged in.
Everything's turned on, but your computer won't compute. 64 DOCTOR will find the fault by a series of short diagnostic tests.
Included are tests for RAM, keyboard, disc-drive, joysticks, datacassette, printer, audio and video displays. Saves time and money!

PRACTICALC 64 \* Over 20 mathematical functions \* all BASIC operations \* row/column functions like sum, maximum, minimum etc. \* Insert, delete and move commands for ease in moving data \* sorts data alphabetically and numerically \* converts numbers into bar graphs \* seek option saves time finding entries \* handles spreadsheets of up to 2000 information cells with maximum of

**INVENTORY 64** 

The quick reliable inventory system with a capacity of 650 items. Stock control problems become a thing of the past. All you have to do is enter each item, followed by the information like part number. description, location, stock, year-to-date sales, re-order, date, minimum quantity, retailer, list price and other important facts. Enables you to have a complete and instantaneous view of current stock.

PRACTIFILE 64 means an end to bulky and time consuming storage of files. Each file on the program can handle 3,800 record entries, and PRACTIFILE can sort a file in less than a second. The system is so flexible that you can add, subtract or divide within individual files, while its use with a word-processing system means you can have instant 'hard-copies' in a matter of minutes. \* Fully compatible with PRACTICALC 64.

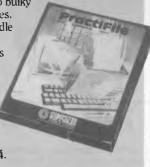

250 rows or 100 columns.

For more information visit your local 64 dealer or write to us at:

#### CORGI & BANTAM ELECTRONIC PUBLISHING

26 Harley Crescent, Condell Park, NSW, 2200 Phone: (02) 709 2022 Telex TRAPUB AA71471 Dealer enquiries welcome on our INWATTS No. (008) 222 444

|                                | CASSETTE | DISC  |
|--------------------------------|----------|-------|
| PS PROGRAMMABLE<br>SPREADSHEET |          | \$125 |
| PRACTICALC 64                  | \$95     | \$ 95 |
| 64 DOCTOR                      | \$55     | \$ 55 |
| INVENTORY 64                   |          | \$ 75 |
| PRACTIFILE                     |          | \$ 95 |

If you'd like to mail order any of these items please tick the item you want and send cheque/money order/Bankcard details together with name, address and signature to the address on this form. Allow 3 weeks for delivery.

#### CORGI & BANTAM & ELECTRONIC PUBLISHING

#### If the bubble bursts

One exciting data storage development has slipped quietly into the market with a minimum of fuss. It's taken almost twenty years to get here and could signal the beginning of the end for disk drives. What is bubble memory and how does it work? Mike Mephan reveals all.

emory is the name of the game, and the name of the memory is bubble. Fujitsu is first into the market with a one megabit magnetic bubble memory unit. The company also offers similar devices as alternatives to disk drives on its FM8 and FM16 micros.

In the US, a number of portables with bubble memory have appeared, such as the badly-named Portabubble from Teleram which weighs in at 10lb and has become standard word processor issue to reporters on the New York Times.

One of the reason why magnetic bubble memory has taken so long to realise its full potential in the computer industry is that the technology is not easily explained in words of one syllable. The people who have been involved in its development over the past 20 years have tended to talk about bubble memory in terms which are not easily understood by the average electronics technician, and would be complete gobbledygook to the hobbyist.

#### Theory of magnetism

It is necessary to understand some of the theory of magnetism at this point.

The accepted difference between a ferromagnetic and a non-ferromagnetic substance is in their atomic structures. Unique to the ferromagnetic substance is the fact that at least one of the electrons of each of its atoms has a spin about the axis of the atom which is uncompensated by an other electron.

If two neighbouring atoms find themselves with their uncompensated electrons spinning in parallel, not only do they maintain that position, but begin a chain reaction of forcing atoms next to them to assume the same alignment. In this way, all the atoms in the substance have their unbiased electrons spinning in parallel very quickly and the substance is totally self-magnetised to saturation point.

However, the substance is of a crystalline nature and each crystal is divided into magnetic domains. While each domain is totally saturated magnetically, not all domains lie in the same magnetic section.

In fact, nature being as clever as it is, the effect is of the magnetic forces of each individual domain of the crystal combining to give an overall minimum magnetic force as close to zero force as possible, so it can be

seen that in ferromagnetic substances these forces exist as a natural state.

Not all of these magnetic substances act in exactly the same way. Some are totally random in the way the magnetic domains lie, some have a directional preference. In addition, some have larger domains than

others.

The materials used in the manufacture of bubble memories are iron oxide compounds described as rare earth garnets. By combining these materials in different proportions and by adding other non-ferromagnetic materials, the magnetic properties of the

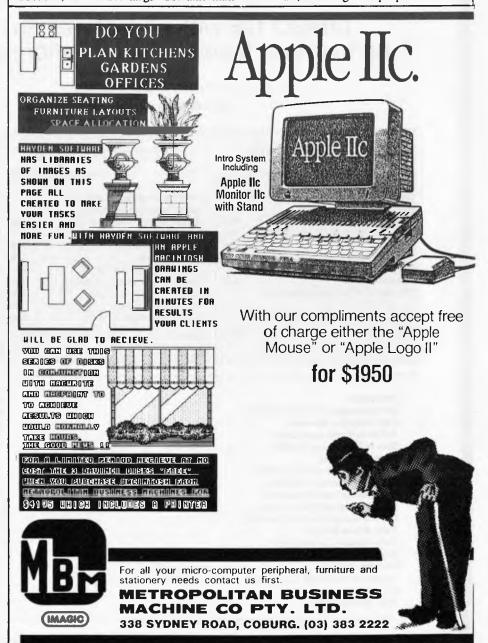

### LINGO 128 Vs. THE LOT

You make your own detailed comparison between the Lingo 128, the Cat, the Apple and the Basis Medfly.

When you look at the Cat in Dick Smith's supermarket, you might like to ask whether, when they say it is 95% compatible, do they mean 95% of each programme? Have a look at the August "Your Computer" review!

We have always liked the Medfly. We sold enough of them to know them well! But, when you compare the Lingo against the Medfly, ask whether the Basis Medfly organisation is still manufacturing computers?

#### So let's compare prices

LINGO 128 with all features on comparison table and amber monitor.

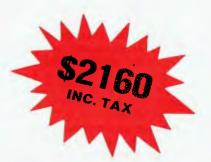

#### With six month's guarantee!

(RETURN TO BASE)

Total

\$2460

#### 64K Basis Medfly As supplied \$1275 Features needed to build to same level as Lingo 128: 645 2 disk drives + controller Extra 64K memory 120 25 RF modulator Voice synthesizer 35 220 Amber monitor **Custom ROMs** 140 Comes with 3 mths. guarantee

| DICK SMITH'S C                                       | aı       |
|------------------------------------------------------|----------|
| As supplie                                           | ed \$699 |
| Features needed to build to same level as Lingo 128: |          |
| 2 disk drives + controller                           | 847      |
| Emulator required to run                             |          |
| Apple software                                       | 99       |
| RF modulator                                         | 35       |
| Z80 processor for CP/M                               | 449      |
| Extra 64K memory (approx)                            | 120      |
| Serial adapter RS232C                                | 129      |
| Voice synthesizer                                    | 35       |
| Amber monitor                                        | 299      |
|                                                      |          |

\$2712

Dial Cmith's Cat

| Apple IIe As supplied \$2518                                                                                                    |                        |  |  |  |
|----------------------------------------------------------------------------------------------------|------------------------|--|--|--|
| With 80 column facility RGB color printer port, single drive, controller, hi-res monitor (average of quoted prices)  Extras to bring to same level as Lingo 128:  Second drive 64K card  RF modulator  Voice synthesizer | 465<br>578<br>51<br>35 |  |  |  |
| Total                                                                                                    | \$3647                 |  |  |  |

|                                      | Lingo 128 | Medfly | Cat    | Apple IIe |
|--------------------------------------|-----------|--------|--------|-----------|
| Processor                            | 6502      | 6502   | 6502 A | 6502      |
| Z80 processor for CP/M built-In      | YES       | YES    | NO     | NO        |
| RAM memory standard                  | 128K      | 64K    | 64K    | 64K       |
| Enhanced microsoft basic             | YES       | YES    | YES    | NO        |
| Size of interpreter in ROM           | 24K       | NIL    | 24K    | 12K       |
| Numeric keypad                       | YES       | YES    | YES    | NO        |
| 80 column text display built-in      | YES       | YES    | YES    | NO        |
| Voice synthesizer included           | YES       | NO     | NO     | NO        |
| RGB colour output standard           | YES       | YES    | YES    | NO        |
| RS232 serial adapter included        | YES       | YES    | NO     | NO        |
| Centronics printer port included     | YES       | YES    | YES    | NO        |
| Twin drives built-in                 | YES       | NO     | NO     | NO        |
| Data capacity of each drive          | 164K      | 164K   | 164K   | 140K      |
| Whisper quiet Chinon Japanese drives | YES       | NO     | NO     | NO        |
| Numeric keypad                       | YES       | YES    | YES    | NO        |
| Separate processor for keypad        | YES       | YES    | YES    | NO        |
| RF modulator included                | YES       | NO     | NO,    | NO        |
| Text card included                   | YES       | NO     | N/A    | N/A       |

**Total** 

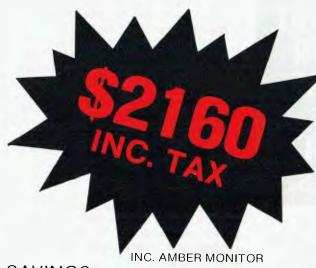

SAVINGS:

LINGO 128

**COMPARED TO** 

APPLE 11e

\$1487

**MEDFLY** 

\$300

CAT

\$552

And we give six months' guarantee on the Lingo 128!

(RETURN TO BASE)

COURIER DELIVERY AVAILABLE

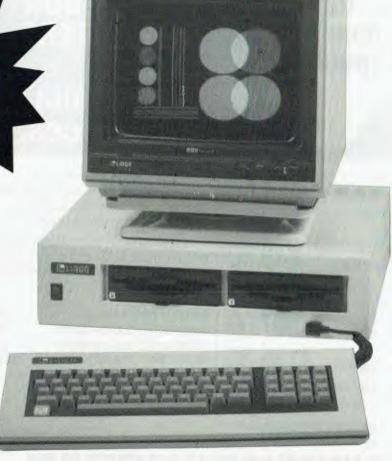

## THE IDEAL PROFESSIONAL, BUSINESS AND EDUCATIONAL MACHINE.

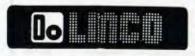

**Authorised Victorian Distributor** 

COME TO COMPAK WHERE THE BEST IS CHEAPEST!

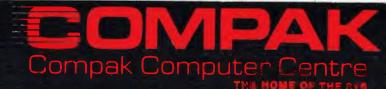

350 SOUTH ROAD, MOORABBIN 3189 Telephone: (03) 555 9844 Look at this month's specials

## APPLE COMPATIBLE CARDS & DUAL PROCESSOR COMPUTERS

(65SC02/Z80)

#### at Australia's Best Prices.

- ★ RS 232 Interface Card
- ★ 80 Column Card (Videx)
- ★ Z80 CP/M Interface Card
- \* Joy Stick
- ★ PAL UHF Interface
- ★ Monitors from
- ★ Auto-dial/Auto answer modem

\$74.60

\$80.00 \$48.00

\$35.50

\$87.00

\$135.00

\$750.00

All prices are full retail inc. tax.

We also stock a full range of McGraw Hill Computer Textbooks. The book of your choice **FREE** with each computer system sold in October.

Large range of economically priced printers (from \$220), disk drives (from \$195), 1.2 M-byte (\$995), and hard drive units available.

MEDFLY 64K Computer \$1250 Vectoria 64Z dual computer \$620 Vectoria 64Z dual computer \$785 PC301 16-Bit Computer \$2500

Full range of Business Accounting Software.

YOU CAN'T BEAT OUR PRICES, OUR SERVICE OR OUR WARRANTIES.

#### MICROPRO COMPUTERS

42 Atherton Road, Oakleigh Victoria, 3166. Telephone: (03) 569 0169, 569 5450

| To Micropro Computers                |          | APC / 10 |
|--------------------------------------|----------|----------|
| Please send me                       |          |          |
|                                      | \$       |          |
|                                      | \$<br>\$ |          |
|                                      | \$       | 0.50     |
| ☐ Pack & Postage more information on | \$       | 2.50     |
| Total                                | e e      |          |
|                                      | Φ        |          |
| A cheque/money order is enclosed     |          |          |
| My Bankcard Number is                | ][       |          |
| Signature                            |          |          |
| Name                                 |          |          |
| Address                              |          | 2000     |
| Postcode                             |          | -        |

#### STORAGE

bubbles can be altered quite substantially.

The most important factors to be considered when choosing the right substance are the stability of the magnetic bubbles once formed, their size and the uniaxial magnetic properties of the substance.

If the substance is one which prefers its domains to lie along a single axis, in other words north and south but never east and west, it has a uniaxial magnetic anisotropy (which means it has different properties in different directions). By cutting through that material at right angles to its axis, you would see each of the domains in cross section. At that moment the domains would appear as long, unformed shapes (Fig 1).

#### 'Magic'

The magic starts when an external magnetic field is applied to the overall cross section. Each domain shrinks in size, eventually taking on a uniform shape, and that's a bubble (Fig 2).

If the external magnetic field is increased the bubble continues to shrink, eventually collapsing; its magnetic direction becoming the same as the domain surrounding it. The magnetic force needed to form and maintain the bubble is quite critical.

Now we have two essential components of our bubble memory: the garnet material containing the magnetic domains; and the

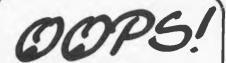

Elsewhere in this magazine you've probably seen Dick Smith Electronics new bargain bulletin. You may not have noticed on the back page many of our NSW, ACT & QLD addresses missing! (Yep. It's the white hole under the 'Chatswood Chase' map).

Just so you'll know where to find us, here are the missing store locations  $\dots$ 

P.S. It's not our fault. The printer said something about falling off the film

| III A N. A      |                                                                                                    |
|-----------------|----------------------------------------------------------------------------------------------------|
|                 |                                                                                                    |
| Sydney          | 27 5051                                                                                                    |
| Sydney          | 267 9111                                                                                                    |
| Tamworth        | 66 1961                                                                                                    |
| Wallangong      | 28 3800                                                                                                    |
|                 |                                                                                                    |
| Fyshwick        | 80 4944                                                                                                    |
|                 |                                                                                                    |
| Ballarat        | 31 5433                                                                                                    |
| Bendigo         | 43 0388                                                                                                    |
| Brighton (East) | 592 2366                                                                                                    |
| Coburg          | 383 4455                                                                                                    |
| Frankston       | 7B3 9144                                                                                                    |
| Geelong         | 78 6766                                                                                                    |
| Melbourne       | 67 9834                                                                                                    |
| Richmond        | 428 1614                                                                                                    |
| Springvale      | 547 0522                                                                                                    |
|                 |                                                                                                    |
| Brisbane        | 229 9377                                                                                                    |
| Buranda         | 391 6233                                                                                                    |
|                 | Sydney Sydney Tamworth Wollongong Fyshwick Ballarat Bendigo Brighton (East) Coburg Frankston Geelong Melbourne Richmond Springvale Brisbane |

DICK SMITH ELECTRONICS PTY LTD. 55 STORES THROUGHOUT AUSTRALASIA.

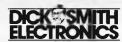

A858

#### **STORAGE**

external magnetic forces to maintain the magnetic domains in their bubble form at all times.

Each bubble can be thought of as a tiny cylindrical bar magnet floating in a sea of opposing magnetism. While it is surrounded it can only remain at its point of creation; but it does want to get away so it takes only the slightest change in the direction of the surrounding magnetic bias to make the bubble scurry off in exactly the right direction.

This indicates that a third component is required to alter the direction of the magnetic field surrounding the bubbles. The component takes the form of a pair of field coils enveloping the garnet integrated circuit and the bias magnet; the windings of the coils are at right angles to one another.

Now that we know that bubbles are highly mobile elements in the structure, we're a whisker away from understanding exactly how they're used as a data storage medium. Three more components are needed to complete our elementary bubble memory chip: the first is a means of creating a bubble in exactly the right position in the garnet; second is a method of detecting the presence of a bubble; and third is the capability of organising the movement and structuring the organisation of bubbles which have been generated.

Once you have these components, it's not difficult to understand that a bubble can be created to represent a bit of data and moved down a line of storage elements until all the elements have been used up in a typical write operation, or shifted down the line past the detector element, vacating storage elements, in a read operation. Data consisting of a series of ones and zeros will be represented by creating a bubble for a 'one' and not creating a bubble for a 'zero'.

The storage elements are very simple iron

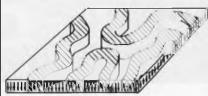

Fig 1 The ferromagnetic garnet is self-magnetised to saturation although the magnetic forces are arranged into domains of opposite polarity, cancelling any overall magnetic effect. It will remain like this until an external magnetic force is applied.

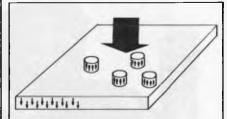

Fig 2 At a critical point, the external magnetic force will bring the shrinking domains to a point where they become cylindrical in shape; these are the bubbles.

If the magnetic force applied to the garnet were increased beyond this point, the bubbles would reach a state of collapse and take on the polarity of the surrounding domain.

alloy 'stepping stones' for the bubbles. The elements are deposited on the surface of the garnet chip and the bubbles hop underneath the stepping stones within the garnet. It's also important that no permanent magnetic field can remain in the stepping stones, so they are made from magnetically 'soft' material.

#### Simplicity

Organising the movement of bubbles is simplicity itself. By feeding alternating current through one of the field coils, it can be seen that an alternating magnetic force will be set up surrounding the garnet. If a similar current but 90 degrees out of phase with the first is sent to the second coil, another alternating magnetic force will surround the chip at right angles to the previous force. When both are working together, the result is the setting up of a rotating magnetic field. As the field rotates, the magnetic polarity of the specially shaped stepping stones is altered sequentially (Figs 3-7).

Unlike poles attract, so the bubble will move very quickly from its current position to the element displaying an opposite polarity to its own. Hopping from stepping stone to stepping stone as the polarity of the elements change, the bubbles form a con-

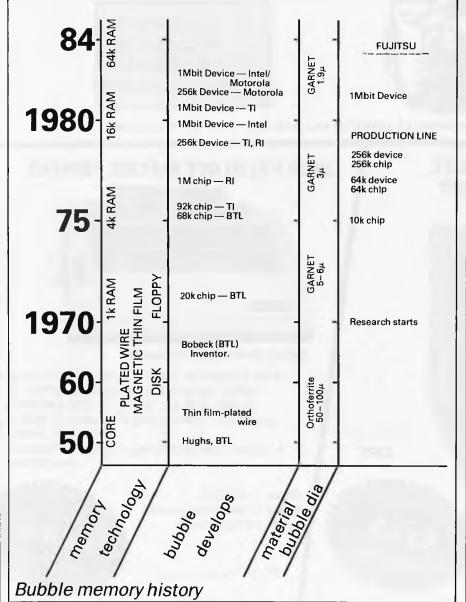

## Compak Computer Centre

COMPAK ARE AUTHORISED
DISTRIBUTORS OF XIDEX
DISKS

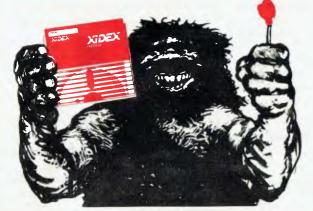

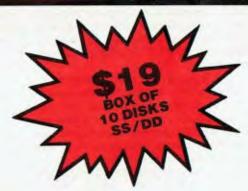

Offer closes 31st October — Last Chance!

51/4" DS/DD \$24.00 8" SS/DD \$25.00 8" DS/DD \$27.50 POSTAGE \$1.50 A BOX

NOTE COUPON REQUIRED FROM MAGMEDIA ADVERT IN JULY, AUG., SEPT. "APC" OR "YOUR COMPUTER"

**S**150

**OFF** 

#### BRING COLOUR TO YOUR LIFE Special offer from Compak KAGA III RGB COLOUR

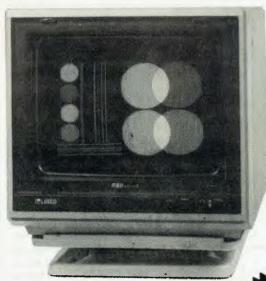

Suitable for Apple/IBM/NEC

Swivel stand + \$20 inc. Tax CRISP resolution when using 80 characters on screen.

#### **LINGO PX120 DOT MATRIX PRINTER**

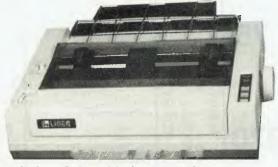

Switch Selectable front panel

Fast 120 cps for drafts. Quality for final copy. Italics, superscript/subscript, graphics, 1k buffer, 5, 6, 8.5, 10, 12, 17 CPl. Definable characters. Special long life ribbon (3 million characters rating)

A brilliant new technology creating a fabulous new printer.

Mode 1 120 CPS Mode 2 Near letter quality Mode 3 Proportional

We will not be undersold.

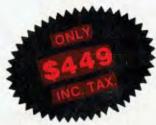

#### **LOCKABLE DISK BOXES**

LOWEST PRICE EVER!

These same boxes are still sold for \$80.00 elsewhere

ONLY \$25 Including tax

Postage and Packaging \$4.00

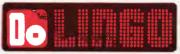

Holds 85 Disks and is fitted with Tilt Dividers with Index Tab

For your Apple . . . the Software Automatic Mouth

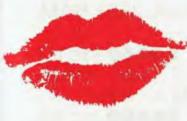

only **\$35** including tax

minidisk

A brilliant voice synthesiser that can interpret intelligible speech from your written text. It even knows the dif ference between words like "through" and "rough". Phonemes too if you want to use them. Complete with manual and disk and hardware . . .

#### TOBOR — DIGISCAN

100% AUSTRALIAN
THE FIRST AND
THE BEST
PRINTER/FACSIMILE

Compak will supply the CP80 printer with a demountable head that can be exchanged with a scanner head. Special printer card and graphics programmes included.

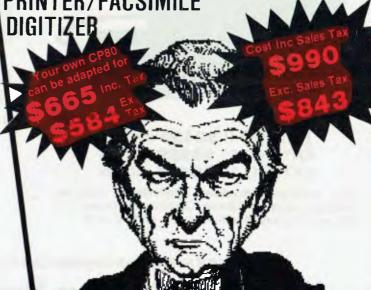

350 South Road, Moorabbin, Vic. 3189. Tel.: (03) 555 9844

#### **STORAGE**

tinuous stream of serial data.

If the current to the eoils is stopped, so too is the movement of the bubbles. They remain static, safely stored by the field generated by the bias magnetic until the rotating field gets them on the move once more.

Log jams at the end of the line are easily avoidable by shunting bubbles into a storage loop, where they happily hop around in a circle until the music stops (Fig 8).

In this simplified description we have a bubble being generated at the beginning of a line, moved down the line step by step and then detected at the line end. Some storage capability has been indicated by the 'loop' structure but, at present, once the bubble comes to the end of the line for detection it is destroyed and lost forever.

In order to ensure that data can be read more than once, it's necessary to add yet another component to the bubble chip—a replicator. Instead of reading the bubbles which were originally stored, replica bubbles are created and a branch made in the line of stepping stones.

The original bubbles will now happily continue their looping forever and a day, with replicas shooting off down the branch to the end of the line for detection (reading) and ultimate destruction.

A chip constructed in the fashion des-

cribed here would be workable but impractical. Remember that if the device is to compete with other mass storage systems, it must be capable of holding tens of thousands of bits. If all these bits are to be read sequentially, read and write timing will be excessive.

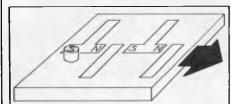

Fig 3 Movement of a bubble: the large arrow indicates the current direction of the rotating field. Soft iron elements take on the magnetic polarity of the rotating magnetic field, while the bubble within the garnet acts like a tiny bar magnet with a constant polarity. The field in this position attracts the bubble to the nearest 'south'. T-bar elements illustrate the principle, but more efficient elements such as asymmetric chevrons are more commonly used in bubble memory chips.

If, for example, the frequency of the rotating drive field created by the bias coils is 50K Hz, this is the bit shift rate. Reading the last bit entered into a 64k chip would occur 1.28 seconds after write operation.

The solution is to have, instead of one

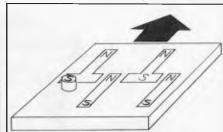

Fig 4 First change in polarity for the elements forces the bubble to move to the centre of the 'T' element.

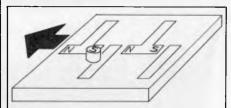

Fig 5 Another change and another hop for the bubble.

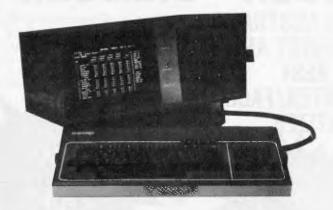

KAYPRO II **\$2450** inc tax KAYPRO 4 **\$3220** inc tax KAYPRO 10 **\$5400** inc tax

This includes: Wordstar, Mailmerge, Datastar, Calcstar, MBasic, SBasic, CBasic, Microplan and (dBase II included with Kaypro 4 and 10 only)

The FOX computer: IBM compatible Will run Flight Simulator, dBase III, Lotus 1-2-3, Open Access and Framework.

FOX 2001 — 2 disk, 256k RAM, colour monitor —

\$4340 inc tax FOX 2010 — 2 disk, 10Mb, Hard, 256k RAM — colour monitor \$6280 inc tax

> BOTH INCLUDE PERFECT SOFTWARE COLUMBIA ALSO AVAILABLE

SOUTH AUSTRALIAN DISTRIBUTORS FOR KAYPRO, COLUMBIA, AND FOX.

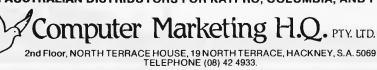

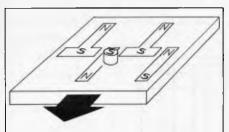

Fig 6 End of the first cycle brings it to the last stop in that element.

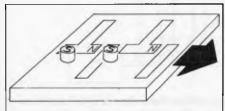

Fig 7 First move in the second cycle takes our first bubble to the second element, and another bubble moves into the first element position.

very long loop, a number of much shorter loops, each being accessed at the same time. This is achieved by having an input track which, once full of bubble data, transfers its data in a parallel operation into a number of loops. If the 64k chip is organised as 128 loops of 512 bits, no single bit is, theoretically, further away from the detector than 512 bits. Access time in a read operation is reduced to 10 milli-seconds compared with the previous time of over a second.

All these operations require very complicated and precise control signals, and a whole new family of bubble memory interface chips have been developed alongside bubble memories.

The circuitry needed to drive the bubble memory is fairly standard in electronic terms, but there are a few different processes to be controlled and synchronised.

The field coils, for example, have to be driven simultaneously to create a field rotation frequency of 50KHz with an error margin of one per cent. Ensuring that both stop and start together without the typical problem of 'ringing' is a feat in itself; to synchronise, read, write, replicate, swap and destroy signals, all of which have their own sequence and timing characteristics, has been a major achievement in electronic engineering.

#### Conclusion

The question still remains: have bubble memories missed the boat or will the totally solid state home computer be a reality in the future? My guess is that flexible magnetic media is already redundant technology, and that within a relatively short period of time the cost of bubble memories will plummet to a level which will make it comparable with a good floppy disk unit.

## If you've ot cash or ban kcard

#### Top-name printers clear at cost - or below!

Hurry in with cash in handor your bankcard - and get the bargain of a lifetime! Just call into Pacesetter Peripherals Warehouse or call your nearest state sales office.

**SMITH CORONA** DAISY WHEEL ideal for home use. TP1 80 col. 17 cps less than cost, \$335. TERMINALS

KDS-62 Terminals up to 19.2 KB with detachable

keyboard, televideo 950 emulation, \$820.

#### **OUME**

OVT-102 fully ergonomic intelligent terminal with software controlled coms and 4 standard emulations, \$1,220.

PROFESSIONAL COMPUTER The new Texas Instruments PC-120 -2 only, \$3,675.

\*All prices include 20% sales tax.

EPROM Kits to suit IBM p.c., \$95. Phone the sales office in your state, or call in to our warehouse at 16 Dickson Avenue, Artarmon, N.S.W. 2064.

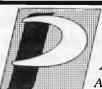

SILVER REED

\$439.

\$720.

**TOSHIBA** 

Dot Matrix.

DAISY WHEEL

EXP 500 - 17 cps,

EXP 550 - 25 cps,

**OKI MICROLINE** 

EXP 770 – 40 cps, \$1,097.

MANNERSMAN TALLY

M80 80 col. 80 cps, \$398.

M82 80 col. 120 cps, \$509.

M92 80 col. 160 cps, \$674.

P 1350 LQ, Dot Matrix, \$2,573.

T 160L 160 cps 13", Dot Matrix, \$1,015.

The World's Number 1 selling printer ...

A DIVISION OF VSI ELECTRONICS (AUSTRALIA) PTY. LTD.

VICTORIA: (03) 819 5044; QUEENSLAND: (07) 52 5022; SOUTH AUSTRALIA: (08) 267 4848; WESTERN AUSTRALIA: (09) 328 8499; N.S.W.: (02) 439 4655

#### **STORAGE**

The remaining manufacturers in the market have already made their commitment to the technology — millions have already been spent in getting it right; bubble memory must be the best researched and developed technology of the computer age. The early problems have been overcome by applying belt and braces safeguards to an unprecedented extent compared with other memory devices.

Early bubble memory applications failed because too much was expected of the technology. Realism has replaced the inital naive optimism which was the cause of so many burned fingers. Now there is a product available which actually does what the makers say it does.

Confidence in bubble memories will rapidly gain momentum over the coming year or so, and we'll see more mundane and assessible applications of the technology than the highly specialised military and scientific uses it's currently put to.

However, no matter how many specialised applications are found for bubble memory, there will never be enough to bring the price of the technology down to the mass manufacture prices of floppy disk systems. This will only be by one of the big personal computer manufacturers — of the size of IBM or Apple — deciding to install bubble memories in their computers preference to floppy disk drives. This will give chip manufacturers the confidence to bring their prices down. Once that happens, the downwards price spiral will begin and bubble memory will finally start to fulfil its promise.

Thanks to Immediate Business Systems for permission to reproduce bubble memory drawings.

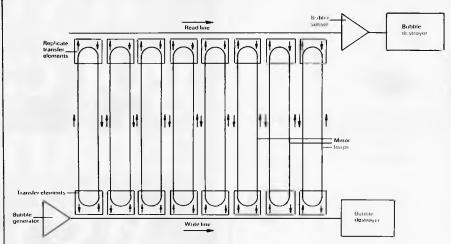

Fig 8 Bubble memory is organised into loops. When the write line is full, bubbles will be transferred to the loops in parallel where they will loop until needed for replication/read.

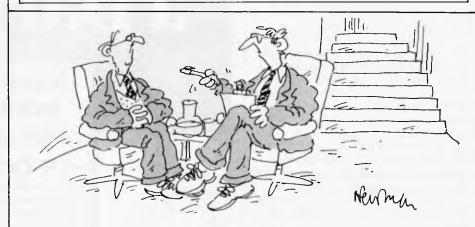

'Tell me, Mr Videogame, what's it like suddenly becoming a household name?'

PICK the System of the Future!

## REVELATION

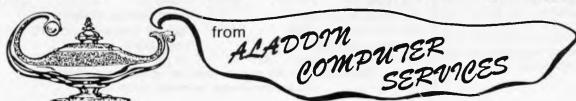

|        |   | <br> | _ | <br> | <br>_ | _ |     | 7 |
|--------|---|------|---|------|-------|---|-----|---|
| Name   |   | <br> |   | <br> | <br>  |   |     |   |
| Addres | s | <br> |   | <br> | <br>  |   |     |   |
| *****  |   | <br> |   | <br> | <br>  |   | *** |   |

THE PICK® SYSTEM SPECIALISTS
11 Ormond Road, Elwood 3184 (03) 531 4173

Authorised dealers for the Corona personal computer

Complete Systems also available to meet your business needs.

Call or send the coupon for more information.

PICK is TM of Pick Systems of Irvine CA.

# State-of-

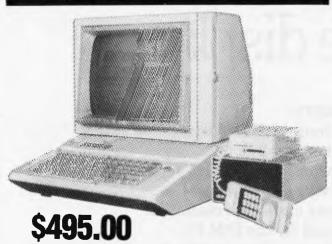

As specified internationally for Apple Computer. Inc. Super-powerful, multi-functional, intelligent internal datamodem for Apple II, II+, //e, and ///. For telephone communication with other PCs, private and commercial databases, and most mainframes.

Versatile Auto-Dial/Auto-Connect or manual dial. Telecom-approved (C84/39/1124) unit consists of easily installed card, slimline phone handset, line connection unit with visual display, and standard phone plug. Auto Answer and Auto Disconnect.

Complies with Australian CCITT V21/V23 standards for simple database and remote personal computer connection. Also supports U.S. standards (Bell 103/202). 300 baud full duplex, 1200 baud half duplex and 1200/75 baud (Videotex) communications. Note: Synchronous links to IBM hosts supported.

Additional economical NetComm card and software packages allow complete range of remote synch/asynchronous communications with IBM, PRIME, AMDAHL, DEC, WANG, FACOM, NATSEMI, UNIVAC, BURROUGHS & ICL mainframes and minis.

Apple In/Modem costs just \$495 (pre-tax). The clear price/performance winner compared with most cheap 300 baud modems.

For further information call or write:

[Australia] Pty Ltd. [Inc. In NSW]

8/33 Ryde Road, Pymble, NSW 2073, Australia Telephone: (02) 4985577

#### WHY BUY FROM OTHERS?

#### **OUR PRICES** ARE THE BEST!

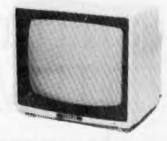

#### Kaga & TAXAN 12" GREEN MONITOR

• Apple compatible

 2000 character display • Only 7 kg nett weight

• H.285 x W.310 x D.321 mm

only \$140\*

#### **Admate DP80 Printer**

Apple compatible

Epson look-alike

serial impact dot matrix printer

• 228 ASCII character set

80 cps, 640 dot/line-sec speed

• 80 col/line (with 142 col on Compressed print)

• Centronics parallel interface

• Optional RS232c serial available

only \$290\*

ex. tax

The excellent SHUGART 5½ inch Disk Drive

Don't miss this one

• Low cost Apple II compatible • Using SHUGART'S drive mechanism

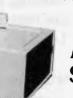

At only

#### **DATA MEDIA Wholesalers** 20b Edward Street. SUMMER HILL, NSW (02) 799-3930

All prices quoted excluding Sales Tax, if tax applies add 20% to our prices.

SM NC 00

| Pl             | ease send                     | me               |                   | MAIL O                   | • • • • • • • • • • • • • • • • • • • • |
|----------------|-------------------------------|------------------|-------------------|--------------------------|-----------------------------------------|
| I e<br>I<br>Ye | enclose Ch<br>enclose<br>esNo | eque/Mo<br>Sales | ney O             | rder for \$<br>Exemption | certificate:                            |
| Ac             | ldress:                       |                  | • • • • • • • • • | Postcod                  |                                         |

## HERCULES is the only

## graphics card that can run 1-2-3 on IBM's monochrome display.

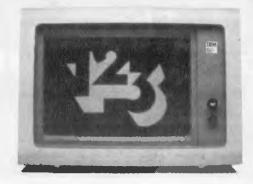

And that's just for starters.

You don't have a Hercules Graphics Card? Then unfortunately you won't be able to run 1-2-3, including all its graphics, on IBM's monochrome display. And you'll miss out on all the other reasons why there are more Hercules Graphics Cards producing more high resolution graphics than any other add-on card for the IBM PC.

But don't take just our word for it. If you need convincing, remember that most of the IBM PCs at Lotus™ are running Hercules Graphics Cards. And the authors of 1-2-3 know a good card when they see one.

Call or write for your free information kit. You'll see why the first graphics card for the IBM PC is still the best.

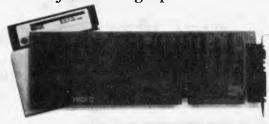

#### Hercules. We're strong on graphics.

© 1983 Hercules Computer Technology.

Available from all fine Imagineering IBM PC/XT micro computer dealers including the following:

Parity

Melbourne — Paul Aitken Tel. (03) 267 6844 Sydney - Sue Kirby Tel. (02) 438 3222

Melbourne — Philip Weinman Tel. (03) 534 0383

B. S. Microcomp Melbourne — Bill Saunders Tel. (03) 614 1433

 Niel Fabian Sydney

All ACI Computer Services

Sydney • Melbourne • Brisbane • Adelaide • Perth

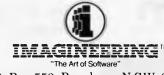

P.O. Box 558, Broadway, N.S.W. 2007 Phone: (02) 212 1411

APC is interested in programs written in any of the major programming languages for all home and small business micros. When submitting programs to APC please include the following: (a) A cassette or disk of the program. (b) A listing on plain white paper (typewritten if no printer available). (c) Comprehensive but brief documentation. (d) A suitable SAE if you would like your materials to be returned after use. Please mark (a), (b) and (c) with your name, address, program title, machine (state minimum RAM where appropriate) and — if possible — a daytime number. All programs are paid for at the rate of \$20 per page of published listing. Send contributions to: APC Programs, 77 Glenhuntly Road, Elwood, Vic 3184.

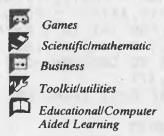

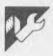

#### Atari Autorun by Steven Green

This useful disk-based utility produces an autorun menu from which machine code and Basic programs can be loaded, using only the SELECT and START keys.

Program one should be typed in and saved to disk as SAVE"D:MENU".

The second program can then be typed in and RUN. After running this program you should select DOS, option

K — Binary Save to Disk. In answer to the prompt SAVE-GIVE FILE, START, END, (INIT, RUN) type AUTORUN. SYS, 0600, 0686, 0600. This sequence creates an autorun file which will run the menu program each time the drive is booted.

The menu will now load Basic and machine code programs (with the extender OBJ) without the need to call DOS. The required program is selected

using the SELECT key and loaded at a press of the START key.

It's also possible to delete, lock, unlock and rename files from the menu with use of CTRL and D, L, U and R keys respectively. Pressing the 2 key will produce a menu of the contents of drive two, and pressing D will call DOS.

FROGRAM 1, MENU 1 REM . S.P.GREEN

30000 DIM FA\$(17),FB\$(28),A\$(16),C\$(39 ):FOR I=1 TO 39:C\$(I,I)=" ":NEXT I:FB\$ ="D1:" 30005 POKE 580,1:CONSOL=53279:NAME=301 60:LINE=30170:KEY=764:V=3:H=0:R=0:K=0 30010 GRAPHICS 0:POKE 709,32:POKE 710, 40:POKE 712,40:POKE 82,2:POKE 65,0:POK E KEY,255

```
30015 ? "}}":POSITION 13,0:? " DISK
      DRIVE ";FB$(2,2):? :?
30016 REM "}}"=ESC CTRL 2
                           ESC CTRL CL
EAR
30020 IF FB$(2,2)="1" THEN OPEN #1,6,0
, "D1:*.*"
30022 IF FB$(2,2)="2" THEN OPEN #1,6,0
"D2:*.*"
30025 TRAP 30060: IF R=40 THEN 30070
30030 INPUT #1, FA$: IF FA$(5,8)="FREE"
THEN POSITION 12,1:? FA$;:POSITION H, V
:GOTO 30060
30033 IF FA$(3,5)="DOS" OR FA$(3,5)="D
UP" OR FA$(3,6) = "MENU" OR <math>FA$(3,9) = "AU
TORUN" THEN 30025
30035 ? FA$(1,1);:FOR I=3 TO 10:IF FA$
(I,I)<>" " THEN ? FA$(I,I);:NEXT I
30040 IF FA$(11,11)<>" " THEN ? ".";:?
 FA$(11,13);:FOR I=I TO (LEN(FA$)-6):?
 " ";:NEXT I:? FA$(15,17):GOTO 30050
30045 FOR I=I TO LEN(FA$)-2:? " ";:NEX
T I:? FA$(15,17)
30050 R=R+1: IF R>19 THEN POKE 85,22:PO
KE 84, R-17
30055 GOTO 30025
30060 K=1:CLOSE #1:GOTO 30070
30070 TRAP 30180:POKE 752,0:POSITION 1
,23:? "PRESS SELECT OR START (D=DOS)
      11 9
30075 FOR LOOP=0 TO 0 STEP 0: IF V>22 A
ND H=0 THEN H=20:V=3
30080 IF R>19 THEN IF V>=R-17 AND H=20
 THEN V=3:H=0
30085 IF R<=19 THEN IF V>=R+3 THEN V=3
: H=0
30090 POSITION H, V:? " ";: IF PEEK (CONS
OL)=5 THEN V=V+1:FOR I=1 TO 50:NEXT I
30095 IF PEEK (CONSOL) = 6 THEN GOSUB NAM
E:GOTO 30140
30100 IF PEEK (CONSOL) = 3 AND R=40 THEN
FOR I=2 TO 22:POSITION O, I:? C$:NEXT I
:R=0:POSITION 2,3:GOTO 30025
30110 IF PEEK (KEY) = 186 THEN GOSUB NAME
:As="Deleating => ":P=8:GOSUB LINE:XIO
 33,#1,0,0,FB$:GOTO 30005
30115 IF PEEK(KEY)=128 THEN GOSUB NAME
:As="Locking => ":P=8:GOSUB LINE:XIO 3
5,#1,0,0,FB$:GOTO 30005
30120 IF PEEK(KEY)=139 THEN GOSUB NAME
:A$="Unlocking => ":P=8:GOSUB LINE:XIO
 36, #1, 0, 0, FB$: GOTO 30005
30125 IF PEEK(KEY)=168 THEN GOSUB NAME
:A$="New name for=>":P=0:GOSUB LINE:GO
SUB 30175:XIO 32,#1,0,0,FB$:GOTO 30005
30126 IF PEEK(KEY)=31 THEN FB$="D1:":P
```

```
OSITION 34,0:? FB$(2,2):GOTO 30005
30127 IF PEEK(KEY) = 30 THEN FB$="D2:":P
OSITION 34,0:? FB$(2,2):GOTO 30005
30128 IF PEEK(KEY)=58 THEN POKE KEY, 25
5: DOS
30129 POKE KEY, 255
30130 NEXT LOOP
30140 IF FB$(4,4)=" " THEN 30005
30145 FOR I=4 TO LEN(FB$):FB$(I,I)=CHR
$(ASC(FB$(I,I))+128):NEXT I
30150 POSITION 0,23:? "Loading ";FB$(4
,LEN(FB$));:FOR I=LEN(FB$) TO 15:? " "
;:NEXT I:? "Please stand by..";:POSITI
ON H, V
30155 FOR I=4 TO LEN(FB$):FB$(I,I)=CHR
$(ASC(FB$(I,I))-128):NEXT I
30156 IF FB$(LEN(FB$)-2,LEN(FB$))="OBJ
" THEN 30200
30157 IF FB$(LEN(FB$)-2,LEN(FB$))="ENT
" THEN ENTER FB$
30158 RUN FB$
30160 FOR H=H+3 TO H+14:LOCATE H, V, X: I
F X<>32 THEN FB$(LEN(FB$)+1)=CHR$(X):N
EXT H
30165 POSITION H, V: PUT #6, X: RETURN
30170 POKE 752,1:POSITION 0,23:? C$;:P
OSITION P, 23:? A$; FB$ (4, LEN(FB$)); : POK
E KEY, 255: FOR I=1 TO 500: NEXT I: RETURN
30175 ? ")";:INPUT A$:? ")":FB$(LEN(FB
$)+1)=",":FB$(LEN(FB$)+1)=A$:RETURN
30176 REM "}"=ESC CTRL 2, "}"=ESC CTRL
 CLEAR
30180 POKE 752,1:? "}}":POSITION 17,10
:? "SORRY! ":POSITION 5,12:? "UNABLE T
O FOLLOW INSTRUCTIONS..."
30181 REM "}}"=ESC CTRL CLEAR ESC CTRL
30185 POSITION 2,14:? "PLEASE CHECK
RIVES AND/OR FILESPECS THEN
 OPTION FOR MENU."
30190 IF PEEK (CONSOL) <>3 THEN 30190
30195 RUN
30200 FOR A=1536 TO 1717: READ B: POKE A
, B: NEXT A
30210 DATA 162, 16, 32, 173, 6, 134, 207, 104
 , 104, 157, 69, 3, 104, 157, 68, 3, 169, 4, 157, 7
4, 3, 169, 3, 157, 66
30220 DATA 3,32,86,228,16,3,76,166,6,1
69, 203, 157, 68, 3, 169, 0, 157, 69, 3, 169, 2, 1
57, 72, 3, 169
 30230 DATA 0,157,73,3,169,7,157,66,3,3
 2, 86, 228, 16, 6, 192, 136, 240, 92, 208, 96, 16
9, 255, 197, 203, 208
30240 DATA 4,197,204,240,210,169,205,1
57, 68, 3, 169, 0, 157, 69, 3, 32, 86, 228, 16, 2,
```

```
48, 69, 165, 207, 240
30250 DATA 14,165,203,141,224,2,165,20
4, 141, 225, 2, 169, 0, 133, 207, 165, 203, 157,
68, 3, 165, 204, 157, 69, 3
30260 DATA 165, 205, 56, 229, 203, 157, 72, 3
,165,206,229,204,157,73,3,254,72,3,208
,3,254,73,3,32,86
30270 DATA 228, 16, 137, 192, 3, 240, 133, 76
,166,6,32,173,6,108,224,2,152,133,212,
169, 0, 133, 213, 169, 12
30280 DATA 157,66,3,32,86,228,96
30290 LD=USR(1536, ADR(FB$))
30300 GOTO 30180
PROGRAM 2, AUTORUN MENU
100 FDR N=1536 TO 1670
110 READ X:POKE N, X:NEXT N
120 END
10000 DATA 162,0,189,26,3,201,69,240,5
,232,232,232,208,244,232,142,105,6,189
,26
10010 DATA 3, 133, 205, 169, 107, 157, 26, 3,
232, 189, 26, 3, 133, 206, 169, 6, 157, 26, 3, 16
10020 DATA 0,162,16,177,205,153,107,6,
200, 202, 208, 247, 169, 67, 141, 111, 6, 169, 6
, 141
10030 DATA 112,6,169,11,141,106,6,96,1
72, 106, 6, 240, 9, 185, 123, 6, 206, 106, 6, 160
10040 DATA 1,96,138,72,174,105,6,165,2
05, 157, 26, 3, 232, 165, 206, 157, 26, 3, 104, 1
10050 DATA 169, 155, 160, 1, 96, 7, 0, 251, 24
3,51,246,67,6,163,246,51,246,60,246,76
10060 DATA 228, 243, 249, 0, 34, 85, 78, 69, 7
7,58,68,34,78,85,82
```

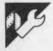

#### Commodore 64 Basic assembler by N Thomas

The intention when writing this program in Basic was to have a fully-working 'Basic' assembler with which to write a machine code version following the same methods and philosophy. In this way, all the principles to be used have been tested in the Basic program, and also, when eventually the assembler source is completed, it will be possible to amend the machine code very swiftly using the latest version of the program as the software (in Commodore tradition!) will be upward-compatible.

The program should be suitable for use with the VIC 20 and Pet computers,

merely by changing line 5640. The value of 43 is the zero page location of start of Basic pointer on the 64 and should be changed to the relevant number for the computer used.

The outline method used in the program is as follows. The assembler source code is written as though it were Basic code — that is, with each line having its own line number. Start of code is signified by a square bracket, [, followed by the initial assembly address and then by an optional storage address (for assembly into free memory for subsequent transfer into

the 'running' memory after completion of the assembly process). End of the source is signified by an optional close bracket, ]. The source code can be located anywhere, but from line 6000 on is obviously most suitable.

The assembler uses standard 6502 mnemonics and addressing mode conventions, and also includes the most useful pseudo-op codes. These are:

\*=N Moves assembly to location 'N'.

\*=\*+N Moves assembly on by 'N' bytes.

I .DAT Stores the integer value

'N' in one byte if N<256, and in two bytes (lo-hi) if N>255.

.TXT 'ABC'

Stores the ASCII codes for the text between the single quotes in the order in which it appears.

So-called 'variables' and labels are dealt within a manner slightly different from most assemblers. Variables are assigned by superseding the variable name by a colon, for example:

120 :VARIAB=\$FFD2 :COMMENT.

Note that the colon must be the first character on the line. Labels are more unusual in that they appear as the last word on the line and include a trailing colon, for example:

130 LDA (POINT),Y ;COMMENT-LOOP:

The main reason for having the label as the last word on the line is for improved formatting of the source.

The main principle used to convert mnemonics and operands into the relevant machine code is as follows:

MN\$()

Contains the 56 different mnemonics plus the two extra mnemonics .DAT and TXT.

MN%() Cor AND MD%() ing

Contain the correspond-) ing fundamental opcodes and the number (from one to eight) of the relevant addressing method used by any particular op-code respectively.

MD\$()

Contains eight strings (plus one error string) corresponding to the eight addressing possible methods. As there are different addressing modes (immediate, accumulator, and so on), each string is 13 characters long with each character supplying the number divided by four which must be logically 'OR'ED to the fundamental op-code to give the final full code.

Thus, taking the following as an example:

200 LDA #\$0D ;COMMENT Subroutine 2100 searches for "LDA" This results in MN=32

The fundamental code = MN%(32) = 161 (\$A1)

The addressing method = MD%(32) = 1 Therefore, MD\$(1)="231EE045E76EE" Next, subroutine 2300 calculates the addressing mode used based on the operand "#\$0D" and returns a value of

Extracting character 1 from MD\$(1) gives 2

The final op-code = (\$A1) or (2\*4) = \$A9 The total length of the instruction is extracted from IL\$ which is in terms of the 13 addressing modes

If the operand is a variable or label, the source is searched for a variable of the same name and, if found, the variable is evaluated. If it's not found, then it's assumed to be a label and this is evaluated on the final pass of the assembler.

The length of the instruction is stored in the end-of-line byte of the line of source (normally zero). When the final assembly pass is calculating the label addresses, it sums these values so that no recalculation is necessary. Finally, on completion of the assembly (or on an error) the source code end-of-line bytes are reset back to zero.

Itshould be noted that if the assembly is halted for any reason, this tidying-up process should be forced by typing GOTO 3910.

The program as it stands can be rather slow at assembling long source files with many labels. The process can quite easily be speeded up by replacing the label search routine by equivalent machine code. The example source appended to the program shows a possible method of searching for the start of the source and this operates virtually instantaneously.

```
@ : GOTO119: BASIC ASSEMBLER
                             THOMAS 1984
                            100 -- SPECIAL FUNCTIONS-
                            110 DEF FNA(X)=9*INT((X-48)/16)+X-INT(X/16)*16
                            120 DEF FNB(X)=X+48-7*(X)9 AND X(16)
                            130 DEF FNC(X)=PEEK(X)+256*PEEK(X+1)
                            140
                            159 PRINT
                                                    BASIC ASSEMBLER"
                            160 PRINT: GOTO 5710
                            190
                            200
•
                                   -GET-
                            1010 E=1: IF PT+Y+2=FNC(PT) THEN RETURN
.
                            1020 Y=Y+1:C=PEEK(PT+Y):C$=CHR$(C)
1030 IF C$=""" OR C$=";" THEN E=2:RETURN
1040 IF C>127 THENC$=KW$(C AND 127)
                            1959 E=0 RETURN
                            1969
                            1100
                                   -WORD--
                            1110 WD$="
                            1120 GOSUB 1010: IF EC>0 THEN RETURN
                            1130 IF C=32 THEN 1150
                            1140 WD$=WD$+C$:GOTO 1120
                            1150 IF C=32 THEN GOSUB 1010 GOTO 1150
a
                            1160 Y=Y-1:RETURN
                            1170 .
                                                                                                                •
                            1200 -- HEX--
                            1210 K$=""" IF K>255 THEN RETURN
                            1220 K1=INT(K/16)
                                                                                                                •
                            1230 K#=CHR#(FNB(K1))
                            1240 K1=K-K1*16
                            1250 K$=K$+CHR$(FNB(K1))
                            1260 RETURN
                            1270
                            1300 -- DOUBLE-HEX--
                            1310 K=INT(A/256)
```

```
1320 GOSUB 1210:N$=K$
1330 K=A-256*K
1340 GOSUB 1210: N$=N$+K$
 1350 RETURN
1369
1400 =-PRINTLINE--
1410 P$=RIGHT$(" "+STR$(FNC(PT+2)),5)
1420 L=0:GOSUB 1610:RETURN
1430 .
1500 -- PRINT-AND-STORE--
1510 GOSUB 1210 PS=K$
1520
1530 IF LB>127 THEN LF=LF+1
1540 IF LF>1 THEN PS="**"
1550 GOSUB 1810
 1560 POKE S.K : REM --STORE--
1570 A=A+1 S=S+1
1580 RETURN
1590 .
1600
       --END-
1610 E=1
1620 IF FNC(FNC(PT))=8 THEN E=2
1630 IF PEEK(FNC(PT)+4)=RSC("]")THEN E=2
1640 RETURN
1650 .
1700 -- PRINT-ADDRESS--
1719 GOSUB 1319
1720 P##"/"+N#:GOSUB 1810
1730 L=L+6: RETURN
1748
1990 --- PRINT--
1810 L=L+LENKP®
1830 IF DV<>0 THEN PRINT#DV,P$;
1849 RETURN
1988 -- NUMBER --
1900 N=8
1920 IF LEFT%(N$,1)="%" THEN 1960
1930 IF LEFT%(N$,1)="%" THEN 2000
1940 IF LEFT%(N$,1)="/" THEN 2040
1958 N=VAL(NE) RETURN
 1968 N#=RIGHT#(Z#+HID#(N#,2),4)
                                                                                                                   •
 1978 FOR I=1 TO 4
 1980 N=N+16^(T-1)#FNR(RSC(MID#(H#,5-I,1)))
1990 NEXT RETURN
2000 HE-RIGHTS(ZE-MIDS(NE,2),B)
22018 FOR I=1 TO B
 2020 N=N+(RSC(MID#(H#,9-1,1))-48)*2^(I-1)
2030 NEXT : RETURN
2040 N=ASC(MID*(N*,2,1)):RETURN
2050 .
2100 --MNEMONIC SEARCH--
2118 M8=1:M1=5B
2120 MN=M8+INT((M1-M0)/2)
2130 IF MN$(MN)=MN$ THEN RETURN
2140 IF M1-MS (4 THEN 2170
2150 IF MN$(MN$KMN) THEN M1=MN-GOTO 2120
2160 M0=MN-GOTO 2120
2170 MN=M0-1
2186 MN=MN+1: IF MN==MN$(MN) THEN RETURN
2190 IF MNC M1 THEN 2180
2200 MN=0 RETURN
2210 .
2300 -- ADDRESSING MODE-
2300 --HDDMESSING MUDE--
2310 IF LEFT*(MN$,1)="B" AND MN$<)"BRK" THEN AD=12:RETURN
2320 IF AD$="$" THEN AD=1:RETURN
2330 IF AD$<)" THEN 2380
2348 IF OP$="" THEN AD=4:RETURN
2350 IF LEFT*(MN$,1)="J" THEN 2370
 2360 IF NC256 THEN AD=3:RETURN
 2370 AD=2: RETURN
2380 IF ADA="A" THEN AD=5 RETURN
2390 IF ADA="(,X)" THEN AD=6 RETURN
2400 IF ADA="(,X)" THEN AD=7 RETURN
2410 IF RD#<>",X" THEN 2448
2420 IF H<256 THEN RD=8 RETURN
2430 AD=10'RETURN
2440 IF AD=()"," THEN 2470
2450 IF N<256 THEN AD=9'RETURN
 2460 AD=11 RETURN
 2470 IF AD$="()" THEN AD=13:RETURN
 2480 AD=0 RETURN
 2490 .
 2500 --- PARSE OPERAND ---
 2518. OP=8: LW=LEN( WD&): N1=8: NF=N1: OP&="": RO&=OP&
2510 IF LU=0 THEN RETURN
2520 IF LU=1 RNO MOS="R" THEN ROS=WOS:RETURN
2540 I=1:T28=""
2540 Tis=MIDS:WD9, I, 1):T1=RSC(T18)
 2568 IF Timm"("OR Timm")"OR Timm"@"OR Timm"," THEN RD#=AD#+Tim:GOTO2610
```

```
2570 IF T1%="X"OR T1%="Y" THEN IF T2%="," THEN AD$=AD$+T18-GOTO2610 2580 IF T1%="/"OR T1%="6"GR T1%="%"OR (T1%)="0"AND T1%(="9")AND OP=0 THEN NF=1
                     2598 IF T1=43 OR T1=45 THEN OP=LEN(OP@)+1
                            OP$=0P$+T1$
                     2610 T2$=T1$:IF I(LW THEN I=I+1:GOTO 2550 2620 IF OP=0 THEN RETURN
                     2630 NI=VAL(MID$(OP$,OP))
                     2649 OP$=MID$(OP$,1,0P-1)
                     2650 RETURN
                     2660 .
2700 -- VARIABLE SEARCH--
                     2710 P1=PT: PT=PS
                     2720 PT=FNC(PT) Y=3
                     2730 GOSUB 1010
2740 IF C*()" " THEN 2810
                     2750 GOSUB 1110
                     2760 IF LEN(OP$)>LEN(MD$)+2 THEN 2818
2770 IF LEFT#(MD$,LEN(OP$)X)OP# THEN 2818
.
                     2780 Ns=MIDs(WDs, LEN(OPs)+2)
                     2790 GOSUB 1910
                     2800 VF=2:PT=P1 RETURN
                     2810 GOSUB 1610
                     2820 IF E=1 THEN 2720
2830 VF=1:PT=P1:RETURN
                     2840 .
                     3000 -- PROGRAM START--
                     3010 -
                      3020 GOSUB 5010 REM .. INITIALISE..
                      3030 GOSUB 5610 REM ..FIND SOURCE..
                      3035 PRINT"FOUND AT"PS:PT≃PS
                     3040 Y=4 GOSUB 1110 REM .. WORD...
3050 N#=WD#: GOSUB 1910 REM .. NUMBER...
3060 PRINT 'START OF CODE AT ")
                      3070 K=N:GOSUB 1210
3080 PRINT WD$" "N
                     3090 AS=N
3100 IF E=0 THEN GOSUB 1110
3110 N$=WD$ GOSUB 1910
3120 PRINT ' STORE AT
                                                STORE AT ".
                      3130 K=N:GOSUB 1210
                     3140 PRINT WDS"
                     3150 SS=N S=SS A=AS
3160 PRINT: IMPUT "CONTINUE N OR <R>",Q1$
3170 IF Q1$
                      3188 PRINT
                      2199
                      3200 PT=FNC(PT): L=0 LF=0 REM. . NEWLINE. .
                      3210 GOSUB 1410 GOSUB 1710 WD#="
                      3215 VF=1 L8$=""
                     3220 Y=3 GOSUB 1010 IF E<>2 THEN Y=3:VF=0
3224 IF C=""," THEN 3230
3225 IF C="*" THEN 4410
3226 IF E<>1 THEN GOSUB 1110
                      3230 MN$=WD$:WD$="
                      3240 IF E(>0 THEN 3260
                      3250 GOSUB 1110 Y1=Y
                     3260 GOSUB 2510
3270 C=FNC(PT)-2
                      3280 IF CHR$(PEEK(C)X)" " THEN 3335
                      3290 Y=C-PT
                      2300 Y=Y-2:GDSUB 1010
                      3310 IF C$="-" OR C=32 THEN 3335
                      3320 LB#=C#+LB#
                      3330 GOTO 3300
                      3335 Y=Y1'IF MN$K:".TXT" THEH 0060
3342 IF RIGHT$(0P$,1)=""" THEN 0350
3344 GOSUB 1110:0P$=0P$+" "+WD$
                      3346 IF E(>1 THEN 3342
                      3350 WD$=0P$
                      3360 PS=LEFTS(" "+MNS+" "+NOS+BLS,38-L-LEN LBS )+LBS+"
                      3379 GOSUB 1819
                     3375 IF LEFT$(MN$,1)="*" THEN 3750
3376 IF VF=1 THEN 3750
•
                      3380 GOSUB 2110
                      3390 IF MOX(MN)=5 THEM 4810
3400 IF MN)0 THEN 3400
3410 P#=" FO" GOSUB 1810
.
                      3420 GOTO 3913
                     3430 IF NF=1 THEN 3490
3440 IF OP$="" THEN N=0:GOTO 3520
                      3450 G03UB 2710
.
                      3460 IF VF=2 THEN 3510
                      3470 LB=128 H$="256" GOTO 3500
                      3480
                      3490 N$=0P$
                      3500 GOSUE 1919
                     3510 N=N+N1
3520 GOSUB 2018 REM ROR MORE
                     2530 IT PDC>0 THEN 3560
```

```
3540 FB=" ?? ADR MODE": GOSUE 1810
                 3550 GOTO 3910
                3568 L=VALCM10#(IL#,AD,1))
3568 K=MNXCMN) AND MKXCMD)
.
                                                                                                                                    •
                 3590 T$=MID$(MD$(MD),AD,1)
.
                                                                                                                                    •
                3698 IF T$K\"" THEN 3620
3608 IF AD=9 THEN AD=11:GOTG 0500
3610 IF AD=8 THEN AD=10:GOTG 3560
3615 GGTG 3540
3620 K=K OR (4#YAL(T$))
                 3620
                 2650 GOSUB 1510 REM PRINT+STORE
                 3660 IF IL=1 THEN 2730
3670 N1=INT(N/256)
3680 K=N-256%N1
.
                 3690 GOSUB 1510
                 3700 IF IL=2 THEN 3730
                 3710 K=N1
                 3720 GOSUB 1510
                 3730 LB=LB+IL
                 3740 REM----
                 3750 POKE FNC(PT)-1, LB
                 3760 LB=0 P$=CHR$(13) GOSUS 1913
.
                 3770 GOSUB1610
                 2780 ON E GOTO 3200,3810
                3790 .
3799 3TOP
                 3800 -- FIND LABELS--
                 3810 PS=Pd+"END OF MAIN PASS"+PS+PS+"SERRCHING FOR LABELS"+PS+PS
                 3820 GOSUB 1810
                 3830 PT=PS:A=AS:S=SS
                 3840 PT=FNC(PT)
                 3850 GOSUB 4019 GOSUB 1610
                 3860 ON E GOTO 3840,3310
•
                 3870 .
3900 --TIDY UP--
                 3910 PT=PS
                 3920 PT=FNC(PT)
3930 POKE FNC(PT)-1.0
                 3940 GOSUB 1610
                 3960 IF E=1 THEN 3920
3960 IF DV=4 THEN CLOSE DV
3970 PRINTONS"END" END: ----- END:
                 3988
                 3990
                 4000 -- LRBELS--
                 4000 ==CHDELS=

4010 IL=PEEK(FNC(PT)=1)

4020 IF IL1127 THEN 4060

4030 A=A+IL18=S+IL
                 4040 RETURN
                 4050
                 4060 IF IL=255 THEN 4710
4070 IL=IL AND 127
 .
                 4090 Y=3:GOSUB 1110:MN$=WD4:GOSUB 1110
                 4035 LB$=WD$
                 4090 GOSUB 1410 GOSUB 2510 REM SPLIT INTO OPS
                 4100 P1=PT:PT=PS:A1=AS
                  4110 PT=FNC(PT)
                                                                                                                                   .
                  4120 C=FNC(PT)-2
                 4125 C1=PEEK(C+1)
4130 IF C1<>255 THEN C1=127 AND C1:GOTO 4140
                 4135 Y=5 GOSUB 1110 N=WD GOSUB 1910
                 4136 C1=N-A1
                  4149 IF CHR$(PEEK(C))=" " THEN 4190
                  4150 A1=A1+C1
                  4160 GOSUB 1610
                  4170 IF E=1 THEN 4110
4180 PT=P1:P$="NOT FOUND":GOSUB 1810:GOTO 3910: ABORT
4190 T$="" VF=1:Y=C-PT
 .
                  4200 Y=Y-2:GOSUB 1010
4210 T$=C$+T$:IF T$=0P$ THEN 4250
 -
                  4220 IF LEN(T$ XLEN(OP$) THEN 4200
                  4230 VF=0:GOTO 4150
4240 GOSUB 1810:GOTO 3910
 •
                  4250 REM
                  4255 GOSUB 1710
4256 P$=LEFT$(" "+MN$+" '+LB$+BL$,41-L)
                  4257 GOSUB 1810
                  4260 R1=A1+N1 A=A+1 S=S+1
4270 IF IL=2 THEN 4340
4280 K=A1-INT(A1/256)*256
 4290 GOSUB 1510
                  4300 K=INT(A1/256)
                  4310 GOSUB 1510
                  4315 P$=CHR$(13):GDSUB 1810
 .
                  4320 PT=P1:RETURN
                  4330 .
                  4340 K=A1-A
                  4350 IF K>129 OR -K>126 THEN K=0.P$=CHR$(13)+"TOO BIG" GOSUB1910:GOTO 4310
```

```
4360 K=K-1: IF K<0 THEN K=256+K
                        4370 GOTO 4310
                        4380 .
4400 --* PSEUDO OP--
                        4410 Y=4:GOSUB 1010
4420 IF C$<>"=" THEN 3910
                        4430 GOSUB 1110
4435 MN$="%="+WD$:
4440 IF LEFT$(WD$,1)="%" THEN 4550
                        4450 NS=WD$ GOSUB 1910
                        4460 IF NOA THEN 4500
                        4470 PRINT"HARNING: NEW HODR(OLD"
4480 IMPUT "CONTINUE N OR (R)";Q2$
4490 IF Q2$()"" THEN 3910
4500 S=S+N-A
4510 R=N:LB=255
                        4520 WD$="" GOTO 3270 4530 .
                        4550 N#=MID$(ND$,3)
                         4560 GOSUB 1910
                        4570 IF NK128 THEN 4590
                        4580 PRINT"STEP>12772" N=127
                        4590 R=R+N: S=S+N
                        4600 LE=N
•
                         4610 WD$-"" GOTO 3270
                        4620 .
4700 -- NEW RDDR---
                        4710 Y=5 GOSUB 1110
                        4720 NS=WDS GOSUE 1910
                        4730 S-3+N-0
                        #740 A=N
                        4750 RETURN
                        4768 - ... PSEUDO OP--
4800 - ... PSEUDO OP--
4810 ON MNX(MN) GOTO 4830,4900
4815 REM .DAT .TXT
4820 GOTO 3410
•
                        4825 REM LB=1:GOSUB 1510: GOTO 3750
                        4930 N$=OP$ GOSUB 1910:N1=N
4840 LB=1:IF N<256 THEN 4880
4850 N1=INT(N/256)
•
                        4860 K=N-256*N1
                        4870 GOSUB 15:0 LB=2
                        4880 K=N1 GOSUB 1518
                        4890 GOTO 3750
                        4900
                        4910 LE=0
                        4910 LE=0

4920 FOR I=1 TO LENKOP$)

4930 K=ASCKMID$(OP$,I.1),

4940 IF K=ASCK***) THEN 4940

4950 LE=LE=1-GOSUE 1510

4960 NEW:GOTO 2250
.
                         4960 NEXT GOTO 3750
                        4995 .
5000 -- INITIALISE--
                        5010 DIM KW$(75)
5020 DIM MN$(58)
 •
                        5030 DIM MN%(50)
                        3040 DIM MD$(7)
 •
                         5050 DIM MK%(7)
                        5060 DIM MD%(58)
5080 Z$="00000000":BL$="
                        5090 ILs="2321122223323"
5095 UPs="":DNs="":HMs=""
                         5100 [=40960+157: J=0 | REM KEYWORD STORED ON CBM64 HERE | CHANGE FOR VIC & FET
 .
                         5110 I=I+1:KW$(J)=KW$(J)+CHR$(PEEK(I)AND127) IF PECK(I)K120 THE 5110
                        5115 PRINT HM4: DN4: DN4: DN4: KH4(J)"
5120 J=J+1: IF JC76 THEN 5110
5130 PRINT UP$"KEYWORDS SET UP"
                        5140
                         5150 FOR J=1 TO 58
                         5160 READ MH$(J), MD%(J), MH%(J)
                        5178 NEXT J
                        5180
                        5190 FOR J=0 TO 7
                        5200 REBD MD$(U)/MKW(U)
                         5210 NEXT J
                        5220 SETURN
                        5235 DATH .DAT/9,10.TNT/9,2
5240 DATH ADC:1,97,8ND:1,93,8SL,3,6
5250 DATH BCC:0,144,8CS:0,175,8E0,0,240
                        5250 DATA BIT.6,30.BMI.0,40.BNE.0,200

5260 DATA BIT.6,30.BMI.0,40.BNE.0,200

5270 DATA BPL.0,16,BRK,0.0,BVC.0,80

5290 DATA BVS.0,112,CLC.0,24,CLD,0,216

5290 DATA CLI.0,98,CLV,0.184,CMP.1,133

5300 DATA CPX.4,224,CPY.4,132,DEC.2,130

5010 DATA CPX.4,224,CPY.4,132,DEC.2,130
                        5220 DATA INC.2.230, INX.0.232, INY.0.200
5330 DATA JMP.7.76, JSR.0.32, LDA.1.161
                         5349 DRTH LDX.5.162.LDY.5.160.LSR.3.74
```

```
5350 DATA NOP.0,234,0RA.1,1.PHA,0,72
5360 DATA PHP.0,8,PLR.0,104,PLC.0,40
5370 DATA ROL.2,42,ROR,2,106,RTI,0,64
5390 DATA RTS,0,96,SBC,1,225,SEC,0,56
                     5390 DATA SED.0,248,SEI.0,120,STA.1,120
                      5400 DATA STX,2,134,STY,2,132,TAX,0,179
                     5410 DATA TAY,0,168,TSX,0,186,TMA,0,138
5420 DATA TXS,0,154,TYA,0,152
                      5430 DATA 00000000000000,255
                      5440 DATA 231EE045E76EC, 22
                      5450 DATA E20EEEE4C6CEC,231
                      5460 DATA E31E2EE5577EE, 227
                      5479 DATA 031EEEEEEEE, 243
                     5480 DATA 031EEEE5577EE,227
5490 DATA E20EEEEEEEEE,247
                      5500 DATA EGEEEEEEEE8, 223
                      5690 —FIND SOURCE —
5610 PRINT"SEARCHING FOR SOURCE"
                     5620 PS=19637:REM FIRST TRY
5630 IF CHR$KPEEK(PS+4))="E" THEW RETURN
5640 PS=5NC(43) REM THIS IS STORT OF BASIC ON CBM64 (HONGE FOR VIC & PST
5650 IF CHR$KPEEK(PS+4))="E" THEW RETURN
5660 PS=FNC(PS):PRINTTNC(PS+2)UP$
                      5670 IF PSK)0 THEN 5650
                      5680 PS=0
                      5690 PRINT"NOT FOUND" STOP
                     5780 --OUTPUT DEVICE--

5713 INPUT "GUTPUT TO PRINTER, VAN",03$

5720 DV=0:IF Q3$</r>
5730 DV=4:OPEN DV,DV
.
                      5740 GOTO 3020
                      5750
```

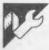

## Apple II Menu by Mike Norris

This neat little routine for Apple users prsents a menu of options on the screen with one displayed in reverse mode. This option can be selected by pressing the RETURN key, or you can move on to | menu item is highlighted returns you to

another option by pressing the space bar. This then highlights the next choice down in reverse mode, and so on.

Pressing the space bar when the last

the first option.

The programs referee feels that it will help a user in selecting the right menu option, as the highlighting focuses attention on one item at a time.

```
LET STROBE = - 16368: LET KEY = - 16384
 120
 140
      DIM MENU$(10)
 160
      DATA 5
 180
      DATA
              *** MAIN MENU ***
      DATA GO FOR A WALK
 200
      DATA PLAY WITH THE COMPUTER
 220
 240
      DATA WATCH T.V.
      DATA READ A BOOK
 260
      DATA EXIT
 280
 300
      REM
 400
      READ MANY
      FOR J = 0 TO MANY
 420
      READ MENU$ (J)
 440
      NEXT J
 460
 500
      REM
 520
      GOSUB 10000
 540
      HOME : VIAB 10
      PRINT "SO YOU WANT TO ": MENU* (CHOICE)
 560
 580
      VTAB 23
 600
      END
 990
      REM
10000
       REM
           MENU
      HOME : VIAB 2: HTAB 20 - LEN (MENU$ (0)) / 2
10020
10040
      INVERSE : PRINT MENU#(0): NORMAL
10060
       LET MODE = 0
       FOR J = 1 TO MANY
10080
10100
       80SUB 20000
10120
       NEXT
10140
       VIAB 24: HIAB 1
10160
       PRINT "SPACE BAR TO CHOOSE. RETURN TO GO":
10180
      LET CHOICE = 1
```

```
LET MODE = 1: LET J = CHOICE: GOSUB 20000
          10200
          10220
                 POKE STROBE.0
          10240
                 LET HIT = PEEK (KEY),
                 IF HIT < 128 THEN GOTO 10240
.
          10260
          10280
                 LET HIT = HIT - 128
                 IF HIT < > 13 AND HIT < > 32 THEN
          10300
                                                       GOTO 10220
.
                 IF HIT = 13 THEN RETURN
          10320
                 LET MODE = 0: LET J = CHOICE: GOSUB 20000
          10340
                 LET CHOICE = CHOICE + 1
          10360
                 IF CHOICE > MANY THEN LET CHOICE = 1
          10380
          10400
                 GOTO 10200
          19990
          20000
                 REM PRINT OPTION 'J'
          20020
                 VTAB 2 * J + 4: HTAB 20 -
                                             LEN (MENU$ (J)) / 2
                 IF MODE = 1 THEN INVERSE
          20040
          20060
                 PRINT MENU$(J)
          20080
                 NORMAL
          20100
                 RETURN
          29990
                 REM
          63000 D# ==
                      CHR$ (4): PRINT D$: PRINT D$: "SAVE MENU2"
```

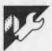

#### **BBC Equation solver** by Philip Tudor

'Equation solver' is a novel application of a database-style program which is used to store, amend and delete a database of up to 200 expressions and, of course, solve them. It will be particularly useful to engineers, statisticians and others who regularly use complex formulae.

The program is menu-driven and has the following options:

1 Solve:

the user selects the expression by its name or location; and is then prompted for the equation's unknowns and the answer is printed.

2 Learn:

the user enters the ex-

pression and its name (which is checked before storing)

3 Delete:

removes any expression 4 Menu: prints out a numbered list of all expressions held on either the screen or a printer

5 Dump:

causes all screen output to be duplicated on a printer

6 Screen: turns off dump 7 Search:

prints full details about an expression (name, location, expression, and so on, by entering only the name, part of name, location or expression

8 Load:

load an expression from

tape or disk

9 Save: save to tape or disk between two specified loca-

tions (to save all, specify top and bottom locations)

The equation limit of 200 expressions can be altered by changing the variable T% in line 2010.

There is one slight flaw that disk users should be aware of: when equations are saved, a new disk file is created. Should this fail, perhaps because the disk is full, then no error message is displayed. Consequently, the programs fails to load.

```
70FROCINITIALIZE
80FROCTITLE
90FROCEXPLAIN
               100TEST=0: PROCBELECTION: GOTO 1100+(10*VAL(A$)))
            100TEST#0: PROCSEL ECTION: GOTO 1: 10PROCSOL VE: PROCCLS: GOTO100 120PROCLE ARN: PROCCLS: GOTO100 120PROCLE LETE: PROCCLS: GOTO100 130PROCDELETE: PROCCLS: GOTO100 150PROCDUMP: PROCCLS: GOTO100 170PROCSEREN: PROCCLS: GOTO100 170PROCSEREN: PROCCLS: GOTO100 190PROCSOL OD 170PROCSEREN: PROCCLS: GOTO100 190PROCSOL S: GOTO100 190PROCSOL S: GOTO100 190PROCS
               COOREM**TITLE**
ClodeFPRDCTITLE
 220PROCCLS:IF PO%=1THENPRINT'" **EQUATION SOLVER***'':GOTD230:ELSE:PRINT:FOR 1=1T02:VDU141,134:PRINT" **Equation Solver****:NEXT 230ENDPROC
               240REM##EXI* ATN##
24OREM##EXIP AIN##
25ODEFFROCK.XFLATM,
25OPRINT" "Equation Solver has a variety of" "commands to help you solve equations" "more quickly and easily. You can toach" "it formulae, load & save formulae and" "it also incorporates a comprehensive"
27OPRINT"search system. It accepts commands in "either case. ('ESCAPE' to exi
               280ENDPROC
290REM**SELECTION**
300DEFPROCSELECTION
               310PRINT CHR#131; "A list of 'COMMAND words follows"
```

```
Z2OPRINT'CHR$134"1."CHR$135"Solve...Select equation and solve."
33OPRINTCHR$134"2."CHR$135"Learn...Add new formula to memory."
34OPRINTCHR$134"3."CHR$135"Delete. Remove a formula from RAM."
35OPRINTCHR$134"4."CHR$135"Menu...Print out formulae in RAM."
36OPRINTCHR$134"5."CHR$135"Dump...Produce a hardcopy output.
37OPRINTCHR$134"5."CHR$135"Screen.Produce only monitor copy.
38OPRINTCHR$134"7."CHR$135"Search. Search memory for formula."
39OPRINTCHR$134"8."CHR$135"Saarch. Search memory for formula."
40OPRINTCHR$134"9."CHR$135"Save...Formulae, RAM to cass/disk."
41OPRINT'"
ENTER COMMAND NUMBER."
                                                                              4200NERDRGGTG2040
430A*#GET*: 1FVAL (A*) >9DRVAL (A*) <1THEN430
440ENDPROC
                                                                              450REM**LDAD**
                                                                            450REM##LDAD##
460DEFREDCLDAD
470FREDCLDAD
470FREDCLS:PRINT'"LOAD:"'""Do you want to uso cassette or disk drive (C or D)
***A$=BET$::PRODCHECK(A$):A$=R$::FA$<\"D"AND A$<\"C"THENA70:*TAPE
480!FA$="D"THEN **DISC
490FRINT'"Do you want to add the formulae on ";:IFA$="D"THENPRINT"disc":ELSE:F
                                                                    490FRINT'"Do you want to add the formulae on ";:IFA*="D"THENPRINT"disc
RINT"tape"
500PRINT"to those in RAM or erase them before starting (A or E) ?"
510A*=EFF*:PRDCCHECK (A*):A*=R*:IFA*<)"E"AND A*<:"A"THEN490
520IFA*="E"THEN NX=0
530IFA*="T"THENPRINT"Please PRESS play on TAPE drive."
540Y=DPENUP"FORMULA":REPEATINX=NX=1
550INTUTEY,A*(NX);(C*(NX);UP*(NX):UNTIL EDFfY
560CLOSEfY
                                                                               570ENDPROC
                                                                      570ENDPROC
580REM**SAVE**
590DEFPROCBAVE
600PROCLS:PRINT'"SAVE:"':IFN%=0 PRINT"There are no formulae in RAM to be
600PROCLS:PRINT'"SAVE:"':IFN%=0 PRINT"There are no formulae in RAM to be
61040PROCLS:PRINT'"SAVE:PRINT'"Do you want to use causagete or d:sh
drive (C or D) ?":A$=BET$:IFROCCHECK(A$):A$=R$:IFA$<>>"D"AND'A$ = "C"THEN600:*TAP
610[FA$="C"THEN600
620*DISC
630FRINT'"Do you want to destroy the old file of formulae ?":Z$=GFT*:PROCCHEC
K($$):Z$=R$
4401E Z*="V"THEN *ACCESS FORMULA
                                                                                 Z$): 15=NS
640IF Z$="Y"THEN *ACCESS FORMULA
650IF Z$="""THEN *DELETE FORMULA
660PRINT" "Which section of RAM do you wish to save(enter locations when prompt
                                                                                690Y DPENDUT "FORMULA"
700REPEAT
                                                                                  710PRINTEY, A*(XX), C*(XX), U*(XX): XX=XX+1: UNTIL XX=BX+1: CLOSE£Y: IF A*="D"THEN *A
                                                                       710PRINTEY,A*(XX),C*(XX),
CCESS FORMULA L
720ENDPROC
730REM**PRINTER OUTPUT**
740DEFPROCOUMP
750*FX5,1
.
                                                                                  760*FX6,1
770*FX8,4
780VDU2:PDX=1
790ENDPROC
                                                                                  BOOREM**MONITOR ONLY**
B10DEFPROCSCREEN
                                                                            B20VDU3:F0%=0

B20VDU3:F0%=0

B30ENDPROC

_B40REM**SEARCH FOR FORMULA**
                                                                          BSOREFREDERARCH
BSOREFREDERARCH: ";:IFNX=0 PRINT"There are no formulae in RAN to be searched": "#::A*=0ET#:ENDPROC:ELSE:PRINT"Do you want to search for the equation by its NAME, FORMULA or LOCATION in the menu () ";NX;")"
BSORFINT "Enter N', "F' or L' ?"
BBOA*=0ET#:PROCCHECK(A*):A*=R*:IFA*="N"THENBOOELSE IFA*="F"THENBOOELSE IFA*="F"
                                                                                                                                                                                                                                                                                                                                                                                                                                                                                                                          .
                                                                               THENTICO ELSESSO HOW the full name (Y or N)"
900As=ET$!PROCHECK(A$):A$=R$:!FA$="Y"THEN940ELSE IFA$="N"THEN910EL3E700 910PROCELS:PRINT"Please enter as much of it as possible (e.q. ADKATI (or OUA
                                                                                   PROTECT: ""

920INPUTN*:PROCCHECK(N*):N*=R*:IFN*=""THEN920ELSE PX=0:FORLX=1TDNX:IF INSTRICT
                                                                           (L%),N#3)00 THENPRINT "Formula:";A*(L%) " "Name:";C*(L%) " "Location: ";L% :P%=1:PF1
NTP*:A$=6ET#:NEXT:ELSE:NEXT
9301FF%=OTHENPRINT "There are no formulae with names containing ":N*:60
                                                                            T0970ELSE970
                                                                                     940INPUT' "What name is the desired formula stored under", N#:PROCCHECE (N#):N#=R
  .
                                                                                   950P%=0:FORIX=:TONX:IFC$(IX)=N$THENP%=1:PRINT'"Formula:":A$(IX) = "Nome:";[$(IX) '"Nome:";[$(IX) '"Nome:";[$(I
                                                                                    970FRINT'"Do you want another search IY or N) ?"
9BDA$=GET$:PROCCHECK(A$):A$=R$:IFA$="Y"THEN860ELSE IFA$="N"THEN ENDPROC FLSE98
                                                                               of the state of the formula";:INPUTNS:PROCCHECK(NS):NS=RS

MOOFGRIX=:ITOMX=!FAΦ:(X)=NSTHEN.1040:ELBE NEXT

ID:10PRINT"There is no such formula in RAM-''"Do you want another search (Y)

ID:10PRINT"There is no such formula in RAM-''"Do you want another search (Y)

ID:10PRINTS:PROCCHECK(AS):AS=RS:1FAS="Y"THENBOOELSE ENDPROC
                                                                                                                                                                                                                                                                                                                                                                                                                                                                                                                          .
                                                                           1000PRINT:"What LOCATION is the formula (I-";NX;") ";
1000NPUTIX:IFIX:NX DR IX:ITHEN1030ELSE 1040
1040PROCCLS:PRINT:"Formula:";4*(IX):"Names:";C*(IX):""Locations:";IX:
1050PRINT:"P$:;4*=DETI::ENDPROC
1060REM**DELETE A FORMULA**
10700EFPROCOELS:PRINT:"DELETE:":IFNX=OTHENPRINT:"There are no furmulae in RAM to de lete.":"P$::4*=DETI::ENDPROC
1090PRINT:"Do you want to DELETE the Formula by NAME or FORMULA (N or F):"1100Af=GETS:PROCCHECK(A$):A$=R$*IFA$="N"THENI::DOELSE IFA$="F"THENI::GOELSE):0:9
1110PRINT:"Enter the NAME of the formula";:INPUTNT::PROCCHECK(A$):NS:FG
1120FGRIX=1TOMX::FCf*(IX)=M$THENFX=1 ELSE NEXT
11301FFX::ITHENPRINT:"There is no formula in RAM with that nome":GOIDI!590:Us
                                                                                                                                                                                                                                                                                                                                                                                                                                                                                                                          •
                                                                                                                                                                                                                                                                                                                                                                                                                                                                                                                          .
                                                                                                                                                                                                                                                                                                                                                                                                                                                                                                                          •
  .
                                                                                                                                                                                                                                                                                                                                                                                                                                                                                                                          .
                                                                           11301FFX: -ITHENPRINT: "There is no formula in RAM with that nome":G0101190:Us SE FX=0
1140FRINT: "Kormula: ";A$(1X): "Name: ";C$(1X)
1130FRINT: Are you sure (Y or N) ?"
1150FRINT: Are you sure (Y or N) ?"
1160FXINT: Are you sure (Y or N) ?"
1160FXINT: Are you sure (Y or N) ?"
1160FXINT: Are you sure (Y or N) ?"
1160FXINT: Are you sure (Y or N) ?"
1160FXINT: Are you sure (Y or N) ?"
1160FXINT: Are you sure (Y or N) ?"
1160FXINT: Are you sure (Y or N) ?"
1160FXINT: Are you sure (Y or N) ?"
1160FXINT: Are you sure (Y or N) ?"
1170NX=AX: PRINT: Are GET#: ENDPROC
                                                                                                                                                                                                                                                                                                                                                                                                                                                                                                                          .
```

```
1200PRINT'"Enter the formula to be DELETED";;INPUTN$:PROCCIEC! (N$):N$=R$
1210FORIX=1TONX:IFA$(IX)=N$THENFX=1:ELSE NEXT
1220IFFX<)!THENFRINT'"There is no such formula in RAM":DOTO1200:ELSE FX=0
1230PRINT'"Formula ";A$(IX) "NAMO":DOTO1200:ELSE FX=0
1240PRINT"Are you sure (Y or N) 7"
1250A$=GET$:PROCCHECK(A$):A$=R$:IFA$="Y"THEN1260 ELSE IFA$="N"THEN1200 ELSE ICS
0
1260PRINT'DELETED":C$(IX)="":A$(IX)="""+U$(IX)=""
1270AX=0:FORIX=1TONX:IFC$(IX)<""+W$(IX)=""+U$(IX)=""+U$(IX)=""+U$(IX)="+U$(IX):A$(IX)=A$(IX):U$(AX)
*U$(IX):NEXT ELSE NEXT
                                                                                                                                                                                                                                                                                                                                                                                                                                                                                                                                                                       .
                                                                                         1290NX=XX:FRINT'F*:A*=GET*:ENDPROC
1290REM**MENU**
1300DEFPROCMENU
                                                                                    LD10PROCKLS:PRINT:"MENU:":IFNX=OTHENFRINT:"The store is empty"'';P#:A$=GET#:END
PROC.ELSE.FORIX=!!ONX:PRINT';IX:".";C#(1X);'':TAB(2):A$(IX),'':P#:A*=GET#:NEXT:F
NDFROC
                                                                                  .
 •
                                                                                            1480REM**SOLVE**
1490DEFPROCEDLYE
                                                                                           1500IF TEST-TRUE THEN1480
                                                                                          1510PROCCES:PRINT'"BOLVE:"':IFNX=OTHENPRINT"There are no (ormaton in ford to be solved":PRINT'Ps:As=GETs:ENDPROC:ELBE:PRINT'Do you want to selve: the chool on to besolveD by its NAME, FORMULA or LOCATION in the menu (I-"INX;")" 1520PRINT'Enter 'N'; F' or 'L' '?" 1530AS=GETs:PROCCHECK(A$):A$=R$:IFA$="N"THENI540ELSE IFA$="F"THENI610ELSE IFA$
                                                                                                                                                                                                                                                                                                                                                                                                                                                                                                                                                                       •
                                                                                   ISJONS=GETS!PROCCHECK (AF): AS=RF:IFAS="N"THENISSOELSE IFAS="F"THENISSOELSE IFAS="F"THENISSOELSE IFAS="BY HEALT AND ALL STORM AND ALL STORM AN
                                                                                         "L"THEN1640 ELSE1530
1540FRINT:"What name
                                                                                          1730Emans: GUT01700
1740Cmans: GUT01700
1750Emans: GUT01700
1770Emans: GUT01700
1790Emans: GUT01700
1790Emans: GUT01700
                                                                                           18001=ans:80701700
18103=ans:80701700
1820K=ans:00701700
1830L=ans:80701700
                                                                                              1840M=ans: GOT01700
1850N=ans: GOT01700
                                                                                            18600=ans: 88T01700
1870P=ans: 80T01700
18800=ans: 80T01700
                                                                                           1896#ansi BUTU1700
1896#ansi BUTU1700
1906#ansi BUTU1700
1910#ansi BUTU1700
1920#ansi BUTU1700
1930#ansi BUTU1700
                                                                                              1950X=ans: G07D1700
                                                                                           1950%=ans:80:101700
1970Z=ans:80:101700
1970Z=ans:80:101700
1980REM**INITIALIZE==
1990DEFRORICINITIALIZE
2000Pst="-+CHR$134+"Press any ksy to continue"
2010LEARN=PALSE:2*="":TEST-1:ANS=0::1*="":p%=0:p1%=0:NX=0:TX=200:D1MA*(1%)
                                                                                           C$ (T%) ,U$ (T%)
2020ENDPROC
2030REM**USE AGAIN?**
                                                                                           2040PROCCLS: PRINT"
                                                                                           20501F ERR=254 THENPRINT"There is no disc interface installed in this machine please see your local Acorn dealer for details of possible installation
                                                                                        2050IF ERR=23 | Indirection | Accord dealer for details of possible | In: 180702150 | 2040IF ERR=23 | THENPRINT"You cannot divide by zero. ":80702150 | 2070IF ERR=23 | THENPRINT"Accuracy | Inst-number too extreme. ":80702150 |
```

```
2075IF ERR=198 FRINT=The disk is full "#:80T02150
2085IF ERR=228 FRINT=The FORMULA file is not on this disk. ":80T02150
2085IF ERR=228 FRINT=The FORMULA file is not on this disk. ":80T02150
2097IF ERR=228 FRINT=The FORMULA file is not on this disk. ":80T02150
2100IF ERR=217 IHENRINT=There is no file to DELETE. ":80T02150
2110IF ERR=207 THENRINT=There is no file to DELETE. ":80T02150
2110IF ERR=207 THENRINT=There is no file to DELETE. ":80T02150
2110IF ERR=207 THENRINT=There is no file to extreme.":80T02150
2130IF ERR=207 THENRINT=There is no file to extreme.":80T02150
2130IF ERR=207AND TEST=-I PRINT="STORED (if the variables are given a certain value, the equation will not work.)" "P$:43-58ET$:PROCE_58CT0100;ELSE.IF ERR
=22 FRINT=WO cannot take the log of a negative number of zero. ":80T02150
2140IF ERR=21AND TEST=-I PRINT="STORED (if the variables are given a certain value, the equation will not work.)" "P$:43-58ET$:PROCE_58CT0100;ELSE.IF ERR
=21 THENRINT=YOU tannot 'root a negative number. ":80T02150
2150FRINT_CHRS13I;"00 you want to use this facility again=":YOU3:POX=0:TES1=0:A
#=0ET$:PROCECECK(A):na=R$
2160IF LERR=TRUE IHEN NX=NX-I:LEARN=FALSE
2170IFAS="YY-IHENDO ELSEEND
2180EAH==10eRC & CORRECT=>
2190DEFROCCHECK(A):na=R$
2210IFAS="YY-IHENDO ELSEEND
210FAS="YY-IHENDO ELSEEND
210FAS="YY-IHENDO ELSEEND
210FAS="YY-IHENDO ELSEEND
210FAS="YY-IHENDO ELSEEND
210FAS="YY-IHENDO ELSEEND
210FAS="YY-IHENDO ELSEEND
210FAS="YY-IHENDO ELSEEND
210FAS="YY-IHENDO ELSEEND
210FAS="YY-IHENDO ELSEEND
210FAS="YY-IHENDO ELSEEND
210FAS="YY-IHENDO ELSEEND
210FAS="YY-IHENDO ELSEEND
210FAS="YY-IHENDO ELSEEND
210FAS="YY-IHENDO ELSEEND
210FAS="YY-IHENDO ELSEEND
210FAS="YY-IHENDO ELSEEND
210FAS="YY-IHENDO ELSEEND
210FAS="YY-IHENDO ELSEEND
210FAS="YY-IHENDO ELSEEND
210FAS="YY-IHENDO ELSEEND
210FAS="YY-IHENDO ELSEEND
210FAS="YY-IHENDO ELSEEND
210FAS="YY-IHENDO ELSEEND
210FAS="YY-IHENDO ELSEEND
210FAS="YY-IHENDO ELSEEND
210FAS="YY-IHENDO ELSEEND
210FAS="YY-IHENDO ELSEEND
210FAS="YY-IHENDO ELSEEND
210FAS="YY-IHENDO ELSEEND
210FAS="YY-IHENDO"
```

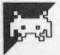

#### Commodore Honeypot by Chris Haley

'Honeypot' is an enjoyable game for the Commodore 64 in which you must manoeuvre a bee around flowers to collect nectar for the hive.

Nectar is collected by hovering over one of the flowers which occasionally bloom and must be carried back to the hive. When you fill up the hive you move on to the next level.

However, life isn't all sweetness and honey for a bee as there's a large bird

and an evil spider out to get you. Also, touching any other part of the plants is fatal as is contact with weeds; and, of course, flying into the sun is not recommended.

It's important that you visit each flower as it blooms, even though the ones furthest from the hive have the most nectar, as this will pollinate them and increase the chances of more flowers appearing when the existing

ones disappear.

Read the REM statements at the beginning of the program as they contain vital coding instructions relating to Commodore's control characters. Consequently, there is no need to type these lines at all, so you should begin typing at line 900.

Make sure that you have a working joystick as this is the only way to control your bee.

```
320 REM THE DELETES THEN CURSOR BACK TO
338 REM THE APPROPRIETE POSITION IN THE
340 REM LINE. OPEN A DAP WITH THE
350 REM THE INSERT KEY AND THEN PRESS
360 REM THE DELETE KEY.
                                       370 REM ALL OTHER SPECIAL SYMBOLS ARE
380 REM GRAPHICS USED TO MAKE THE SCENE
                                       390 REM THE PARTS OF THE SCENE ARE:-
                                       400 REM LINES 57928-57878 THE WEEDS 418 REM 57975-57148 THE FLOWER PLANTS
                                      410 REM 57159-57180 THE HUNEY STORE
420 REM 58020 THE SUN
440 REM 58020 THE CLOUD
440 REM 58040-58060 THE HIVE
460 REM 58085 THE DRASS
                                       510 REM DO NOT TYPE IN THE REMS!
                                      1000 FORP-3TO7: FORJ-0TONF: FORJ-0TO1
1009 REM DETECT FIRE NUTTON AND REE DIRECTION
                                       1010 FF=PEEK(49191)
                                       1020 BD-PEEK(49189)
                                       1969 50=9
                                       1070 IFFFRNDRSONTHENES=BS-1:90=1:POKEN(18).0:POKFN(18),129:PRINT"#ALBBBBBB " PS
                                       1079 REM DETECT BEE COLLIBIONS
1080 98=PEEK($(30)):9B=PEEK($(31))
                                       1090 IFSSANDITHENGOTO2000
                                      1100 IFSBANDITHENCOTOSOPO
1100 REM MOVE SPIDER
1110 SD=PEEK(S(0))-PEEK(S(2))
                                        1120 X2=X2+S0N(SD)#YJ:POKES(2),X2RND255
                                       1130 IFABS(SD)(20RNDY2)SHTHENY2=Y2-Y.I:00T01150
                                       1140 IFY2C235THENY2=Y2+YJ
                                      1146 POKERI.B(BD.1):POKER2,SP(1)
1170 POKERI.B(BD.1):POKER2,SP(1)
1174 REM MOVE BIRD
1175 X3=X3+XI:IFCX3):350)THENX3=0
1180 IFCX30+D256)THENPOKES(16).PEEK(S(16)):DR4:POKES(4).X30+D255:DOTO1195
                                       1190 POKES(16), PEEK(S(16)) AND251: POKES(4), X3AND255
                                      1195 SEPECK(S(5))+INT(5,5-10mKN](0)): IFS5(185ND35)1}*THENPOKES(5).S5
1200 BN=BN-NT: IF3NC0THENF000
1210 POKES(37), FC(8N/25): POKEN(0),250-RNm2
1300 NEXT NEXT
                                       1399 REM DROW PLANTS
                                      1400 SO=PEEK(S(21))
1405 IFPL(P)THEN1430
                                      1410 IFRND(0)#10#(8-P))FFXTHEN1445
                                      1420 PL(P)=1:FFX=FFX-94P
1430 FX=1-FX:PRINTEL$:PP$(P):PH$(PL(P),FX)::SO=SOORPS(PL(P))
                                       1435 PL(P)=PL(P)+1
                                       1448 IFPL(P) STHENSO = SOAND (NOTE TO) : POKES (39+P), 4: IEPL (P) = 19THENPL (P)=P
                                      1445 SC=SCOR(PS(PL(P))) 1P:POKES(21), SO
                                       1498 NEXT
                                      1530 IFBNCOTHENSONS
                                      1550 NEXT
1554 REM NIGHTFALL
                                       1555 POKE53280,0:POKE53281.0
                                      1568 GOTO5868
                                      1999 REM BEE COLLISIONS WITH OTHER SPRITES
                                      2000 IFSSAND6THEN2030
2010 FDRF#3TO7: IFSSANDFP(F)*THENPOKES(F#39), 10:FF%#FF%+1:TFDM/100THENRN#EN48-F
                                      2020 NEXT:00T01100
                                     3020 IFSU-STRUDING WITH DATA
3020 IFSU-STRUDING WITH DATA
3020 IFSU-STRUDING WITH DATA
3020 IFSU-STRUDING WITH DATA
3020 IFSU-STRUDING WITH DATA
3020 IFSU-STRUDING WITH DATA
3020 IFSU-STRUDING WITH DATA
3020 IFSU-STRUDING WITH DATA
3020 IFSU-STRUDING WITH DATA
3020 IFSU-STRUDING WITH DATA
3020 IFSU-STRUDING WITH DATA
3020 IFSU-STRUDING WITH DATA
3020 IFSU-STRUDING WITH DATA
3020 IFSU-STRUDING WITH DATA
3020 IFSU-STRUDING WITH DATA
3020 IFSU-STRUDING WITH DATA
3020 IFSU-STRUDING WITH DATA
3020 IFSU-STRUDING WITH DATA
3020 IFSU-STRUDING WITH DATA
3020 IFSU-STRUDING WITH DATA
3020 IFSU-STRUDING WITH DATA
3020 IFSU-STRUDING WITH DATA
3020 IFSU-STRUDING WITH DATA
3020 IFSU-STRUDING WITH DATA
3020 IFSU-STRUDING WITH DATA
3020 IFSU-STRUDING WITH DATA
3020 IFSU-STRUDING WITH DATA
3020 IFSU-STRUDING WITH DATA
3020 IFSU-STRUDING WITH DATA
3020 IFSU-STRUDING WITH DATA
3020 IFSU-STRUDING WITH DATA
3020 IFSU-STRUDING WITH DATA
3020 IFSU-STRUDING WITH DATA
3020 IFSU-STRUDING WITH DATA
3020 IFSU-STRUDING WITH DATA
3020 IFSU-STRUDING WITH DATA
3020 IFSU-STRUDING WITH DATA
3020 IFSU-STRUDING WITH DATA
3020 IFSU-STRUDING WITH DATA
3020 IFSU-STRUDING WITH DATA
3020 IFSU-STRUDING WITH DATA
3020 IFSU-STRUDING WITH DATA
3020 IFSU-STRUDING WITH DATA
3020 IFSU-STRUDING WITH DATA
3020 IFSU-STRUDING WITH DATA
3020 IFSU-STRUDING WITH DATA
3020 IFSU-STRUDING WITH DATA
3020 IFSU-STRUDING WITH DATA
3020 IFSU-STRUDING WITH DATA
3020 IFSU-STRUDING WITH DATA
3020 IFSU-STRUDING WITH DATA
3020 IFSU-STRUDING WITH DATA
3020 IFSU-STRUDING WITH DATA
3020 IFSU-STRUDING WITH DATA
3020 IFSU-STRUDING WITH DATA
3020 IFSU-STRUDING WITH DATA
3020 IFSU-STRUDING WITH DATA
3020 IFSU-STRUDING WITH DATA
3020 IFSU-STRUDING WITH DATA
3020 IFSU-STRUDING WITH DATA
3020 IFSU-STRUDING WITH DATA
3020 IFSU-STRUDING WITH DATA
3020 IFSU-STRUDING WITH DATA
3020 IFSU-STRUDING WITH DATA
3020 IFSU-STRUDING WITH DATA
3020 IFSU-STRUDING WITH DATA
3020 IFSU-STRUDING WITH DATA
3020 IFSU-STRUDING WITH DATA
3020 IFSU-STRUDING WITH DATA
3020 IFSU-STRUDING WITH DATA
3020 IFSU-STRUDI
3030 IFBN>35THENBN=BN-10: HN=HN+10: 00T03045
                                      3040 1FHN20THENBN=BN+10:HN=HN-10
3046 1FHN2500THEN6000
ø
                                      3850 PRINTBL#;H#;HS#(HH/25);:00T01110
                                      91848
                                     5999 REM INCREMENT DIFFICULTY LEVEL 6000 LV-LV+1 PRINT*
                                                                                                                                                    MLRESVIESLIS S"; LV; "B"
                                                FI=0:POKEN(4),0:POKEN(II),0:POKEN(4),33:POKEN(II),33
                                     6828 FORTH-8T01:FORTH-8T02839TEP2:F1-F1+1:POKEN(1), JN:POKEN(8), F1:NEXT:NEXT
```

```
6925 POKEN(11),8:POKEN(4),8
                                                                             6838 POKEN(8),288: POKEN(1),1
                                                                             6848 PRINT"
                                                                            6858 DF-DF-1:IFDF(6THENDF-0
6868 BS-11-LV:IFB8(6THENBS-0
                                                                                                                                                                                                                                                                                                                                                                                                                                                                                                                                                             6078 YJ=YJ+1:XI=XI+1
                                                                             6080 HH=100:3N=25:FFX=10:9H=9H-2
6090 ND=LV/5:CD=CD+0.1
                                                                             6100 008UP50900
                                                                              6110 00T0998
                                                                             39999 REM DISPLAY INSTRUCTIONS
                                                                              40000 POKE53200,7:POKE53201,0
                                                                             •
                                                                          40030 REM INTIMISE VARIABLES
40030 PRINT"HE BEE TO COLLECT MECTAR FROM THE "
40050 PRINT"PERTILIZES THE PLANT AND INCRERGES THE"
40050 PRINT"PERTILIZES THE PLANT AND INCRERGES THE"
40060 PRINT"CHANCE OF ANOTHER PLANT GROWING. THE"
40080 PRINT"HOST MECTAR. THE BEE DARKENS AND ITS"
40100 PRINT"BUZZ DEEPENS AS IT FILLS WITH MECTAR."
40110 PRINT" THE BEE WILL DIE IF IT RUNS OUT OF"
40120 PRINT"MECTAR OR IF NIGHT FALLS BEFORE THE"
40130 PRINT"HOETAR OR IF NIGHT FALLS BEFORE THE"
40140 PRINT"HIVE IS FULL. AVOID FLYND INTO PARTS"
40150 PRINT"DO NOT FLY INTO THE SUN."
40150 PRINT"DO NOT FLY INTO THE SUN."
40160 PRINT"BEE IF THEY CAN BUT THE BEE CAN ESCAPE"
40190 PRINT"BY USING ONE OF ITS FEM STINGS."
40190 PRINT"BY USING ONE OF ITS FEM STINGS."
40200 PRINT"BY USING ONE OF ITS FEM STINGS."
40300 PRINT"BY USING ONE OF ITS FEM STINGS."
40300 PRINT"BY USING ONE OF ITS FEM STINGS."
40300 PRINT"BY USING ONE OF ITS FEM STINGS."
40300 PRINT"BY USING ONE OF ITS FEM STINGS."
40300 PRINT"BY USING ONE OF ITS FEM STINGS."
40300 PRINT"BY USING ONE OF ITS FEM STINGS."
40300 PRINT"BY USING ONE OF ITS FEM STINGS."
40300 PRINT"BY USING ONE OF ITS FEM STINGS."
40300 PRINT"BY USING ONE OF ITS FEM STINGS."
40300 PRINT"BY USING ONE OF ITS FEM STINGS."
40300 PRINT"BY USING ONE OF ITS FEM STINGS."
40300 PRINT"BY USING ONE OF ITS FEM STINGS."
40300 PRINT"BY USING ONE OF ITS FEM STINGS."
40300 PRINT"BY USING ONE OF ITS FEM STINGS."
40300 PRINT"BY USING ONE OF ITS FEM STINGS."
                                                                              40040 PRINT"THE BEE TO COLLECT NECTAR FROM THE
.
•
.
.
SOURCE MEMBERS PRICES, HENEXIA SOURCE COME DATA - TOTAL =";C:STOP 50010 POKE49190, 1:POKE49192,25:POKE49193,65:POKE49194.65:POKE49195,220 50010 POKE49190, 1:POKE49192,25:POKE49193,65:POKE49194.65:POKE49195,220 50010 C=0:FOR*=240T0248:I=K#K44:FORZ=0*T053 50020 REMDE:C=C==POKE142,7:NEXT NEXT 50030 REMDE:C=C==POKE142,7:NEXT**
50030 REMDE:C=C==POKE142,7:NEXT***ERT IN SPRITE DATA - TOTAL =";C:STOP
                                                                                50040 DIM S(47), B(1,1), N(29), PH#(9,1), H8#(20)
                                                                               50045 FORI=9T046:9(I)=53248+I:NEXT
50050 R1=2040:R2=2041
                                                                              50050 R:=2000:*2782041
50060 B(0,0)=244:B(0,1)=241:B(1,0)=242:B(1,1)=243
50070 SP(0)=244:SP(1)=245
50000 FOR[=0070:FP(1)=247:NEXT
50000 FOR[=00702*K(1)=54272*1:NEXT
50100 BC(0)=1:RC(1)=7:BC(2)=8:BC(3)=10:BC(4)=2
                                                                              56000 POKEN(0), 200: POKEN(1), 1: POKEN(2), 0: POKEN(3), 7: POKEN(5), 2: POKEN(5), 6:
                                                                               56010 POKEN(19), 9: POKEN(20), 0: POKEN(14), 170 POKEN(15) 25
                                                                              56910 PUKEN(197,) 1:POKEN(197,) 2:55
56920 PUKES(6), 3: POKES(7), 195
56960 PUKES(8), 7: POKES(7), 195
56970 PUKES(19, 128 POKES(1), 195
56970 PUKES(12), 175: POKES(12), 195
                                                                                56090 POKES(14), 223: POKES(15), 195
                                                                              56100 POKES(27):1
56110 POKES(39):0:POKES(40):0:POKES(41):0
                                                                              57010 PP$(3)="101":UP$(0)="100001"
                                                                              578(3) PPS(3)="196": 以PS(3)="1988年87": UPS(1)="1987(3+1)9PS(3+1)9PS(2+1)+"1988年87": UPS(1)=以PS(1-1)A"1988年87" UEVで
578(3) UHS(4)="181"(3|100-1-0|181"(3|10-1-0|181")"
578(4) UHS(1)="181"(3|10-1-0|181")" (3|10-1-0|181")" (3|10-1-0|181")" (3|10-1-0|181") (3|10-1-0|181") (3|10-1-0|181") (3|10-1-0|181") (3|10-1-0|181") (3|10-1-0|181") (3|10-1-0|181") (3|10-1-0|181") (3|10-1-0|181") (3|10-1-0|181") (3|10-1-0|181") (3|10-1-0|181") (3|10-1-0|181") (3|10-1-0|181") (3|10-1-0|181") (3|10-1-0|181") (3|10-1-0|181") (3|10-1-0|181") (3|10-1-0|181") (3|10-1-0|181") (3|10-1-0|181") (3|10-1-0|181") (3|10-1-0|181") (3|10-1-0|181") (3|10-1-0|181") (3|10-1-0|181") (3|10-1-0|181") (3|10-1-0|181") (3|10-1-0|181") (3|10-1-0|181") (3|10-1-0|181") (3|10-1-0|181") (3|10-1-0|181") (3|10-1-0|181") (3|10-1-0|181") (3|10-1-0|181") (3|10-1-0|181") (3|10-1-0|181") (3|10-1-0|181") (3|10-1-0|181") (3|10-1-0|181") (3|10-1-0|181") (3|10-1-0|181") (3|10-1-0|181") (3|10-1-0|181") (3|10-1-0|181") (3|10-1-0|181") (3|10-1-0|181") (3|10-1-0|181") (3|10-1-0|181") (3|10-1-0|181") (3|10-1-0|181") (3|10-1-0|181") (3|10-1-0|181") (3|10-1-0|181") (3|10-1-0|181") (3|10-1-0|181") (3|10-1-0|181") (3|10-1-0|181") (3|10-1-0|181") (3|10-1-0|181") (3|10-1-0|181") (3|10-1-0|181") (3|10-1-0|181") (3|10-1-0|181") (3|10-1-0|181") (3|10-1-0|181") (3|10-1-0|181") (3|10-1-0|181") (3|10-1-0|181") (3|10-1-0|181") (3|10-1-0|181") (3|10-1-0|181") (3|10-1-0|181") (3|10-1-0|181") (3|10-1-0|181") (3|10-1-0|181") (3|10-1-0|181") (3|10-1-0|181") (3|10-1-0|181") (3|10-1-0|181") (3|10-1-0|181") (3|10-1-0|181") (3|10-1-0|181") (3|10-1-0|181") (3|10-1-0|181") (3|10-1-0|181") (3|10-1-0|181") (3|10-1-0|181") (3|10-1-0|181") (3|10-1-0|181") (3|10-1-0|181") (3|10-1-0|181") (3|10-1-0|181") (3|10-1-0|181") (3|10-1-0|181") (3|10-1-0|181") (3|10-1-0|181") (3|10-1-0|181") (3|10-1-0|181") (3|10-1-0|181") (3|10-1-0|181") (3|10-1-0|181") (3|10-1-0|181") (3|10-1-0|181") (3|10-1-0|181") (3|10-1-0|181") (3|10-1-0|18") (3|10-1-0|18") (3|10-1-0|18") (3|10-1-0|18") (3|10-1-0|18") (3|10-1-0|18") (3|10
                                                                               57050 WH3(2)=WH3(0)+"Bb-H0"RBIO"
57050 WH3(0)=WH3(0)+"Bb-H0"RBIO"
57070 WH3(0)=WH3(0)+""" WH3(1)=WH3(1)+"+""" WH3(4)=WH3(1)
57075 PH3(0,0)="""PH3(0,1)=""
                                                                                57888 PH$(1.8)="[LT.GRN.]|8" PH$(1,1)=PH$(1,0)
                                                                             57090 PH$(1,0)="[[1,0N,]"|| PH$(1,1)=PH$(1,0)
57090 PH$(2,0)="[[1,0N,]"|| PH$(2,1)=PL$(1,0)
57190 PH$(3,0)="[[1,0N,]"|| PH$(4,1)=P[1,0N,]"|| PH$(4,1)=P[1,0N,]"|| PH$(4,0)="[1,0N,]"|| PH$(4,0)="[1,0N,]"|| PH$(4,0)="[1,0N,]"|| PH$(4,0)="[1,0N,]"|| PH$(4,0)="[1,0N,]"|| PH$(4,0)="|| PH$(4,0)="|| PH$(4,0)="|| PH$(4,0)="|| PH$(4,0)="|| PH$(4,0)="|| PH$(4,0)="|| PH$(4,0)="|| PH$(4,0)="|| PH$(4,0)="|| PH$(4,0)="|| PH$(4,0)="|| PH$(4,0)="|| PH$(4,0)="|| PH$(4,0)="|| PH$(4,0)="|| PH$(4,0)="|| PH$(4,0)="|| PH$(4,0)="|| PH$(4,0)="|| PH$(4,0)="|| PH$(4,0)="|| PH$(4,0)="|| PH$(4,0)="|| PH$(4,0)="|| PH$(4,0)="|| PH$(4,0)="|| PH$(4,0)="|| PH$(4,0)="|| PH$(4,0)="|| PH$(4,0)="|| PH$(4,0)="|| PH$(4,0)="|| PH$(4,0)="|| PH$(4,0)="|| PH$(4,0)="|| PH$(4,0)="|| PH$(4,0)="|| PH$(4,0)="|| PH$(4,0)="|| PH$(4,0)="|| PH$(4,0)="|| PH$(4,0)="|| PH$(4,0)="|| PH$(4,0)="|| PH$(4,0)="|| PH$(4,0)="|| PH$(4,0)="|| PH$(4,0)="|| PH$(4,0)="|| PH$(4,0)="|| PH$(4,0)="|| PH$(4,0)="|| PH$(4,0)="|| PH$(4,0)="|| PH$(4,0)="|| PH$(4,0)="|| PH$(4,0)="|| PH$(4,0)="|| PH$(4,0)="|| PH$(4,0)="|| PH$(4,0)="|| PH$(4,0)="|| PH$(4,0)="|| PH$(4,0)="|| PH$(4,0)="|| PH$(4,0)="|| PH$(4,0)="|| PH$(4,0)="|| PH$(4,0)="|| PH$(4,0)="|| PH$(4,0)="|| PH$(4,0)="|| PH$(4,0)="|| PH$(4,0)="|| PH$(4,0)="|| PH$(4,0)="|| PH$(4,0)="|| PH$(4,0)="|| PH$(4,0)="|| PH$(4,0)="|| PH$(4,0)="|| PH$(4,0)="|| PH$(4,0)="|| PH$(4,0)="|| PH$(4,0)="|| PH$(4,0)="|| PH$(4,0)="|| PH$(4,0)="|| PH$(4,0)="|| PH$(4,0)="|| PH$(4,0)="|| PH$(4,0)="|| PH$(4,0)="|| PH$(4,0)="|| PH$(4,0)="|| PH$(4,0)="|| PH$(4,0)="|| PH$(4,0)="|| PH$(4,0)="|| PH$(4,0)="|| PH$(4,0)="|| PH$(4,0)="|| PH$(4,0)="|| PH$(4,0)="|| PH$(4,0)="|| PH$(4,0)="|| PH$(4,0)="|| PH$(4,0)="|| PH$(4,0)="|| PH$(4,0)="|| PH$(4,0)="|| PH$(4,0)="|| PH$(4,0)="|| PH$(4,0)="|| PH$(4,0)="|| PH$(4,0)="|| PH$(4,0)="|| PH$(4,0)="|| PH$(4,0)="|| PH$(4,0)="|| PH$(4,0)="|| PH$(4,0)="|| PH$(4,0)="|| PH$(4,0)="|| PH$(4,0)="|| PH$(4,0)="|| PH$(4,0)="|| PH$(4,0)="|| PH$(4,0)="|| PH$(4,0)="|| PH$(4,0)="|| PH$(4,0)="|| PH$(4,0)="|| PH$(4,0)="|| PH$(4,0)="|| PH$(4,0)="|
                                                                                77170 FORT=570178TEP4:FOR II=1T0143
57180 HS$(II)="MM ETM"+HS$(II-4):NEXT:MEXT
57500 FFX=10:RB=3:P0X=0
                                                                                57510 DF=4:CD=0.2:ND=0.2:LV=1
57520 BS=10:HN=100:BN=25
                                                                                57539 YJ=4:SH=188
                                                                               57548 FORI-8109:PS(I)=8 NEXT PS(5)=2:PS(6)=2:PS(7)=2
57558 XI=18
                                                                                57880 PRINT"
                                                                                                                                                                           MEDRANGE PRESS ANY KEY TO CONTINUED
                                                                                57810 GETAS: IFAS=""THEN57810
                                                                                57999 REM SET UP SCREEN
                                                                                D/999 KEN DEL UF DUKKEN
BBROR FORTESTOT:PL(1)=NHT(RNH(0)#19>-40:1FPL(1)<0THENPL(1)=0
BRO10 NEXT:FORTE=42T046:POKESCII),4:NEXT
                                                                              .
                                                                                58050 PRINT"[BROWN] IN M THE BROWN (GRANGE) IN M I THE BROWN
```

# Everything a micro should bee

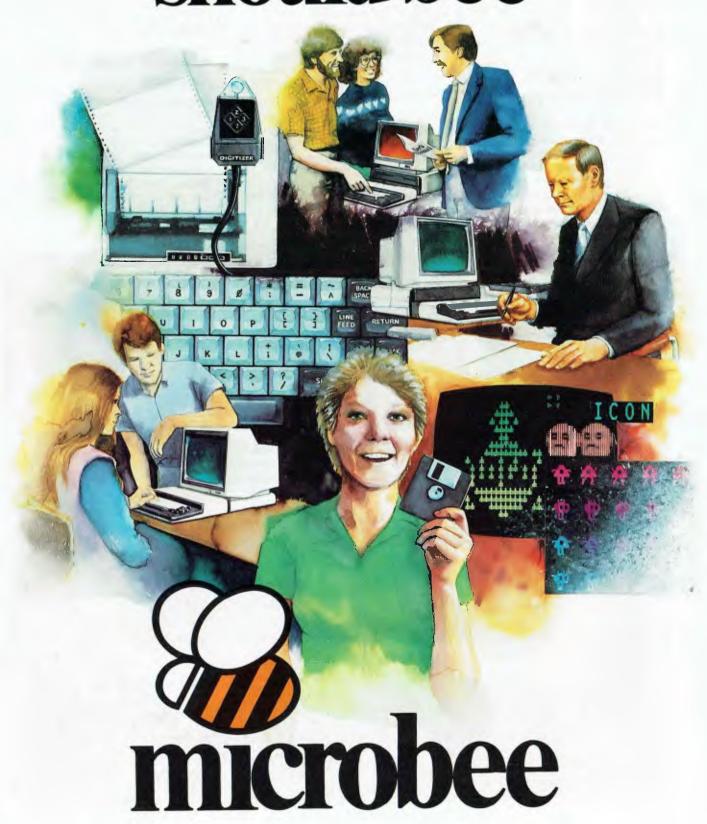

## Welcome to the microbee family

#### microbee — Australia's Own Personal Microcomputer Success Story

microbee is Australia's own personal computer, designed and manufactured in Australia as the computer for homes, schools and you. The prestigious Australian Micro Magazine has called the microbee "the success story of Australian computer manufacture."

Since its introduction in February 1982 the microbee has come to dominate the Australian education market in the face of strong overseas competition. Over 30,000 microbees are now in homes, schools and businesses in Australia and others are being exported

The microbee family comprises low cost educational and personal computers through to advanced network systems and small business computers.

The latest breakthrough is the new microbee "COMPUTER-IN-A-BOOK" using state of the art 3.5

inch low cost disk drive technology combined with the proven microbee keyboard console.

#### **Quality control and Service**

microbee is manufactured in Australia under strict quality controls and is backed with a strong national service team. Best of all, microbee policy is to offer continual upgrade capability meaning you can always convert your microbee to a later model. No microbee need ever become obsolete!

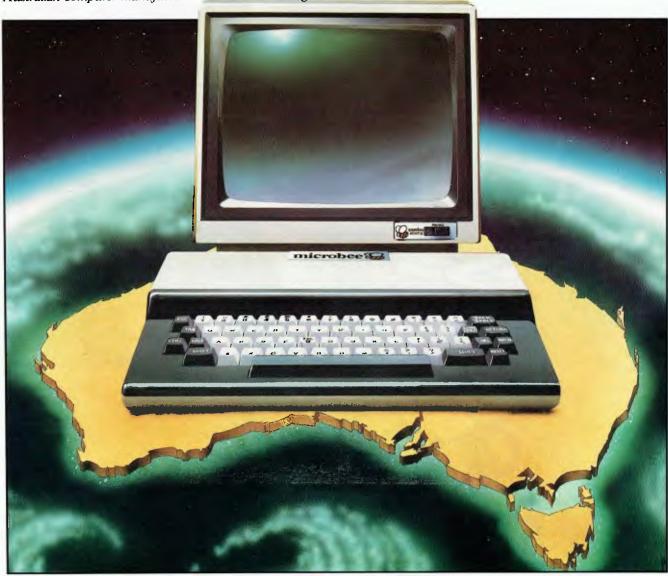

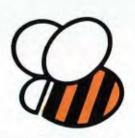

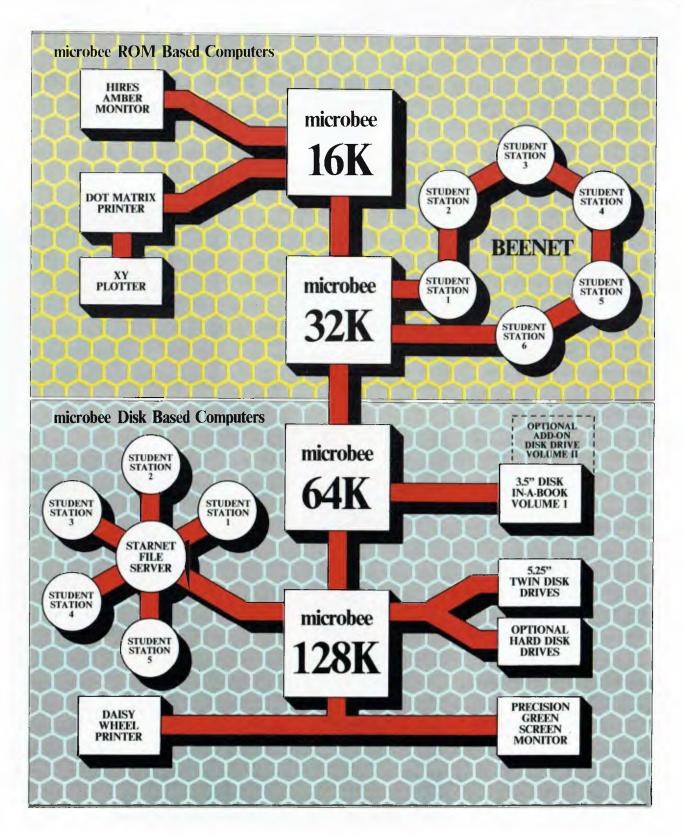

# Everything a progressive micro should bee

# New Release

The hottest new development in the Microcomputer World is the new high density, low cost 3.5 inch disk drives. Already standard on the Apple Macintosh, HP 150 Touch Screen Computer and the ACT Apricot these new drives offer giant 500K capacity using a fully enclosed diskette. Essentially the 3.5 inch drives have the same or more capacity as the 5.25 inch drives but occupy 30 percent of the volume. The results are obvious: Low cost, high reliability disk drive storage in a small easily portable system.

Ideal for the home library, the microbee COMPUTER-IN-A BOOK series is available in matching volumes expandable to meet your changing computer needs. The microbee COMPUTER-IN-A-BOOK is available in several options designed to suit the varying needs of the user. If you require an ultra low cost system which essentially adds disk drive capability to the power of Microworld Basic, Wordbee Wordprocessor and is capable of running a wide range of educational and entertainment software then the microbee 64K/Book (Volume I) system is ideal. Supplied with CP/M you will have the full library of world class software at your fingertips. The microbee 64K/BOOK (Volume I) can be expanded to use additional disk drives (Volume II) at any time.

The microbee Computer-in-a-Book is supplied with demonstration/training software, Microworld Basic, Wordbee, Telcom, CP/M 2.2 and a range of powerful utilities. Included with each Computer-in-a-Book is a special software registration form entitling the owner to purchase Wordstar/Mailmerge, Spellstar, Microsoft Basic, Multiplan at substantial savings because we have prepaid the license fees for you.

# Microbee 3.5 inch Disk System The Computer-in-a-Book!

#### **VOLUME I**

microbee 64K/Computer-in-a-Book (Volume I) comes with Microbee 64K keyboard unit, single 3.5 drive unit and software on diskettes including:

Demonstration diskette, Microworld Basic, Wordbee wordprocessor, Telcom and CP/M with utilities. A matching owner's manual is supplied.

#### **VOLUME II**

(Volume II) Add On Drive is available in a matching volume to Volume I and expands the system to twin drive capacity. Dual drive operation enables you to use complex and interactive software, back-up operating disks easily and is ideal even for professional applications.

### 

## Additional equipment recommended

| Hi-res. Green Monitor | \$149.50 |
|-----------------------|----------|
| Hi-res. Amber Monitor | \$169.50 |
| Swivel Base           |          |
| Beemodem              | \$169.50 |

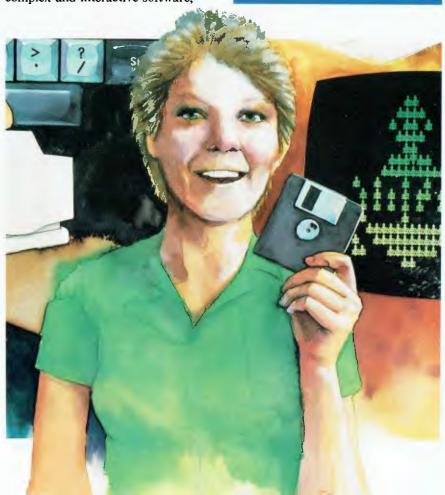

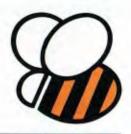

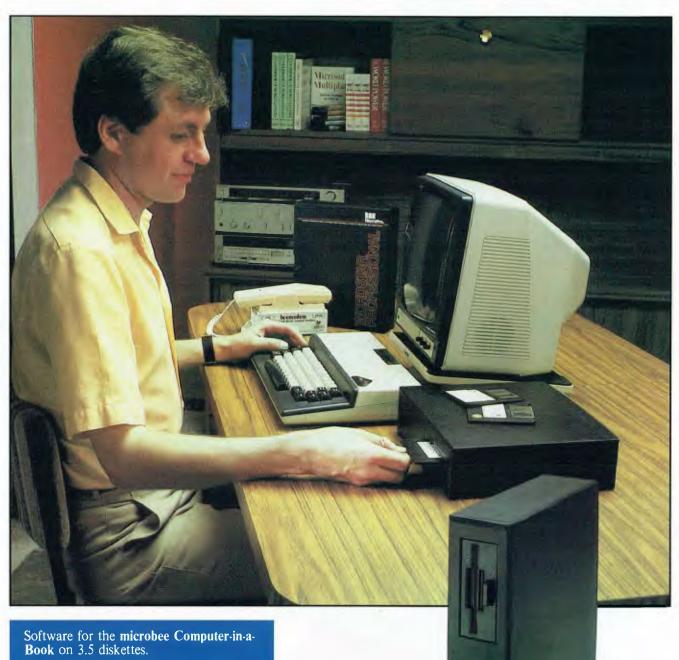

| Wordstar/Mailmerge                   |         |
|--------------------------------------|---------|
| diskette with manuals                | \$69.50 |
| Spellstar with Australian Dictionary | \$59.50 |
| Microsoft Multiplan                  |         |
| Microsoft Basic/Simply dB Database   | \$59.50 |
| Borland Turbo Pascal                 | \$69.50 |
| Microworld                           |         |
| Disk Library Managment               | \$19.50 |
| Arcade game collection               | \$29.50 |
| Learning Can Be Fun Series           | \$29.50 |
| Rea Scientist A                      | \$29.50 |

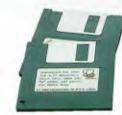

# Everything a personal micro should bee

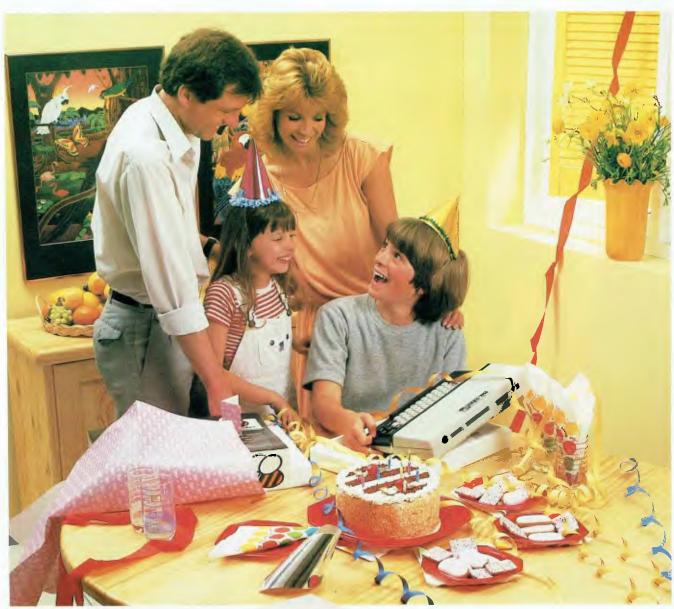

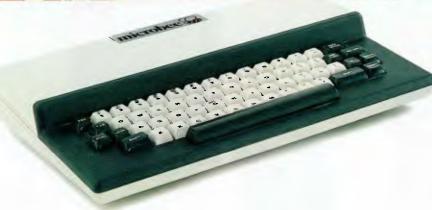

# microbee 16K Educator makes homework interesting and stimulating.

Designed to serve the needs of education combining high quality graphics and sound effects capability. microbee 16K Educator has been chosen by the NSW, QLD. and the Australian Schools Commission as a recommended computer for use in schools. Now with Wordbee wordprocessing.

microbee 16K Educator....\$449

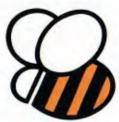

microbee 32K Communicator Workstation....\$599.00 includes 32K microbee Series III and Hi-res Green Monitor.

#### Available separately:

microbee 32K Series III.. \$499.00 Hi-res.Green Monitor... \$149.50 Hi-res.Amber Monitor... \$169.50 Swivel Base.....\$24.50

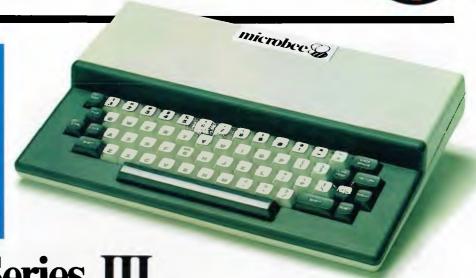

microbee Series III now with Built-in Silicon Disk . . .

The best selling microbee is the new Basic, Wordbee word-processor, 32K Communicator Series III and it Telcom 3 with real time clock/alarm, is no wonder. The Series III has now machine code monitor, self testing been expanded to include 32K of and full communications battery backed memory (programs capability. Additional 32K are saved when the power is of software on ROM switched off), 40K of can be added to the software built-in ROM built-in ROM board to including Microworld make the Series III

32K microbee the only low cost personal computer on the market with a built-in silicon disk.

The microbee is widely used in Homes, Schools and Business in Australia, New Zealand and worldwide. The features that have made it popular are the functions such as programmable serial and parallel ports, sound effects, high resolution PCG graphics with 512 by 256 bit resolution, programmable 80 by 24 or 64 by 16 screen character display, terminal emulation and communications capability.

The new Telcom ROM which has been added to the Series III turns your microbee into a real time clock with alarm features. It has full communications capability so your Microbee can become a home terminal and talk to other computers across the world via the telephone lines using the BEEMODEM. The new Telcom now has built-in testing, machine code monitor and even a calculator!

microbee has a large range of proven peripherals such as a fast low cost dot matrix printer, a new low cost daisy wheel printer and the new high quality 8401 XY plotter. A large range of software and other accessories means that you will always be able to use your microbee to meet virtually any need.

# Everything a micro should bee for small business

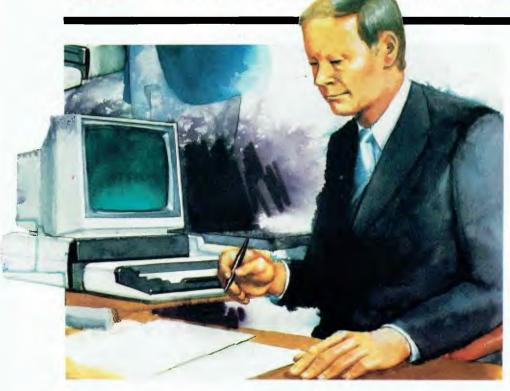

The microbee 128K dual drive small business computer is a total kit package for the serious small business user.

"microbee small business computer offers bright prospects to those who would be masters of their own future"

The package consists of a microbee with 128K of dynamic RAM controlled by the proven Z80A processor; a dual 400K disk drive; the microbee high resolution amber screen monitor; and the microbee dot matrix parallel printer. Included in the price of only \$2,395 is a whole host of bundled software for word processing, terminal emulation and communication with other computers world wide, spreadsheet analysis and more.

A special user interface called

"B-shell" allows the use of industry standard software, while being much 'friendlier' than most CP/M systems. 'ICONS' are used to select commonly used programs. INIT and TRANSFER programs simplify 'housekeeping' function. A comprehensive HELP system is also supplied.

The CP/M 2.2 operating system fully utilises the capabilities of the 128K SBC. Automatic disk caching increases program speed by 50%. 'M-drive' software allows 64K of RAM to be used as a fast disk. SETDRIVE allows other disk formats such as KAYPRO, and OSBORNE to be read.

"Small business survival may soon depend upon rapid access to vital information on which important decisions can be made."

The complete microbee Small Business System comprises:

Hardware

microbee 128K with twin 400K disk drives

microbee Dot Matrix Printer microbee Precision Amber Monitor Cables and full manuals

Software

Wordstar/Mailmerge 3.3
Microsoft Basic
Microsoft Multiplan
Microworld Basic
Telcom Communications Package
Full range of support utilities
Comprehensive training guides and tutorials

A complete library of manuals so you can easily learn to gain the maximum benefit from your system is also included.

Wordstar reference manual.
Wordstar training guide.
Microsoft Multiplan manual and the
Microsoft BASIC manual.

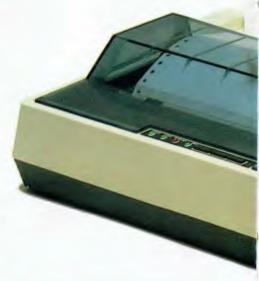

128K microbee dual 400K slim line floppy disk drives; green screen high resolution monitor; bundled software and manuals . . . \$1,995.

With microbee dot matrix parallel printer and amber monitor \$2,395

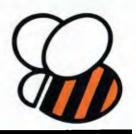

### "Incredible 128K microbee Small Business Computer opens new opportunities for convenient disk based applications"

microbee Small Business Computer combines the very latest design innovation, world class quality and continuing after sales support. A unique feature of all microbees is that they are designed to be expandable and upgradeable as and when new developments become available. You should not fear obsolescence.

#### **Standard Specifications:**

PROCESSOR: Z80A running at 3.375 MHZ KEYBOARD: 60 key FULL SIZED QWERTY layout with full travel.
DISPLAY: Direct video to external monitor. 80 by 24 and 64 by 16 character display modes, high resolution PCG graphics to 512

MEMORY:

by 256 pixels. Upper and lower case with full programmability at any screen location. INPUT/OUTPUT:

Programmable 8 bit input/output parallel port,

programmable RS232 port, cassette interface,

128K of dynamic RAM, 2K screen and graphics RAM, 8K of system firmware controlled with specially designed memory management unit.

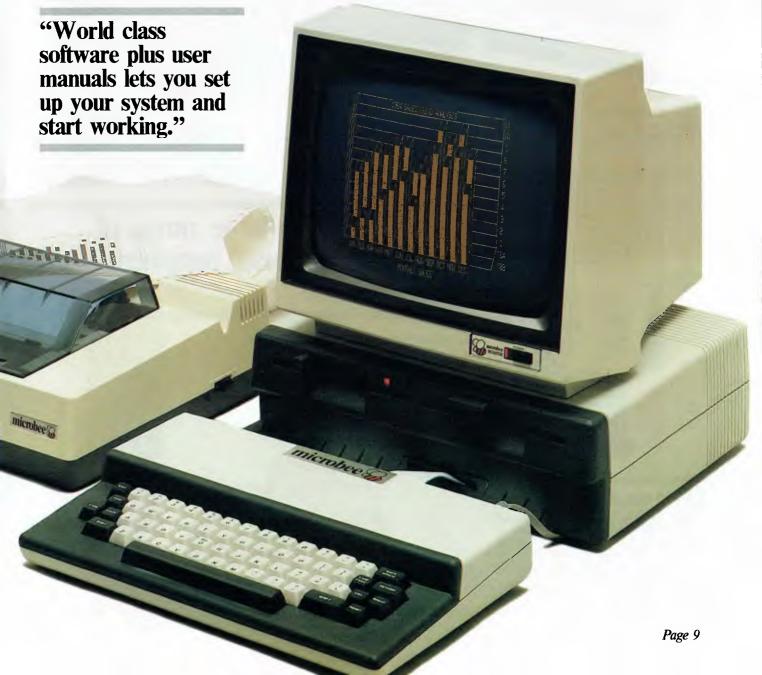

# No micro should bee without these accessories

#### microbee DP100 Dot Matrix **Printer**

A most popular accessory now even faster. At 100 CPS the microbee DP100 is ideal for low cost printing at home, school or business. It can print on any paper either tractor feed or friction feed and can be altered under software to print in standard, compressed, expanded or even graphic modes.

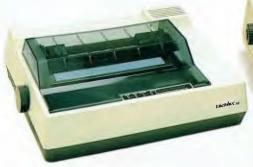

| microbee DP100 Printer |           |
|------------------------|-----------|
| with cable             | .\$399.00 |
| Replacement ribbons    | \$9.75    |
| Paper (1000 sheets)    | \$29.95   |

#### **Eprom Programmer**

Now convert your 32K microbee into an EPROM Programmer and store programs in EPROM for use in the microbee Series III Personal Communicators or use the microbee ROM Board to add silicon disk storage to your bee. The Bee-Eprom Programmer is fully self contained and draws its power from the 50 way expansion port on the 16K/32K microbee series.

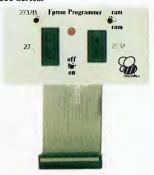

| Enrom Programmer | <br> | <br> | <br> | \$1 | 39.00 |
|------------------|------|------|------|-----|-------|

#### ROM Board

Add 8 2764 type EPROMS or firmware such as FORTH, OZ-LOGO CHESS, SPACE INVADERS to your 16K/32K microbee with 5.1 or 5.22E colour BASIC using the 50 way expansion port on the core board. No external power supply is required and the BASIC 'PAK' command can be used to access and ROM on the board.

| ROM       | Board   |   |   |   |   |   |   |   |   |   |   |   | _ |   |   |   |   |   |   |   |   | .\$79.50   |
|-----------|---------|---|---|---|---|---|---|---|---|---|---|---|---|---|---|---|---|---|---|---|---|------------|
| TACOLLE . | D'Uai u | ٠ | • | • | ٠ | ٠ | ٠ | ٠ | ٠ | • | • | • | ٠ | ٠ | • | ٠ | ٠ | ٠ | ٠ | ٠ | • | . <b>.</b> |

#### microbee DSY-120 Letter **Quality Daisy Wheel Printer**

This new addition is ideal for producing letter quality printout from the microbee. The DSY 120 uses Diablo standard daisy wheels for easy font replacement. It is supplied with Courier 12 point standard.

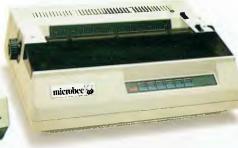

| microbee            |  |  |  |  |  |  |  |           |
|---------------------|--|--|--|--|--|--|--|-----------|
| DSY-120 with cable  |  |  |  |  |  |  |  | .\$549.00 |
| Replacement ribbons |  |  |  |  |  |  |  | \$12.75   |

#### Beethoven

Music is part of all our lives. The Beethoven module is the ultimate creativity machine and effectively converts your microbee into a fourvoiced music synthesiser that will impress all your friends. A powerful program,

Beecomposer, enables you to compose music using the bee's powerful graphics to write the music using a delightfully easy-to-use graphics word processor. The Beethoven and Beetalker were developed by Robotron and have been reviewed in Your Computer.

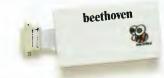

**Beethoven** 

#### Beetalker

Experiment with the fascinating world of speech synthesis. The Beetalker uses the phoneme technique and can be programmed to speak in any language. A powerful text to speech program is supplied so you can use Beetalker in your next program. Why not try the optional ELIZA program (\$12.50 on cassette) which combines artificial intelligence with the Beetalker?

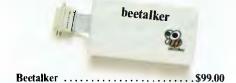

microbee has a large range of useful 'work horse' peripherals to meet any job.

#### Beemodem

A must for telecomputing the Beemodem is a complete low cost modem reknown for its high reliability performance. It is powered when plugged into your microbee and has a built-in telephone for maximum user convenience. The Beemodem operates at standard 300 baud CCITT frequencies and is fully Telecom approved for connection to Australian telephone network.

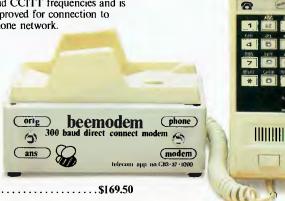

Beemodem ......\$169.50

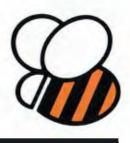

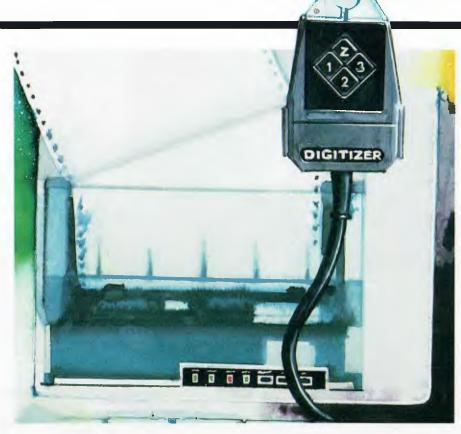

#### **Experimenter Board**

This was designed to make hardware experiments on the microbee a lot easier. You will need to know how to use a soldering iron so the board is supplied in kit form. Facilities incorporated include, buffers for address and data lines, buffers on outgoing control lines, decoding for 16 ports and 2 programmable parallel ports. Full instructions and suggested experiments are supplied.

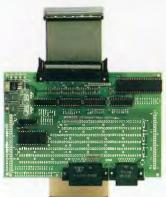

Experimenter Board . . . . . . . . . . . . . . \$69.50

#### microbee Floppy Disks 51/4"

Double sided, Double density Disks. Made for microbee by Memorex. These top quality certified disks are \$4.95 each or \$49.50 for 10 in a handy library box.

#### microbee 8401 X-Y Plotter

Also a new addition the microbee 8401 Plotter expands the output capability of the microbee to handle A3 sheets with 4 colour printing capability. The 8401 can accept felt tipped pens for high quality printout or conventional 'biro' for general purpose use. Ideal for business graphics, scientific data output or even preparing posters. The 8401 is supplied with full support software including a detailed manual.

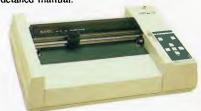

| microbee                         | 1         |
|----------------------------------|-----------|
| 8401 Plotter with cables         | \$1975.00 |
| 9251 Pens - water base (felt)    | \$14.95   |
| 9250 Pens - oil based            | \$4.50    |
| 9252 Pens - water base           |           |
| (for OHP film)                   | \$14.95   |
| All Pens in sets of 4 Black, Red |           |
| Rlug                             |           |

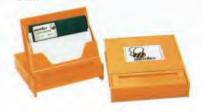

#### microbee Monitors Precision Series

A high quality monitor as supplied with the **microbee** Small Business system these are also available in green (P31) or amber (PUM) phosphors.

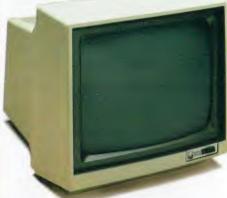

| Precision green monitor | £220 0   | Λ |
|-------------------------|----------|---|
| r recision green monnor | \$247.0  | v |
| Precision amber monitor | \$2.40 A | Λ |

#### microbee Monitors HI-RES Series

There are two types of recommended microbee monitors. For general purpose usage the new high res microbee green and amber monitors are highly recommended. These are made specially for microbee and have a built-in power supply to supply the microbee direct. Optional swivel bases are available to help you install a full ergonomic workstation.

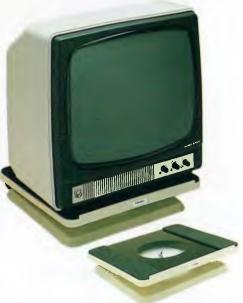

| Hi-res. green monitor |  |  |  |  |  |  | . \$149.50 |
|-----------------------|--|--|--|--|--|--|------------|
| Hi-res. amber monitor |  |  |  |  |  |  |            |
| Swivel base           |  |  |  |  |  |  | \$24.50    |

# Everything a classroom micro should bee

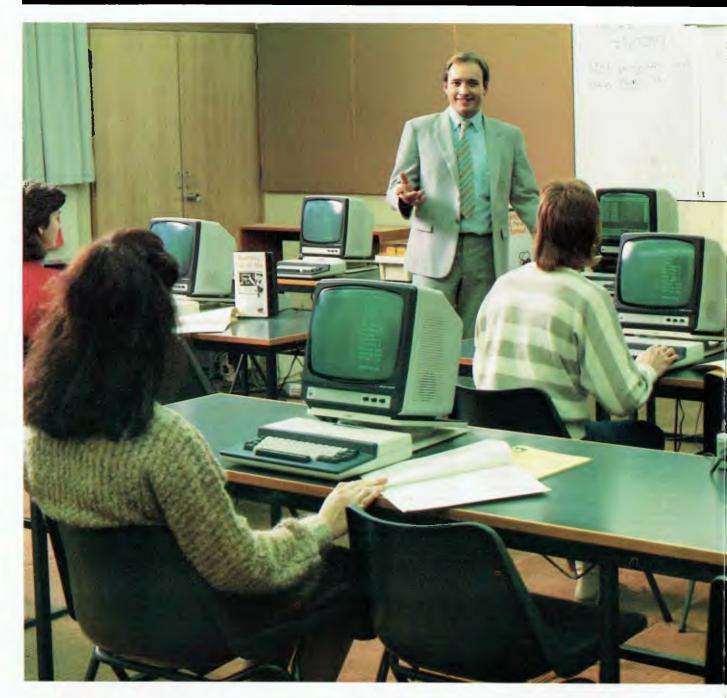

### Microbee Recommended computer for use in schools

microbee has been selected by the N.S.W. Queensland and Western

Australian Education Departments and the Australian Schools Commission as a recommended computer for use in schools. To date over 10,000 are operating daily in schools, technical colleges and universities throughout Australia and New Zealand.

The advantages of the microbee in

education arise from the costeffective use of computing power,
full expandability, large range of
bundled and pre-paid software and
most importantly, AUSTRALIAN
MANUFACTURE which has
enabled microbee to grow with the
needs of education as this exciting
computer era is unfolding in our
world. Any microbee can be

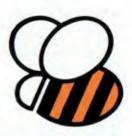

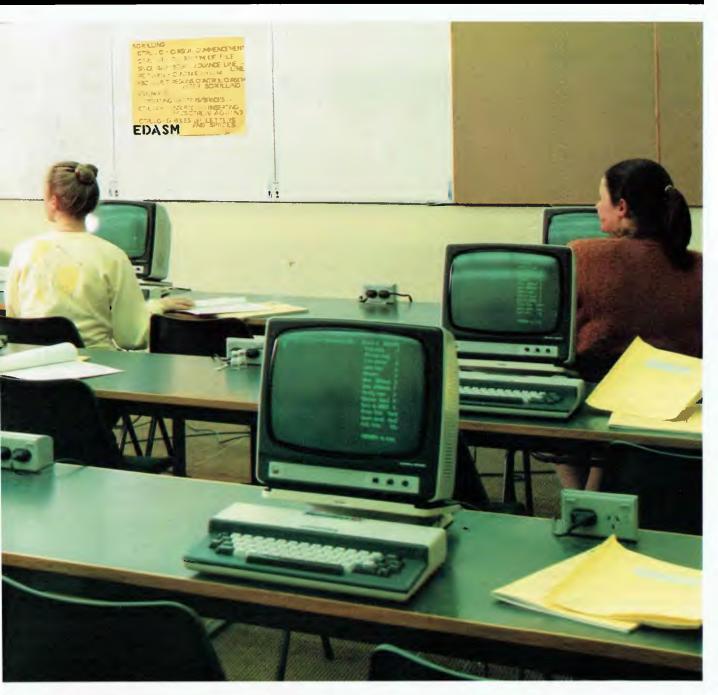

programmed to act as a terminal on a mainframe computer such as IBM or DEC and in fact as lot of microbees spend their computing lives doing just that!

Installations such as the STARNET microbee Classroom operated by Dr. Bill Butts at Macquarie University School of Education (as shown

above) are now operating Australia wide and offer the full power of all microbee CP/M Software and disk drive advantages to up to 16 student stations for a fraction of the cost of individual disk systems. A most exciting breakthrough from the Applied Technology R & D Laboratories is INTERCONNECT TELCOM 2.1 which enables any

microbee student station on the STARNET to communicate with a remote microbee or any other computer via modem and telephone. Using this facility it is possible to connect students on a STARNET to virtually any other classroom in the world using AUSTPAC (Australia wide) or MIDAS (worldwide through OTC).

# microbee classroom networks for learning

### microbee computers were designed for education

microbee computers were specifically designed with the needs of Australian educators in mind. That was our primary goal and let's face it, education is one of the most important phases of information transfer in our society. We all never stop learning and this is where microbee excels. Rather than just a computer designed to meet the retail market microbee is the Australian Education Computer designed and built in Australia by Australians for Australians.

Many schools have selected 16K Educators and 32K Personal Communicators and these are now supported with a wide range of educational and entertainment software from many sources. When many machines are used in the same classroom it is more practical to network them together using BEENET 1 for full interactive operation or the new microbee 64K Computer-in-a-Book to introduce low cost disk software to the classroom without the inconvenience of a tape recorder system. Full application information is available from your microbee Educational Specialists at every microbee Technology Centre.

Schools intending to use CP/M software such as Wordstar, Multiplan and Database should consider STARNET as pictured on the previous pages. This newly announced system is probably one of the most cost effective and yet powerful network systems yet produced in Australia. As the STARNET system requires a special multi-user software license the system and its components are only available to schools and approved educational institutions at this point in time.

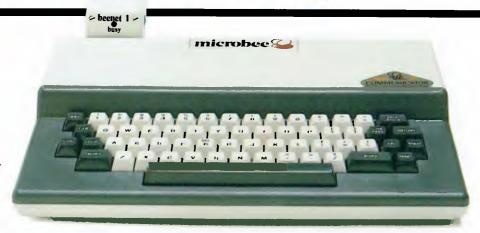

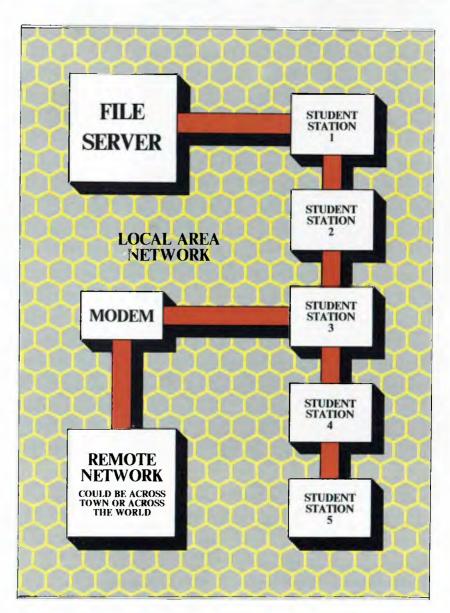

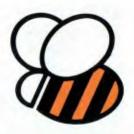

# microbee — fully expandable

microbee is fully expandable in schools as well as in the home. ROM based microbees such as 16K or 32K models can be readily adapted to BEENET 1 with only slight modification internally.

The workhorse of the STARNET system is the microbee 64K Workstation. This is normally only

supplied as a full station including microbee Hi-Res. Monitor, Swivel base and cabling. Optional ROMS can be added to include MICROWORLD BASIC, WORDBEE, MONITOR and NETWORK. Using this option the microbee 64K Workstation can be used to duplicate the functions of a stand alone 32K when not used in the STARNET configuration. Where necessary a disk interface can be added so that 3.5 or 5.25 inch disk drives can be operated from the

student station for full versatility.

The microbee is a versatile machine that is growing with the needs of our community. From a small 16K computer to a 128K system with 10Mb of hard disk storage in  $2\frac{1}{2}$  years. Who knows where the future will lead us? All we can say is that microbee is a classic example of applying technology to human needs and whatever happens microbee will be at the forefront of that technology.

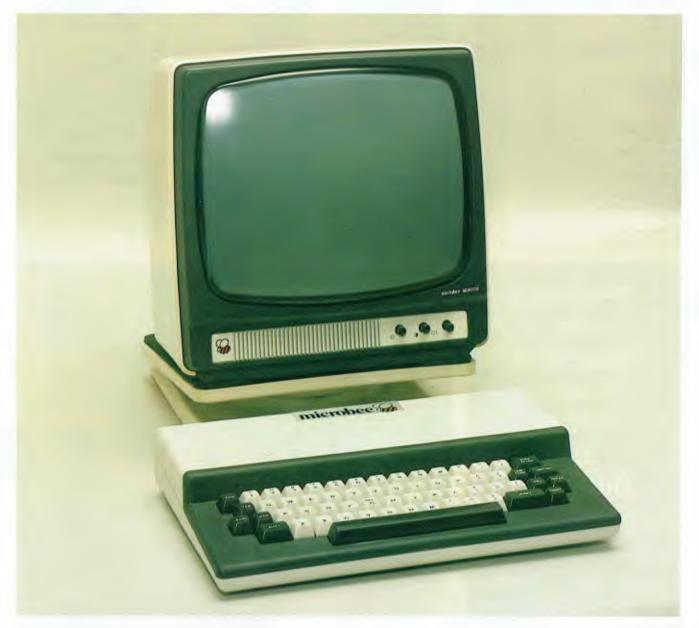

# Everything a micro should bee for software

#### **Diskette Software**

| Borland Turbo Pascal\$69.50  |
|------------------------------|
| Adventure Pak 1              |
| Bee Casino\$29.95            |
| Bee Scientist 1              |
| Bee Scientist 2              |
| Learning Can Be Fun\$39.95   |
| Disk Catalog System\$19.95   |
| Geo-tech Drawing\$21.95      |
| Sydney Approach              |
| Temple of Azragor            |
| Castle of Eldritch           |
| Market Simulation            |
| Sketchpad                    |
| Capture                      |
| Chess/Chess Tutor            |
| Chopper Pilot                |
| Defender                     |
| Dungeons of Khan             |
| Electronic Hobby Mate\$19.95 |
| Eureka\$19.95                |
| Eye of Min\$19.95            |
| Genius and Insanity\$19.95   |
| Geograbee                    |
| Histrobee                    |
| Miner                        |
| Ring of Doom\$19.95          |
| Robot Man\$19.95             |
| Sabre of Sultar              |
| Scrambler                    |
| Space Invaders               |
| Survivor                     |
| The Valley & Caves           |
| Typing Tutor/Hints           |
| Viper\$19.95                 |
| Wonderwords\$19.95           |
| Word Adventure               |
|                              |

#### **Cassette Software**

| Adventure in 3D         |
|-------------------------|
| Amazon Search           |
| A-Reading-All           |
| Atlantic Sea Battle     |
| Azragor — Temple of     |
| Bee Piano               |
| Big Character VDU       |
| Bill the Barman         |
| Biorythms/Printer Pac   |
| Black Jack              |
| Busy Calc               |
| Capture                 |
| Cannibals and Missionar |
| Cave Hunt               |
| Chase Plus              |
| Chemical Equations      |
| Chess/Chess Tutor       |
| Chopper Pilot           |
| Complex                 |
| Computer Modelling      |
| Concentration           |
| Craps and Roulette      |
| Coulombs Law            |
| Data Base               |
| Debug $(16 + 32K)$      |
| Depth Charge            |
| Defender                |
| Destroyer               |
| Draughts                |
| Dungeons of Khan        |
| Electro Mate            |
| Eliza                   |
| EI-Reading-OU           |
| Escape from Colditz     |
| Escape Key $(16 + 32K)$ |
| Eureka                  |
|                         |

Eye of Min Frontier Adventure Geograbee Geo-Tech Drawing (1 & 2) Geo-Tech Drawing (3 & 4) General Ledger Genetic Inheritance Genius & Insanity Golf Graphic Games (Vol 1) Graphic Lander Graphic Life Gridfire Hustle Insurance Inventory Introduction to Chemistry Joysub Justle Keplers Law Keyboard Tutorial Lazer Blazer Learning Can Be Fun 1A Learning Can Be Fun 1B Learning Can Be Fun 1C Learning Can Be Fun 2A Learning Can Be Fun 2B Learning Can Be Fun 2C Logo 16 & 32 Marbles and Jail Bait Market Simulation Maths Adventure Matrix Calculator Metric Converter Millikans Experiment Miner Morse Code (Tutorial) Museum Adventure

Moving with Maths Noughts and Crosses One Day Cricket P.C.G. Sampler Pools and Lotto Projectiles Prospector Quest for the Castle Eldritch Reels Ring of Doom Robotman (Colour) Sabre of Sultar Scrambler Sea Dog Search and Destroy Wumpus Sketch Pad Space Lanes Speed Reading Spelling Wars 1 & 2 Stat Tutorial Stat Pack Ver 1 to 4 Survivor Space Invaders Space Lanes Super Disassembler Sword Quest Sydney Approach Target/Z Trek Teachers Busy Bee Text Formatter The Valley and Caves Turtle Typing Tutor/Basic Hints Vectors & Graphing Video Maze Viper Work A Bee Word Adventure Wonderwords Yahtze

"Software for Education Games Utility and Business"

Cassettes . . . . . . . . . . \$12.50

Diskettes from .....\$19.95

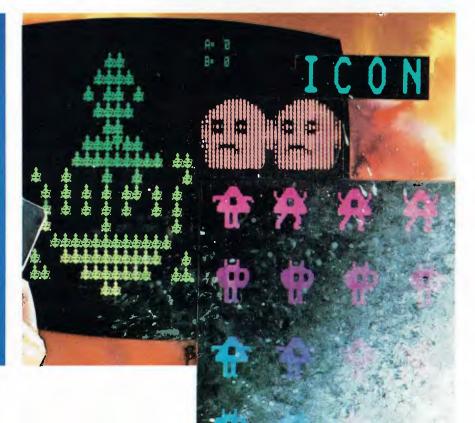

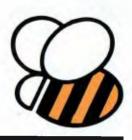

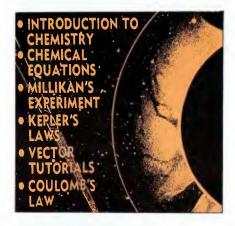

BEE SCIENTIST 1
A selection of our best PHYSICS and CHEMISTRY programs. You can study chemical equations, valency, Kepler's laws, Coulomb's law, Millikan's experiment and others in the comfort of your own home. Many programs feature excellent graphics and very realistic simulation of the laboratory experiments. For a complete review of each program see the individual listings for each title in our catalog. A very good value for money package for all parents having high school students doing chemistry or physics.

Cassette Pack \$49.95

**Diskette \$39.95** 

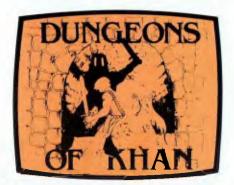

#### **DUNGEONS OF KHAN**

The adventure is one of mystical powers of both sight and sound. The setting is a fantasy world of dungeons, warriors, goblins, torturers and a princess. You are a powerful warrior who has been wandering the lands of Morragoth in search of Princess Lara, who has been abducted by the evil Khan. Your search has brought you to the "Dungeons of Khan", which are guarded by the legendary Dungeon Masters. The power of these masters is almost unlmited but they can be killed by "the sword of Light" which only you may control. You must learn to use the sword wisely in order to slay a Dungeon Master. Search the dungeons for Princess Lara, free her from these masters, and get her out alive

Cassette \$12.50

Diskette \$19.95

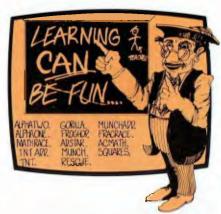

LEARNING CAN BE FUN available as a complete set in display folder — or on disk.

Cassette Pack \$49.95

**Diskette \$39.95** 

LEARNING CAN BE FUN vol 1A GORILLA Based on the Krazy Kong game, you must answer each maths problem before the barrels rolled by the gorilla hits the boy, each correct answer moves the boy closer to the gorilla until it is eventually put back in its cage. FRACE A series of shaded boxes are displayed, each representing a fractional number, answer as many as possible whilst a racing car does 10 laps of the screen.

LEARNING CAN BE FUN vol 1B MUNCH Based on the PacMan game, the player selects the maths tables to be revised. and the screen is drawn with each "ghost" representing the answer to a question on the tables, select the correct answers to lock all the ghosts away. T-N-T The fuse is lit, try to answer all the questions before the big explosion.

LEARNING CAN BE FUN vol 1C ADSTAR Based on the Space Invaders theme, aimed at infant level, shoot down the aliens by answering questions on single digit addition. SQUARE Uses graphic shapes from the Blakes 7 TV series, answering each question with the square of the number displayed causes the Liberator to destroy one object.

LEARNING CAN BE FUN vol 2A
A—C Use the well known alien creature to answer your questions on maths, each correct answer causes a potted plant to grow taller. M—RACE Similar to A—C but without the graphics, the main variation is that you are working against the clock, answer the questions before the time runs out.

**LEARNING CAN BE FUN vol 2B** RESCUE An educational game for word matching. Fly your helicopter to rescue castaways on a desert island. Supurb

ALPHA2 Arrange the words into correct alphabetic sequence, there is a stop watch timing you, try to beat your best previous scores, or those of your friends.

LEARNING CAN BE FUN vol 2C FROG-HOP An educational game for finding words with the opposite meanings. For each word you get correct the frog will catch a fly, otherwise the fly will escape. ALPHAB Another variation on the alphabetic ordering drill (see ALPHA2 above).

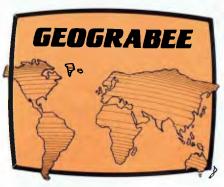

GEOGRABEE

The whole family will enjoy trying to beat the clock whilst identifying oceans, countries and continents, on the excellently drawn maps. Ideal for school work. Cassette \$12.50 **Diskette \$19.95** 

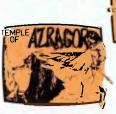

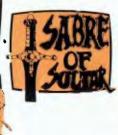

ADVENTURE PACK

EYE OF MIN An adventure program featuring a graphic map that is updated as you progress in your search of the eye. When you have solved this excellent mystery, the next in series is waiting, it is called "SABRE" SABRE If you like a really good mystery and can decipher the clues, you will love Sabre. The program has a tiny PCG map that updates as you proceed. AZRAGOR The third program in an adventure series featuring a high resolution graphics map of the terrain of the quest. After you had solved the "EYE of MIN" in the first program and obtained the priceless gem, you lost it during your quest for the "SABRE of SULTAR". Here is your opportunity to regain the treasure which is now kept in the "TEMPLE of AZRAGOR" the site of many a macabre blood sacrifice at the hands of the earth maidens

Cassette Pack \$29.95 Diskette \$29.95

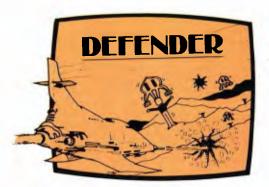

#### **DEFENDER**

High speed, high resolution, high flying space arcade style game, guaranteed to keep you glued to your seat while you rescue the human race from alien invaders.

Cassette \$12.50

Diskette \$19.95

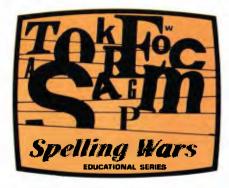

#### **SPELLING WARS**

A well known little robot will help you with your spelling. The program has graded levels that are suitable for all levels from primary through to "Mums & Dads."

Cassette \$12.50

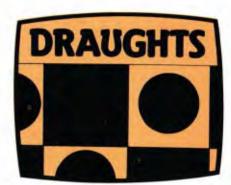

#### **DRAUGHTS PLUS**

Draughts Plus contains three popular board games after microbee draughts, you can play Reversi and Link X, games the whole family will enjoy.

Cassette \$12.50

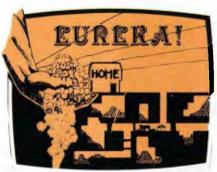

#### **EUREKA**

An "arcade" game where you attempt to mine diamond by blasting through unstable earth. Can you get all the jewels using the 5 miners provided? Beware of cave-ins, and ensure you keep enough explosives to return to the surface to cash in at the bank. Two versions provided, one for keyboard control, the other for joysticks.

Cassette \$12.50

Diskette \$19.95

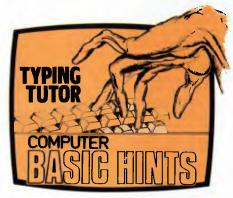

#### TYPING TUTOR/HINTS

This package enables you to learn to touch type using the Pitman touch typing method. For those who want to master Microworld Basic there is a series of hints and suggested subroutines arranged in a most effective menu driven style.

Cassette \$12.50

**Diskette \$19.95** 

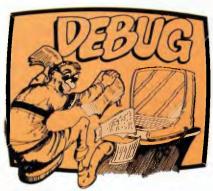

#### **DEBUG**

An interactive machine program debugger,

that may be used to breakpoint or single step through programs to trace their execution. Registers, Stack, Condition codes, and up to 10, areas of memory may be monitored during execution. Two versions are on the tape, one for 16K and the other for 32K microbees. Cassett \$12.50

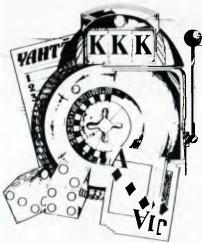

#### **BEE CASINO**

A value package containing several cassettes in an attractive display case. There is a wide selection of gambling/casino games. Some programs are re-released (and rewritten) from earlier tapes, others are brand new games not previously sold for the microbee. No need to take the wife to Las Vegas or Wrest Point, stay at home and enjoy the challenge without risking any of your hard earned money to chance.

**Cassette \$39.95** 

**Diskette \$29.95** 

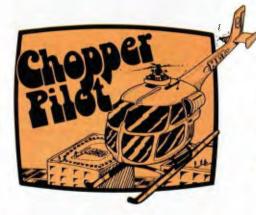

#### **CHOPPER PILOT**

An arcade style game where you fly a helicopter through a city, and a series of mazes without crashing into the scenery. Two modes of play are possible, one is for training where you can't crash, you simply fly through the obstacles.

Cassette \$12.50

**Diskette \$19.95** 

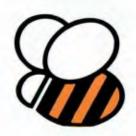

# **Australian Education Software Support**

There is a wide and ever growing range of high quality software written especially for Australian schools available for the microbee. Just released is 'Birds of Antartica'— an outstanding database application for secondary students. A full list of all available teacher support resources for microbee is available from your local microbee Technology Centre.

# New Release

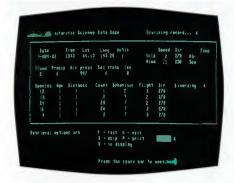

#### JUST RELEASED BIRDS OF ANTARCTICA

Exactly what all educators have been waiting for! Exceptional quality in program content and presentation makes this an outstanding database application for secondary students. Demonstrates that the APPLICATION of technology is more important than the technology itself. This package offers numerous ways of using the program as a highly motivating research tool.

Supplied to Schools by Dept. of Education.

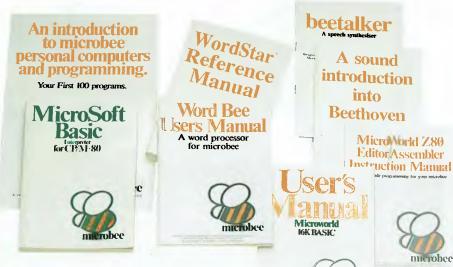

### microbee Instruction Books and User Manuals

| microbee Technical Manual 24.95 microworld Editor/Assembler Manual 5.00 Inside CP/M by David E. Cortesi 39.95 microsoft Basic Manual 24.95 microworld Basic Users Manual 12.50 | Telcom III Maual                                                                          |
|----------------------------------------------------------------------------------------------------|-------------------------------------------------------------------------------------------|
| An Introduction to Microbee Personal Computers and Programming — Your First 100 Programs. Mary Duckworth & Marlene Davidson                                                    | Wildcards Vol II 16.00 Wildcards Vol III 16.00 Z80 Instruction Manual — Nat Wadworth 9.95 |
| Wordbee Manual                                                                                                    | CP/M and the Personal Computer                                                            |
| Data Pack —<br>microsoft Multiplan Manual<br>microsoft Basic Manual                                                                                                    | Getting Started On Your microbee9.95 Getting started On Your                              |
| Wordstar Reference Manual                                                                                                    | Micro                                                                                     |

## **'ONLINE'** The monthly microbee magazine

'ONLINE' is the microbee owners journal full of information and features about your favourite personal computer. It is available from your local microbee technology centre at a cost of \$2.50 OR you can subscribe to 'ONLINE' which is published monthly for \$25.00 annually. Why not fill out the coupon now and subscribe? That way you're sure to be informed of all the latest microbee developments, new products and computing information!

YES. Please include me on your mailing list to receive the next 12 issues of 'ONLINE'

I enclose (cheque/money order) for \$25.00 which includes postage and packing.

OR

Please charge my Bankcard

No. \_\_\_\_\_\_Expiry Date \_\_\_\_\_Signature \_\_\_\_\_

NAME \_\_\_\_\_\_ADDRESS \_\_\_\_\_\_POSTCODE \_\_\_\_\_

If paying by cheque or money order please make payable to Applied Technology Pty. Ltd. Post completed form to

APPLIED TECHNOLOGY PTY. LTD. P.O. BOX 41 WEST GOSFORD, N.S.W. 2250.

# Why microbee will not become obsolete

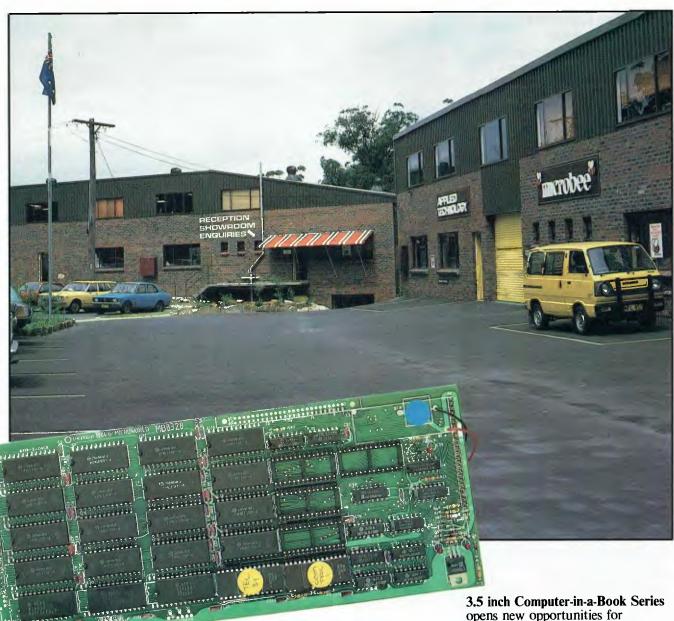

microbee Quality control and up-grading facilities

A major advantage of the microbee is that all units can be readily expanded. An older 16K ROM based microbee can be updated to

the latest microbee Series at a fraction of the cost of a new computer. A ROM based microbee can be converted to a Small Business Computer running disk drives with packaged software for wordprocessing, spreadsheet and BASIC. No other computer at present on the market gives this built-in guard against obsolescence.

New product improvements are being developed all the time. All microbees can be upgraded to run in RGB colour and now the incredible 3.5 inch Computer-in-a-Book Series opens new opportunities for convenient disk-based applications of the unit. Add on peripherals such as BEEMODEM offer facilities at a price not available for other microcomputers.

microbee is manufactured in Australia under strict quality controls and is backed with a strong national service team. Best of all, microbee policy is to offer continual upgrade capability meaning you can always convert your microbee to a later model. No microbee need ever become obsolete!

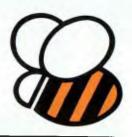

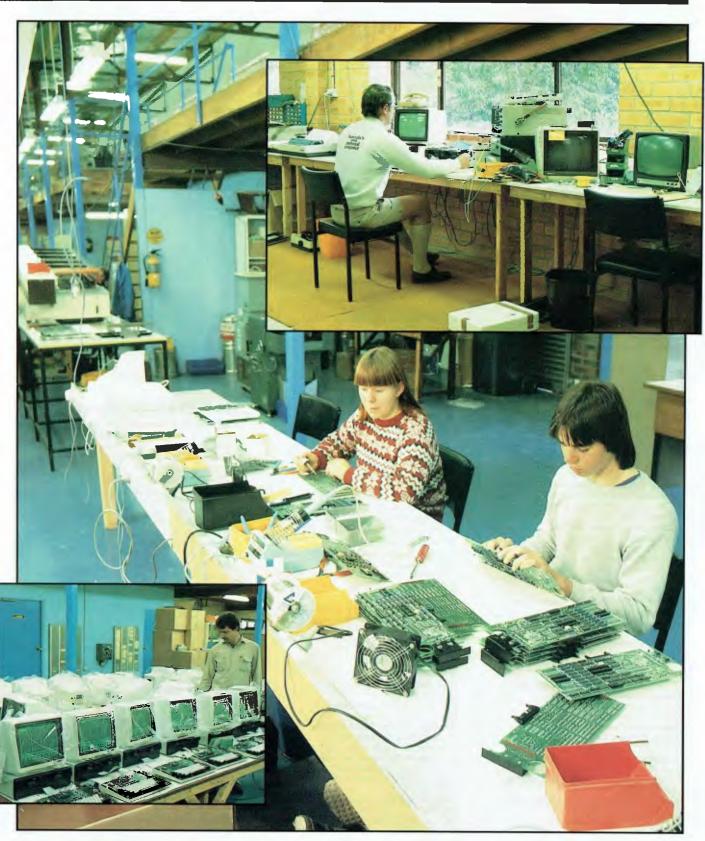

Page 21

**Technology Centres and** Jser G

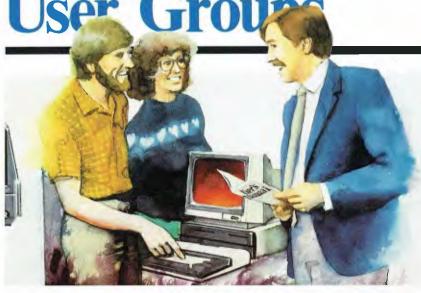

#### Classes for microbee owners and users

Ask at your local microbee Technology Centre for details of classes in Microcomputing Concepts from Programming in Basic for Beginners, CP/M explained, Wordstar/ Mailmerge/Spellstar and other advanced topics. Enquire now for bookings available.

#### microbee User Groups

There are over 30 user groups active in Australia. These are recommended for you to contact for newsletter and local friendly enthusiastic support.

N.S.W. User Groups
Sydney microbee Users Group,
Colin Tringham, President/Editor,
P.O. Box C233, Clarence Street,
Sydney 2000. (02) 92 6408
Primary Schools microbee Users Group,
Barry Manefield, Co-Ordinator,
Cl. Denistone East Primary School c/- Denistone East Primary School, Denistone East 2212 Denistone East 2212
Central Coast Computer Club,
Max Maughan, Secretary,
Koala Crescent, West Gosford 2250
Barrier microbee Users Group,
P.R. Cotter, President,
553 Radium Street, Broken Hill 2880 (080) 88 1621

Blue Mountains microbee Users Group, Don Cunningham, Secretary, 28 Frank Street, Mr. Druitt 2770 Dubbo microbee Users Group, Frank Wilcox, Publicity Officer, 33-35 Carrington Avenue, Dubbo 2830 Newcastle microbee Users Group, Lee Osman, Organiser, 12 Cleverton Close, Warners Bay 2282 Illawarra microbee Users Group, Ronald Read, Organiser, 49 Beatus Street, Unanderra 2526

49 Beatus Street, Unanderra 2526 Summerland Computer Club, Dianna Estreich, Co-Ordinator, 112 Casino Street, South Lismore 2480 Hawksbury microbee Computer Club, Bruce Rennie, Organisor, 6 Warks Road, Kurrajong Heights 2758 (045) 67 7329 Albury/Wodonga microbee Users Group E. Eulenstein, Convenor, 202 Kooba Street, Albury 2640, (060) 25 1601

Cooma microbee Users Group, Phill Zikan, Convenor, P.O. Box 92, Cooma 2630, (0648) 2 3315

Wagga Wagga microbee Users Group, Arthur Hand, Organiser, 1 Ilex Street, Wagga Wagga 2650, (069) 22 4640

Yass microbee Users Group, N. Burke, Hon. Secretary, 25 DeMestre Street, Yass 2582

Canberra microbee Users Group, Bill Horsfall, Convenor, (062) 58 3193

Tasmania

Hobart microbee Users Group, Brian Links, Assistant Secretary, 18 Tunah Street, Howrah 7018

Northern Territory Alice Springs microbee Users Group, Doug Craigie, Spokesperson, P.O. Box 3230, Alice Springs 5750 Darwin microbee Users Group, R.J. Cockburn, Executive Officer, 35 McCusker Avenue, Enfield 5085

Western Australia microbee Users Group of Western Aust. Mike Oborn, Secretary 4 Garnkirk Road, Greenwood 6024 (09) 326 1261

South Australia microbee Users Group of South Aust. R. Jackson, Secretary, G.P.O. Box 767, Adelaide 5001 The Port Lincoln microbee Users Group Lincomputer, P.O. Box 345, Port Lincoln 5606

Victoria Microbug Australia, Dixon Kenney, P.O. Box 157, Nunawading 3131 (03) 873 4476 (U.3) 873 4476

Bendigo microbee Users Group,
Bruce Wilson, Spokesperson,
38 Nolan Street, Bendigo 3131,
Puckapunyal/Seymour microbee Users Group
G.R. Chinner, Spokesperson,
9 Monash Drive, Seymour 3660
(057) 02 3165 9 Molash Drive, Seyffour 3000 (057) 92 3165 Western Suburbs microbee User Group, Sue Ferrito, Secretary, P.O. Box 88,St Albans 3021 (03) 367 6569

Queensland Gold Coast microbee Users Group Col McLaren, Spokesperson, 1/100 Imperial Parade, Labrador 4215 (075) 31 4610 Brisbane microbee Users Group, John Fischer, Secretary, P.O. Box 332, Ashgrove 4060, (075) 209 9830 Cairns District microbee Users Group, Chas Estance, Secretary, 21 Marr Street, Edmonton 4869, (070) 55 4531 Maryborough microbee Users Group, Tony McCrae, Spokesperson, 218 Adelaide Street, Maryborough 4650, (071) 22 1743 Townsville microbee Users Group, Mannie Van Rijswijk, Secretary, P.O. Box 5751, Townsville 4810, 73 4236 Mackay microbee Users Group, Geoff Gehrins, Spokesperson, P.O. Box 230, Mackay 4740, (079) 42 3214 I.S.H.S. Computer Club, Glen Beaumont, President, Inala State High School, Cnr. Hampton St., and Glanala Rd., Inala 4077 International "Mikrobiten" c/- Olle Ljungquist, Bjornkarrsv 72, S-183 41, Taby, Sweden

#### for BEEMODEM owners

microbee is a communications machine and using TELCOM and the BEEMODEM you should try to contact the following PAMS (Remote CP/M Systems) (Remote CP/M Systems)
Software Tools RCPM (ST-RCPM):
(07) 378 9530 24 hours EST.
Mi Computer Club BBS (MiCC-BBS)
(02)662 1686 24 hours EST.
Micro Design Lab
RCPM (MDL-RCPM)
(02) 663 0151 24 hours EST.
Sydney Public Access
RCPM (SPA-RCPM)
(02) 808 3536 24 hours EST.
Omen RTRS (OM-RTRS): (02) 498 2495
1630-0900 + 24 hours weekends
Melbourne CBBS (MICOM-CBBS)
(03) 762 5088 24 hours EST (03) 762 5088 24 hours EST Sorcerer CBBS (SCUA-CBBS) (03) 836 4616 24 hours EST TARDIS RCPM (TARDIS-RCPM) (03) 67 7760 1800-0800 + 24 hours weekends Gippsland RCPM (GL-RCPM) (051) 34 1563 24 hours EST Adelaide Micro UG BBS (AMUG-BBS) (08) 271 2043 1000-2200 weekends only CST Computer ventures BBS (CV-BBS) Computer ventures BBS (CV-BBS)
(08) 255 9146 24 hours CST.
Outback RCPM (OUTB-RCPM)
(089) 27 7111 24 hours CST.
OMEN II RTRS (OM2-RTRS)
(089) 27 4454 24 hours CST.
OMEN III RTRS (OM3-RTRS)
(09) 279 8555 0800-2400 + 24 hours w/ends
New Zealand New Zealand Attache RBBS (ATT-RBBS): ISD 64 9 76 2039 + 24 hours NZT Domestic (09) 76 2039 All prices are subject to change without

notice.

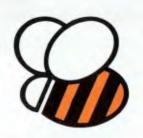

## microbee Technology Centres

microbee is designed and produced in Australia to meet the special needs of the Australian market. Our philosophy is to offer full product support as close to the customer as possible and for this reason microbee Technology Centres have been established in all major capital centres to support the microbee and offer a full technical back-up when needed. All Centres have the ability to perform on-the-spot service and upgrades for microbees. All are staffed by trained specialists who have the full back-up from computer engineers at our factories.

# **Direct Orders Ph: (02) 487 2711**

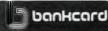

#### welcome here

N.S.W. 1 Pattison Ave, Waitara 2077, N.S.W. Phone (02) 487 2711

VIC. 729 Glenferrie Rd, Hawthorn 3122, Vic. Phone (03) 819 5288

W.A. 141 Stirling Highway, Nedlands, W.A. Phone (09) 386 8289 S.A. 151 Unley Road, Unley 5061, S.A. Phone (08) 272 1384

QLD. 455 Logan Road, Stones Corner, Qld 4120 Phone (07) 394 3688

FACTORY Koala Crescent, West Gosford 2250. Phone (043) 24 2711

DIRECT ORDERS PHONE (02) 487 2711 TELEX AA72767 — APPTEC

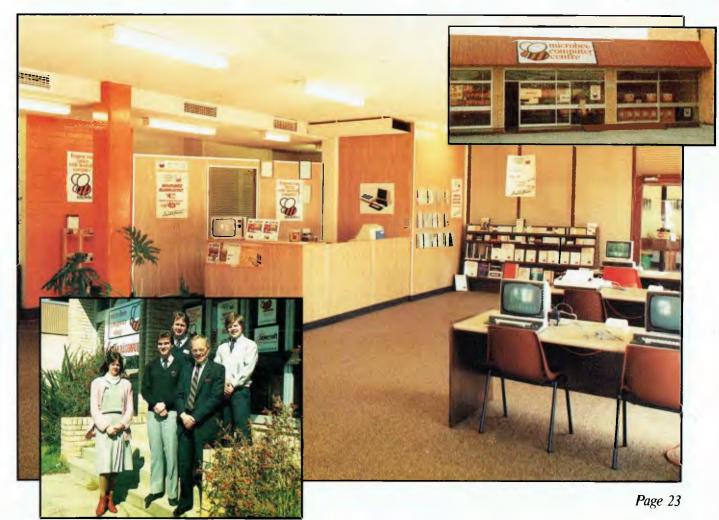

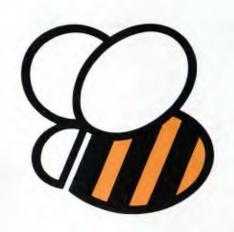

```
58855 PRINT"[BROWN] IN THE COMMUNICORRANGE] 58860 PRINT"SCRROWN] IN THE COMMUNICORRANGE OF THE COMMUNICATION OF THE COMMUNICATION OF TH
  58865 PRINTBL#; H#; HS#(HN/25)
 58070 FORIW#0TO4:PRINTRL$;WP$(IW);WP$(IN):RL$;PP$(IWA3)
58080 FORJW#0TOPL(IW43):PRINT"":PH$(IW.0); NEXT:NEXT
 58528 POKES(4),0:POKES(5),132:X3=0
58538 POKES(28),1:POKES(37),7:POKES(38),1
   58540 PRINT"MOLSTINGS
                                                                                              SCORE
                                                                                                                                           SEEDS
58698 POKES(21),7:POKEN(24),15:POKEN(4),9:POKEN(4),5:50549200
  59000 RETURN
 60000 DATA 141,20,3,169,234,141,21,3,89,96,72,138,72,152,72,169
60020 DATA 0,141,39,192,173,144,220,170,41,16,208,5,169,1,141,39
 60030 DATR192.138.41.8.208.39.169.1.141.37.192.173.16.208.74.144.8.173.0.208.205
60040 DATR 41.192.176.20.173.0.208.24.109.38.192.141.8.208.144.8
60050 DATR173.16.208.9.1.141.16.208.138.41.4.208.39.169.0.141.37.192.173.16.208
60050 DATH 74,176,8,173,0,208,203,40,192,144.20.173,0.208,56,237
60070 DATH 38,192,141,0,208,176,8,173,16,208,41,254,141,16,208,138
60080 DATH 41,2,208,15,173,1,208,205,43,192,176,7,24,109,38,192
60090 DATH 141,1,208,138,41,1,208,151,173,1,208,205,42,192,344,7
60100 DATH 55,237,38,192,141,1,208,104,168,104,174,104,76,49,234,20155
60090 RATH 56,237,38,192,141,1,208,104,168,104,174,104,76,49,234,20155
 61010 DATA 0.0.0.128.0.0.128.0.0.32.0.0.33.64.0.37
61020 DATA 69.0.37.65.64.57.65.0.170.65.0.41.85.160.41.105
61030 DATA 105.1.105.105.2.105.105.0.159.104.0.41.160.0.130.32
  61040 DATA 0,130,32,2,8,8,2,32,2,0,0,0,0,0,0,0
61099 REM BEE2 SPRITE
61109 RATA 1.1,0.5,69,64.5,87.0,129,85.0,129,84.0,32
61110 DATA 68,0.34,168,0.33,106.0,41,105.129,77,105.96,169,105
61120 DATA 104.41,105.105.34,105.105.0,41,105.105.0,41,160,0.34,32
61199 REM BEES SPRITE
61200 DATA 0,0,0,0,2,0,0,2,0,0,8,0,1,72,0
51210 DATA 01,08,1,05,08,0,85,108,0,95,170,18,65,104,105,105
61220 DATA 01,08,1,05,105,64,105,105,128,41,105,0,10,104,0,6,109,0
61230 DATA 8,130,0,32,32,128,128,8,128,0,0,0,0,0,0,0
61400 DRTR 0.0.0.0.0.0.0.0.0.0.0.0.0.0.0.0.24.9
61410 DRTR 0.35.9.0.36.19.0.50.21.158.106.21.173.106.20.201
61420 DRTR 202.20.109.138.20.63.10.4,30.8.4,0,8.8,0.0
 61499 REM SPUGZ SPRITE
61500 DATA 0.0.0,0,0,0,0,0,0,0,0,0,0,0,0,0,0,6
61510 DATA 0.20,0,0,0,0,0,0,0,0,0,0,0,0,0,0
61520 DATA 202,20,109,138,20,63,10,15,30,2,15,0,2,0,0,0
61530 DATA 0.0,0,0,0,0,0,0,0,0,0,0,0,0
 61599 REM BIRDI SPRITE
61690 DRTR 0.56.0,6.252,0.31,125,0.15.191,0.7.223,128,3
61610 DRTR 239.0,129.254.0,231,255,136.255.255.244,127.255,247,127.255
61620 DRTR 254,127,255,255,255,255,256,227,255,128,128,51,0.9.9.0
  51630 DATA 0,4,128,0.2,64,0,7,112,0.10.168,0.0,0,0
61699 REM FLOMER SPRITE
61700 DATA 0.8,0.0.28,0.0.52,0.3,190.224,7,221,240,7
61710 DATA 021,240,7,235,240,3.235,224,12,255,152,31,62,124,63,255
61720 DATA 034,31,62,124,12,255,152,3,235,224,7,235,240,7,221,246
61730 DATA 7,221,240,3,190,224,0,62,0.0,20,0.0,0.0,0.0
  61799 REM DEAD BEE SPRITE
61/99 MEIT DEND DEC STRITE
61800 DATA 0,0,0,0,0,0,0,136,8,0,136,32,0,130.32,0
61810 DATA 34,32,0,41,160,0,169,105,34,105,105,41,105,105,169,105
61820 DATA 104,57,105,96,41,105,128,33,106,0,34,168,0,32,68,0
61830 DATA 129,84,0,129,85,0,5,85,0,5,69,64,1,1,0,0,33079
 BEATY.
```

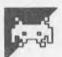

## Snake by FM O'Dwyer

An old favourite arcade game has been zapped up for the Atari. Written in machine code, Snake, by F M O'Dwyer, will need all your skills to keep ahead.

Control is via a joystick in port 1 of the Atari and using this you can guide the

snake around the screen aiming for the numbers which appear from time to time at random positions. If you are unsuccessful the number changes into a deadly obstacle.

It is therefore wise to try and get all the

numbers, even if they are a low value, or you will be constantly obstructed. For some reason it seems far easier to bump into the obstacles than the numbers.

If you do manage to get to a number

before it changes, your length will increase by an equivalent number of segments. Points are scored each time you get a number. You must also be careful not to bump into your own tail and this gets increasingly difficult as you grow.

If you go off the edge of the screen you wrap around, which is quite confusing with the game so fast. Just when you think you know where you are, you are suddenly wisked over to the other side of the screen. Obviously a great deal of practice is required.

You gain a life every 1000 points. Pressing START starts a new game and pressing OPTION allows you to change

| the spee | d of the game. A check sum is              | ı        | numbers to 16-bit addresses.        |
|----------|--------------------------------------------|----------|-------------------------------------|
|          | in the program to ensure you               | 260      | Reads in data.                      |
| type the | data statements in correctly.              | 270      | Checks the number of data           |
| 100      | Sets up the screen for the                 |          | statements to make sure they        |
|          | introduction page.                         |          | are all there.                      |
| 110-190  | Prints instructions.                       | 280      | Checks sum to ensure data has       |
| 200      | Closes and opens the                       |          | been input correctly.               |
|          | keyboard and gets input. The               | 290      | Turns off any current sound,        |
|          | close is executed first to make            |          | selects the graphics screen         |
| 210      | sure there is no open error.               |          | mode, and executes the              |
| 210      | Prints 'please wait' as data is            | 200      | machine code.                       |
| 220      | being loaded.  Reads in the number of data | 300      | Checks the flag and reset A if      |
| 220      | statements for use in line 330.            | 310      | not set.                            |
| 230      | Reads in start and end address             | 320      | Set the flag.<br>End of subroutine. |
| 200      | data.                                      |          | Data for the machine code.          |
| 240      | Converts the four eight-bit                | 330-1690 | Data for the machine code.          |
| 1 10     | Converts the loar eight-bit                |          |                                     |

|   |    | <br>                                                                                                    |   |
|---|----|----------------------------------------------------------------------------------------------------|---|
|   |    | 100 GRAPHICS 0:SETCOLOR 4,2,6:SETCOLOR 2,11,10:SETCOLOR 1,0,0:POKE 752,1                                                                                                    |   |
|   |    | 120 ? :? " Using a joystick in port<br>#1, guide":? "the snake over the numbe                                                                                                    |   |
|   | •  | rs which"<br>130 ? "appear from time to time. If y<br>ou are":? "not successful in doing thi                                                                                                    | • |
|   | •  | s within" the limit, then the number turns": "into a deadly obstacle. Ho                                                                                                    | • |
|   | •  | turns":? "into a deadly obstacle. Ho<br>wever, if"<br>150 ? "you do succeed, the snake will<br>grow.":? :? " If you run into an obs<br>tacle or"                                                                                   |   |
|   | •  | 160 ? "your own tail then you lose a l                                                                                                    | • |
|   | •  | ife,":? "You gain a life every 1000 po<br>ints.":?<br>170 ? "Pressing START starts a new gam<br>e.":? "Pressing OPTION allows you to c                                                                                             |   |
|   |    |                                                                                                    |   |
|   | •  | 180 ? "the speed of the game. Press o<br>nce to":? "enter change speed mode. E<br>ach"<br>190 ? "subsequent press takes you to t                                                                                                   | • |
|   | •  | ach" 190 ? "subsequent press takes you to t he ":? "next speed. 1 is fastest, and 9 is":? "the slowest." 200 ? :? " press any key to begin ":Poke 764,255:cLOSE #1:OPEN #1,4,0,"K :":GET #1,K 210 POSITION 2,22:? " please w ait." | • |
|   | •  | ":Poke 764,255:cLOSE #1:OPEN #1,4,0,"K                                                                                                    | • |
|   |    | 210 READ N.I.I:TRAP 280:CHK=0                                                                                                    |   |
|   | •  | 220 READ N,I,I:TRAP 280:CHK=0<br>230 READ SLO,SHI,LLO,LHI<br>240 ST=5LO+256*SHI:LT=LLO+256*LHI<br>250 GOSUB 300                                                                                                    | ľ |
|   |    | 250 GOSUB 300<br>260 FOR I=ST TO LT:READ X:CHK=CHK+X:PO<br>KE I,X:MEXT I<br>270 IF (LT-ST) <>N THEN 230                                                                                                    | • |
|   |    |                                                                                                    | • |
|   |    | 280 IF CHK<>164459 AND CHK<>164819 THE N GRAPHICS 0:? "50ME ERROR = CHECK DAT A STATEMENTS":END 290 SOUND 0,0,0:GRAPHICS 0:X=U5R(A):                                                                                               |   |
|   |    | END<br>300 IF FLAG<>1 THEN A=5T<br>310 FLAG=1                                                                                                    |   |
|   | •  | 320 RETURN<br>330 DATA 1559                                                                                                    | • |
|   | •  | 340 DATA 255,255,0,48,16,54,169,0,141,<br>150<br>350 DATA 48,141,151,48,216,169,64,133,                                                                                                    | • |
|   |    | 16,133<br>360 DATA 64,169,8,133,2,169,48,133,3,1                                                                                                    |   |
|   |    | 69<br>370 DATA 2,133,9,32,154,48,32,184,51,3                                                                                                    |   |
|   | •  | 380 DATA 191,48,32,237,52,32,31,53,173<br>,31<br>390 DATA 208,201,3,240,240,169,0,162,2                                                                                                    | • |
|   | •  | 0,160<br>400 DATA 14,32,138,53,173,31,208,201,6<br>.208                                                                                                    | • |
|   |    | 410 DATA 233,173,31,208,201,6,240,249,                                                                                                    |   |
|   |    | 169,0<br>420 DATA 141,148,48,141,149,48,169,3,1<br>41,152                                                                                                    |   |
| 1 |    | 430 DATA 48,169,16,141,153,48,32,191,4<br>8,32<br>440 DATA 235,48,169,0,133,20,133,19,13                                                                                                    | • |
| 1 | 9  | 3,18<br>450 DATA 32,26,49,165,19,201,1,208,10,                                                                                                    | • |
|   |    | 169<br>460 DATA 0,133,19,32,232,53,32,103,51,<br>173                                                                                                    | • |
|   |    | 470 DATA 31,208,201,6,240,191,201,3,24<br>0,155<br>480 DATA 174,0,6,160,0,136,208,253,202                                                                                                    |   |
| 1 | 39 | ,208<br>490 DATA 250,76,104,48,0,0,0,0,0,0<br>500 DATA 173,48,2,133,212.173,49,2,133                                                                                                    |   |
| • | 9  | ,213<br>510 DATA 160.7,169,4,145,212,200,192,2                                                                                                    | • |
|   |    | 9,208<br>520 DATA 249,160,3,169,70,145,212,160,                                                                                                    |   |
| - |    |                                                                                                    |   |

```
6,169
530 DATA 6,145,212,32,191,48,96,165,88
,133
                                                                                                •
                  40 DATA 212,165,89,133,213,162,0,160,
,138
50 DATA 72.152 72 77
                                                                                                .
                0,138
550 DATA 72,152,72,169,0,168,145,212,2
30,212
560 DATA 208,2,230,213,104,168,104,170
232,208
570 DATA 1,200,192,3,208
.
                                                                                                .
                                                                                                .
                  8,2
80
                       ĎATA 96,32,170,53,162,20,142,0,8,1
.
                 42
590 DATA 21,49,232,142,2,8,160,11,140,
                      DATA 49,140,1,8,140,3,8,169,4,141
DATA 24,49,169,0,141,25,49,169,11,
                 141
620 DATA 23,49,96,0,0,0,0,8,173,120
630 DATA 2,201,15,240,51,162,0,134,77,
174
                                                                                                a
                 174
640 DATA 23,49,201,11,208,7,224,7,240,
36
                 36
650 DATA 141,23,49,201,7,208,7,224,11,
240
                                                                                               .
                 660 DATA 25,141,23,49,201,14,208,7,224
                 670 DATA 240,14,141,23,49,201,13,208,7
.
                 ,224
680 DATA 14,240,3,141,23,49,173,23,49,
201
690 DATA 7,208,17,238,21,49,173,21,49,
•
                                                                                               201
700 DATA 40,208,68,169,0,141,21,49,240
•
                 ,61
710 DATA 201,11,208,17,206,21,49,173,2
1,49
                 720 DATA 201,255,208,47,169,39,141,21,
49,268
730 DATA 40.204 ** 7--
                 720
                       DATA 40,201,14,208,17,206,22,49,17
.
                    22
0 DATA 49,201,0,208,26,169,22,141,22
                 3,2
740
                 750
                       DATA 208, 19, 201, 13, 208, 15, 238, 22, 4
                  ,173
60 DATA 22,49,201,23,208,5,169,1,141,
                760 DATA 22,93,202,--,
22
770 DATA 49,174,21,49,172,22,49,32,208
,50
.
                 ,50
780 DATA 201,0,240,81,201,10,240,85,20
1,1
•
                 790 DATA 240,81,32,154,52,56,233,1,72,
.
                 800 DATA 10,109,24,49,141,24,49,173,25
                                                                                               .
                 ,49
810 DATA 105,0,141,25,49,104,10,10,10,
•
                 100
820 DATA 248,24,189,148,48,141,148,48,
173,149
838 DATA 48,105,0,141,149,48,205,153,4
                173
830 D
•
                 8,20
840
4,52
                                                                                               .
                       DATA 24,238,152,48,32,209,53,32,15
                       DATA 32,209,53,32,154,52,173,153,4
                 8,2
860
                       DATA 105,16,141,153,48,216,32,40,5
                860 DHILL

9,32

870 DATA 223,50,96,104,104,200,

240,6

880 DATA 32,197,52,76,90,48,32,197,52,

880 DATA 32,197,52,76,90,48,32,197,52,
                                                                                               .
32
890 DATA 103,52,32,40,50,76,42,48,173,
149
900 DATA 48,160,0,162,15,32,97,50,232,
232
                910 DATA 173,148,48,32,97,50,162,0,236,152,0 DATA 48,248,13,224,6,248,9,169,11,232,330 DATA 32,139,58,76,68,58,169,8,232,
.
.
                 940
                      DATA 139,50,32,103,52,160,35,169,0
                 950 DATA 21,32,138,53,96,72,141,138,50
950 DATA 72,138,72,173,138,50,41,240,7
ā
                 4,74
970 DATA 74,74,24,105,16,32,139,50,232
                                                                                               .
                 980 DATA 138,50,41,15,24,105,16,32,139
                 990 DATA 104,170,104,168,104,96,0,141,
ø
                                                                                               .
e
                 1000 DATA 32,157,50,140,156,50,160,0,1
45,206
                 45,206
1010 DATA 172,156,50,96,0,72,152,72,13
8.72
e
                 8,72
1020 DATA 165,88,133,206,165,89,133,20
7,152,240
                                                                                               .
                1030 DATA 17,24,165,206,105,40,133,206 165,207 1040 DATA 105,0,133,207,136,76,170,50, 24,138 1050 DATA 101,206,133,206,165,207,105, 0,133,207 1060 DATA 104,170,104,168,104,96,32,15 7,50,140 1070 DATA 222,50,160,0,177,206,172,222
•
                                                                                               .
                                                                                               .
.
                                                                                               1680 DATA 0,169,1,174,21,49,172,22,49,
```

```
.
                     32
1090 DATA 142,50,169,254,24,109,24,49,
133,206
1100 DATA 169,7,109,25,49,133,207,160,
0,177
1110 DATA 206,170,200,177,206,168,169,
0,32,142
1120 DATA 50,32,11,51,96,169,252,24,10
.
                                                                                                                          68
•
                     1120 DATA 50,32,11,51,96,169,252,24,10
9,24
1130 DATA 49,133,203,169,7,109,25,49,1
33,204
.
                     33,284
1148 DATA 173,25,49,74,168,173,24,49,1
06,56
                                                                                                                          .
.
                     1150 DATA 233,1,170,152,233,0,168,138,72,152
1160 DATA 72.160.0.177,203,160,2.145.2
.
                     03,160
1170 DATA 1,177,203,160,3,145,203,104,
168,104
1180 DATA 170,56,165,203,233,2,133,203
•
                               DATA 170,56,165,203,233,2,133,203
                     1105,204
1190 DATA 233,9,133,204,202,224,255,20
8,214,136
1200 DATA 192,255,208,209,173,21,49,14
•
                                                                                                                          •
.
                     \frac{1}{12} \frac{9}{16} \frac{8}{12}
                                                                                                                          DATA 173,22,49,141,1,8,96,174,182
                     ,51
1220 DATA 172,183,51,32,208,50,201,0,2
.
                                                                                                                          •
                     1230 DATA 201,1,240,5,169,10,32,139,50,173
1240 DATA 10,210,41,63,201,39,144,3,56,233
1250 DATA 39,170,173,10,210,41,31,56,2
                     40,7
1230 DATA 201,1,240,5,169,10,32,139,50
•
                                                                                                                         .
                     33,1
1260 DATA 201,21,144,3,56,233,21,24,10
5.1
•
0
                                                                                                                          •
                     1270 DATA 168,32,208,50,201,0,208,217,
173,10
1280 DATA 210,41,7,142,182,51,140,183,
51,24
                     1286 DATA 218,41,7,144,
51,24
1296 DATA 105,2,32,139,50,96,0,0,165,1
06
•
                                                                                                                         6
                     96
1300 DATA 56,233,8,141,244,2,133,207,1
33,213
1310 DATA 169,9,133,212,133,206,169,0,
133,203
•
                                                                                                                         •
.
                     1320 DATA 169,224,133,204,162,0,160,4,
138,72
1330 DATA 152,72,160,0,177,203,145,212
                               DATA 152,72,160,0,177,203,145,212
.
                     1338 DATA 152,72,168,8,177,283,145,212,164,168 1340 DATA 184,178,238,212,288,2,230,21350 DATA 288,2,230,204,282,224,255,286,225,136 1368 DATA 192,255,268,220,160,8,185,28
•
                                                                                                                         .
                       376 DATA 206,200,192,104,208,246,96,2
5,195,195
380 DATA 195,195,195,255,8,8,8,8,
.
                                                                                                                         .
•
                     1390 DATA 8,8,8,170,2,2,170,128,128,17
.
                     0
1400 DATA 0,170,2,2,170,2,2,170,0,130
1410 DATA 130,130,130,170,2,2,2,170,12
8,128
1420 DATA 170,2,2,170,0,170,128,128,17
0,130
.
                                                                                                                         9
                       130 DATA 130,170,0,170,2,2,2,2,2,2,440 DATA 2,170,130,130,170,85
.
                     1460 DATA 254,254,186,68,56,0,24,24,24
.
                                                                                                                         .
                     ,0
1470 DATA 0,0,0,173,149,48,205,151,48,
                     240
1480
5.15
.
                              DATA 4,144,22,176,8,173,148,48,28
                                                                                                                         .
                     5,150
1490 DATA 48,144,12,173,148,48,141,150
,48,173
1500 DATA 149,48,141,151,48,160,0,162,
8,173
1510 DATA 151,48,32,97,50,232,232,173,
150,48
.
                                                                                                                         .
•
                                                                                                                         .
                     1520 DATA 32,97,50,96,72,165,19,72,165
                     1520 DATA 32,97,58,98,72,163,19,72,163,20,1538 DATA 72,169,175,141,1,210,169,58,141,1,218,165,28,201,5,208
1558 DATA 258,169,0,141,1,218,141,0,21
•
.
                          50 DATA 250,169,0,141,1,210,141,0,21
                                                                                                                         .
                     1578 DATA 165,20,72,169,143,141,1,210,162,0
1586 DATA 134,20,142,0,210,232,165,20,210,50
1590 DATA 208,246,169.0
                     0,104
1560 DATA 133,20,104,133,19,104,96,165
,19,72
1570 DATA 165,20,72,169,143,141,1,210,
162,8
.
                                                                                                                         •
.
                     1599 DATA 200,246,189,0,141,1,210,141,

1600 DATA 104,133,20,104,133,19,96,160
1610
                               DATA 0,162,1,32,138,53,160,14,169
.
                                                                                                                        .
                     1620 DATA 162,20,32,138,53,162,17,96,1
                       630 DATA 162,14,160,0,32,139,50,104,1
.
                                                                                                                        .
```

```
1640 DATA 31,208,201,6,240,34,201,3,20
8,234
1650 DATA 232,224,26,208,2,162,17,173,
31,208
1660 DATA 201,3,240,249,164,20,200,140,138,50
1670 DATA 164,20,204,138,50,208,249,76,2,53
,2,5
1688
96
1698
                          51,37,44,37,35,52,6,51,48,37
             DATA 37,36,26,255,48,50,37,51,51,
1700
                           51,52,33,50,52,0,52,47,0,34
37,39,41,46,255,0,34,57,0,38
                           50, 33, 46, 43, 0, 47, 12, 36, 55, 57
1730
1740
1758
1760
,169
1770
             DATA
DATA
DATA
                          37,50,255,0,0,0,0,0,0,0
0,0,0,0,0,0,0,0,0
0,0,0,255,140,138,50,168,140
             DATA 53,172,138,50,185,64,53,201,
255,240
1780 DATA 13,172,169,53,32,139,50,238,
138,50
1790 DATA 232,76,142,53,96,0,169,0,133
212
1890 DATA 169,8,133,213,160,4,162,0,15
2,72
1810
230
2,72
1810 DATA 160,0,169,0,145,212,104,168,
230,212
1820 DATA 208,2,230,213,202,224,255,20
1830 DATA 192,255,208,230,96,165,20,72,165,19
1840 DATA 72,169,0,133,20,165,20,201,5,208
1850 DATA 250,104,133,19,104,133,20,96,165,20
1860 DATA 72,165,19,72,169,175,141,1,2
10,169
10,169
1870 DATA 200,141,0,210,169,0,133,20,1
65,20
1880 DATA 201,5,208,250,169,0,141,0,21
0,141
1890 DATA 1,210,104,133,19,104,133,20,
```

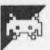

# Spectrum Voyager by Jeffrey Lee

You control a small shuttle craft on its way across the screen, guiding it past mines while collecting fuel pods before docking with the mother ship. It sounds

easy, but I can assure you that it's not.
If you find the program too difficult
and want to slow things down, add line
177 FOR W=1 TO 8: NEXT W.

This delightfully short program fits neatly into any Spectrum.

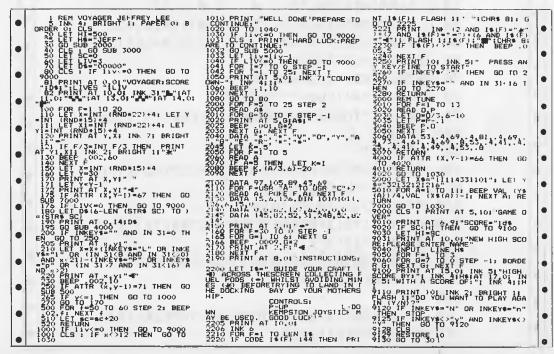

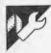

## Minicalc Spreadsheet

#### by Chris Stamboulidis

Minicalc is a spreadsheet program requiring a 24k VZ-200 system and an optional 80-column printer. It is based on a program written by Barry Spencer in the April 1984 issue of *Rainbow* magazine.

It features the following facilities:

- 9 x 43 cells on the spreadsheet
- tape storage and retrieval of data and functions
- dump to a printer
- column and row addition functions as well as +, -, \*, /, ↑, absolute and integer functions
- non-destructive function view command to display formulae assigned to any cell

After you RUN the program, you will be greeted by the title screen and asked whether you require instructions. Hitting the 'Y' key will display the commands available and the syntax required to implement them. Note that when entering formulae for the cell functions, it is often necessary to use commas (such as when specifying cells). Unfortunately, the INPUT statement in Basic will not accept characters entered after a comma unless the entire input is enclosed in quotation marks. The result otherwise is an '? extra ignored' error message.

Hitting 'Y' will enter the spreadsheet

proper and the upper left section will be displayed (there are 16 overlapping sections in all). The '>' prompt means that you may now enter a command.

To enter data, simply type Gx,y and hit (RETURN); x and y specify a cell x positions across and y positions down; this can be thought of as a GOTO command. When the 'G' cursor appears in the specified cell, you may enter numbers of strings up to 8 characters in length. From here, you may use the cursor control keys to move around the displayed section of the spreadsheet, entering data as you go. To get back to the command mode, simply hit (RETURN).

To enter formulae, use Fx,y where x and y specify the cell in which the result will be displayed. An 'F' cursor will appear in the cell specified and you will be prompted to type in the function into the two upper-most screen lines. Remember to use quote marks here, and hit (RETURN) when finished.

The four pre-set functions are:

- Ca,b gives the sum of the values appearing in the column from row a to row b
- Ra,b does the same in a row from column a to column b
- 'A' at the beginning or end of a for-

mula takes the absolute value of the result

 I' at the beginning or end takes the integer value of the result. When specifying cells, use square brackets eg, [3,13].

To view a function in a particular cell, use Vx, y, hitting (RETURN) to get back to

the command mode.

Movement from section to section within the spreadsheet is via the MU, MD, ML, MR commands (move up, down, left & right). MH returns you to the upper leftmost section.

S and L are used for saving and loading from tape, and P enters the print mode.

U will update the entire spreadsheet, ie, all formulae will be calculated and the results displayed. Note that calculations occur from top to bottom, so that if a formula refers to a cell below it, you must update twice.

Finally, when typing in the program, the following characters should be entered in inverse text:

line 180 ; "?" line 450 ; "G" line 510 ; "F"

| • | 10 'MINICALC 5/6/84                          | • |
|---|----------------------------------------------|---|
| • | 12 ' REQUIRES 24K SYSTEM                     |   |
|   | 15 CLS:PRINT@200,"M I N I C A L C"           |   |
|   | 20 CLEAR7000:DIML\$(9,43),U(40),[\$(9,43)    | • |
| • | 30 FOR[x=1T032:S\$=S\$+" ":NEXT:S1\$=LEFT\$( | • |
| • | S\$,30):S2\$=LEFT\$(S\$,29)                  |   |
|   | 70 PRINT@489, "INSTRUCTIONS?";               |   |
| • | 72 Ws=INKEYs:IFWs=""THEN72                   | • |
| • | 74 IFW\$="Y"THENGOSUB2000ELSEIFW\$="N"THEN   |   |
|   | 90ELSE72                                     |   |
| • | 90 CLS                                       | • |
| • | 100 FORT = 28736T028767:POKET = ,32:NEXT:P0  | • |
|   | KE28749,50:POKE28759,51                      |   |
|   | 105 POKE28739,49:PRINT@96,"";                | • |
| • | 110 FORT x=1T012:PRINTRIGHT\$(STR\$(Tx),2):  | • |
|   | NEXT:PRINT"13";                              |   |
|   | 130 FORT x = 28769T029154STEP32:P=PEEK(Tx):  |   |
| • | IFP>63THENPOKET*, P-64                       | • |
| • | 135 NEXT                                     |   |
|   | 140 FORTx=28768T029153STEP32:P=PEEK(Tx):     |   |
| • | IFP>63THENPOKET%,P-64                        | • |

```
150 NEXT:XS=0:YS=0
170 PRINT@0, S1$;
175 PRINT@0,">":PRINT:P=2:A$="":C$="":PR
INT@P, ""; : A$= INKEY$
180 A$=[NKEY$:B$=[NKEY$:[FA$=""THENPRINT
@P, "?"; :GOTO180
185 IFA$=B$THEN180
190 PRINT@P, " ";: IFA$=CHR$(13)THEN230
200 IFA$=CHR$(8)ANDLEN(C$)>OTHENP=P-1:C$
=LEFT$(C$,P-2):GOTO180
210 C$=C$+A$
220 PRINT@P, A$;:P=P+1:GOTO180
230 L$=LEFT$(C$,1)
240 IFL$="G"THENF%=0:GOTO330
250 IFL$="F"THENF%=1:GOTO330
260 IFL$="U"THENFx=2:GOTO330
270 IFL$="U"THEN940
280 IFL$="S"THEN970
290 IFL$="L"THEN1060
300 IFL$="M"THEN1170
310 IFL$="P"GOSLB1320
315 IFL$="Q"THEN2200
320 GOTO170
330 L="":FORTx=2TOLEN(C=):M=MID=(C=,T=
,1): IFM$=","THEN360
340 L$=L$+M$
350 NEXT:GOT0170
360 L$=RIGHT$(L$,1):X=UAL(L$)-XS:IFX+XS>
9THEN170
370 L$=RIGHT$(C$, LEN(C$)-T*)
380 Y=VAL(L$)-YS:IFY>14THEN170
390 IFF * <> 2THEN430
400 IFLEN(1$(X+XS, Y+YS))=0THEN170ELSEI1=
1
410 PRINT@32,S$; :PRINT@32,MID$([$(X+XS,Y
+YS),1+32*([1-1),32);
420 I1$=INKEY$:G$=INKEY$:IFI1$=""THEN420
422 IFI1$=G$THEN420
424 PRINT@32, S1$;
425 IFLEN([$(X+XS,Y+YS))>32*I1THENI1=I1+
1:G0T0410ELSE170
430 IFX<10RX>30RY<10RY>13THEN170ELSEPRIN
T@32,S$;
440 P=Y*32+X*10+57:PRINT@P,"
L$(X+XS, Y+YS)=""
445 IFF x=1THENGOSUB510:GOTO170
450 A$=INKEY$:B$=INKEY$:IFA$=""THENPRINT
@P, "G"; GOTO450
455 IFA$=B$THEN450
```

```
460 PRINT@P," ";
465 IFA$=CHR$(13)THEN500ELSEIFA$=CHR$(10
) THENY=Y+1:G0T0430
466 IFA$=CHR$(8)THENX=X-1:GOTO430
470 IFA$=CHR$(27)THENY=Y-1:GOTO430
475 IFA$=CHR$(9)THENX=X+1:GOTO430
480 IFA$=CHR$(8)ANDLEN(L$(X+XS,Y+YS))>0T
HENP=P-1:G0T0485ELSE490
485 L$(X+XS,Y+YS)=LEFT$(L$(X+XS,Y+YS),LE
N(L\$(X+XS,Y+YS))-1)
486 GOTO450
490 L$(X+XS,Y+YS)=L$(X+XS,Y+YS)+A$:PRINT
@P, A$;:P=P+1
495 IFP <> 511THEN450
500 GOT0170
510 PRINT@P, "F"; :PRINT@0, [$(X+XS, Y+YS)
530 PRINT@0,S1$:PRINT@0,"";:INPUTI$:GOSU
B1150:0=0
535 [\$(X+XS,Y+YS)=I\$:XA=X+XS:YA=Y+YS
540 0=0:U(0)=0:FORT x=1TOLEN([$):M$=MID$(
I$, Tx, 1)
560 IFM$="["THENX$="":Y$="":GOT0880
570 IFM$="<"THENX$="":Y$="":GOTO1110
580 IFM$="R"THEN750
590 IFM$="C"THEN750
600 NEXT: [x=0:U=U(0):0=1:FORTx=1TOLEN(1$
):M$=MID$([$,T%,1]
630 IFM$="*"THENU=U*U(0):G0T0930
640 [FM$="+"THENU=U+U(0):GOT0930
650 IFM$="/"THENU=U/U(0):GOT0930
660 IFM$="-"THENU=U-U(0):GOT0930
670 IFM$="\['THEN\[x=[x+1]
680 IFM$="A"THENIx=Ix+2
690 IFM$="^"THENU=U^U(0):G0T0930
200 NEXT
710 IFIx=1THENU=INT(U)
720 IFIx=2THENU=ABS(U)
730 IFIx=3THENU=INT(ABS(U))
740 GOT0860
750 FORTx=2TOLEN(I$):IFMID$(I$,Tx,1)=","
THENZ65ELSEZZO
765 T1$=MID$(I$,2,Tx-2):LL=LEN(I$)-Tx:T2
s=MIDs(Is,Tx+1,LL)
766 GOTO780
770 NEXT
780 U=0:IFM$="C"THEN830
800 FORTx=UAL(T1\$)TOUAL(T2\$):U=U+UAL(L\$(
T*, YA)):NEXT:GOT0860
830 FORT *= UAL(T1$) TOUAL(T2$): U=U+UAL(L$(
```

```
XA,Tx)):NEXT
860 PRINT@P-1,"
                         ";:PRINT@P,U;:L$
(XA,YA)=STR*(U)
865 IFLEFT$(L$(XA,YA),1)=" "THEN866ELSE8
70
866 L(XA, YA)=RIGHT(L(XA, YA), LEN(L(XA))
, YA))-1)
870 RETURN
880 Tx=Tx+1:M$=MID$([$,Tx,1):IFM$=","THE
N900
890 X$=X$+M$:GOTO880
900 Tx = Tx + 1 : M\$ = MID\$ (I\$, Tx, 1) : IFM\$ = "]"THE
N920
910 Y$=Y$+M$:GOTO900
920 X1=UAL(X$):Y1=UAL(Y$):U(0)=UAL(L$(X1
,Y1)):0=0+1:GOTO600
930 0=0+1:NEXT:GOT0170
940 FORYx=1TO43:FORXx=1TO9:IFI(Xx, Yx)="
"THFN960
950 [\$=[\$(Xx,Yx):X\$="":Y\$="":XA=Xx:YA=Yx
:GOSUB540
960 NEXT:NEXT:GOSUB1240:FORO=98T0480STEP
32:PRINT@0,S1$;:NEXT
962 PRINT@482,S2$;:POKE29183,32
964 FORX*=1T03:FORY*=1T013:PRINT@Y**32+X
x*10+57, L$(Xx+XS, Yx+YS);
966 NEXT:NEXT:GOT0170
970 INPUT"HIT (RETURN) TO SAVE"; NA$
980 FORT = 1T09: FORY = 1T043: PRINT # "MIN", L
\$(Tx, Yx), I\$(Tx, Yx): NEXT
990 NEXT:GOT0170
1060 INPUT"HIT (RETURN) TO LOAD"; TA$
1070 FORT x = 1 TO9: FORY x = 1 TO 43: INPUT # "MIN",
L$(Tx, Yx), [$(Tx, Yx):NEXT]
1080 NEXT:GOTO170
1110 [1$=""
1120 Tx=Tx+1:M$=MID$([$,Tx,1):[FM$=">"TH
EN1140
1130 I1$=I1$+M$:GOTO1120
1140 U(0)=UAL([1$):0=0+1:GOTO600
1150 IFI$="N"THEN170
1160 RETURN
1170 L = MID (C , 2, 1)
1175 IFL$="H"THENXS=0:YS=0
1180 IFL$="L"ANDXS <> OTHENXS=XS-2
1190 IFL$="R"ANDXS<6THENXS=XS+2
1200 IFL$="U"ANDYS<>0THENYS=YS-10
1210 IFL$="D"ANDYS<30THENYS=YS+10
1220 GOSUB1240:GOSUB1290
```

| 1230 POKE28749,50+XS:POKE28759,51+XS:POK      |   |
|-----------------------------------------------|---|
| E28739,49+XS                                  |   |
| 1231 FORXx=1T03:FORYx=1T013                   |   |
| 1232 PRINT@Yx*32+Xx*10+57,L\$(Xx+XS,Yx+YS     |   |
| );:NEXT:NEXT:GOTO170                          |   |
| 1240 FORYx=1T013:FORXx=1T03:PRINT@Yx*32+      |   |
| X**10+57," * ";                               |   |
| 1250 NEXT:NEXT: Z=58:FORA = 28779T029163ST    |   |
|                                               |   |
| EP32:POKEAX, Z                                |   |
| 1260 POKEAx+1, Z: POKEAx+10, Z: POKEAx+11, Z: |   |
| POKEA*+20, 3:NEXT:RETURN                      |   |
| 1290 FORYx=1T09:Px=28736+Yx*32:Tx=YS/10-      |   |
| 1+49:POKEPz,Tz:NEXT                           |   |
| 1300 FORYx=10T013:Px=28736+Yx*32:Tx=YS/1      |   |
| 0+49:POKEPz,Tz:NEXT                           |   |
| 1310 RETURN                                   |   |
| 1320 PRINT@0, "START ROW": INPUTA: PRINT@0,   |   |
| " LAST ROW": INPUTB                           |   |
| 1340 FORY=ATOB:FORX=1TO9                      |   |
|                                               |   |
| 1350 LPRINTTAB((X-1)*9)L\$(X,Y);              |   |
| 1360 NEXT:LPRINTCHR\$(13);:NEXT:RETURN        |   |
| 2000 CLS:PRINT"COMMAND":PRINT@17, "SYNTAX     |   |
| D                                             |   |
| 2010 PRINT" QUIT"TAB(13)"Q":PRINT" CELL       |   |
| ENTRY"TAB(7)"GX,Y"                            |   |
| 2020 PRINT" FUNCTION ENTRY FX, Y": PRINT      |   |
| " FUNCTION VIEW UX, Y"                        |   |
| 2025 PRINT" MOVE HOME "TAB(8) "MH"            |   |
| 2030 PRINT" MOVE LEFT"TAB(8)"ML":PRINT"       |   |
| MOUE RIGHT"TAB(2)"MR"                         |   |
| 2050 PRINT" MOVE UP"TAB(10)"MU":PRINT" M      |   |
|                                               |   |
| OVE DOWN"TAB(8)"MD"                           |   |
| 2070 PRINT" UPDATE"TAB(11)"U":PRINT" SAV      |   |
| E TO TAPE S"                                  |   |
| 2090 PRINT" LOAD FROM TAPE L":PRINT" P        |   |
| RINT"TAB(12)"P"                               |   |
| 2115 PRINT" USE QUOTE MARKS FOR FORMULA       |   |
| E":PRINT@491," (RETURN)";                     |   |
| 2120 Q\$=INKEY\$:IFQ\$=""THEN2120             |   |
| 2130 IFQ\$=CHR\$(13)THENRETURNELSE2120        |   |
| 2200 PRINT@1, "ARE YOU SURE"; :INPUTAN\$      |   |
|                                               |   |
| 2210 IFAN\$="YES"THENCLS:CLEAR50:END          |   |
| 2220 GOTO170                                  |   |
|                                               |   |
|                                               |   |
|                                               |   |
|                                               |   |
|                                               |   |
|                                               | 1 |

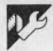

## Microcomputer Graphics for the IBM PC

by Roy E Myers

IBM and compatible users may like to try their hands at making a graphic IBM computer on their screens. The program is quite long, but simple in structure. It is written in Advanced Basic and needs a colour/graphics interface. In planning the program, approximate measurements (in inches) were take from an IBM

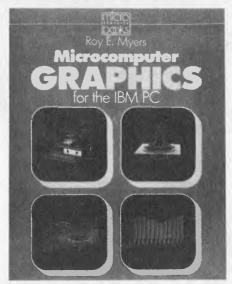

PC system unit, monitor, and keyboard, using the lower left-hand rear corner of the system unit as a reference point. This point becomes the origin of the X, Y, Z axis system. The measurements are provided in DATA statements and read as needed in the program.

```
10 'PROGRAM A6.1 (IBM)
20 'Front cover; upper left
110 RHO = 100: D = 1500
120 THETA = .5: S1 = SIN(THETA): C1 = COS(THETA)
130 PHI = 1.25: S2 = SIN(PHI): C2 = COS(PHI)
140 KEY OFF: SCREEN 2: CLS: C = 3: SC = 5/12
150 WINDOW SCREEN (0,0) - (639,199)
170 FOR IMAGE = 1 TO 2
180
    'System unit
190 GOSUB 750: GOSUB 750: GOSUB 860
200
    ST = .3: IF IMAGE = 2 THEN ST = .9
210
   FOR Y = .75 TO 5.85 STEP ST
220
     X = 15.75: Z = 2.5
     GOSUB 1060: PSET (SX,SY)
230
240
    X = 16: Z = 1
250
     GOSUB 1060: LINE - (SX,SY)
260
   NEXT Y
270 '-----
280 'Disk drives
290 GOSUB 750
300 X = 15: Y = 12: Z = 2
310 GOSUB 1060: PAINT (SX,SY)
320 C = 0: GOSUB 750: GOSUB 750
    READ X,Y,Z: GOSUB 1060: PAINT (SX,SY),0,0
330
340
    READ X,Y,Z: GOSUB 1060: PAINT (SX,SY),0,0
350 GOSUB 750: GOSUB 750: GOSUB 750: C = 3
360 '----
370 'Box for IBM logo
380 GOSUB 750
390 'Power switch
400 GOSUB 750
   GOSUB 1060: PAINT (SX,SY)
'Monitor
410 X = 1: Y = 19.5: Z = 2.5
420
430 'Monitor
440
   GOSUB 750: GOSUB 750
450
    X = 13: Y = 15.5: Z = 12
```

```
GOSUB 1060: CIRCLE (SX,SY),6
460
470 Z = 10: GOSUB 1060: CIRCLE (SX,SY),6
480 Z = 13.5: GOSUB 1060: CIRCLE (SX,SY),2
490
   GOSUB 750: GOSUB 750
500 1-----
510 'Keyboard
520 GOSUB 750
530 FOR X = 19 TO 23
540
    Y = 1.5: Z = .75
550
     GOSUB 1060: PSET (SX,SY)
560
    Y = 16.5: GOSUB 1060: LINE - (SX,SY)
570 NEXT X
580 IF IMAGE = 2 THEN 710
590 '-----
600 'Set viewport
610 X = 13: Y = 3: Z = 15
620 GOSUB 1060 : PX = SX
630 X = 13: Y = 14: Z = 15
640 GOSUB 1060: PY = SY
650 X = 14: Y = 14: Z = 6.5
660 GOSUB 1060: QX = SX
670 \quad X = 14: Y = 3: Z = 6.5
680 GOSUB 1060: QY = SY
690 VIEW (PX, PY) - (QX, QY)
700 RESTORE
710 NEXT IMAGE
720 END
730 ------
740 'Line drawing subroutine
760 READ X, Y, Z: X = X+X1: Y = Y+Y1: Z = Z+Z1
770 GOSUB 1060: PSET (SX,SY),C
780 FOR I = 1 TO N
790 READ X,Y,Z: X = X+X1: Y = Y+Y1: Z = Z+Z1
800 GOSUB 1060
810 LINE - (SX, SY), C
820 NEXT I
830 RETURN
850 'Hidden lines - binary search
    FOR J = 1 TO 3
870
     READ X,Y,Z: GOSUB 1060: XV = SX: YV = SY
880
     READ X,Y,Z: GOSUB 1060: XH = SX: YH = SY
890
     READ X,Y,Z: GOSUB 1060: XP = SX: YP = SY
900
     READ X,Y,Z: GOSUB 1060: XQ = SX: YQ = SY
910
     V1 = (XH - XV)/2 : V2 = (YH - YV)/2
920
     U1 = XP - XQ : U2 = YP - YQ
930
     XT = XV + V1: YT = YV + V2
940
    FOR I = 2 TO 7
     CROSS1 = U2*(XV-XQ) - U1*(YV-YQ)
950
      CROSS2 = U2*(XT-XQ) - U1*(YT-YQ)
960
      VI = SGN(CROSS1*CROSS2)
970
      V1 = V1/2: V2 = V2/2
980
      XT = XT + VI*V1: YT = YT + VI*V2
990
1000 NEXT I
```

```
1010 LINE (XV, YV) - (XT, YT)
1020 NEXT J
1030 RETURN
1040 '-----
1050 'Perspective projection subroutine
1060 \text{ XE} = -X*S1 + Y*C1
1070 \text{ YE} = -X*C1*C2 - Y*S1*C2 + Z*S2
1080 \text{ ZE} = -X*S2*C1 - Y*S1*S2 - Z*C2 + RHO
1090 SX = D*XE/ZE + 310
1100 \text{ SY} = 110 - \text{SC*D*YE/ZE}
1110 RETURN
1120 '======
1130 'System unit
1140 DATA 5, 0,19.5,5.5, 15,19.5,5.5, 16,19.5,0
1150 DATA 0,19.5,0, 0,19.5,5.5, 0,17.5,5.5
1160 DATA 1, 15,19.5,5.5, 15,0,5.5
1170 'Hidden line data
1180 DATA 15,0,5.5, 0,0,5.5
1190 DATA 12.75,2,16.5, 14.5,2,5.5
1200 DATA 15,0,5.5, 16,0,0
1210 DATA 17,0,1, 17,18,1
1220 DATA 16,19.5,0, 16,0,0
1230 DATA 17,18,1, 17,18,0
1240 'Disk drives
1250 DATA 4, 15,6.5,1, 15,6.5,4.5, 15,18.5,4.5
1260 DATA 15,18.5,1, 15,6.5,1
1270 DATA 4, 15,9,3.75, 15,10,3.75, 15,10,1.75
1280 DATA 15,9,1.75, 15,9,3.75
1290 DATA 4, 15,15,3.75, 15,16,3.75, 15,16,1.75
1300 DATA 15,15,1.75, 15,15,3.75
1310 DATA 15,9.5,2.5, 15,15.5,2.5
1320 DATA 1, 15,7,2.75, 15,12,2.75
1330 DATA 1, 15,13,2.75, 15,18,2.75
1340 DATA 1, 15,12.5,4.5, 15,12.5,1
1350 'IBM logo
1360 DATA 4, 15.5,1,4.5, 15.5,2,4.5, 15.5,2,3.5
1370 DATA 15.5,1,3.5, 15.5,1,4.5
1380 'Power switch
1390 DATA 3, 0,19.5,1.5, 2,19.5,1.5, 2,19.5,3.5
1400 DATA 0,19.5,3.5
1410 'Monitor
1420 DATA 10, 12.75,2,16.5, 12.75,17.5,16.5, 0,17.5,16.5
1430 DATA 0,0,16.5, 12.75,2,16.5, 14.5,2,5.5
1440 DATA 14.5,17.5,5.5, 0,17.5,5.5, 0,17.5,16.5
1450 DATA 12.75,17.5,16.5, 14.5,17.5,5.5
1460 DATA 4, 13,3,15.5, 13,14,15.5, 14,14,6.5
1470 DATA 14,3,6.5, 13,3,15.5
1480 DATA 4, 13,15,15, 13,16,15, 13,16,14.5
1490 DATA 13,15,14.5, 13,15,15
1500 DATA 4, 14,14.5,7, 14,16.5,7, 14,16.5,7.5
1510 DATA 14,14.5,7.5, 14,14.5,7
1520 'Keyboard
1530 DATA 10, 17,18,1, 17,0,1, 25,0,.5
1540 DATA 25,18,.5, 17,18,1, 17,18,0
1550 DATA 25,18,0, 25,0,0, 25,0,.5
1560 DATA 25,18,.5, 25,18,0
1570 DATA 1, 18,1,.75, 18,17,.75
1580 DATA 24,17,.75, 18,1,.75
```

## **Animated Commodore 64**

by Tony Atkinson

UFO Shooting Gallery Program. As soon as you've typed in this program, save it on disk or tape before you RUN it. It's a long program in machine language and a small error could mean you lose the whole thing — before you've had a

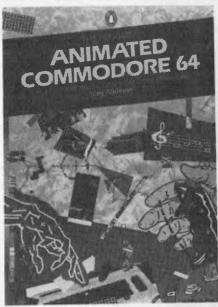

chance to use it! When you RUN this program, the screen goes dark and an orange flying saucer appears. Your mission? To destroy the alien craft with laser beams. Any key fires the laser.

|          |        | Auginia de la companya de la companya del companya della companya della companya |  |
|----------|--------|----------------------------------------------------------------------------------------------------|--|
|          |        | N=12500                                                                                                    |  |
|          | 29     | READD: IFD=-1THEN52                                                                                                    |  |
|          | 39     | POKEN, D: N=N+1:GOTO20                                                                                                    |  |
|          | 31     | DATA 169,193,141,249,7,173,21,208,9,                                                                                                    |  |
|          |        | 2,141,21,208,169,8,141                                                                                                    |  |
|          | 32     | DATA 40,208,169,100,141,2,208,160,                                                                                                    |  |
|          |        | 255,140,3,208,173,31,208,41,2,201                                                                                                    |  |
|          | 33     | DATA2,240,16,152,72,32,113,49,32,188,                                                                                                    |  |
|          |        | 52,104,168,136,208,231                                                                                                    |  |
|          | 34     | DATA 76,212,48,173,21,208,41,253,141,                                                                                                    |  |
|          |        | 21,208,169,192,141,248,7,173,21                                                                                                    |  |
|          | 35     | DATA 208,9,1,141,21,208,169,7,141,39,                                                                                                    |  |
|          | -      | 208,173,29,208,9,1,141,29                                                                                                    |  |
|          |        |                                                                                                    |  |
|          | 36     | DATA208,173,23,208,9,1,141,23,208                                                                                                    |  |
|          | 38     | DATA 169,90,141,0,208,141,1,208                                                                                                    |  |
|          | 39     | DATA 162,15,142,24,212,169,129,141,4,                                                                                                    |  |
|          |        | 212,169,15,141                                                                                                    |  |
| <b>'</b> |        |                                                                                                    |  |
|          | 4 .*** | DATA 5,212,169,40,141,1,212,169,200,                                                                                                    |  |
|          | 43     |                                                                                                    |  |
|          |        | 141,0,212,32,188,52,32,188,52                                                                                                    |  |
|          | 44     | DATA 202,208,224,169,0,141,4,212,141,                                                                                                    |  |
| •        |        | 5,212,173,21,208,41,254,141,21                                                                                                    |  |

# **PROGRAMS**

```
45 DATA 208,76,212,48,96,32,228,255,201,
    0,040,248,32,154
47 DATA 49,162,40,169,120,157,143,5,169,
    1,157,143,217,32,218,52,202
48 DATA 208,240,32,218,52,162,40,169.32.
    157, 143, 5, 202, 208, 248, 162, 15
49 DATA 142,24,212,169,33,141,4,212,169,
    128,141,5,212,169,100,141,1
50 DATA 212,169,223,141,0,212,32,218
51 DATA 52,202,208,227,169,0,141,4,212,
    141,5,212,96,-1
52 FORN=0TO18:READD:POKE13500+N,D:NEXT
53 DATA 138,72,152,72,162,5,160,200,136,
    208, 253, 202
54 DATA 208,248,104,168,104,170,96
55 FORN=0T09:READD:POKE13530+N.D:NEXT
57 DATA 138,72,162,255,202,208,253,104,
    170,96
60 FORN=0T062:READD:POKE12288+N.D:NEXT
61 DATA 0.30.96.0.255.254.1.255.255.3
62 DATA 255,255,3,255,254,15,255,254
64 DATA 31,255,254
65 DATA 63,255,254,127,255,052,255,255
66 DATA 255,255,255,255,255,255
67 DATA 255,255,255,255,255,254,255,255
68 DATA 254,31,255,252,63,255,248,63
69 DATA 255,0,7,255,0,7,248,0,3,208,0
70 FORN=0T062:READD:POKE12352+N.D:NEXT
71 DATA 0,0,0,0,126,0,0,255,192,1,255
72 DATA 224,3,255,224,3,255,248,7,255
73 DATA 248,127,255,255,255,255,255,170
74 DATA 170,170,255,255,255,255,255
75 DATA 63,255,248,0,0,0,0,0,0,0,0,0,0
76 DATA 0,0,0,0,0,0,0,0,0,0,0,0,0,0,0
80 POKE53280,0:POKE53281,0:PRINTCHR$(147
):SYS12500
```

# Spectrum Graphics and Sound

by Steve Money

Try drawing a perspective view of a road lined with trees on your ZX Spectrum. The program is simple but very effective as you'll see by the picture.

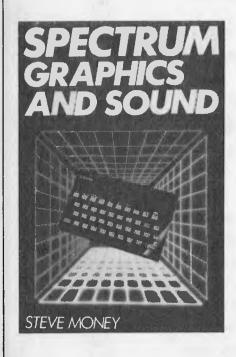

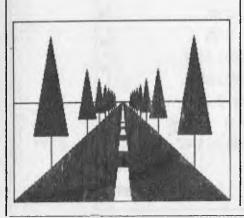

```
100 REM Perspective view of road
105 REM Draw sky
110 PAPER 5: CLS
115 REM Draw desert
130 PAPER 6
140 FOR y=10 TO 21
150 FOR x=0 TO 31
160 PRINT AT y,x;" ";
170 NEXT X: NEXT Y
175 REM Draw road
180 FOR x=-128 TO 127
190 PLOT INK 0; 128, 96
200 DRAW INK 0;x,-96
210 NEXT x
220 LET sx=1024: LET sy=960
225 REM Draw road markings
230 FOR y=100 TO 2000 STEP 100
240 LET y1=INT (sy*10/(y+50))
250 LET y2=INT (sy*10/y)
260 LET x=INT (5x*1/(y+50))
270 FOR k=128-x TO 128+x
280 PLOT PAPER 7; INVERSE 1; k, 96-y1
290 DRAW PAPER 7; INVERSE 1;0, y1-y2
300 NEXT k
310 LET x1=INT (sx*1/y)
320 FOR k=0 TO x1-x
330 PLOT PAPER 7; INVERSE 1;128-x,96-y1
340 DRAW PAPER 7; INVERSE 1; -k, y1-y2
350 PLOT PAPER 7; INVERSE 1:128+x,96-y1
360 DRAW PAPER 7; INVERSE 1; k, y1-y2
370 NEXT k: NEXT y: INVERSE 0
375 REM Draw horizon
380 PLOT INK 0;0,96
390 DRAW INK 0;255,0
395 REM Draw trees
400 LET tr=5: LET tt=20: LET tw=3
410 FOR y=150 TO 1200 STEP 150
420 LET y1=INT (sy*10/y)
430 LET y2=INT (sy*(10-tr)/y)
440 LET y3=INT (sy*(10-tt)/y)
450 LET x=INT (sx*12.5/y)
460 LET x1=INT (sx*tw/y)
470 LET x2=128-x: GO SUB 1000
480 LET x2=128+x: GO SUB 1000
490 NEXT y
500 STOP
990 REM Tree drawing subroutine
1000 PLOT
          INK 0;x2,96-y1
1010 DRAW INK 0;0, y2
1040 FOR k=-x1 TO x1
1050 PLOT INK 0:x2,96-y3
1060 DRAW INK 0; k, y3-y2
1070 NEXT k: OVER 0
1989 RETURN
```

# WIN A FREE 12 MONTH SUBSCRIPTION TO

# PU GAMES

Australia's guide to micro entertainment
WITH \$200 IN PRIZE
MONEY TO BE WON

AND ONE OF 50 12 MONTH SUBSCRIPTIONS TO PC GAMES

# IN THE SCREENPLAY SAY THE MAGIC WORD COMPETITION

All you have to do is find *the magic word* that appears in one of Pogo Joe's fun filled screens, or . . . *the magic word* that appears on the mirror hidden in the *game Asylum*. Simply . . . fill in one of the entry forms available at your local computer dealer, and include a brief description of what you liked most about the Screenplay game you played. All entries must be lodged directly to Ozi Soft at G.P.O. Box 4475 Sydney 2001, by December 30th 1984. Winners will be drawn on January 14th 1985.

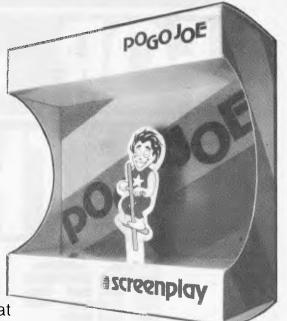

Permit: TC 84/1264

PC GAMES, co-sponsor of the SCREENPLAY SAY THE MAGIC WORD COMPETITION offers you a twelve month subscription for just \$24. Take up our offer and enjoy the convenience of a home delivered copy of PC GAMES, Australia's only magazine to cater exclusively for the personal computer enthusiast.

Subscription forms are included with every Pogo Joe and Asylum program.

Australia's quide to micro entertainment

BUMPER PROGRAM ISSUE

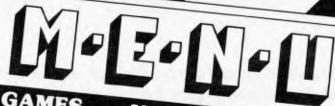

VOL 1 NO 3 OCTOBER 1984

# 5 NOTICE BOARD

At great expense PC Games has established correspondents in the two high-tech capitals of the world. So if you don't read what they've got to say, we'll jump through the page and rip your . . .

# 10 CHALLENGE CHAMBER

How you can take on the rest of Australia, plus some preliminary boasts from PCG readers.

# 11 COMMODORE 64 INTRODUCTION TO PROGRAMMING

Steve Withers looks at a new video training package from Tasmania.

# 13 COMMODORE 16

We've got it! The first hands-on test on Commodore's replacement for the ageing VIC 20.

# 18 FOUR-SIGHT

A sophisticated noughts and crosses game, with

# 21 AMSTRAD EXCLUSIVE

A new micro from the UK, with built-in cassette and its own monitor at a very attractive price.

# 28 WRITING YOUR FIRST

If you've never done it before, now's your chance. We start from the very beginning.

# **COMPUTER ANSWERS**

All the technical know-how of PCG is at your disposal. This week we answer questions about program size determination, deducing prime numbers and RS232 file transfer - plus much

# 37 TESTING, TESTING

Find out the methods the professionals use to test out their programs and how you can adapt them

# 40 DIY ADVENTURES

We supply routines that will help you construct your own adventure game.

# 43 FLEXI-DISC, FREE PROGRAM LISTINGS

PCG's absolutely enormous programs section includes details of how to use the flexi-disc plus free programs for virtually every home micro.

# 71 BOOKSHEĻF

A Commodore 64 puzzles book, games computers play and Basic keywords are the subjects of books under our spotlight this month.

# 72 LOOKING GOOD

Subroutines to perform the missing PRINT AT function on the TI 99/4A, VIC 20 and C64.

# 77 PCG-64: COMMODORE **ENHANCEMENTS**

lan Davies delivers upgrades for your '64 with LPRINT and AUTO line numbering commands.

# 82 HOME MICRO SUPERTEST

This month design and documentation fall under our scrutiny.

# 88 SCREEN TESTS

Reviews, screen shots and ratings for all the latest games.

### 88 GAME-OF-THE-MONTH

This month Atari's 'Pole Position' wins

# 99 64 AND CP/M

A machine code parallel printer driver for the Commodore 64 running under CP/M.

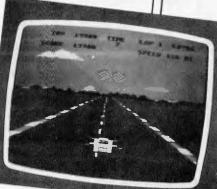

# 100 PUZZLES

When you've waded through all of the above. relax with some trivial tests.

# 101 SUBSCRIPTIONS

One day your newsagent will go on strike and then

Managing Editor Scan Howard: Assistant Editor Maria Bokic: Advertising Manager Gerard Kohne: Art Director Mike Northcott: Production Assistant Chris Nisbet: Typeset-Elwood, Victoria 3184; Telephone (Editorial and Publishing) (03) 531-8411; Telex AAA0331 AMI; Distributors Network Distributors Pty Ltd, 77 Glenhuntly Road, from the copyright holders. Produced under the Commonwealth Copyright Act 1968. No material may be reproduced in part or whole without written consent of the publications and VNIJ Business Publications ILV.

# LISP

Dick Pountain's 'Teach Yourself' series continues with a definition of new functions and examples of proper Lisp programs.

This is part two of APC's Teach Yourself Lisp series. Copies of part one, which commenced in August 1984, are available through Back issues.

A product for those following the Lisp series: Microsoft has released a version of the language for MS-DOS and CP/M80 computers.

The package, called the muLisp-82 Artificial Intelligence Development System will work on a range of machines including the Apple and IBM PC.

It can cope, says Microsoft, with the bigger (segmented) memory systems of the 8088 or 8086 family of microchips something a bit beneath one or two Lisp compilers which can restrict memory artificially.

As well as two educational programs, the package also includes an implementation of the original Eliza or Doctor program, written by Joseph Weizenbaum of the Massachusetts Institute of Technology — the program which always ducked any attempt to ask it a question by turning the question into another. ('Who are you?' — 'Why do you want to know who I am?').

If you can't find a store selling it, contact Microsoft on (02) 450 2522.

Lisp works on names, numbers and lists by applying functions to them; a function is applied by making it the first element of a list, the rest of which contains its arguments. Functions always return values (so far we have looked at CAR, CDR and CONS) but lisp systems include many other functions; typical microcomputer versions will have between 60 and 100 built-in functions. You'll find a list of these in the supplied system manual, along with descriptions of what they do and how they treat their arguments. One function that's always included is OBLIST, which returns a list of all the objects Lisp knows about in the order in which they were created. It will list on the screen any names that you have created during the session and the names of all the built-in functions.

PLUS, DIFFERENCE and TIMES are always provided to do arithmetic (in some systems they can take more than two arguments so (PLUS 1 2 3 4) returns 10). Division is more variable between systems. No home computer implementation of Lisp that I know of has floating point arithmetic; most have signed 16-bit integer maths, which can cope with numbers between -32768 and 32767 (the notable exception is Microsoft's muLISP which, like most mainframe versions, has 'infinite' precision integer arithmetic so you can deal with any number whose representation will fit into free RAM). Most micro Lisps provide QUOTIENT and REMAINDER for integer division and some have DIVIDE which returns both quotient and remainder. Lisp is not geared to lots of number crunching: if that's what you need a good Basic will serve you better.

Another important group of functions perform tests. They return a value which is either True or False, just like =, <, > do in Basic. However, the representation of True of False in Lisp is not 1 or 0 as in most other languages: instead they have their own special names, T and NIL. these two words are built into the system and if you type them in at the keyboard they evaluate to themselves, just as a number does. It's important not to confuse NIL with arithmetic 0, though. It does represent nothing, but a different sort of nothing (no prizes for guessing that it represents the empty list (), as you'll see if you type in ()).

Typical tests include:

(NUMBERPX) is X a number? (ATOMX) is X an atom? (NULLX) is X NIL? (ZEROPX) IS X zero? are X and Y the (EQUALXY) same? (GREATERPXY) is X

numerically greater than Y?

(MEMBERXY) is X a member of the list Y?

The P which often ends these names is one of the historic relics that litter Lisp, standing for 'predicate' (a question mark at the end of all test names would have been better but I don't think they had them in those days). You've probably realised by now that some of these tests are sensitive to the type of their arguments: for example, GREATERP must have numbers not lists. This is the price we pay for letting a name take values of any type but it's well worth it. Check how your system behaves if you give it the wrong types; some give error messages while others just return NIL. Try this:

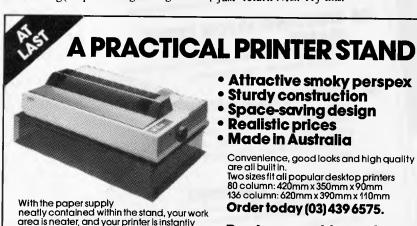

area is neater, and your printer is instantly

- Attractive smoky perspex
- Sturdy construction Space-saving design
- Realistic prices
- Made in Australia

Convenience, good looks and high quality

Two sizes fit all popular desktop printers 80 column: 420mm x 350mm x 90mm 136 column: 620mm x 390mm x 110mm

Order today (03) 439 6575.

| moveable-without leaving a paper trail.  Declier's enquiries welcome                                 |                                |             | е        |       |  |
|----------------------------------------------------------------------------------------------------|--------------------------------|-------------|----------|-------|--|
| To: Mac Designs, PO Box 59,<br>Diamond Creek, Vic 3089                                               | — — — —<br>e send m <b>e</b> : |             |          |       |  |
| Didmond Creek, Vic 3089                                                                              | QTY                            | SIZE        | PRICE    | TOTAL |  |
| NAME                                                                                                 |                                | 80 Col.     | \$69     |       |  |
| ADDRESS                                                                                              |                                | 136 Col.    | \$97.50  |       |  |
|                                                                                                    |                                | Prices inc. | despatch |       |  |
| PAYMENT BY Cheque Money Order Draft Bankcard  A division of D. R. McEwan & Assoc. P/L (inc. in Vic.) |                                |             |          |       |  |

# LANGUAGES

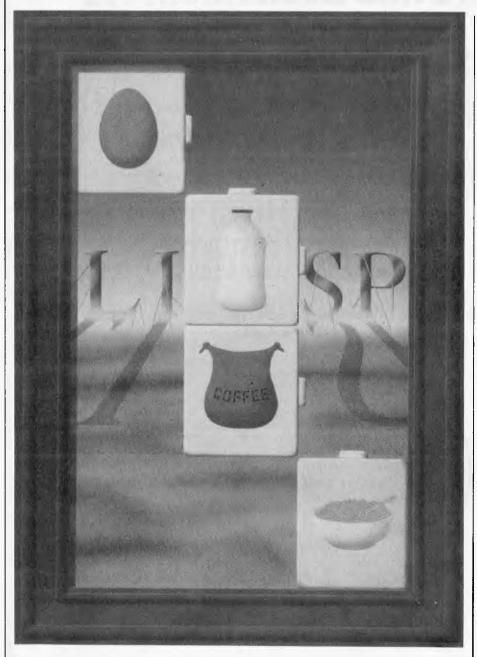

\* (SETQ FRED 4)

\* (SETQ TOM '(1 2 3))

\* (GREATERP TOM FRED)

(Throughout this article I'm going to show in the examples exactly what you'd see on the screen. \* is the prompt and Lisp's replies will appear on the next line at the left

If all that Lisp could do were evaluate its built-in functions in this way, it would be a rather boring type of (integer only!) desk calculator. But, of course, we can define our own functions: defining functions is programming in Lisp. In order for our functions to do all the things that a Basic or Pascal program can (and more), they'll need to be more complex than the ones we've seen so far: they must be able to branch and loop

and choose just as GOTO, FOR... NEXT and IF do. But for now let's just settle for defining something simple.

The function that defines functions in Lisp has various names in different systems but it's usually one of DEFINE, DEF, DE or DEFUN (DEFine FUNction). I'll stick to DEFINE because it says what it does.

DEFINE takes three arguments, so: (DEFINE function-name (list of its arguments) (body of function)) where the 'body' of the function is just what you would type in if you wanted to do what the function is supposed to do. As an example let's define SQUARE to calculate the square of a number. To square nine, using what we know so far, we type:

\* (TIMES 9 9)

81

In our SQUARE function we want to replace the specific number nine with a variable argument, which we'll call NUM. So:

### \* (DEFINE SQUARE (NUM) (TIMES NUM NUM)) SOUARE

does the trick. Notice the value 'SQUARE' which Lisp returned. DEFINE is, after, all, only another function and it must return a value, which is always the name of the function we've just defined. We use SQUARE just like any other function:

\* (SQUARE 8)

64

Two points are worthy of comment; the first is that we didn't need to use any quotes in the definition: DEFINE is one of that rare breed of functions that doesn't evaluate any of its arguments.

The second is that the variable which represents SQUARE's argument (namely NUM) is given to DEFINE as a list (that is, in brackets). This is nothing to do with the type of NUM (in this case it's a number not a list), but is the way DEFINE wants its second argument and who are we to argue. The reason becomes obvious when you define a function which takes more than one argument.

\* DEFINE SAME-FIRST-ELEMENT? (LISTI LIST2) (FOULAL (CAR LISTI) (CAR LIST2)

(EQUAL (CAR LISTI) (CAR LIST2)) ) SAME-FIRST-ELEMENT?

We can use the function thus:

\* (SAME-FIRST-ELEMENT? (1 2 3) (1 EGG 2 PIGS))

or.

\* (SAME-FIRST-ELEMENT? (1 2 3) (A B C)) NIL

Note SAME-FIRST-ELEMENT? is a normal, respectable Lisp function and evaluates its arguments, hence the quotes before the lists. This is true of all functions created with DEFINE.

Note again that the brackets around (LIST1 LIST2) are there because it's a list of the formal arguments, not because LIST1 and LIST2 represent lists. Satisfy yourself that you understand why the brackets are as they are in (EQUAL (CAR LIST1) (CAR LIST2)). It's exactly what you'd type at the keyboard to do the test, assuming that LIST1 and LIST2 had been given values with SETQ.

Finally, note that Lisp doesn't mind a definition running over more than one line. When you hit RETURN Lisp won't accept the definition until all the brackets are balanced, which means that it's finished. Note also the extra spaces before the last bracket (which matches the one before DEFINE and ends the definition). This

# Adventure into Excitement . . .

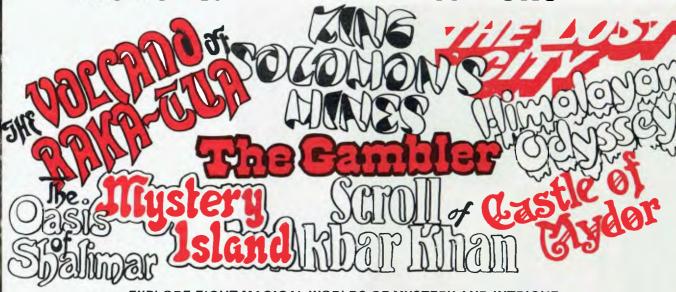

EXPLORE EIGHT MAGICAL WORLDS OF MYSTERY AND INTRIGUE.
TEXT ADVENTURES WITH COLOUR GRAPHICS FOR THE COMMODORE 64
Tape \$26.95 Disk \$28.95

### The Scroll of Akbar Khan

Outwit venemous spiders, explore deep caverns and escape from the desert city with the fabled Scroll.

### The Lost City

Explore the ruined jungle city, escape the wrath of vengeful idols and collect valuable Maya relics.

### Mystery Island

Fight the giant crab and discover the secret of the deserted lighthouse in your search for ten hidden treasures.

### Castle of Mydor

Return the stolen crown by defeating the evil wizard but watch out for the nasty Troll!

Special offer for Commodore 64 users. Buy any 2 Get 1 FREE\*

### King Solomon's Mines

Trek across darkest Africa in your quest for the fabled mines.

The Oasis of Shalimar

Ten golden treasures lie hidden in a seemingly deserted oasis.

### The Gambler

A challenging game of poker with sound and colour graphics. Can **you** beat the Gambler.

### NEW RELEASE

### Himalayan Odyssey

Explore mysterious temples and distant monasteries in your quest for the green eye of the yellow god. But beware of the fearful yeti.

## The Volcano of Raka-Tua

Discover the secret of the blind statue, break into jail and tread dangerous lava tunnels.

\*Buy any two Mountain Valley Software programs and receive one other of your choice absolutely free — offer expires 31/10/84.

Available from your nearest participating dealer.

Or order direct on the form below.

To: Mountain Valley Software, PO Box 407, Boronia 3155 I wish to take advantage of your special offer

### ORDER FORM

| Name      | Purchase 1                       | I enclose cheque/money order for |
|-----------|----------------------------------|----------------------------------|
| Address   | Purchase 2                       | \$ or charge my                  |
| Post Code | My free game                     | bankcard 496                     |
| Signature | Please supply Tapes □ or Disks □ | Expiry Date                      |

# LANGUAGES

makes the structure of the EQUAL clause casier to see than if it had three right brackets at the end. If you're not to be driven batty by the brackets in Lisp (it's rumoured to stand for Lots of Irritating Single Parentheses) then pay attention to the layout of your definitions, breaking them at natural places onto a new line.

This raises a further point: how do you edit Lisp definitions? There is no simple answer. The Lisp interpreter normally allows only the use of the BACKSPACE/DELETE to undo things typed on the current line. Some home computer implementations might allow you to use the built-in editor which works for Basic programs. Otherwise a separate editing program is required and very often one, written in Lisp, will be supplied as a separate file which you can load. Lisp people tend to be spartan, almost monastic souls unspoiled by full-screen editors, so don't expect it to look like WordStar.

Now that we can define functions, all that's lacking in order to write real programs is some means of directing control flow.

This is a rather controversial area among Lisp people. The original 'pure' form of Lisp relied entirely on a function called COND (for 'CONDition') to alter the course of evaluation. Various other control structures

```
(COND

NIL \rightarrow (test1 — exp1 exp2)

NIL \rightarrow (test2 — exp3 exp4 exp5)

T \rightarrow (test3 \rightarrow exp6 \rightarrow exp7) \rightarrow value of exp7

never reached (test4 exp8 exp9 exp10) )

Fig 1 COND: tracing control flow
```

```
(DEFINE LOOK-FOR-EGG (LIST)
(COND
( (EQUAL (CARLIST) 'EGG) 'FIRST! )
( (EQUAL (CAR(CDRLIST)) 'EGG) 'SECOND! )
( (EQUAL (CAR(CDR(CDR LIST))) 'EGG) 'THIRD! )

' ( T 'DUNNO! )
)
Fig 2 Function for the word 'EGG'
```

# EW

# Adventure Into Excitement with the Spectravideo 328

TEXT AND COLOUR GRAPHIC ADVENTURES FROM M&M SOFTWARE

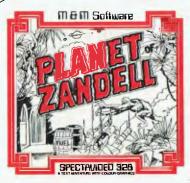

### **PLANET OF ZANDELL**

You have crashed on a remote, forbidden planet. Your spaceship is damaged, your memory is gone. Can you repair the ship and escape, or are you doomed to remain on the hostile world of Zandell forever?

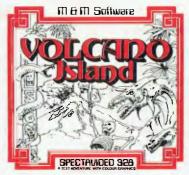

### VOLCANO ISLAND

On a distant volcanic island lies the long lost treasure of Amet Singhal, guarded by a fierce dragon and the fires of the volcano itself. Can you escape the dangers and recover the treasure? And is there more to this treasure than meets the eye?

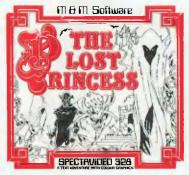

### THE LOST PRINCESS

The king's daughter has been kidnapped. You must pass the wizard's test, confront gallant knights and explore mysterious temples and forbidding castles to rescue the princess before time runs out.

Distributed by Mountain Valley Software, P.O. Box 407, Boronia 3155. Dealer Enquiries Welcome.

AVAILABLE FROM YOUR SPECTRAVIDEO DEALER OR ORDER DIRECT ON THE FORM BELOW

| ORDER FORM | To: Mountain Valley Software, P.O.      | ). Box 407, Boronia 3155                                      |
|------------|-----------------------------------------|---------------------------------------------------------------|
| Name       |                                         | Please supply the following tapes @ \$26.95 each              |
| Address    |                                         | ☐ Planet of Zandell ☐ Volcano Island                          |
|            | P/Code                                  | ☐ The Lost Princess                                           |
|            |                                         | I enclose cheque/money order for \$ or charge my bankcard no. |
| Signature  | *************************************** | 496 Expiry date                                               |

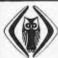

# TODAY'S BEST BOOKS!

CBS HOLT-SAUNDERS

and the
UNIVERSITY CO-OP BOOKSHOPS

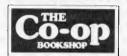

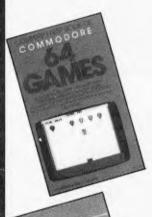

# COMPUTE!'s First Book of Commodore 64 Games

Packed full of games: "Snake Escape", "Oil Tycoon", "Laser Gunner", "Zuider Zee", and many more. Machine language games requiring fast hands and a good eye, as well as strategy games which will exercise your mind. An excellent introduction for 64 owners who want to begin writing games. \$22.95

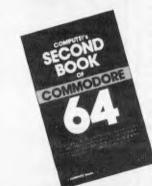

### COMPUTE!'s Second Book of Commodore 64

There's something for almost any Commodore 64 user in this book: arcade and text adventure games in both BASIC and machine language, a commercial software quality word processor, a program which adds 41 new commands to BASIC, an electronic spreadsheet, and tutorials about programming sound and graphics.

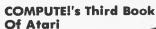

Third Book Of Atari continues the COMPUTE! tradition of useful information written in a clear, understandable style. Contains games, a word processor, the Wedge (which adds new commands to Atari BASIC), a line renumbering utility, a machine language sort program, a complete character set reference table, and more.

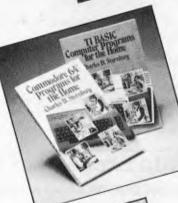

# Commodore 64 Programs for the Home

A translation of the best-selling BASIC Computer Programs for the Home into Commodore 64 BASIC. Contains over 40 programs ideal for saving time and work in home-related chores—managing finances, arranging schedules, organizing daily routines, and more.

\$27.95 Also available

TI BASIC Computer Programs for the Home \$26.50

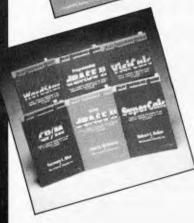

# "Fast Reference Guides" to: WordStar® VisiCalc® CP/M® SuperCalc® Using dBase II Programming dBase II

Complete, concise, easy-to-use summaries of all of the commands, options, menus and syntaxes for the most popular software packages.

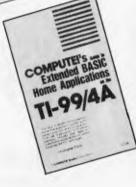

## COMPUTE!'s Guide To Extended BASIC Home Applications On The TI-99/4A

TI owners who want to put their computers to work will appreciate the many useful programs: sorting routine, checkbook adder, data manager, spreadsheet program, electronic card file, appointment calendar, and more. Don't miss out! \$22.95

INSPECT THESE AT YOUR CLOSEST BRANCH

• TECHNICAL BRANCH 831 GEORGE STREET, SYDNEY PHONE: 211 0561 • 80 BAY STREET, BROADWAY, N.S.W. PHONE: 212 2211 • NSW INSTITUTE OF TECHNOLOGY
• NSW UNIVERSITY • SYDNEY UNIVERSITY • ANU CANBERRA • WOLLONGONG UNI. • CANBERRA CAE • MACQUARIE UNI. RYDE • ARMIDALE UNI. (U.N.E.) • NEWCASTLE TECH. • NEWCASTLE UNI. • RIVERINA CAE (Wagga Wagga) • MITCHELL CAE (Bathurst) • GRIFFITH UNI. (Qid.) • GIPPSLAND IAE (Vic.) •

# **AVAILABLE BY MAIL ORDER!**

 $\square$  Yes, send me your complete Software Price List and the following Books/Software

\$

Less 5% discount if Co-Op member \$
Add postage: \$3.25 N.S.W. \$4.75 elsewhere. \$

Cheque/Postal Order enclosed

or Bankcard No.

Send to

UNI Co-op Mail-Order P.O. Box 54 BROADWAY, NSW. 2007

Place me on your free mailing list for 12 months

NAME

**ADDRESS** 

STATE

P/CODE

SIGNATURE

Expiry

# ALMOST 4 TIMES IBM'S CAPACITY ...

# NEC'S ACHIPPE 17

NEC's Advanced Personal Computer from Rifa is the world's first PC to give you 16 bit microprocessor power, together with truly significant disk capacity, high resolution display, and comprehensive application software. **COMPARE WITH IBM** 

With 1.2 megabyte diskettes, the NEC APC gives almost 4 times the capacity and at much lower cost too. But there's more to buying an APC than just that. You want the comfort of knowing your system has been proven in the field and will have excellent support. Rest assured, there are over 2,000 NEC systems already in the field, and NEC's nationwide service coupled with Rifa's computer expertise ensures you years of trouble-free operation. Rifa has a wide range of NEC systems to suit your needs - single floppy, dual floppy and dual

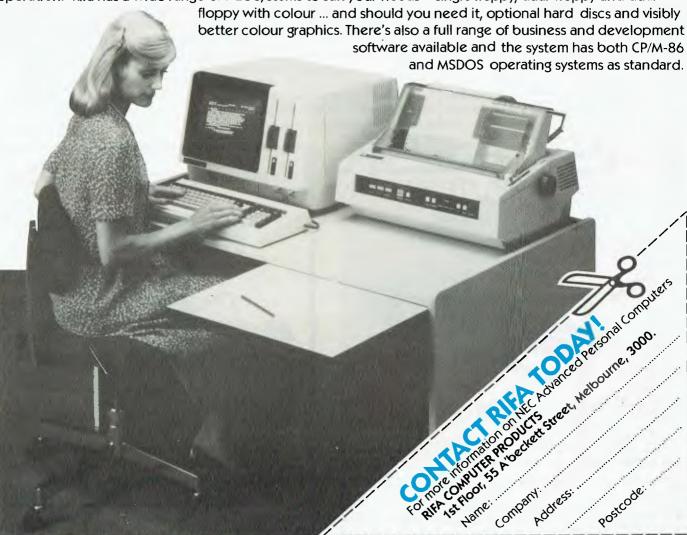

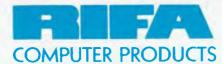

RIFA PTY. LTD. | member of the Ericsson group

VIC: 1st floor 55 A'beckett Street, Melbourne, Vic. 3000. Ph: 348 1811 N.S.W.: Cross House, 2 Cross Street, Hurstville, NSW, 2220. Ph. 570 8122 Q'LAND: 5/59 Barry Parade, Fortitude Valley, 4006. Ph: 832 3700

# LANGUAGES

have been tried, mostly modelled on those in more conventional languages: for example, I.OOP or WHILE. I'll only consider a pure form of Lisp using COND here, partly because COND is both powerful and elegant once you grasp it but also because the newer constructs tend to vary from version to version.

COND is a function which chooses between a number of lists (called 'clauses') which make up its arguments. Each clause has two parts: the first element is a test expression which returns T or NIL (sometimes called a 'predicate'), and the rest can be any number of Lisp expressions:

(test1 expressions . . .) (test2 expressions . . .) (test3 expressions . . .)

(COND

(testN expressions . . . .))

COND performs the tests one at a time starting from the top and when it finds one that isn't NIL, evaluates the expressions that follow it. The value of the *last* of these expressions is the value returned by COND. If all the tests yield NIL then COND Just returns NIL.

It may help to understand COND better if we stop thinking in Lisp functional terms for a minute and pretend we're in Basic. Tracing control flow with your finger, as in a Basic program, COND works down the column of tests and when it finds a true one carries on across and out (Fig 1).

The tests don't have to evaluate to T—any value other than NIL will trigger COND. If you want to make sure that something always gets evaluated, then the last clause can simply have T as its test portion. If all the other tests fail, this last clause will always be evaluated. It wouldn't make sense to start any clause before the last with T, because the clauses below it could never be reached and would be redundant. The example in Fig 2 may help to clarify this.

This preposterous function looks for the word 'EGG' in a list and tells you which position it's in, though it gives up after trying the first three! Artificial intelligence written very small indeed:

\*(LOOK-FOR-EGG ' (DOG EGG FISH PIG))
SECOND!

You could read a COND like this as IF...THEN...IF...THEN...IF...
THEN...OTHERWISE..., where the T clause is the otherwise part which is always executed by default.

Instead of the puny 'FIRST!, 'SECOND!, and so on, we could have any number of

expressions doing processing of great complexity. Don't forget that only the value of the last such expression is returned; if there were more than one, the others could only be there for their side-effects as they can't return any value. For example, if we make this change:

(COND

( (EQUAL (CAR LIST) 'EGG) (SETQ EGGPOSN I)'FIRST!)...

then the SETQ expression sets the variable EGGPOSN to one as a side-effect: that is, it contributes nothing to the value returned by LOOK-FOR-EGG, which remains FIRST! if this clause if chosen.

Don't be depressed by the sight of that grisly progression of CAR(CDR(CDRs (what if we wanted to search the first 100 places?). That is not a sensible way to do things in List but we haven't yet discovered the trick to do it properly. A short term improvement would be to use CADR and CADDR, but what we really want is a means of repeating the application of CAR (or any other function) as many times as necessary.

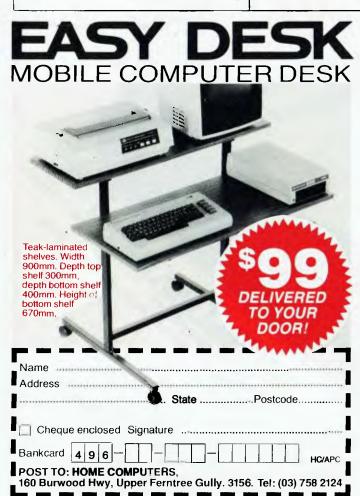

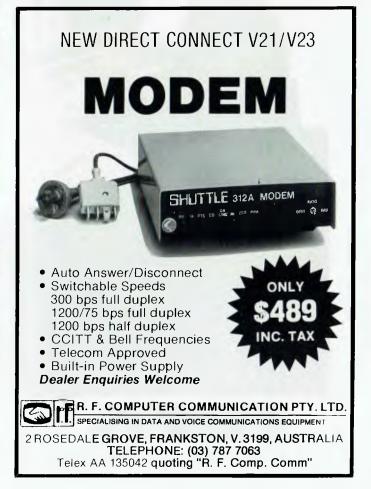

# New Multisoft Catalogue

Multisoft catalogue has become THE medium for computer users and retailers to source their Apple, CPM 80, CPM 86, MSDOS and PCDOS software requirements.

Multisoft's new catalogue is now available to you FREE.

And to enable you to locate your software more easily the Multisoft Catalogue is in a new easy to read format.

Descriptions of the hottest new products have also been included.

# Limited Offer

For a limited period only Multisoft is offering a Special Price on the Knowledgeman Data Base.

Knowledgeman + KGraph + KPaint for only \$945\*.

Contact Multisoft or your dealer for this special.

\* IBM PC or 100% compatible only.

1121 Hay St., West Perth. 6005 Western Australia Phone (09) 322 6637

| Phone (09) 322 6637  |
|----------------------|
| NAME:                |
| COMPANY:             |
| ADDRESS:             |
|                      |
| POSTCODE: TELEPHONE: |
| TYPE OF COMPUTER:    |

# **Multisoft**

# Good News... gametronics

BIRTHIAY SPECIALS FROM US TO YOU!!

# sinclair

# **ZX SPECTRUM**

We are having a birthday and are selling 100s & 100s of top UK software programs at give-away prices. Too numerous to list here!! So please phone us about the titles available. PHONE ORDER with BANKCARD-AMEX-VISA-DINERS-MASTERCARD

# BIRTHDAY SPECIALS. TOP UK SOFTWARE!!

Q.Silva, Micro-Gem, D.K.Tronics, Psion, Ultimate, PSS, Artic. 16K and 48K software.

each

\$10.00

# **BIRTHDAY SPECIALS IN HARD-WARE!!**

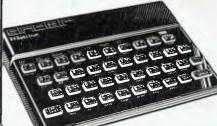

Spectrum upgrade kit to 48K \$55 — VTX Modems by Prum \$275 — 'all prices include sales tax

16K \$199 — 48K **\$**299 —

# AUSTRALIA'S SINCLAIR ZX SPECTRUM SPECIALIST

# gametronics

6/177 Toorak Road, South Yarra 3142. (03) 241 3031

| Please send me your catalogue, and:     |               |
|-----------------------------------------|---------------|
| ITEMS                                   | (a) <b>\$</b> |
|                                         | \$            |
|                                         | \$            |
| Add \$8.50 P&P H/ware or \$2.50 S/ware: | \$            |
|                                         | \$            |

Name Address

Signature Exp. Date

# Portability, flexibility and affordability

# OSBORNE

The Osborne 1 — still as popular as ever. 64K, built-in Monitor & Dual drives, all the software. Ask about our special deal on accounting software and printer to suit.

\$184900 (inc.)

Osborne 1

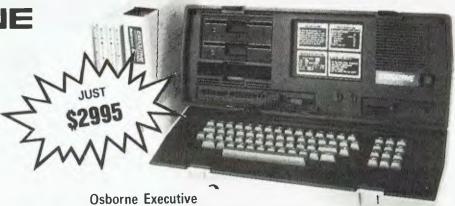

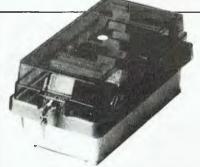

Model DX85 holds 85 disks — \$29.50 Model DX50 holds 50 disks -- \$24.50

# APPLE JOYSTICK

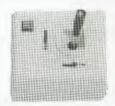

Self centering, mech & electricly, one metre cable, high tensile recoil.

normally \$59

# SAVE

On monitor stand only

\$22.50

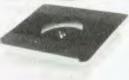

\*HOBBIEST ADD ONS (exc tax) MPI B502 Slim Line DS/DD ... 289.00 Mitsubishi 4853 329.00 Mitsubishi 4854 . . . . . 349.00 National D/S D/D

NEW LOWER PRICE. 269.00

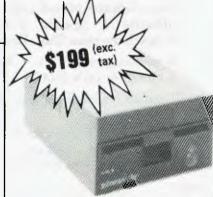

M.P.I. DISK DRIVE (incl case)

The standard full size disk drive, Ideal for hobbiest. Can be interfaced to Microbee, BBC, TRS-SYS 80, IBM etc. Limited stocks.

**MAIL ORDER CENTRE** 

### APPLE COMPATIBLE

ON QUALITY IMPORTED APPLE COMPATIBLE DISK DRIVES (\$238 inc. tax)

**SCHOOLS** PHONE FOR YOUR SPECIAL PRICES ON QUANTITY

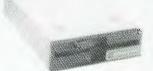

# SLIM DISK DRIVE

It is half the height of a standard drive, with the same data capacity like the standard (143K bytes). Drive movement made in Japan.

\$234 (exc.) \$264 (inc.)

Total freight charges \$4 per order anywhere in Australia.

TRADE ENQUIRIES WELCOME

CASH/CHEQUE OR BANKCARD WELCOME HERE

- SHEPPARTON (As Above) Telephone: (058) 21 7155
- BENDIGO 27 Bath Lane Telephone: (054) 43 4866
- ALBURY 658 Dean Street Telephone: (060) 21 8088
- 11 EDWARDS STREET, SHEPPARTON VIC 3630 Telephone: 21 7155 (058)
- BALLARAT 307 Mair Street Telephone: (053) 31 3399
- WAGGA 33 Thompson Street Telephone: (069) 21 6466 Opening in Melbourne soon.

# You'll see that the best needn't cost the most

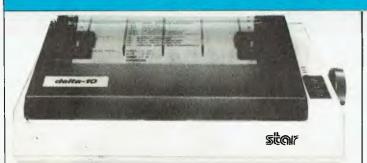

# \$419

# STAR GEMINI 10X or 15X

Fast 120 CPS, Cloth ribbon (not carbon), Friction & tractor, Roll paper feed, Commercial quality, diecast base

We cannot be beaten on price.

PRINTERS — No matter what make or model

we will have it.

AMUST OR BMC-80 PRINTER

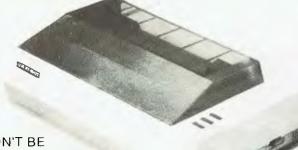

DON'T BE
FOOLED BY
— ALL '80' MODEL
PRINTERS HAVE THE

\$254 YES THAT'S RIGHT!
OR JUST

(INC)

80 characters second Bidirectional printing Crisp clear print style from square pins Superscript/subscript

(EXC)

Graphics capability
Italics
Sprocket feed for fanfold paper
Pressure feed for sheet paper
Don't forget our free delivery

ASK ABOUT OUR NEW IMPORTED COMMODORE STANDARD PRINTER INTERFACE

# FULLY AUTHORISED IBM DEALERS

# SOFTWARE

(inc tax)

| <del></del>     | (inc tax) |
|-----------------|-----------|
| • LOTUS 1, 2, 3 | CALL      |
| SYMPHONY        | \$849     |
| D BASE 11       |           |
| WORD STAR       |           |

# HARDWARE all prices inc. tax

● IBM PC 128K with 320K drive, monitor & printer interface.

2308000

 Check our range of printers, Monitors & add on boards to suit.

# **BBC** Model B

Recommended by Education Dept. in most states.

\$995<sup>10</sup>

(exc)

most states.

Or new 'ACORN' Electron \$42900

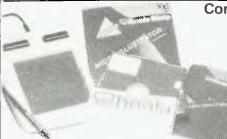

Commodore \$129 (inc. tax)

Apple \$149 (inc. tax)

# KOALA PAD

This touch tablet lets you print the screen with colorful graphics or play lighting fast game with just a touch of your finger. Can be used as a joystick. Comes with software.

# YES - WE DO HAVE THE FULL RANGE OF COMMODORE

|                                                                  | Price          |
|------------------------------------------------------------------|----------------|
| *COMMODORE                                                       | (inc. tax)     |
| 1541 DISK DRIVE                                                  | <b>389</b> .00 |
| 802 PRINTER                                                      | 425.00         |
| 1526 LOOK ALIKE PRINTER                                          |                |
| with interface                                                   | 398.00         |
| 1701 MONITOR                                                     | 425.00         |
| 64 COMPUTER                                                      | CALL           |
| COMMODORE 2031 DISK                                              |                |
| DRIVE                                                            | 379.00         |
| 64' REFERENCE GUIDE                                              | 20.00          |
| DATASET                                                          | 42.00          |
| KOALA PAD                                                        |                |
| EASY SCRIPT                                                      | 84.00          |
| SIMONS BASIC                                                     | 73.00          |
| RIFLE PRACTICE with real                                         |                |
| look rifle & s/ware                                              |                |
| 64 FLIGHT SIMULATER                                              | 69.50          |
| PRINTRON INTERFACE                                               | 99.00          |
| Ask about out new to<br>import products<br>FREE DELIVERY IN AUST |                |

| *APPLE                    | Price      |
|---------------------------|------------|
| COMPATIBLE                | (inc. tax) |
| Z80 CARD                  | 54.00      |
| SNAPSHOT CARD             |            |
| 80 COL                    | 84.00      |
| 16K CARD                  |            |
| DISK CONTROLLER           | 54.00      |
| PARALLEL PRINTER          |            |
| CARD & CABLE (Auto ice)   | 89.00      |
| COOLING FANS              |            |
| JOYSTICKS                 | 39.00      |
| PADDLES (Pair)            | 39.00      |
| RGB CARD                  |            |
|                           |            |
| *MEMORY                   | (exc.      |
| COMPONENTS                | tax)       |
| 6116 RAM                  | 5.68       |
| 4116 RAM                  | 1.59       |
| 2732 EPROM (any quantity) | 4.50       |
| 2764 ETROM                | 6.99       |
| 2716/2516                 | 3.80       |

# Buy a box of 10 diskettes and receive 20 more free for only \$49.95 (exc tax)

Ideal for your Microbee, Commodore, Apple or Compatible computers

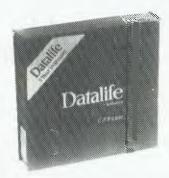

10 Datalife 51/4" double density diskettes, not just any brand — but the very best.

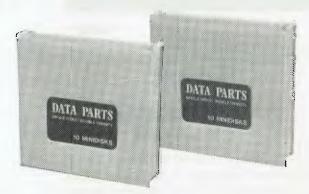

20 of Data Parts own famous brand 51/4 diskettes, double density.

Buy a box of Verbatum for only \$49.95 (exc. tax), \$59.95 (inc. tax) and get 20 more Data Parts diskettes free.

# STUDENTS SPECIAL

2 double density diskettes at a new low price.
Good in price and performance.

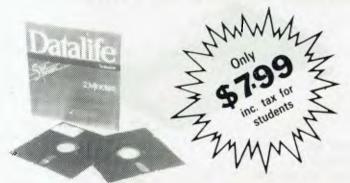

# SPECIAL PRICES APPLY ON FULL RANGE OF VERBATUM DISKETTES

- Allow \$4 postage anywhere in Australia for your 60 diskettes
- Offer only on current stocks.

TRADE ENQUIRIES WELCOME

CASH/CHEQUE OR BANKCARD WELCOME HERE

# DATA PARTS

MAIL ORDER CENTRE 11 EDWARDS STREET, SHEPPARTON VIC 3630 Telephone: 21 7155 (058)

- SHEPPARTON (As Above) Telephone: (058) 21 7155
- ALBURY 658 Dean Street Telephone: (060) 21 8088
- BENDIGO 27 Bath Lane Telephone: (054) 43 4866
- BALLARAT 307 Mair Street Telephone: (053) 31 3399
- WAGGA 33 Thompson Street Telephone: (069) 21 6466 Opening in Melbourne soon.

# Our systems can do more than you think. For less than you'd imagine

# **MONITORS**

ADI COLOUR MONITOR

**\$398** inc

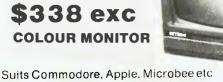

(Manufacturers rec. retail price \$518.00)

Has proven performance, reliability and adaptability.

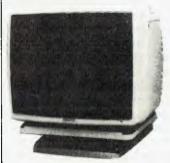

# BMC HI-RES MONITOR

18 MHz, 80 col Apple, Microbee, Commodore, Executive, Osborne, IBM

\$169 incl

Saves time and money and is incredibly easy to operate.

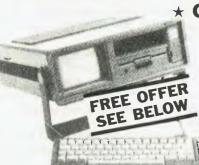

## COMMODORE \*

15 ONLY EXECUTIVE incl software packages

\$1199 \$1399

BUILT IN DISK DRIVE
 COLOUR MONITOR
 64K MEMORY
 (INC TAX)

The Commodore executive 64 is a personal, portable computer with outstanding graphics, color, music and astounding computing ability in a carry case. It gives you power at home or office.

# **BONUS OFFER**

With every purchase of the fabulous Commodore \$\times 64 you receive a free 801 Commodore printer.

Only applies on current stock

# 12-INCH COLOR DISPLAY MONITOR VISION-PC

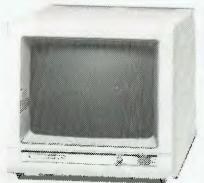

This high-resolution 12-inch color display uses a black-face non-glare CRT ideal for displaying sharp characters and computer graphics. (25 ×80)

SUPER HI-RES \$599 (exc tax) (IBM) \$699 (incl tax)

# 12-INCH COLOR DISPLAY MONITOR. VISION-EX

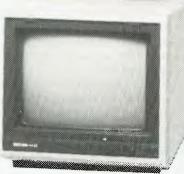

Vision ex features ultra-low-cost operation, a lightweight compact design, and a capability for input by both video and RGB signals.

RGB/PAL \$479 (incl) APPLE \$395 (exc.)

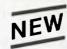

PRINTER BUFFER FOR XYZ-80 ADDS 32K IN-LINE — DRAMATIC INCREASE IN PRINTER SPEED & EFFICIENCY

\$126.50 inc (\$99 exc)

| *Printers              | (inc tax) |
|------------------------|-----------|
| D180                   | 294 00    |
| Epson RX80 super pro   | ce P O A  |
| Epson FX80 super pr    |           |
| Star Genuit 10X        | CALL      |
| Amust 120              | 389 00    |
| Diable/Xerox 630       | 1998 00   |
| Smith Daisy Wheel      | 450.00    |
| Praxis 40              | 695 00    |
| C. Itoh Color Printers |           |

| *Cables (Printer)     | (inc tax) |
|-----------------------|-----------|
| Senal = senal         | 19.95     |
| Centronic - Centronic | 29.95     |
| MicroBee Cable        | 34.95     |
| Centronics plugs      |           |
| (solder type)         | 4 90      |
|                       |           |

Paper Special
10" tractor feed top
quality — box 2000 . 39 00

# **PC** Graphics for technical types

A good general graphics background

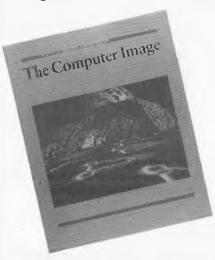

The Computer Image, Applications of Computer Graphics: Addison Wesley, 125pp \$39.95.

Four articles from authors, Greenberg, Marcus, Schmidt and Gorter discuss and describe recent techniques in computer graphics. This book is for anyone technically inclined.

Donald Greenberg's Overview of Computer Graphics is the first section and provides a clear and concise picture of the major problems of computer graphics, such as the hidden line/surface removal problem and an overview of the currently implemented solutions.

Aaron Marcus' article Colour: A tool for Computer Graphics Communication introduces a good explanation on the art of communicating with colours. Included are definitions and explanations of colour phenomena.

Computer-Aided Business Graphics by Allan Schmidt provides a broad description of how graphics can be used to understand business issues.

Polaroid Instant Photography in the Computer Graphics Camera by Vernon Gorter describes how graphics images can be recorded on to polaroid film for study.

The book provides a good, general background to the whole area of computer graphics and would be of real use as a primer to any technically-minded reader interested in this evolving field.

# Hardcore graphics guide

An excellent graphics resource

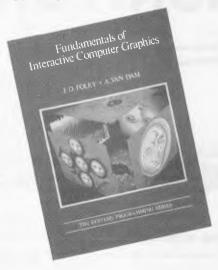

Fundamentals of Interactive Computer Graphics: Foley & Van Dam, Addison Wesley 652pp

Part of the IBM-sponsored System Programming Series, this text is aimed at computer sophisticates who seek a comprehensive tutorial on interactive computer graphics.

After a discussion of the history and uses of interactive computer graphics the authors provide clear examples, in Pascal, of basic graphics techniques, windowing, strings, picture generation

Discussions of hardware. basic graphics implementations, transformations, viewing, modelling and object heirarchy all follow. The book contains numerous and interesting examples of each of the major points discussed and the inside covers and a centre section contain great full-colour graphics plates. Discussions of shape representation, shading models, hidden surface and edge algorithms and colour intensity issues are also included.

This book is a major work in the interactive graphics field and is an excellent resource and reference for those interested in a comprehensive and detailed view of the business.

The main audience will be professional programmers and systems folk although anyone interested in computer graphics will find plenty of useful informationJust Basic If you know how

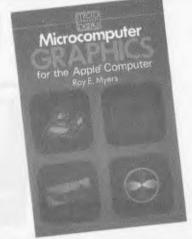

Graphics: Microcomputer Myers. Addison Wesley. 279pp \$15.95

If you can program in Basic, own an Apple II+ or IIe and are interested in computer graphics this book was written for you. But make sure you know your Basic programming. I found some of the explanations tortuous and some concepts were introduced in the programs before they had been explained.

The book is loaded, and I mean loaded, with handy Basic programs to do everything, clipping, viewports, hidden lines and surfaces, matrix transformations, animations ... everything. But be prepared for lots of data entry for Mr Myers chose not to list out his programs as routines so that the reader could, wherever possible, take advantage of material typed in earlier.

This is a pity as it may reduce the number of people prepared to learn from the book . . . better still would have been a disk of routines but I suppose the price would have been sent out of sight ... sigh.

The author rightly points out that the book is not intended to illustrate programming techniques ... again too bad as many new programmers could have got double value from the effort of punching in all that code.

Despite these possible drawbacks for some readers this book contains more programs about different graphics techniques than I have seen elsewhere. If you don't mind typing in programs this book is good value.

Reviewer, Mike B rlan is a software specialist with Apple Compaters.

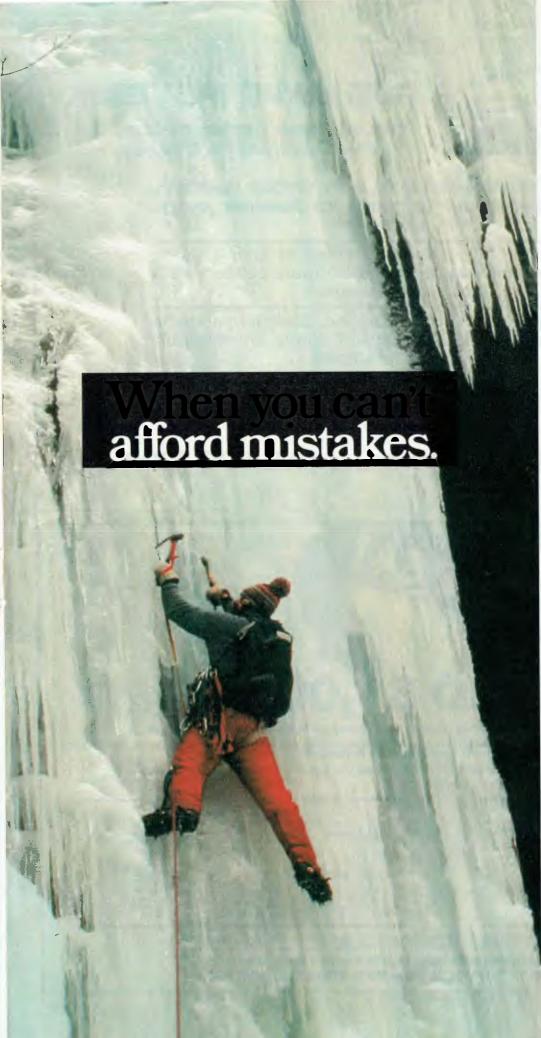

There really is a difference in diskette brands. It's in the way they are made.

Because the computer industry cannot afford variation in the quality of diskettes, at Nashua we looked for, and found a way to ensure absolute consistency.

Here's how we do it. Quality Circles.

At Nashua we've found the best way to attain this 'consistency' is to ensure that at each stage of production our diskettes

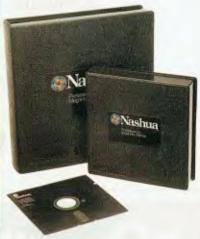

are statistically checked to make sure the quality is 'built-in' every step of the way.

Rather than long production lines, we have Quality Circles' – small groups of people whose job it is to make sure that each Nashua diskette is right in the first place.

The result is a diskette with such consistency, that it is chosen by those people who can't afford mistakes.

Phone Sydney 958 2044, Canberra 47 0511, Melbourne 428 0501, Brisbane 369 4244, Adelaide 42 0021, Perth 328 1888, Darwin 81 6204, Auckland 77 5468, Wellington 85 1965, Christchurch/Dunedin Whitcoulls Ltd, PNG 25 6766.

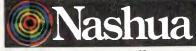

There really is a difference.

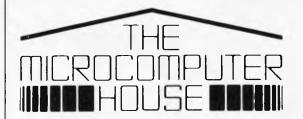

# **WE HAVE MOVED:**

You will now find us at Shop 5, 16-32 Oxford St, Sydney.

For all Commodore 64, Vic 20, BBC, Sinclair Spectrum, Sirius, Apricot and Commodore Business range requirements.

We now offer full support facilities including Sales, Repairs, Technical support and Software support from our new location.

Computer programs from Southpac, Ozisoft, Melbourne House, Commodore, Barson and others are available from our new home.

As Sydney's only authorised Commodore Service Centre, we can offer technical assistance on all Commodore products.

Our new telephone no. is (02) 290 3299

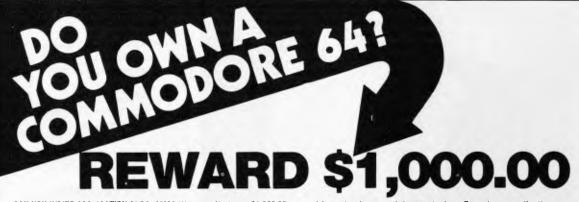

CAN YOU WRITE APPLICATION PROGRAMS? We are offering a \$1,000.00 reward for, what in our opinion, is the best Superbase application program.

We are offering the reward to the person or persons, or business that creates the best model from Superbase on the Commodore 64. Our only stipulation is that the superbase model must be created from a version of Superbase 64 originating from South Pacific Software.

You have 12 months from 1st January 1984 for the model program to be created. Superbase 64 is available from all South Pacific Software dealers. Apart from our Superbase 64 program we have an extensive range of software.

### WORDPROCESSING, MAILING, D-BASE

Busiwriter Busimailer Vizawrite Vizaspell Superbase 64

Ezasm · Arrow

Arrow

Superbase 64

PROGRAMMING AIDS
Data Handler

SPREADSHEETS &
ACCOUNTING
Debtors

Graphix 64

Printlink

ACCOUNTING
Debtors
Creditors
General Ledger
Busicalc
Busicalc II

### RECREATION

Air Traffic Controller
Code Master
Cosmic Capers
Cracks of Fire
Crazy Kong
Dungeons of Mulgoolie
Forestland
Goblin Towers
Halls of Death
Hunter Killer
Kaktus

Lord of Balrogs Mangrove Medicine Man Music 64 Music Maker Ninja Say Simon Shogun Stix Stompers Streets of London Tank Atak Touch Typing Tutor Weather War II Worms 3D Gloopers Ultrasprite Ultrasprith Super Pak Treasure Pak Games Pak Edu Pak

We have possibly the LARGEST range of software packages for the Commodore 64 — with more programs to come!

Contact your nearest South Pacific Software dealer or write to:

Catalogue Please, South Pacific Software P.O. Box 155, Chippendale, NSW 2008 (02) 698 7866

# BIBIORIDE

# Get rich quick secrets

Apple millionaire's passion for gadgets

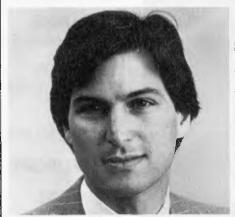

The wonderful, terrible Steven Jobs

To discriminating readers, the idea of a book on Apple Computer Inc. probably has as much appeal as a biography of Michael Jackson or Princess Di—subjects whose coverage by the Press would have to be weighed in tons of newsprint.

By now, many schoolchildren can probably recite from memory the legend of the pioneering personal-computer manufacturing company started in a garage by two disaffected young Californians that today — eight years later — is a \$1 billion-plus corporation.

Yet nowhere in the extravagant coverage of Apple's short history have there been answers to the questions about the wunderkind company that are still hotly debated in the computer industry.

For one, did Apple succeed largely because of dumb luck or because its founders had a huge and precocious talent for engineering and marketing?

To what extent is Apple the creation of the two founders, Steven Jobs and Stephen Wozniak, rather than that of the greybeards who joined the company soon after its incorporation?

Did the company, started by two members of the counter-culture, succeed within or outside Silicon Valley's tight network of moneymen and technophiles?

These questions are involved enough to demand treatment at book length. And here at last, in *The Little Kingdom: The Private Story of Apple Computer* by Michael Moritz, a *Time* correspondent, some answers are offered. Moritz's intimate account of the company's rise — backed by superb reporting and written at a crackling pace — weaves together Apple's history and biographies of the two Steves.

Moritz's reporting demonstrates that the Apple founders are lucky indeed.

But Wozniak's obsession with building electronic artifacts and Jobs's fierce determination to build a company and get rich quick were complementary attitudes that in many ways 'made' their luck.

Neither of the two is gifted in any conventional sense, and both are college dropouts. Moritz's richly detailed portraits of the pair in their adolescence and early twenties, however, show how the right mixture of personal idiosyncracies and unconventional talents can produce an improbable success story.

The principal asset of Jobs, who is now 29 and chairman of Apple, appears as an ability to think big. He 'started to talk about millions before his colleagues had contemplated thousands,' the author writes. His other talents include a remarkable instinct for guessing what features of a product — down to a minute level of detail — will help improve its sales appeal, and he goes to any lengths to have his ideas implemented.

In one scene, Jobs and Apple's first president, Michael Scott, quarrel about a product warranty for the Apple II computer: 'When Scott threw up his hands in horror at the notion of offering a one-year warranty on the computer when the industry standard was 90 days, Jobs burst into tears, had to be cooled off with what eventually became a standard ritual (a walk around the parking lot), but eventually won his way.'

He discovers an intriguing method for recovering from the rigors of entrepreneurship: 'massaging his feet in the flush of a toilet bowl.'

Wozniak emerges in the book as a compulsive and eccentric tinkerer. But there is nothing here to suggest that he is a technical genius, in spite of a passionate interest in electronic gadgetry he had since childhood.

Astounded by the offer of between \$489 and \$589 for each fully assembled machine they can deliver to the Byte Shop, one of the first computer stores, Jobs and Wozniak get to work on their first personal computer.

But they deliver instead a set of inert computer innards — 'fully assembled printed circuit boards .... Some energetic invention was required before the boards could be made to do anything.'

Today Wozniak is 34 and, like Jobs, a multi-millionaire, but he works as a relatively humble engineer at Apple. He was reluctant to start a company, so that Apple would not have existed without Jobs's yen to make money — and without the Silicon Valley's hothouse environment for fledgling high-tech enterprises.

The first venture capitalist approached by Jobs and Wozniak declined to invest in Apple, having mentally dismissed the hippie-looking Jobs as a 'renegade from the human race.' But he suggested A.C. 'Mike' Markkula as someone who might help redress the two partners' abysmal lack of business experience and marketing skills.

Markkula, a 'gadget freak' himself, recruited Scott — another veteran of the electronics industry — to be Apple's president, underwrote a \$250,000 bank loan for the venture, and soon after acquired the backing of the snootiest venture capitalists.

Still, the real heroes in *The Little Kingdom* do not seem to be Markkula, Scott, Wozniak, or Jobs, but the long-suffering parents of the two Steves — especially Jobs's.

Wozniak's parents lovingly aided and encouraged their son's tinkering throughout his childhood. Jobs's adoptive parents indulged his temperamental nature, even moving to a new home when he refused to set foot again in the local public school.

Later, when Jobs and Wozniak virtually took over the entire Jobs household to build their computers, Jobs's mother, recovering from a gall bladder operation, worked around them in her kitchen.

She 'acted as receptionist, serving coffee to parts salesmen and prospective customers. She tolerated her son's infatuation with carrots and cleared up Wozniak's hamburger wrappers .... When Wozniak's wife of six months called in tears, it was [she] who provided consolation.'

The Little Kingdom is packed with such lively anecdotes. The Apple founders — so different temperamentally that they were never close friends and have in recent years become estranged from each other — are seen in all their human frailty, much less like characters in a conventional business history than in a fictional saga like Buddenbrooks.

The faintly disturbing question that occurs to this reader at the end of the book is this: Are Jobs and Wozniak as representative of young entrepreneurs of our time as the founding Buddenbrookses were of the Hanseatic merchants of Thomas Mann's day?

— CHERYLL BARRON

Correspondent Cheryll Barron reports on the doings in Silicon Valley. (Reprinted from Business Week)

# ... SORRY CHARLIE FOR LEAVING YOU OUT!

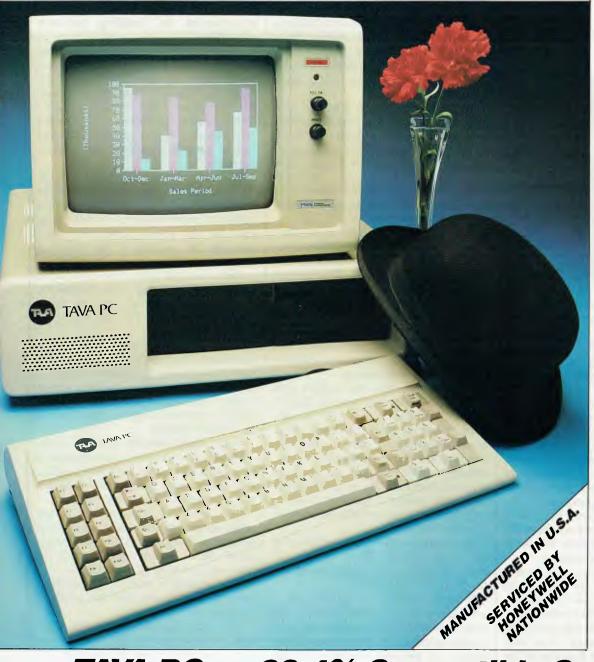

# TAVA PC

Features Include:

- 16 BIT CPU **256K RAM**
- 4.77/8 MHZ **SWITCHABLE**
- DUAL 360K **SUMLINE DISK DRIVES**
- COLOUR CARD
- SERIAL PORT
- PARALLEL PORT
- 10 MEGABYTE HARD DISK (OPTIONAL)

And More!

# TAVA PC — 99.4% Compatible System

(PC WORLD USA APRIL 1984)

The TAVA PC™ is superior to the IBM PC™ at a lower cost. That's why we can give a 12 month warranty on parts, 120 days on Labour. TAVA PC™ comes standard with parallel and serial ports (extra on IBM); is completely Hardware and Software compatible with the IBM PC;™ can easily upgrade with an 8087; Hard disk sub system, multifunction Memory Boards, Multiuser capability; 3270 networking ability and much more.

SOFTWARE COMPATIBILITY

PC World April 1984 ranked TAVA PC™ in the select group rated as 99 44/100% compatible.

Distributed by:

interface Ware

PTY. LTD.

P.O. BOX 214, LINDFIELD, NSW 2070 Ph: (02) 46 4374

Runs LOTUS 123, Symphony, D Base II, D Base III, Wordstar, Spellstar, Mailmerge, Perfect Writer, Speller/Calc/ Filer/Link Easywriter, Volkswriter, Visicalc, Multiplan, Super Calc, PFS File/Report, Peachtree and more. You can use operating systems such as PC DOS, MS DOS, CP/M, 86, UCSD, P System.

SUMMARY

PLASE SEND NE THE PART OF THE PROPERTY OF THE PART OF THE PART OF Compare TAVA PC™ to any other computer. Compare the design, execution, quality and warranty. Compare versatility and expandibility. Compare price. You'll come to the same conclusion

thousands of others have

THE TAVA PC.™

Post Code ....

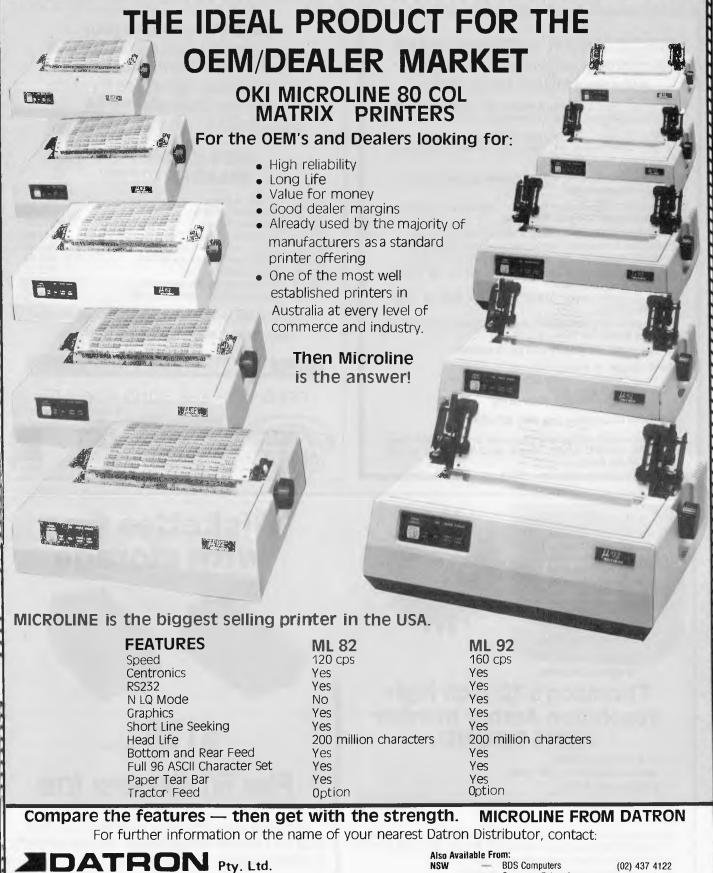

### Pty. Ltd. 79-81 Regent Street. **Distributors** Redfern 2016

**New South Wales** Telephone: (02) 698 8211

(02) 699 4824

WA

NSW AWA — Terminals Division (02) 887 7111 AWA — Terminals Division (03) 529 4133 VIC (03) 529 4133 (07) 393 1977 QLD QM Industries

> Multi-System Sales (09) 444 0376 AWA — Terminals Division (09) 321 9334

NSW

**BDS Computers** Computer Enterprises (02) 419 8577 Tab EDP Systems Pty Ltd (02) 427 5533 Focus Systems Newcastle (049) 69 6355 Armidale Logo **BDS** Computers VIC.

TAB EDP Systems Pty Ltd Microskill Namrac

(067) 725 1144 (03) 690 1222 (03) 579 0011 (03) 699 2000

(03) 890 1770 Management Technology (002) 34 4522

# PUBLIC DOMAIN SOFTWARE HOUSE Supporting Commodore 64 Computer • Games • Utilities • Education •

We would like to introduce you to the World of "Public Domain Software" for the Commodore 64.

"Public Domain" are programs written for users by users of the Commodore 64. And not Pirutet Commercial Programs.

These are quality programs to provide you with hours of fun and entertainment.

**Collection 1 + 2:** Games: Adventure Games, Mazegrower, Startrek and more.

Collection 3: Education: Hangmaths, Geography, etc.

**Collection 4:** Utilities: Like Monitors, Copy Programs for 1 or 2 Diskdrives, Sprite Editor and more.

Collection 5: Science: Find out How a Computer Works. 1st Prog per Collection

Each Collection cost \$12.50 each on Disk or Tape Including P&H.

If you order all 5 collections you get a Basic Tutor with 7 lessons absolutely free: Disk/Tape

All our Disks are Guaranteed for 3 months

Send cheque or money order to:

Public Domain Software House P.O. Box 451 Spit Junction NSW 2088

For more information ring (02) 922 4893

P.S. If you have written any Programs and you think they might be useful to others. Please send them to us so we all can share them.

Now you can turn your computer into a practical and useful instrument with the Velleman Interface System for the Commodore 64, Sinclair ZX81 and ZX Spectrum

# INTERFACE CARDS NOW AVAILABLE IN KIT FORM

| K2609 | DC Output Board                | \$41.30 |
|-------|--------------------------------|---------|
| K2610 | A/D Converter, 8 bit precision | \$56.00 |
| K2611 | Opto Input Board               | \$44.80 |
| K2614 | Centronics Interface Board     | \$63.00 |
| K2618 | D/A Converter, 8 bit precision | \$53.20 |
| K2629 | CMOS Real Time Clock & RAM     | \$58.80 |
| K2615 | Motherboard for ZX81           | \$53.20 |
| K2616 | Motherboard for ZX Spectrum    | \$53.20 |
| K2628 | Motherboard for Commodore 64   | \$63.00 |
|       |                                |         |

Prices do not include sales tax or packing & delivery charges.

CATALOGUE DETAILING FULL RANGE AVAILABLE ON REQUEST.

# DISTRIBUTORS WANTED

FRED HOE and SONS PTY. LTD.

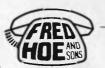

246 Evans Road, Salisbury, Brisbane, Qld. 4107 Telephone (07) 277 4311. Telex 42319 BANKCARD AND AMERICAN EXPRESS WELCOME.

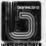

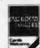

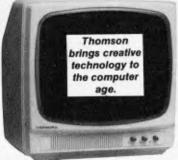

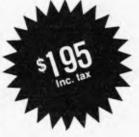

12 months Warranty

# Thomson's 12 inch highresolution Amber monitor WITH SOUND.

- 35 MHz band width
- centre resolution 1300 lines
- weighs only 6.5 kg.

Add volume and precision to your games or clarity to your business software.

Also available — the Thomson 14 inch remote control color TV with RGB input as a standard fitting, this unit can be connected to most computers as pal or RGB.

12 month warranty and 3 years on tube.

incl tax

\$AAE

38 Waratah St, Oatley, 2223 Telephone: (02) 570 5197

# Diskettes free with storage

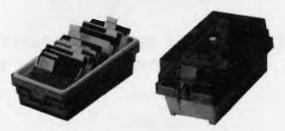

\$170 incl

Plus 50 diskettes free

Package deal lockable disk storage box plus 50 Datalife single sided double density diskettes with 5 year warranty.

Call for other diskette prices
Dealer enquiries welcome

**Last Word** 

# **BOOKS**

# APC "Computer Book Catalogues": a list of titles we've received over the last month

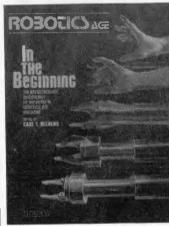

Robotics Age, In the Beginning. \$31.95, Holt Saunders, 02 4393633.

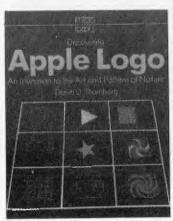

Discovering Apple Logo, \$15.95, Addison Wesley, 02 8882733.

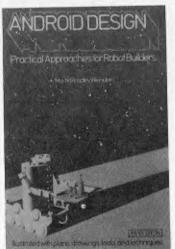

Android Design. Practical Approaches for Robot Builders, \$22.50, Holt Saunders, 02 4393633.

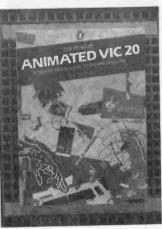

Animated VIC 20, \$14.95, Penguin Books, 03 8703444.

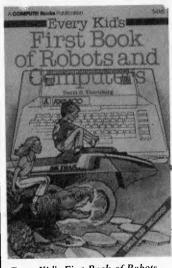

Every Kid's First Book of Robots and Computers, \$7.95, Holt Saunders, 02 4393633.

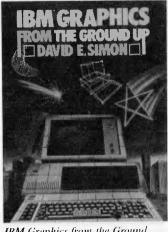

IBM Graphics from the Ground Up, \$25.50, Holt Saunders, 02 4393633.

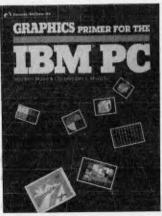

Graphics Primer for the IBM PC, \$37.35, McGraw-Hill, 02 4064288.

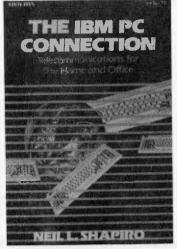

The IBM Connection, Telecommunications for the Home and Office, \$16.95, McGraw-Hill, 02 4064288.

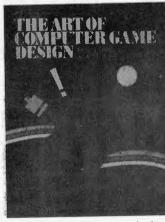

The Art of Computer Game Design, \$25.45, McGraw-Hill, 02 4064288.

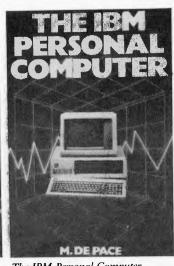

The IBM Personal Computer, \$13.75, William Collins, 02 2902066.

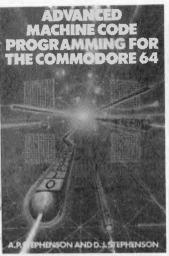

Machine Code Programming for the Commodore 64, \$13.95, William Collins, 02 2902066.

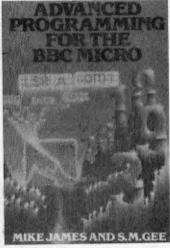

Advanced Programming for the BBC Micro, \$13.95, William Collins, 02 2902066.

# **BOOKS**

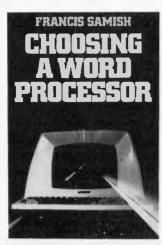

Choosing a Word Processor, \$13.95. William Collins, 02 2902066.

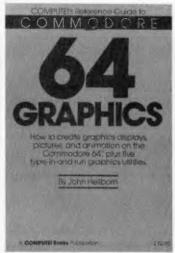

Commodore 64 Graphics, \$22.95. Holt Saunders, 02 4393633.

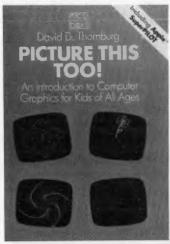

Picture this too!, \$17.95, Addison Wesley, 02 8882733.

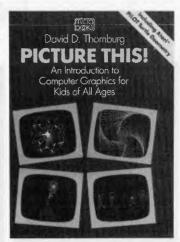

Picture This! \$17.95, Addison Wesley, 02 8882733.

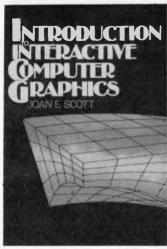

Introduction to Interactive Computer Graphics, \$30.55, Jacaranda Wiley, 02 8162758.

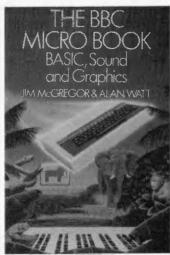

The BBC Micro Book. Basic, Sound and Graphics, \$17.95, Addison Wesley, 02 8882733.

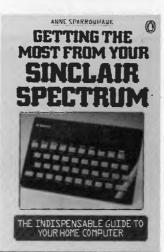

Getting the Most From Your Sinclair Spectrum, \$10.95, Penguin Books, 03 8703444.

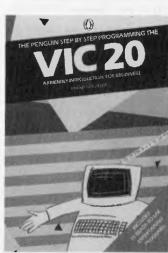

VIC 20, \$12.95, Penguin **B**ooks, **03** 8703444.

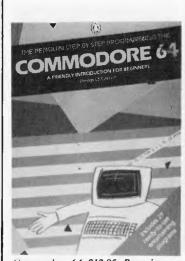

Commodore 64, \$12.95, Penguin Books, 03 8703444.

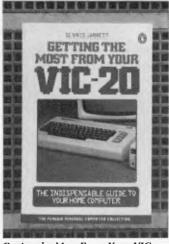

Getting the Most From Your VIC 20, \$10.95, Penguin Books, 03 8703444.

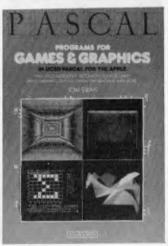

Pascal Programs for Games and Graphics, \$28.95, Holt Saunders, 02 4393633.

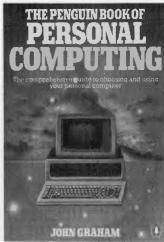

The Penguin Book of Personal Computing, \$9.95, Penguin Books, 03 8703444.

# IBM — PC WHY PAY MORE COMPARE OUR PRICES

# SOFTWARE

MC-P APPLICATIONS

MC-P

**APPLICATIONS** 

MC-P

**APPLICATIONS** 

| Lotus 1-2-3       | \$595         |
|-------------------|---------------|
| DBase II          | \$595         |
| Wordstar Propak   | \$495         |
| Knowledgeman      | <b>\$59</b> 5 |
| RBase 4000        | \$475         |
| Open Access       | \$695         |
| Quickcode         | \$259         |
| Crosstalk         | \$199         |
| pfs-file          | \$125         |
| pfs-report        | \$125         |
| flt simulator     | \$65          |
| Multimate         | \$495         |
| ATI training      |               |
| for Lotus         | \$85          |
| for DBase         | \$85          |
| Revelation (8087) | \$1200        |
| Symphony          | call          |
| DBase III         | call          |
|                   |               |

# **HARDWARE**

| AST 6 pack           | \$469  |
|----------------------|--------|
| AST Megaplus         | \$469  |
| AST Megapack (256K)  | \$585  |
| 64K chips            | \$85   |
| PC Net               | call   |
| Orchid Multifunction |        |
| 64K, S,P,Clock       |        |
| Disk cache           | \$450  |
| Floppy disk          |        |
| Tandon               | \$395  |
| Mouse                | call   |
| PCox                 | \$1325 |
| IRMA                 | call   |
| IRMALINE             | call   |
| Hard disk            | call   |
| IBM PC/XT            | call   |
|                      |        |

Further quantity discounts for Corporate Government Users/Dealers

MC-P Applications Suite 201 83 Mount Street North Sydney (02) 929 8468 Tlx: AA23941

All prices subject to change

Cheque, Bankcard, Cash

**Delivery costs extra** 

\*Lotus also for Dec, Wang, TI

**MC-P APPLICATIONS** 

**MC-P APPLICATIONS** 

# **UPGRADE OR BUILD**

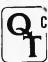

with Q COMPUTER SYSTEMS (AUST) P/L YOUR OWN COMPUTER

IF YOU WANT TO LEARN ABOUT COMPUTERS OR IF YOU ARE ALREADY AN EXPERT, THERE IS ONLY ONE WAY TO THE FUTURE — BUILD YOUR OWN.

Q.T. Computer Systems have been supporting the hobbiest and educational market for the past four years and now from our own premises at Gladesville, offer a whole range of new products most of which are wholly designed and manufactured in AUSTRALIA.

### SUPER 80 ADD-ONS THE UNIVERSAL FDC

- Can operate up to 48" or 51/4" disk drives with any Z80 based
- computer
- Includes DMA
- Uses WD2793 Controller
- CP/M routines for most popular Z80 systems

### **SUPER 80 VIDEO BOARD VDUEB**

- \* 80 x 25 screen format
- Graphics resolution 225 x 560 dot addressable
- Graphics software available

# SBC 2/4 CPU BOARD

- Z80A CPU
- \* 2 or 4 Mhz switch selectable
- Two programmable timers
- \* DMA compatability allows MWRT signal generation on CPU
- Serial port
- Parallel port
- Bareboard kit or assembled &

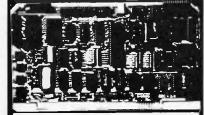

### FDC-1 SBC

- 280A 4 Mhz or
- Z80H8Mhz
- 2 Serial ports
- 2 Parallel ports NEC 765 Floppy
- disk controller
- Up to 8k of Ram or Rom

Just add memory and you have a complete system capable of a very easy upgrade to multiuser or multiprocessor operation.

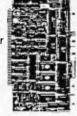

# 5 1/4" and 8" DISK DRIVES

From 150k to 1.6 megabytes of storage. TEAC, MPI, CANNON or YE-DATA, full size or new slimline.

Prices start from \$216 plus tax.

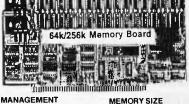

### MEMORY MANAGEMENT

MEMORY MANAGEMENT
The memory management circuit
allows the memory board to be
divided into as many as 16 banks
with the following features:

Each bank is made up to 4k byte

- segments that can be individually enabled or disabled.

  The size of each bank can be
- varied in increments of 4k bytes
- varied in increments of 4k bytes.
  Each bank can be located on any
  4k boundary.
  There are on-board jumpers that
  select which banks are enabled or
  disabled during system RESET.
  The PHANTOM signal disables
  output of data from

Conduct

your CP/M

with more

 CACHE Q CP/M 3.0

power than ever before!

MDRIVE — ADD AN EXTRA DISK, FASTER THAN HARD DISK

CP/M USER GROUP LIBRARY

and for building your own System.

PCB DESIGN SOFTWARE FOR CP/M

ADD-ONS AND UPGRADES GALORE

ACCOUNTING SOFTWARE IN SOURCE CODE

**MOTHERBOARDS** 

**CARD CAGES** Our strong aluminium frames are ready to accept card guides and motherboards. Perfect for Industrial control applications

Q.T. S100 motherboards have become one of the most tried and

proven m/boards on the market today, even our competitors use our motherboards in their systems. 4, 6, 8, and 12 slot

 8 MHz CPU UPGRADE MICROSHELL

JRT PASCAL 3.0

# MEMORY SIZE 16k to 256k bytes.

MEMORY DEVICES
May use any of the following:

● 4116 (200nS 16k x 1 bit dynamic

- memories.)
   4516 (200nS + 5V only 16k x 1 bit
- dynamic memories.)

  4164 (200nS + 5V only 64k x 1 bit dynamic memories.)

### SPEED

Guaranteed to operate at 4MHz with no wait states. (Will operate at 8MHz with one wait state.)

### **CABLES**

If you would rather not make your own cables, Q.T. can fill all your cabling requirements. For disk drives, printers or special application.

### **DISK CABINETS**

House your floppy disk or hard disk drives in our handsome metal cabinets with rugged power supply. Suits 1 or 2 x 8 or 1 or 2 x 51/4 inch disk drives

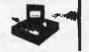

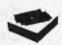

## HARD DISK SUBSYSTEMS

(THE SOLUTION)

Reliability and expansion capability are the best words to describe our solution to your storage needs. Most Z80 based or Apple computers can be interested to have disk at a cost be upgraded to hard disk at a cost too low to advertise.

Hard disks and controllers available separately for you to "do your own

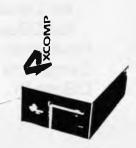

### **MAINFRAMES**

Q.T. mainframe cabinets, we believe are the most versatile on the market today. They will accomodate 4,6,8 or 12 slot motherboards, 5¼" or 8" disk drives as well as up to 2 x 5¼" hard disks. Just add your S100 boards, a terminal and you have an inexpensive high quality computer.

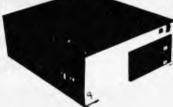

**DEALER ENQUIRIES** WELCOME

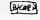

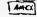

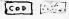

available.

FREE MODEM "HOT LINE" MEMBERSHIP

Fast overnight airmail delivery cost \$1.00 p/kilo (min \$5.00)

We offer generous discounts for clubs, user groups and educational institutions. Call for details. Choose from one of the most extensive ranges of soft

ware in Australia. Too many to list. Phone us with your requirements.

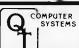

Phone (02) 896 1044 (02) 816 4044

# SUBSET

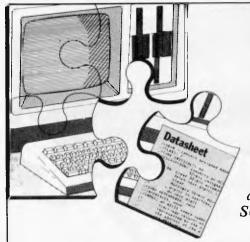

Alan Tootill and David Barrow present more useful assembly language subroutines. This is your chance to build a library of general-purpose routines, documented to the standard we have developed together in this series. You can contribute a Datasheet, improve or develop one already printed or translate the implementation of a good idea from one processor to another. APC will pay for those contributions that achieve Datasheet status. Contributions (for any of the popular processors) should be sent to: SUBSET, 77 Glenhuntly Road, Elwood, Victoria 3184.

# Intelligent block moves

Martin Ford's intelligent data block transfer routine for the 6502, BLKMV (APC, April), resulted in a fairly hefty response from readers. At 112 bytes, it certainly isn't the most economical 6502 solution and several shorter versions for the 6502 have been submitted, along with routines for the Z80 and 6809, to do the same job.

First (Datasheet 1), a Z80 equivalent to BLKMV from Kim Michelson, a systems analyst, who extracted it from his test monitor.

IBTZ8, like BLKMV, checks for the destination of the transfer being at the same location as the source and exits immediately if it is. This is a feature not included in the 6809 and improved (shorter) 6502 versions. Though a byte-miser by nature, I think it worth a couple of extra bytes or so to account for any error con-

ditions and eliminate as much unnecessary processing as possible.

Now an improvement to the 6502 routine (Datasheet 2). IBT65 from Alex Selby knocks 29 bytes off BLKMV. Alex also sent a similar routine at 81 bytes which transfers 'n + 1' data bytes — one more than the number input in M4 and M5. This is a problem commonly encountered in 6502 code

# Datasheet 2

```
## IBT65 - Intelligent Block Transfer for the 6502.
;/ CLASS: 2 (Page Zero changed, direct memory reference).
; / TIME CRITICAL?: No.
;/ DESCRIPTION: Overwrite-proof data block transfer.
;/ ACTION: IF destination < source THEN
                  transfer from 1st byte upwards.
            ELSE transfer from last byte downwards.
:/ SUBr DEPENDENCE: None.
   INTERFACES: Source & destination RAM
  INPUT:
           MO,1 = source 1st byte.
            M2,3 = destination 1st byte
            M4,5 = byte length of data block.
   OUTPUT: Block at destination.
            M1 and M3 corrupted.
   REGs USED: MO to M5
; / STACK USE: 4.
; / LENGTH: B3.
; / PROCESSOR: 6502.
TBT65
      PHP
                      ;save registers
                                                      8.0
       PHA
                      on stack
                                                      48
       TXA
                                                      AR
       PHA
                                                      48
       TYA
                                                      98
       PHA
                      ; and
                                                      4 A
       CLD
                      ;ensure binary arithmetic.
                                                      D8
       LDX
                      ; get byte length hi-byte
                                                      A6 ZZ
                      ; for 256-byte block count.
; .... test relative positions of source and destination.
       SEC
                     ;no borrow going into
                      source - destination
       LDA
       SBC
           M2
                                                      £5 ZZ
                      :comparison.
       LDA
           M 1
                                                      A5 ZZ
       SBC
           M3
                      tif source below dest
                                                      E5 ZZ
       BCC
           RVRS
                      then move from end down.
                                                      90 18
;....initialise index and count for 1st to last byte move.
       LDY $0
                     ; index from lowest byte.
                                                      A0 00
                      correct for DEC end check.
       INX
                                                      E8
  ...ist to last byte move in 256-byte blocks.
FWDLP CPY
                     test possible end of
                                                      C4 ZZ
            FWDTFR
       BNE
                     ;block, skip if not there.
                                                      DO 03
                      ;else dec length hi-byte
       DEX
                                                      CA
                      ; and end if block end.
       BEQ
            EXIT
                                                      FO 2E
FWDTFR LDA
            (MO),Y
                      ;get source byte into
                                                      B1 ZZ
       STA
            (M2),Y
                      destination and move index
                                                      91 ZZ
       INY
                      ;to next byte, looping till
                                                      €8
       BNE
            EWDIP
                      ;end of 256-byte index
                                                      DO F2
       INC
            M 1
                      ;then inc base hi-bytes
                                                      E6 11
            M3
       INC
                      ;for next 256-byte block
                                                      E6 ZZ
```

```
Datasheet 1
;= IBTZ8 - Intelligent Block Transfer for the ZBO.
;/ CLASS: 2 (flags corrupted).
; / TIME CRITICAL?: No.
  DESCRIPTION: Overwrite-proof data block transfer.
  ACTION: IF destination (> source THEN
IF destination ( source THEN
                  transfer from 1st byte upwards.
               ELSE transfer from last byte downwards.
  ELSE no transfer effected.
SUBr DEPENDENCE: None.
  INTERFACES: Source & destination RAM.
; / INPUT:
           HL * source 1st byte.
            DE - destination 1st byte.
            BC = byte length of data block.
  OUTPUT: Block at destination.
            F BC DE HL changed.
; / REGs USED: BC DE HL
; / STACK USE: 0.
  LENGTH: 19.
  PROCESSOR: ZBO.
    .IF dest = source THEN exit immediately.
IBTZB OR A
SBC HL, DE
                    ;clear carry for SBC and test
                      ;for source (, =, >, destination
                                                          ED 52
       ADD
            HL, DE
                      ;restoring source with no flag
                                                          19
                      ; change. Exit if same place.
                                                          CR
;....ELSE IF source > dest THEN move from ist byte...
           C, BACK
                     ;skip if dest above source.
                                                          38 03
                      source above dest so move from
                                                             80
                                                          ED
       RET
                      ; ist byte to last and exit.
 .... ELSE move from last byte.
       ADD HL, BC
                     ; move source pointer to last
       DEC HL
                      ;byte in block, and
                                                          28
       ΕX
            DE, HL
                      ;also move destination pointer
                                                          ΕB
       ADD
            HL; BC
                      ito last byte in dest block by
                                                          09
       DEC
            HI
                      ; adding byte length then dec'ing
                                                          2B
            DE,HE
       ΕX
                      ; to point back to last byte.
                                                          EB
       LDDR
                      ; now move from last byte to 1st
                                                          ED BB
       RET
                      ; and exit.
```

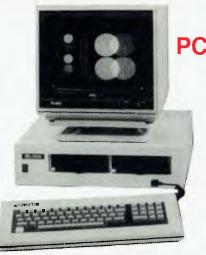

# **PC-128**

# VALUE PLUS MICROCOMPUTER

- ★ 6502 & Z80 CO-PROCESSOR
- ★ 128K RAM MEMORY
- ★ SELECTABLE 40/80 TEXT DISPLAY
- ★ CENTRONIC PRÍNTER OUTPUT
- ★ RS-232C SERIAL I/O
- ★ RGB COLOUR & PAL VIDEO OUTPUT
- ★ 6 EXPANSION SLOTS
- **★ UPPER & LOWER CASE**
- ★ NUMERIC PAD & FUNCTION KEYS
- ★ AUTO/FAST AUTO REPEAT KEYS
- ★ 4 DIRÉCTIONS CURSOR CONTROL
- **★ GENUINE JAPANESE POWER SUPPLY**

# PX120 NEAR LETTER QUALITY PRINTER

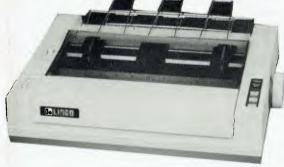

\* Fully Compatible with Apple Soft\* ★ Double sided 80 Tracks/Side ★ Storage Capacity: 640 KBytes (Formatted) ★ Track to Track Access Time: Less than 3 mSec. ★ Encoding Method: MFM ★ Number of Heads: 2 ★ Complete with Disk Controller Card ★ New feature — switch select 40/80 Tracks

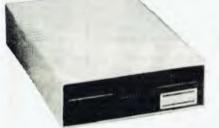

COMAX MD22
Increase your storage capacity with
160 trackdrive

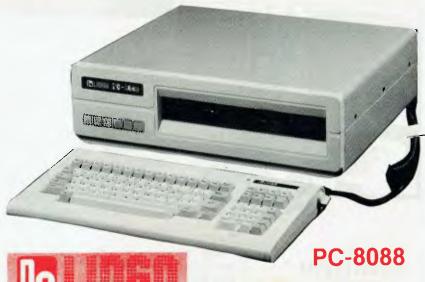

**16 BIT MICROCOMPUTER** 

- ★ DUAL Double sided double density drive with formatted 320K capacity each
- ★ Floppy drive interface controls up to four drives
- ★ Intel 16 bit CPU 8088
- ★ Optional 8087 co-processor
- ★ 5 IBM-PC compatible expansion slots
- ★ 80/40 x 25 text display
- ★ B/W graphic resolution 640 x 200
- ★ Colour graphic resolution 320 x 200
- ★ Direct RGB signal output
- ★ Composite NTSC video output
- ★ 256K RAM with parity
- ★ Centronics parallel printer port
- ★ RS-232 serial port
- ★ Optional 2nd RS-232 serial port
- ★ Battery backup clock-calendar

Friction and adjustable sprocket feeding. Variety of printing modes (Draft, N.L.Q., Prop.). User Font registry command. Automatic paper insertion. Multi-printer modes (STD, IBM Matrix, IBM

Multi-printer modes (STD, IBM Matrix, IBM Graphic).

On board memory buffer.

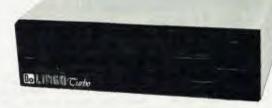

SELF CENTERING AND FREE FLOATING. CHOOSE EITHER WITH A SIMPLE ADJUSTMENT SWITCH SELECT APPLE DR IBM.

DEALER ENQUIRIES WELCOME

### Get the quiet Lingo Turbodrive

### **FEATURES**

- ★ Fully compatible with Apple II & Ile
- \* Low Profile High Performance
- ★ Fast Head Seeking
- \* Stable Circuit Using SITL. IC
- \* 40 Tracks Available
- ★ No noise operation
- ★ High precision head positioning

# DIGITAL SOURCE INT'L PTY. LTD

169 Phillip Street, Waterloo N.S.W. 2017. Telephone: (02) 690 1268, 690 1540. Telex: AA 75406

# SUBSET

```
JMP FWDLP
                     ; and repeat.
                                                      4C YY YY
....note that carry flag is clear on branch to RVRS.
;....move
           base addresses to last page of block
;....initialise index and count for last to 1st byte move.
                     ; index from highest byte.
RVRS
      LDY M4
       TXA
                     ;add hi-byte of byte length
                                                      ЯΑ
                                                      65 22
       ADC
           MI
                     :to source and destination
                     ;base addresses so they
                                                      85 22
           MI
                     sindex the highest page of
       TXA
                                                      8A
                     the data blocks.
       CLC
                                                      18
           M3
                                                      65 ZZ
       ADC
                                                      85 22
       STA
            N3
       INX
                      correct for DEC end check.
                                                      Eθ
   .. last to 1st byte move in 256-byte blocks.
RVRSLP TYA
                     stest for end of index
                                                      98
       BEQ
            HIDEC
                      ;256-byte block, skip if so.
                                                      F0 0B
RVTFR
       DEY
                      pre-dec index and move one
                                                      88
            (MO). V
                      ; byte from source to
       I DA
                                                      B1 77
       STA
            (M2), Y
                      destination and
                                                      91 77
       JMP
            RVRSLP
                      prepeat till 1st byte done.
                                                      4C YY YY
HIDEC DEC
                      end of 256-byte block so
            M1
                                                      C6 ZZ
       DEC
            M3
                      ; dec base address hi-bytes to
                                                      C6 ZZ
       DEX
                      ; index next lower block and
       BNE
            RVTFR
                      prepeat if count not done.
                                                      DO F1
   ...transfer effected, restore and return.
EXIT
       PLA
                     prestore registers
                                                      68
       TAY
                      ffrom stack
                                                      A8
                                                      68
       PIA
       TAX
                                                      AA
       PLA
                                                      68
       PLP
                                                      28
                      sand exit.
        RTS
                                                      60
```

when using index registers which can address the 'zeroth' byte as the first.

IBT65 solves the problem by incrementing the index register after transfer for the forward move and decrementing before transfer for the backward move. In each case the byte at 'base + n' is disregarded. As the index registers of the 6502 are only 8-bit, data is moved in 256-byte blocks. This requires manipulation only of the high byte of the base address.

Post-incrementing and pre-decrementing is automatic in the 6809 version, IBT68 (Datasheet 3), from Bob Kellock. IBT68 differs from the Z80 and 6502 versions in requiring the end address of the source block to be input instead of the block byte length. If you prefer to input length rather than end address in register

D then the five instructions at label DOWN should be replaced by LEAXD,X and LEAYD,Y. This makes the routine seven bytes shorter.

At the cost of three extra bytes of stack use to accommodate the U and DP registers, Bob has achieved a two byte saving by the trick of using the RTI (Return from Interrupt) instruction for exit. This restores all registers — but only if the entire flag (bit 7 of the Condition Codes register) is set before the CCR is pushed. Otherwise only the CCR and PC are pulled.

As it stands, IBT68 can only be used when the E flag is known to be set.

Inserting the instruction ORCC\$%10000000 at the start of IBT68 to eliminate the risk of stacking errors adds back the two saved bytes.

# **Datasheet 3**

```
j= IBT68 - Intelligent Block Transfer for the 6809.

j/ CLASS: 1.

j/ TIME CRITICAL?: No.

j/ DESCRIPTION: Overwrite-proof data block transfer.

j/ ACTION: IF destination < source THEN

transfer from lst byte upwards.

j/ ELSE transfer from last byte downwards.

j/ SUBr DEPENDENCE: None.
```

```
; / INTERFACES: Source & destination RAM.
;/ INPUT: X = source Ist byte.
            D = source top byte.
            Y = destination 1st byte.
            X = D and X = Y are valid input parameters.
1/
            E (Entire) flag must be set.
;/ OUTPUT: Block at destination.
            All register contents as at input.
1/ REBs USED: X D Y
:/ STACK USE: 10.
1/ LENGTH: 35.
; / PRDCESSOR: 6809.
     save all registers to use byte-saving RTI
IBT6B PSHS U,Y,X,DP,D,CC jinstruction on exit.
                                                      34 7F

....test relative positions of source and destination.

       CMPX 6,S
                     ; if source less than dest
       BLO DOWN
                      then move from end down.

....source above dest so move from 1st byte to last.

UP
      LDA ,X+
STA ,Y+
CMPX 1,S
                     iget source byte, inc point, A6 80
                      ;to dest, inc point,
                                                      A7 A0
                      flooping till source point
                                                      AC 61
       BLS UP
                     ; gone past source end byte.
                                                     23 FB
       RTI
                      then exit restore all regs.
                                                     3B
  ... source below dest so index block tops....
     ADDD £1
                     sinc source top for auto dec
                                                     C3 00 01
       TFR D, X
                     :X indexes source top + 1
                                                      1F 01
       SUBD 4,5
                     ssub source start for block
                                                     A3 64
       ADDD 6.5
                     ;length & add to dest start
                                                     E3 66
       TER D.Y
                     ; for Y index to dest top +1.
                                                     1F 02
   .. and move from last byte to 1st by auto-decrement.
DOWNLP LDA ,-X
                     ;dec point, get source byte,
                                                     A6 82
       STA ,-Y
CMPX 4,S
                     ;dec point, to destination,
                                                      A7 A2
                      ;looping till source point
                                                      AC 64
       BHI DOWNLP
                      ;at source 1st byte.
                                                      22 FB
       RII
                      ; then exit restore all regs.
                                                      3B
```

# Repetitive speed

QUKFLL (Datasheet 4) from R Easto demonstrates that programming for speed often means ignoring some of the more powerful Z80 instructions. Filling a block of RAM with a single character is usually done by storing that character in one location and then using one of the block transfer instructions to copy it repeatedly into subsequent locations.

Every iteration of LDIR or LDDR takes 21 Time States for each byte filled against the very low 6.3 cycles per byte of the method used in QUKFLL. With the loop section extended to provide a complete screen line clear or fill, say, at 32 characters (16 PUSHes), the time per byte reduces to less than 6 Time States.

# **Datasheet 4**

```
QUKFLL- Rapid store single character to 16-byte blocks.
1/ CLASS: 2 (Not interruptible, direct memory reference,
            registers corrupted).
;/ TIME CRITICAL?: No, but written for speed.
;/ DEBCRIPTION: Stores a single character in an input count
               of 16-byte blocks of contiguous memory.
; / ACTION: Save Stack Pointer to temporary RAM store
           Load Stack Pointer with destination end address
;/
           For count: Push character to 16 bytes
           Restore Stack Pointer and exit.
; / SUBr DEPENDENCE: None.
  INTERFACES: Destination RAM and 2 bytes temporary store.
1/ INPUT:
           A = character to be stored.
           B = count of 16-byte blocks.
           HL = address of destination end + 1.
j/ OUTPUT: Destination filled with character.
           H = L = A. B = 0.
1 / REG USED: AF B HL
:/ BTACK USE: O.
1/ LENBTH: 22.
```

# THIS MONTH ONLY!

### **PRINTERS**

### MICROLINE

| Microline 83P  | \$828  |
|----------------|--------|
| Microline 83S  |        |
| Microline 84P  | \$1230 |
| Microline 84S. |        |
|                |        |

| C. ITOH                  |          |
|--------------------------|----------|
| C. Itoh 8510sp 180 cps.  | \$750    |
| C. Itoh 1550sp 180 cps.  | \$1021   |
| C. Itoh 8510sc (colour). | \$920    |
| C. Itoh 1550sc (colour). | . \$1090 |
|                          |          |

### STAR

| Gemini 10X      | \$360  |
|-----------------|--------|
| Gemini 15X      | \$600  |
| Radix 15 200cps | \$1295 |

### JUKI

| 6100P 18cps \$700    | J |
|----------------------|---|
| 6100S 18cps\$820     | J |
| 8K Buffer fitted\$75 | 5 |
| TRACTOR FEED. \$180  | J |
| SHEET FEED\$570      | ) |
|                      |   |

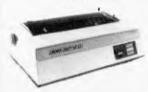

# ritronics whole **RITRONICS** WHOLESALE 48-50 A'BECKETT ST., MELBOURNE PHONE (03) 347 7917

Our computer warehouse sale went so well last month we've decided to extend it. The prices are so fantastic we've had calls from people wanting to know if they are mistakes! NO they are not! And our policy remains the same. If you know what you want and you're happy to mail order, or pick up your product, then this is the way to buy it. We won't hold your hand, but we don't take all your money either!

Remember to add 20% sales tax if you don't have an exemption.

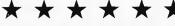

Boxes of 2000 sheets 60 gsm with keen edge perforations. Excellent quality 10" paper, you won't beat

| 1-4 boxes. \$24.00  |
|---------------------|
| 5-10 boxes. \$22.00 |
| 10-20 boxes\$20.00  |
| 20: boxes           |

All prices are subject to sales tax. All goods subject to prior sales and deliveries. Normal three month warranty applies to all products.

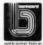

Errors and Ommissions Excepted

# THIS MONTH ONLY!

### **DISK DRIVES**

| Mitsubishi     | 1-9   | 10    |
|----------------|-------|-------|
|                | \$230 | \$220 |
| 4853 DSDD 80tk | \$310 | \$285 |
| 4854 DSDD 77tk | \$335 | \$312 |
| 2896-3 DSDD    | \$485 | \$475 |

### APRICOT ..... CALL

| ADD ON DRIVES FOR BBC  |       |
|------------------------|-------|
| Single drive           | \$395 |
| Double                 | \$775 |
| ncludes case and cable |       |

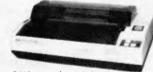

SX80 - \$259 + tax

### **TERMINALS**

| KDS ADM31 | emulation |
|-----------|-----------|
| 1-3 \$735 |           |

MODEMS Cicada 300.....\$150

4 . \$695

## 6502 ADD ON DRIVES \$180 (drive only)

(drive and controller) Japanese mechanism 3 months warranty

# **EXCALIBUR**

### \$595 **NEW PRODUCT**

Excalibur is alive and well kits now available

This stunning design with excellent colour, BASIC in ROM and a host of features is now available as a kit \$595

Z80A CPU, 3.5 MHz 64K RAM, 16K 280A CPU, 3.5 MHz 648 HAM, 108 ROM RF output Direct video output and RGB, QWERTY Keyboard Cassette Interface built in Serial RS232C Parallel, 8 bit centronics Color 16 foreground and 8 background colours, 24 lines by 80 characters 7 x 12 dot matrix (monitor required)

### **MICROBEE**

DISK SYSTEM for Microbee 16K and 32K with CP/M like operating system and utilities. Runs CP/M software, 400K drive. Operates from Microworld Basic as well.

Only Mytek could have produced this excellent software.

SINGLE DRIVE SYSTEM DUAL DRIVE SYSTEM ADD ON DRIVE

NEW PRODUCT \$780.00 \$1100.00 \$329.00

### **Verbatim Discs**

| 525-01  | 32.50/box 10 |  |
|---------|--------------|--|
| 550-01  | 47.00/box 10 |  |
| 34-4001 | 50.00/box 10 |  |

### TRY OUR GREAT RANGE **OF MONITORS** RITRONI

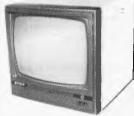

Our most popular Model in a steel cabinet for less interference AMBER \$199.00 GREEN \$189.00

RITRON III SWIVEL BASE

Great resolution for those who want a little more quality

Memory Huge range best prices Direct Import saves you money

|       | 1       | 10+     |
|-------|---------|---------|
| 2114  | \$2.50  | \$2.00  |
| 4116  | \$2.95  | \$2.50  |
| 4164  | \$7.50  | \$6.50  |
| 6166  | \$7.00  | \$6.50  |
| 2716  | \$5.90  | \$4.90  |
| 2732  | \$6.90  | \$5.90  |
| 2764  | \$8.90  | \$8.50  |
| 27128 | \$39.00 | \$37.00 |

AMBER \$199.00

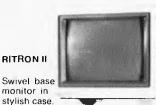

GREEN \$179.00

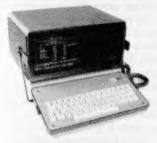

### **PORTA PAK COMPUTER**

★ Radically different, distinctly Australian design using industry standard software.

Two one-megabyte disk drives — total formatted capacity = 1.6 Mb.

★ Z80B processor running at six megahertz.

9 inch screen, 80 characters by 35 lines 640 x 304 graphics.

★ Intelligent, capacitive, spill-proof keyboard.

★ Entire system including software and sales tax only \$3555!!

| \$400 |
|-------|
| \$250 |
| \$250 |
| \$150 |
| \$200 |
| \$250 |
| \$200 |
|       |

AMBER \$219.00 Errors and Ommissions Excepted

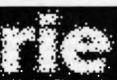

## Rod Irving Electronics

425 HIGH STREET. NORTHCOTE VICTORIA. Ph:(03)489 8866 489 8131 48-50 A'BECKETT STREET. MELBOURNE VICTORIA. PH:(03)347 9251 Mail Order and correspondance: P.O. Box 235 NORTHCOTE 3070

### **MAIL ORDER** HOT LINE

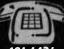

### 481 1436

Certified Post for orders over \$100 included "free"! Registered Post for orders over \$200 included "free"! Account orders from schools Govt. Depts. Public Cos., gratefully accepted. Min. order of \$20. (or a min. \$5 accounting fee will apply.)
Comet Road Freight,
Airmail etc. are extra.

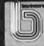

# SUBSET

| ;/<br>;/ PRO:    |        | R: 280.      | oximately 6.3 cycles per b                      | , ,  | •   |     |   |
|------------------|--------|--------------|-------------------------------------------------|------|-----|-----|---|
| ;<br>Spare       | DEFS   | 2            | ;assign temp SP store.                          |      |     |     |   |
| OUKELI<br>OUKELI | . n    | (CDADE) CD   | save SP in temp for use                         | ED   | 77  | VV  | v |
| WORFEL           |        |              | indexing destination.                           | F9   | , , | 1.1 | 1 |
|                  |        | H,A          | imove char to H & L for                         |      |     |     |   |
|                  | LD     | L.A          | 2-byte pushes.                                  | 6F   |     |     |   |
| ;<br>;1          | oop fe | or block cou | unt, pushing 16 chars each                      | 100  | ٥.  |     |   |
| PUSHLP           |        |              | (this section could                             | E5   | •   |     |   |
|                  | PUSH   | HL           | the extended to provide                         |      |     |     |   |
|                  | PUSH   |              | a complete screen line                          | E5   |     |     |   |
|                  | PUSH   | HL           | push in each iteration                          |      |     |     |   |
|                  | PUSH   | HL           | ;making 8 the count of                          |      |     |     |   |
|                  | PUSH   | HL           | ino. of screen lines                            | E5   |     |     |   |
|                  | PUSH   | HL           | ito be cleared/filled                           |      |     |     |   |
|                  | PUSH   | HL           | ifrom bottom up).                               | E5   |     |     |   |
|                  | DJNZ   | PUSHLP       | ;loop for each block.                           | 10   | -6  |     |   |
|                  |        |              |                                                 |      |     |     |   |
|                  |        |              | .ha- ( hah                                      |      |     |     |   |
| ,<br>; r         | &CDA61 | r Stack Poir | iter from temp store.                           |      |     |     |   |
| ;r               | ecove: |              | iter from temp store.<br>iget correct stack and | ED 7 | 7 B | YY  | γ |

# Z80 Conditional Restart

Peter Mortimore makes an interesting point. Did you know that your Z80 has a conditional RST38H facility? The machine code for RST38H is FF, which has

the value minus one. If you jump on zero, not zero, the carry or no carry by minus one, you will jump back to execute the FF or RST38H. In other words:

20 FFie. JR NZ, -1 = RST NZ,38H 28 FFie. JR Z, -1 = RSTZ,38H 30 FFie. JR NC, -1 = RST NC,38H 38 FFie. JRC, -1 = RSTC,38H

# TANDY ELECTRONICS DEALER

# BIG DISCOUNTS ON ALL TANDY COMPUTERS AND ACCESSORIES

Free delivery throughout Australia.
90 day Warranty
Bankcard & cheque orders accepted.

# **Bayne & Trembath**

3 Boneo Rd., Rosebud, Vic 3940 Ph: (059) 86-8288, A/H (059) 85-4947

(TANDY DEALER 9320)

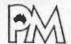

# **PRECISION MICRO**

# **FOR ALL YOUR P.C. NEEDS**

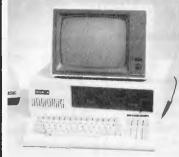

# PRECISION MICRO BUSINESS SYSTEM

Includes ...

- 2 built-in slim line disc drives
- 64K memory expandable to 192K
- Dual processor runs basic and C.P.M.
- Separate multi-functional
- amber or green . . . . . . \$199 — with swivel base . . . \$225

# PRECISION MICRO PERSONAL COMPUTER

- 64K CPU expandable to 192K memory. Includes word processor for educational or business applications . . . \$699
- VDU's amber or green . \$199 • Joystick . . . . . . . . \$34.50

APPLE COMPATIBLE

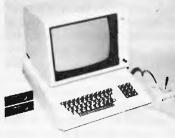

# 5¼ Floppy Disk Storage Capacity

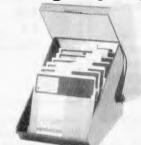

Capacity: 70 Diskettes — \$29

## NEW RELEASE PERSEUS-1 IBM COMPATIBLE

- 16 bit 8088 operates at 4.77 Mhz
- 12 expansion slots
- Even main CPU is on a card for easy maintenance
- Less down time
  Includes ....
- 2 double sided, double density disc drives
- Multifunction card
- 128K memory expandable
- Printer port
- RS232 port
- Only \$3,295

## **WE ALSO HAVE:**

- Computer Mate printers (80 cps) only \$399
   High quality floppy discs from \$2.60
   Disc drive cards; Z-80 cards; Printer cards \$69 each
   80 column cards \$89
   Pal Colour cards with sound \$89
   Speech cards only \$49
- All prices include tax
- All goods covered by warranty and service

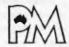

# PRECISION MARKETING

6th Floor, 3 Smail Street, Broadway, Sydney, N.S.W. 2007 (02) 212 3686

# Pirate Bulletin Boards

# The intellectual challenge of software theft

BY LANCE MAIR NZ Correspondent

number of files from 'pirate' boards, downloaded on to floppy disk, have fascinated Apple users in recent months. As well as giving an insight into illegal 'Wargames' style activity, the files contain an enormous amount of information on software protection and cracking techniques.

A gentleman (or is it a lady?) named Krackowicz is the articulate and often amusing host of the cracking section of a New York bulletin board called the Jolly Roger.

Krackowicz has lofty 'ideals' and with a little inspiration from America's founding fathers he declares that his activity is dedicated to the proposition that all men are equally entitled to the knowledge and enjoyment of computers and software.

His self-appointed vocation is to '... provide information and stimulate dialogue among the international brother-hood of software crackists.'

His disclaimer warns: 'The management of this system, as well as your host, certainly do not advocate or advise any illegal acts and all information presented here is intended to educate, inform, or amuse those who read it.'

As any self-respecting Blackbeard would snort, 'Yo ho ho . . .'

Undoubtedly a good deal of plain software theft is being encouraged by these pirate boards — but Krackowicz and his ilk appear equally motivated by the intellectual challenge of it all.

Indeed the pirates appear to feel kinship with devisers of software protection schemes. Talking to beginner crackists on the subject of 'obfuscation, or intentional lack of clarity', Krackowicz warns that the major software companies . . . know we are out here waiting for their latest output. They often try to misdirect us or find innovative ways of hiding sensitive portions of the program with a variety of techniques.'

Trainee pirates who find this disconcerting are assured the defeating of such attempts to obscure the trail will bring nothing but joy. But the task will not be easy: 'This is a discipline — perhaps not so demanding as championship karate or

the Unification Church but it requires knowledge, patience and attention to detail.'

Krackowicz says his tips are aimed at the beginning to intermediate software cracker. That doesn't mean beginning Escape from Rungistan'.

Other bulletin board files doing the rounds lately have come from a board called Pirate's Harbour. Unlike the Jolly Roger files, this material consists mainly of shorter messages which detail general

# INTRODUCTORY MESSAGE ON THE JOLLY ROGER BULLETIN BOARD

WELCOME TO THE JOLLY ROGER'S PHREAKING BOARD! THIS BOARD IS FOR ALL GENERAL PHREAKING TIPS, FOR OTHER COMPUTER SYSTEMS, PHONE SYSTEMS, AND OTHER FUN-FILLED FORMS OF PHREAKING! SO, FEEL FREE TO POST PHREAKING TIPS AND NEWS HERE. THIS BOARD IS FOR PHREAKERS EVERYWHERE TO SHARE KNOWLEDGE AND TEST THE LIMITS OF SECURITY AS THEY KNOW IT... GOOD LUCK AND GOOD PHREAKING! HELLO TO ALL PROSPECTIVE PHREAKERS!

computer users. A good knowledge of assembly language is assumed and if you haven't passed BASIC yet, forget it.

The Jolly Roger files amount to a long (nearly 25,000 words) series of tutorials describing a variety of protection techniques and teaching the process of memory snooping — '... the unglamorous activity that occupies most of the time of the dedicated Krackist'. Instructions are provided for a hardware aid available through the bulletin board — the 'Romswitch with Krakrom NMI'.

Popular software given the Krackowicz treatment includes Cyclod, Type Attack, Super Puckman and the Arcade Machine.

Krackowicz is quick to compliment new and clever protection schemes but he scorns software houses that make it too easy.

'After the excellent and challenging protection Sirius put on the *Bandits/Cyclod* group, it was discouraging to see the putrid litdos command change on

cracking techniques plus specific solutions for a large number of programs.

Few contributors leave their real name, preferring pseudonyms such as Mr Xerox, Dr Nibblemaster, Red Rebel, Long John Silver, Disk Zapper and the Big Toe.

Sample contribution headings:

- How I cracked Superscribe II Ver 3.2 over Christmas weekend (Cloneman)
- Cracking Softporn, Visicalc and Visiterm (Richard Brandow)
- Using the ramcard as a major cracking tool (Axe Man)
- Some places to look for good ideas and help on cracking.

Messages can be long and complex but most are short and cryptic.

MSG LEFT BY DR NIBBLEMASTER DATE POSTED: WED JULY 28 6:51:47 PM

TO ALL YE PIRATES: HOW TO CRACK (PROGRAM X) BOOT 3.3

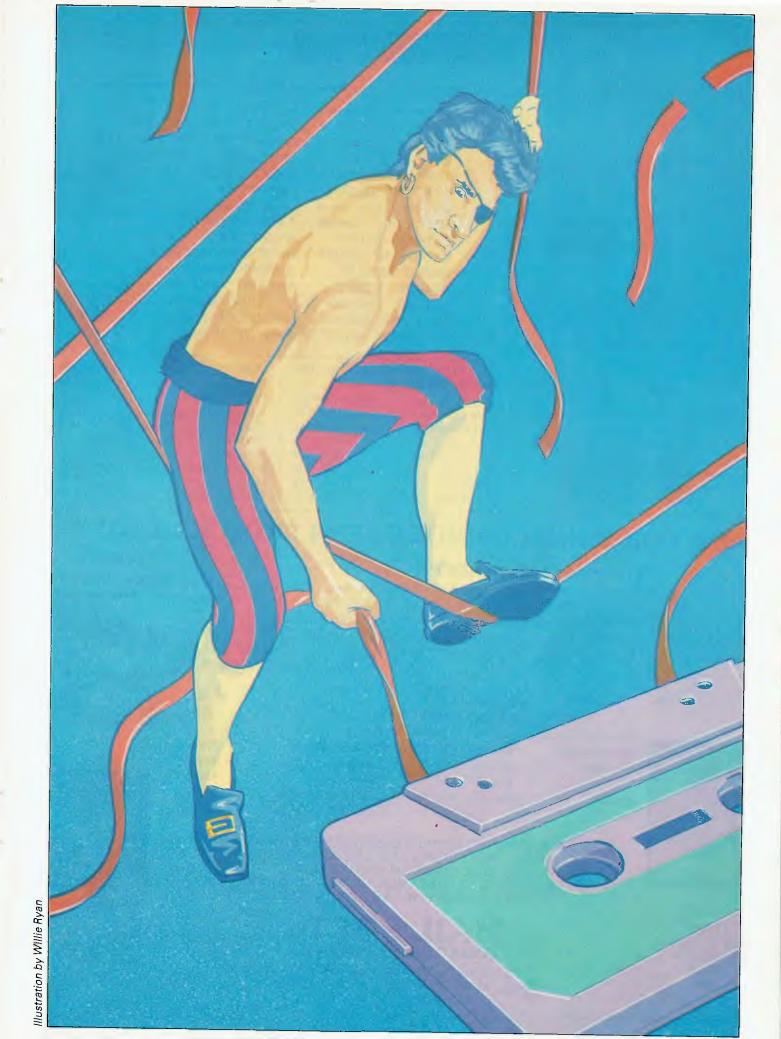

# **ABUSE**

RESET INTO MONITOR CO91 CO91 DOOO<9000.BFFFM 16K CARD IN SLT 1 FFFC:59 FF N CO91 **BOOT GAME** RESET INTO MONITOR CO90 9DOO<DOOO F2FFMN CO91 7FD:4C 0 B 9DBFG 16CA:4C 00 48 A964:FF BSAVE (PROGRAM X). A\$7FD. L\$8FFOF NOW YOU HAVE A CRACKED (PROGRAM X)!

This is not for amateurs. Trying to keep up with the experts evidently caused a deal of frustration for one Earle Bestick, who left the following message on Pirate's Harbour:

'Try'd & try'd & try'd to crack a disk, but only managed to bend one! 'til after many tryes (sic). I succeeded. My magic formula follows, and will work on any disk of any manufacturer: 1. Put disk in deep freezer for 24 hours.

2. Take disk out of freezer and with a brisk movement, bring sharply against the edge of the counter, desk or the like.
This will crack it for sure.

| **                  | A=APPLE TIPS          |
|---------------------|-----------------------|
| !B.B. ACCESS !      | B=OTHER PIRATE BBS    |
| ! $'$ $S' = SCAN !$ | C=CHAT W/JEAN LAFFITE |
| !'P' = POST !       | D=PILFER SOME BOOTY   |
| ! 'R' = REMOVE!     | E=SEND NOTE IN BOTTLE |
| !'&' = SELECT!      | F=MUTINY (FEEDBACK)   |
| **                  | G=GENERAL SECTION     |
| H=S.O.S. (HELP)     | I=SHIP INFO           |
| J=DISC STUFF        | K=KRACKING KORNER     |
| L=PIRATE STUFF      | M=OTHERS ABOARD       |
| N=SET NULLS         | O=WALK THE PLANK      |
| R=GAME STUFF        | T=TIME ABOARD         |
|                     |                       |
| U=CASE CHANGE       | V=VIDEO WIDTH         |
| W=CLIMB ABOARD      | X=EXPERT PIRATE       |
| Y=PIRATE STATUS     | Z=SYSTEM NEWS         |
|                     |                       |

| BULLETIN BOARD LISTING ON    | Osuny914-725-4060              |
|------------------------------|--------------------------------|
| THE JOLLY ROGER              | Pirate's Bay415-775-2384       |
| Alamo City 512-623-6123      | Pirate's Chest 617-891-1349    |
| Apple Crackers614-475-9791   | Pirate's City 703-780-0610     |
| Blackbeards Den 803-328-8811 | Pirate's Cove 516-698-4008     |
| Codebreaker 212-861-6795     | Pirate's Galley 213-796-6602   |
| Computer Island 301-543-9429 | Pirate's Harbor 617-720-3600   |
| CPU 313-547-7903             | Pirate's Hideaway 617-449-2808 |
| Galaxy One215-244-0864       | Pirate's Lodge 516-627-9048    |
| GPI Central213-556-0433      | Pirate's Paradise 512-477-2672 |
|                              |                                |

# **NEW FOR YOUR COMMODORE 64 FROM MAILSOFT**

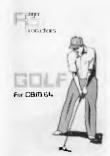

# LEROY'S CHEAT SHEET™

Available for the following programs: Easy Script, Basic, Easy Calc, Calc Result (Easy), Calc Result (Adv.), Graphic Printer, Quick Brown Fox, Printer 1526, Pilot, HES Microsoft Multiplan, Practicalc 64, Epson RX80, Superbase 64, Paper Clip, Consultant, Manager, Speedscript (Gazette), Gemini 10X & 15X, For The Beginner, Flight Simulator II.

R.R.P. \$10.95° Blanks (1 pair) R.R.P. \$ 8.95

DDD

|                    | K.K.P.  | K.K.P.  |                      | n.n.r.  |
|--------------------|---------|---------|----------------------|---------|
|                    | CASS.   | DISK    |                      | CASS.   |
| Colossus Chess 2.0 | \$29.95 | \$39.95 | The Boss             | \$26.00 |
| Flight Simulator   | \$28.00 | \$37.50 | Fabulous Wanda       | \$26.75 |
| Assembler          | \$26.25 | \$32.75 | Xanagrams            | \$18.75 |
| Golf               | \$26.25 | \$32.75 | Falcon Patrol        | \$22.50 |
| Yantzee            | \$26.25 | \$32.75 | Heat Dissipating Kit |         |
|                    |         |         | For Disk Drive 1541  | \$49.95 |

AND MA A PLEA

AND MANY MORE! NEW TITLES ADDED REGULARLY.
AVAILABLE FROM YOUR LOCAL DEALER
OR FROM OUR MAIL ORDER DEPT.
PLEASE SEND REMITTANCE OR BANKCARD NO.
PLUS \$1.50 FOR POSTAGE & HANDLING

SEND S.A.E. FOR CURRENT PRICE LIST

# MAIL SOFT COMPUTER SOFTWARE

P.O. Box 225, Wahroonga 2076 N.S.W. Phone (02) 499 2450 Telex AA 20149 ST15 449 2804

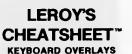

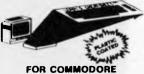

FOR COMMODORE VIC-20 & CBM 64

LEROY'S CHEATSHEETS are plastic laminated ketboard overlays designed for use with popular software for Commodore's VIC-20 and C-64 computers.

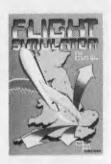

DEALERS ENQUIRIES WELCOME

# Announcing the arrival of the new EME PC 1600 IBM fully compatible. \$2,920 EX TAX \$3,500 INCL. TAX With every purchase of the EME 1600 PC at this incredible price you also receive a free swivel base monitor

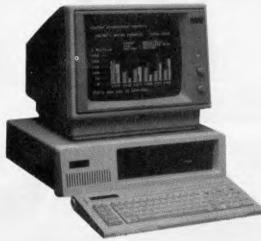

## Where can you get a better deal than this??

## **Features**

8088 processor
256k RAM fitted as standard
1 parallel & 1 serial port
5 IBM PC compatible expansion slots
83 key IBM layout keyboard
10 Mbyte hard disk option (XT model), disk controller, video controller, clock & calendar.

EME is a newly developed but fast growing company, offering to Australia's computer buying public the latest in microcomputers, software and associated peripherals.

The EME model III dual processor CP/M and/or Apple compatible has been praised as the first of our range.

Now we introduce to you THE IBM compatible. This outstanding computer boasts the above features. Impressive features indeed, but we don't stop there. With every purchase of the IBM PC or XT (ask about our competitive hard disk price) we also include the following software:

- PC & MS-Dos
- Spreadsheet
- CP/M-86
- Wordstar

### **Features**

- \* 6502 and Z80 Dual Processors
- \* 64K RAM
- ⋆ Upper and lower case
- ★ Extendable keyboard
- \* Built-in cooling fan
- \* Single or twin Teac slimline disk drives can be installed
- The 10 function keys each have 48 characters of built-in memory
- \* 188 function keys

## EME MODEL III

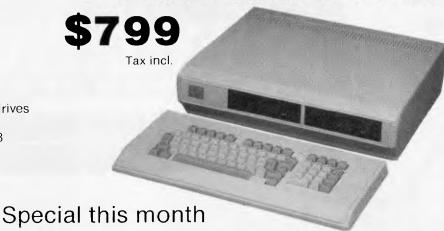

ELECTROLICS ELECTROLICS

92-94 BANK STREET, (Cnr of Bank Street and Kingsway)

SOUTH MELBOURNE, VICTORIA 3205 Telephone: (03) 699 3088 Telex: AA 38432 ATT EME

## BENCHTEST

## **Osborne Encore**

Osborne has learnt its lesson the hard way, but despite financial difficulties the company is out to prove it is still alive and kicking. The Encore (which may be called another name when launched in Australia) is fully portable, IBM compatible and built to a desktop specification. Will it be competition for the lap held computers?

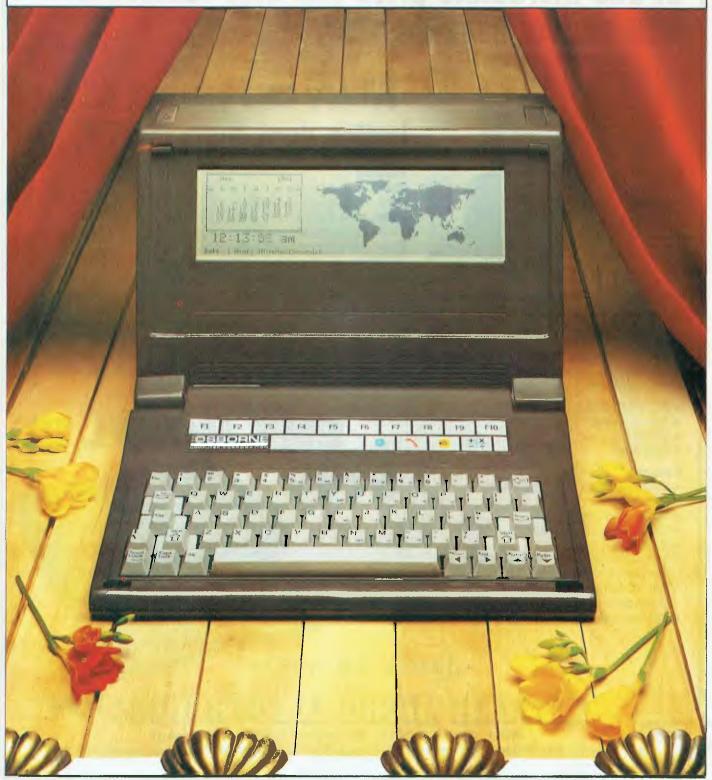

Page 172 Australian Personal Computer

## BENCHTEST

hree years ago Adam Osborne changed the face of microcomputing. It was not only the shape of the Osborne 1 which was novel, though it set the style for a swarm of imitators (its almost military functionalism still looks better to my eye than its smoother rivals). What was more important was the fact that you could for the first time carry around a fully functional CP/M computer in one lump.

To be safe you still needed mains power (the battery pack never did quite materialise), and its weight, at around 30lbs, provided a good way of developing biceps. But it worked, and a lot of people I know still use it as their breadwinner, humping it around in the back seat of the car on occasion, but mainly using it as a desktop word processing machine. For the most important thing of all was that Osborne, far from charging a premium for the benefits of transportability, actually undersold all the desktop manufacturers in a highly embarrassing fashion, and bundled a heap of industry standard software to boot (regrettable pun intended).

Having sold somewhere in the region of 150,000 Osborne 1s worldwide, the kamikaze pricing policy finally came unstuck, and Osborne, in July 1983, filed for protection under America's 'Chapter 11', roughly the equivalent of a voluntary liquidation. The causes of the Osborne collapse were quite complex, but a big factor was that the Osborne 1 suffered from being the first in a new

market.

The Osborne 1 had a very small screen and a limited disk capacity of 90k. As rivals came out with bigger screens and disks, Osborne had to offer matching options and each took longer to emerge than the buoyant market could bear. Finally came the big one; the move to 16-bits and IBMcompatibility. An IBM-compatible Osborne was announced, but was delayed in production, and Osborne I sales slumped as potential customers waited instead for the new machine. The ensuing cash-flow crisis almost proved fatal.

The word 'almost' is crucial, because Osborne is back in business. The company has reorganised, made arrangements to clear up its debts (it will be discharged from Chapter 11 soon) and announced . . . a fully portable, IBMcompatible computer called 'Encore'.

The lessons have been learnt, and the new-look Osborne company will steer clear of manufacturing; it will market the Osborne Encore in Europe and the rest of the world. The machine is designed by a silicon valley firm called Vadem, set up by ex-Osborne employees and manufactured under contract by Selectron of Santa Clara. The machine will be sold in the US, not by Osborne but by Morrow Designs, as the Morrow 'Pivot'.

Like the Osborne 1, the Encore has a completely new shape, and opens a new sector of the computer market. Whereas the Osborne 1 and its successors (from Kaypro through to 16-bit Compaq), are 'transportables' which require mains power, the Encore is fully portable with battery back-up and a weight of around 10lbs. But, unlike lap-helds such as the Epson PX-8, the Encore will have the full specification of a desktop 16-bit computer, complete with 80 x 25 LCD display. The still secret offerings from ACT and Tandy will almost certainly follow into this new sector.

I said 'will have' above because both Hitachi and Sharp - the manufacturers of 80 x 25 screens — have run into production problems which are delaying delivery, and rather than wait, Vadem/Osborne have decided to launch and ship an interim version of the machine with an 80 x 16 LCD screen.

The machine tested in this review was a pre-production prototype which lacked, in addition to the 25 line screen, the battery pack and the built-in modem. Some aspects of the operating software were also incomplete.

## *Hardware*

The Encore has that same obviously

new and obviously right look about it that the Osborne 1 had; obvious in hindsight that is. An upright flat case about the size of a medium-sized cassette/radio holds the drives and screen, and the front 'lid' folds down horizontal to become the keyboard.

The test machine had twin 51/4in drives (each holding 360k) in the recess at the right-hand side. These are a new 1/3rd height design, a little over 1 in thick, of Japanese manufacture. The standard Encore will in fact only have a single drive, the second being an optional extra. The drive doors are opened by pressing on a ribbed area, which both releases the door and partly ejects the diskette. Fiddling around at the side of the machine, out of eyesight, was awkward at first - especially with the two slim drives so close together. It became quite natural after a few hours, but it would be better if the red disk warning lights could be moved to, or repeated on, the front of the machine.

An 80 x 16 LCD screen sits in a window in the front of the case, and this will be the unit fitted on the machines shipped in September, however, the window in the case has a moulded groove at the bottom so that it can be opened up to admit the full 80 x 25 screen when it is ready.

Both Sharp and Hitachi are busy trying to manufacture these 25-line displays (Apple, ACT, IBM, Tandy and who knows who else are also in the market for them). The 16-line screen has a reasonably pleasing typeface, and the contrast is neither better nor worse than that of the Epson PX-8 (you need

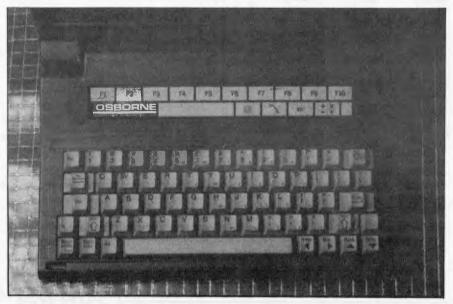

63 proper typewriter keys; note the four brightly coloured icon-style function keys

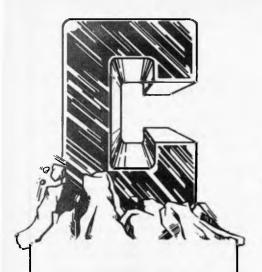

## **Eco-C Library Function**

| Input/ | Outpu |
|--------|-------|
|--------|-------|

| close ()    | creat ()  | fclose ()   |
|-------------|-----------|-------------|
| feof ()     | ferror () | fflush ()   |
| fgets ()    | fileno () | fillbuff () |
| flushbuf () | fopen ()  | fprint ()   |
| fputs ()    | fseek ()  | fscanf ()   |
| ftell ()    | getc ()   | getc ()     |
| getchar ()  | getd ()   | getl ()     |
| gets ()     | getw ()   | lseek ()    |
| putc ()     | putc ()   | putchar ()  |
| putd ()     | putl ()   | puts ()     |
| putw ()     | read ()   | rewind ()   |
| scan ()     | scanf ()  | sprintf ()  |
| sscaní ()   | ungetc () | unlink ()   |
| write ()    |           |             |

### String Manipulation

| atof ()   | atoi ()    | atol ()    |
|-----------|------------|------------|
| atol ()   | decimal () | ftoa ()    |
| ftoa ()   | _hex ()    | hex()      |
| index ()  | itoα ()    | lmod ()    |
| ltoa ()   | _octal()   | octal ()   |
| strcat () | strcmp()   | strcpy ()  |
| strlen () | strncat () | strncpy () |

### **Utility Functions**

| alloc ()           | bsort ()        | calloc ()  |
|--------------------|-----------------|------------|
| chain ()           | dint ()         | drand ()   |
| drandl ()          | exit ()         | exit ()    |
| fabs ()            | free ()         | irand ()   |
| isalnum ()         | isalpha ()      | isascii () |
| isdigit ()         | islower ()      | isprint () |
| ispunct ()         | isspace ()      | isupper () |
| longjmp ()         | lrand ()        | qsort ()   |
| rs <b>v</b> stk () | sbr <b>k</b> () | setjmp ()  |
| setmem ()          | soundex ()      |            |

## **Operating System Functions**

| _bdos () | _bios() | exit () |
|----------|---------|---------|
| exit ()  | inp ()  | outp()  |

## **Transcendental Functions**

| acos ()  | asin ()  | atan () |
|----------|----------|---------|
| atan2 () | cos ()   | cosh () |
| cotan () | exp()    | log ()  |
| ln ()    | power () | sin ()  |
| sinh ()  | sqrt ()  | tan ()  |
| tanh ()  |          |         |

## CEREBRAL SOLUTIONS PRESENT

## ECO-C COMPILER

The Ecosoft C compiler is perfect for the beginner and the experienced professional. Eco-C is a full C compiler and supports all data types (including longs, floats and doubles) and operators (except bit fields). Everything you need is in the package.

The experienced programmer will appreciate that the C library has over 100 library functions, including transcendentals. To the beginner, this means you can quickly start writing C programs. They conform to UNIX v7 specifications, so programs written with the Eco-C compiler can be run under the UNIX C Compiler with few (if any) changes. You won't have to rewrite when a new piece of hardware comes on the market.

We haven't forgotten the professional, either. The Eco-C compiler generates Z80 assembler output (Zilog mnemonics) for use with Microsoft's MACRO 80 assembler (M80) to produce REL files for the linker (L80). The compiler uses a true LL (1) grammar with predictive (not brute force) parsing. Variables can be made fully recursive to the limit of the symbol table space. Files larger than free memory can be compiled and there are no alignment restrictions on preprocessor directives. Assembly language interfacing is a snap. Best of all, there are no royalty requirements for using the compiler or the library. The result is a professional package that generates extremely efficient code.

## NEW RELEASE

## **MICROSTAT**

MICROSTAT® Rel. 4.0 has all the powerful features that have made MICROSTAT the most popular interactive statistics package for the past several years and now includes:

- \* Interface with ASCII files and external data base/spreadsheet files.
- \* Output redirection to text files for editing and report generation.
- \* Missing data handling.
- \* Improved Recode/Select options.
- \* Handles large data sets. File size is limited only by disk capacity for most procedures.
- \* Data Management Subsystem (DMS) for file creation plus the ability to: edit, list, destroy, delete cases, augment, sort, rank order, lag, move, merge and transform the data.
- \* Data transformations include: add, subtract, multiply, divide, reciprocal,

log, natural log, natural antilog, exponential, linear transformation, adding any number of variables to create a new variable, plus others.

\*The DMS places you in complete control of the date files and allows you to create new variables from existing variables via the transformations.

Other features include:

- \*Descriptive statistics
- \* Hypothesis tests
- \* Analysis of Variance
- \* Scatterplot
- \* Correlation analysis
- \* Simple, Multiple, and Stepwise Multiple Regression analysis
- \* Time Series analysis
- \* Nonparametric Tests
- \* Crosstabs
- \* Factorials, Permutations, Combinations, and Probability Distributions

Runs under MS-DOS/PC-DOS, CP/M86, and CP/M. Requires 128K memory (64K for CP/M).

-CEREBRAL SOLUTIONS-

2/281-285 Pacific Hwy, North Sydney 2060. Ph: (02) 923 2288

## BENCHTEST

good strong frontal illumination for both). A contrast control thumb-wheel is situated at the left-hand side of the case.

One thing that is certain is that this LCD has a much faster refresh rate than any I've seen to date. Whereas all the lap-helds update their display with

only backspaces, depending on the application).

Above the keyboard proper is a block of function keys which are implemented as a ZX81-style membrane keyboard (though you can clearly feel mechanical microswitches underneath the plastic sheet). Ten of these corres-

'The Encore is claimed by Vadem to be almost completely hardware compatible with the IBM PC (the display is of course the source of incompatibility at present) and completely software-compatible with well behaved PC-DOS programs.'

a very noticeable lag, the Encore screen was not noticeably slower than a cathode ray tube.

Power (15 volts DC) on the prototype was supplied by a small, boxed power-supply connected to a large step-down transformer giving US 110 volts.

A compartment next to the power switch will hold a NiCad pack to supply battery power for up to five hours—though extensive use of twin disk drives and modem will cut that down considerably. The battery pack is the same sort used in portable video camera/recorders.

## Keyboard

The keyboard is a simple switch-matrix type, not an 'intelligent' unit with its own processor — as on the IBM PC. The 63 keys are proper typewriter ones with concave tops, quite similar to those on the Tandy Model 100; they have a light but not unpleasant feel.

A four way cursor group sits to the right of the space bar and all the IBM special keys are present, but in different arrangement because the Encore has no dedicated numeric keypad. The Home, End, PgUp and PgDn keys are the shifts of the cursor keys, while Scroll Lock and Caps Lock sit outboard of ALT at the left of the space bar. Vadem has wisely moved that damnable '/' key outboard of the left-hand Shift key so that the bottom row is standard qwerty rather than IBM. Next to the right-hand Shift key was a key — unmarked on the prototype - which functions as an IBM DEL key, and can be used to reboot the machine by CTRL ALT DEL. The key actually marked DEL on the keyboard is conventional backspace delete (like the original Osborne 1s, it sometimes pond to the IBM function keys while four below them are marked with 'icon'style symbols and perform special Encore functions (of which more below).

The whole keyboard swings upwards to become a lid, covering the screen and locking two latches with release buttons on top of the case.

The case on the prototype was handmade in paint-sprayed perspex. The production version will be in injection moulded, self-coloured ABS.

There is no carrying handle at the top of the case; instead sockets are provided at the sides for a nylon shoulder strap. Several commentators (myself included) have suggested that a suitcase-type handle would be more useful for short moves, and one may find its way onto the production version.

The overall feel of the package is excellent; it's not too heavy to carry around town on foot, yet it sits on a desktop like a proper computer, with the screen right there where you want it in front of your face. This is definitely not a lap-held machine as its whole shape and balance militate against perching it on your knees.

The back of the case contains D25 connectors for a Centronics parallel printer and RS232 (300 to 19,200 baud). A small empty window reveals where the separate connector for the autodial/auto-answer modem will sit. Approval is currently being sought for this unit, which on Australian models will be CCITT standard 300 baud only. The US versions will have a different — Bell standard — unit, so frequent Atlantic hoppers will need to buy a separate modem and hang it off the RS232 to cover both territories.

Removal of four screws allows the back of the case to be opened and reveals a neatly designed single board with 120 ICs on it. The processor is the 80C86 — a CMOS version of the Intel 8086 — which has just become available in quantity, and of which we shall be seeing a lot more in the next year or two. There were three ROMs holding the Vadem BIOS and the special application programs, and a NEC 8318 disk controller to handle the drives.

The standard Encore will have 16, 64k dynamic RAM chips (128k total),

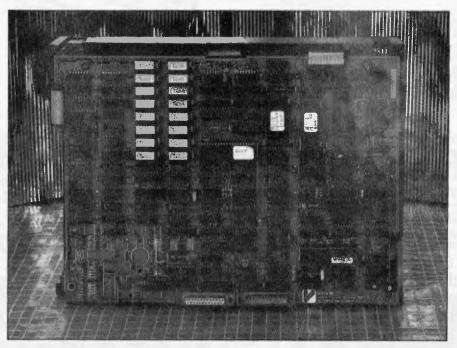

Neatly and compactly designed, the Encore uses the 80C86 processor

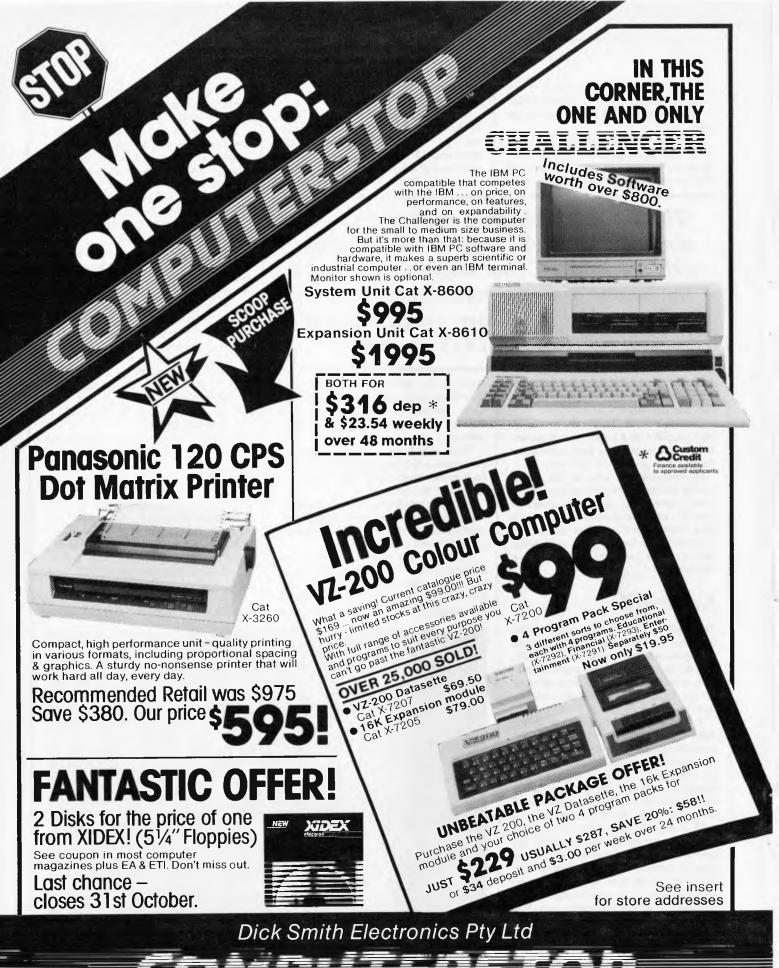

## BENCHIEST

but the review machine had 512k fitted, in the new 256k chips — the first I've seen in the 'flesh'. Most of this was allocated to a RAM disk; it will be an expansion option in the final product.

A real-time clock/calendar chip with battery back-up is used by one of the built-in programs to keep an appointments calendar and world clock.

All the rest of the ICs are high speed, CMOS discrete logic. A spokesman for Vadem told me that in a later version of the machine these will all be replaced by four Gate Arrays (ULAs) but not until they're absolutely sure that the design is frozen.

## **Firmware**

The four special 'keys' on the Encore let you select one of the three built-in utility programs, even in the middle of running an application from disk.

The key with a picture of a disk on it selects normal operation from the disk drives. When an application is running from the disk drives it can be interrupted at any time by pressing one of the other three special keys; pressing the 'disk' key then resumes the application where it was left off.

The effect is rather similar to working under Concurrent CP/M, except that the changeover can be even faster as the utilities are in ROM, and so don't need to be loaded and run.

file) which will be displayed in a window on the screen. As the cursor is moved to a date, the appointments for that date will be retrieved and displayed. The world map will be incorporated in a similar way; moving a cursor across the map will display the local time for the appropriate timezone. Nice ergonomics.

The Time Manager function is selected by default when you switch the Encore on, so you need to press the disk key before you can boot DOS.

The 'telephone' picture key selects a ROM-based communications program which works through the built-in modem; since the latter was not fitted to the test machine, the software merely produced a non-functioning command menu, which would allow such parameters as parity, stop bits and text capture to be set. In a similar way to the Time Manager, the communications program will allow a file of telephone numbers to be kept on disk and recalled for use by the auto-dial modem.

The third special key is the calculator, marked with the four arithmetic symbols. This was not implemented at all on the prototype. When it is, it will turn the block of 22 keys starting with T H N on the keyboard into a standard desk calculator (with a memory). The calculator functions are marked in blue at the bottom right corner of the keytops—a full numeric keypad is included.

'Most buyers will probably use it as a mains powered, desktop computer, but take it home every evening and on business trips too. And it can fold up so that it takes up no more desk space than a radio.'

The key marked with a clock selects a clock-calendar/scheduler program called the Time Manager, which was only partly implemented on the test machine. A screen display of a one month calendar, the time and a map of the world in hires graphics appear when you press it. The cursor sits over today's date on the calendar. All that could be done with the review machine was to move the cursor with the arrow keys around the calendar — when it moves beyond the first or last day, a new month's calendar is substituted.

The intention in the finished version is that the Time Manager will allow you to enter appointments (stored in a disk

These special keys are so convenient to use that one wishes there could be more of them; there's a tantalising space big enough for three more, and three space ROM sockets on the main board. A ROM-based word processor would be very handy indeed.

## Software

The Encore is claimed by Vadem to be almost completely hardware-compatible with the IBM PC (the display is of course the source of incompatibility at present) and completely software-compatible with well-

behaved PC-DOS programs. It will read disks taken out of an IBM PC.

IBM's placing of the PC-DOS BIOS in ROM has lead to a confusing situation for the look-alike manufacturers (I don't suppose it was accidental). The IBM ROM is of course copyrighted, and IBM has successfully acted against several manufacturers for infringement. If software houses write programs which only use legal DOS function calls, there is no problem; as long as a look-alike has PC-DOS (with its own, non-ripped-off BIOS) then the programs should run. Such programs are said to be 'well-behaved'.

Many software houses, though, are tempted by the demons of more speed and less code, to write programs which make direct calls into the IBM ROM BIOS. These will not run on any machine that does not have all the BIOS entry points in the same place as IBM's (in other words an exact copy of IBM's BIOS).

Worse still, some well known programs make calls direct to the IBM hardware (for example, writing characters straight into the screen buffer) bypassing even the BIOS. To run these you need to duplicate the IBM PC exactly in all respects, or to get cunning.

The Encore will boot standard IBM PC-DOS version 2.00 from an IBM disk, so any well-behaved program will be run immediately. Well-behaved programs are not the majority, though, especially among the best sellers.

Vadem got cunning over Lotus 1-2-3, the best selling PC program of all, which is notoriously badly-behaved. It incorporated a special 1-2-3 driver in its BIOS so that a standard IBM copy of the program can be booted and run. I know it's true because I did it with a virgin copy.

At the moment you can't use the graph functions of 1-2-3 because the 16-line display is not only a different size

| Encor  | e      | IBM PC          |
|--------|--------|-----------------|
| Olivet | ti     | (MBasic)        |
| GW E   | lasic) |                 |
| BMI    | 1.9    | 1.5             |
| BM2    | 6.6    | 5.2             |
| BM3    | 14.2   | 12.1            |
| BM4    | 14.6   | 12.6            |
| BM5    | 15.8   | 13.6            |
| BM6    | 28.3   | 23.5            |
| BM7    | 44.0   | 37.5            |
| BM8    | 47.8   | 3.5 for 100     |
|        |        | iterations only |

All timings in seconds. For a full listing of the Benchmark programs see 'Direct Access'.

## SPECIAL LOW PRICES

## FROM IDEAL COMPUTER SYSTEMS

## **ATARI®**

| 600XL Home Computer   | \$295 |
|-----------------------|-------|
| 800XL Home Computer   | \$395 |
| 1010 Program Recorder | \$95  |
| 1050 Disk Drive       | \$495 |
| Atari Touch Tablet    | \$95  |
|                       |       |

Plus \$10 off any of the following games with a purchase of any above item.

Jungle Hunt. Joust. Galaxian. Assorted Languages. Pacman. Pole Position. Solo Flight. River Raid.

## **ACOUSTIC COUPLERS & MODEMS**

| Sendata 700           | \$278.80 |
|-----------------------|----------|
| Sendata 700 Battery   | \$278.80 |
| Sendata 300 Modem     | \$244    |
| Sendata 1200 Modem    | \$299    |
| Phosphor Green Screen | \$199    |

We are now dealers for the Microwriter. The new way to enter text. The Microwriter can be mastered within an hour and you can learn to type at 30 words a minute in a couple of weeks.

Priced at \$595

## **PRINTERS**

|          | \$459    |
|----------|----------|
|          | \$695    |
|          | \$750    |
|          | \$1085   |
|          | \$1336   |
|          | \$1560   |
| isywheel | \$750    |
|          | isywheel |

## SPECIAL OF THE MONTH

BMC80 Printer \$255 Inc. S/Tax

## We can't advertise our low prices for KAYPRO

Plus fully installed business packages from \$25.20 per week Capacity 400 debtors 800 stock items \$43.94 per week Capacity 4000 debtors 8000 stock items.

PC 1600 \$3495

The most IBM compatible computer including spreadsheet & wordstar.

All prices include Sales Tax. Free delivery anywhere in Australia.

## PHONE ORDERS 63 6536

Mail Orders: Suite 555, 147 Collins St, Melb. 3000. WE ALSO SUPPLY APPLE & IBM COMPATIBLE COMPUTERS

**CALL TODAY** 

## **BENCHTEST**

from the IBM's, but it isn't configured to do bit-mapped graphics. It emulates 4/5ths of an IBM monochrome screen. When the 80 x 25 screen arrives it will emulate the IBM Graphics Adaptor's 640 x 200 pixels too. The only difference will be the lack of colour and the aspect ratio — the LCD display has square pixles which makes it much wider in proportion to its height than the average CRT.

I tried a variety of other IBM PC programs in the Encore with mixed results. The word processors WordStar and Palantir both worked as they should aside from the fact that with eight screen lines missing some of Palantir's menus scrolled off the top. Microsoft Word would not boot nor would Forth Inc's polyFORTH; the latter does not run under PC-DOS anyway but is its own operating system.

Two other PC operating systems that I tried — CP/M-86 and the UCSD p-system — would not run, though the p-system showed willing by reporting that it couldn't find SYSTEM.INTERP.

The queerest experiment was running Laboratory Microsystems' PC Forth. This booted up OK, but seemed at first not to accept input. When I pressed the DEL key, however, everything I had typed not merely appeared on the screen but had been correctly executed! Tantalising stuff; clearly a quite trivial patch would make it work properly if one only knew what.

A call to Vadem's chief designer elicited the following list of IBM programs that were known to work correctly on the Encore: WordStar, 1-2-3, Multi-plan, dBase II and New Word. The latter is a WordStar look-alike written by ex-Micropro employees, which Osborne is going to bundle with the machine.

Vadem says that Microsoft's GW-Basic will run on the Encore in its generic MS-DOS form, though I found that neither IBM Basic nor Basica will. This may be connected with the fact that the IBM has Basic in ROM; the disk versions probably rely on some of the ROM routines.

As shown in the Benchmarks box the Encore's Benchmarks are slower than the PC's. On the subject of speed all the programs I ran responded about as fast as they do on the PC, and the disk operations felt about right, too, booting PC-DOS in 10 seconds.

## Expandability

The standard Encore will have one disk drive, 128k of memory and mains power only. An extra disk drive, 256k or 512k of memory and a battery pack will be optional. The 80 x 25 line display will become standard fitting when it's available in volume.

Osborne was not prepared to discuss details, but admitted the principle that early buyers would be offered a special price for upgrading.

## Prices

Though Osborne executives were very cagey about pricing at the press conference where Encore was announced, they implied that the cost would be competitive with 'transportable' PC-compatibles such as the Compaq. This suggests a price of around \$3,500-\$4,000 for the standard machine.

Shipment is planned to begin in September of this year, with or without the 25-line display.

## Conclusions

It looks as though Osborne/Vadem may have done it again. The Encore at last makes all the capabilities of a desktop business computer available in a fully portable form. It looks and feels like a new kind of computer, and the package feels right. As it sits on the desk in front of you, you start to wonder: 'Why should a computer take up any more room than this?'

The dedicated keys for the ROMbased utilities are a treat to use, and make one wonder if this isn't perhaps a better way to go than mice and windows and all that stuff. After all, in every other sector of consumer design, 'pushbutton' operation has become the paradigm for ease of use — just look at radios, TVs and washing machines.

There are a few provisos to this fulsome accolade though. Firstly, it only applies to the full 25-line display version. The 16-line version is an uncomfortable compromise, which will require some software packages to be modified in order to be usable.

Secondly, don't expect to see the Encore displacing the lap-held machines. The battery life will be quite low when the disk drive(s) and modem are in constant use, and small as it is, you can't easily use it in a crowded meeting hall or in the back seat of a car.

Thirdly, someone just has to invent a low-powered light for illuminating LCD displays — preferably some sort of thin strip that clips along the top of the screen. It's just too inconvenient only to be able to use them in brightly lit rooms, which is the case at present.

As to the question of IBM PC compatibility, the Encore is already capable of running some of the best selling PC programs. If it's a sales success (as it surely must be) then software houses will start to take account of it when configuring their products, as many of them already do with Compaq.

One final point; the bundling of only a word processing package with Encore looks positively mean compared to Osborne 1.

Perhaps that is the lesson learnt from the collapse, but perhaps also it is a reflection of the diminished value for money and higher profit margins which seems to have been the most tangible results of the 16-bit 'revolution' so far.

## Technical specifications

Processor: 80C86 16-bit

Memory: 128k RAM expandable to 256k using 64k DRAM or 526k

using 156k DRAM

Display: 16 line x 80 column LCD text and graphics, 480 x 128

pixel addressable

Storage: 360k integral 54in floppy disk drive

Keyboard: 63 alphanumeric keys, 10 function keys, 22 key calculator

(keyboard overlay)

Modem: Integral 300 baud auto-dial/auto-answer Bell CCITT &

NTA Centronics parallel port

Power: 15v DC supplied by AC/DC adaptor, battery circuitry

Size: Height 9.5in, width 13in, depth 5.5in

Weight: 9.5lbs with strap (excl battery)

Clock: real-time addressable with battery back-up

Calculator: Four function windowing

Comms: Terminal emulation program functions integrated with

modem

Bundled software: MS-DOS 2.1: NewWord word porcessor

Options: Second integral 51/4 in floppy drive, 25 x 80 column

display

Battery: Rechargeable removable 1.8 AhNiCad, weight 1.5lb.

| WESTERN TECHNOLOGY  IBM-PC COMPATIBLE COMPUTERS & CARDS  AS 1603 — Copam PC — 16 Bit Personal Computer 256K. IBM Compatible Dual 327K. Orives  AS 1604 — Copam PC — 16 Bit Personal Computer 256K. IBM Compatible 327K. Orive & 10 Mbyte. Hard Disk Compatible 327K. Drive & 10 Mbyte. Hard Disk Pen Interface Pen Interface Pen Int                                                                                                    |  |  |  |
|----------------------------------------------------------------------------------------------------|--|--|--|
| Ast   State   Comparible   Comparible   Co                                                                                                    |  |  |  |
| AS 1603 — Coppam PC — 16 Bit Personal Computer 256K, IBM Compatible Dual 327K, Orives AS 1604 — Copam PC — 16 Bit Personal Computer 256K, IBM Compatible 327K, Drive & 10 Mbyte, Hard Disk Compatible 327K, Drive & 10 Mbyte, Hard Disk C68001 — Colour/Graphics Board NTSC & RGB output, RS 120, Light Pen Interface MGB001 — Monochrome/Graphics Board high resolution, graphic capability, single parallel port  \$ 475.00 \$ 565.00 \$ 565.00 \$ 565.00 \$ 586.00                                                                                                    |  |  |  |
| Compatible 327K. Drive & 10 Mbyte. Hard Disk CGB001 — Colour/Graphics Board NTSC & RGB output, RS120. Light Pen Interface Solution, graphic Capability, single parallel port Solution and State Solution of Solution and State Solution of Solution of                                                                                                    |  |  |  |
| Compatible 327K. Drive & 10 Mbyte. Hard Disk CGB001 — Colour/Graphics Board NTSC & RGB output. RS120. Light Pen Interface Solution. Graphic Canability. single parallel port \$475.00 \$475.00 \$475.00 \$565.00 \$565.00 \$500.00 \$500.00 \$ |  |  |  |
| Pen Interface \$ 475.00 \$ 505.00 DISA DRIVES   State   State                                                                                                    |  |  |  |
| MGBD01 — Monochrome/Graphics Board high resolution, graphic capability, single parallel port \$ 475.00 \$ 565.00                                                                                                    |  |  |  |
| Capability, single parallel port \$ 4/5.00 \$ 565.00 Comax US/ID 640k. Disk Drive & Controller \$ 5300.00 \$ 600.00 \$ 500.00 \$ 500.00                 |  |  |  |
|                                                                                                    |  |  |  |
| Formatted \$ 375.00 \$ 450.00 Dayong 10 Mbyte Winchester Orive \$2995.00 \$3495.00                                                                                                    |  |  |  |
| DCB541 — Disk Drive Controller Board \$25.00 \$265.00 Davong 15 Mbyte Winchester Urive \$3480.00 \$4060.00                                                                                                    |  |  |  |
| 110 4001 North Minchester Connecte Windposter Drive & COII                                                                                                    |  |  |  |
| controls maximum two 5.25" hard disks \$ 750.00 \$ 875.00                                                                                                    |  |  |  |
| MFB230 — Multifulction Board with 250K, halit, h5232 port, parameter a consistency of the construction board with 250K, halit, h5232 port, parameter a consistency of the construction board with 250K, halit, h5232 port, parameter a consistency of the construction board with 250K, halit, h5232 port, parameter a consistency of the construction board with 250K, halit, h5232 port, parameter a consistency of the construction board with 250K, halit, h5232 port, parameter a consistency of the construction board with 250K.                                                                                                    |  |  |  |
| (MBIII) (Sames 171) Hoard                                                                                                    |  |  |  |
| JYS612 — IBM Compatible Joystick, auto centering switchable \$ 45.00 \$ 555.00 INTERFACE CARDS — APPLE COMPATIBLE                                                                                                    |  |  |  |
| SPS135 — Switching Power Supply — cooling fan built in, 135 Watts. \$ 200.00 \$ 240.00 Oisk Drive Controller Card \$ 50.00 \$ 60.00 \$ 72.00 \$ 72.00                                                                                                    |  |  |  |
| ARTIBION   Rey Storbles, 10 Function Keys Etc.   S   195.00   S   235.00   80 Column Video Card   S   186.00   S   15.00   S   186.00   S   186.00                                                                                                    |  |  |  |
| 80 Column Softswitch 40/80 Column \$ 15.00 \$ 18.00                                                                                                    |  |  |  |
| ASD22 — Aquarius 64K 780/6502 Detarbable KeyBoard Numeric                                                                                                    |  |  |  |
| Keypad, Function Keys. 1 Win Drives \$130.00 \$135.00 Vision 128 — 128K Ram Card & Manual \$200.00 \$240.00                                                                                                    |  |  |  |
| Keypad. Function Keys. Twin Drives         \$1150.00         \$1375.00         128K Ram Card with Software & Manual         \$195.00         \$230.00           A S003 — Aquarius 64K / Fox 640Z 780 / 6502 Numeric Keypad 80 Col.         \$699.00         \$855.00         \$855.00         \$128K Ram Card & Manual         \$200.00         \$240.00         \$240.00         \$195.00         \$195.00         \$195.00         \$195.00         \$195.00         \$195.00         \$195.00         \$195.00         \$195.00         \$195.00         \$195.00         \$195.00         \$195.00         \$195.00         \$195.00         \$195.00         \$195.00         \$195.00         \$195.00         \$195.00         \$195.00         \$195.00         \$195.00         \$195.00         \$195.00         \$195.00         \$195.00         \$195.00         \$195.00         \$195.00         \$195.00         \$195.00         \$195.00         \$195.00         \$195.00         \$195.00         \$195.00         \$195.00         \$195.00         \$195.00         \$195.00         \$195.00         \$195.00         \$195.00         \$195.00         \$195.00         \$195.00         \$195.00         \$195.00         \$195.00         \$195.00         \$195.00         \$195.00         \$195.00         \$195.00         \$195.00         \$195.00         \$195.00         \$195.00         \$195.00         \$195.00                                                                                                    |  |  |  |
|                                                                                                    |  |  |  |
| Serial Parallel, Pal/HGB dual drives \$1055.00 \$1050.00 Clock Card. Manual & Software \$60.00 \$72.00                                                                                                    |  |  |  |
| MONITORS  Kana Denshi RGB Monitor Type 1 \$ 440.00 500.00 Epromwriter \$ 55.00 \$ 66.00                                                                                                    |  |  |  |
| \$ 550 00 c 620 00                                                                                                    |  |  |  |
|                                                                                                    |  |  |  |
| Kaga Denshi RGB Interface \$ 130.00 \$ 102.00 JY-310 Joystick Auto, Tele, cable \$ 34.50 \$ 40.00                                                                                                    |  |  |  |
| BCD Video Cable Linea Medity atc                                                                                                    |  |  |  |
| DISKELLES                                                                                                    |  |  |  |
| Amust DTR0 - 90 Column Printer 80cos Friction/Tractor/Graphics \$ 325.00 \$ 395.00 0X-085 Diskette Boy - Capacity 85 \$ 34.60 \$ 41.50                                                                                                    |  |  |  |
| Star Gemini 10X — 80 Column Printer 120cos Friction/Tractor/ Diskettes (Per Box 10) — Le Disc \$ 28.00 \$ 33.00                                                                                                    |  |  |  |
| Graphics \$ 395.00 \$ 475.00 Diskettes (Per Box 10) — Xidex SSDD \$ 32.00 \$ 38.00                                                                                                    |  |  |  |
| Star Radix 15 — 132 Column Printer 200cps Friction/Tractor/ Graphics \$1325.00 \$1585.00 \$wive Base for monitors \$20.00 \$24.00                                                                                                    |  |  |  |
| Fisso RX 100 — 132 Column Printer Friction / Tractor Feed R F Modulator \$ 19 00 \$ 23 50                                                                                                    |  |  |  |
| 80cps Graphics \$ 795.00 \$ 945.00 Computer Fan \$ 30.00 \$ 35.00                                                                                                    |  |  |  |
|                                                                                                    |  |  |  |
|                                                                                                    |  |  |  |
| C.ltoh 1550 BPI — 132 Column Printer Friction/Tractor Feed 120cps Graphics \$ 995.00 \$1190.00 \$ 190.00 \$ 120.00 \$ 120.00                  |  |  |  |
|                                                                                                    |  |  |  |
| TERMS — PAYMENT WITH ORDER — BANKCARD WELCOME                                                                                                    |  |  |  |
| WARRANTY — NINETY DAYS CONTACTS — Mike Greer or Rod Smith.                                                                                                    |  |  |  |

DEALER ENQUIRIES WELCOME

## 16 Bit Power for CP/M

The CO-16 attached processor allows CP/M 2.2 users to MIGRATE to true 16 bit operating systems at LOW COST and without altering the host system in any way.

The CO-16 includes the following features:

- 8086 with MS-DOS
- 8086 with MS-DOS and CP/M-86

- 68000 with CP/M-68K
- RAM expandable from 256K to 768K
- RAM DISK implemented for 8 and 16 bit O/S's
- Soft switch between O/S's
- MS-DOS and CP/M share common storage devices
- Easy to install
- Math co-processors available
- Will support APPLE

Prices, including tax but not shipping, begin at: \$1112 for the CO1686 \$1438 for the CO1668

Prices are subject to change without notice.

For further information write or call:

## COMPUTER TRANSITION SYSTEMS

BOX 4553 MELB VIC, 3001

(03) 818 7290

## 14 FREE PROGRAMS

Shop 3 — 2 Clark Terrace, Seaton, South Australia, 5023.

with each G-Pascal Compiler purchased on disk for the Commodore 64. \*

DEMO - G-Pascal demonstration program.

SUB HUNT - example arcade game (joysticks, paddles or keyboard).

MODEM64 - data communication program.

ADVENTURE - Pascal adventure game.

SPRITE EDITOR - create sprite shapes easily!

SOUND EDITOR - experiment with the synthesizer chip.

RUNTIME - create stand-alone programs written in Pascal.

CENTRONICS PRINT - print G-Pascal programs via parallel port.

BITMAPPED TEXT - mix text and hi-res graphics!

NUMBER GAME - a simple Pascal game.

PRIME NUMBERS - calculate prime numbers quickly.

PAINT SINGLE - 'fill in' landscapes quickly in single colour hi-res.

PAINT MULTI - 'fill in' landscapes in multi colour hi-res graphics.

WORD WRAP - wraps words around at the end of the line.

All of the above programs are supplied free with each purchase of G-Pascal on disk. G-Pascal is available from your local Commodore dealer, Commodore Information Centre Pty. Ltd., or Gambit Games. Recommended retail: \$79.50

If you have already purchased G-Pascal these extra programs may be ordered by sending \$20 direct to Gambit Games.

Gambit Games P.O. Box 124, Ivanhoe, Vic. 3079 Phone: (03) 497 1283.

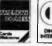

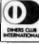

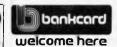

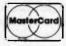

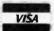

## 8 PEN MULTI COLOR PLOTTER at an affordable price

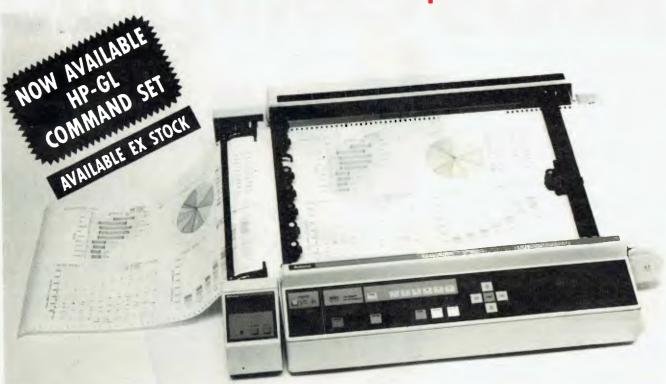

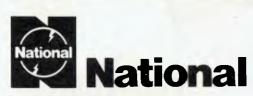

## A-3 Type Digital Plotter VP 6802A

## 1. MULTICOLOR HIGH SPEED PLOTTING

EIGHT COLOR GRAPHICS AT 450mm/sec (18 inch/sec)

The high plotting speed of 450mm/sec (18 inch/sec), the variety of pens (fiber, ball point, plastic tip) and colors allow great versatility in the creation of graphs.

## 2. SIMPLE PROGRAMMING

## A VARIETY OF INTELLIGENT FUNCTIONS

The high level of intelligence built into this Digital Plotter greatly simplifies the programming required to generate the complicated engineering drawings or business charts.

## 3. RELIABLE PAPER SECURITY

## **ELECTROSTATIC PAPER HOLDING**

The highly reliable, electrostatic paper-holding method guarantees secure paper holding, which is applied by simple switch operation.

## 4. QUIET MOVEMENT AND SAFETY

DESIGN CONSIDERATION ON MECHANICAL CONSTRUCTION AND SOFTWARE PLUS PROTECTIVE COVER

The detachable plastic cover assures durability and safety while suppressing the movement noise substantially.

## 5. CONTINUOUS PLOTTING

## **AUTOMATIC CHART ADVANCE "OPTION"**

By combining the automatic chart advance option, this plotter can function in a tollaly unattended mode. This makes it possible to build up fully automatic drawing system which does not need any human care.

## 6. COMPUTER INTERFACES

## THREE TYPES

Eight bit parallel, RS-232-C and GP-IB interfaces are able with VP-6802A. The above interfaces allow the plotter to be used as a computer graphics device as well as an instrumentation graphics device.

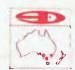

## SCIENTIFIC DEVICES AUSTRALIA PTY LTD

2 JACKS ROAD. SOUTH OAKLEIGH. VICTORIA, 3167 PHONE: 579 3622

31 HALSEY ROAD, ELIZABETH EAST, S.A. 5112 PHONE: 255 6575 559A WILLOUGHBY ROAD, WILLOUGHBY, N.S.W. 2068 PHONE: 95 2064

## Rob's Computer

## CARDS

## RC MULTICARD

\$240 including Tax. Expand your Hitachi's capabilities with this new Australian designed and manufactured board. Robs Computer center gives you for the first time on Hitachi

- Two Joystick Ports. compatible with Atari or Commodore joysticks.
- Two Sound Generators giving you 6 sound channels
- · Voice Synthesis Chip lets your program speak to you.
- Real Time Battery backed up Clock. Keeps track of time and date even when power is off.
- 16 Input/Output Channels. These are buffered T.T.L. level inputs and outputs that let you connect up to the real world and control your house lights, alarms and relays, etc.

Price includes demonstration software, documentation, and programs necessary to implement all these features in a basic or machine code program.

SUPERCHAMP IOYSTICK

as shown \$29.50 Including Tax.

COMMODORE JOYSTICK \$12 Including Tax.

Pack and Post Cards and Joysticks \$5 anywhere in Australia.

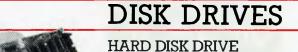

this mon

Newly developed Hard disk drive to suit Hitachi MB 6890 computer

FOR HITACHI PEACH

- 10MB of Storage.
  Runs 5" D/D Hitachi DOS.
  Runs CPM operating system (requires RC Z80)
- Or combination of Hitachi and CPM drives.

RC - H10 - 10 M Byte Hard Disk.

\$2390 Excluding Tax (\$2,750 including Tax).

Phone or write for further details.

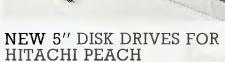

DUAL DS/DD DRIVES 320K per drive.

\$1295 including Tax These are Hitachi Disk Drive packages in an Australian case with RC 1802 controller. SINGLE DS/DD DRIVE 320K formatted. Daisy wheel

\$695 including Tax All prices include RC 1802 controller, and free demo, games disk. PRINTERS

BROTHER HR 15 printer.

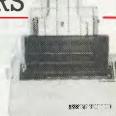

## SOFTWARE

## HI STAR DISK For Hitachi Peach DS/DD

- Graphics Aid (HI-DRAW)
- Typing Tutor (HI-TYPE)
- Basic Tutor (Teaches you BASIC)
- Quick Writer (Simple On-Screen Letter Writer)
- (Easy to use Disk Utilities in English)

\$49.50 including Tax

## MICROLEDGER

For Hitachi Peach DS/DD Microledger is a small accounting system for general business comprising of 10 different accounts which are subdivided into 120 sub accounts, together with reporting facilities. Includes bank reconciliation and many other features.

\$95 including tax. \$3 pack and post.

## MICRODATA

For Hitachi Peach DS/DD Powerful new data base program Hitachi Peach (5" DS/DD and 8" formats). Create your own data base and store up to 2,000 records. When doing reports, selected records can be sent to a Hiwriter file for merging into standard letters. Powerful package at an affordable price.

\$95 including tax. \$3 pack and post.

## Center Specials

## COMPUTERS

## HITACHI STARTER PACK

You get the following equipment and software at a price that represents better value than any other Home Computer.

\$1595 including Tax

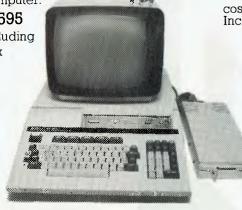

- Hitachi MB6890 Computer
- Hi Res Green ScreenSingle 5" DS/DD Disk
- 16K RAM Card
- · Hi Star Disk
- Computer Tutor Disk Drive
- Games Disk

## HITACHI HOME & SMALL BUSINESS SYSTEM

There is no other system that can come anywhere close to what you see here for this price.

You get the lot for the incredibly low cost of \$2,995 Including Tax

YOU GET:

- Hitachi MB6890 Computer
- Hitachi Hi Res Colour Monitor
- 16K RAM Card
- Dual DS/DD Disk Drives and RC1802 Controller
- Microledger and Microdata Software. (See below for description.)
- Hi Writer Word Processor Disk
- Procalc Spread Sheet Disk
- 15 Colour Games Including Flight Simulator
  - Computer Tutor Disk
    - Basic Tutor Disk Typing Tutor Disk
      - · Hi Star Disk

SAVE \$2405!

Off recommended retail price

## JUKI 6100 DAISY WHEEL PRINTER.

\$725 Parallel Version \$395 Sheetfeeder to suit \$295 Keyboard option \$165 Tractor feed to suit \$20 Printer cable

All prices include Tax

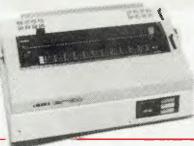

Control codes are identical to Diablo Printer.

\$950

Including Tax and cable.

COMPUMATE CP80 PRINTER

\$395 Including Tax.

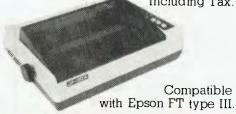

## GAME PACKS FOR HITACHI PEACH

Brand new Hi-resolution games especially designed for the Hitachi Peach. Please specify format required and if you have a Multicard or not.

**\$25** per pack. \$2 pack & post.

Games Pack 1 Super snake

Star Trek II Combat Connect 4

Games Pack 2

Centipod Ganymede Battleships Thief

Also available from:

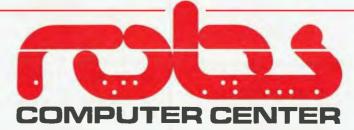

295 Thomas Street, Dandenong 3175 Phone (03) 7912900

OFFICE UPDATE — PERTH Ph. (09) 325 3499 METROPOLE — ADELAIDE Ph. (08) 223 5538

Australian Personal Computer Page 183

묽

CSAVE DUERIFY CLOAD

DUMP HELP DLOAD

RENUMBER CUERIFY

RENUMBER CAPPEND

DELETE

DSAVE

TRACE

TRACE

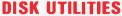

Print tidy Disk Sleeves — Print Disk and Mail Labels — Single and Two Drive File Copy — Two Drive Back-Up — Rename & I.D. Disk Headers — Recover Deleted Files.

IF YOU HAVE A 1541 YOU NEED DISK UTILITIES!

INCLUDES UNIQUE I.D.N.
MENU SYSTEM!

## PRINTER GRAPHICS

**EXTENDED BASIC 5.5 FOR YOUR 64** 

Highres Screen Prints to most Centronics Dot-Matrix Printers (in single or double size) from Simons' Basic, Ultra Basic, Basic Plus and MORE!

Prints Commodore Characters.
SINGLE OR DOUBLE SIZE
SCREEN DUMPS AT THE PRESS
OF A KEY.

\* MORE!!

## **TYPING TUTOR**

Learn to Type the easy way, with help just where and when you need it!

SUITABLE FOR BEGINNERS OR EVEN PROFESSIONAL TYPISTS WISHING TO BRUSH UP THEIR SKILLS OR INCREASE THEIR SPEED!

## **EDUCATION - I**

- GEOGRAPHY TEACHER plus DRILL
  - MATHS TEACHER
  - MATHS PROBLEMS
    - READING COMPREHENSION

INCLUDES UNIQUE I.D.N. MENU SYSTEM!

## **EDUCATION - II**

INCLUDES

A Beginners' Adventure Game. Number Recognition for 3-y-o and over

'Number Line' Teacher Number, Letter & Arithmetic Games.

ENCOURAGE YOUR CHILDREN TO LEARN BY MAKING IT FUN! INCLUDES UNIQUE I.D.N. MENU SYSTEM!

## **BASIC PLUS**

- 7 GRAPHIC MODES - INCLUDING 3-D ISOMETRIC

PLOTTING!
■ SPRITE GRAPHICS ■

TWO IN-BUILT GRAPHIC DUMP
ROUTINES

ALL YOU WOULD EXPECT FROM A GRAPHICS UTILITY AND MORE

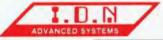

185 HENLEY BEACH ROAD, MILE END S.A. 5031 — PHONE (08) 258 1758

DEALER ENQUIRIES WELCOME

## **Open Access**

Open Access is being pitched directly against Lotus Corporation's integrated business system, Symphony. Implemented on the IBM PC, APC finds out how well it lives up to its name.

## BY PETER BRIGHT

pen Access from Software Products International is one of the first of the new breed of fully integrated business software packages. It incorporates database, word processor, spreadsheet, graphics, communications and a time manager. All the modules can exchange data and each presents a common user interface. The idea is that instead of buying several different packages to do different tasks, you just buy one product that will do everything for you.

Open Access is being pitched directly against Lotus Corporation's integrated system Symphony and Ashton Tate's Framework (both tested in the September issue of APC).

In order to use the product you need 192k of RAM and two 320k drives on a DEC, HP, IBM, TI, Tandy, Wang or Apricot, and preferably a hard disk and a graphics board. The package can work in black and white, but is much more effective in colour.

The product is very well presented. It comes packaged in a box which opens up to reveal three manuals, a folder containing 5 floppy disks and various bits and

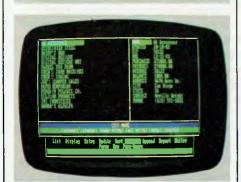

pieces. The first manual gets you started, the second is a more advanced tutorial and the third is a reference manual. The first two manuals have associated data disks, so you can put the programs in drive A and the relevant data disk in drive B and just follow the examples through.

## In Use

To start up Open Access simply boot the system using the system disk (IBM really is misguided not to allow software to be shipped with DOS tracks). Next insert the Open Access boot disk and off you go.

The major problem, as far as disk access is concerned, is that Open Access programs take up two disks. This is unavoidable since together they make nearly 650k of code. But it does mean that you have to swap disks around occasionally which can be a nuisance. (On the plus side the system makes this very easy to do.) The only way around it is to use a hard disk. However, I tested Open Access on a twin floppy system.

## User Interface

First I'll deal with the common attributes

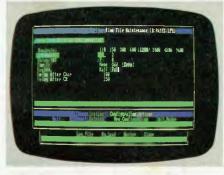

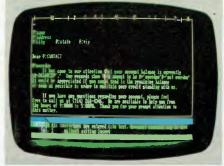

of all the modules.

Open Access is controlled by sequences of single keystrokes. Many of the keys control specific functions, so a function key overlay is supplied to indicate which functions have been assigned to the keys. This is a good idea but the problem is that function keys 5, 7 and 9 aren't labelled because their function changes according to the module being used. It took me quite a while to remember which key to use.

An added problem is that several system functions are controlled by other keys which aren't marked. The manual has a list of key functions, but it's annoying to have to refer to it repeatedly.

Open Access makes widespread use of windows as user aids. If you hit the HELP key (F1), a window is opened to display the available options.

A nice point about the HELP screens is that they are context-sensitive and only display the information required for the job in hand. However, I didn't find them particularly helpful! Generally the explanations are short and meaningless. To choose a module, you move the cursor up and down a window containing a list of available options. When you get to the one needed, hit the DO key and the module will be selected.

Another more useful application of

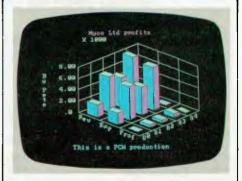

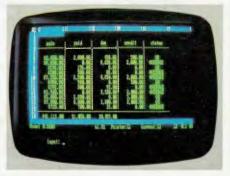

## commercial and professional microsystems

9th Floor, 505 St Kilda Road, Melbourne 3004, Aust.

Telephone (03) 267 7829

## C.P.M. MINI CONQUEROR THE COMPLETE DESKTOP SOLUTION — POWERFUL, EASY-TO-USE, FRIENDLY, RELIABLE

### COMPRISING:

- 12in green screen terminal, on swivel base with detachable keyboard 95 keys, separate numeric key pad, 10 function keys, built-in graphics capability
- Z80A running at 4MHz
- . 64K bytes of RAM, 4K bytes of ROM
- 1-Centronics port.
- 2 RS232 serial ports. Software selectable band

rates to 38.4K baud

- Mass storage, two double sided, 80 track disk drives, 800K bytes (formatted) per diskette 1.6M-bytes total internal storage.
- . CP/M 2.2 with enhanced BIOS & CCP
- Integrated accounting software General Ledger, Accounts Recievable, Accounts Payable, Stock Control & Invoicing.
- · Reads/writes other popular computer formats

OPTIONAL: [1] T Maker III software \$365.00\*\*, wordprocessor/spreadsheet/database management/bar charting | [2] Friendly — operating system overlay — \$79.00\*\*. (You won't have to learn how to use CP/M

SPECIALISED BUSINESS SOFTWARE: For nearly all fields, e.g., motel, insurance, real estate, medical/dental, farming, video shops, etc., etc., also available.

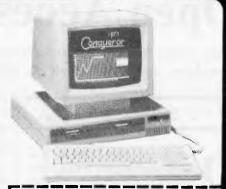

STOP PRESS

WE NOW INCLUDE
THE FOLLOWING SOFTWARE
\* WORDSTAR \* MAILMERGE \*
\* CALCSTAR \*
\* DATASTAR \* REPORTSTAR \*

CALL US FOR SPECIAL INTRODUCTORY PRICE

promenade

## SOFTWARE AUTHORS/DEVELOPERS & DEALERS

At last a computer that lets you read/write/format virtually all soft-sectored CP/M formats, whether single or double density, single or double sided, 5" or 8", 48 TPI or 96 TPI.

### INCLUDES: • Z80A at 4MHz

- 2 serial ports for printer/modem/ & terminal
- 1 5¼" DSDD 40 track 48 TPI drive
- 2 51/4" DSDD 80 track 96 TPI drive
- 18" DSDD 77 track drive
- CP/M 2.2 & all disk format conversion software and utilities

ALSO AVAILABLE: 16-bit computer (IBM PC compatible) for format conversion, or buy software separately, see details in this ad.

## COMPUTER MEDIA TRANSCRIPTION/COPYING

- Software duplication, copying and formatting for virtually all popular computers
- Downloading 8" CP/M formats to over 60 51/4" CP/M formats.
- Conversion and downloading from CP/M to MS-DOS/PC-DOS
- · Copy protection for most popular formats
- · Rapid turn around
- · Reasonable charges

## SPECIAL IBM PC (AND COMPATIBLES) UTILITIES

• OPERATING SYSTEM CONVERTERS: • DATA/TEXT FILE CONVERSION:

Phone (02) 957 2337

## **MICRO**

245 Pacific Highway North Sydney 2060

## CITY

## **OPENING OFFERS FOR OCTOBER**

Write or Call your orders.

| IBM SOFTWARE<br>LOTUS 1,2,3<br>SYMPHONY           | 745<br>995                      | OUR PRICE<br>585<br>870         |
|---------------------------------------------------|---------------------------------|---------------------------------|
| SUPERCALC III  DBASE II  DGRAPH  DUTIL  QUICKCODE | 445<br>625<br>342<br>130<br>380 | 355<br>539<br>299<br>109<br>329 |
| FRIDAY                                            | 360                             | 299                             |
| CARDBOX                                           | 328                             | 279                             |
| PFS RANGE                                         | 175                             | 145                             |
| WORDSTAR PROPAK                                   | 795                             | 680                             |
| MULTIMATE                                         | 595                             | 490                             |

All Prices Include Tax

ADD \$5 for Postage and Packing if Required.

Why not come in and see our showroom and our range of SYLEX ERGONOMICS furniture.

## MICRO CITY

245 Pacific H'wy, North Sydney 2060 Phone (02) 957 2337

## **Program Your Own EPROMS**

VIC 20 C 64

D

a

0

5

\$199.00

PLUGS INTO USER PORT. NOTHING ELSE NEEDED. EASY TO USE. VERSATILE.

 Read or Program. One byte or 32K bytes!

OR Use like a disk drive. LOAD, SAVE, GET, INPUT, PRINT, CMD, OPEN, CLOSE—**EPROM FILES!** 

Our software lets you use familiar BASIC commands to create, modify, scratch files on readily available EPROM chips. Adds a new dimension to your computing capability. Works with most ML Monitors too.

- Make Auto-Start Cartridges of your programs.
- The promenade<sup>1\*</sup> C1 gives you 4 programming voltages, 2 EPROM supply voltages, 3 intelligent programming algorithms, 15 bit chip addressing, 3 LED's and NO switches. Your computer controls everything from software!
- Textool socket. Anti-static aluminum housing.
- EPROMS, cartridge PC boards, etc. at extra charge.
- Some EPROM types you can use with the promenade \*\*

  2758 2532 462732P 27128 5133 X2816A\*
  2516 2732 2564 27256 5143 52813\*
  2716 27232 2764 68764 2815\* 48016P\*
  27016 2732A 27064 68766 2816\*

▶ \*Commodore Business Machines

Denotes electrically eraseabl types

Australian Distributor - LION ELECTRONICS 314 Great Eastern Highway MIDLAND W.A. 6056

Phone (09) 274 4519

Dealer Enquires Welcome

Bankcard - Mastercard - VIsa accepted

## SOFTWARE

windows is the SEARCH facility. If you can't remember the name of the file you want to load, hit the SEARCH button. This will open a window showing all the files on the data disk. Again, this facility is context-sensitive, so if you're in the database, you'll only be shown valid database files.

The two other most commonly used keys are the DO and the UNDO keys. The DO key is used in much the same way as the RETURN key in most other applications. I spent my first few hours with Open Access hitting the return but ton instead of DO. The UNDO key is used to terminate commands.

## Data Transfer

A major advantage of an integrated system is that data can be transferred between different modules. Some packages such as Apple Lisa allow data to be passed very easily, others such as this one take a more complicated route.

Data can be sent to and from all Open Access modules, but it is one of the more complex operations. It is not always relevant: for example, you wouldn't want to send data from the Time Manager to the spreadsheet. Others, such as Information Manager to word processor, have three different ways of transferring data.

Three main channels of communication are used within Open Access. The first method is the Context command. This allows you to move directly out of one module and into another taking the data with you. It is the neatest and most direct method, but it is not applicable to all modules.

For those of you who value their data, the second method will be more suitable. The Standard Interface Format (SIF) DOS disk file is arranged in a pre-defined format. SIF files are usually an alternative to Context interchange, except when data is being transferred from the word processor when Context transfer is not available. The last method is to use an ASCII print file.

There are other methods of transferring data: for example Open Access can read dBaseII files. In fact a whole booklet is made up of data transfer details.

Once familiar with operating the system, you'll probably find that you keep pressing the same sequence of keys repeatedly, Open Access has facility that allows you to store a sequence of keystrokes which can be called at a later date. This can be helpful if used carefully. The problem is that it remembers keystrokes so the program must be in exactly the same state every time the procedure is called. If this is not the case then the system will happily reproduce keystrokes

which could produce the wrong effect.

## Information Manager

The first module on the list is Information Manager. This is a very complex module. I'll just look at the highlights here as Kathy Lang (APC database reviewer) will be taking a closer look at this in a future issue.

Information Manager is described in the literature as a 'relational' database. 'Relational' means different things to different people — in this case it means that you can join together up to five files to form a 'virtual file', which is capable of being interrogated in the normal way.

The upkeep of multiple files is aided by the use of the MUST MATCH structure. This allows you to design the input so that a field in one file must match a corresponding field in an associated file.

Information Manager uses a subset of IBM Structured Query Language (SQL) to interrogate the database. This allows you to enter queries in an 'English-like' way. The Query Language uses a number of 'clauses'. Three of the main ones are 'From', 'Where' and 'Select'. The From clause tells the system which file you wish to interrogate but you can interrogate more than one file by joining them with the Where clause.

The input and output of data is achieved by the use of masks. To enter data onto the system, you design the way you want the screen to look and save it in a mask file. When you want to input data to the database you just specify the correct mask. Printed reports can also be formatted in much the same way.

## Spreadsheet

Words fail me on new things to say about spreadsheets. This one is fairly standard— it looks very pretty on the colour screen. The two major points worth noting are its capacity and its goal-seeking abilities.

The maximum model size is 3000 rows by 216 columns. This should be enough for most applications.

The goal-seeking ability is a very useful facility not common on spreadsheets. It allows you to set goals and then let the machine work backwards to find the values needed to reach the goal. For example, say you were to tell the model that profits=sales-costs and that costs are a constant \$5000 per year. All spreadsheets will allow you to enter different values for sales and will calculate profits. However, only goal-seeking

spreadsheets will allow you to enter a figure for profits and work back to the sales needed to reach your target.

The Open Access spreadsheet also has a number of very helpful built-in formulae and two different depreciation formulae: future value calculation and internal rate of return; and modified internal rate of return calculation.

## **Graphics**

The graphics abilities of Open Access are certainly very impressive. To use them you need an IBM-compatible graphics board.

As well as being able to draw the usual line charts, bar graphs and pie charts, Open Access can handle three-dimensional barcharts. These look good but I'm not sure that they're particularly useful.

Most of the major graphics functions are handled from one main menu. This allows you to choose between bar graphs, line charts and pie charts. It also allows you to choose between windowed, overlaid, 3-D and simple 2-D. Some combinations won't work: for example, I had hopes of looking at a 3-D pie chart, but the system just ignored me!

One nice little feature is that you can set up a computer equivalent of a slide show and let the system display a series of graphs. The system can also divide the screen into windows and display multiple graphs on one screen.

The display colours can be altered depending on the hardware capabilities of your system. You have a choice of two different palettes: the first is magenta, cyan and grey, and the second is red, green and brown. You can also control the screen colour separately, so you end up with four different colours on the

## Word processor

The word processor seems to be very powerful. My lasting memory is that when I tried to delete some text, I (naturally) hit the delete button: no text was deleted. It turns out that the back-space key deletes text. In the new 1.1 version (the one on sale in Australia) the delete key in the word processor now works correctly.

Although entering text is easy enough, printing documents is rather daunting. In WordStar, when you want to print a document you just hit the 'P' key. In the Open Access word processor you are greeted with a whole print menu. This lets you set the paper width, length, spacing, margins, and so on. If you hit the print

## AUSTRALIA'S NO 1 PRINTER NOW PRINTS 25% FASTER.

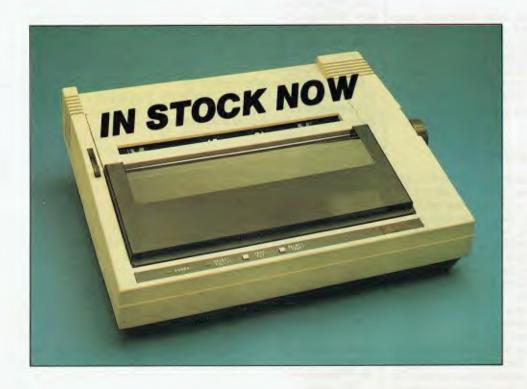

THE AMUST 80 DT/2 DOT MATRIX PRINTER. No wonder it's the number one selling dot matrix printer. Not only is it Australia's lowest cost printer, but now the DT 80/2 prints 100 C.P.S.

- Manufactured in Japan, to ensure the highest standards of componentry and workmanship.
- Superior 9 × 11 dot matrix quality and a total of 12 character variations.
- 11 inch carriage, now with friction feed, will take any software stationery.
- Oblique run, ribbons have an extra long 2.5 million character life.

Find out how Australia's top selling dot matrix printer is now even better at your Amust Dealer soon.

## IN A WORLD OF UNCERTAINTY, THE CORRECT DECISION IS AMUST.

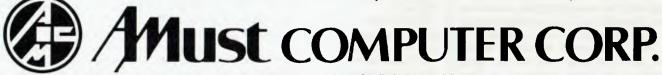

For full details contact the Amust Distributor in your state.

VIC. METRO: Compak Computer Shop 350 South Road, Moorabbin. Telephone: (03) 555 9844

VIC. COUNTRY: Data Parts 11 Edward Street, Shepparton. Telephone: (058) 21 7155 (Also at Albury, Bendigo & Ballarat.)

NSW: Micro Educational 40 Loman St, Newcastle Telephone (049) 26 4122

**ACT: Computech** Shop 7, Benjamin Way, Church Centre, Belconnen. Telephone: (062) 51 2525

**S. AUST: Amust Computers (S.A.)** 73 Manton Street, Hindmarsh. Telephone: (08) 46 9329

W. AUST: Microbase Computers 422 Newcastle Street, West Perth. Telephone: (09) 328 9544

QLD: Amust Computer (Qld) 2/6 Harvton Street, Stafford. Telephone: (07) 352 6355

## **SOFTWARE**

key again this selects all the defaults. I'm sure that as soon as you get used to it, the system is very flexible. Open Access uses a system of printer drivers to make sure that it can be used with a wide range of different printers. Again this is very flexible, and it means that if you change your printer you just change the driver and off you go.

## **Communications**

Until a few months ago, communications was very much a secondary feature of the micro scene. However, a great many packages have appeared recently to link micros. Open Access follows this trend by providing a very comprehensive comms facility.

The first thing I noticed about the comms module was its flexibility. Like the printer interface, the comms module uses a system to change modem. The review copy of Open Access came with two printer drivers: one for a 1200 baud modem; and one for a 300 baud modem.

When I tried this module out, I couldn't get it to work. This maybe my

problem rather than the package's. The drivers were designed for mega-intelligent auto-dial/auto-answer modems, but the APC budget can only stretch to a no-frills 300 baud acoustic coupler. The result was that I couldn't persuade the package that all I wanted was a simple 300 baud dumb terminal. Perhaps if I'd spent more time on it I could have persuaded it to work.

## Time Manager

Time Manager is a sort of electronic cross between a diary and a year planner.

Each month is displayed as a grid with a box for each day. You can enter all your appointments, and then see at a glance what you are doing at any time on any date. The system can print out lists of appointments and can automatically schedule regular appointments.

## Conclusion

Integrated business systems seem to be the current trend and I can only be impressed with this package. When I started this review, I thought that the whole system would probably be good, but that each individual module would not stand up on its own. This is not the case. All the modules are very impressive, and when the system is viewed as a whole it's outstanding.

Generally the system was easy to use; I especially found windows and the context-sensitive SEARCH facility very useful. The only moans I have are that the control keys are sometimes obscure—it's annoying having to reach repeatedly for the reference book to find which key to use.

My other criticism of Open Access is that it can be complicated to move data from one module to another. The transfer is not difficult, it's just that the user is sometimes faced with up to three alternative ways of doing the same thing — each method is subtly different and it's not always obvious which one to use. A better bet would be to tell the system you want the data moved and let it worry about how to do it.

Overall, I found Open Access very impressive. It will be interesting to see how it compares with Symphony.

Open Access costs \$995.

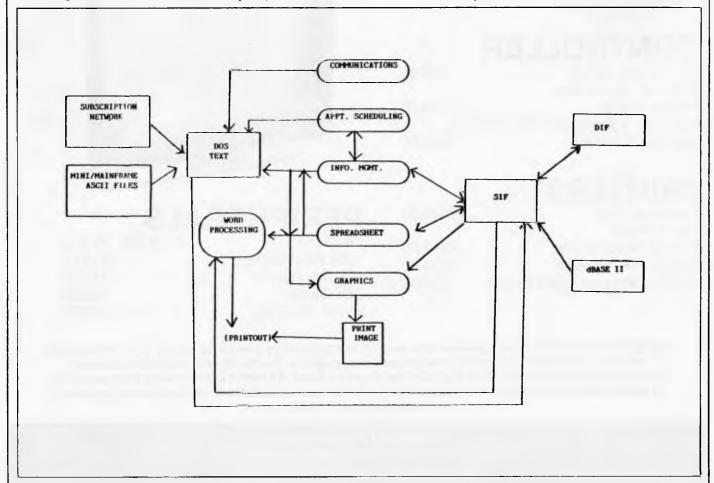

Open Access communications pathways

## MICRO-BUFF

499 HIGH STREET, MT WAVERLEY, VIC. 3149 TELEPHONE: (03) 277 7754

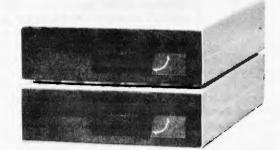

## ALL APPLE COMPATIBLE

## CONTROLLER

5¼" To suit Above \$40.00 3", 5", 8", controller suit any drive \$199.00 Teac 5¼" 1.2 meg and Controller, ready to assemble \$699.00

## **PRINTERS**

Copal 100 Cps \$400.00 Star in stock = Brother HR25 Daisy \$949.00 Brother HR15 Daisy \$649.00 Printer Card and Cable to suit \$50.00

## DISK DRIVES \$199

Teac or Chinon 40 Track includes All cables

Tax Paid

## **MONITORS**

Amber or Green 22 MG. Hi Res \$139

Tax Paid

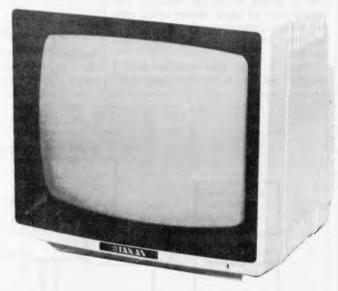

## **PERIPHERALS**

disks 5¼" From \$23.00 Box 128k Ram Cards \$219.00 16k Ram Cards \$75.00 Z80 Cards \$50.00 Serial (RS 232) From \$129.00

The Sprite Card for the Apple generates its own 16 brilliant colours over its 32 planes. The plane priority structure automatically creates three dimensional graphics. Spritesoft and Animation language accessible from Applesoft comes free with the Graphics Card. A Utilities Disk allowing the Sprite Card to support MIT Logo is soon to be released. The Sprite Card is available in the three video standards; RGB, PAL and NTSC.

Delivery Charges Apply
Bankcard or Bank Cheque Accepted
All items on sale until sold out.

New software arrived for October, 1984

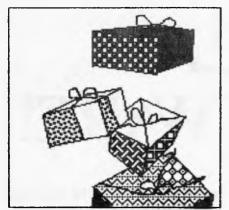

atilities

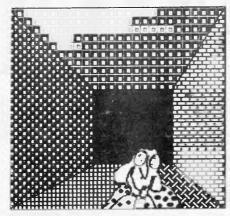

graphics

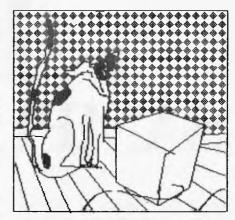

communications

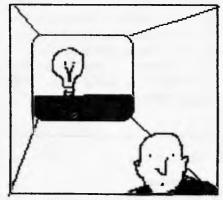

new ideas

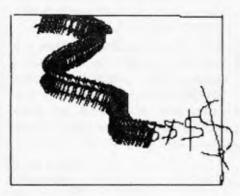

financial

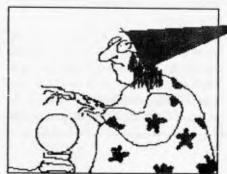

specific

Graphics by Victoria Roberts on an Apple Macintosh and MacPaint software.

and wordprocessing and spreadsheets and project planners etc etc etc etc

## SOFTLIST

Software distributors: Here's how to get your new software and software samples listed in Softlist

Here you'll find a whole collection of new software that arrived in our Sydney office this month. Look for the new Macintosh listings in particular for some new ideas. You'll also find a special listing of graphics software in the Record section of this issue.

## FREE SAMPLE SOFTWARE!

Here's how! Suscribe to Australian Personal Computer by October 28, and we'll send you one *FREE* disk of sample software, plus a *FREE* magazine binder.

Subscribe to APC by filling out the form attached to the outside of this magazine. Choose the sample software you want — we'll give you one disk *FREE*, whether it's marked \$5 or not. Check the list to make sure the

sofware runs on the computer you have. If you want more software samples after your first free choice tick the ones you want and include a cheque. Most are \$5 or \$6 each.

Now for more good news. When you subscribe to APC in this special October offer, you'll get another SECOND FREE GIFT. In fact subscribe now and you'll get three exciting parcels in the mail — your

sample software — and a royal blue and silver 12 month binder to keep your copies of APC in order. And of course your November issue of APC. Just fill in the form attached to the back of this magazine or on this page and send it to us with a cheque. You can address you envelope FREEPOST 6, GPO Box 4088, Sydney 2000. No stamp is needed.

Enroll me as a subscriber to APC and send me my FREE sample software and I2 month APC binder. I enclose \$35 as payment for a I2-month subcription to AUSTRALIAN PERSONAL COMPUTER, and I have ticked my software choice. Please send me further software samples. I have ticked the ones I want and enclose \$\_\_\_\_\_ more.

| □ Atari                     | Letterman               | \$5  |
|-----------------------------|-------------------------|------|
|                             | Numberblast             | \$5  |
|                             | Alphabet                | \$5  |
| ☐ Apple II series           | Algebra                 | \$5  |
|                             | Kinder Koncepts         | \$5  |
|                             | Multiplan               | FREE |
| <b>—</b>                    | Expert Systems          | FREE |
|                             | K-7 Maths Sampler       | \$5  |
|                             | MEC Educational Sampler | \$5  |
|                             | PFS Graph               | \$5  |
|                             | PFS File                | \$5  |
| $\square$ Apple II + (only) | Hypergraphics           | \$5  |
| ☐ Apple MacIntosh           | FileVision              | \$6  |
|                             | Mac Software Catalogue  | \$6  |
| ☐ BBC Acorn                 | Granny's Garden         | \$5  |
| ☐ Commodore 64              | High school Algebra     | \$5  |
| <b></b>                     | K-7 Maths Sampler       | \$5  |
| <u> </u>                    | MEC General Sampler     | \$5  |
| <u> </u>                    | MEC Algebra Sampler     | \$5  |
|                             | The Incredible Keyboard | \$5  |
|                             | Timeworks Demo          | \$5  |
| L                           | Time Total Demo         | Ψυ   |

| = 1014 DG 1              | 0 1                     | ΦC   |
|--------------------------|-------------------------|------|
| ☐ IBM PC and compatibles | Symphony                | \$5  |
|                          | Thoughtware             | \$5  |
|                          | Multiplan               | FREE |
| <b></b>                  | Word                    | FREE |
|                          | Project                 | FREE |
|                          | Chart                   | FREE |
|                          | dBase III               | \$5  |
|                          | Expert Systems          | FREE |
|                          | RBase                   | \$5  |
|                          | SuperCalc 111*          | \$5  |
|                          | DR Draw*                | \$5  |
|                          | DR Graph*               | \$5  |
|                          | Aura                    | \$5  |
|                          | Hypergraphics           | \$5  |
|                          | Electric Desk           | \$5  |
|                          | Word Product Demo       | \$5  |
|                          | Timeworks Demo          | \$5  |
| *Needs GSX               | Attaché Accounting Demo | \$5  |
| ☐ Kaypro                 | Carpe Accounting        | \$5  |
| ☐ MicroBee               | Workabee                | \$5  |
|                          | PCG Graphics            | \$5  |
| ☐ Morrow                 | Carpe Accounting        | \$5  |
|                          | SUPERFILE (southdata)   | \$5  |
| □ CP/M                   | Chernich's Choice       | \$5  |
| ☐ TRS-80 colour          | Spectaculator           | \$5  |
|                          |                         |      |
|                          | STATE                   |      |
|                          | COMP                    |      |
|                          | MEN                     |      |
|                          | JPGRADE TO A .          |      |

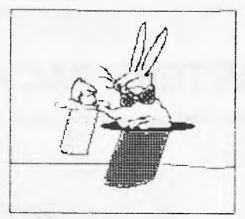

integrated software

## How to list your Software in softlist

If you would like to have your new software listed in the APC Softlist, send details of your product to APC Softlist, C/- Australian Personal Computer, 54

Park Street, Sydney 2000. Please make sure you include requirements, and retail price, including tax. Please make some note about the supporting documentation, and let us know if it has a tutorial disk. If it is educational, please note the age level range it is intended for. If your

material is cogent, detailed, and hypefree, it will probably go in the next issue. If you would like to have your product reviewed, please send a sample disk and manual. Reviews can take up to two months to organise. We will let you know if we plan to review.

## Software sample descriptions

- Attaché Accounting Demo: all the latest accounting modules from the experts.
- Alphabet/ Letterman/ Number: first readers alphabet learning program for parents and their children, and also basic number skills.
- Aura: a menu driven integrated package combining wordprocessing business graphics and spreadsheet, with a powerful database as the core of the package.
- dBase 111: The new easy-to-use big brother update program to the popular dBase database program.
- RBase: Is dBase dbest? No say RBase users. Try this sample and see for yourself.
- Chernich's Choice: The best of CP/M public domain software chosen by the head of Arcom Pacific. A full program, not a sample.
- Chart: a business graphics program that lets the user graphically explain ideas by choosing from over 40 different chart formats.
- Carpe Accounting: an integrated accounting system specially designed for the small to medium sized business.
- Electric Desk: a brand new integrated package, offering spreadsheet, wordprocessing, database and communication facilities.

- File Vision: the first database you can see. Visualise your data with a MacPaint like drawing systtm.
- Granny's Garden: adventure games for primary kids, to stimulate creative writing and introduce mapping. Voted one of the top 10 educational programs developed in the UK.
- HyperGraphics: an easy computer generated program that enables you to add colour graphics to your presentation.
- The Incredible Keyboard: an intro to the Incredible Keyboard, an over-lay that lets you use your computer keyboard work like a music keyboard. It features some great video graphics and synchronised music.
- Kinder Koncepts: 30 educational programs on reading and maths for primary and remedial children.
- Multiplan: the latest update of the well-known spreadsheet. Expert-systems: financial statement and budget are templates to Multiplan which make the spreadsheet easier to use.
- MEC Education Sampler: education software of programs used widely in schools in USA.
- K-7 Maths: a maths sampler for infants to year 7 children.
- Project: a package to help you create schedules, allocate resources and budget costs for their projects — big ones or little ones!
- PCG Graphics: an easy tutorial using

- MicroBee graphics. It includes a demo poker game and animation using graphics.
- PFS File: an easy to use database accepted by IBM
- PFS Graph: this program allows data to be displayed pictorially.
- Symphony: The new integrated package with spreadsheet, wordprocessing, graphics communications, database and macro-teach mode
- Spectaculator: Turn your computer into a sophisticated calculator and your T.V. into a worksheet.
- SuperCalc 111: An integrated product with high-powered spreadsheet and exceptional graphics.
- Superfile (southdata): a free form database for 8 or 16 bit micros.
- Timeworks Demo: includes education demo, some strategy games, home management and programming. Good Value for \$5!
- Thoughtware: The first of a new wave; analyse your management methods, and meeting control etc.
- Workabee: a sampler of games, music activities and varied programs for the MicroBee.
- Wordstar Product Demo: This includes Wordstar, Mailmerge, Spellstar and StarIndex. A must for all IBM and compatible users.
- Word: a mouse driven, easy to use, seewhat-you-get wordprocessor.

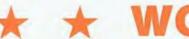

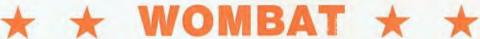

## STARTERS PACKAGE

Here is a perfect Starters Package of our famous Wombat Computer.

Wombat WZ64 Computer Hi Res Green Screen Monitor Disk Drive **Drive Controller Card** Box of 10 Disks **Demonstration Diskette** Disk Hole Puncher

All this for a low \$1195

Computer Edge is now stocking the famous range of Atari Personal Computers. The Atari 600XL and 800XL have a one year warranty.

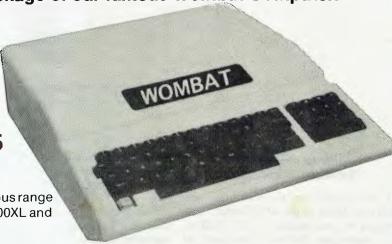

For expert advice on anything on Atari please contact us. As we have an expert on the Atari Computers.

800XL 600XL \$285 \$385

Look at the prices we have on Atari Computer Software.

| Look at the prices we have on Atan Compater | OOK  |
|---------------------------------------------|------|
| Galaxian \$3                                | 9.00 |
| Jungle Hunt \$3                             | 9.00 |
| Missile Command\$2                          |      |
| Logo \$15                                   | 9.00 |
| Atari Writer \$9                            | 5.00 |
| Asteroids \$2                               | 9.00 |
| Pole Position \$3                           |      |
| Star Raiders \$2                            | 9.00 |
| VisiCalc \$9                                | 5.00 |
| Macro Assembler \$4                         | 9.00 |

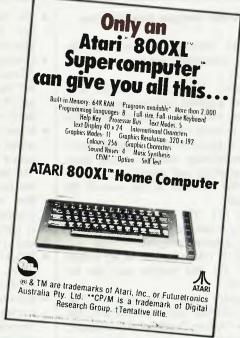

Call in to check our full range of Atari Software and Hardware.

## Computer Edge Pty. Ltd.

229 Chapel Street, Prahran, Vic 3181. Telephone: (03) 529 7622

Hours: 9.00am - 5.30pm Mon.-Thurs. 9.00am - 9.00pm Fri. 9.00am - 12.00 noon Sat.

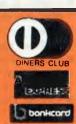

## The new advanced Wombats are here!

Computer Edge proudly announces a world first again. Our famous Wombat Computers now boast a 8/16 Bit Processor and enhanced Wombat Basic. Our Wombats contain many exciting features over Applesoft. Here are just a few of them.

Operates with state of art 65SC802 8/16 Bit Micro Processor.

8 and 16 Bit Monitor Routines.

**Greatly improved Monitor Routines** 

Basic accepts upper — or lower case inputs.

Nameable Subroutines (i.e. structured basic).

Calculated Goto and Gosub that can also use pre-defined routine names.

7. If ... Then ... else routines are nested to as many as required.

8. Windowing features.

9. Automatic setting of Hi Resolution Backgrounds.
 10. Switching between Screens. Both Text Pages (Low and High Resolution Graphics Pages) can be used.
 11. High Speed Background Tinting.
 12. Softswitch selection of 40 or 70 Columns (Library Module).
 13. Automatic Line Re-Numbering (Library Module).
 14. Library Modules will be provided with the Wombat Basic to give the Wombat Basic unlimited scope as far as Commands.

give the Wombat Basic unlimited scope as far as Commands and Capabilities are concerned.

15. Plus many more fantastic features.

All these new exciting features and it still runs Apple programs!! Come in to see our exciting new range of Wombats.

We can also upgrade existing computers as well.

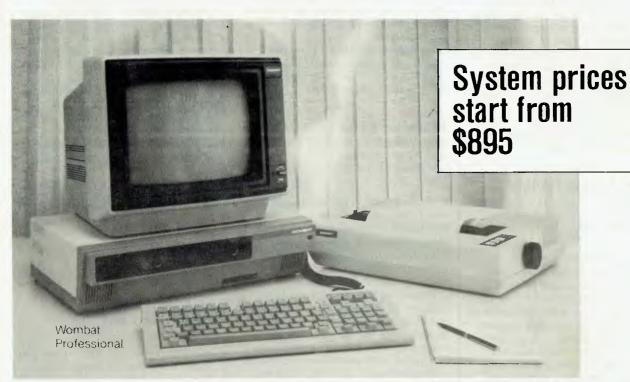

We are proud to release this new professional Wombat to our existing range of famous Wombat Computers. The new sophisticated low profile cabinet can house two slim line floppy disk drives and has a detachable low profile ergonomically designed keyboard. Here are just a few of the main features: 64k Ram

Centronics Printer Interface Built-In 65SC802 8/16 Bit Micro-processor **Enhanced Wombat Basic Hi Resolution Colour Graphics** 

Computer Edge Pty. Ltd.

229 Chapel Street, Prahran, Vic 3181. Telephone: (03) 529 7622 Hours: 9.00am — 5.30pm Mon.-Thurs. 9.00am — 9.00pm Fri. 9.00am — 12.00 noon Sat.

## COMPILED BY LAUREL ALLEN Editor

## **GRAPHICS**

Business Presentation Graphics for IBM

Graphwriter

Sourceware 4/73 Albert Avenue Chatswood NSW 2067 02 411 5711

Graphwriter has been designed to take advantage of the high resolution of pen plotters, rather than the low-to-medium resolution of PC screens for presentation graphics.

Graphwriter allows users to select from a wide variety of specialised formats, such as Gantt charts, organisation charts, horizontal bar charts, paired bar charts, scatter charts, bubble charts, surface charts, combinations (such as pie-bar charts), overlay charts, and tabular charts — as well as the usual pie, line and bar charts. It includes a 'plot compose' feature that repositions and resizes components of the chart to avoid overwriting or overcrowding.

Requirements: IBM PC and plotter. Skill: Novice. Price: \$995.

## **Fact and Fiction Toolkit**

Ashtron Software PO Box 579 Gosford NSW 2250 043 283 555

Supported by either a mouse or joystick, Fact and Fiction Toolkit lets children and adults create illustrated stories on the computer screen. As they write and draw, they learn the basics of word processing and computer graphics. Included in the package is a gallery of some 50 double high-resolution pictures including animals, background scenes, spaceships, even witches and ghosts. Pictures from the gallery can be scaled, moved, or 'flipped'.

An added feature of the program is the draw and erase options allowing the user to choose any of 16 colours to illustrate their own stories. A gallery of eight type fonts enables the easy insertion of text on the graphics screen. Files can be saved to disk and printed from within the program.

Requirements: Apple IIc, Ile with extended 80 column card and mouse or joy-stick. Skill: Novice. Price: \$60.

3D design for PCs

## **MicroCAD**

Novus Design 153 Mills Street Middle Park Vic 3206 03 690 1402

MicroCAD was developed by an architect/engineer for his own practice. Drawings, scaling, rotations, perspectives, pen plotting, routine editing and movement are supported by the MAIN menu. The CO-ORDINATE menu is used to edit pointsets by changing co-ordinates, bearings and lengths of lines numer-ically.

MicroCAD lets you build a collection of 3-dimensional objects and recall them in any combination. Images may be moved anywhere in 3-D space and rotated there, changed in size and viewed in perspective. MicroCAD has a rotatable graph paper which emulates the functions of a drafting machine. This rotatable grid, when used in conjunction with the optional rotatable character set and built-in arrowheads allows easy dimensioning of drawings and notation.

Requirements: IBM PC or compatibles. Graphics card, two drives, 256k RAM, B/W or RGB monitor. Skill: Novice. Price: \$2880.

## **Professor Pixel**

Sourceware Pty Ltd 4/73 Albert Avenue Chatswood NSW 2067 02 411 5711

Professor Pixel is a tutorial program which teaches graphics, sound and animation using the Basic programming language. It enables users to develop their own business charts, engineering designs, artistic scenes using on-screen instructions.

Beginning with graphic concepts, Professor Pixel guides the user through the ideas relating to colour, resolution, shapes, lines and painting and then teaches how to enhance graphic presentations with animation and sound.

Requirements: IBM PC, IBM PC/XT, IBM PCjunior. 128k, a double-sided diskette drive, a colour graphics card, and display monitor. Skill: Novice. Price: \$99.95.

## **Facemaker**

Ashtron Software PO Box 579 Gosford NSW 2250 043 283 555

Designed for young children aged 5-12 Facemaker permits the user to build-up

over a million possible identikit-type faces on the screen. The program asks you to select features from a series of choices: eyes, mouths, ears, noses, hairstyles, even earrings and hats! The program teaches children to read the names of the features with their associate quality adjective and then later to follow the sentence structures as they appear. Children have fun drawing each other or working together with Facemaker, thus improving their reading ability and powers of observation.

Requirements: BBC Micro, a Powerpad. Skill: Novice. Price: \$45.

3-D Electronic Finger Painting

## **SuperGraphics**

Ashtron Software PO Box 579 Gosford NSW 2250 043 283 555

A design tool for both the beginner and the professional artist. Super-Graphics combines electronic finger painting with fine-line, high resolution graphics. Built-in structures allow push button creation of basic shapes: line, rectangle, circle, triangle. Additionally, colour and paint functions allow easy adaption and experimentation with pictures. Other capabilities include object movement, repetition, rotation, mirroring, and magnification of entire pictures or single objects. Storage utilities allow for the saving and loading of pictures.

Requirements: available in November for Apple IIc (disk, price t.b.a) and Commodore 64 (price \$69.95). Skill: Novice.

500 Images On Tap

## Mac The Knife

Software Source PO Box 311 Bondi Junction NSW 2022 02 389 6388

A graphics package which gives you about 500 pre-saved images and literally hundreds of patterns for your Macpaint pallette. Also includes font enhancements, so you can type a variety of graphics straight into your documents or pictures. A great way to tutor yourself in Macpaint graphics. Use Fat Bits to see how it's done.

Work on an Australian version has begun and volume two should be available in October. This will be a package made up mostly of new fonts, which is obviously going to expand your document capabilities even further. This package also includes valuable tips and

## WORD PROCESSING PACKAGE DEAL \$3750 ex. tax

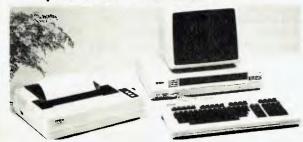

## **EPSON QX10**

192K RAM, 2 x 320 K Drives FX-80 Printer, Printer Cable, Wordstar, Mailmerge & Spellstar

## deForest

26 Station St., Nunawading, Victoria 3131 Phone: (03) 877 6946, 878 5684

Price is subject to change without notice

APC 10: 84

## **TANDY MODEL 4**

## A Logical Solution – TRS 80 Model 4

- \* A Complete Small Business and Personal Computer
- \* Fully tested with RS232 Interface included
- \* Two Disk drives built-in and fast "Memdisk" feature
- \* 80 x 24 character display "key click" features and sound
- \* 4MHz CPU, 64K RAM expandable to 128K
- \* Parallel printer interface and software print spooler
- \* TRSDOS 6.0 included, CP/M compatible (available now)
- ★ Model III mode allows full use of existing software

## JWR Systems offers the following for the Model 4

| * Montezuma Micro CPM 2.2 with Corlesi's "inside CPM" | \$240.00 |
|-------------------------------------------------------|----------|
| * Microsystems DOSPLUS 1VA                            | \$179.00 |
| * Information Business Manager                        | \$500.00 |
| ★ Mscript wordprocessing —                            |          |
| Models 1, 3 and 4                                     |          |
| ★ 6.D PLUS TRSDOS enhancement                         | \$59.00  |

## J. W. ROSS (Systems) Pty. Ltd.

P.O. Box 200, Forest Hill Centre, Vic 3131

Telephone: (03) 689 2992 Telephone: (03) 233 7212

## WORD PROCESSING

## **SPREADSHEET**

In todays hi-tech word, we at MULTISOFT realize the necessities of word processing and Spreadsheet analysis.

MULTISOFT offers you these and more—all in one package.

With every OPEN ACCESS Word Processor and Spreadsheet you get in addition:— Graphics, Electronic Diary, Database and Communications.

OPEN ACCESS is everything you need to run a more efficient and successful business.

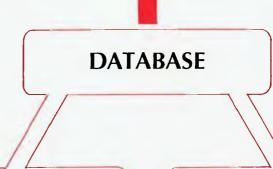

**GRAPHICS** 

ELECTRONIC DIARY

**COMMUNICATIONS** 

\* Dealer Enquires Invited

O·P·E·N™ ACCESS

IM. Software Products International 322 6637 1121 Hay St, West Perth. 6005.

**Multisoft** 

• Principle Distributors

techniques that will come in handy in other Macintosh applications.

Requirements: Apple Macintosh. Skill: Novice. Price: \$79.

## Leo's 'Lectric Paintbrush

Ashtron Software PO Box 579 Gosford NSW 2250 043 283 555

ChalkBoard's electronic "fingerpainting" program is designed for young children. Leo's 'Lectric Paintbrush offers the following features: ability to select background and foreground colours, move objects, copy objects, fill shapes, ability to draw with one finger or many (multi-contact support), and the option to save pictures to either disk or cassette.

Requirements: Atari series, Commodore 64, Powerpad. Skill: Novice. Price: \$46.50.

Draw Your Own Documents

## CX MacBase

Software Source PO Box 311 Bondi Junction NSW 2022 02 389 6388

CX MacBase enables you to juggle files, texts, charts and graphs. You actually draw your documents on the screen in a way that comes most naturally — just like using a ruler and a pencil. Combine texts, pictures, graphs, and calcu-lations. You'll find it easy to create your own data management applications, from the simplest customer list to supply maintenance, billing and decision-making aids.

Requirements: Apple Macintosh. Skill: Novice. Price: \$395.

Read Images Into Your MAC

## Micron Eye

Software Source PO Box 311 Bondi Junction NSW 2022 02 389 6388

An amazing camera to go with your MAC. Use it to copy your logos or whatever you like. Just like an ordinary camera, aim, focus and shoot. Play with the image as much as you like using all your Macpaint tools. Imagine the advantages of being able to photographically enhance your business presentations and letters, all on the same document as your text and other diagrams.

Requirements: Micro Camera. Apple Macintosh. Skill: Novice. Price: \$795

(with camera).

## Poster

Ashtron Software PO Box 579 Gosford NSW 2250 043 283 555

Poster is a simple but powerful programming language that helps you paint on the screen. You can choose from a variety of background colours and brush strokes. You can create colourful patterns and shapes, paint pictures, even tell stories with your posters. Pictures created with *Poster* can be saved to disk and later recalled to the screen or incorporated into your own programs. An index of commands is included describing the range of functions available within Poster.

Requirements: Commodore 64. Skill: Novice. Price: \$29.95.

## Micro Illustrator

Ashtron Software PO Box 579 Gosford NSW 2250 043 283 555

Micro Illustrator creates pictures, designs, diagrams, colours, boxes, frames, circles and disks. You can draw them, change them, colour them, mirror or magnify them. Pictures can be saved to either disk or tape and recalled for revision or incorporated into your own programs.

Requirements: Apple II series, Atari series. A PowerPad. Skill: Novice. Price: disk \$53.95, cartridge \$63.50

Visual Displays With Zoom

## DR Draw

Arcom Pacific 252 Abbotsford Road Mayne Qld 4006 07 529 522

DR Draw is designed for anyone in a business or professional setting who needs to create visual displays for use in format presentations or office communications.

With DR Draw, you can create complex visuals on the screen, such as organisation charts, project-flow diagrams, logos, area layouts, block diagrams and formal presentation slides. Menus prompt the user through creation and manipulation of the picture elements which are the basic building blocks for a diagram. To build a picture, you select geometric or text elements from the available options and use the graphics cursor to place elements in the desired locations in the diagram. When building a diagram, you can zoom in on a specific section of the diagram to work on details and

zoom back out to view the whole picture.

Requirements: CP/M-86 or Concurrent CP/M-86 with GSX, NEC APC, Rainbow, IBM PC, PC/XT and compatibles. Skill: Novice. Price: \$355.

The Graphics Standard

## GSX

Arcom Pacific 252 Abbotsford Road Mayne Qld 4006 07 529 522

GSX is the graphic system extension to the CP/M, MS-DOS and PC-DOS families of operating systems, providing graphics capabilities through standard operating system calls. GSX is based on the ANSI Virtual Device Interface (VDI) to provide portability across systems and devices. The programmer can access the power of GSX through the Digital Research CB-80 and CB-86 languages which contain graphic primitives' to directly connect with the VDI. Other DRI languages which can directly interface with GSX are C, PL/I, Pascal MT+ and Fortran. GSX includes a library of fully supported graphics device drivers and is intended for use by application developers and systems programmers.

GSX ensures that the proper driver is dynamically loaded as needed. Thus, only one device driver resides in memory at any time. Requests for new work stations are handled automatically, maximising the memory available for the application programs.

Requirements: NEC APC, IBM PC, PC/XT and compatibles. Skill: Intermediate to experienced. Price: normally with hardware cost.

Presentation Business Graphics

## DR Graph

Arcom Pacific 252 Abbotsford Road Mayne Qld 4006 07 529 522

DR Graph is an interactive software application that delivers a full spectrum of effective business graphics. It lets you create professional, presentation-quality graphs and charts. You can even build graphs directly from electronic spread-sheets such as SuperCalc.

DR Graph eliminates the guesswork by making initial design decisions for you. It automatically labels the axes and plots your selected values, chooses the size of letters, line styles and much more. It features single keystroke changes or enhancements.

Requirements: CP/M-86, CP/M-86 with GSX, NEC APC, Rainbow, IBM PC, PC/XT and compatibles. Skill: Novice. Price: \$355.

Mirage

Dimension Graphics 265 Miller Street North Sydney NSW 2060 02 929 5794

Mirage is a comprehensive and flexible database graphics software for the display of numerical data in graphical form. It was designed for non-computer users, and is available on mainframes and personal computers. Mirage can handle large quantities of data from the keyboard or directly from a report file which is read into a relational database so that information can be selected, manipulated and displayed graphically. It has a graphics editor for free form drawing of curves, boxes, circles, text, diagrams, logos etc. Graphics can be produced in colour on hard copies such as 35mm slides, overhead transparencies and paper.

The program is suitable for applications such as analysis, reporting, and presentation of numerical data. Typical users of *Mirage* are secretaries, managers, programmers, graphic artists and training instructors.

Mirage supports production of complex charts, diagrams and logos by giving the user the ability to draw line, polygons, curves, boxes, circles, text and arrows. Powerful operations can be performed eg, users can point to graphic objects on the screen using a digitizer or cross-hair cursor. These objects can be selected by one, by a subset or by a group and then manipulated with operations like MOVE, DELETE, ROTATE, RUBBER-STAMP, SCALE. For example, a circle can be moved to a new position by pointing to new coordinates on the screen.

Requirements: IBM PC and compatibles. Skill: Three menu levels. Price: \$2500.

Ambitious Colour Graphics

**Designer's Toolkit** Apple Computers

37 Waterloo Road North Ryde NSW 2113 02 888 5888

Designer's Toolkit is an easy to use set of tools. Using a graphics overlay on the graphics tablet, you can get 20 pen and brush techniques and 10 styles. You can also define symbols and 300 colour combinations are available. Freestyle and pre-defined shapes are

options. You can invert, fan or fill images and enlarge the image by up to 64 times and draw a 'window' around a section to work on. 15 text fonts in 3 sizes are included.

Requirements: Apple II series, Apple graphics tablet. Skill: Novice. Price: \$357.

Technical Drawing Made Easy

## **TouchCad**

Kinetic Systems Pty Ltd 357 Nicholson Street North Carlton Vic 3054 03 347 7326

Architects, landscape designers, engineers and circuit designers will find uses for *TouchCad*. The user makes drawings from simple components such as lines (of any width), circles, arcs and solid filled areas. Drawings may be annotated with text of any size, inserted at any point and at any angle. The drawings can be stored and used as components in other drawings. The ability to define parts libraries simply by drawing them, and to write custom menus allows specialised application systems to be casily developed under *TouchCad*.

Drawings may be created through the keyboard or with the optional *TouchPen* and on screen menu. The large set of editing commands allows drawn objects to be moved, copied, modified, erased, rotated and scaled vertically and horizontally. Repetitive patterns such as brick walls or memory arrays can be generated automatically. A full bi-directional zoom facility allows work on the drawing at any level of detail.

Up to 127 layers and colours may be used, allowing selective viewing or plotting of drawings as if on transparent overlays.

Requirements: IBM compatibles eg, Sirius, DEC Rainbow, Columbia, NEC APC, Eagle. Skill: Novice. Price: \$1795.

## **WORDPROCESSORS**

Wordprocessor includes mailmerger

### WordPerfect

Sourceware 4/73 Albert Avenue Chatswood NSW 2067 02 411 5711

WordPerfect has three features. I. Basic wordprocessing. 2. Mailmerge that allows you to create mailing lists. form letters, telephone lists and fill in blank forms. 3. A mathematics feature does

invoices and balance sheets with four function maths.

Requirements: 128k RAM, two disk drives, MS-DOS, PC-DOS, Z-DOS. It supports over 35 printers. Skill: Novice. Price: \$650.

Form letters for your MAC

## MegaMerge

Software Source PO Box 311 Bondi Junction NSW 2022 02 389 6388

With MegaMerge you can use MacWrite to create form letters, print mailing labels, and more. You can overcome MacWrite's limited document size by chaining several documents together and printing them as one long document.

MegaMerge takes full advantage of all of the fonts, styles, pictures, and formatting you bought the MAC for. With MegaMerge and MacWrite working together you will be able to do many useful things with your Macintosh, such as: Print hundreds of form letters to everyone on your mailing list; print mailing labels quickly and easily; and include standard 'boilerplates' in your contracts, letters, reports and other documents.

Requirements: Apple Macintosh. MacWrite, Skill: Novice, Price: \$210.

## **Text Com**

SCA Software 449 Swanston Street Melbourne Vic 3000 03 347 7011

A card that permits the exchange of Multimate documents with Wang dedicated word processing equipment. It lets you communicate and distribute documents among various systems in your office. It maintains integrity of the communicated Wang or Multimate documents without supervision. No separate conversion steps are necessary.

Requirements: IBM PC, PC/XT. Skill: Novice Price: \$1795.

## SPECIFIC JOB SOFTWARE

Glasshouse and Orchid monitoring

## Minder

Minder Systems PO Box 33-544 Takaupuna Auckland New Zealand

Minder is a program control device which has proven agricultural

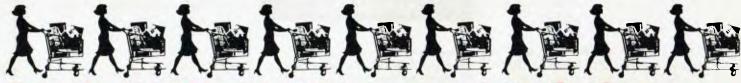

| IBM                    | OUR<br>Price | R.R.P.  |
|------------------------|--------------|---------|
| Perfect Link           | 129.00       | 149.00  |
| Crosstalk              | 249.00       | 299.00  |
| Prokey                 | 230.00       | 269.00  |
| Loadcalc               | 165.00       | 199.00  |
| AST 5251/12            | 1195.00      | 1595.00 |
| Irma                   | 1695.00      | 1895.00 |
| APL/Plus PC            | 1045.00      | 1199.00 |
| Symphony               | 795.00       | 995.00  |
| Lotus 123              | 575.00       | 745.00  |
| dBase II               | 460.00       | 540.00  |
| dBase III              | 675.00       | 795.00  |
| dBase II-III           | 249.00       | 299.00  |
| Framework              | 675.00       | 795.00  |
| Multimate              | 395.00       | 595.00  |
| Word Perfect           | 465.00       | 650.00  |
| Easywriter             | 465.00       | 579.00  |
| Havard Project Manager | 545.00       | 649.00  |
| Graphwriter            | 845.00       | 995.00  |
| RBase                  | 530.00       | 630.00  |
| Clout                  | 215.00       | 256.00  |
| Wordstar Propak        | 595.00       | 795.00  |
| Spell Binder           | 655.00       | 695.00  |
| Supercalc 3            | 367.00       | 445.00  |
| Corporate MBA          | 1020.00      | 1200.00 |
| Open Access            | 675.00       | 940.00  |
| Quickcode              | 300.00       | 380.00  |
| Flight Simulator       | 69.95        | 87.95   |
| Cardbox                | 279.00       | 328.00  |
| Ada                    | 360.00       | 420.00  |
| C-Compiler CP/M86      | 315.00       | 385.00  |
| Fortran IV             | 499.00       | 578.00  |
| Turbo Pascal           | 79.95        | 135.00  |
| Single User Unix       | 1987.00      | 2392.00 |
| Multi User Unix        | 2499.00      | 2925.00 |
| Revelation             | 1499.00      | 1762.00 |
| Knowledgeman           | 595.00       | 895.00  |
| Hercules Graphics      | 595.00       | 938.00  |

## FOR ALL SOFTWARE REQUIREMENTS — CALL US NOW FOR SUPER SAVINGSI

| Abstat                     |                    |
|----------------------------|--------------------|
| Stat pac                   | . 577.00 637.00    |
| Pascal MT +86              | . 585.00 725.00    |
| Concurrent CP/M 86         |                    |
| C-Basic 86                 |                    |
| Basic Program Tools        |                    |
| Personal Pearl             |                    |
| Blue Linx SNA Emulation    |                    |
| Key II — 123               |                    |
| BPS Graphics               | 488.00 562.50      |
| STB Graphics               | 724.00 867.00      |
| MDI Dominaton              |                    |
| NBI Remington              | 690.00 770.00      |
| Jack 2                     |                    |
| PCOX                       |                    |
| Havard Project Manager     |                    |
| Auto Cad                   |                    |
| Micro Cad                  |                    |
| K-Graph                    | . 349.00 510.00    |
| K-Paint                    | . 176.00 249.00    |
| Peachtext 5000             |                    |
| Peachtree Basic Acc System | . Call for a price |

|                    | PRICE |      |
|--------------------|-------|------|
| <b>C</b> commodore | Call  | Call |
| <i>KATTTO</i>      | Call  | Call |
| TeleVideo          | Call  | Call |
|                    |       |      |

OUR

R.R.P.

## Apple CFD Par

| Apple CED Par                      | 135.00  | 175.00                 |
|------------------------------------|---------|------------------------|
| Apple CED Ser                      | 125.00  | 165.00                 |
| Microsoft Softcard                 | 422.00  | 545.00                 |
| Digitek Printmaster                | 138.00  | 202.00                 |
| CP/M + Wordstar + 64K              | 495.00  | 595.00                 |
| CP/M + Infostar + 64K              | 566.00  | 666.00                 |
| 10 mb Dayong for Apple III         | 2495.00 | 2898.00                |
| RGB for II+, IIe                   | 142.00  | 162.00                 |
| RGB 80 column for Ile              | 189.00  | 234.00                 |
| Accelerator II (for II+)           | 811.00  | 990.00                 |
| Applicard 64K/DOS                  | 565.00  | 632.00                 |
| Applicard 192K with CP/M           | 835.00  | 961.00                 |
| Polo Serial Card                   | 355.00  | 388.00                 |
| Ultra Term                         | 715.00  | 806.00                 |
| MacCash                            | 245.00  | 275.00                 |
| MacLedger                          | 345.00  | 385.00                 |
| Mainstreet Filer                   | 285.00  | 320.00                 |
|                                    | 57.95   | 65.95                  |
| Transylvania                       | 66.95   | 75.95                  |
| MacManager                         |         |                        |
| MacPuzzle                          | 57.95   | 65.95                  |
| Mouse Stampede                     | 46.95   | 54.95                  |
| Filevision                         | 235.00  | 275.00                 |
| More Mac Software                  | Call    | Call                   |
| Zardaxx                            | 256.00  | 324.00                 |
| Homeword                           | 89.00   | 99.65                  |
| PFS File, Graph, Report            | 145.00  | 175.00                 |
| dBase II                           | 395.00  | 540.00                 |
| ALD System II                      | 182.00  | 215.00                 |
| Wordstar Propak                    | 595.00  | 795.00                 |
| Uspeed                             | 698.00  | 897.00                 |
| Perfect Writer                     | 175.00  | 295.00                 |
| Beagle Bros. Graphics              | Call    | Call                   |
| Nevada Languages                   | 55.95   | <b>5</b> 9. <b>9</b> 5 |
| Grappler +                         | 165.00  | 185.00                 |
| Turbo Pascal                       | 79.95   | 135.00                 |
| Apple Multiplan                    | 345.00  | 395.00                 |
|                                    |         |                        |
| MISCELLANEOUS                      |         |                        |
| 64K Chips                          | 90.00   | 135.00                 |
| Diskettes 5"                       | 40.00   | 67.00                  |
| Printer Cable                      | 45.00   | 73.00                  |
| Diskette File<br>Printer Paper 10" | 35.00   | 62.00                  |
| Printer Paper 10"                  | 53.00   | 80.00                  |
| MONITORS                           |         |                        |
| Kaga Green IBM                     | 307.00  | 327.00                 |
| Taxan Kaga Green                   | 246.00  | 306.00                 |
| Taxan Kaga Amber                   | 251.00  | 311.00                 |
| Roland RGB                         | 872.00  | 995.00                 |
| Princeton Graphics (colour)        | 1049.00 | 1133.80                |
| Princeton Graphics                 |         |                        |
|                                    |         |                        |

| PRINTERS              | OUR<br>PRICE   | R.R.P.  |
|-----------------------|----------------|---------|
| STAR                  |                |         |
| Gemini 10X            | 420.00         | 595.00  |
| Gemini 15X            | 665.00         | 795.00  |
| Delta 10X             | 605.00         | 795.00  |
| Delta 15X             | 885.00         | 1185.00 |
| Radix 10X             | 1395.00        | 1536.00 |
| Radix 15X             | 1525.00        | 1860.00 |
| EPSON                 |                |         |
| RX-100                |                | 904.00  |
| FX-100                | 1215.00        | 1333.00 |
| FX-80                 | 839.00         | 926.00  |
| RX-80 FT              | 595.00         | 649.00  |
| RX-80                 | 465.00         | 525.00  |
| LQ-1500               | 1899.00        | 2130.00 |
| TOSHIBA               |                |         |
| P1350                 | 2625.00        | 2823.00 |
| P1340                 | 1587.00        | 1667.00 |
| Tractor               | 249.00         | 270.00  |
| Sheet Feeder          | 1476.00        | 1541.00 |
| ROLAND                |                |         |
| 8 Pen Plotter         | 1286.00        | 1395.00 |
| 1 Pen Plotter         | 795.00         | 895.00  |
| BROTHER               |                |         |
| HR-15 par             | 675. <b>00</b> | 895.00  |
| HR-25 par             | 1035.00        | 1345.00 |
| HR-15/25 Tractor Feed | 108.00         | 189.00  |
| HR-15/25 Sheet Feeder | 248.00         | 449.00  |
| HARD DISKS            |                |         |
| TALLGRASS             |                |         |

| HARD DISKS               |             |          |
|--------------------------|-------------|----------|
| TALLGRASS                |             |          |
| 12.5 mb                  | 4345.00     | 5161.00  |
| 20 mb                    | 5395.00     | 5994.00  |
| 35 mb                    | 6995.00     | 7913.00  |
| 70 mb                    | 9595.00     | 10900.00 |
| 60 mb Tape Backup        | 3295,00     | 3705.00  |
| Imagineering's! New prod | uct iines!! |          |
| EVEREX                   |             |          |
| 10 mb                    | 1945.00     | 2244.00  |
| Half Height Internal     |             |          |
| ,20 mb                   | 2165.00     | 2465.00  |
|                          |             |          |

| 10 mb                | 1945.00 | 2244.00 |
|----------------------|---------|---------|
| Half Height Internal |         |         |
| ,20 mb               | 2165.00 | 2465.00 |
| Graphics             | 505.00  | 584.00  |
| Colour               | 895.00  | 1003.00 |
| SYSGEN               |         |         |
| 10 mb External       | 1595.00 | 1814.00 |
| Tape Backup          |         |         |
| 10 mb Tape/Disk      | 4495.00 | 5409.00 |
| 20 mh Tane/Disk      | 5495.00 | 6254 00 |

Cash & Carry Computers & Software P.O. Box 696, DARLINGHURST 2010 (02) 331 3888

If you know what you want. Why pay more? Phone for products not listed for our exceptional prices.

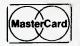

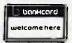

Prices subject to change without notice.
All prices include Sales Tax.

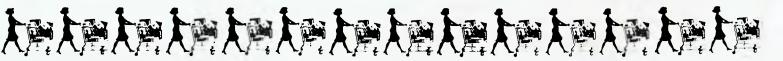

567.00

455.00

560.00

775.00

598.80

565.00

672.00

930.00

Kaga Vision Ex .....

Kaga Vision II . . . . . . . . . . . . . . . .

Kaga Vision III ......

applications: glasshouse ventilation control relative to inside/outside temperature, wind speed, wind direction, and humidity. Irrigation control can also be demonstrated based on a light integration meter. Other applications are cool store control; townhouse complex control and stun gun control for the sheep killing chain.

Requirements: Runs on Apple II, Apple II+, IBM PC, Wang PC, National Panasonic JB3000 and Commodore. Skill: Novice. Price: Not

known.

New Microsoft assembler upgrade

## Macro Assembler 1.27

Microsoft 1/17 Rodborough Road Frenchs Forest NSW 2086 PO Box 95 Forestville NSW 2087 02 452 5088

The new version 1.27 offers several enhancements, including the ability to recognise memory greater than 512k and a range of enhancements to the Microsoft Library Manager which include the following: the contents of one library file may be added to another simply by specifying the library file name as an argument to the addition operator, the internal page size is variable thus reducing wasted space and the user may specify a name other than the original for modified library, therefore enabling the modified library to be placed on a different disk to the original. The user can now utilise between 3000 and 9000 public symbols within a single library, depending on whether symbols average more or less than 9 characters in length.

Requirements: MS-DOS, 8-bit or 16-bit systems. Skill: Novice. Price: \$339. Upgrade \$25.

Equipment service software

## Serviceman

Copystatic Computer House Grant Street Nottingham, England 0011 44 602 702417

Developed to control photocopier service, this program has applications in any field service operation.

When a customer contacts the service department either with any sort of problem or emergency, the current meter reading and the serial number of the machine are immediately entered into the system; the service department then logs the nature of the problem... by code and four lines of description...

then the system automatically produces all the appropriate documentation.

While the customer is still on the telephone, the system checks which service engineers have the necessary parts in their vans, and which engineers have the necessary skills and experience to perform the repair.

The system integrates completely with the company's financial management system. As soon as a call is taken at the switchboard, the status of the customers account is checked; if payment for previous work is overdue, the service engineer can be instructed to collect before starting on the repair required.

Requirements: DEC multiuser system. Skill: Novice. Price: Not known.

Negotiating by computer for a winning edge

The Negotiation Edge

Kiplings Business Communications 71 Palmerston Crescent South Melbourne Vic 3205 03 690 6155

It enables the user to evaluate the personalities involved in any negotiations and suggests tactics to gain the winning edge. Operation is simple. If you are the user, you simply type in agreement or disagreement to between 70 and 100 statements about yourself, such as "I like to attend parties related to my job." You then agree or disagree on 50 adjectives such as talkative or sarcastic about your counterpart in negotiations, and provide some information about the meeting circumstances.

The Negotiation Edge then produces a smoothly worded eight to ten-page report as a complete negotiation game plan including preparation, tactics and strategies and closing.

Requirements: IBM PC. Skill: Novice. Price: \$495.

Genesis Medical Management System

### Genesis

Cerebral Systems 2/281 Pacific Highway North Sydney NSW 2060 02 923 2288

This system replicates the Surgery Management System already in use by medical practices and is not a fancy accounting system. The Genesis Medical Management System is an instant billing system for the receptionist, saving time on all the tasks normally performed manually by producing invoices, receipts and bank deposit slips and allowing batch payment entry of large cheques for multiple accounts ie,

Medicare and insurance company cheques.

The Management section produces all relevant reports, accounts rendered, statistics and maintenance as well as providing for letterheads, warnings for out-of-date referrals, patients on hold and messages for receipts and invoices. The system has the facility to print messages on statements which relate to the age of the account. The system also allows for recovery after power failures and file corruptions.

Requirements: IBM PC and compatibles and most other micro-computers. Hard disk, and two printers for Medicare. Skill: Novice. Price: \$2500.

## FORMS GENERATION

Forms generation for your MAC

## MegaForm

Software Source PO Box 311 Bondi Junction NSW 2022 02 389 6388

MegaForm is an easy-to-use forms and report generator. You can use MegaForm to create actual size forms and reports, such as: invoice forms, order forms, purchase orders, expense reports and more.

With MegaForm you can draw forms and reports exactly as you want them to appear. You can even incorporate pictures from MacPaint and other Macintosh programs.

Requirements: Apple Macintosh. Skill: Novice. Price: Not released.

## **ACCOUNTING**

Accounting for the MAC

## Mac IAL

Interactive Application 123 Walker Street North Sydney NSW 2060 02 920 1377

The initial release will include three packages, Accounts Receivable, General Ledger and Stock Control. Each is a stand-alone system. The new family of software products makes extensive use of the Macintosh mouse and utilises symbols to display action choices for selection using either the mouse or the keyboard. The software also features help messages throughout and these may be displayed on the screen at any time a user requires assistance. All file

## Before you compare our new computer system with any other, double the price.

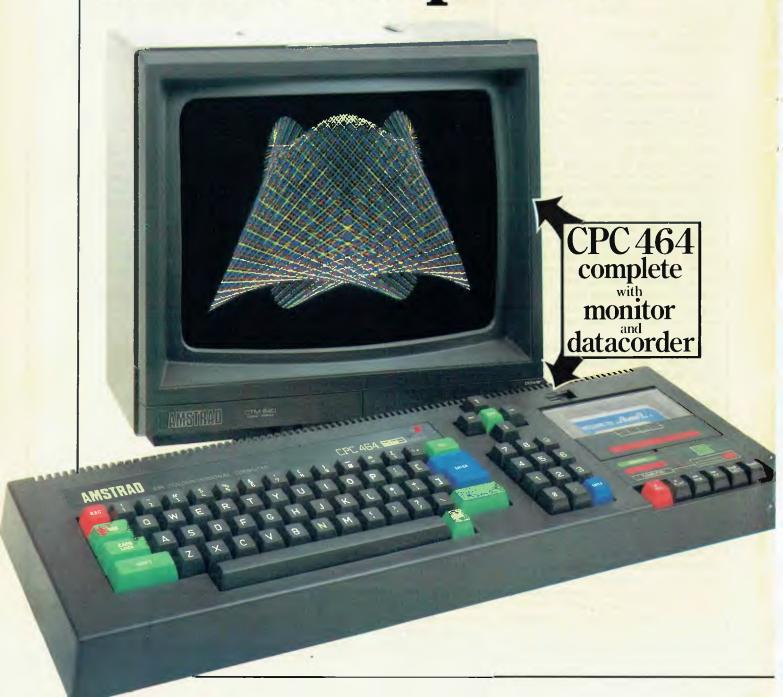

Other computer systems that get anywhere near the new CPC464 on specification cost around twice as much.

Which other home computer, for instance, gives you 64K of RAM (42K available), 32K of ROM and a colour monitor or VDU?

Which other home computer, gives you a built-in cassette data recorder, typewriter style keyboard, numeric keypad and a very fast extended BASIC?

What's more, the CPC464 comes complete and ready-to-go.

Just plug it in.

## 64K RAM.

Dollar for dollar, other micros can't match the CPC464's memory. Over 42K is available to users, thanks to the implementation of ROM overlay techniques.

So there's plenty of room for sophisticated and complex programs.

## High resolution graphics. Stereo sound.

The monitor drives each colour on the screen directly from the computer. There's no unnecessary circuitry to distort your view. No tuning problems. And no arguments about who's using the computer and who's watching TV.

Sounds good, doesn't it?

So does the CPC 464 with its 3-voice, 7-octave stereo output fed through a hi-fi amplifier and speakers.

## Amsoft. High quality software.

A rapidly expanding range of programs is already available. High quality software that takes full advantage of the CPC464's high specification and speed-loading capability.

Which means even complex programs can be loaded quickly.

Arcade games, educational programs and business applications are all designed to utilise the CPC464's impressive graphics, sound and processing abilities.

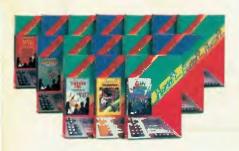

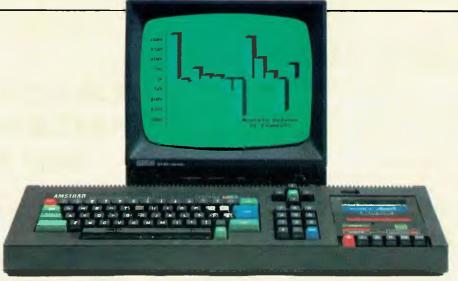

CPC464 green screen VDU (GT64)

## Green screen VDU.

Text and numerical data are bright, sharpand easily read at a glance. Which is invaluable for word processing, accounting, budgeting and developing programs. And this purpose designed visual display system has an 80 column text display.

Green screen versions of the CPC464 can be used with a colour TV by connecting the optional power supply and modulator MP-1.

## Amstrad. User Information Service.

Whether you're interested in serious commercial applications or you're a games fanatic you'll want to receive the latest information about your AMSTRAD Computer. Upon request you will be advised about the latest software and its application, special information concerning your CPC464, available peripherals and software reviews. There will also be programs and exercises to try.

## User Clubs.

In addition to the User Information Service you will be given details of where you may contact your nearest independent user club.

## CPC464. Unlimited scope for expansion.

At Amstrad, wetry to anticipate your future requirements. That's why there's a built-in parallel printer interface. A low cost optional disk drive system including CP/M\* and LOGO. A joystick port. And the virtually unlimited potential of the Z80 data bus with sideways ROM support.

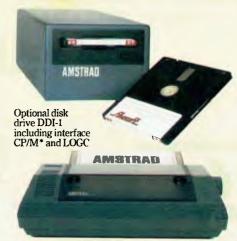

Optional 80 column dot matrix printer DMP-1. Offers high performance computerised text processing

Distributed and guaranteed throughout Australia by:

I'd like to know more about the incredible CPC464 complete computer system and

where to see one.

\*Trade mark Digital Research

Please send literature right away.

NAME

ADDRESS

POSTCODE

To: AWA-THORN Consumer Products Pty. Ltd., 348 Victoria Road, Rydalmere, N.S.W. 2116.

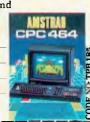

## **EDUCATIONAL SOFTWARE** for Apple® II

BIOLOGY, CHEMISTRY, PHYSICS, SCIENCE

over 100 computer assisted educational programmes

\$22.95<sub>••</sub>

frequent use of hi and low resolution graphics with permanent record maintenance routines for classroom use. Examples:

BIOLOGY, cells, transport, genetics, photosynthesis, respiration. CHEMISTRY, moles and formulas, redox, acids and bases, bonding. PHYSICS, free fall, circular motion, sound, momentum, waves. SCIENCE, light, matter, radioactivity, electricity, magnetism. SPELLING, for chem., biol. and physics, 2 disks for each subject.

## **ENGLISH**

Spelling (6 levels and 10 programmes per level), homonyms, antonyms, suffixes, prefixes, plurals, ie or ei, sentence structure, and beginnings, excess words, quotations, word endings, punctuation, capitalization.

## INDIVIDUAL STUDY CENTRE and DATA FILES

A CAI (drill and practice) preparation programme for teachers, useful for Primary and Secondary schools and parents who want to prepare study material for their children.

We can provide over 150 DATA FILES for use with the STUDY CENTRE. eg. grammar, spelling, language skills, mathematics, Australian geography and history, Introductory French, Italian, German, Greek

STUDY CENTRE \$29.95

DATA FILES \$9.95 for the first and \$4.95 for each extra file.

further enquiries or orders to:

PED. P.O. BOX 332, GREENSBOROUGH, VIC. 3088 WE PROVIDE GENEROUS DEALER DISCOUNTS, UP TO 55% OFF THE RRP.

## **CALCUTRONIC'S** PRICES SLASHED

SHARP MZ700 \$435.00

Software also reduced

## SPECTRAVIDEO SV328

- Talk us into including software ATARI 800XL \$399.00

ATARI 1050 Disk Drive \$499.00

Software prices have been reduced.

## Printer interface suit ATARI \$120.00 CALCUTRONIC PTY LTD

CALCULATOR AND COMPUTER CENTRE

797 GLENFERRIE ROAD, **HAWTHORN, VIC. 3122** Telephone: (03) 818 6631

NOW AVAILABLE . . . NOW AVAILABLE . . . NOW AVAILABLE

## COMPUTE! Books

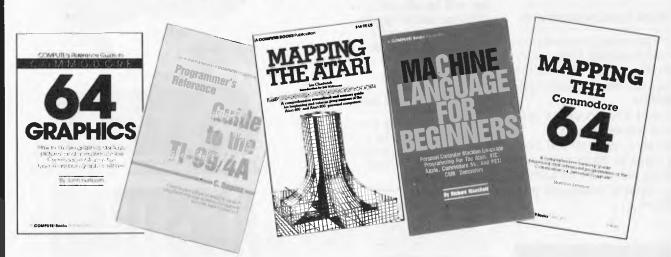

Call today for your Free Catalogue

**COMPUTE! Books are distributed exclusively in Australia by:** 

WALTHAM

N.S.W. STREET, ARTARMON,

2064

TELEPHONE: 4393633

sizes are defined by the user and can be extended at will, provided disk space is available.

One diskette will hold 300 accounts

and 1500 transactions of Accounts Receivable, 1000 products, 400 purchase orders and 200 current transactions on Stock Control and 500 accounts and 300 transactions for General Ledger.

Requirements: Apple Macintosh. Microsoft Basic Interpreter, 400k. Skill: Novice. Price: On release.

## **SPREADSHEETS**

Updated SuperCalc

SuperCalc 3

Arcom Pacific 252 Abbotsford Road Mayne Old 4006 07 529 522

SuperCalc 3 adds fully integrated presentation quality graphics and a data management capability to SuperCalc 2. Access to the graphics is a single keystroke to view, print or plot. It features a key sort and additional financial functions.

Requirements: IBM PC, PC/XT, compatibles. 96k. Skill: Novice. Price: \$445.

## **STATISTICS**

## **Ecosoft Microstat**

**Data Sciences** 73 River Street South Yarra Vic 3141 03 241 4883

This is a statistical software package featuring time series analysis and forecasting, multiple regression, nonparametric tests of significance etc.

Requirements: IBM PC, CP/M. Skill: Novice. Price: \$525.

## Microstat 4.0

Cerebral Solutions Suite Two, Palm Court 281 Pacific Highway North Sydney NSW 2060 02 923 2288

Microstat consists of a library of statistical programs that perform most common statistical tests and procedures. It was developed for 'real life' applications using fairly large data sets. It has a powerful Data Management Subsystem and can read database managers, spreadsheet programs and word processors.

Requirements: MS-DOS, CP/M-86 and CP/M. Skill: Novice. Price: \$490.

## UTILITIES

Starlink expands PC to four terminals

### Starlink

Arcom Pacific 252 Abbotsford Road Mavne Brisbane Qld 4006 07 529 522

The StarLink system to connects as many as four terminals to an IBM PC. This allows computer users to share files, software and data simultaneously. StarLink consists of a microprocessor and random-access memory on an add-on board as well as the multitasking, multiuser Concurrent PC-DOS operating system.

On the main console, Concurrent PC-DOS handles multiple tasks and runs both PC-DOS and CP/M programs. The operating system also comes with protection and file-locking functions that keep information from unauthorised users. Files can be protected individually for additional security.

Because the on-board 8088 microprocessor, 64k RAM and Concurrent PC-DOS intelligent I/O buffering capabilities independently control most of the communications processes, the IBM PC can function quickly and efficiently, even with four active terminals.

Requirements: IBM PC-XT or IBM PC compatibles. Either two doublesided floppy disk drives or one doublesided floppy and one hard disk drive. 512k. A hard disk is recommended. Skill: Novice. Price: Not released.

## INTEGRATED SOFTWARE

Lotus 1-2-3 converted for Toshiba T300

### **Lotus 1-2-3**

Toshiba 84-92 Talavere Road North Ryde NSW 2113 02 887 3322

The award winning software package, Lotus 1-2-3 can now operate on the Toshiba microcomputer system with its performance enhanced by the design and capabilities of the hardware; more k of data on the spreadsheet and high resolution graphics.

Lotus 1-2-3 offers users information management (electronic filing), spreadsheet (electronic worksheet for analysis and forecasting) and a business graphics program (spreadsheet information displayed in graphic form) all in one. The Lotus 1-2-3 kit for the T300 consists of a fully licensed copy of the package, additional documentation necessary for the T300, diskettes and a keyboard overlay.

Requirements: Toshiba T300. Skill:

Novice. Price: \$795.

A 6 module integrated package

Open Access Software Suppliers 7 Avon Road North Ryde NSW 2113 02 888 1955

Open Access includes an electronic spreadsheet, 3-D graphics, word processor, appointment scheduler and telecommunications module - all revolving around a powerful information manager. Integration means that you no longer need to re-enter data; all modules have a similar operating procedure making it easy to use.

Requirements: MS-DOS, PC-DOS. Skill: Novice. Price: \$995.

### Aura

Imagic 8/93 South Creek Road Dee Why West NSW 2099 02 981 2744

Aura is a menu driven integrated package combining a database with wordprocessing, business graphics and spreadsheet. The database serves as the core of the package. Called the Information Manager, it serves as an electronic file cabinet and an application development tool. It allows the user to define and customise menus, as well as entire sets of tasks without being a programmer. Business graphics in Aura allow the usual bar and pie, as well as free-draw diagrams.

Requirements: IBM PC, 256k. Skill: Novice. Price: \$795.

## **Electric Desk**

Software Corp. of Australia 449 Swanston Street Melbourne Vic 3000 03 347 7011

Electric Desk, a new integrated package, offers spreadsheet, word processing, database and communication facilities. It also supports windowing and has a macro programming language and context-sensitive 'help'. The database command feature allows up to 65,000

# apricot

## The 4th generation personal computer

A computer that, for the first time, works with you rather than just for you. Hardware and Software co-ordinating perfectly, Apricot arrives complete and ready to work.

The MicroScreen<sup>™</sup> on the keyboard, unique to Apricot, performs a variety of practical functions—as a calculator, calendar, time display, and as a window on the screen. Most significantly the MicroScreen<sup>™</sup> prompts and assists the user by presenting simple options whilst running applications.

As you'd expect with a 4th generation system, Apricot offers true 16-bit processing, multi-processor architecture and 256K RAM as standard.

With 16-bit business software and compatibility with the best selling Sirius 1 and IBM PC, Apricot already has the largest available software library.

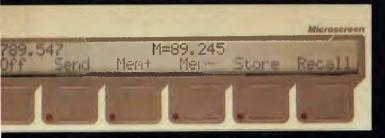

Incorporating the very latest advances in computer technology, Apricot uses 3½" pocket-size diskettes. Secure and compact, yet offering increased storage capacity.

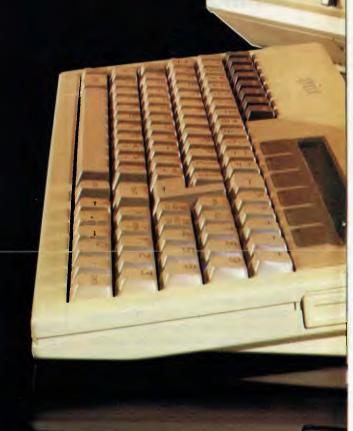

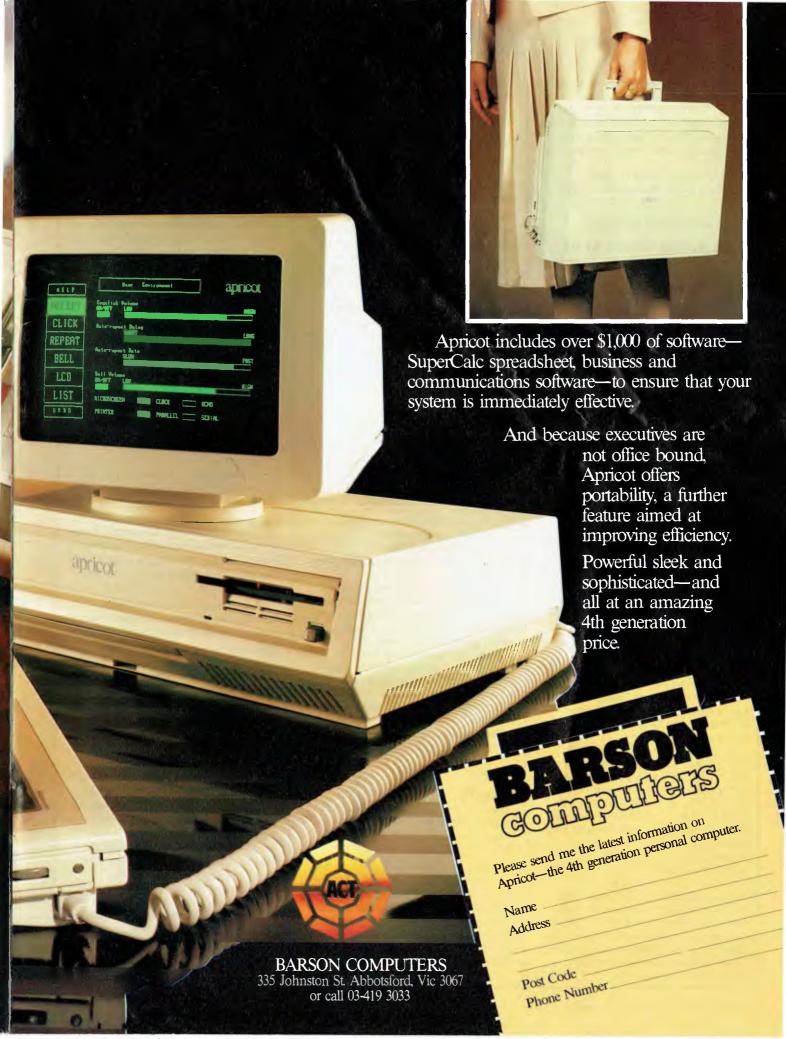

#### SOFTLIST

records and data entry screens to be "painted" onto the screen. The spreadsheet feature allows up to 255 columns by 255 rows. *Electric Desk* supports user selective on-screen colour combinations and comes complete on one diskette.

Requirements: IBM or IBM PCjunior. Skill: Novice. Price: \$465.

Faster Spreadsheet for Access

**Open Access version A1.01.** 

Software Suppliers 7 Avon Road North Ryde NSW 2113 02 888 1955

Open Access is an integrated system comprising information manager, spread-sheet, 3-D Graphics, word processing communications and time manager. Software Suppliers advise that the new version is from six to ten times faster in spreadsheet calculations than the previous version. Also further enhancements in macro editing and information management modules have been incorporated. Software Suppliers advise that as part of their customer assurance policy these and any future upgrades will be made available to registered users.

Requirements: IBM PC and compatibles. Skill: Novice. Price: \$995.

Toss out your mainframe

#### PC/Focus V.I.O

Computer Power 25th Floor National Mutual Building 44 Market Street Sydney NSW 2000 02 292 211

The premier 4th generation language FOCUS, previously only available for large IBM mainframe computers, is now available with all mainframe facilities on the IBM Personal Computer.

Several of the new features of PC/ FOCUS Rel. 1.0 include: the ability to use efficient full screen synchronous 3270 protocol to transfer files between PC/FOCUS and mainframe FOCUS; TABLETALK — a series of prompting windows to enable users without prior knowledge of *FOCUS* to generate reports from files on the PC or the mainframe; FILETALK - a series of windows which prompt the user through all stages of file production; the ability to output files in the standard DIF format and Lotus 1-2-3 format, which enables users to have their data in the FOCUS database and use Lotus as their modelling software; High resolution graphics.

Requirements: IBM PC/XT, 640k, hard disk. Skill: Novice. Price: \$2960.

Sorry, no coffee breaks

#### **OverVUE**

Software Source PO Box 311 Bondi Junction NSW 2022 02 389 6388

OverVUE is a data processor for organising and analysing information using the Apple Macintosh. OverVUE combines spreadsheet-like display and extremely fast operation to provide a unique tool for managing information. And of course, OverVUE takes full advantage of the Macintosh toolkit (windows, scroll bars, pull down menus, etc.). New databases can be set up in minutes, and existing ones modified in seconds.

Requirements: Apple Macintosh. Skill: Novice. Price: \$395.

Picture database

#### **FileVision**

Software Source PO Box 311 Bondi Junction NSW 02 3896388

The first software that combines a practical filing system with a simple to use, object oriented drawing system. Which lets you quickly visualise your data.

In the click of a mouse, you can retrieve the data stored behind each object in your picture. You can even select the objects in your pictures, based on the data in your files.

Filevision lets you link another picture to an object. And lets you group objects together as a common type. So you can create zoom like effects, step by step hierarchies or overlays.

Requirements: Apple Mac. Skill: Novice. Price: \$315.

A free-form database

#### Superfile

Sunshine State Scientific Systems 16 Niddrie Drive Toowoomba Qld 4350 076 353362

Superfile, by Southdata Ltd of the UK is a free-form database that does not impose the restrictions of conventional systems. Every record can be different from every other, with the result that a single Superfile database can access many different logical files at the same time.

Superfile has powerful search com-

mands. These are a phonetic or "sounds-like" search, plus >, <, = embedded string, and wild card.

Superfile has two supporting packages suitable for the first-time enduser. Superforms and Supertab. One can design one's own equivalents of paper forms on the computer screen with Superforms and use them to enter, alter, and retrieve information. One can also design reports for printing lists of information — sorted, with totals and sub-totals — using Supertab. Superfile can interface to almost any language.

Requirements: 16-bit: at least 192k RAM, PC-DOS, MS-DOS, CP/M-86, Idris (Sage IV), Unix and others. 8 bit: Z80 CP/M, MP/M, TurboDOS, MmmOST and others. Skill: Novice to technical. Price: \$523 to \$2274.

Talk to your database in English

#### **Rbase Clout**

Imagineering 579 Harris Street Ultimo NSW 2007 02 212 1411

Clout, a natural language interface, is designed for use with Microim's RBase series of relational database management software. Clout has a built in dictionary of 200 words and allows the user to add his or her own vocabulary.

Clout has the ability to search through the database to retrieve records based on adjectives or qualifying terms. This means, for example, the user could ask the database to show the top three salesmen in orders for 1983. The user also could ask the database to "list all employees who have above average salaries" followed by "what'are their birthdates?"

The process begins with a "conversation" between Clout and the user. The user queries the computer with a word or series of words not already in the database vocabulary. Clout responds with questions to direct the user to define the unfamiliar terms. In this way, if the database were to include a field of data entitled "jobs", the user could construct a definition for "occupation" or "work" to mean the same thing. All three words would be interchangeable when a database is queried about jobs.

Requirements: RBase on PC-DOS. MS-DOS, CTOS, BTOS and CP/M. Skill: Novice. Price: \$300.

#### COMMODORE **DAISY WHEEL PRINTER**

- · 17 characters per second
- Bidirectional
- . Plugs straight into your C64
- Uses low cost ribbons
- 13" wide platen

Less than \$750.00

#### COMMODORE **BUSINESS SOFTWARE FOR YOUR C64**

- **Debtors and creditors**
- General ledger
- Invoicing/sales analysis

Come in for a demo now

#### ACME **HYPER-LOAD CARTRIDGE**

- Load programs from your 1541 up to three
- times faster

 Display directory without destroying your program

Only \$59.95

#### SPECIAL OFFER

COMMODORE **EXECUTIVE PORTABLE COLOUR COMPUTER** 

Now for only \$1299 we give you

- Free 801 printer.
- · Free word processor
- · Free spread sheet
- Free data base and more

#### **ENROLLING NOW**

#### **COMPUTER COURSES**

- Getting to know your 64
  Introduction to Basic
- Advanced Basic
- Machine language

Held at our Brighton store

#### MS-DOS

**KEEP POSTED FOR** HIGH TECHNOLOGY DEVELOPMENTS IN THIS AREA

#### AUTHORISED NO. 1 FOR COMMODOR **SERVICE CENTRE**

Free Catalogue Available — Mail Orders Welcome: Send to P.O. Box 3, Brighton North 3186

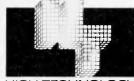

HIGH TECHNOLOGY

# HIGH TECHNOLOGY COMPUTER SYSTEMS PTY. LTD.

290 Bay Street, Brighton. 3186 Phone: 596 6211 87 Swan Street, Richmond. 3121 Phone: 429 1966

APPROVED EDUCATION SUPPLIER

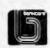

#### CYBEX COMPUTING

Australia's leading supplier of Commodore's to Schools

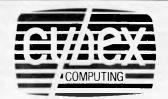

#### **MULTI LINK**

**MULTI LINK** 

Network for the Commodore 64

- Network together up to 48 Commodores.
- Download software.
- Communicate between satellites.
- Central control terminal for teacher.

This is the only communications network for the Commodore 64. Economical and Efficient.

Contact us for a quotation on the supply and installation of a Commodore 64 Network.

#### CYBEX COMPUTING

121 Tynte St. North Adelaide Phone (08) 267 5855 (08) 333 0711

#### RTC PRODUCTS

You have seen them advertised in "Compute" now available in Australia.

C64 Link 2 (Transparent IEEE Interface \$179 1541 Express — speed up your 1541 \$99 Super Copy — for data disks \$56 P Link (Serial Printer interface) \$156

Available from Cybex (08) 267 5855 Brisbane (07) 354 3639 Melb. (03) 857 4233 Townsville (077) 72 1161 Syd. (02) 211 1266

#### **EDUKIT SOFTWARE**

Written in Australia for Australian Schools.

Language Arts

\$30 Wordmaster Mail order from Save our Sal \$30 Cybex Funky Punky \$30 Maths

Number Maze \$30 **Number Line** \$30 Prime Maze \$30 Number Snake \$30

#### SOFTLIST

#### **EDUCATION**

#### Australia — a Profile

Imagineering PO Box 558 Broadway NSW 2007 02 2121411

This is a social and geographic database consisting of census information including population, age distribution, ethnic origin, income, housing, employment and industrial and agricultural activity. Australia — a Profile is a comprehensive source of statistical information designed to encourage students to learn to use computers, to analyse information and draw conclusions.

Requirements: Apple IIc, Commodore 64, MicroBee, BBC Acorn. Skill: Novice.

#### One World

Imagineering PO Box 558 Broadway NSW 2007 02 2121411

One World is a database on all the nations of the world. It is to be used in the subject areas of social studies, geography, current affairs and general reference. A database of demographic, political and economic information, this package is invaluable as a quick reference in class and for students working on assignments. However its real power lies in the ability to search and analyse the database according to the criteria you select.

Requirements: Apple IIe, Commodore 64, MicroBee, BBC Acorn. Skill: Novice. Price: \$129.

#### **Operation Frog**

Ashtron Software PO Box 579 Gosford NSW 2250 043 283555

Operation: Frog for 9 year olds and over, introduces the player to fundamentals of biology, anatomy and scientific thought, with a no-mess, no fuss computerised 'dissection'.

The game has two levels of play: dissection and reconstruction. In the dissection phase, the child places an organ on the 'examination tray' and calls up diagrams and animation sequences that illustrate how the organ works inside the frog's body. To perform dissection, children select the proper sequence of procedures (cut, pin, snip, probe or remove) and choose their instruments. Through choosing

sequences and instruments, the child gains familiarity with working tools of biology. The entire process familiarises them with body systems. Error messages and a 'help key' provide guidance and prevent frustration.

Upon completing the dissection, children have an opportunity never available in real life: reconstruction. Parts of the frog which have been removed are replaced, in puzzle fashion. The player is rewarded and the game is over when the frog is brought back to life — and hops off the screen.

Requirements: Apple II, Commodore 64 in December Skill: Novice. Price: \$59.95

#### **MANUFACTURING**

A new manufacturing system

Manufacturing
Ardent Information Services
19 Waranga Street

19 Waranga Street Dandenong Vie 3175

Manufacturing is a modular system consisting of inventory, bill of materials, job costing, work in progress, materials requirements planning, purchase order management and warehousing. Written in C for speed and transportability, it is available with both single and multiuser capabilities.

Requirements: MS-DOS, 128k RAM, diskette drive, winchester disk, 132 column printer. Skill: Novice. Price: \$400 per module.

#### **LANGUAGE**

Instant Pascal for the novice

#### **Macintosh Pascal**

Apple Computers 37 Waterloo Road North Ryde NSW 2113 02 888 5888

Apple Computer provides an interactive programming environment ideal for students and novice programmers who wish to create their own customised applications.

The program checks each Pascal statement for proper syntax as it is entered, and displays any unrecognisable text in hollowed lettering. At any time the users can ask *Macintosh Pascal* to check the entire program for consistency and proper syntax. Program text is automatically indented to graphically

represent the program's logic structure, and Pascal keywords are automatically set in boldface type. Users can also access the Macintosh clipboard, scrapbook and note pad while editing.

Macintosh Pascal provides access to all of the QuickDraw routines implemented in the Macintosh ROM. Developed by Apple, these routines are a graphics environment that lets developers create applications that support the complex graphics capabilities of the Macintosh and Lisa computers. In addition, various key Macintosh operating system procedures, such as a mouse and keyboard event routines, are available as standard functions in Macintosh Pascal.

Requirements: Apple Mac and Lisa II. Skill: Novice. Price: \$200.

Small, medium or large C compiler

#### C Compiler 2.0

Microsoft 1/17 Rodborough Road Frenchs Forest NSW 2086 PO Box 95 Forestville NSW 2087 02 4525088

With expanded memory addressing capabilities, programs compiled with Microsoft C can now take advantage of the full memory of their system. A programmer may now choose either the small, medium, compact or large memory model, selecting the one that best meets the needs of a particular application.

The library defines a comprehensive set of I/O subroutines which implement most UNIX-compatible standard functions. Full MS-DOS 2.0 pathnames are supported in the Compiler plus libraries for all filenames referenced in the command line and within the program.

Microsoft's C Compiler version 2.0 includes a set of development utilities including a function extraction utility, an object module disassembler, an overlay linker and a library manager to allow the modification of program libraries.

Requirements: MS-DOS. Skill: Technical. Price: \$750. Upgrade \$125.

#### FILE MANAGEMENT

#### FMS-80 3.1

S.I. Microcomputer Systems PO Box 1650 North Sydney NSW 2060 02 9223977

FMS-80 file management system is the

You need not own a bank to have a personal computer. Look at our prices.

IBM Photo 16 Bit IBM Compatibles 2 250K drives 128K Ram \$1950 with 10 Megabit Winchester \$3150 extra Ram \$70. PER 64K

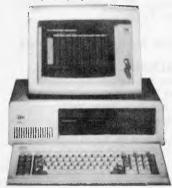

64K Z80: 650L MP 12" green & amber monitors high frequency, from \$130 — colour \$300 RGB \$520

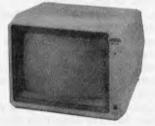

Teac Floppy disk drivers suitable with Direct Drive from \$250

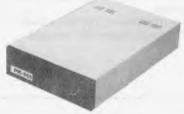

10MB Winchester Drives with Controller

Floppy Disks 5\\'` and 8\'` S/S, D/S, S/D & D/D, from \$2.50

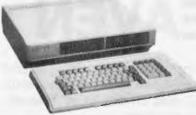

I/O cards: Printer card \$60, driver card \$59, 80 col. card softswitch \$85, 2-80 card \$59, Pal card \$80, RGB card \$59, Eprom card \$90, RS232 card \$60, 16K \$64, Wild card \$48, grappler card \$69, Microbuffer \$130, Super serial card \$125, 6522 \$60 128K \$195, Grappler buffer \$125, Joysticks \$21, I.C. Tester (finds No. of IC Tests), TTL, Cosmos & memories \$130.

Apple Compatible Keyboards \$130 + tax Apple boxes provision for 2 disk drives \$50 + tax Apple power supplies \$60

Send 60¢ postage for free catalogue.

G.C.S. Computers G.C.S. Sydney — 67 Blackshaw Ave. Mortdale. 2223. Phone (02) 570 1225 Wollongong (042) 84 9624 (042) 83 5200 Melbourne (03) 762 2422 Enquiries from agents & distributors invited.

VIC CENTRE mail order department is now open 24 hours a day, 365

days a year. Here you can phone FREE on (008) 777 130 at any time whatsoever from any where in Australia.

The

#### YOUR PHONE CALL REFUNDED

Try it Now. Phone (008) 777 130 to put your name on the mailing list and you will be credited your 20¢ for the local call charge against any future order that you place.

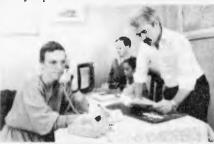

#### YOUR FREE "MENU"

You will also receive FREE, if you have not already done so, a copy of the VIC CENTRE "MENU (cost \$3.50). This is a 152 page book cataloging the majority of Commodore 64 and VIC-20 hardware, software and publications available in Australia

#### YOU CAN SAVE

You can now save money and time with the convenience and pleasure of shopping from your home. You can choose at your leisure the items that you would like delivered to your door. We have available for you, almost any item of software or hardware available for Commodore in Australia today.

#### LARGE RANGE

Our ever increasing range includes both software and hardware from:-

Commodore, Imagineering, Ozisoft, Kiwisoft, Progressive Software Company, Abacus, Romik, Totl, South Pacific Software, Quicksilva, Micro Applications, High Technology, Ashton Scholastics ANZ Book Co., Computer Classics, Computer Market, Dataform, Kim Books, Pittwater Computers, Melbourne House, Lamasoft, Umi, Hes. Creative, Auto Simulations, Pixel, Phototronics, Wizware, Microgenius, Currah, The Vic Centre, Computer Craft, Contronics, Vic Education and others.

We also stock a large range of amateur radio equipment including: ICOM, YAESU, DIAWA and ATN etc.

#### **OUR GUARANTEE TO YOU**

Beside the manufacturers warranty you will have our personal guarantee to replace or repair any faulty item (in original condition and packaging) returned to us within 90 days of the date of your VIC CENTRE invoice date.

#### **CREDIT CARDS**

We accept your Bankcard, Master card, Visa card and American Express for all phone and mail orders.

For enquiries and local Brisbane orders phone (07) 397 0888 for prompt service.

Mail orders are also welcome at the VIC CENTRE. Write to:

#### THE VIC CENTRE

416 LOGAN ROAD, STONES CORNER, QLD. 4120 TELEX. 40811 P.O. BOX 18, STONES CORNER 4120

# XIDEX DISKS \$1.80\* EACH??

**QUICK! RECENT ISSUES** OF APC (AND OTHERS) **HAD A XIDEX 2 DISKS FOR 1 OFFER** 

RUSH A COUPON TO US AND FOR OUR REGULAR PRICE ON XIDEX YOU GET TWICE AS MANY DISKS! NOTE:

★ OFFER VALID TILL OCT 31, 1984 ★ LIMIT 20 DISKS OR TWO 10 PAKS **★ FACSIM OF COUPON** NOT ACCEPTED ★ PRICES TAC INC. ★ POST \$1

XIDEX 5012 SSDD 54" ..... \$36/10 PAK XIDEX 5022 DSDD 54" ..... \$45/10 PAK XIDEX 8012 SSDD 8" \$49/10 PAK BULK XIDEX 5012 ..... \$3.20 EA./10-99 \$290/100+ BULK XIDEX 5012 STORAGE BOX (M35) 51/4"x40 .... \$30 EA STORAGE BOX (M85) 51/4"x90 . . . . \$45 EA RUBYCLIFFE 10 PAK FILING BOX ... \$4 EA

#### **10 YEAR WARRANTY ON XIDEX DISKS!!**

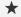

FLIGHT SIMULATORS - SCRAMBLE!! AIRSIM I (APPLE II, II+, IIe) . . . . . \$37 AIRSIM III.....\$62 FLIGHT SIM II ......\$72 

\* EXTENSIVE RANGE OF APPLE, COMMODORE, VIC, ATARI AND IBM SOFTWARE FOR BUSINESS, WORDPROC, EDUCATION, GRAPHICS, UTILITIES, GAMES. ALSO COMPUTER SUPPLIES. FREE CATALOGUE

PHONE STD FREE: (FROM OCT. 1ST)

008-025-241 ENQUIRIES (049) 497-546

WRITE POST FREE:

FREEPOST 3 AP IMMEDIA SOFT **8 LYNDHURST STREET DUDLEY 2290** 

MONEY ORDERS, CHEQUES TO 'IMMEDIA' POST: SOFTWEAR \$2 - BULK \$5 BANKCARD VISA MASTER

#### SOFTLIST

latest version (3.10) of FMS-80. It provides the power and facilities normally found on programs needing considerable programming knowledge. FMS-80 helps the user to write or modify the way his database works. Reports too are readily changed.

Requirements: MS-DOS, PC-DOS, CP/M, MP/M, MMMost (8-bit). Skill: Novice. Price: Around \$1000, depending on PC used.

File Management for your MAC

#### MegaFiler

Software Source PO Box 311 Bondi Junction NSW 2022 02 389 6388

With MegaFiler you can print lists, tables, mailing labels and MegaMerge mailing lists. Or you can incorporate them into MacWrite and other Macintosh applications. With MegaMerge and MacWrite, MegaFiler provides a complete mail-list management system, including sorting, searching and form letter generation.

Requirements: Apple Macintosh. Skill: Novice. Price: \$310.

Another electronic diary

#### **Dateline**

Sourceware PO Box 311 Bondi Junction NSW 2022 02 389 6388

Dateline is an electronic diary running

on the Macintosh computer. It manages all your appointments, finds time slots for new appointments and prints an appointment diary for your travels.

Address files can be interfaced to MacWrite, MegaFiler and MegaMerge. Approximately one thousand address files can be kept on line and be alphabetically searched in ascending or descending order. Linked address entries will automatically appear when a name is entered for an appointment in any given time slot. Appointments can be commented.

Requirements: Apple Macintosh. Skill: Novice. Price: \$149.

#### dBase III

Arcom Pacific 252 Abbotsford Road Mayne Qld 4066 07 52 9522

dBase III allows individuals to enter, manipulate and retrieve large volumes of data and develop customised application programs to put the data to work.

Features include storage capabilities of over two billion records per file and 128 fields per record, the ability to use 10 database files simultaneously, and an English-like command and programming language. The system also provides ultra-fast sorting and indexing of stored data, colour display and user interactive features such as the command assistance mode that guides the

first-time user with a set of "pull-down" menus and prompts.

Requirements: IBM PC, PC/XT and compatibles. 256k, 2 floppy disk drives or 1 floppy and 1 fixed. Skill: Intermediate. Price: \$795.

Megadesk top appointments book

#### MegaDesk

Software Source PO Box 311 Bondi Junction NSW 2022 02 3896388

MegaDesk has an appointments book and a "quicklook" filer.

The appointment book is a calendar that shows you any month of any year. Every day has its own page on which you can jot down information of your choice, such as appointments, meetings, and so on. While you don't need to own MegaFiler to use MegaDesk, the desktop appointment book uses standard MegaFiler files. This gives you the ability to sort and find information in your appointment book using MegaFiler.

The "Quicklook" accessory gives you a brief look into any MegaFiler file on your desk. This gives you instant access to information, while using any other programs

Requirements: Apple Macintosh. Skill: Novice. Price: Not released.

# **COMMODORE HEAVEN**

No games, but everything else stocked at discount prices. We directly import 100 different lines and also deal with all the usual warehouses. Let us show you how your 64 can become a powerful business machine. Scarce items (such as Rabbits, Arrows and MSD disk drives) NOW in stock. Phone your order on Bankcard, VISA or MasterCard at any time.

#### CHAMBER COMPUTER SUPPLIES (03) 700 2451

50 Monkhouse Drive, Endeavour Hills, Melbourne 3802.

SHOP HOURS: Mon-Fri 8 am-11 am, 4 pm-7 pm. Weekend by appointment.

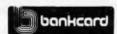

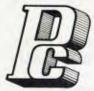

## **PORCHESTER** Computers

**DELIVERY AUSTRALIA WIDE** 

MAIL ORDER • PHONE ORDER • CALL-IN

Other Days of the life of the life of the

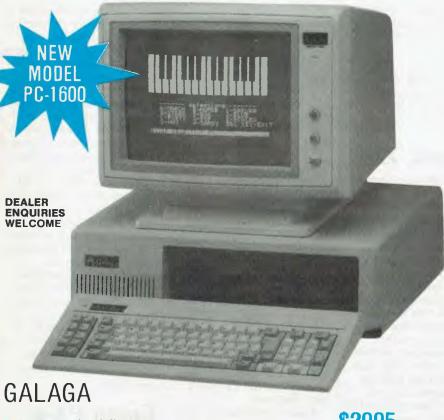

PC-1600 dual floppy system

XT-1600 10 Mb hard disk system

\$4325 ex PORCHESTER provides technical advice and consulting on all

aspects of your business requirements. Specialised software is available for Real Estate, Insurance Broking, Accounting, Word Processing etc. Call in or phone!

#### GALAGA 16 Bit PC

#### BEST FEATURES AND VALUE IN IBM PC COMPATIBILITY

The GALAGA is a high quality fullyfeatured 16 bit computer which runs the IBM PC compatible operating systems, and

applications software.

We have run a wide range of compatible software on this system, including the popular Lotus 123, and Flight Simulator and it all runs perfectly. Network (optional) hardware and software also runs on this incredible packaged system so that you can cope with that multi-user requirement.

#### **INCLUDED STANDARD WITH GALAGA**

- PC DOS operating system
- 256K RAM
- RS-232 port
- · Centronics Parallel port
- Real Time Clock
- RGB color 80 x 25 text

640 x 200 graphics Monochrome output

- 130 watt power supply (with fan)
- 2 Floppy Disk Drives (720 Kb)
- Quality control for 72 hours on every system

#### **OPTIONS**

- XT 10 Mb Hard Disk
- Network
- Hi-res Color and Monochrome monitors
- MSDOS and CPM-86

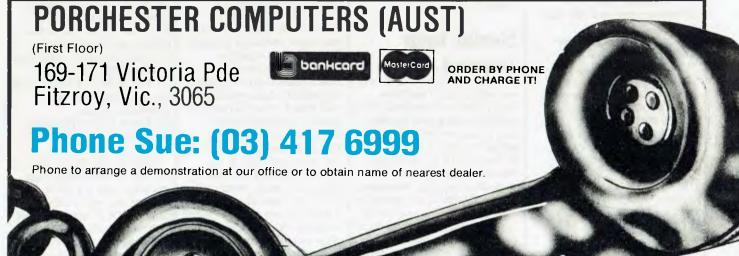

\$2595 ex

\$4995 inc

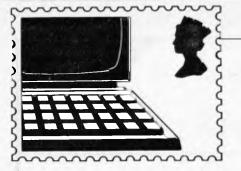

#### **COMMUNICATIONS**

APC welcomes correspondence from its readers but we must warn that it tends to be one way! Please be as brief as possible and add 'not for publication' if your letter is to be kept private. Address letters to: 'Communications', APC, 77 Glenhuntly Road, Elwood, Victoria 3184.

# Alternative soap opera

Well, I finally did it. I am a 32-year-old bloke with a wife, two kids, five cats and a dog to support, and I have decided to purchase a computer.

Speak to Trudy (the wife), and establish some realistic

parameters:

1 It ought to look nice.
2 Must be big and impressive looking — can't have folk thinking we aren't serious about it.

3 Trudy's till-now latent desire to type comes to the fore — proper keyboard, darling. Things are now becoming serious.

Of course, we realised that friends who already owned a computer would help us in our choice. Who were we kidding?

The one who lent us a Spectrum may never speak to us again, due to our expressed concern for the cobweb of wires, tiny keyboard and multi-function keys. Valid criticisms we thought — let's tell them. After all, friendship can rise above all this.

Wrong!

We eventually decided on a Sharp MZ-711. Next step—a magazine. Revert to parameters one and two and come up with APC.

Of course, I don't understand a bit (oops!) of it:
'Wait a minute love! It's got our computer in it, so we must have decided on a good one if the top magazine is writing about it!'

Your reviewer seems to have been fairly impressed by our choice (Benchtest, APC March). Yes, there were criticisms but then, I don't suppose there is a perfect machine. As fas as I'm concerned, what Surya lacks in a surname, he/she (with sincere apologies for whichever

is incorrect) makes up for with an easily readable and understandable style. Bob Courtney

(He, for a he 'Surya' is, has now left us, and although we wish him well, he'll be 'suryasly' missed — Ed)

#### Oh Zork, Zork

I have been playing Zork III for at least a year now and I have spent many a day taking out my frustration on the keyboard while playing a game. That was OK, but I think, (in fact I am positive), that I have just come to the edge of my sanity.

Who do these Infocom people think they are? Why must they twist innocent people's minds into the shape of a mangled peanut? The fact is I need help, and fast. How do I get past the two stone statues that are standing on either side of the hallway? Every time I try to get past them I get pulverised to a pulp! Please help. In case the game differs from machine to machine (which would just be my luck) I own a Commodore 64.

Craig Bolton

Can any reader help poor Craig? — Ed.

Serial help request

Can any of your readers help me with a slight problem that I have encountered. The problem being that nowhere can I find anybody who would be able to tell me how to connect an RS232 to my VZ-200, enabling me to run a modem from the computer.

The VZ-200 is an inexpensive, great little micro but is severely restricted by its lack of ability to connect peripherals such as the mod-

em, which would open up the way for better communications for users.

I would be grateful if any one who has had success, or even ideas on how this can be done, could write to me at 'C/- 187 Port Road, Hindmarsh 5007', or send them into the magazine.

Nigel Pope

# WP for VZ-200

Many thanks to you and to Ted Barker with his VZ-200 Database. It's nice to know somebody remembers the little people. As Dick Smith continually sprooks, there have been 'over 25,000 sold', and that's 25,000 people out there with no usable software to speak of.

Does anybody know of a suitable word-processor type program for the VZ-200? I can't find one!

Again, many thanks, and keep up the good work.

Ben McQuillan

# QL OK for business

I do not as vet own a computer, however I have had some experience with a Canon BX-3 and several mainframes. I am now selfemployed and hope to establish myself as a games inventor specialising in educational computer games. I invented educational card and board games for several years in my spare time before my introduction to programming and now that I am once again left to my own resources, I feel that my games are much better suited to the medium of computers. I have wanted to buy a home computer for some time to help with the compilation of games descriptions and

patent specs as well as with the potential development of prototypes, but have been hamstrung by lack of money. but I have now received an offer of assistance with a bank loan for up to \$2000 and am trying to decide which machine is the most appropriate. I had heard the Sinclair machines mentioned favourably and was pleased to see your article in the August issue about the QL. However, I was mystified by your conclusion that whereas you would consider it seriously as a truly personal computer, but not something to run a business on.' Though I read your report with interest, I did not find the reasons for this reservation. I have previously considered the Atari 800XL, the Commodore 64 and the Sega - Compared to these the QL seems exceptional value. John Rogers

# **Epson PX-8 solution**

I refer to Dick Pountain's article on the Epson PX-8 in your July issue.

As a solution to his difficulties with pressing the carriage return key while impatiently waiting for programs to execute, I suggest he use the SHIFT LOCK key. I have seen this technique in use by several professional computer users and it has several advantages:

(1) The keyboard buffer does

not get clogged up by extraneous typing. (2) There is also the satisfying clicking of 'hard' SHIFT

LOCK keys.

Even on computers without this obvious advantage, one often sees a LED to indicate the state of the SHIFT LOCK key, as in this case, so a pretty light flashes to distract the user's attention from the annoyance of a

# MICRO-BUFF

TELEX AA 139718 TELEPHONE 277 7754 (ASK FOR RAY POPE)

#### 499 HIGH STREET ROAD, **MT WAVERLEY 3150** MELBOURNE, VICTORIA,

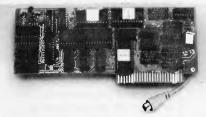

\$85.00 Tax Paid

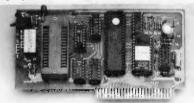

\$83.00 Tax Paid

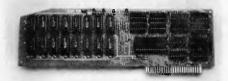

\$225.00 Tax Paid

#### 80 COLUMN I/F

80 x 24 Lines Lo Res Graphics Compatible Word Processors in BASIC, CP/M or PASCAL

#### **EPROM WRITER**

2716, 2732, 2764 Does them all **AUTO** Blankcheck **AUTO** Verify Read, Write, Copy, Includes software

#### 128K RAM CARD

Super-Fast Disk Immulation or Just Total Expansion of Memory Software Included

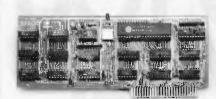

\$55.00 Tax Paid

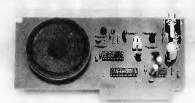

\$39.00 Tax Paid

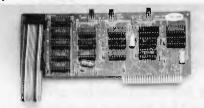

\$89.00 Tax Paid

### CP/M CARD

Turn Your Apple into the most Powerful Business Computer

#### S. A. M.

ADD SPEECH TO YOUR COMPUTER SOFTWARE **INCLUDED** 

#### **16K RAM CARD**

Make Your Old APPLE into a 64K Computer

32K also available

**SERIAL RS232** 

For PRINTERS

or MODEMS

Fully

Programmable

# SUIT ALL APPLE PE COMPUTERS

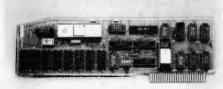

#### \$160,00 Tax Paid

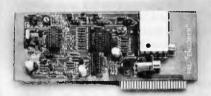

DISK DRIVE:

\$95.00 Tax Paid

#### BUFFERED PRINTER INTERFACE

Centronics (Parallel) Compatible 16K -64K Buffer Text or Graphics same as Grappler Cards

#### **PAL INTERFACE**

Connect to your TV For the Colour of Your Enjoyment

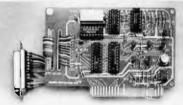

\$75.00 Tax Paid

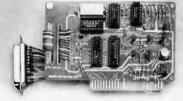

DISCONTINUED 8089 or

**CPM 86** Speeds up the APPLE Includes software

JULY 100 Tax Paid

800K SINGLE **\$700.00** 1.600K DOUBLE \$980.00

51/4" DISK DRIVES BY TOSHIBA INTERFACE CARD BY MICRO BUFF COMPLETE WITH SOFTWARE

# DO YOU REALLY NEED THAT \$3000 P.C.?

We're the first to admit that you can't expect a computer system under \$500 to do everything a \$3000 P.C. can do. But do you know what a COMMODORE C64 will do for you besides saving money?

It's an incredibly powerful tool for office or home and don't let anyone convince you otherwise.

At the Computer Spot we will show you software that will handle almost anything you'd like it to do. Fresh programs daily and great stuff too!

If you're new to computers, we'll help. That's what's so special about dealing with us...

The Computer Spot...

Commodore has more.

Call us
now for
low prices!

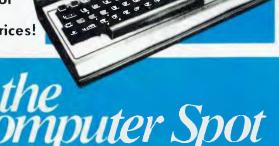

MLC CENTRE: Martin Place, Sydney, Phone: (02) 235 2971. EASTGATE CENTRE: Bondi Junction. Phone: (02) 387 5208.

THE MAT C S 208

#### COMMUNICATIONS

snail-like program.

I hope this suggestion is of use to any other impatient user in the same dire predicament.

R Williams

D Jones

# Marriage guidance

It's all down to you that my wife has fallen hook, line and sinker for what she calls 'Her Sirius!' She moons about 'him' night and day!

To get my old lady back into bed with me, could you please write lots about Sirius and none of it nice! I think it's the only way my marriage is going to survive.

(You could always snuggle up with the Sirius and its dual 'floppies' — Ed)

#### Retrieving Commodore 64 programs

I have just spent three months developing a game on the Commodore 64 which I hope to sell to make a fortune. However, when I tried to load it to add the finish ing touches, it failed with a bad error message.

Is there anything I can do to retrieve my program and my sanity, or do I have to start again?

R Deacon

You'll be delighted to know that there's a good chance of retrieving your program courtesy of the curious way in which the Commodore 64 loads programs. One of the reasons why it takes so long to load a program is that it loads it in twice. The first load is stored immediately in memory, and the contents are checked against the incoming second load. This is supposed to prevent loading errors, but it slows things down considerably.

If your program failed to load in this second stage, you can retrieve it by convincing the machine that all is well by typing in the following commands. POKE 45, PEEK(831): POKE 46, PEEK(832):CLR — Ed

#### Soggy jargon

With reference to Banks' Statement, APC, August: 'The number of jargon words... is inversely proportional to the square of the misunderstanding...'So, the more jargon, the less misunderstanding?'... more tightly defined...'? Banks hoist with his own verbiage, more like!

Let us be clear: technical terms, used sparingly and directly, are not jargon.

The 'interface between CPU and disk drive' (for disk controller) is good, precise, technical English.

The 'interface between education and industry' (for where they meet) is soggy jargon

Terms start sharply defined, like new-minted coins. They are debased into jargon when used, first loosely, then in vague imagery, finally to look clever.

JS Paine

# Commodore 64 bug warning: unacceptable errors

I hope you can help me with a problem which may serve as a warning to others contemplating buying a Commodore 64 plus VIC 1541 disk drive.

According to the disk drive manual, the sample programs issued with the drive, the word processing package Easyscript and all other published material I have investigated, an already existing file on a disk may be overwritten by a file of the same name by using the SAVE & REPLACE command.

What they fail to mention is that there's a very good

# MICROMAIL

Australia's No. 1 Microcomputer Club now over 3,000 members

#### **SPECIALS THIS MONTH**

| COMMODORE                                                                                                    |                                                                                                    | AF                                                                                                    | PPLE                                                                                                    |                                                                                                    | IBM                                                                                          |
|----------------------------------------------------------------------------------------------------|----------------------------------------------------------------------------------------------------|----------------------------------------------------------------------------------------------------|----------------------------------------------------------------------------------------------------|----------------------------------------------------------------------------------------------------|----------------------------------------------------------------------------------------------|
| Commodore 64 MSD disk drives 802 Printer 1701 Colour Monitor SX-64 Multiplan Superbase 64 Program Ref Guide Easy Script Turboprint Graphic Interface Datasette Video Pak 80 Jumpman | \$379<br>call<br>\$439<br>\$449<br>\$1.350<br>\$129<br>\$139<br>\$ 20<br>\$ 85<br>\$139<br>\$42.95<br>\$279<br>\$ 45 | Zardax Sandy's W/P Home Accountant Graphics Magician PFS choplifter Wizardry DBase II Vision 80 Homeword Microsoft Z80 Loderunner Zork | \$249<br>\$195<br>\$ 89<br>\$ 69<br>ea. \$145<br>\$ 35<br>\$ 69<br>\$399<br>\$195<br>\$ 89<br>\$399<br>\$ 41<br>\$ 50 | Lotus 1,2,3. Symphony Rbase DBase II DBase III Wordstar Wordstar Pro 64K Upgrade Chips Persyst boards Microsoft Word Sybiz Software Prinlers: | \$590<br>\$889<br>\$575<br>\$539<br>call<br>\$425<br>\$595<br>\$ 99<br>call<br>\$399<br>call |
| Zork                                                                                                    | \$ 21                                                                                                    | Witness<br>Flight Simulator II                                                                                                    | \$ 60<br>\$ 50                                                                                                    | Star Gemini 10X<br>Star Gemini 15X<br>NEC P3<br>Juki 6100                                                                                     | \$429<br>\$729<br>\$1,095<br>\$875                                                           |

FOR MORE SPECIALS CALL (02) 467 1933. Bankcard and Mastercard phone orders accepted. Shipping and handling charges Sydney — \$5.00, anywhere in Australia — \$10.00, courier delivery. Prices subject to change without notice.

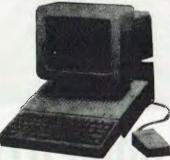

# COMPUSHACK

Specialising in Quality Personal Computers 1/303 Pacific Highway, LINDFIELD, N.S.W. 2070.

(02) 467 1933

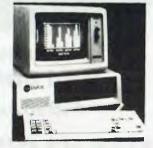

**APPLE IIc** 128K, single disk drive, portable monitor and stand.

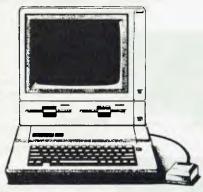

APPLE He Professional System 128K, duodisk, 80 columns, monitor totally expandable.

**MACINTOSH** 32 bit mouse technology includes MacPaint and MacWrite — Imagewriter Printer optional.

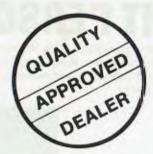

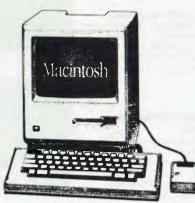

**TAVA PC** 256K Compatible PC 4/8 MHz. Switchable 2 x 320K slimline drives 1 x parallel, 1 x serial port, includes colour card.

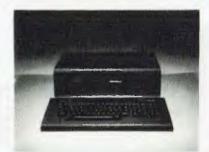

MEMOTECH FDX CPM SYSTEM Dual 500K disk drives 80 column colour board Assembler/Disassembler built in. 4 interactive languages included. Runs CPM 2.2. 2 x RS232 optional. Optional Silicon disks.

COMPUSHACK PROVIDES THE NORTH SHORE WITH INTRODUCTORY AND PROGRAMMING SKILLS TRAINING COURSES. CALL COMPUSHACK TODAY AND BOOK. (02) 467 1933

TRAINING CONDUCTED ON APPLE COMPUTERS

\$2880

256 k Twin Drives with the lot

NEW **STOCKS** HAVE ARRIVED

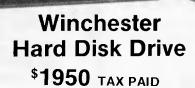

# BUFF "16" 16 BIT PERSONAL COMPUTER

- IBM PC compatible system
- Disk drive card: Either for internal or external use, can control up to 4 drives
- Microprocessor: 8088 Microprocessor
- Color/Graphic Adapter: Can drive RGB monitor, color monitor, B/W monitor
- Operation system: MS-DOS 2.0
- · Low-profile detached keyboard
- MS-DOS Licensed by Microsoft Corporation

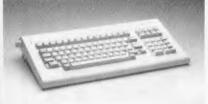

#### Low Profile Key Board

- Function key 10 keys
  Numerical key 15 keys
- Alpha/num key 57 keys

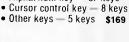

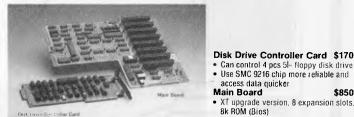

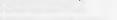

access data quicker Main Board

8k ROM (Bios)

#### Monochrome Card Dot font 14 x 9 with parallel printer port 4-laver board

. MS-DDS licenced by Microsoft Corp.

Disk Drive Controller Card \$170

XT upgrade version, 8 expansion slots.

\$850

\$230

Video Card . For RGB monitor, composite color and B/W monitor

100% IC socket 4 layer PCB **Multi-function Card** \$500

· 128k Ram built in. expandable to 256k 2 serial asynchronous communication ports (RS-232 interface)

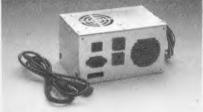

#### **Switching Mode Power** Supply

- . 135W output for main board and 2 pcs
- 51« floppy disk drive with fan inside
- . Overload and short-circuit protection \$185

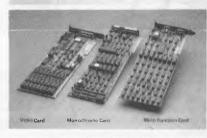

# MICRO-BUFF

TELEX AA 139718 TELEPHONE (03) 277 7754 (ASK FOR RAY POPE)

499 HIGH STREET ROAD, MT WAVERLEY 3149 MELBOURNE, VICTORIA,

#### **COMMUNICATIONS**

chance that this will destroy many other disk files by overwriting them. This can naturally cause problems.

Is there a bug in this system or is it a mistake in the manual?

S James

You are right in thinking that there's a bug in the disk system, which in turn is causing a problem with the SAVE & REPLACE command.

The problem arises whenever the program you're about to save is bigger than the one to be replaced. The result is disastrous, as it overwrites existing data on the disk.

However, it's not unreasonable to think that it's a mistake in the manual, as it's littered with them. Such bugs and manual mistakes are unacceptable, and there seem to be no plans to rectify them. There's a new version of the manual but it still contains errors.

Commodore is about to launch the 1542 disk drive, which is basically the 1541 in a new coat. Whether it has inherited its predecessor's bugs remains to be seen. - Ed

#### Reliable Apple **II INPUT** routine

Using Applesoft Basic, the Apple II signals all errors except "?" or "??" following a bad INPUT response. This can be awkward when a semi-skilled operator is entering a long series of inputs without looking constantly at the screen.

Could you suggest a way of attaching a CHR\$(7) signal to these two error signs? I have tried monitoring PEEK(254), which works - the first time an error occurs. However, I have been unable to prevent the signal

appearing at subsequent requests for input before the response has been entered.

Until I can make the INPUT routine more reliable, I am asking operators to enter the inputs as sequences of DATA lines (errors which can be picked up during program execution), but this is tedious and a waste of time.

I would appreciate your help to enable me to revert more safely to the INPUT routine.

Graham Balmain

It's remarkably easy to alter the Apple's operating system, as it's stored on disk and copied into RAM when the machine is switched on. Consequently it's easy to change part of it by POKEing the required action into the correct location. The error messages are stored between the addresses 43380 and 43581.

The following program will allow you to display these locations and their contents onscreen, thereby allowing you to alter them at will. 10 FOR Z=43380 TO 43581

20 X = PEEK(z) - 128(PEEK(Z) >

128):a\$=CHR\$  $(46^{\circ}(X < 32) + X^{\circ}(X > 31))$ 

30 PRINT Z" "PEEK (Z),A\$ 40 NEXT

When you alter an error message, you must ensure that the new version has fewer or the same amount of characters as the old one, and the last character in your message must have bit seven set (the number stored is 128 higher than its ASCII value).

There is, however, a simpler answer to your problem utilise the Apple's ON ERROR GOSUB command, which will go to an error subroutine, ring bells and display messages to its heart's content.

Dr MP Thorne

# 'No, you can't go out until the computer's done your work

#### LOW COST DISC DRIVE

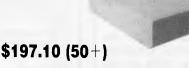

**\$219.00 (1**+)

- The Command Post CF-82APII is a high quality economy disc drive for the Apple II or compatible microcomputer.
- All Japanese manufacture
- Low force for close mechanism
- Taut band head positioner
- 40 track operation
- 12mSec track to track

Plus delivery and tax

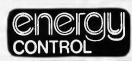

P.O. Box 6502, Goodna Q4300 BRISBANE — AUSTRALIA Phone: (07) 288 2455 Telex: AA43778 ENECON

#### **MEET THE PROFESSIONALS**

AT THE FRIENDLY NEW GENERATION COMPUTER STORE

#### SPECIALIST IN INTERACTIVE VIDEO SYSTEM

UTILIZING IBM & APPLE MICROCOMPUTERS FOR CONTROL OF VIDEO RECORDERS FOR TRAINING IN INDUSTRY AND HOME

Call Sydney (02) 427 4780 (02) 427 4781

# apple computer

- Forecasting
- Stock evaluation
- Word processing
- Accounts payable
- Sales analysis
- Financial modelling
- Data base applications
- Free advice on the choice of your system
- Huge range of software to choose from
- Friendly atmosphere
- Attractive prices Financial management
- · Other accounting functions
- Personal asset management
- · Charts, graphs or plots
- Tax planning
- Statistical analysis
- Extended hours

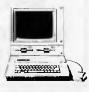

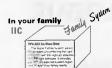

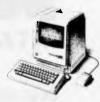

for our opening offer this month only we offer one year free extended warranty plus your 90 day Apple Guarantee with every business Apple The system sold

Check us out for YOUR SPECIAL PRICE

We also carry an extensive range of printers, monitors, disk drives and other peripherals to suit all microcomputers.

We offer specialised services to: Accountants • Doctors • Engineers • Scientists • Managers • Analysts • Solicitors • Financial Brokers • Teachers • Dentists

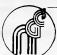

NEW GENERATION COMPUTER STORE PTY. LIMITED COMPUTER SALES AND SERVICE

#### SPECTRAVIDEO OWNERS WHY PAY MORE? PARALLEL PRINTER INTERFACE

Plugs into SV318, 328 computer Accepts standard centronics cable

SP101 Only \$70 inc tax

Printer cable (optional) \$35 inc tax SP102 plugs into SV601 expander (inc printer cable) Only \$95 inc tax Add \$2 p&p—Airmail \$1 extra Send chq/M.O. or SAE for details

**FORREST DATA SERVICES** (09) 339 5087

P.O. Box 71, Palmyra, W.A. 6157.
\* DEALER ENQUIRIES INVITED \*

COMMODORE - APPLE - IBM PC AND MOST OTHER FORMATS

Totally independent software diskette and cassette duplicating service using specialized hi speed duplication equipment.

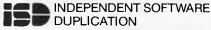

3 Park Avenue, Westmead, New South Wales 2145 P.O. Box 545, Parramatta N.S.W. 2150 Telephone (02) 635 0704

> SEND NOW FOR YOUR FREE

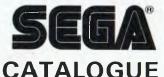

Over 60 Software Titles and SEGA SC-3000 Computers, Printers, Data Cassettes, Blank C-20 Tapes, etc.

Send stamped self addressed envelope to:

T.T.S., P.O. BOX 486. COOGEE, NSW, 2034

VZ-200 SOFTWARE
CAVERNS OF VENUS (Version 2.0). Can you steer your ship through the tortuous caverns? Colour, sound, on-screen scoring. Joystick or keyboard option. \$5.00.

LITTLE PACKER. Guide your packer around the maze munching dots. Watch out for the ghosts. This game has the full four ghosts and power pills.

SLOT MACHINE (Version 2.0). See how lucky you are on the "LYSCo Easy Money Machine". A four barrel colour slot machine with hold and

**BEAT THE BUG.** The greatest VZ-200 puzzle programme yet. Arrange the counters in the required pattern but before time runs out within the limited number of moves.

#### **FUN PACK**

Buy Caverns of Venus, Little Packer, Slot

Machine and Beat the Bug on one cassette for \$18.50. All run on unexpanded VZ-200. CHECK RECORD. A powerful programme for managing and recording your cheques. Easy to operate and menu driven; it stores on cassette and when the property of the programme of the programme of the p outputs to a printer. Requires 16K RAM expansion.

MASTER FINANCE 100. This simple data base allows you to store approximately 140 records of 2, fields; it saves on cassette, outputs to printer, is simple to use, menu driven and can analyse your data. Full search and sort routines. Requires 16K RAM expansion. \$12.00.

#### FINANCIAL RECORD PACK

Check Record and Master Finance 100 together for only \$16.00.

#### TRADE ENOUIRIES WELCOMED

If you have a game you wish to market, post it on cassette to us or write for terms. We pay 25% of gross sales. Send large self addressed stamped envelopes for catalogue and free monthly newsletter.

P.O. Box 265, Bunbury, W.A. 6230

#### **SPECTRAVIDEO OWNERS**

For a free game program send SAE to:

**ABSPECT SOFTWARE** 

RMB 288, Creswick, Vic. 3363

#### **COM 64, VIC 20**

Sinclair Spectrum, ZX81 Interface Systems

**OUTPUTBOARD:** 8 switched outputs for light shows, process control, etc.

A/D CONVERTER: measure voltage, temp.,

pressure, etc.

D/A CONVERTER: model control, motor speed, antenna direction, etc.

CENTRONICS I/FACE: connect any centronics printer.

OPTO-COUPLER INPUT: alarm supervision, detection systems, etc.

#### **CATALOGUE FROM WEST COAST ELECTRONIC SUPPLIES**

64 Dublin Street, Port Lincoln 5606 Ph: (086) 82 5802 or (086) 82 4346

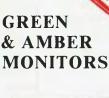

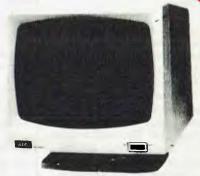

#### **AGC Monitor**

- ★ Free 360° swivel stand
- ★ Super high resolution
- ★ Crisp 80 chr. display
- ★ Non-reflective screen
- ★ Resolution: 1000 lines
- ★ 22 M.Hz band width
- ★ F.C.C. Class B. approved
- ★ Attractive styling

#### **GREEN \$159.00 AMBER \$159.00**

PRICES INCLUDE SALES TAX

These are the best value monitors in Australia today.

#### Rush your order to:

compsoft

Address: 537 Boundary St. Spring Hill

> Brisbane. 4000 Phone: (07) 839 0066

#### **DIARY DATA**

Readers are strongly advised to check details with exhibition organisers before making travel arrangements to avoid wasted journeys due to cancellations, printer's errors, etc.

Berlin, Germany Mikro Shop '84

Contact: AMK Berlin Austellungs-Messe-Kongress-GmbH Tel: (030) 3038 1

October 9-12, 1984

Melbourne

Contact: Retail Management Development Program Tel: (03) 536 2386

October 15-18, 1984

Singapore PerComp Asia '84

Contact: Singapore Exhibition Services Pty Ltd, 11 Dhoby Ghat 15-09.

Cathay Building, Singapore 0922

October 29-November 2 1984

Sydney ACC '84

Contact: Beverley Parrot Tel: (02) 241 1478

November 5-9, 1984

Montreaux,

Ergodesign '84

Switzerland Contact: Ergodesign '84 General Secretariat. PO Box 122, CH 1820,

Montreaux, Switzerland

November 6-9, 1984

Brisbane Computer Expo '84

Contact: Robert Woodland Exhibitions Tel: (07) 372 3380

November 8-11, 1984

Macau Dexpo Asia '84

> Contact: Glennis Syddell, Macau Tourist Information Bureau, 135 Macquarie Street, Sydney NSW 2000 Tel: (02) 241 3334

November 28-30, 1984

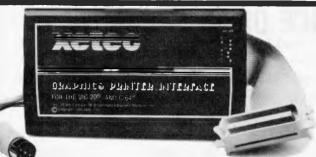

Operate most popular printers from your Commodore serial port.

#### XETEC graphic interface:

- \* 29 page instruction book. Total compatibility!
- Performs Commodore's test / demo printer test faultlessly.
- 2 K buffer \* 7 printing modes \* 22 additional commands. Set device number with switch or software.
- list with graphic symbols OR mnemonics OR ASCII.

Hi-res screen dump software.

model GPI \$139 r.r.p.

#### **XETEC** text interface:

- For matrix and daisy wheel printers.
- Generates NEAR LETTER QUALITY on matrix printers. 10 modes \* 10 extra commands. Lists keystrokes [CLR] [WHT] or ASCII [147] [89].

- Select device #, printer type, line feed, and transparent mode with external switches.
  - model SPI \$105 r.r.p.
- A.C.T. Steve's 062 80 6887 \* N.S.W. Computer Spot 02 235 2971 S.A. Abraxas 08 223 5133 \* TAS Tardis Corp 002 66 3339 QLD Vic Centre 07 397 0808 \* VIC Porchester 03 417 6999
- W.A. Leading Edge Software 09 443 3409
- Dealers contact Micro Expanders 08 297 0794

# **EXTALYST**

#### ASK US ABOUT C.A.I.

C.A.I. (computer assisted instructions) has arrived in Australia. Video C.A.I. is the most powerful medium for in-house training, and at Catalyst we provide a complete Video-C.A.I. training service.

We use an outstanding authoring system and frame-accurate interface card developed and supported in Australia.

Our training experts will work with your people in designing lesson flow-charts, then we'll produce the whole programme — whether it's simply textbased, or interacts with video.

Our prices are very competitive. And it is nice to know that you don't have to phone America at midnight when you've a question!

> 3rd Floor. 363 George St. Sydney, N.S.W. 2000 Phone: (02) 29 4258 G.P.O. Box 999, Sydney, N.S.W. 2001

CATALYST IS A TRADEMARK OF ROBUST INDUSTRIES PTY LTD.

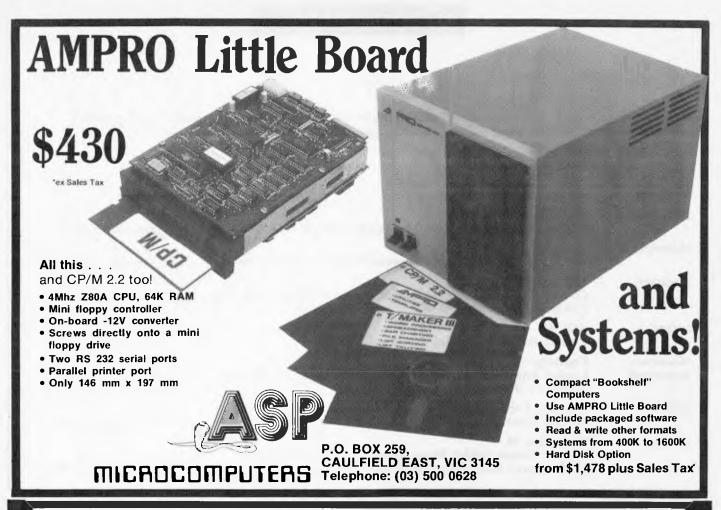

## OPERATION PRICE DISCOUNT

For all your business-home-hobby needs — call in and see us or use our direct mail facility — the best deals at the best prices — free postage and packing Australia wide!! Place your order now. Just phone in your Visa or Bankcard number and save.

**OPEN 7 DAYS OPEN 7 DAYS** TALKING COMPUTERS 94 ANZAC HWY, EVERARD PARK, SA 5035 (08) 297 1919 "WOW!" LOW COST GIFT PRICES AND GIFT WRAPPED ON REQUEST

| Commodore 64 (free software)<br>Sega (new keyboard 48k) | 393.00<br>339.00 | Sanyo MBC-550 1 x 360K<br>Sanyo MBC-555 2 x 360K | 1895.00<br>2395.00 |
|---------------------------------------------------------|------------------|--------------------------------------------------|--------------------|
| Sharp MZ-700 (free programs)                            | 443.00           | Televideo                                        | Call Us            |
| Typewriter/printers Daisy wheel printers                | 699.00<br>699.00 | T.I. Professional from T.I. Portable now only    | 4295.00<br>3795.00 |
| Daisy wheel printers                                    | 033.00           | 1.1. I OI Lable How Offig                        | 3733.00            |

#### FREE SOFTWARE PACKAGES & INSTRUCTION BOOKS WITH ALL HARDWARE

Software-special offer this month only! \$19.95 for 10 games on cassette tape for Commodore 64, Vic 20, Sharp MZ-700, TI 99/4A. Titles include Hangman, O's & X's, Searcher, Music Maker, etc. includes catalogue.

We are the largest stockists of TI-99/4A software in S.A. so try us for all those hard to get bits!

Phone our Computer Hotline —

Home Computers (08) 297 1919 Bus. Computers (08) 354 0301

495.00 Information Bus, Manager 9.30 64K Ram chips (8 or 9 req) 86.00 Turbo Pascal (all formats)

SPECIAL — SANYWRITER PACKAGE

at unbelievable savings! Includes Sanyo twin 360K drive computer, hi-res amber screen, Wordstar FREE. Mailmerge, Spellstar, Infostar FREE and daisy wheel printer with tractor or printer/typewriter FREE! Normally \$4395, now only \$3495! Save \$900 on this MS-DOS IBM compatible package. Orders this month get 256K Ram FREE! NOW BEAT THAT! A.H. phone 356 0817 or 297 2955.

(Country selling agents for Business Machines only reqd.) Tel. Reg (08) 354 0458

#### **BENCHMARKS**

A list of Benchmarks used when evaluating micros is given below. An explanation can be found in the February '84 issue.

100 REM Benchmark 1

110 PRINT "S"

120 FOR K = 1 TO 1000

**130 NEXT K** 

140 PRINT "E"

150 END

100 REM Benchmark 2

110 PRINT "S"

120 K = 0

130 K = K + 1

140 IF K<1000 THEN 130

150 PRINT "E"

160 END

100 REM Benchmark 3

110 PRINT "S"

120 K = 0

130 K = K + 1

140 A = K/K\*K+K-K

150 IF K<1000 THEN 130

160 PRINT "E"

170 END

100 REM Benchmark 4

110 PRINT "S"

120 K=0

130 K = K + 1

140 A = K/2\*3 + 4 - 5

150 K<1000 THEN 130

160 PRINT "E"

170 END

100 REM Benchmark 5

110 PRINT "S"

120 K = 0

130 K = K + 1

140 A = K/2\*3+4-5

150 GOSUB 190

160 IF K<1000 THEN 130

170 PRINT "E"

180 END

190 RETURN

100 REM Benchmark 6

110 PRINT "S"

120 K=0

130 DIM M(5)

140 K = K + 1

150 A = K/2\*3+4-5

160 GOSUB220

170 FORL=1 TO 5

180 NEXTL

190 IF K<1000 THEN 140

200 PRINT "E"

**210 END** 

220 RETURN

100 REM Benchmark 7

110 PRINT "S"

120 K = 0

130 DIM M(5)

140 K = K + 1

150 A = K/2\*3+4-5

160 GOSUB 230

170 FOR L=1 TO 5

180 M(L) = A

190 NEXTL

200 If K<1000 THEN 140

210 PRINT "E"

220 FND

230 RETURN

100 REM Benchmark 8

110 PRINT "S"

120 K = 0

130 K = K + 1

140 A=K^2

150 B = LOG(K)

160 C = SIN(K)

170 IF K<1000 THEN 130

180 PRINT "E"

190 END

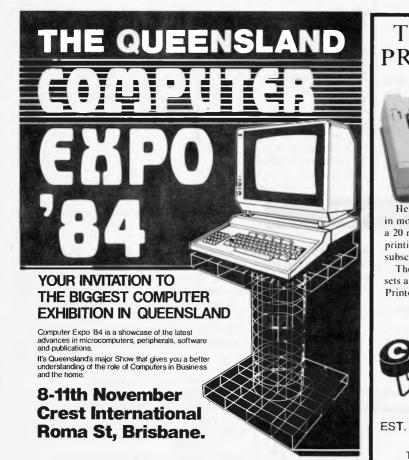

#### THE BIG NEWS IN SMALL PRINTERS FROM BROTHER

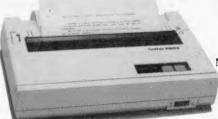

M1009. Big on features. Small on cost.

Here is a new compact printer with features you would only expect in more expensive machines. Like a 9 pin dot matrix printing head with a 20 million-stroke service life, crisp 50cps bidirectional logic seeking printing for normal characters, unidirectional printing for super and subscripts and graphs, plus low noise operation.

The M1009 incorporates 96 ASCII type characters with 64 graphic sets and international characters and Centronics parallel interface. Printout is on cut-sheet paper, or optionally, fanfold and roll paper.

All this for only \$299!

1960

**Affordable Electronics** Printers from

RVICE PTY.LTD.

(CAULFIELD BUSINESS COMPUTERS) 874 Glenhuntly Rd., Caulfield South

The large open building on the corner of Roselea Street Tel. KEN FORSHAW 528 4555

#### ADVERTISERS

| . 1                        | Corgi & Bantam Electronic     |
|----------------------------|-------------------------------|
| A 220                      | Publishing76                  |
| Abspect Software           | CW Electronics                |
| ACTOBC                     | Cybex Computing209            |
| AED72                      | Cyber Companies209            |
| Aladdin Computer           | n                             |
| Supplies86                 | D                             |
| Amust Computer             | Data Media Wholesalers 14,87  |
| Corporation                | Data Parts 148,149,150,151    |
| Applied Technology Insert  | Datron                        |
| Arcom Pacific              | Deforest Computers 197        |
| ASP Microcomputers 222     | Dick Smith Electronics 80.176 |
| Atlantis International     | Digital Source                |
| Computers35                | International164              |
| Australian Exhibition      |                               |
| Services 20                | E                             |
| AWA-Thorn 202,203          | Eastern Micro Electronics 171 |
|                            | Edusoft                       |
| B                          | Energy Control                |
| Barson                     | Epson Australia               |
| Computers IFC,1,206,207    | Essette Dymo 30               |
| Bayne & Trembath 167       | Essette Eymo                  |
| Brother Industries         | F                             |
| BS Microcomp17             | •                             |
| B5 Microcomp               | Forrest Data Services 220     |
| C                          | Fred Hoe and Sons 158         |
| C                          |                               |
| Calcutronic                | G                             |
| Cash & Carry Computers 200 | Gametronics147                |
| Catalyst                   | Gambit Games                  |
| Caulfield Typewriter       | G.C.S. Computers 211          |
| Services                   |                               |
| Cerebral Solutions 174     | Н                             |
| Chambers Computer          | High Technology209            |
| Supplies                   | Hi-Tech Software6             |
| Commercial & Professional  | Hi-Tron Systems 66            |
| Microsystems 186           | Holt-Saunders 204             |
| Compak Computer            | Home Computers 146            |
| Centre 78,79,82,83         |                               |
| Compsoft (Australia) 220   | ĭ                             |
| Compumusic                 | Ideal Computer Systems 178    |
| Computique                 | IDN Advanced Systems 184      |
| Computer Edge 194,195      | IMA Computer Co34             |
| Computer Marketing HQ 84   | Imagineering 5,7,50,58,88     |
| Computer Print & Paper     | Imagnicering                  |
| Company                    | Immedia                       |
| Computer Reporting         | Independent Software          |
| Services                   | Duplication                   |
| Computer Solutions 48,61   | Interfaceware                 |
| Computertime73             |                               |
| Computer Transition        | J                             |
| Systems 180                | John Sands IBC                |
|                            |                               |

| JW Ross                                                                                                    |
|----------------------------------------------------------------------------------------------------|
| K<br>KJ Computer Services                                                                                                    |
| The computer services and the computer of the computer of the |
| L                                                                                                    |
| Labtam                                                                                                    |
| Last Word                                                                                                    |
| Lion Electronics.         186           Lysco         226                                                                                                    |
| Lysco                                                                                                    |
| •                                                                                                    |
| M                                                                                                    |
| Mac Designs                                                                                                    |
| Mailsoft 170 Megatron Computer Industries 14 Memorex 56                                                                                                    |
| Megatron Computer                                                                                                    |
| Industries                                                                                                    |
| Memorex                                                                                                    |
| MEGODOMAN BUSINESS                                                                                                    |
| Machines                                                                                                    |
| Machines                                                                                                    |
| MICTODUII                                                                                                    |
| Micro City 186                                                                                                    |
| Micro Expanders221                                                                                                    |
| Micromail217                                                                                                    |
| Micropro Computers 80                                                                                                    |
| Microstation 42 Mountain Valley Software 142,143                                                                                                    |
| Mountain Valley                                                                                                    |
| Software                                                                                                    |
| Multisoft 147                                                                                                    |
|                                                                                                    |
| N                                                                                                    |
| Nashua153                                                                                                    |
| Netcomm                                                                                                    |
| New Generation Computer                                                                                                    |
| Netcomm 14.87 New Generation Computer Store 219                                                                                                    |
|                                                                                                    |
| 0                                                                                                    |
| Ozi Soft                                                                                                    |
|                                                                                                    |
| P                                                                                                    |
| Pacesetter Peripherals85                                                                                                    |
| Paragon Educational                                                                                                    |
| Paragon Educational Duplication204                                                                                                    |
| PC Cames 13/                                                                                                    |
| PC Games                                                                                                    |
| Porchaeter                                                                                                    |
| Porchester Computers74,75,213                                                                                                    |
| Provision Marketing 16                                                                                                    |
| Precision Marketing 167 Public Domain Software                                                                                                    |
| House,                                                                                                    |
| nouse                                                                                                    |

| Q QT Computer Systems                                                                                                    | 162                        |
|----------------------------------------------------------------------------------------------------|----------------------------|
| R Radio Despatch Service. Rank Furniture Marketin RF Computer Communications. Rifa. Robert Woodland Exhibitions. Robs Computer Centre Rod Irving Electronics. | ng 9 146 145 223 . 182,183 |
| S Scientific Devices Software Corporation of Australia Software Suppliers South Pacific Software Sperry System Solutions                                      | 446715428                  |
| T Talking Computers Telecomputing The Computer Spot. The Microcomputer House. The Portable Computer Company. Trident Technical Systems                        | 161                        |
| U Uni Co-op Unlimited Computer Solutions                                                                                                    |                            |
| W Warbuton Franki Westcoast Electronic Supplies Western Technology                                                                                            | 220                        |

#### **BLUDNERS**

For VIC 20 owners trying to run 'VIC Star Scramble' (September APC), add the following lines to your listing.

Please note the disk promotion that Data Parts advertised in September should have read "double density diskettes" and not "double sided".

```
•
READY.
```

Carpe Software do not distribute Multiplan for the Apple II Series. The Carpe Accounting package is for the Kaypro PC.

Full apologies to all the people trying to run 'Connect-Four' (August, APC). Type in the following five lines of Basic and the program should run.

```
1749 :
1750 REM: EVALUATE X,Y
1760 E=EC(X)
1770 FOR D=0 TO 3:Q=X (D) :R=Y
1780 FOR C1=1 TO 2:N=0: I=X+Q:
    J=Y+R
1790 IF B(I,J) <>C1 THEN 1820
```

# **NOW WE'RE BETTER THAN** WE'VE EVER BEEN BEFORE!

(and we were voted the best Home Computer of 1983!\*)

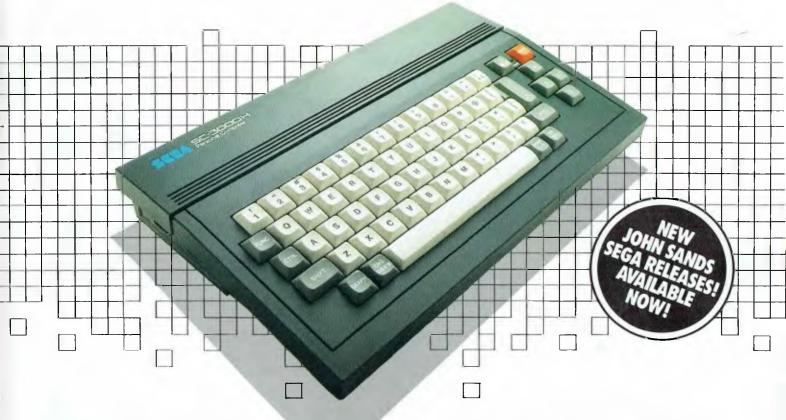

#### **JOHN SANDS SEGA SC3000H**

- Typewriter style, hard keyboard.48K total RAM.
- 32K ROM.
- Expandable to 80K total RAM. The SC3000H brings you high level BASIC language, high resolution graphics, 32 graphic sprites, multi-function keyboard, full screen editing, 48 single keystroke commands, 16 colors and a 3 channel 5 octave sound range. Connects to your television set and standard cassette recorder. Put simply, it's the best in its class of home computers for the whole family.

#### **WE'RE EDUCATING AUSTRALIA!**

With your John Sands Sega SC3000H you will receive:

- A 5 hour hands-on computer course!
- Plus a Free Sega Supertape!
   Our FREE EDUCATION COURSE will give you an extremely comprehensive "hands-on" grounding in the early facets of computer usage. It's practical learning at its best!
  Our FREE SEGA SUPERTAPE contains 6 great educational programs on the one

great cassette. ALL THIS FOR THE RECOMMENDED RETAIL PRICE OF ONLY \$349! Available from leading retailers throughout Australia.

#### **JOHN SANDS SEGA SF7000 SUPER CONTROL STATION.**

- 3 inch micro disk drive.
- 156K bytes working capacity.
- 312K bytes storage capacity.
- High Speed. Baud transfer rate 250K.
- RĂM memory expansion 80K bytes total
- Centronics and RS323 interfaces.
- Extended BASIC language.

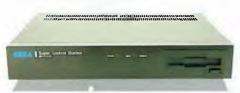

Using the latest 3 inch micro disk drive, this complete expansion system for your John Sands Sega Home Computer provides a powerful 80K of RAM. Brings great flexibility and speed at your fingertips. Allows you to interface with existing printers and many other peripherals.

John Sands

#### THE BEST OF SOFTWARE.

We have the programs to give you the very best from your John Sands Sega Home Computer. Educational series, personal business, recreational games (plus a new Joystick and Steering Wheel/Accelerator), music and many more. Many of these devised in Australia, by Australians. Not far away is LOGO too! A must for every schoolchild. For education, personal business, fun and games, settle for nothing less than the total technology home computer system from John Sands Sega.

Video Age voted the John Sands Sega SC3000 the Best Home Computer in 1983.

Prices, product specifications and performances are subject to change without notice.

| I'd like to know more. Please send me      |
|--------------------------------------------|
| complete literature on the John Sands Sega |
| Total Technology Home Computer System.     |
|                                            |

| My name |          |
|---------|----------|
| Address |          |
|         | Postcode |

Please mail to: Marketing Department, John Sands Electronics, 6 Bay Street, Port Melbourne, Victoria, 3207. (Telephone: (03) 645 3333)

# ANOTHER HARD ACT TO FOLLOW!

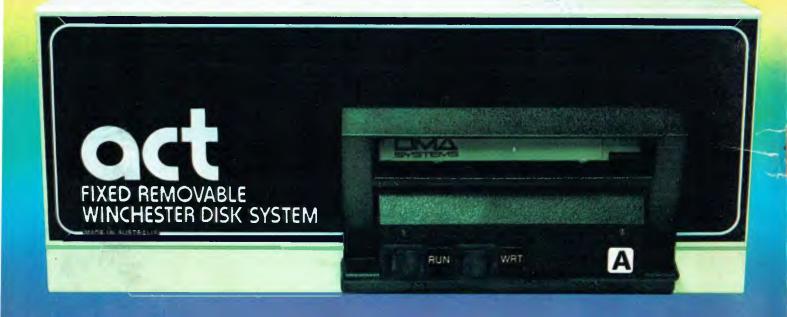

# Act's fixed removable disk systems give you MEGABYTES IN THE PALM OF YOUR HAND

#### **COMPATABILITY**

No matter which micro you have, you can make it ACT. The ACT fixed removable winchester is compatible with most micros—

- APPLE I & IIE COLUMBIA P.C.
- CORONA/WORDPLEX DEC RAINBOW 100 • HEATH/ZENITH H89/Z89 • HITACHI PEACH • IBM P.C. • KAYPRO • MICROBEE
- MORROW MICRO-DECISION NEC APC • NORTHSTAR ADVANTAGE & HORIZON • OSBORNE I & EXECUTIVE
- SANYO MBC-1000 & 555 SIGMA/OKI MODELS 20 & 30 • SIRIUS • SUPERBRAIN I/II • TANDY II & III • TIME OFFICE
- TOSHIBA T-300 XEROX 820
- PANASONIC JB-3001 AND OTHERS.

#### A GREAT STORAGE SYSTEM

Combine the best of two storage systems—the speed and capacity of a hard disk and the mobility of a floppy.
You can backup the days data, remove the disk and store it safely or carry it interstate in your briefcase—a great storage system!

#### **AUSTRALIAN**

You don't have to pay more to buy Australian!

ACT is manufactured in Australia and supported by an Australian organisation committed to backup support and service. It's a professional ACT.

A DIVISION OF AUSTRALIAN PROTECTION INDUSTRIES

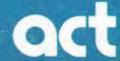

Australian Computer and Telecommunications 75 Willoughby Road, Crows Nest, NSW 2065. Telephone 02 439 6300, Telex AA 24816

#### DISTRIBUTORS.

Direct Data, 1357 Malvern Road, Malvern, Victoria 3144. Telephone (03) 209 9045.

Computer Mart, 356A King William Street, Adelaide, South Australia 5000. Telephone (08) 51 5363.